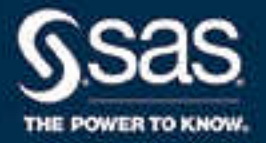

# SAS® Life Science Analytics Framework: SAS<sup>®</sup> Macro API 2.6 Reference Guide

SAS® Documentation April 26, 2022

The correct bibliographic citation for this manual is as follows: SAS Institute Inc. 2022. *SAS® Life Science Analytics Framework: SAS® Macro API 2.6 Reference Guide*. Cary, NC: SAS Institute Inc.

#### **SAS® Life Science Analytics Framework: SAS® Macro API 2.6 Reference Guide**

Copyright © 2022, SAS Institute Inc., Cary, NC, USA

All Rights Reserved. Produced in the United States of America.

For a hard copy book: No part of this publication may be reproduced, stored in a retrieval system, or transmitted, in any form or by any means, electronic, mechanical, photocopying, or otherwise, without the prior written permission of the publisher, SAS Institute Inc.

**For a web download or e-book:** Your use of this publication shall be governed by the terms established by the vendor at the time you acquire this publication.

The scanning, uploading, and distribution of this book via the Internet or any other means without the permission of the publisher is illegal and punishable by law. Please purchase only authorized electronic editions and do not participate in or encourage electronic piracy of copyrighted materials. Your support of others' rights is appreciated.

**U.S. Government License Rights; Restricted Rights:** The Software and its documentation is commercial computer software developed at private expense and is provided with RESTRICTED RIGHTS to the United States Government. Use, duplication, or disclosure of the Software by the United States Government is subject to the license terms of this Agreement pursuant to, as applicable, FAR 12.212, DFAR 227.7202-1(a), DFAR 227.7202-3(a), and DFAR 227.7202-4, and, to the extent required under U.S. federal law, the minimum restricted rights as set out in FAR 52.227-19 (DEC 2007). If FAR 52.227-19 is applicable, this provision serves as notice under clause (c) thereof and no other notice is required to be affixed to the Software or documentation. The Government's rights in Software and documentation shall be only those set forth in this Agreement.

SAS Institute Inc., SAS Campus Drive, Cary, NC 27513-2414

April 2022

SAS® and all other SAS Institute Inc. product or service names are registered trademarks or trademarks of SAS Institute Inc. in the USA and other countries. ® indicates USA registration.

Other brand and product names are trademarks of their respective companies.

2.6-P1:lsafmapiref

# **Contents**

### PART 1 Overview 1

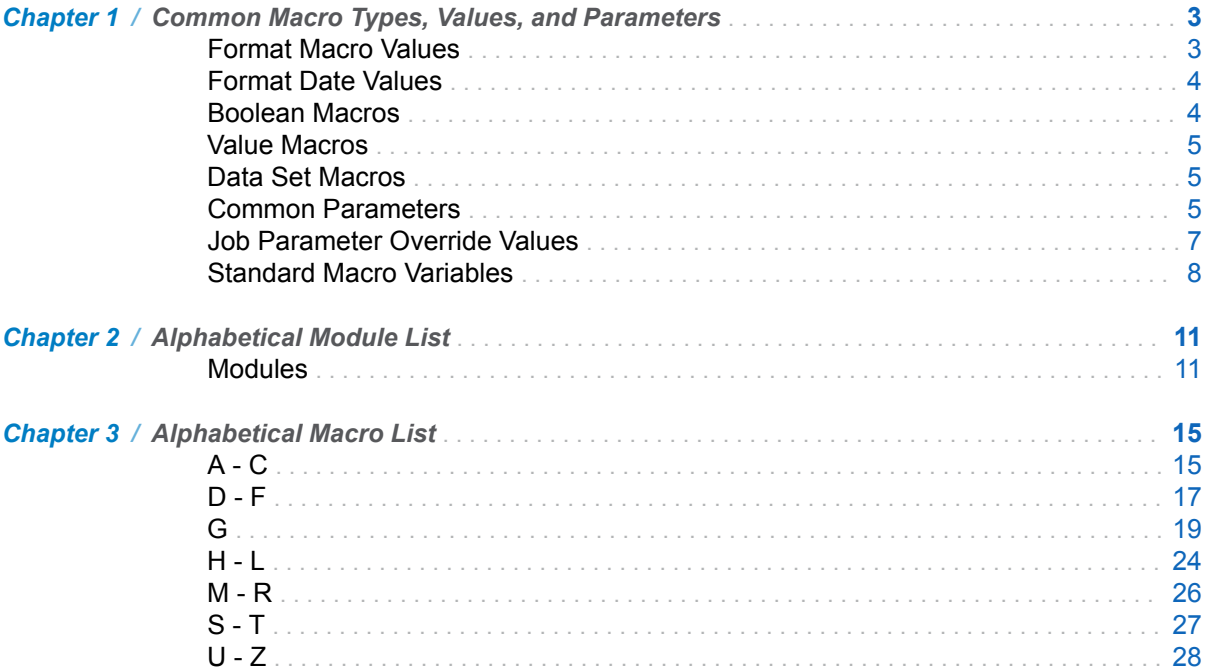

### PART 2 Clinical Macros 31

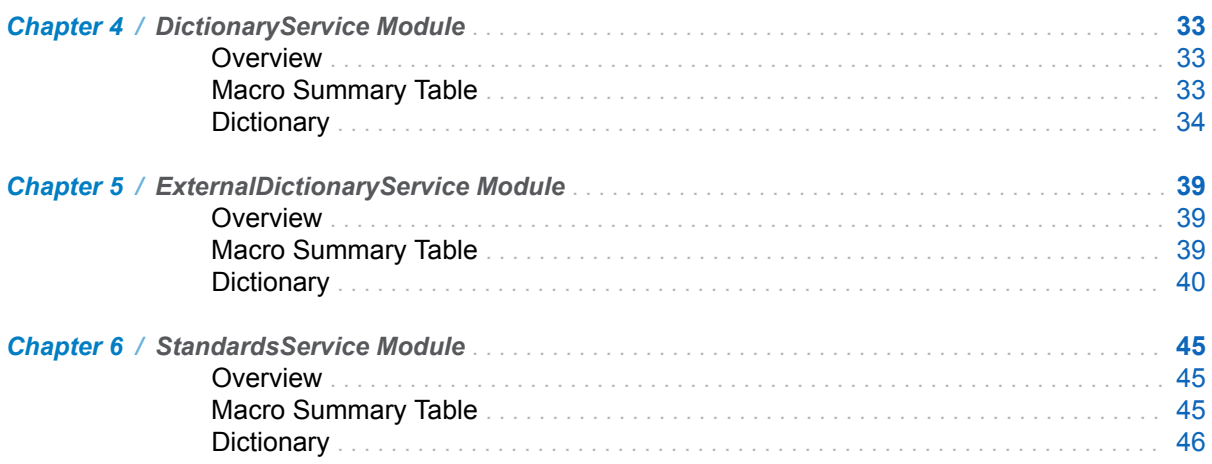

#### iv Contents

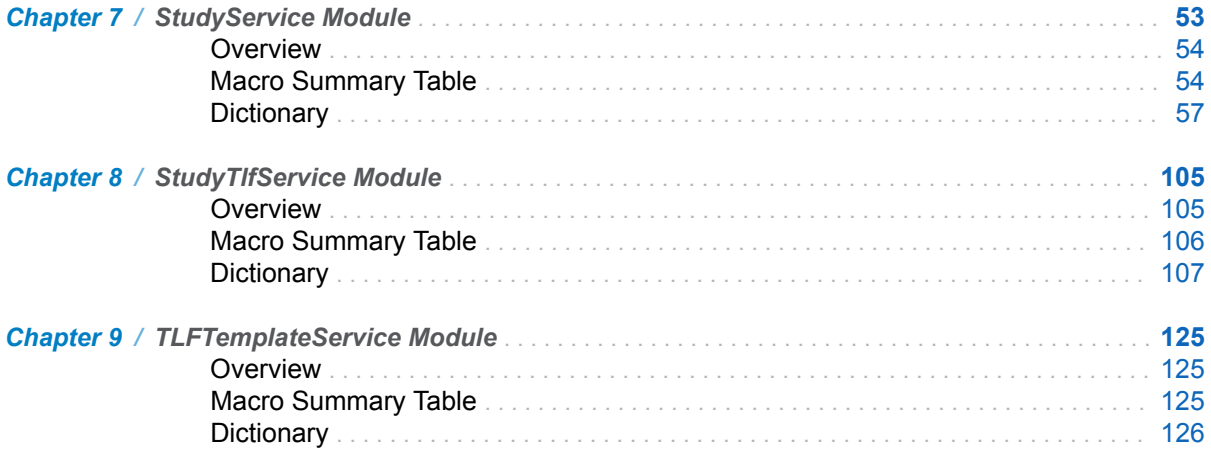

### PART 3 Content Macros 135

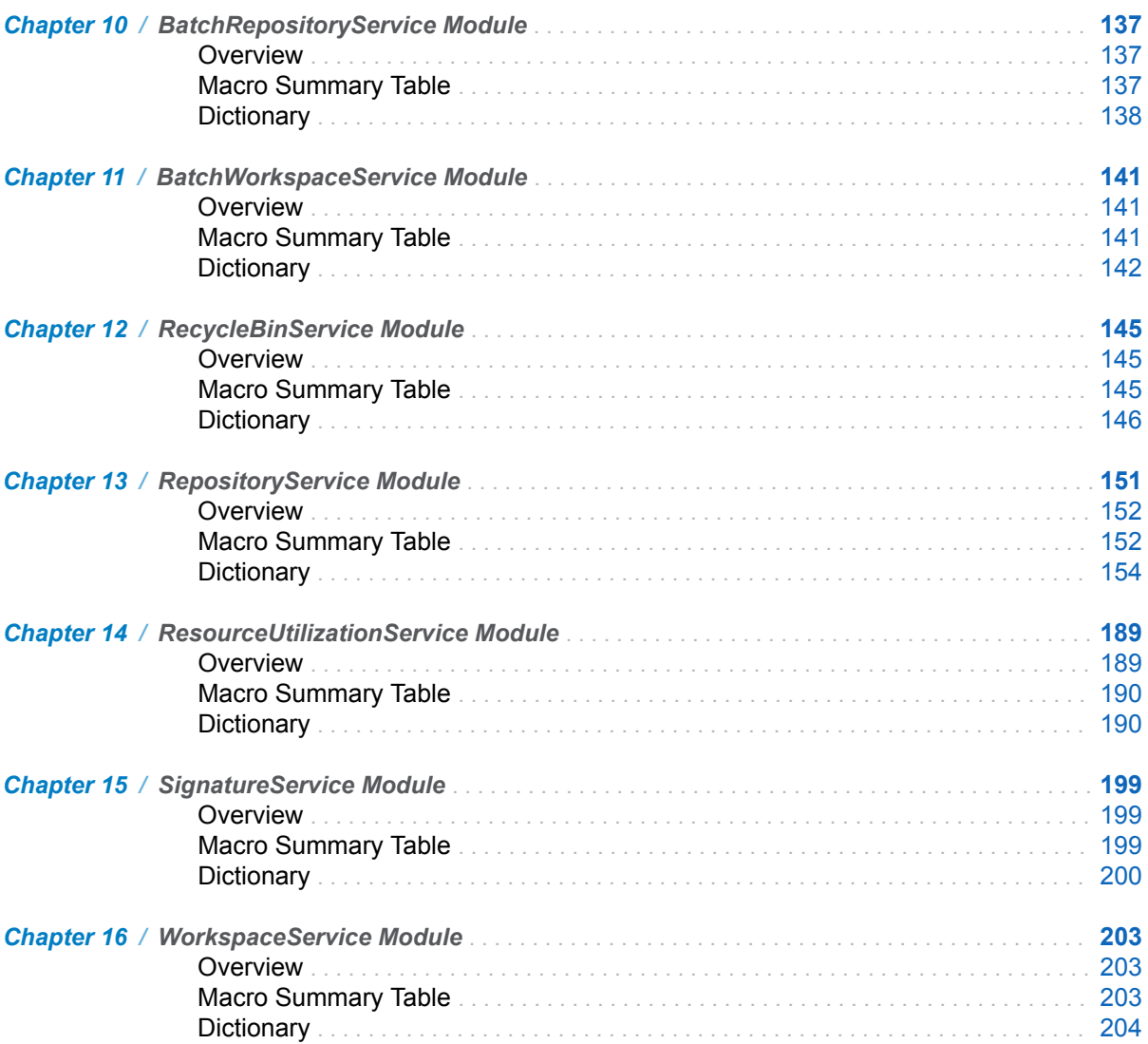

### PART 4 Core Macros 213

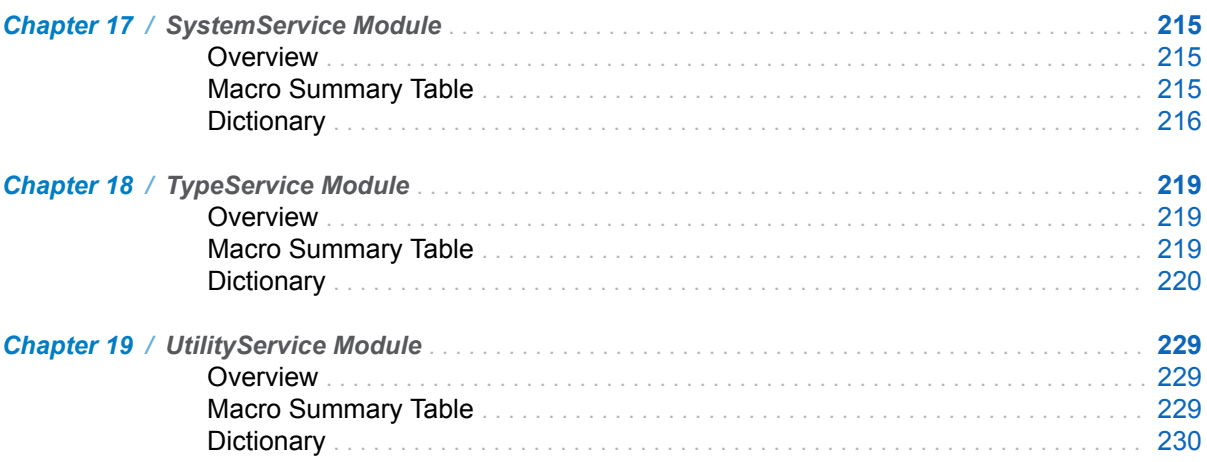

### PART 5 Execution Macros 233

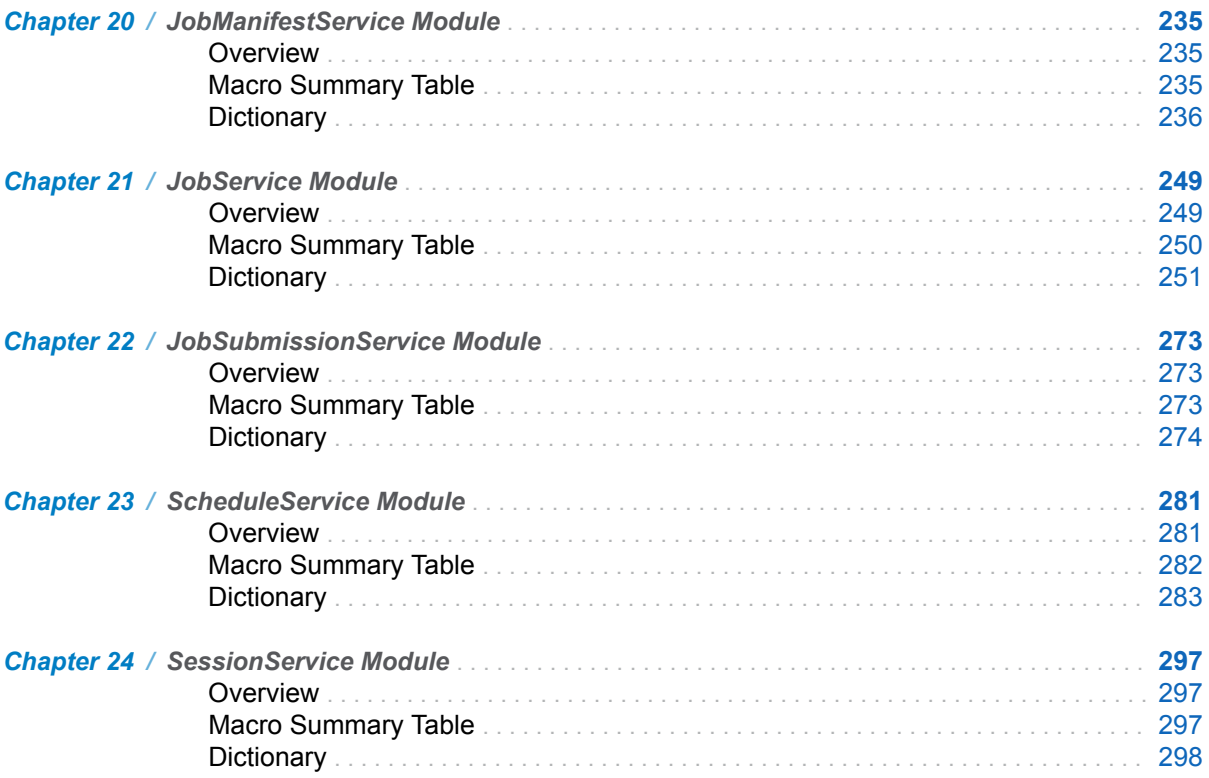

### PART 6 Messaging Macros 307

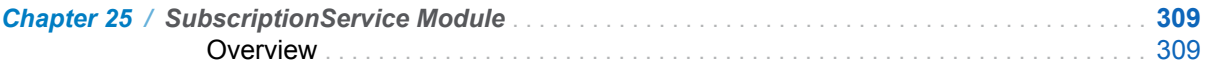

#### vi Contents

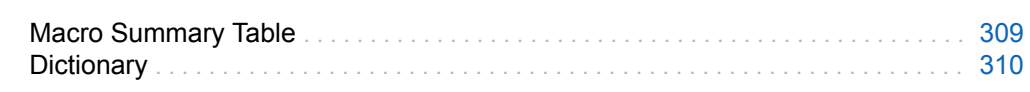

### PART 7 Query Macros 313

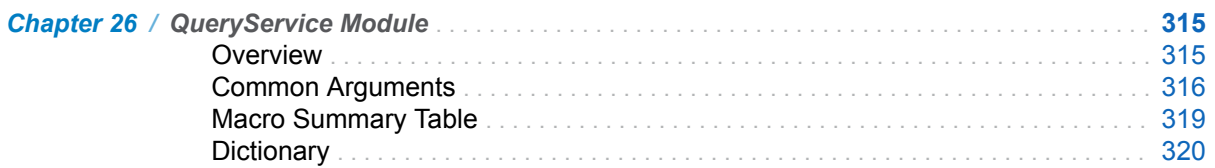

### PART 8 Security Macros 347

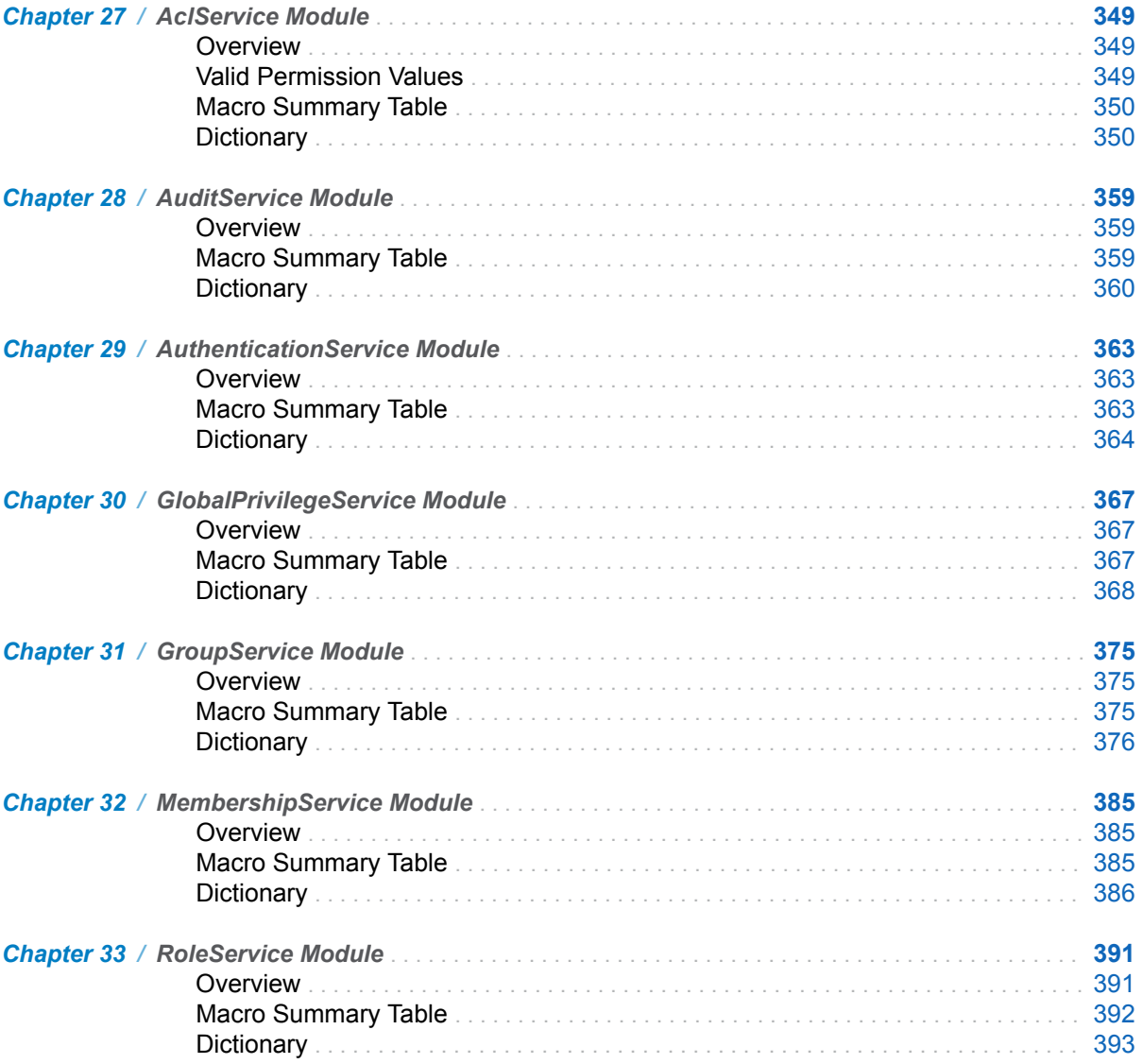

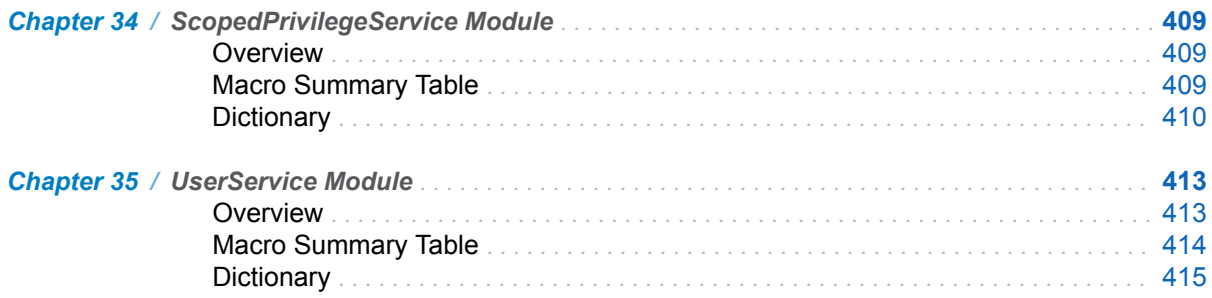

### PART 9 Workflow Macros 429

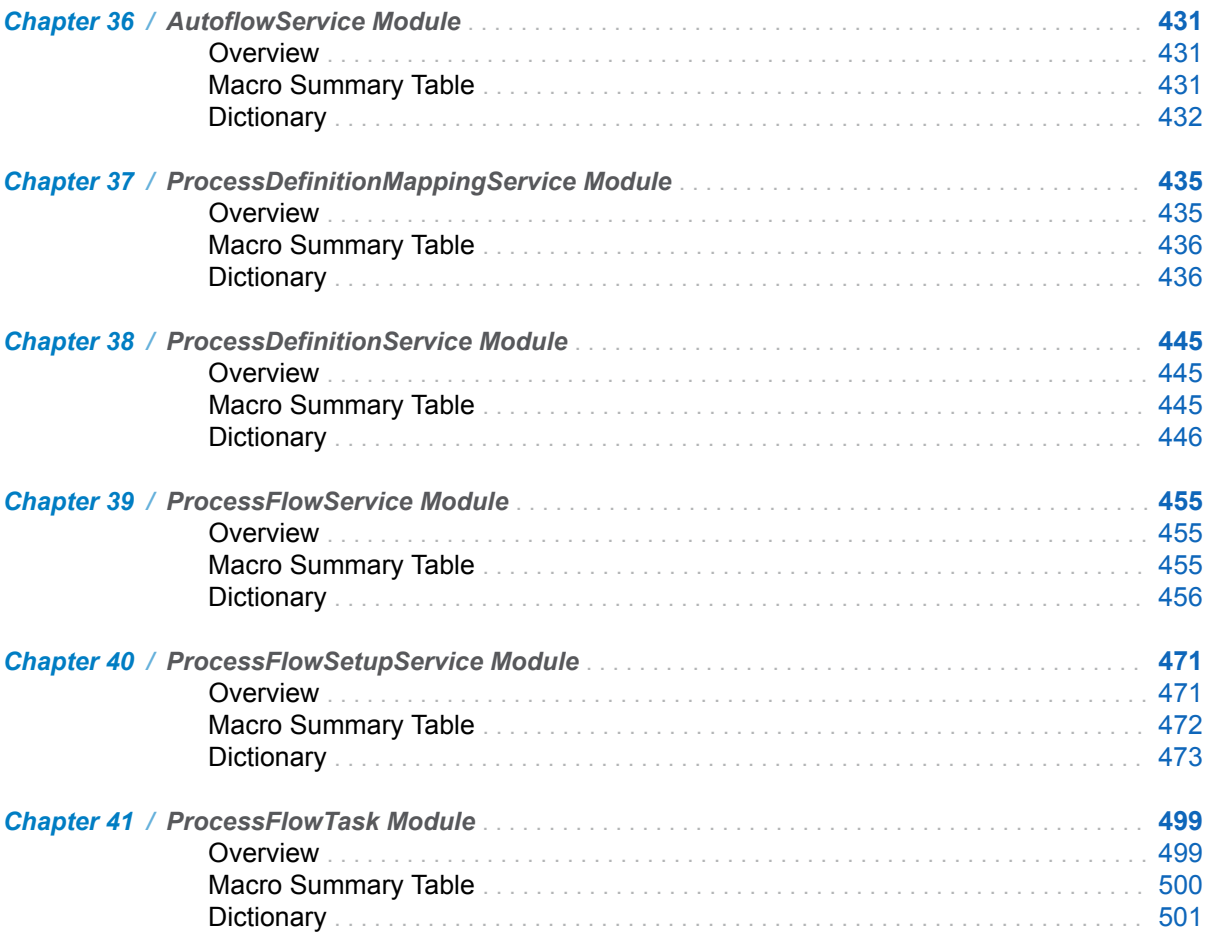

#### **viii** Contents

### **PART 1**

## <span id="page-8-0"></span>**Overview**

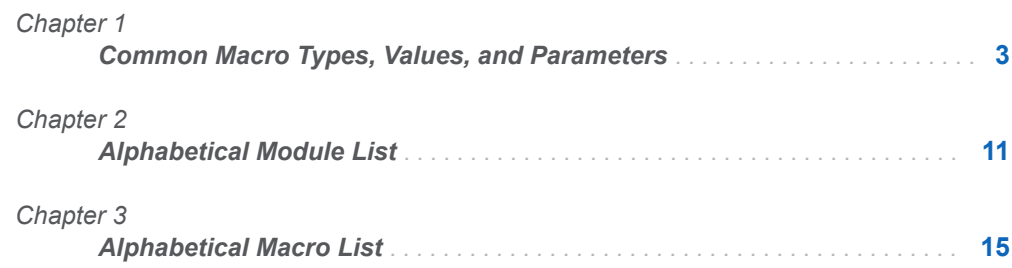

# <span id="page-10-0"></span>Common Macro Types, Values, and Parameters

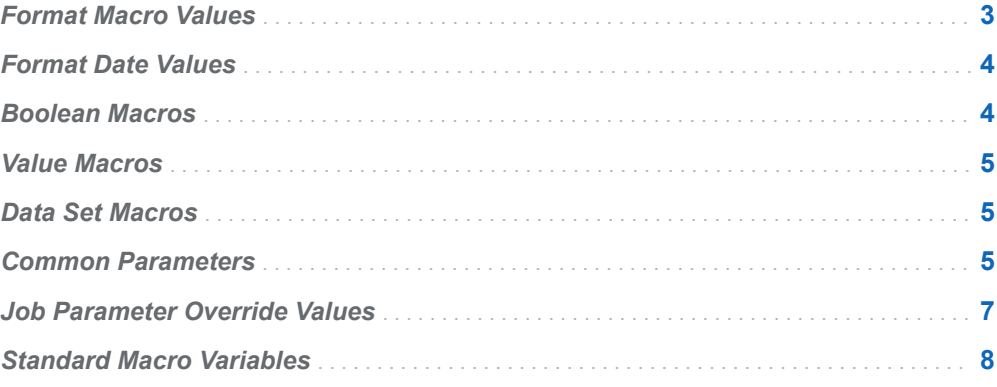

# Format Macro Values

For a macro with a parameter that specifies a URL, such as a macro that sets properties, you cannot embed an ampersand (&) in the URL. If you embed an ampersand, SAS attempts to resolve the subsequent text as a macro variable.

Although SAS is case-insensitive, the parameter values passed to SAS Life Science Analytics Framework might be case-sensitive.

To ensure consistent results, it is recommended that parameters of type String be specified using one of the string functions, such as %str() or %nrbquote(). Using double quotation marks results in a SAS syntax error.

**1**

## <span id="page-11-0"></span>Format Date Values

Dates that are specified as input, either as a macro parameter or in an input data set, must be in one of the following formats. Using other formats results in an execution error.

SAS DATETIME20.

An offset of zero hours from GMT is used. For example: **02NOV2013:09:33:22**

#### SAS E8601DZ25.

Use this format to specify an offset from GMT. For example: **2013-11-02T09:33:22-04:00**

Dates that are returned as character variables in output data sets use the *EEE MMM dd HH:mm:ss zzz yyyy* Java format. When character variables are translated to numeric variables within the same data set, the SAS DATETIME. format is used.

Time lapse values, such as those that are returned by the %LSAF\_GETJOBMANIFESTMETRICS macro, are returned in the *HH:mm:ss:SSS*. format.

## Boolean Macros

Boolean macros are used to set a macro variable value based on a true/false inquiry against SAS Life Science Analytics Framework. If the call returns true, the applicable macro variable is set to **1**, otherwise the variable is set to **0**.

Boolean macros fail only under two conditions:

- The user calling the macro is not logged in. (This condition is applicable only when running from PC SAS.)
- $\blacksquare$  A required parameter is missing.

In the following example, the values for LSAF\_PATH, LSAF\_MEMBER, and LSAF GROUP CONTEXT do not exist in the system. The call runs successfully and sets macro variable \_lsafIsMember\_ to **0**.

```
%lsaf_ismember(lsaf_path=/contextDoesNotExist, lsaf_member=mygroup,
   lsaf type=GROUP, lsaf qroup context=/qroupContextDoesNotExist);
NOTE: SAS Life Science Analytics Framework Macro: *
The GROUP /groupContextDoesNotExist mygroup is not a member of /contextDoesNotExist
NOTE: SAS Life Science Analytics Framework Macro: * lsaf_ismember
NOTE: SAS Life Science Analytics Framework Macro: * _lsafMsg_= Success.
NOTE: SAS Life Science Analytics Framework Macro: * lsafRC = 0
NOTE: SAS Life Science Analytics Framework Macro: * option lsaf_includeImplicit = 0
NOTE: SAS Life Science Analytics Framework Macro: * lsafIsMember = 0
```
## <span id="page-12-0"></span>Value Macros

Value macros are used to set a macro variable to a non-Boolean value based on a value fetched from SAS Life Science Analytics Framework. In the event of a failure, the macro variable is set to blank.

In the following example, the call runs successfully and the \_lsafType\_ macro variable is set to **businessunit**:

```
%lsaf_gettype(lsaf_path=/SASMACROTESTS2);
NOTE: SAS Life Science Analytics Framework Macro: * The item type was returned for path: 
    /SASMACROTESTS2
NOTE: SAS Life Science Analytics Framework Macro: * lsaf_gettype
NOTE: SAS Life Science Analytics Framework Macro: * lsafMsg =Success.
NOTE: SAS Life Science Analytics Framework Macro: * lsafRC = 0
NOTE: SAS Life Science Analytics Framework Macro: * _lsafType_=businessunit
```
## Data Set Macros

Data set macros are used to return a SAS data set that contains a list of data retrieved from SAS Life Science Analytics Framework.

The parameter that specifies the name of the output data set is optional. If not provided, the macro sets the default value as WORK.*macro-name-with-nounderbar*. If specified, the value must be in the form <*libref*.>*dataset*.

In the event of a failure or if no records are found for the call, a data set with no observations is created. Any data set existing with the same <*libref*.>*dataset* name is overwritten with each call of the macro. If the specified data set name is invalid, the macro fails, \_LSAFRC\_ is not reset, no call to the system is made, and no data set is created.

### Common Parameters

The following parameters are some that are commonly used for referencing, creating, and updating items in SAS Life Science Analytics Framework:

#### LSAF\_PATH=*path*

Specifies the path to an item in either the workspace or the repository. Paths are case-sensitive and must begin with **/**.

#### LSAF\_VERSION=*version*

Indicates a specific version of a repository item. Version numbers are represented in the format *x.n*, where the decimal is required, for example, **1.2**, **2.0**. For macros that reference a versioned repository file, such as lsaf\_getproperties, the parameter is optional. If the parameter is omitted, the latest version of the file is used. If the parameter is supplied and the specified version does not exist or the repository item is not versioned, the macro fails.

For macros that can also reference items in the workspace, such as lsaf\_createweeklyschedule, the version number is ignored when the source location is **WORKSPACE**.

#### LSAF\_OVERWRITE=**0** (Default) | **1**

Indicates whether an existing unversioned repository or existing workspace file is overwritten by a new file with a same path. When a versioned repository file exists, this argument is ignored and the parameters for version type and custom version, or, if not specified, their defaults are applied to the new version of the file.

**Note:** This description also applies to the LSAF\_REPORTOVERWRITE argument.

#### LSAF\_ENABLEVERSIONING=**0** (Default) | **1**

Indicates whether to enable versioning for a new file in the repository. If you are writing to the workspace or if the repository file already exists, this argument is ignored. This argument does not enable or disable versioning of an existing repository file.

**Note:** This description also applies to the

LSAF\_REPORTENABLEVERSIONING and

LSAF\_ENABLEVERSIONINGFORNEWFILES arguments.

LSAF\_VERSIONTYPE=**MAJOR** | **MINOR** | **CUSTOM**

Specifies the version type to apply to new files or a new version of an existing versioned repository file. If the parameter is not specified, the defaults are applied. When you are writing to the workspace, or if the existing repository file is not versioned, this parameter is ignored.

**Note:** This description also applies to the LSAF\_REPORTVERSIONTYPE, LSAF\_VERSIONTYPEFORNEWFILES, and LSAF\_VERSIONTYPEFOREXISTINGFILES arguments.

LSAF\_CUSTOMVERSION=*version*

Specifies the version number to use to create a customized version of a new or existing versioned file. If the corresponding parameter for version type is CUSTOM, this argument is required, otherwise it is ignored. The parameter is ignored when you are writing to the workspace. See "LSAF\_VERSION=version" for the expected format.

**Note:** This description also applies to the LSAF\_REPORTCUSTOMVERSION, LSAF\_CUSTOMVERSFORNEWFILES, and LSAF\_CUSTOMVERSFOREXISTINGFILES arguments.

## <span id="page-14-0"></span>Job Parameter Override Values

The default values of job parameters can be overridden at the time of execution. Parameter override values are provided to applicable macros as an input data set, specified as *libref*.>*dataset*. If the data set is not provided, default job parameters are applied when the job is executed. The data set must contain the following character variables. Additional variables are ignored.

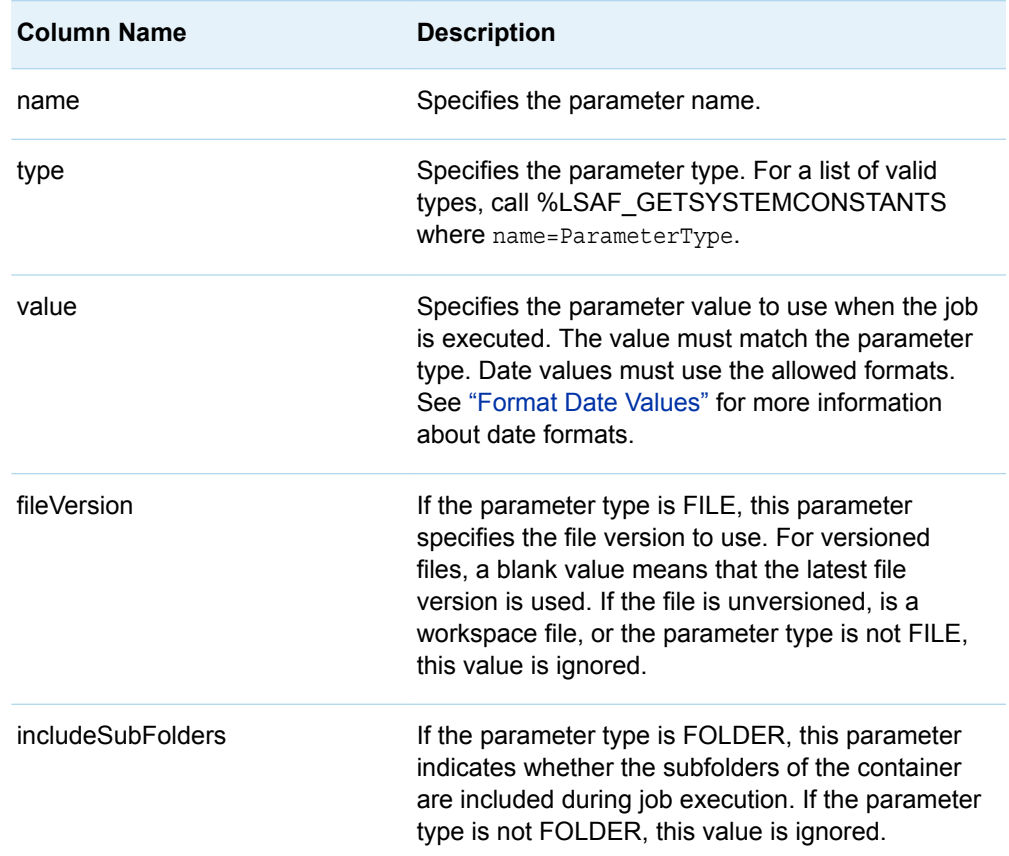

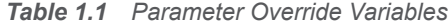

The output data sets from calling either [%LSAF\\_GETJOBPARAMETERS](#page-264-0) or [%LSAF\\_GETWORKSPACEJOBPARAMETERS](#page-271-0) contains the data for all parameters that are defined for a specified job. That data set can be used as a source for the input data set for parameter overrides. To modify the data set for calling this macro:

- $\blacksquare$  Rename the defaultValue variable to "value" or add a variable with the name "value" to indicate the values to use at the time of execution.
- Specify an empty string for override parameter values where a blank value is to be used.
- Delete records for parameters where the default value is to be used.

<span id="page-15-0"></span>When the job is run, the values of the override parameters that match the names and types of parameters for the job are used. Override parameters that do not have a match on the job are ignored.

### Standard Macro Variables

The following macro variables are set each time that a macro is run:

#### \_lsafMsg\_

Contains the return message. If the macro ran without issue, the value is SUCCESS. Otherwise, the value is a detailed message that indicates the reason for the failure.

#### \_lsafRC\_

Contains the return code. Valid values are based on the type of action that is performed by the macro and are listed by those actions in the following tables.

**Note:** Other macro variables might also be set and are noted along with the syntax

for each macro.

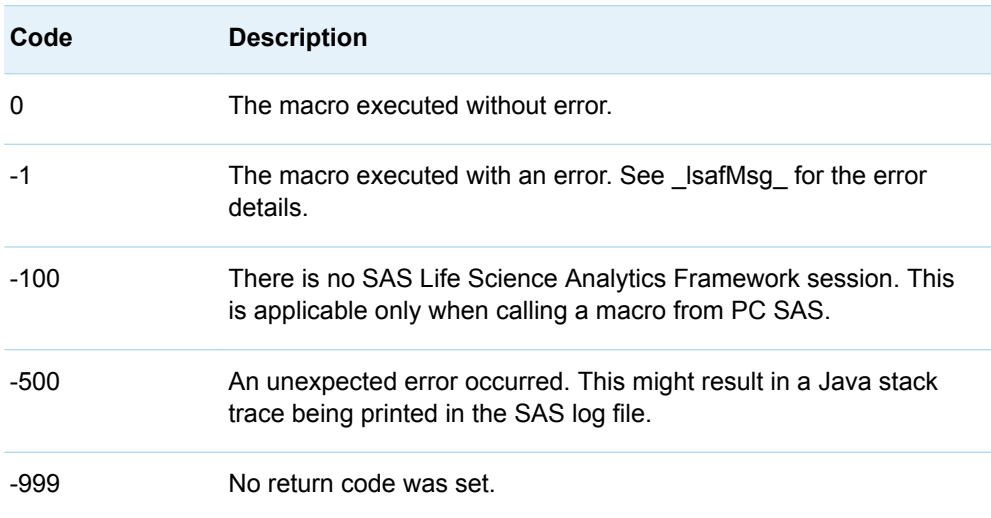

#### *Table 1.2 Standard Return Codes*

#### *Table 1.3 Query Service Return Codes*

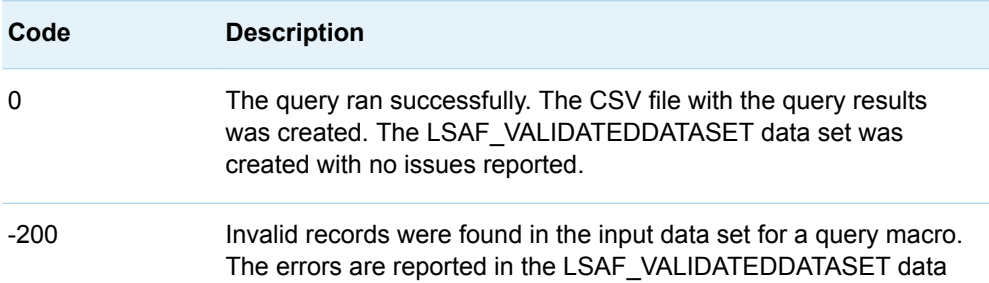

| Code | <b>Description</b>                                                      |
|------|-------------------------------------------------------------------------|
|      | set. The query was not executed. Therefore, no CSV file was<br>created. |

*Table 1.4 Clinical Data Import Return Codes*

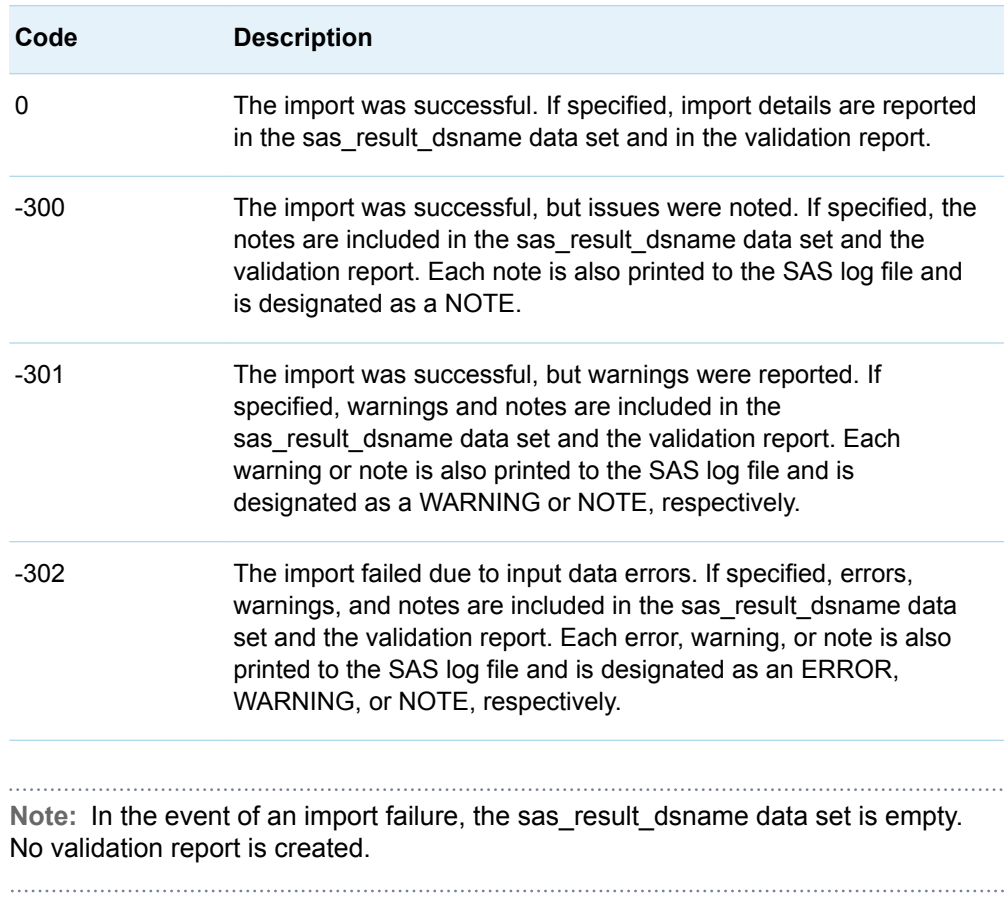

# **2**

# <span id="page-18-0"></span>Alphabetical Module List

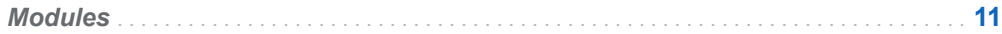

# Modules

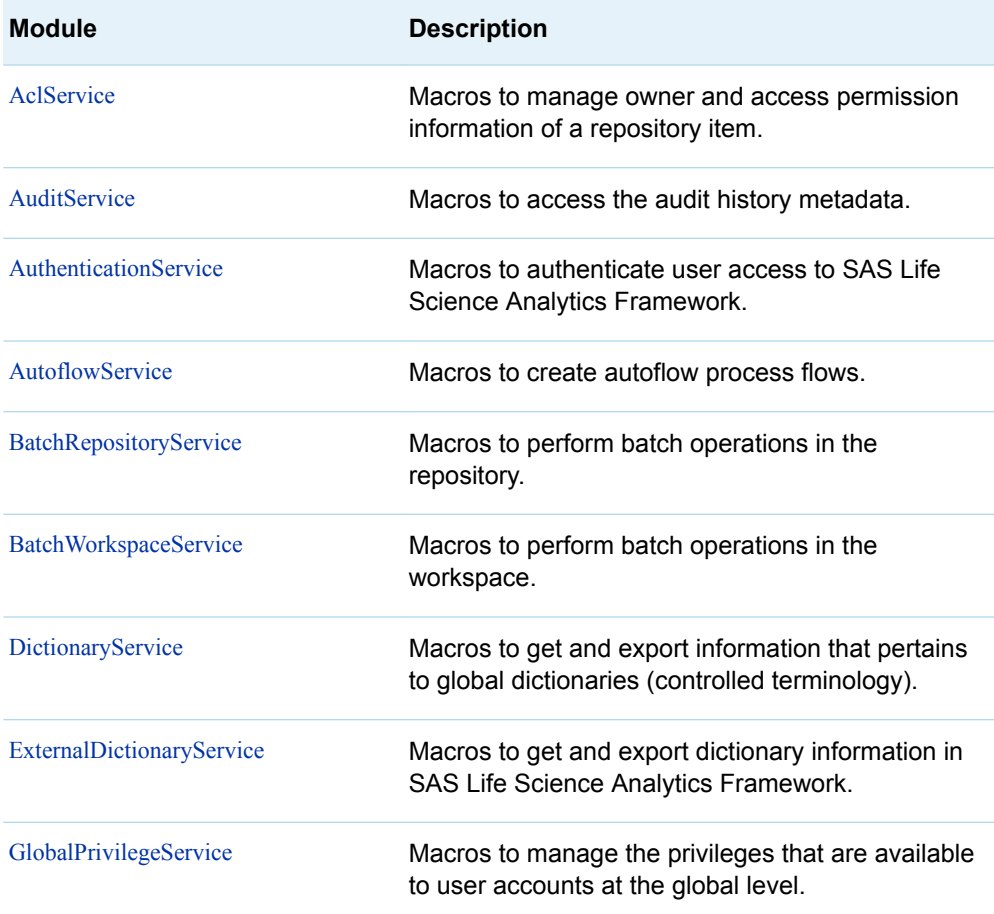

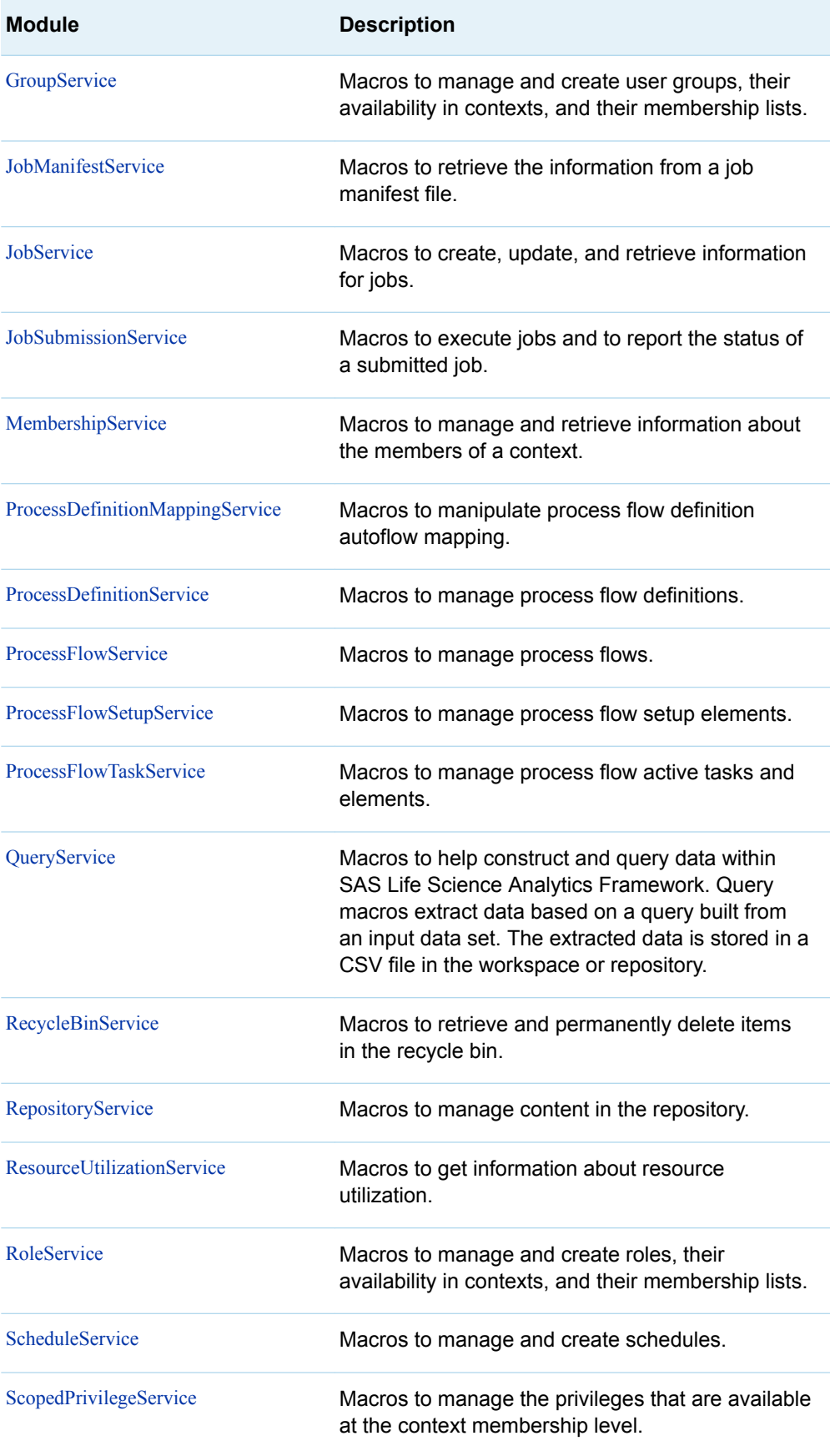

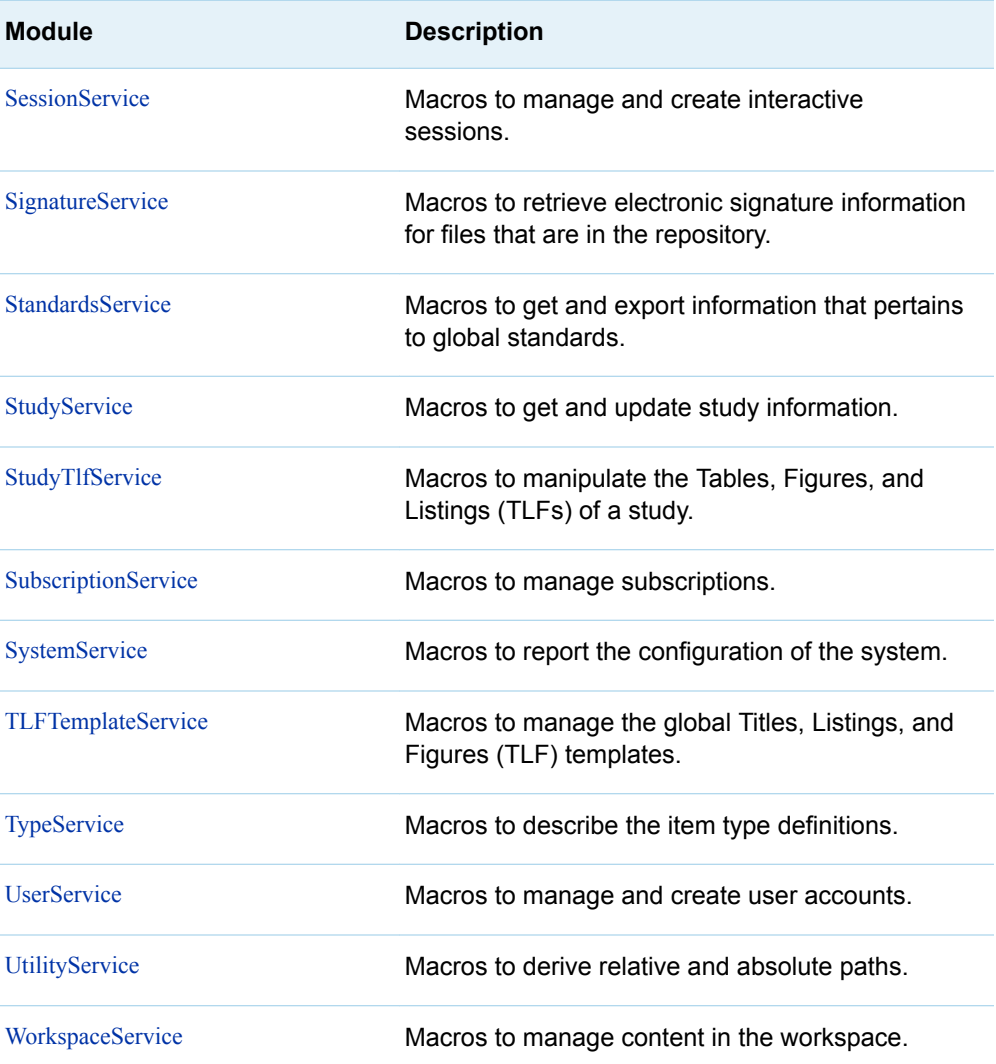

*Chapter 2 / Alphabetical Module List*

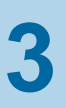

# <span id="page-22-0"></span>**Alphabetical Macro List**

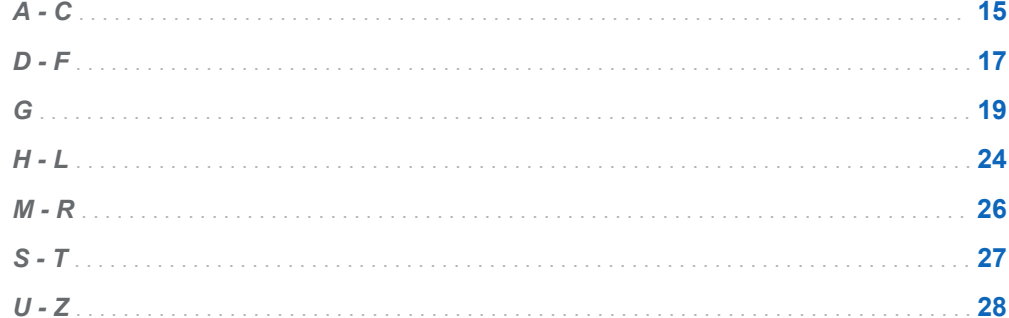

# $A - C$

 $\%$ LSAF\_ACTIVATEPROCESSDEFINITION

 $\%$ LSAF\_ACTIVATEPROCESSFLOW

%LSAF\_ADDGROUPMEMBER

%LSAF\_ADDINHERITEDROLE

%LSAF\_ADDMEMBER

%LSAF\_ADDROLEMEMBER

 $\%$ LSAF\_ADDROLEPRIVILEGE

%LSAF\_ADDSTUDYEXTDICTIONARY

%LSAF\_ADDSTUDYSTANDARD

[%LSAF\\_ADDUSERPRIVILEGE](#page-375-0)

[%LSAF\\_ASSIGNPFUSERTASK](#page-508-0)

[%LSAF\\_CHECKIN](#page-161-0)

[%LSAF\\_CHECKOUT](#page-162-0)

[%LSAF\\_CLAIMPFUSERTASK](#page-509-0)

[%LSAF\\_CLEARDEFELEMENTMAPPINGS](#page-443-0)

[%LSAF\\_CLEARDEFINTIONMAPPINGS](#page-444-0)

[%LSAF\\_CLEARPFUSERTASKCANDIDATES](#page-509-0)

[%LSAF\\_COMPLETEPFUSERTASK](#page-510-0) 

[%LSAF\\_COPY](#page-163-0)

[%LSAF\\_COPYPROCESSFLOW](#page-464-0)

[%LSAF\\_COPYWORKSPACEITEM](#page-211-0) 

[%LSAF\\_CREATEAUTOFLOW](#page-439-0)

[%LSAF\\_CREATECONTEXT](#page-163-0)

[%LSAF\\_CREATEEMPTYSTUDYTABLES](#page-65-0)

[%LSAF\\_CREATEEMPTYSTUDYTABLESINWS](#page-66-0)

[%LSAF\\_CREATEFILE](#page-164-0)

[%LSAF\\_CREATEFOLDER](#page-165-0)

[%LSAF\\_CREATEGLOBALTLFTEMPLATE](#page-133-0)

[%LSAF\\_CREATEGROUP](#page-384-0)

[%LSAF\\_CREATEINTERVALSCHEDULE](#page-290-0)

[%LSAF\\_CREATEONETIMESCHEDULE](#page-291-0)

[%LSAF\\_CREATEPROCESSFLOW](#page-465-0)

[%LSAF\\_CREATEPROCESSFLOWMANIFEST](#page-466-0)

[%LSAF\\_CREATEROLE](#page-402-0)

[%LSAF\\_CREATEUSER](#page-422-0)

<span id="page-24-0"></span>[%LSAF\\_CREATEWEEKLYSCHEDULE](#page-292-0)

[%LSAF\\_CREATEWORKSPACEFILE](#page-212-0)

[%LSAF\\_CREATEWORKSPACEFOLDER](#page-213-0)

[%LSAF\\_CREATEWORKSPACEJOB](#page-258-0)

### D - F

[%LSAF\\_DEFAUTOFLOWENABLED](#page-445-0)

[%LSAF\\_DEFMAPPINGISCOMPLETE](#page-446-0)

[%LSAF\\_DELETE](#page-166-0)

[%LSAF\\_DELETEGROUP](#page-385-0)

[%LSAF\\_DELETEPROCESSFLOW](#page-467-0)

[%LSAF\\_DELETERBITEMSBYQUERY](#page-153-0)

[%LSAF\\_DELETERECYCLEBINITEMS](#page-154-0)

[%LSAF\\_DELETEROLE](#page-403-0)

[%LSAF\\_DELETESCHEDULE](#page-294-0)

[%LSAF\\_DELETESESSION](#page-305-0)

[%LSAF\\_DELETESTUDYTLF](#page-114-0)

[%LSAF\\_DELETEUSER](#page-423-0)

[%LSAF\\_DELETEVERSION](#page-166-0)

[%LSAF\\_DELETEWORKSPACEITEM](#page-213-0)

[%LSAF\\_DEPLOYPROCESSDEFINITION](#page-454-0)

[%LSAF\\_DISABLEVERSIONING](#page-167-0)

[%LSAF\\_DOWNLOADASZIP](#page-145-0)

[%LSAF\\_DOWNLOADFILE](#page-167-0)

[%LSAF\\_DOWNLOADASZIPFROMWORKSPACE](#page-149-0)

[%LSAF\\_DOWNLOADWORKSPACEFILE](#page-214-0)

[%LSAF\\_ENABLEVERSIONING](#page-168-0)

[%LSAF\\_ENCRYPTPASSWORD](#page-423-0)

[%LSAF\\_ENDSESSION](#page-306-0)

[%LSAF\\_EXISTS](#page-169-0)

[%LSAF\\_EXISTSINWORKSPACE](#page-214-0)

[%LSAF\\_EXPORTDICTIONARY](#page-41-0)

[%LSAF\\_EXPORTEXTDICTS](#page-47-0)

[%LSAF\\_EXPORTGLOBALTLFS](#page-134-0)

[%LSAF\\_EXPORTGLOBALTLFSTOWORKSPACE](#page-135-0)

[%LSAF\\_EXPORTSTANDARD](#page-53-0)

[%LSAF\\_EXPORTSTANDARDTOWS](#page-55-0)

[%LSAF\\_EXPORTSTUDYCODELISTS](#page-67-0)

[%LSAF\\_EXPORTSTUDYDETAILS](#page-68-0)

[%LSAF\\_EXPORTSTUDYDICTS](#page-70-0)

[%LSAF\\_EXPORTSTUDYDOCS](#page-71-0)

[%LSAF\\_EXPORTSTUDYEXTDICTS](#page-72-0)

[%LSAF\\_EXPORTSTUDYSTANDARDS](#page-73-0)

[%LSAF\\_EXPORTSTUDYTABLES](#page-75-0)

[%LSAF\\_EXPORTSTUDYTABLESTOWS](#page-76-0)

[%LSAF\\_EXPORTSTUDYTLFS](#page-78-0)

[%LSAF\\_EXPORTSTUDYTLFSTOWORKSPACE](#page-79-0)

[%LSAF\\_EXPORTSTUDYVLM](#page-81-0)

### <span id="page-26-0"></span>G

[%LSAF\\_GETABSOLUTEPATH](#page-237-0)

[%LSAF\\_GETADMINREPOUTILIZATION](#page-197-0)

[%LSAF\\_GETADMINTRANSUTILIZATION](#page-199-0)

[%LSAF\\_GETADMINWSUTILIZATION](#page-199-0)

[%LSAF\\_GETALLPROCESSDEFINITIONS](#page-455-0)

[%LSAF\\_GETALLSCHEDULES](#page-294-0)

[%LSAF\\_GETALLTYPES](#page-227-0)

[%LSAF\\_GETALLUSERS](#page-424-0)

[%LSAF\\_GETAPIVERSIONS](#page-223-0)

[%LSAF\\_GETASSIGNEDMEMBERS](#page-394-0)

[%LSAF\\_GETAUDITACTIONS](#page-367-0)

[%LSAF\\_GETCHECKEDOUTFILES](#page-169-0)

[%LSAF\\_GETCHILDREN](#page-171-0)

[%LSAF\\_GETCONTEXTSTATE](#page-174-0)

[%LSAF\\_GETCONTEXTTYPES](#page-228-0)

[%LSAF\\_GETCOPYTOWORKSPACESTATUS](#page-174-0)

[%LSAF\\_GETDEFINITIONMAPPINGS](#page-446-0)

[%LSAF\\_GETDEFSMAPPEDFORAUTOFLOW](#page-448-0)

[%LSAF\\_GETDICTIONARIESBYSTATUS](#page-42-0)

[%LSAF\\_GETDICTIONARYID](#page-44-0)

[%LSAF\\_GETDICTIONARYSTUDIES](#page-82-0)

[%LSAF\\_GETEXTDICTIONARYID](#page-48-0)

[%LSAF\\_GETEXTDICTIONARYSTUDIES](#page-83-0)

[%LSAF\\_GETEXTERNALDICTIONARIES](#page-49-0)

[%LSAF\\_GETGLOBALPRIVILEGES](#page-376-0)

[%LSAF\\_GETGLOBALTLFTEMPLATES](#page-137-0)

[%LSAF\\_GETGROUPMEMBERS](#page-385-0)

[%LSAF\\_GETGROUPS](#page-386-0)

[%LSAF\\_GETINHERITEDROLES](#page-403-0)

[%LSAF\\_GETITEMID](#page-175-0)

[%LSAF\\_GETJOBCHECKINLOCATIONS](#page-262-0)

[%LSAF\\_GETJOBINFO](#page-263-0)

[%LSAF\\_GETJOBMANIFESTEXTERNALREFS](#page-243-0)

[%LSAF\\_GETJOBMANIFESTINFO](#page-245-0)

[%LSAF\\_GETJOBMANIFESTINPUTS](#page-246-0)

[%LSAF\\_GETJOBMANIFESTLOGLOCS](#page-247-0)

[%LSAF\\_GETJOBMANIFESTMETRICS](#page-249-0)

[%LSAF\\_GETJOBMANIFESTOUTPUTS](#page-250-0)

[%LSAF\\_GETJOBMANIFESTPARAMETERS](#page-251-0)

[%LSAF\\_GETJOBMANIFESTPROGRAMS](#page-252-0)

[%LSAF\\_GETJOBMANIFESTRESULTLOCS](#page-254-0)

[%LSAF\\_GETJOBPARAMETERS](#page-264-0)

[%LSAF\\_GETJOBPROGRAMS](#page-266-0)

[%LSAF\\_GETJOBPUBLISHHISTORY](#page-281-0)

[%LSAF\\_GETJOBRUNASOWNER](#page-267-0)

[%LSAF\\_GETJOBSETUP](#page-267-0)

[%LSAF\\_GETJOBSUBMISSIONBYSESSIONID](#page-283-0)

[%LSAF\\_GETMYSCHEDULES](#page-295-0)

[%LSAF\\_GETOWNER](#page-359-0)

[%LSAF\\_GETPARENTMEMBERSHIPCONTEXT](#page-176-0)

[%LSAF\\_GETPFCOMPLETEDDETAILS](#page-511-0)

[%LSAF\\_GETPFCOMPLETEDELEMENTS](#page-513-0)

[%LSAF\\_GETPFCURRENTELEMENTS](#page-514-0)

[%LSAF\\_GETPFSETUPELEMENTS](#page-480-0)

[%LSAF\\_GETPFSETUPJOBINFO](#page-481-0)

[%LSAF\\_GETPFSETUPJOBPARAMETERS](#page-482-0)

[%LSAF\\_GETPFSETUPNOTIFINFO](#page-484-0)

[%LSAF\\_GETPFSETUPNOTIFRECIPS](#page-485-0)

[%LSAF\\_GETPFSETUPSIGNALLOCS](#page-487-0)

[%LSAF\\_GETPFSETUPTIMERS](#page-488-0)

[%LSAF\\_GETPFSETUPUSERCANDIDATES](#page-489-0)

[%LSAF\\_GETPFSETUPUSERINFO](#page-490-0)

[%LSAF\\_GETPFTASKSBYQUERY](#page-515-0)

[%LSAF\\_GETPFUSERTASKCANDIDATES](#page-517-0)

[%LSAF\\_GETPFUSERTASKCOMPLETIONDATA](#page-519-0)

[%LSAF\\_GETPFUSERTASKHISTORY](#page-520-0)

[%LSAF\\_GETPFUSERTASKPROPERTIES](#page-521-0)

[%LSAF\\_GETPFUSERTASKSTATUS](#page-522-0)

[%LSAF\\_GETPOTENTIALMEMBERS](#page-395-0)

[%LSAF\\_GETPROCESSDEFCONTEXTS](#page-456-0)

[%LSAF\\_GETPROCESSDEFELEMENTS](#page-457-0)

[%LSAF\\_GETPROCESSDEFINITIONSTATUS](#page-458-0)

[%LSAF\\_GETPROCESSDEFSBYTYPE](#page-459-0)

[%LSAF\\_GETPROCESSFLOWDATA](#page-468-0)

[%LSAF\\_GETPROCESSFLOWPROPERTIES](#page-469-0)

[%LSAF\\_GETPROCESSFLOWSBYQUERY](#page-470-0)

[%LSAF\\_GETPROPERTIES](#page-176-0)

[%LSAF\\_GETQUERYCOLUMNS](#page-327-0)

[%LSAF\\_GETQUERYTEMPLATEDATASET](#page-328-0)

[%LSAF\\_GETRECYCLEBINITEMS](#page-155-0)

[%LSAF\\_GETRELATIVEPATH](#page-238-0)

[%LSAF\\_GETRESOURCEUTILIZATION](#page-200-0)

[%LSAF\\_GETROLEMEMBERS](#page-404-0)

[%LSAF\\_GETROLEPRIVILEGES](#page-405-0)

[%LSAF\\_GETROLES](#page-406-0)

[%LSAF\\_GETROLESBYPRIVILEGE](#page-407-0)

[%LSAF\\_GETSCHEDULEJOBPARAMETERS](#page-296-0)

[%LSAF\\_GETSCHEDULEPROPERTIES](#page-298-0)

[%LSAF\\_GETSCHEDULESTATUS](#page-299-0)

[%LSAF\\_GETSCOPEDPRIVILEGES](#page-417-0)

[%LSAF\\_GETSEARCHABLETYPES](#page-229-0)

[%LSAF\\_GETSESSIONLISTSIZE](#page-306-0)

[%LSAF\\_GETSESSIONLOGSIZE](#page-307-0)

[%LSAF\\_GETSESSIONSBYQUERY](#page-308-0)

[%LSAF\\_GETSESSIONSTATE](#page-310-0)

[%LSAF\\_GETSIGNATURES](#page-207-0)

[%LSAF\\_GETSIGNINGSTATUS](#page-208-0)

[%LSAF\\_GETSTANDARDID](#page-56-0)

[%LSAF\\_GETSTANDARDSBYSTATUS](#page-57-0)

[%LSAF\\_GETSTANDARDSTUDIES](#page-84-0)

[%LSAF\\_GETSTDYCOMPONENTEDITEDBY](#page-85-0)

[%LSAF\\_GETSTDYTLFSTITLESANDFOOTERS](#page-114-0)

[%LSAF\\_GETSTUDYDICTIONARIES](#page-86-0)

[%LSAF\\_GETSTUDYEXTDICTIONARIES](#page-88-0)

[%LSAF\\_GETSTUDYID](#page-89-0)

[%LSAF\\_GETSTUDYSTANDARDS](#page-90-0)

[%LSAF\\_GETSTUDYTLFANALYSISRESULTS](#page-116-0)

[%LSAF\\_GETSTUDYTLFID](#page-118-0)

[%LSAF\\_GETSTUDYTLFPROPERTIES](#page-118-0)

[%LSAF\\_GETSTUDYTLFRESULTDATASETS](#page-120-0)

[%LSAF\\_GETSTUDYTLFSECTIONS](#page-121-0)

[%LSAF\\_GETSTUDYTLFSINFO](#page-123-0)

[%LSAF\\_GETSUBMISSIONSTATUS](#page-284-0)

[%LSAF\\_GETSUBSCRIPTIONS](#page-317-0)

[%LSAF\\_GETSYNCINFO](#page-177-0)

[%LSAF\\_GETSYSTEMCONSTANTS](#page-223-0)

[%LSAF\\_GETTLFTEMPLATEID](#page-138-0)

[%LSAF\\_GETTOPLEVELCONTEXTS](#page-178-0)

[%LSAF\\_GETTYPE](#page-180-0)

[%LSAF\\_GETTYPEALLOWABLECHILDREN](#page-230-0)

[%LSAF\\_GETTYPEEXTENDEDATTRIBUTES](#page-233-0)

[%LSAF\\_GETTYPESBYCAPABILITY](#page-231-0)

[%LSAF\\_GETUSERAUTHPROVIDERS](#page-427-0)

[%LSAF\\_GETUSERGROUPS](#page-387-0)

[%LSAF\\_GETUSERLICENSETYPES](#page-427-0)

[%LSAF\\_GETUSERPRIVILEGES](#page-376-0)

[%LSAF\\_GETUSERPROPERTIES](#page-428-0)

<span id="page-31-0"></span>[%LSAF\\_GETUSERREPOUTILIZATION](#page-201-0)

[%LSAF\\_GETUSERTRANSUTILIZATION](#page-202-0)

[%LSAF\\_GETUSERSWITHGLOBALPRIVILEGE](#page-377-0)

[%LSAF\\_GETUSERWSUTILIZATION](#page-203-0)

[%LSAF\\_GETVERSIONS](#page-181-0)

[%LSAF\\_GETWORKSPACECHECKOUTSTATUS](#page-215-0)

[%LSAF\\_GETWORKSPACECHILDREN](#page-216-0)

[%LSAF\\_GETWORKSPACEJOBCHECKINLOCS](#page-268-0)

[%LSAF\\_GETWORKSPACEJOBINFO](#page-269-0)

[%LSAF\\_GETWORKSPACEJOBPARAMETERS](#page-271-0)

[%LSAF\\_GETWORKSPACEJOBPROGRAMS](#page-272-0)

[%LSAF\\_GETWORKSPACEJOBSETUP](#page-273-0)

[%LSAF\\_GROUPEXISTS](#page-388-0)

### $H - L$

[%LSAF\\_HASGLOBALPRIVILEGE](#page-378-0)

[%LSAF\\_HASSCOPEDPRIVILEGE](#page-408-0)

[%LSAF\\_IMPORTGLOBALTLFS](#page-138-0)

[%LSAF\\_IMPORTSTUDYCODELISTS](#page-92-0)

[%LSAF\\_IMPORTSTUDYDETAILS](#page-94-0)

[%LSAF\\_IMPORTSTUDYDOCS](#page-95-0)

[%LSAF\\_IMPORTSTUDYFROMDEFINEXML](#page-97-0)

[%LSAF\\_IMPORTSTUDYTABLES](#page-99-0)

[%LSAF\\_IMPORTSTUDYTLFS](#page-101-0)

[%LSAF\\_IMPORTSTUDYVLM](#page-104-0)

[%LSAF\\_ISCHECKEDOUT](#page-182-0)

[%LSAF\\_ISCONTAINER](#page-182-0)

[%LSAF\\_ISCONTEXTTYPE](#page-234-0)

[%LSAF\\_ISFILELOCKED](#page-183-0)

[%LSAF\\_ISGLOBALPRIVILEGE](#page-379-0)

[%LSAF\\_ISGROUPMEMBER](#page-389-0)

[%LSAF\\_ISJOBSCHEDULED](#page-299-0)

[%LSAF\\_ISMEMBER](#page-396-0)

[%LSAF\\_ISOWNER](#page-360-0)

[%LSAF\\_ISROLEMEMBER](#page-409-0)

[%LSAF\\_ISROLEPRIVILEGE](#page-410-0)

[%LSAF\\_ISSCOPEDPRIVILEGE](#page-417-0)

[%LSAF\\_ISSTUDYDICTIONARY](#page-106-0)

[%LSAF\\_ISSTUDYEXTDICTIONARY](#page-106-0)

[%LSAF\\_ISSTUDYSTANDARD](#page-107-0)

[%LSAF\\_ISUSERLOCKED](#page-429-0)

[%LSAF\\_ISVERSIONED](#page-184-0)

[%LSAF\\_ISVERSIONSIGNED](#page-209-0)

[%LSAF\\_LOCKFILE](#page-184-0)

[%LSAF\\_LOCKUSER](#page-430-0)

[%LSAF\\_LOGIN](#page-371-0)

[%LSAF\\_LOGOUT](#page-372-0)

# <span id="page-33-0"></span>M - R

[%LSAF\\_MARKWORKSPACEITEMFORADD](#page-217-0)

[%LSAF\\_MOVE](#page-185-0)

[%LSAF\\_MOVEWORKSPACEITEM](#page-217-0)

[%LSAF\\_PAUSESCHEDULE](#page-300-0)

[%LSAF\\_PERMANENTLYDELETE](#page-185-0)

[%LSAF\\_PROCESSDEFDEPLOYEDATCONTEXT](#page-460-0)

[%LSAF\\_PROCESSFLOWEXISTS](#page-472-0)

[%LSAF\\_QUERYAUDITDETAILS](#page-329-0)

[%LSAF\\_QUERYAUDITENTRIES](#page-331-0)

[%LSAF\\_QUERYCONTAINER](#page-333-0)

[%LSAF\\_QUERYCONTEXTMEMBERSHIP](#page-334-0)

[%LSAF\\_QUERYCURRENTPERMISSIONS](#page-336-0)

[%LSAF\\_QUERYDEFAULTPERMISSIONS](#page-338-0)

[%LSAF\\_QUERYDISTCONTEXTMEMBERSHIP](#page-339-0)

[%LSAF\\_QUERYFILE](#page-341-0)

[%LSAF\\_QUERYFILEVERSION](#page-343-0)

[%LSAF\\_QUERYITEM](#page-344-0)

[%LSAF\\_QUERYRECYCLEBINCONTAINER](#page-346-0)

[%LSAF\\_QUERYRECYCLEBINFILE](#page-348-0)

[%LSAF\\_QUERYRECYCLEBINFILEVERSION](#page-349-0)

[%LSAF\\_QUERYRECYCLEBINITEM](#page-351-0)

[%LSAF\\_REMOVEALLSTUDYDICTIONARIES](#page-108-0)

[%LSAF\\_REMOVEGROUPMEMBER](#page-390-0)

<span id="page-34-0"></span>[%LSAF\\_REMOVEINHERITEDROLE](#page-411-0)

[%LSAF\\_REMOVEMEMBER](#page-397-0)

[%LSAF\\_REMOVEROLEMEMBER](#page-412-0)

[%LSAF\\_REMOVEROLEPRIVILEGE](#page-412-0)

[%LSAF\\_REMOVESTUDYEXTDICTIONARY](#page-108-0)

[%LSAF\\_REMOVESTUDYSTANDARD](#page-109-0)

[%LSAF\\_REMOVEUSERPRIVILEGE](#page-380-0)

[%LSAF\\_RENAME](#page-186-0)

[%LSAF\\_RENAMEROLE](#page-413-0)

[%LSAF\\_RENAMEWORKSPACEITEM](#page-218-0)

[%LSAF\\_RESETPASSWORD](#page-430-0)

[%LSAF\\_RESUMESCHEDULE](#page-300-0)

[%LSAF\\_ROLEEXISTS](#page-413-0)

## S - T

[%LSAF\\_SAVESESSIONLOG](#page-310-0)

[%LSAF\\_SAVESESSIONRESULTS](#page-311-0)

[%LSAF\\_SCHEDULEEXISTSBYID](#page-301-0)

[%LSAF\\_SCHEDULEEXISTSBYNAME](#page-301-0)

[%LSAF\\_SEARCH](#page-187-0)

[%LSAF\\_SESSIONEXISTS](#page-312-0)

[%LSAF\\_SETDEFAUTOFLOWENABLED](#page-450-0)

[%LSAF\\_SETITEMSUBSCRIPTIONS](#page-318-0)

[%LSAF\\_SETJOBRUNASOWNER](#page-274-0)

<span id="page-35-0"></span>[%LSAF\\_SETPFUSERTASKCOMPLETIONDATA](#page-523-0)

[%LSAF\\_SETSTDYCOMPONENTEDITSTATUS](#page-109-0)

[%LSAF\\_SETUSERDEFAULTAUTHENTICATOR](#page-431-0)

[%LSAF\\_SETUSEREXTAUTHENTICATOR](#page-431-0)

[%LSAF\\_STARTPFUSERTASK](#page-524-0)

[%LSAF\\_STUDYTLFAUTOFLOWENABLED](#page-124-0)

[%LSAF\\_STUDYTLFEXISTS](#page-125-0)

[%LSAF\\_SUBMITANDPOPULATEWSJOB](#page-284-0)

[%LSAF\\_SUBMITJOB](#page-285-0)

[%LSAF\\_SUBMITWORKSPACEJOB](#page-286-0)

[%LSAF\\_SUSPENDPROCESSDEFINITION](#page-461-0)

[%LSAF\\_SUSPENDPROCESSFLOW](#page-473-0)

[%LSAF\\_SYNCFILETOWORKSPACE](#page-188-0)

[%LSAF\\_TYPEEXISTS](#page-234-0)

[%LSAF\\_TYPEHASCAPABILITY](#page-235-0)

## U - Z

[%LSAF\\_UNDOCHECKOUT](#page-189-0)

[%LSAF\\_UNLOCKFILE](#page-189-0)

[%LSAF\\_UNLOCKUSER](#page-432-0)

[%LSAF\\_UPDATEACLS](#page-361-0)

[%LSAF\\_UPDATECONTEXTSTATE](#page-190-0)

[%LSAF\\_UPDATECOPYTOWORKSPACESTATUS](#page-191-0)

[%LSAF\\_UPDATEDEFINITIONMAPPINGS](#page-450-0)
[%LSAF\\_UPDATEFILE](#page-191-0)

[%LSAF\\_UPDATEOWNER](#page-365-0)

[%LSAF\\_UPDATEPFSETUPJOBINFO](#page-492-0)

[%LSAF\\_UPDATEPFSETUPJOBPARAMETERS](#page-493-0)

[%LSAF\\_UPDATEPFSETUPNOTIFINFO](#page-495-0)

[%LSAF\\_UPDATEPFSETUPNOTIFRECIPS](#page-497-0)

[%LSAF\\_UPDATEPFSETUPSIGNALLOCS](#page-499-0)

[%LSAF\\_UPDATEPFSETUPTIMERS](#page-500-0)

[%LSAF\\_UPDATEPFSETUPUSERCANDIDATES](#page-502-0)

[%LSAF\\_UPDATEPFSETUPUSERINFO](#page-504-0)

[%LSAF\\_UPDATEPFUSERTASKCANDIDATES](#page-524-0)

["%LSAF\\_UPDATEPFUSERTASKPROPERTIES](#page-526-0)

[%LSAF\\_UPDATEPROCESSFLOWDATA](#page-474-0)

[%LSAF\\_UPDATEPROCESSFLOWPROPERTIES](#page-475-0)

[%LSAF\\_UPDATEPROPERTIES](#page-192-0)

[%LSAF\\_UPDATEROLEDESCRIPTION](#page-414-0)

[%LSAF\\_UPDATESTDYTLFSTITLESANDFOOTERS](#page-126-0)

[%LSAF\\_UPDATESTUDYDICTIONARIES](#page-110-0)

[%LSAF\\_UPDATESTUDYTLFPROPERTIES](#page-128-0)

[%LSAF\\_UPDATESTUDYTLFPROPERTY](#page-130-0)

[%LSAF\\_UPDATEUSERPROPERTIES](#page-433-0)

[%LSAF\\_UPDATEVERSIONLIMITS](#page-193-0)

[%LSAF\\_UPDATEWORKSPACEFILE](#page-219-0)

[%LSAF\\_UPDATEWORKSPACEJOB](#page-275-0)

[%LSAF\\_UPLOADANDEXPAND](#page-146-0)

[%LSAF\\_UPLOADANDEXPANDINWORKSPACE](#page-150-0)

[%LSAF\\_USEREXISTS](#page-434-0)

### **PART 2**

# Clinical Macros

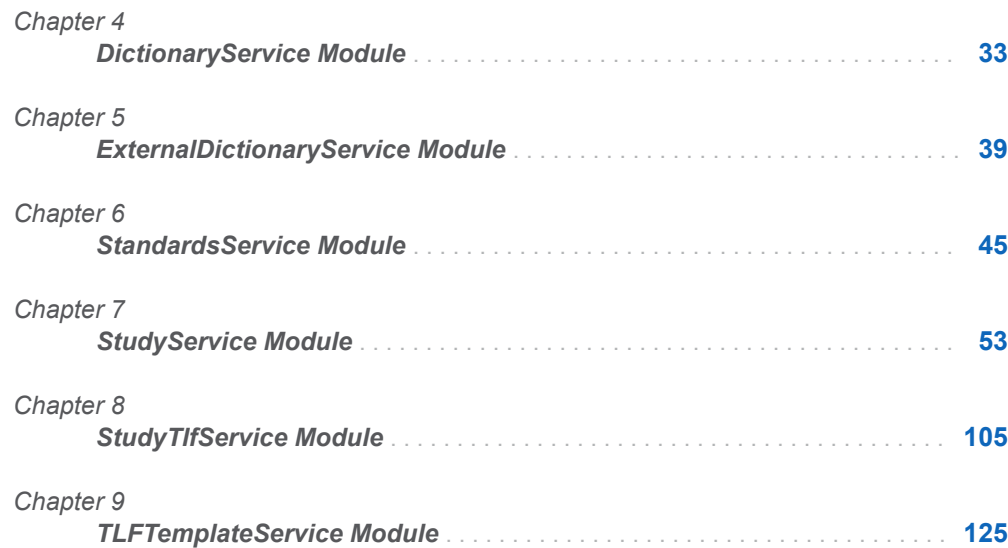

# **4**

# <span id="page-40-0"></span>DictionaryService Module

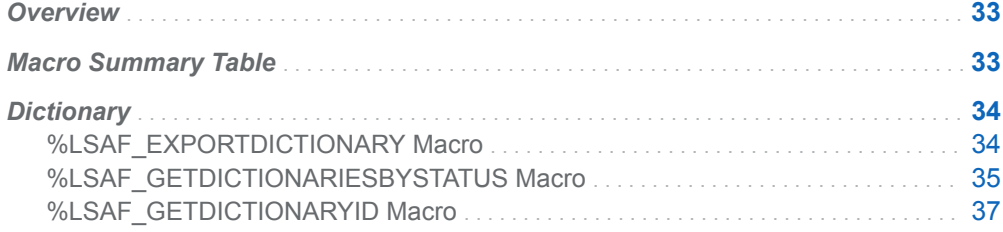

# **Overview**

Macros to get and export information that pertains to global dictionaries (controlled terminology).

# Macro Summary Table

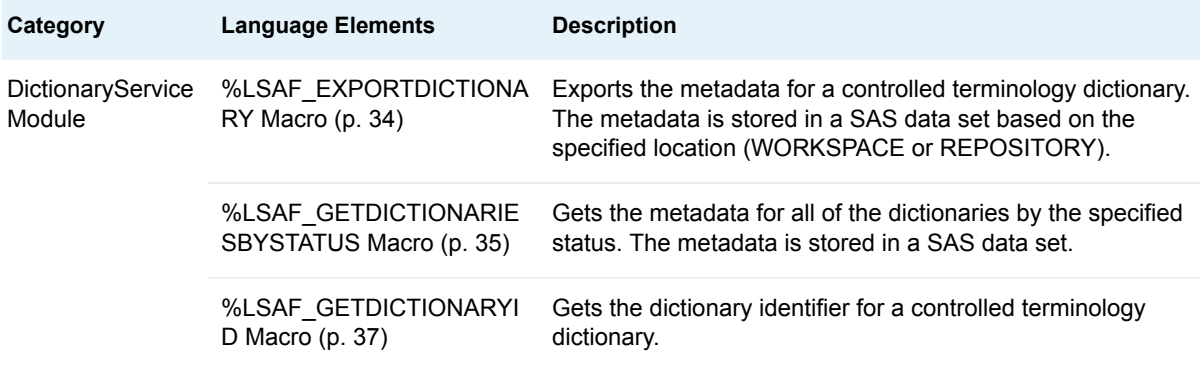

# <span id="page-41-0"></span>**Dictionary**

# %LSAF\_EXPORTDICTIONARY Macro

Exports the metadata for a controlled terminology dictionary. The metadata is stored in a SAS data set based on the specified location (WORKSPACE or REPOSITORY).

Category: DictionaryService Module

Note: This macro sets [the standard macro variables](#page-15-0) and \_lsafDictionaryPath\_, which is the full path of the dictionary data set.

### **Syntax**

**%LSAF\_EXPORTDICTIONARY**(LSAF\_DICTIONARYID=*id*, LSAF\_STATUS=*entitystatus*, LSAF\_LOCATION=WORKSPACE | REPOSITORY, LSAF\_PATH=*path* <, LSAF\_DICTIONARYVERSION=*version*><, LSAF\_OVERWRITE=0 | 1><, LSAF\_ENABLEVERSIONING=0 | 1><, LSAF\_VERSIONTYPE=MAJOR | MINOR | CUSTOM><, LSAF\_CUSTOMVERSION=*version*><, LSAF\_COMMENT=*comment*>);

### Required Arguments

#### **LSAF\_DICTIONARYID=***id*

The identifier of the dictionary. To get the identifier, call [%LSAF\\_GETDICTIONARYID.](#page-44-0)

#### **LSAF\_STATUS=***entity-status*

The case-insensitive status of the dictionary. For valid values, call %LSAF\_GETSYSTEMCONSTANTS, where name=EntityStatus.

#### **LSAF\_LOCATION=WORKSPACE | REPOSITORY**

The case-insensitive output location for the dictionary file.

#### **LSAF\_PATH=***path*

The output path for the dictionary file. If the file extension is not specified, it is added during processing.

### Optional Arguments

#### **LSAF\_DICTIONARYVERSION=***version*

The version of a PUBLISHED dictionary to export. If the status is not PUBLISHED, this argument is ignored.

#### <span id="page-42-0"></span>**LSAF\_OVERWRITE=1 | 0**

Indicates whether an existing unversioned repository or existing workspace exported file is overwritten by the file with a same path. See ["LSAF\\_OVERWRITE=0 \(Default\) | 1" on page 6](#page-13-0) for more information about this argument.

#### **LSAF\_ENABLEVERSIONING=0 | 1**

Indicates whether a new exported file is versioned. See ["LSAF\\_ENABLEVERSIONING=0 \(Default\) | 1" on page 6](#page-13-0) for more information about this argument.

#### **LSAF\_VERSIONTYPE=MAJOR | MINOR | CUSTOM**

The case-insensitive type for a versioned file in the repository. See ["LSAF\\_VERSIONTYPE=MAJOR | MINOR | CUSTOM" on page 6](#page-13-0) for more information about this argument.

#### **LSAF\_CUSTOMVERSION=***version*

If LSAF\_VERSIONTYPE is CUSTOM, the specified version value. See ["LSAF\\_CUSTOMVERSION=version" on page 6](#page-13-0) for more information about this argument.

#### **LSAF\_COMMENT=***comment*

The check-in comment to associate with the action of adding the data set to the repository.If LSAF\_LOCATION is WORKSPACE, this argument is ignored.

### Details

Sets the value of the macro variable \_lsafDictionaryPath\_ to the full path of the dictionary data set. The path includes the file extension. See ["Value Macros" on](#page-12-0)  [page 5](#page-12-0) for information about value macros.

# %LSAF\_GETDICTIONARIESBYSTATUS Macro

Gets the metadata for all of the dictionaries by the specified status. The metadata is stored in a SAS data set.

Category: DictionaryService Module

Note: This macro sets [the standard macro variables](#page-15-0).

### **Syntax**

**%LSAF\_GETDICTIONARIESBYSTATUS**(LSAF\_STATUS=*entity-status*<, SAS\_DSNAME=*name*>);

### Required Argument

#### **LSAF\_STATUS=***entity-status*

The status of the dictionaries to return. For valid values, call %LSAF GETSYSTEMCONSTANTS, where name=EntityStatus.

### Optional Argument

#### **SAS\_DSNAME=***name*

The name of the output data set. See ["Data Set Macros" on page 5](#page-12-0) for information about specifying the name of the data set.

The data set contains a row for each dictionary, sorted by the dictionary identifier, and the following columns:

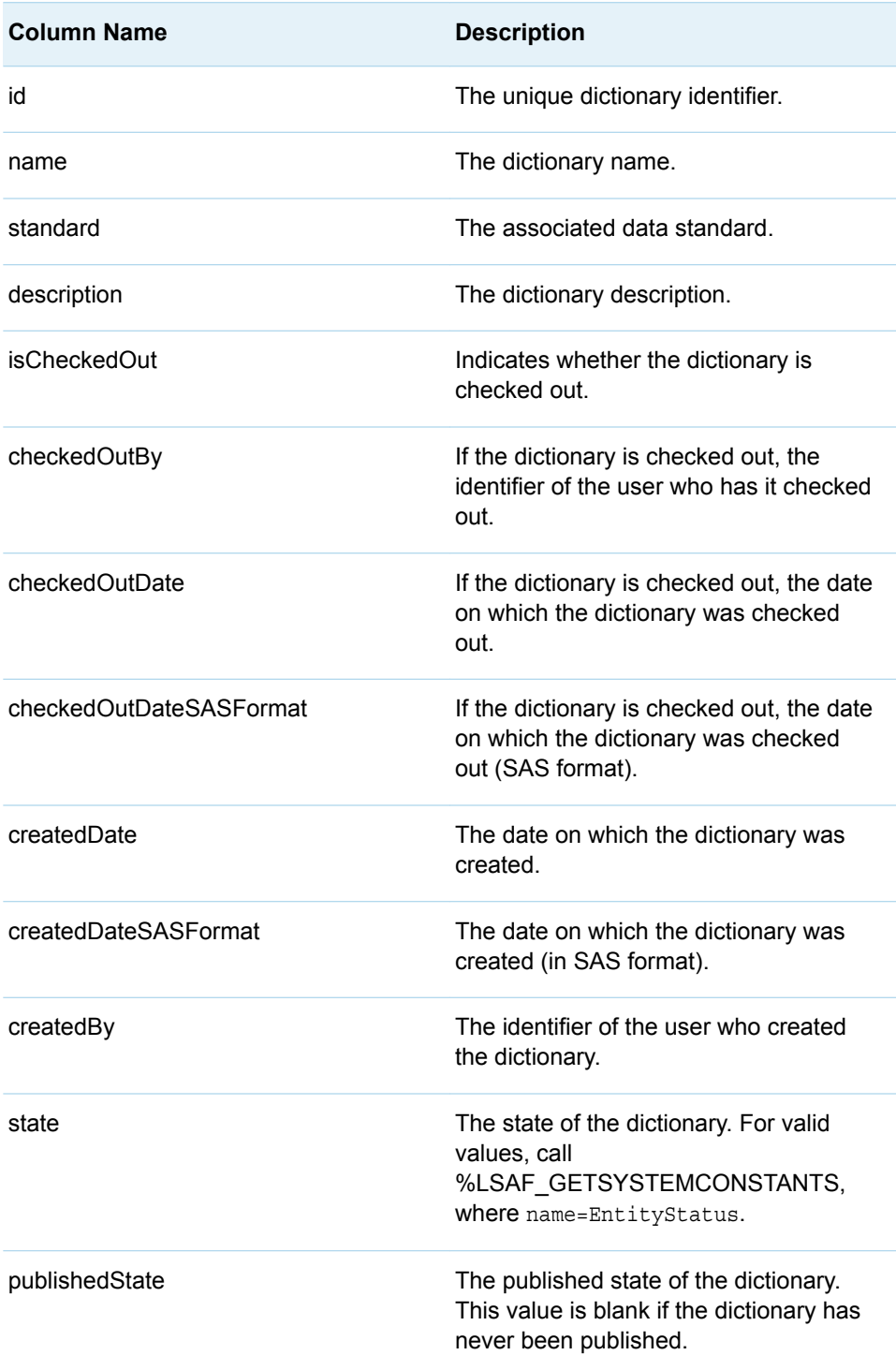

<span id="page-44-0"></span>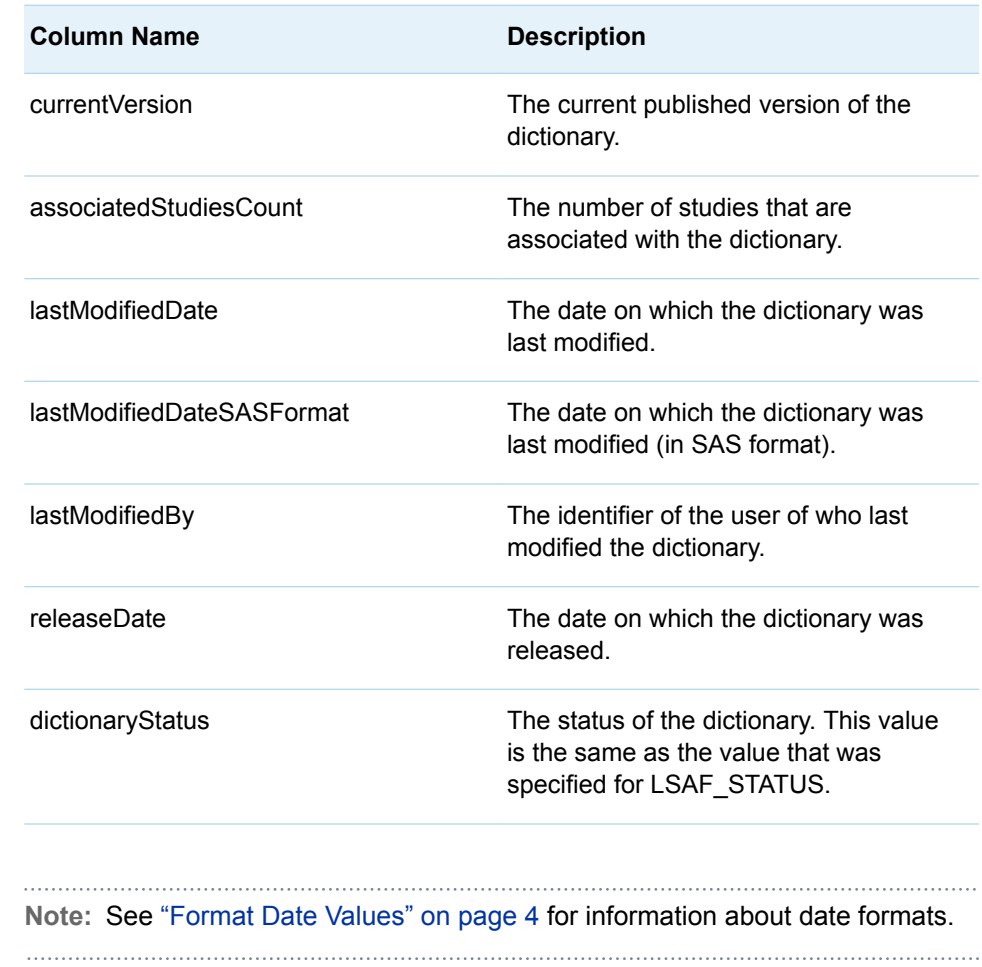

# %LSAF\_GETDICTIONARYID Macro

Gets the dictionary identifier for a controlled terminology dictionary.

Category: DictionaryService Module

Note: This macro sets [the standard macro variables](#page-15-0) and \_IsafDictionaryId\_, which is the dictionary identifier.

# **Syntax**

**%LSAF\_GETDICTIONARYID**(LSAF\_NAME=*name*<, LSAF\_STATUS=*entitystatus*>);

### Required Argument

#### **LSAF\_NAME=***name*

The case-sensitive name of the dictionary.

### Optional Argument

#### **LSAF\_STATUS=***entity-status*

The case-insensitive status of the dictionary. For valid values, call %LSAF\_GETSYSTEMCONSTANTS, where name=EntityStatus.

## **Details**

Sets the value of the macro variable \_IsafDictionaryId\_ to the dictionary identifier. See ["Value Macros" on page 5](#page-12-0) for information about value macros.

# <span id="page-46-0"></span>**ExternalDictionaryService Module**

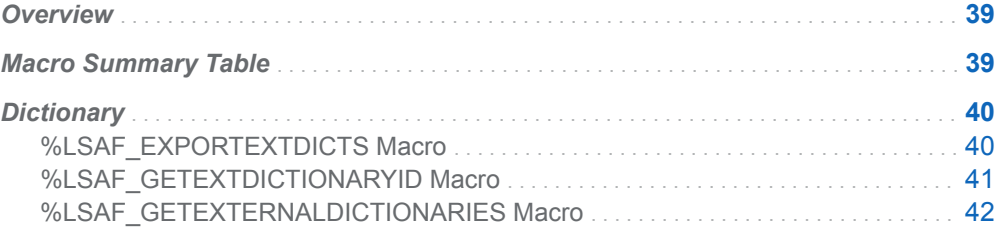

# **Overview**

Macros to get and export dictionary information in SAS Life Science Analytics Framework.

# Macro Summary Table

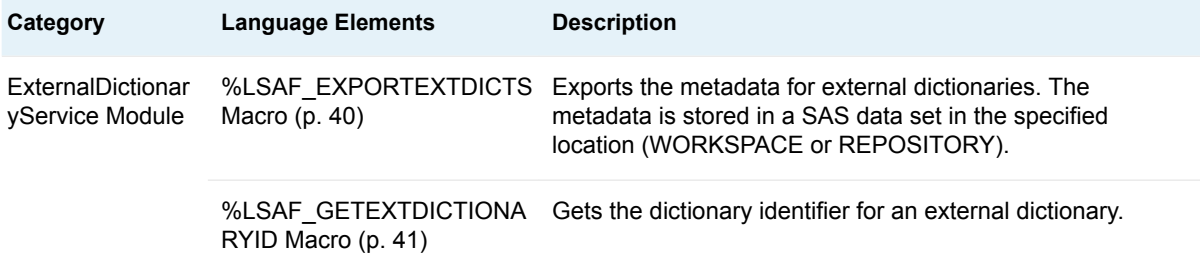

<span id="page-47-0"></span>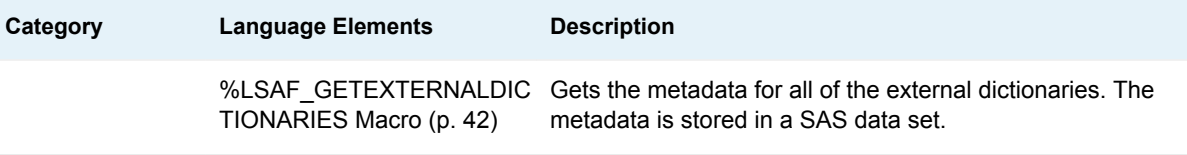

# **Dictionary**

## %LSAF\_EXPORTEXTDICTS Macro

Exports the metadata for external dictionaries. The metadata is stored in a SAS data set in the specified location (WORKSPACE or REPOSITORY).

Category: ExternalDictionaryService Module

Note: This macro sets [the standard macro variables](#page-15-0) and \_lsafExtDictionaryPath\_, which is the full path of the external dictionary data set.

# **Syntax**

**%LSAF\_EXPORTEXTDICTS**(LSAF\_LOCATION=WORKSPACE | REPOSITORY, LSAF\_PATH=path<, LSAF\_OVERWRITE=0 | 1><, LSAF\_ENABLEVERSIONING=0 | 1><, LSAF\_VERSIONTYPE=MAJOR | MINOR | CUSTOM><, LSAF\_CUSTOMVERSION=*version*><, LSAF\_COMMENT=*comment*>);

### Required Arguments

#### **LSAF\_LOCATION=WORKSPACE | REPOSITORY**

The case-insensitive output location for the exported external dictionary file.

#### **LSAF\_PATH=***path*

The output path for the data set that contains the exported external dictionaries. If the file extension is not specified, it is added during processing.

### Optional Arguments

#### **LSAF\_OVERWRITE=0 (Default) | 1**

Indicates whether to overwrite an existing unversioned data set. See ["LSAF\\_OVERWRITE=0 \(Default\) | 1" on page 6](#page-13-0) for more information about this argument.

#### **LSAF\_ENABLEVERSIONING=0 (Default) | 1**

Indicates whether a new exported file is versioned. See ["LSAF\\_ENABLEVERSIONING=0 \(Default\) | 1" on page 6](#page-13-0) for more information about this argument.

#### <span id="page-48-0"></span>**LSAF\_VERSIONTYPE=MAJOR | MINOR | CUSTOM**

The version type applied to a versioned file. See ["LSAF\\_VERSIONTYPE=MAJOR | MINOR | CUSTOM" on page 6](#page-13-0) for more information about this argument.

#### **LSAF\_CUSTOMVERSION=***version*

The version number to use to create a customized versioned file. See ["LSAF\\_CUSTOMVERSION=version" on page 6](#page-13-0) for more information about this argument.

#### **LSAF\_COMMENT=***comment*

The check-in comment to associate with the action of adding the data set to the repository. If LSAF\_LOCATION is WORKSPACE, this argument is ignored.

### Details

Sets the value of the macro variable \_lsafExtDictionaryPath\_ to the full path of the external dictionary data set, which includes the file extension. See ["Value Macros"](#page-12-0) [on page 5](#page-12-0) for information about value macros.

## %LSAF\_GETEXTDICTIONARYID Macro

Gets the dictionary identifier for an external dictionary.

Category: ExternalDictionaryService Module

Note: This macro sets [the standard macro variables](#page-15-0) and \_IsafExtDictionaryId\_, which is the external dictionary identifier.

### **Syntax**

**%LSAF\_GETEXTDICTIONARYID**(LSAF\_DICTIONARY=*dictionary-name*, LSAF\_VERSION=*version*, LSAF\_DATATYPE=*core-data-type*);

### Required Arguments

#### **LSAF\_DICTIONARY=***dictionary-name*

The case-sensitive name of the dictionary. This is the value listed in the dictionary column in the data set that is generated by [%LSAF\\_GETEXTERNALDICTIONARIES.](#page-49-0)

#### **LSAF\_VERSION=***version*

The referenced version of the external dictionary. See ["LSAF\\_VERSION=version" on page 6](#page-13-0) for more information about this argument.

#### **LSAF\_DATATYPE=***core-data-type*

The data type of the external dictionary. For valid values, call %LSAF\_GETSYSTEMCONSTANTS, where name=DataType and source=core.DataType.

### <span id="page-49-0"></span>**Details**

Sets the value of the macro variable \_IsafExtDictionaryId\_ to the external dictionary identifier. See ["Value Macros" on page 5](#page-12-0) for information about value macros. To get the dictionary name, status, and data type, call %LSAF\_GETEXTERNALDICTIONARIES.

# %LSAF\_GETEXTERNALDICTIONARIES Macro

Gets the metadata for all of the external dictionaries. The metadata is stored in a SAS data set.

Category: ExternalDictionaryService Module

Note: This macro sets [the standard macro variables](#page-15-0).

## **Syntax**

**%LSAF\_GETEXTERNALDICTIONARIES**(<SAS\_DSNAME=*name*>);

### Optional Argument

#### **SAS\_DSNAME=***name*

The name of the output data set that contains the metadata for the external dictionaries. See ["Data Set Macros" on page 5](#page-12-0) for information about specifying the name of the data set. The default value is WORK.LSAFGETEXTERNALDICTIONARIES.

The data set contains a row for each external dictionary, sorted by the external dictionary name, and the following columns:

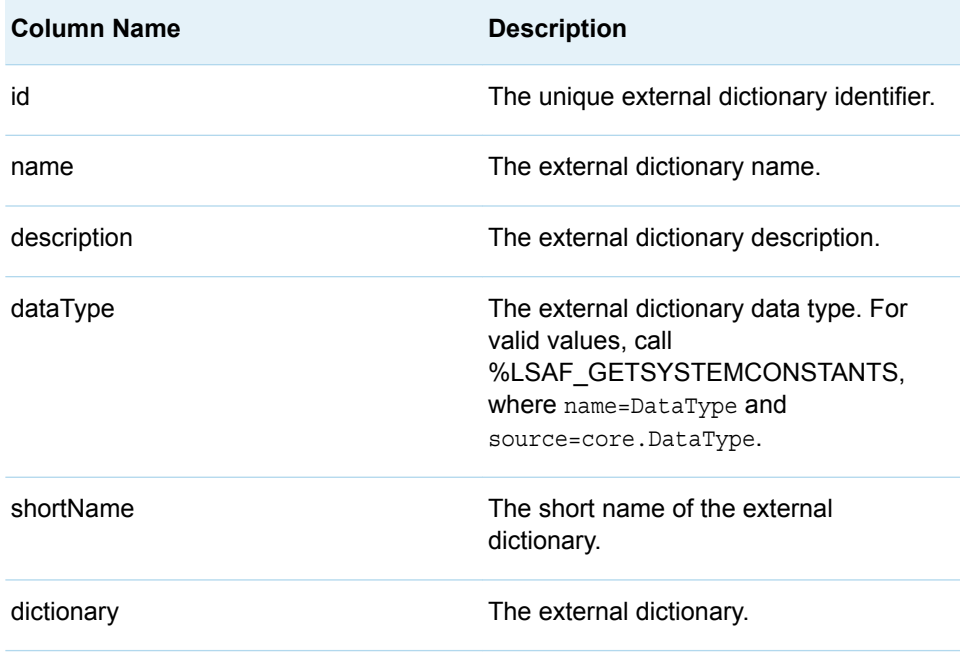

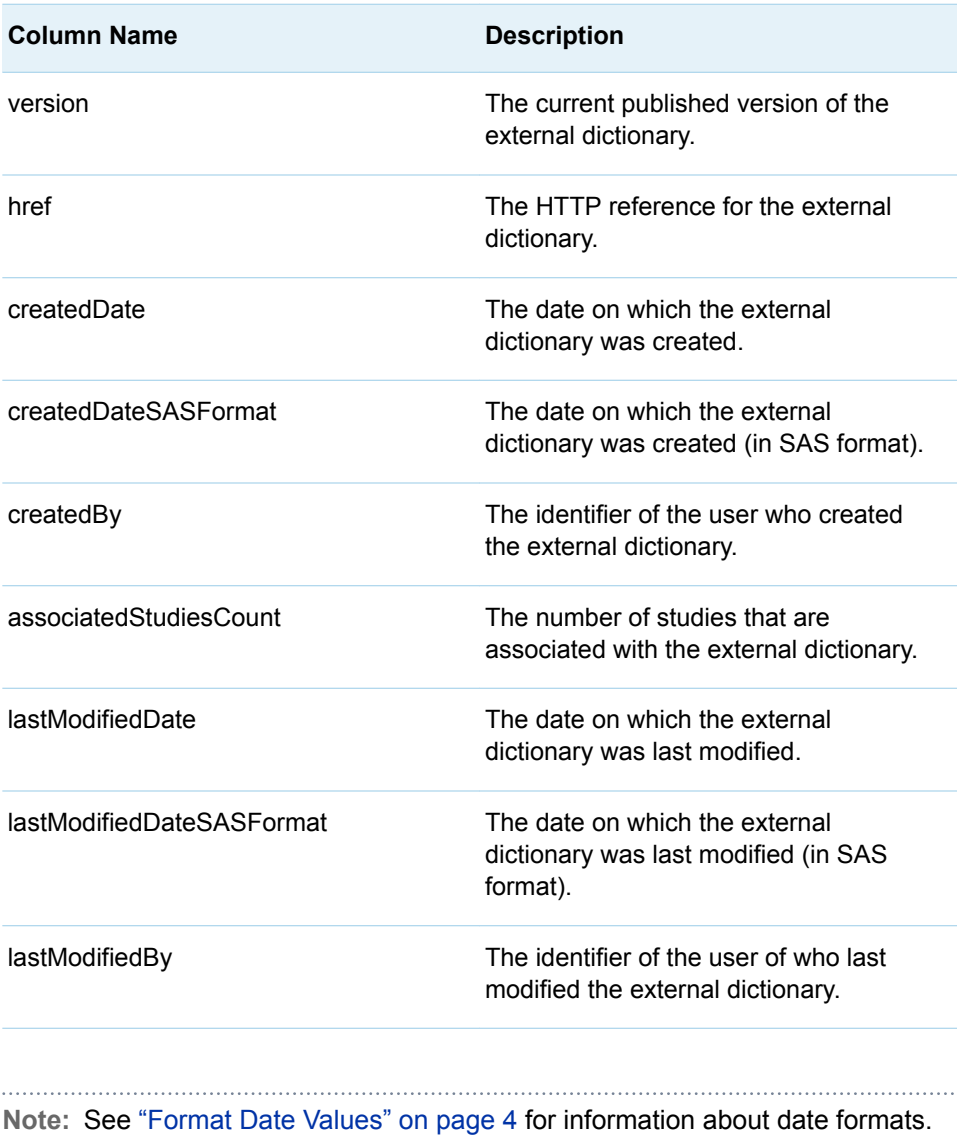

*Chapter 5 / ExternalDictionaryService Module*

# **6**

# <span id="page-52-0"></span>StandardsService Module

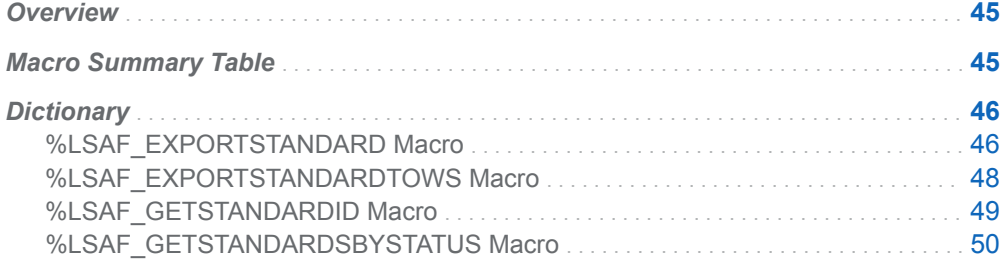

# **Overview**

Macros to get and export information that pertains to global standards.

# Macro Summary Table

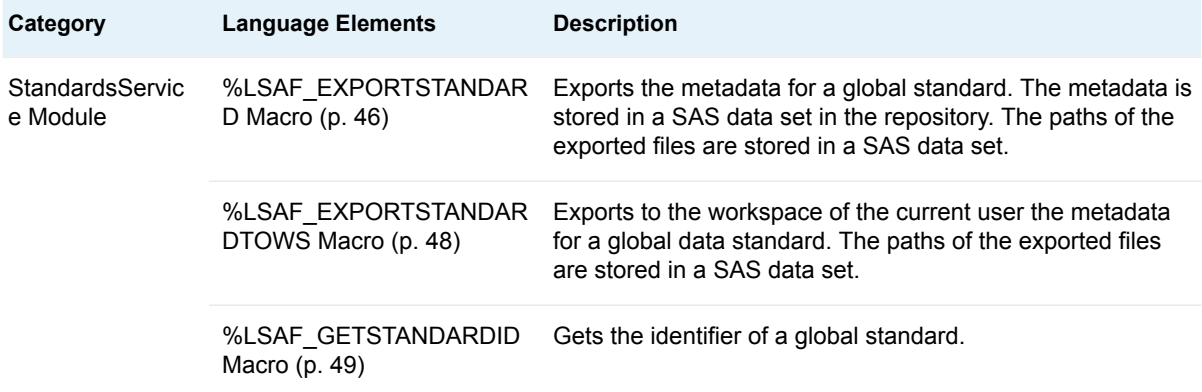

<span id="page-53-0"></span>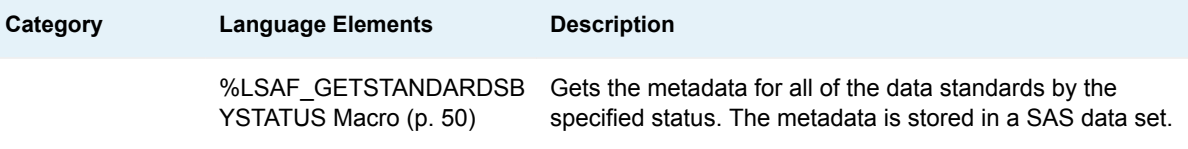

# **Dictionary**

# %LSAF\_EXPORTSTANDARD Macro

Exports the metadata for a global standard. The metadata is stored in a SAS data set in the repository. The paths of the exported files are stored in a SAS data set.

Category: StandardsService Module

Note: This macro sets [the standard macro variables](#page-15-0).

## **Syntax**

**%LSAF\_EXPORTSTANDARD**(LSAF\_STANDARDID=*standard-id*, LSAF\_STATUS=*status*, LSAF\_PATH=*path*, LSAF\_PREFIX=*prefix*<, LSAF\_STANDARDVERSION=*version*><, LSAF\_OVERWRITE=0 | 1><, LSAF\_ENABLEVERSIONING=0 | 1><, LSAF\_VERSIONTYPEFORNEWFILES=MINOR | MAJOR | CUSTOM><, LSAF\_CUSTOMVERSFORNEWFILES=*version*><, LSAF\_VERSIONTYPEFOREXISTINGFILES=MINOR | MAJOR | CUSTOM><, LSAF\_CUSTOMVERSFOREXISTINGFILES=*version*><, LSAF\_COMMENT=*comment*><, SAS\_RESULT\_DSNAME=*name*>);

### Required Arguments

#### **LSAF\_STANDARDID=***standard-id*

The identifier of the data standard. To get the identifier, call [%LSAF\\_GETSTANDARDID](#page-56-0).

#### **LSAF\_STATUS=***status*

The status of the standard. For valid values, call %LSAF\_GETSYSTEMCONSTANTS, where name=EntityStatus.

#### **LSAF\_PATH=***path*

The output path for the exported files.

#### **LSAF\_PREFIX=***prefix*

The prefix of the SAS data sets that are created for the exported data standards. All text is converted to lowercase.

### Optional Arguments

#### **LSAF\_STANDARDVERSION=***version*

The version of a PUBLISHED standard to export. If status is not PUBLISHED, this argument is ignored.

#### **LSAF\_OVERWRITE=0 (Default) | 1**

Indicates whether existing unversioned data sets are overwritten. See ["LSAF\\_OVERWRITE=0 \(Default\) | 1" on page 6](#page-13-0) for more information about this argument.

#### **LSAF\_ENABLEVERSIONING=0 (Default) | 1**

Indicates whether a new exported file is versioned. See ["LSAF\\_ENABLEVERSIONING=0 \(Default\) | 1" on page 6](#page-13-0) for more information about this argument.

#### **LSAF\_VERSIONTYPEFORNEWFILES=MAJOR | MINOR | CUSTOM**

If enableversioning is True, the version type to use to create a new file. See ["LSAF\\_VERSIONTYPE=MAJOR | MINOR | CUSTOM" on page 6](#page-13-0) for more information about this argument.

#### **LSAF\_CUSTOMVERSFORNEWFILES=***version*

The version number to use to create a customized versioned file. See ["LSAF\\_CUSTOMVERSION=version" on page 6](#page-13-0) for more information about this argument.

#### **LSAF\_VERSIONTYPEFOREXISTINGFILES=MAJOR | MINOR | CUSTOM**

The version type for an existing file. See ["LSAF\\_VERSIONTYPE=MAJOR |](#page-13-0)  [MINOR | CUSTOM" on page 6](#page-13-0) for more information about this argument.

#### **LSAF\_CUSTOMVERSFOREXISTINGFILES=***version*

The version number to use for an existing customized versioned file. See ["LSAF\\_CUSTOMVERSION=version" on page 6](#page-13-0) for more information about this argument.

#### **LSAF\_COMMENT=***comment*

The check-in comment to associate with adding the data sets to the repository.

#### **SAS\_RESULT\_DSNAME=***name*

The name of the output data set that contains the path, name, and location of the exported data standards SAS data sets. See ["Data Set Macros" on page 5](#page-12-0) for information about specifying the name of the data set. The default value is WORK.LSAFEXPORTSTANDARD.

The data set contains a row for each export data set, sorted by path, and the following columns:

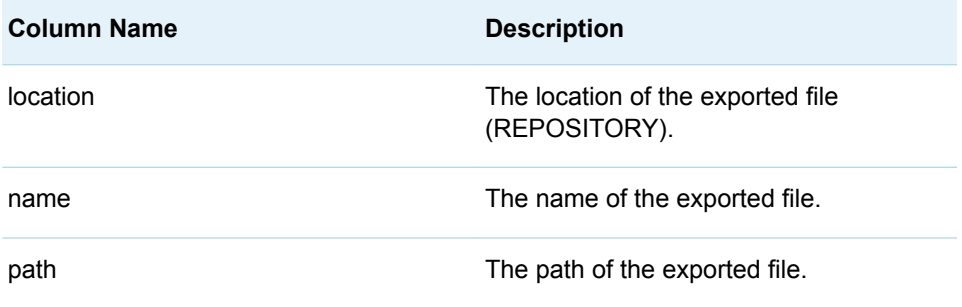

# <span id="page-55-0"></span>%LSAF\_EXPORTSTANDARDTOWS Macro

Exports to the workspace of the current user the metadata for a global data standard. The paths of the exported files are stored in a SAS data set.

Category: StandardsService Module

Note: This macro sets [the standard macro variables](#page-15-0).

# **Syntax**

#### **%LSAF\_EXPORTSTANDARDTOWS**(LSAF\_STANDARDID=*standard-id*, LSAF\_STATUS=*status*, LSAF\_PATH=*path*, LSAF\_PREFIX=*prefix*<, LSAF\_STANDARDVERSION=*version*><, LSAF\_OVERWRITE=0 | 1><, SAS\_RESULT\_DSNAME=*name*>);

### Required Arguments

#### **LSAF\_STANDARDID=***standard-id*

The identifier of the data standard. To get the identifier, call [%LSAF\\_GETSTANDARDID](#page-56-0).

#### **LSAF\_STATUS=***status*

The status of the data standard to export. For valid values, call %LSAF GETSYSTEMCONSTANTS, where name=EntityStatus.

#### **LSAF\_PATH=***path*

The output path for the export files.

#### **LSAF\_PREFIX=***prefix*

The prefix for the SAS data sets that are created for the exported data standards. All letters are converted to lowercase.

### Optional Arguments

#### **LSAF\_STANDARDVERSION=***version*

The version of a PUBLISHED data standard to export. If the status is not PUBLISHED, this argument is ignored.

#### **LSAF\_OVERWRITE=0 (Default) | 1**

Indicates whether existing data sets are overwritten. See ["LSAF\\_OVERWRITE=0 \(Default\) | 1" on page 6](#page-13-0) for more information about this argument.

#### **SAS\_RESULT\_DSNAME=***name*

The name of the output data set that contains the path, name, and location of the exported data standards SAS data sets. See ["Data Set Macros" on page 5](#page-12-0) for information about specifying the name of the data set. The default value is WORK.LSAFEXPORTSTANDARDTOWS.

The data set contains a row for the export data set, sorted by path, and the following columns:

<span id="page-56-0"></span>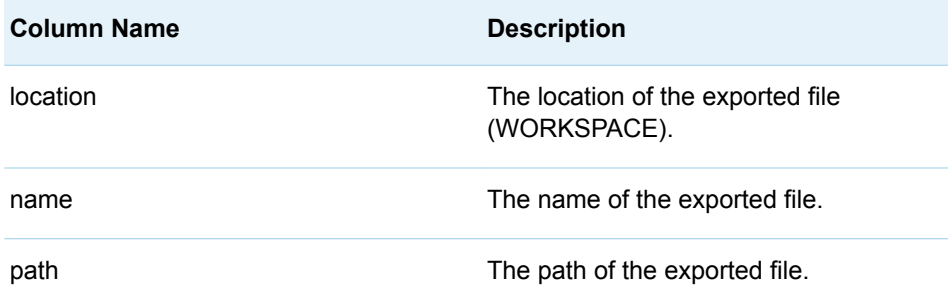

# %LSAF\_GETSTANDARDID Macro

Gets the identifier of a global standard.

Category: StandardsService Module

Note: This macro sets [the standard macro variables](#page-15-0) and \_IsafStandardId\_, which is the standard identifier.

## **Syntax**

**%LSAF\_GETSTANDARDID**(LSAF\_NAME=*name*<, LSAF\_STATUS=*status*>);

### Required Argument

#### **LSAF\_NAME=***name*

The case-sensitive name of the standard.

### Optional Argument

#### **LSAF\_STATUS=***status*

The status of the standard. For valid values, call %LSAF\_GETSYSTEMCONSTANTS, where name=EntityStatus.

### **Details**

Sets the value of the macro variable \_IsafStandardId\_ to the standard identifier. See ["Value Macros" on page 5](#page-12-0) for information about value macros.

# <span id="page-57-0"></span>%LSAF\_GETSTANDARDSBYSTATUS Macro

Gets the metadata for all of the data standards by the specified status. The metadata is stored in a SAS data set.

Category: StandardsService Module

Note: This macro sets [the standard macro variables](#page-15-0).

## **Syntax**

**%LSAF\_GETSTANDARDSBYSTATUS**(LSAF\_STATUS=*status*<, SAS\_DSNAME=*name*>);

### Required Argument

#### **LSAF\_STATUS=***status*

The status of the data standards to return. For valid values, call %LSAF\_GETSYSTEMCONSTANTS, where name=EntityStatus.

### Optional Argument

#### **SAS\_DSNAME=***name*

The name of the output data set that contains the metadata for the data standards. See ["Data Set Macros" on page 5](#page-12-0) for information about specifying the name of the data set. The default value is WORK.LSAFGETSTANDARDSBYSTATUS.

The data set contains a row for each data standard, sorted by the standard identifier, and the following columns:

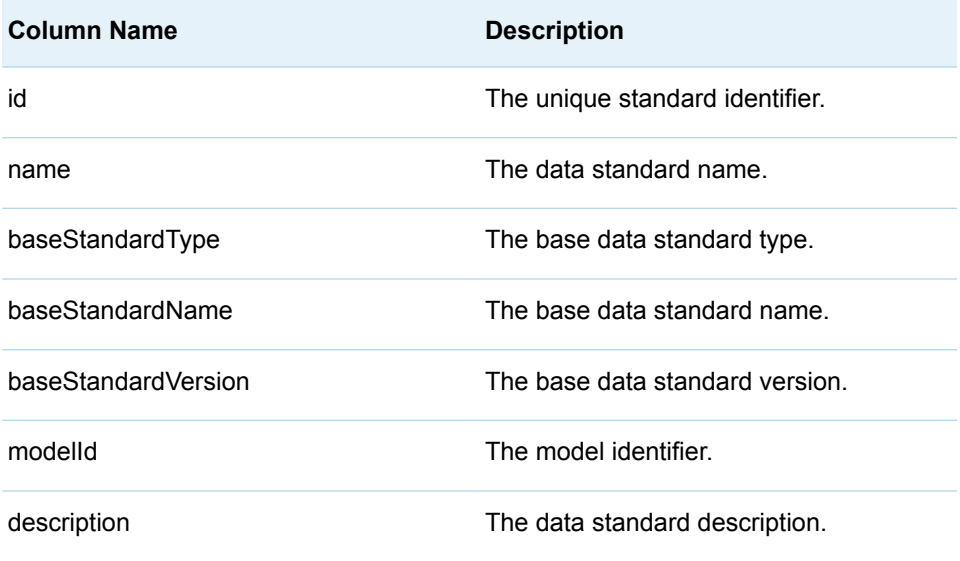

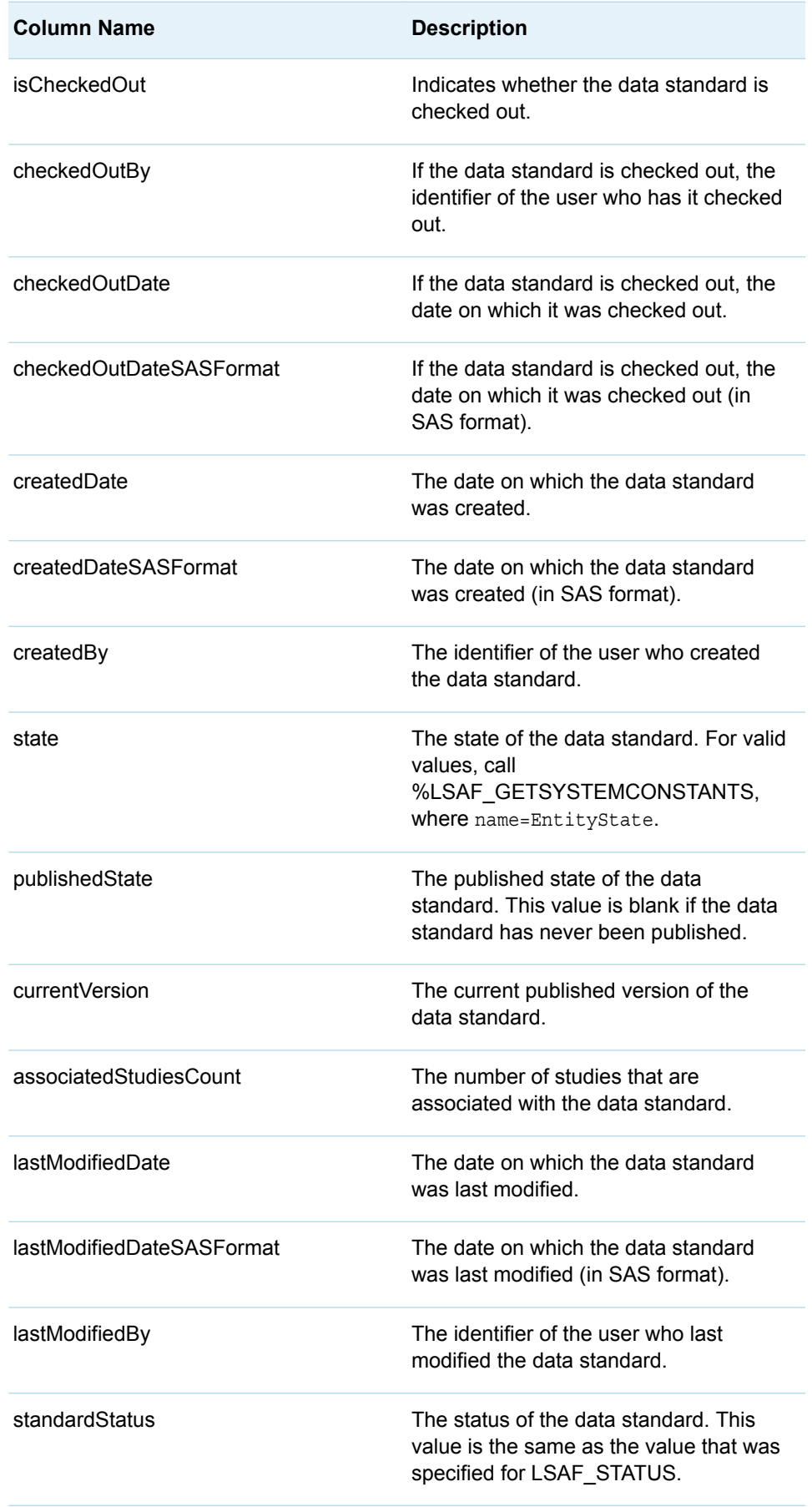

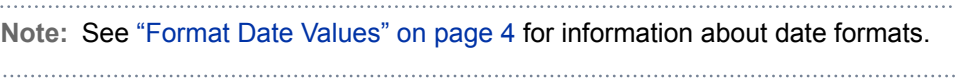

# **7**

# <span id="page-60-0"></span>StudyService Module

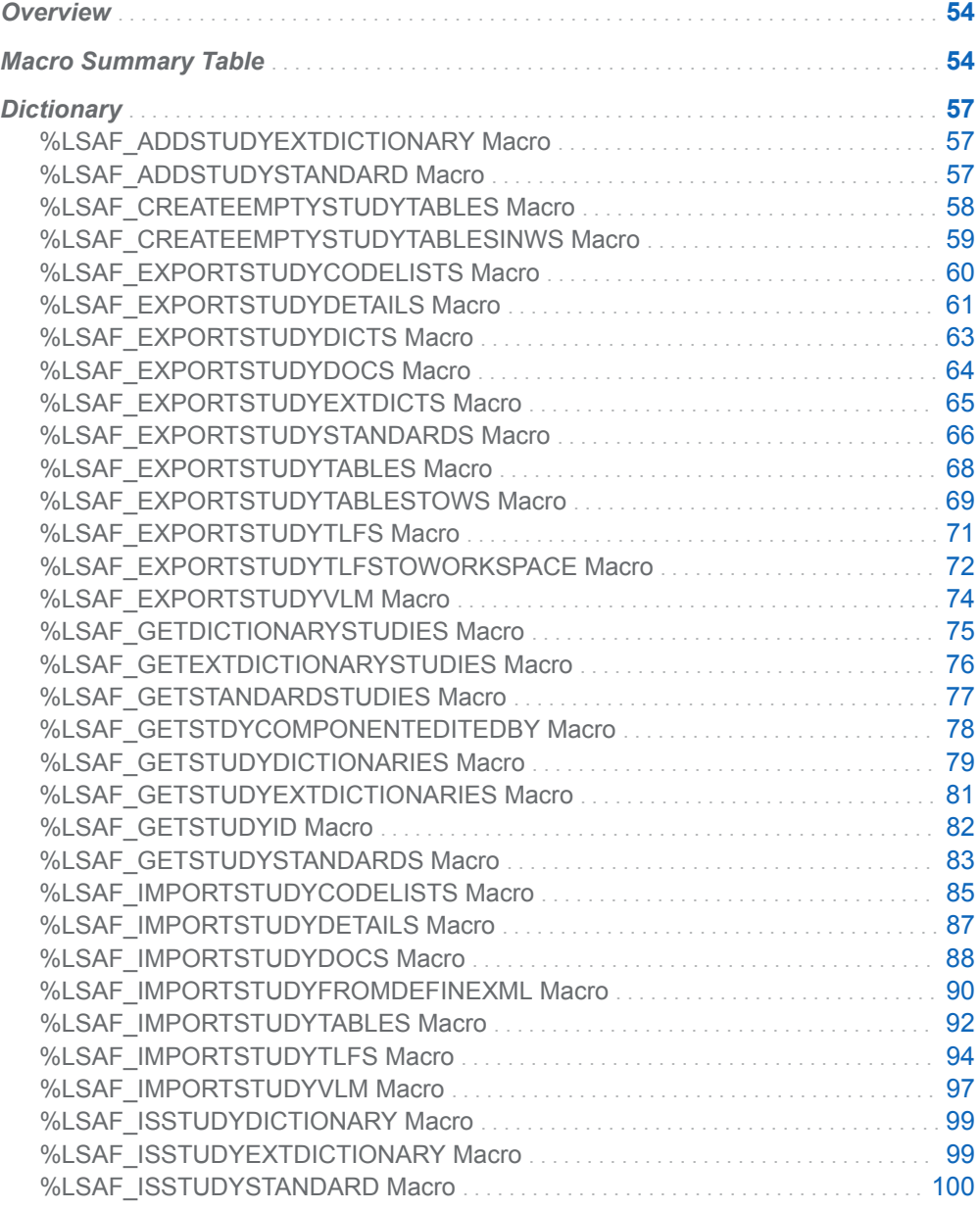

<span id="page-61-0"></span>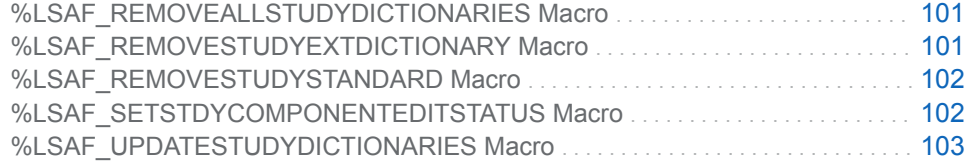

# **Overview**

Macros to get and update study information.

# Macro Summary Table

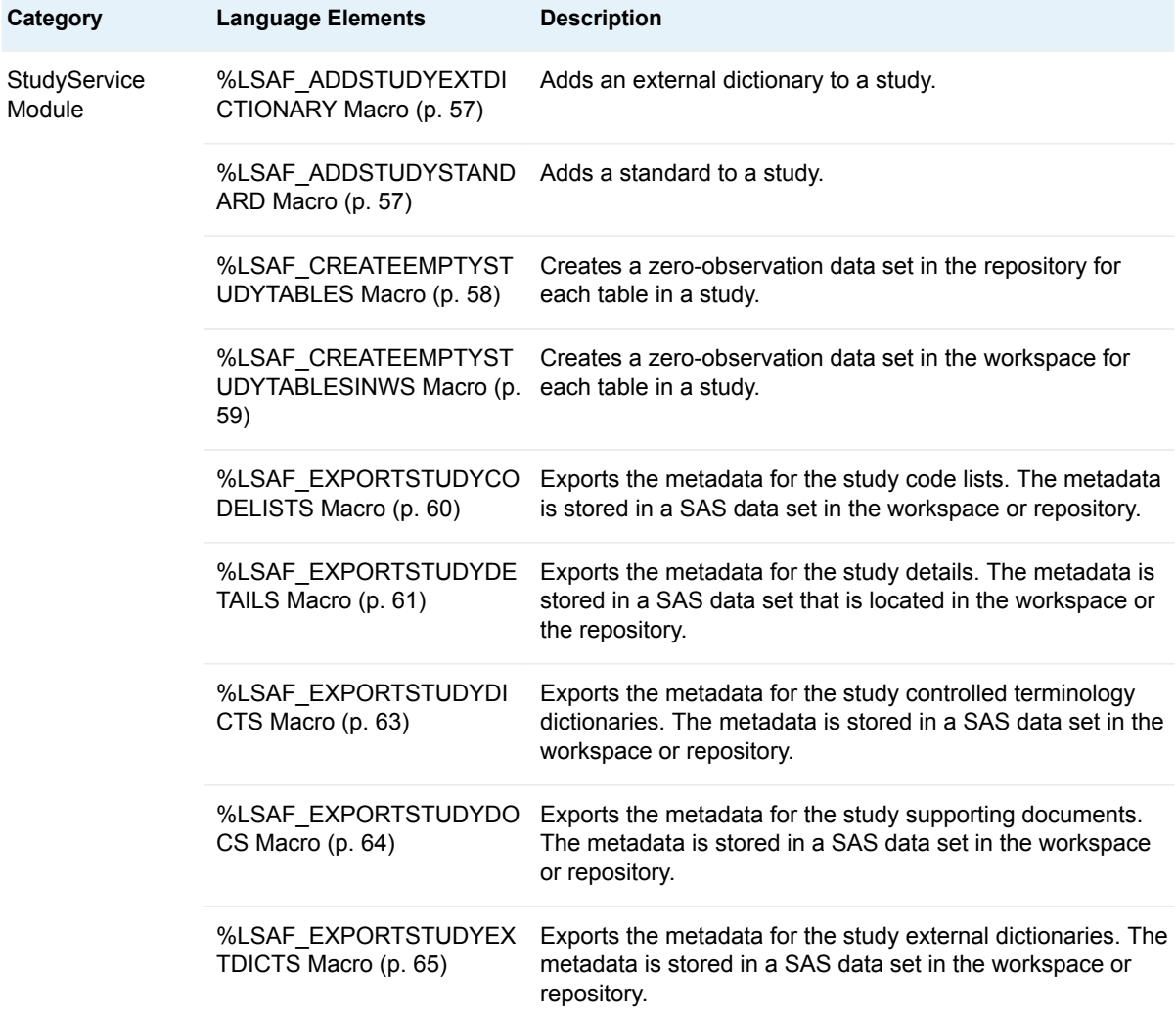

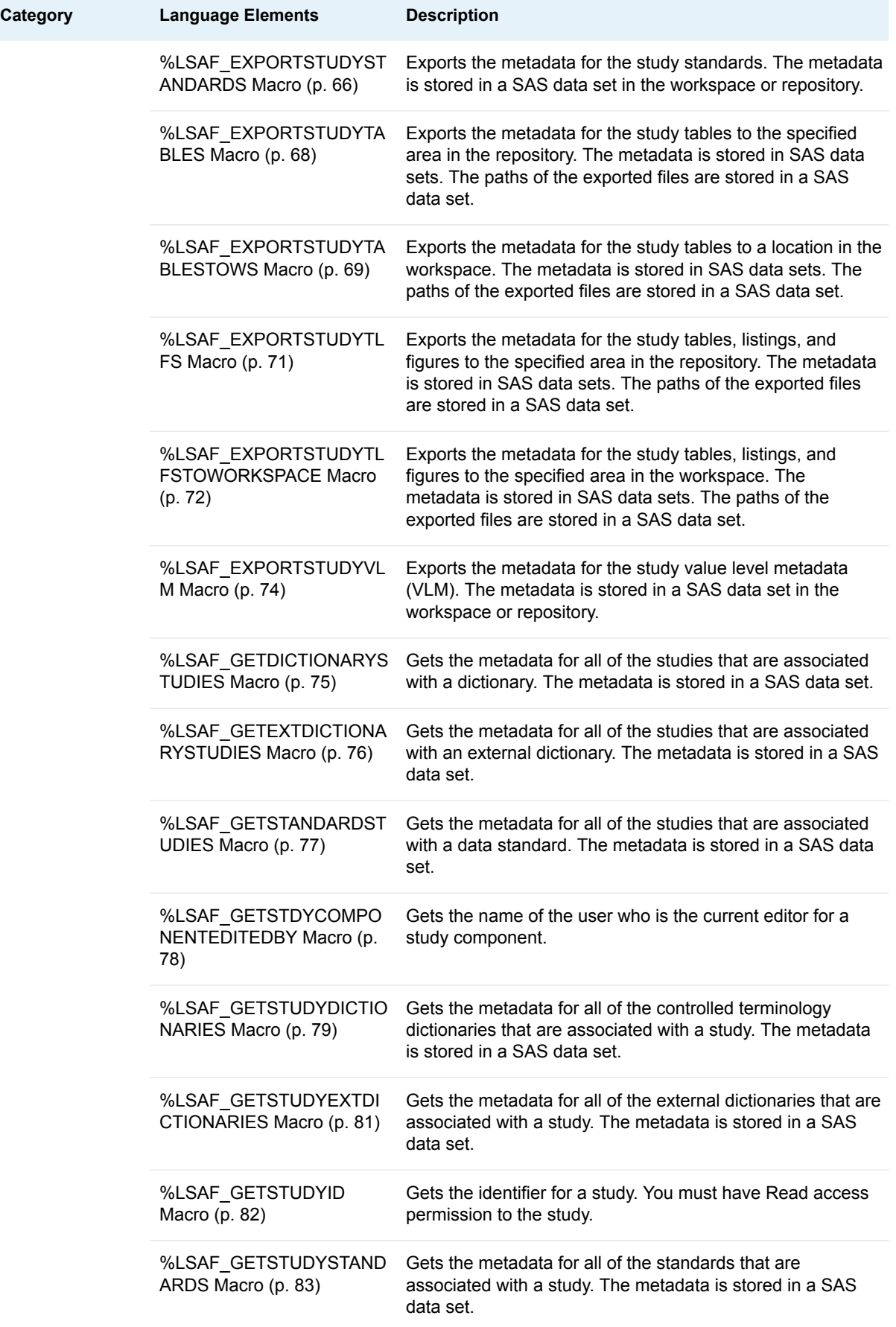

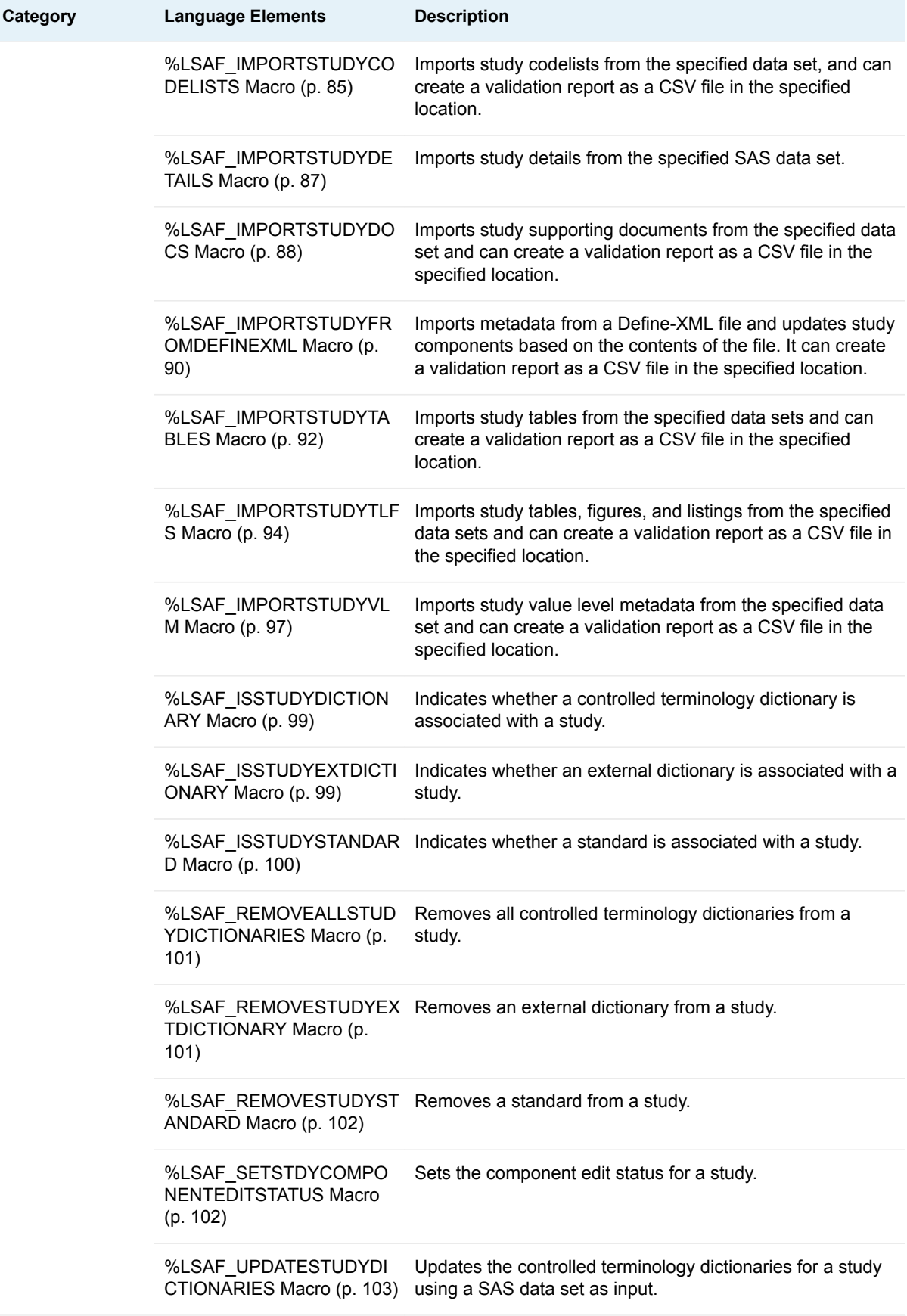

# <span id="page-64-0"></span>**Dictionary**

# %LSAF\_ADDSTUDYEXTDICTIONARY Macro

Adds an external dictionary to a study.

Category: StudyService Module

Note: This macro sets [the standard macro variables](#page-15-0).

## **Syntax**

**%LSAF\_ADDSTUDYEXTDICTIONARY**(LSAF\_STUDYID=*study-id*, LSAF\_EXTDICTIONARYID=*external-dictionary-id*);

### Required Arguments

**LSAF\_STUDYID=***study-id* The identifier of the study. To get the identifier, call [%LSAF\\_GETSTUDYID](#page-89-0).

**LSAF\_EXTDICTIONARYID=***external-dictionary-id* The identifier of the external dictionary. To get the identifier, call [%LSAF\\_GETEXTDICTIONARYID.](#page-48-0)

# %LSAF\_ADDSTUDYSTANDARD Macro

Adds a standard to a study.

Category: StudyService Module

Note: This macro sets [the standard macro variables](#page-15-0).

# **Syntax**

**%LSAF\_ADDSTUDYSTANDARD**(LSAF\_STUDYID=*study-id*, LSAF\_STANDARDID=*standard-id*);

### <span id="page-65-0"></span>Required Arguments

#### **LSAF\_STUDYID=***study-id*

The identifier of the study. To get the identifier, call [%LSAF\\_GETSTUDYID](#page-89-0).

#### **LSAF\_STANDARDID=***standard-id*

The identifier of the standard. To get the identifier, call [%LSAF\\_GETSTANDARDID](#page-56-0).

# %LSAF\_CREATEEMPTYSTUDYTABLES Macro

Creates a zero-observation data set in the repository for each table in a study.

Category: StudyService Module

Note: This macro sets [the standard macro variables](#page-15-0).

# **Syntax**

**%LSAF\_CREATEEMPTYSTUDYTABLES**(LSAF\_STUDYID=*study-id*, LSAF\_BASESTANDARDNAME=*name*, LSAF\_MODELID=*model-id*, LSAF\_PATH=*path*<, LSAF\_OVERWRITE=0 | 1><, LSAF\_ENABLEVERSIONING=0 | 1><, LSAF\_VERSIONTYPEFORNEWFILES=MAJOR | MINOR | CUSTOM><, LSAF\_CUSTOMVERSFORNEWFILES=*version*><, LSAF\_VERSIONTYPEFOREXISTINGFILES=MINOR | MAJOR | CUSTOM><, LSAF\_CUSTOMVERSFOREXISTINGFILES=*version*><, LSAF\_COMMENT=*comment*>);

### Required Arguments

#### **LSAF\_STUDYID=***study-id*

The identifier of the study. To get the identifier, call [%LSAF\\_GETSTUDYID](#page-89-0).

#### **LSAF\_BASESTANDARDNAME=***name*

The case-sensitive name of the base standard, such as SDTM and ADaM.

#### **LSAF\_MODELID=***model-id*

The identifier of the model. To get the identifier, call [%LSAF\\_GETSTUDYSTANDARDS.](#page-90-0)

#### **LSAF\_PATH=***path*

The case-sensitive output path for the exported files

### Optional Arguments

#### **LSAF\_OVERWRITE=0 (Default) | 1**

Indicates whether existing unversioned data sets are overwritten. See ["LSAF\\_OVERWRITE=0 \(Default\) | 1" on page 6](#page-13-0) for more information about this argument.

#### <span id="page-66-0"></span>**LSAF\_ENABLEVERSIONING=0 (Default) | 1**

Indicates whether versioning is enabled for new exported files. See ["LSAF\\_ENABLEVERSIONING=0 \(Default\) | 1" on page 6](#page-13-0) for more information about this argument.

### **LSAF\_VERSIONTYPEFORNEWFILES=MAJOR (Default) | MINOR | CUSTOM**

If enableversioning is True, the version type to use to create a file. See ["LSAF\\_VERSIONTYPE=MAJOR | MINOR | CUSTOM" on page 6](#page-13-0) for more information about this argument.

#### **LSAF\_CUSTOMVERSFORNEWFILES=***version*

The version number to use to create a customized versioned file. See ["LSAF\\_CUSTOMVERSION=version" on page 6](#page-13-0) for more information about this argument.

#### **LSAF\_VERSIONTYPEFOREXISTINGFILES=MAJOR | MINOR (Default) | CUSTOM**

The version type for an existing file. See ["LSAF\\_VERSIONTYPE=MAJOR |](#page-13-0)  [MINOR | CUSTOM" on page 6](#page-13-0) for more information about this argument.

#### **LSAF\_CUSTOMVERSFOREXISTINGFILES=***version*

The version number to use for an existing customized versioned file. See ["LSAF\\_CUSTOMVERSION=version" on page 6](#page-13-0) for more information about this argument.

#### **LSAF\_COMMENT=***comment*

The check-in comment to associate with adding the data sets to the repository.

### **Details**

Creates a zero-observation data set in the repository for each table in a study.

To get the base standard name and model identifier, call [%LSAF\\_GETSTUDYSTANDARDS.](#page-90-0)

# %LSAF\_CREATEEMPTYSTUDYTABLESINWS Macro

Creates a zero-observation data set in the workspace for each table in a study.

Category: StudyService Module

Note: This macro sets [the standard macro variables](#page-15-0).

# **Syntax**

**%LSAF\_CREATEEMPTYSTUDYTABLESINWS**(LSAF\_STUDYID=*study-id*, LSAF\_BASESTANDARDNAME=*name*, LSAF\_MODELID=*model-id*, LSAF\_PATH=*lsaf-path*<, LSAF\_OVERWRITE=0 (Default) | 1>);

### <span id="page-67-0"></span>Required Arguments

#### **LSAF\_STUDYID=***study-id*

The identifier of the study. To get the identifier, call [%LSAF\\_GETSTUDYID](#page-89-0).

#### **LSAF\_BASESTANDARDNAME=***name*

The case-sensitive name of the base standard, such as SDTM and ADaM.

#### **LSAF\_MODELID=***model-id*

The identifier of the model. To get the identifier, call [%LSAF\\_GETSTUDYSTANDARDS.](#page-90-0)

#### **LSAF\_PATH=***lsaf-path*

The case-sensitive output path for the exported files.

### Optional Argument

#### **LSAF\_OVERWRITE=0 (Default) | 1**

Indicates whether existing data sets are overwritten. See ["LSAF\\_OVERWRITE=0 \(Default\) | 1" on page 6](#page-13-0) for more information about this argument.

### Details

Creates a zero-observation data set in the workspace for each table in a study.

To get the base standard name and model identifier, call [%LSAF\\_GETSTUDYSTANDARDS.](#page-90-0)

# %LSAF\_EXPORTSTUDYCODELISTS Macro

Exports the metadata for the study code lists. The metadata is stored in a SAS data set in the workspace or repository.

Category: StudyService Module

Note: This macro sets [the standard macro variables](#page-15-0) and \_lsafexportstudycodelistspath\_, which is the full path of the code lists data set.

## **Syntax**

**%LSAF\_EXPORTSTUDYCODELISTS**(LSAF\_STUDYID=*study-id*, LSAF\_LOCATION=WORKSPACE | REPOSITORY, LSAF\_PATH=*path*<, LSAF\_OVERWRITE=0 | 1><, LSAF\_ENABLEVERSIONING=0 | 1><, LSAF\_VERSIONTYPE=MAJOR | MINOR | CUSTOM><, LSAF\_CUSTOMVERSION=*version*><, LSAF\_COMMENT=*comment*>);

### <span id="page-68-0"></span>Required Arguments

#### **LSAF\_STUDYID=***study-id*

The identifier of the study. To get the identifier, call [%LSAF\\_GETSTUDYID](#page-89-0).

#### **LSAF\_LOCATION=WORKSPACE | REPOSITORY**

The case-insensitive output location for the exported file.

#### **LSAF\_PATH=***path*

The case-sensitive output path for the exported files.

### Optional Arguments

#### **LSAF\_OVERWRITE=0 (Default) | 1**

Indicates whether existing unversioned data sets are overwritten. See ["LSAF\\_OVERWRITE=0 \(Default\) | 1" on page 6](#page-13-0) for more information about this argument.

#### **LSAF\_ENABLEVERSIONING=0 (Default) | 1**

Indicates whether versioning is enabled for new exported files. See ["LSAF\\_ENABLEVERSIONING=0 \(Default\) | 1" on page 6](#page-13-0) for more information about this argument.

#### **LSAF\_VERSIONTYPE=MAJOR | MINOR | CUSTOM**

The case-insensitive type for a versioned file in the repository. See ["LSAF\\_VERSIONTYPE=MAJOR | MINOR | CUSTOM" on page 6](#page-13-0) for more information about this argument.

#### **LSAF\_CUSTOMVERSION=***version*

If LSAF\_VERSIONTYPE is CUSTOM, the specified version value. See ["LSAF\\_CUSTOMVERSION=version" on page 6](#page-13-0) for more information about this argument.

#### **LSAF\_COMMENT=***comment*

The check-in comment to associate with the action of adding the data set to the repository. If LSAF\_LOCATION is WORKSPACE, this argument is ignored.

### **Details**

Sets the value of the macro variable \_lsafexportstudycodelistspath\_ to the full path of the code lists data set, which includes the file extension. See ["Value Macros" on](#page-12-0) [page 5](#page-12-0) for information about value macros.

# %LSAF\_EXPORTSTUDYDETAILS Macro

Exports the metadata for the study details. The metadata is stored in a SAS data set that is located in the workspace or the repository.

Category: StudyService Module

Note: This macro sets [the standard macro variables](#page-15-0) and \_lsafexportstudydetailspath\_, which is the full path of the details data set.

# **Syntax**

#### **%LSAF\_EXPORTSTUDYDETAILS**(LSAF\_STUDYID=*study-id*,

LSAF\_LOCATION=WORKSPACE | REPOSITORY, LSAF\_PATH=*path*<, LSAF\_OVERWRITE=0 | 1><, LSAF\_ENABLEVERSIONING=0 | 1><,

LSAF\_VERSIONTYPE=MAJOR | MINOR | CUSTOM><,

LSAF\_CUSTOMVERSION=*version*><, LSAF\_COMMENT=*comment*>);

### Required Arguments

#### **LSAF\_STUDYID=***study-id*

The identifier of the study. To get the identifier, call [%LSAF\\_GETSTUDYID](#page-89-0).

#### **LSAF\_LOCATION=WORKSPACE | REPOSITORY**

The case-insensitive output location for the exported file.

#### **LSAF\_PATH=***path*

The case-sensitive output path for the exported files.

### Optional Arguments

#### **LSAF\_OVERWRITE=0 (Default) | 1**

Indicates whether existing unversioned data sets are overwritten. See ["LSAF\\_OVERWRITE=0 \(Default\) | 1" on page 6](#page-13-0) for more information about this argument.

#### **LSAF\_ENABLEVERSIONING=0 (Default) | 1**

Indicates whether versioning is enabled for new exported files. See ["LSAF\\_ENABLEVERSIONING=0 \(Default\) | 1" on page 6](#page-13-0) for more information about this argument.

#### **LSAF\_VERSIONTYPE=MAJOR | MINOR | CUSTOM**

The case-insensitive type for a versioned file in the repository. See ["LSAF\\_VERSIONTYPE=MAJOR | MINOR | CUSTOM" on page 6](#page-13-0) for more information about this argument.

#### **LSAF\_CUSTOMVERSION=***version*

If LSAF\_VERSIONTYPE is CUSTOM, the specified version value. See ["LSAF\\_CUSTOMVERSION=version" on page 6](#page-13-0) for more information about this argument.

#### **LSAF\_COMMENT=***comment*

The check-in comment to associate with the action of adding the data set to the repository. If LSAF\_LOCATION is WORKSPACE, this argument is ignored.

# **Details**

Sets the value of the macro variable \_lsafexportstudydetailspath\_ to the full path of the details data set, which includes the file extension. See ["Value Macros" on page 5](#page-12-0)  for information about value macros.

# <span id="page-70-0"></span>%LSAF\_EXPORTSTUDYDICTS Macro

Exports the metadata for the study controlled terminology dictionaries. The metadata is stored in a SAS data set in the workspace or repository.

Category: StudyService Module

Note: This macro sets [the standard macro variables](#page-15-0) and \_lsafexportstudydictspath\_, which is the full path of the dictionaries data set.

## **Syntax**

#### **%LSAF\_EXPORTSTUDYDICTS**(LSAF\_STUDYID=*study-id*,

LSAF\_LOCATION=WORKSPACE | REPOSITORY, LSAF\_PATH=*path*<, LSAF\_OVERWRITE=0 | 1><, LSAF\_ENABLEVERSIONING=0 | 1><, LSAF\_VERSIONTYPE=MAJOR | MINOR | CUSTOM><, LSAF\_CUSTOMVERSION=*version*><, LSAF\_COMMENT=*comment*>);

### Required Arguments

#### **LSAF\_STUDYID=***study-id*

The identifier of the study. To get the identifier, call [%LSAF\\_GETSTUDYID](#page-89-0).

#### **LSAF\_LOCATION=WORKSPACE | REPOSITORY**

The case-insensitive output location for the exported file.

#### **LSAF\_PATH=***path*

The case-sensitive output path for the exported files.

### Optional Arguments

#### **LSAF\_OVERWRITE=0 (Default) | 1**

Indicates whether existing unversioned data sets are overwritten. See ["LSAF\\_OVERWRITE=0 \(Default\) | 1" on page 6](#page-13-0) for more information about this argument.

#### **LSAF\_ENABLEVERSIONING=0 (Default) | 1**

Indicates whether versioning is enabled for new exported files. See ["LSAF\\_ENABLEVERSIONING=0 \(Default\) | 1" on page 6](#page-13-0) for more information about this argument.

#### **LSAF\_VERSIONTYPE=MAJOR | MINOR | CUSTOM**

The case-insensitive type for a versioned file in the repository. See ["LSAF\\_VERSIONTYPE=MAJOR | MINOR | CUSTOM" on page 6](#page-13-0) for more information about this argument.

#### **LSAF\_CUSTOMVERSION=***version*

If LSAF\_VERSIONTYPE is CUSTOM, the specified version value. See ["LSAF\\_CUSTOMVERSION=version" on page 6](#page-13-0) for more information about this argument.

#### <span id="page-71-0"></span>**LSAF\_COMMENT=***comment*

The check-in comment to associate with the action of adding the data set to the repository. If LSAF\_LOCATION is WORKSPACE, this argument is ignored.

### **Details**

Sets the value of the macro variable Laafexportstudydictspath to the full path of the dictionaries data set, which includes the file extension. See ["Value Macros" on](#page-12-0) [page 5](#page-12-0) for information about value macros.

# %LSAF\_EXPORTSTUDYDOCS Macro

Exports the metadata for the study supporting documents. The metadata is stored in a SAS data set in the workspace or repository.

- Category: StudyService Module
- Note: This macro sets [the standard macro variables](#page-15-0) and \_lsafexportstudydocspath\_, which is the full path of the documents data set.

### **Syntax**

#### **%LSAF\_EXPORTSTUDYDOCS**(LSAF\_STUDYID=*study-id*,

LSAF\_BASESTANDARDNAME=*name*, LSAF\_MODELID=*model-id*, LSAF\_LOCATION=WORKSPACE | REPOSITORY, LSAF\_PATH=*path*<, LSAF\_OVERWRITE=0 | 1><, LSAF\_ENABLEVERSIONING=0 | 1><, LSAF\_VERSIONTYPE=MAJOR | MINOR | CUSTOM><, LSAF\_CUSTOMVERSION=*version*><, LSAF\_COMMENT=*comment*>);

### Required Arguments

#### **LSAF\_STUDYID=***study-id*

The identifier of the study. To get the identifier, call [%LSAF\\_GETSTUDYID](#page-89-0).

#### **LSAF\_BASESTANDARDNAME=***name*

The case-sensitive name of the base standard, such as SDTM and ADaM.

#### **LSAF\_MODELID=***model-id*

The identifier of the model. To get the identifier, call [%LSAF\\_GETSTUDYSTANDARDS.](#page-90-0)

#### **LSAF\_LOCATION=WORKSPACE | REPOSITORY**

The case-insensitive output location for the exported file.

#### **LSAF\_PATH=***path*

The case-sensitive output path for the exported files.
## Optional Arguments

#### **LSAF\_OVERWRITE=0 (Default) | 1**

Indicates whether existing unversioned data sets are overwritten. See ["LSAF\\_OVERWRITE=0 \(Default\) | 1" on page 6](#page-13-0) for more information about this argument.

#### **LSAF\_ENABLEVERSIONING=0 (Default) | 1**

Indicates whether versioning is enabled for new exported files. See ["LSAF\\_ENABLEVERSIONING=0 \(Default\) | 1" on page 6](#page-13-0) for more information about this argument.

#### **LSAF\_VERSIONTYPE=MAJOR | MINOR | CUSTOM**

The case-insensitive type for a versioned file in the repository. See ["LSAF\\_VERSIONTYPE=MAJOR | MINOR | CUSTOM" on page 6](#page-13-0) for more information about this argument.

#### **LSAF\_CUSTOMVERSION=***version*

If LSAF\_VERSIONTYPE is CUSTOM, the specified version value. See ["LSAF\\_CUSTOMVERSION=version" on page 6](#page-13-0) for more information about this argument.

#### **LSAF\_COMMENT=***comment*

The check-in comment to associate with the action of adding the data set to the repository. If LSAF\_LOCATION is WORKSPACE, this argument is ignored.

## Details

Sets the value of the macro variable \_Isafexportstudydocspath\_ to the full path of the documents data set, which includes the file extension. See ["Value Macros" on](#page-12-0) [page 5](#page-12-0) for information about value macros.

# %LSAF\_EXPORTSTUDYEXTDICTS Macro

Exports the metadata for the study external dictionaries. The metadata is stored in a SAS data set in the workspace or repository.

Category: StudyService Module

Note: This macro sets [the standard macro variables](#page-15-0) and \_lsafexportstudyextdictspath\_, which is the full path of the external dictionaries data set.

## **Syntax**

**%LSAF\_EXPORTSTUDYEXTDICTS**(LSAF\_STUDYID=*study-id*, LSAF\_LOCATION=WORKSPACE | REPOSITORY, LSAF\_PATH=*path*<, LSAF\_OVERWRITE=0 | 1><, LSAF\_ENABLEVERSIONING=0 | 1><, LSAF\_VERSIONTYPE=MAJOR | MINOR | CUSTOM><, LSAF\_CUSTOMVERSION=*version*><, LSAF\_COMMENT=*comment*>);

## Required Arguments

#### **LSAF\_STUDYID=***study-id*

The identifier of the study. To get the identifier, call [%LSAF\\_GETSTUDYID](#page-89-0).

#### **LSAF\_LOCATION=WORKSPACE | REPOSITORY**

The case-insensitive output location for the exported file.

#### **LSAF\_PATH=***path*

The case-sensitive output path for the exported files.

## Optional Arguments

#### **LSAF\_OVERWRITE=0 (Default) | 1**

Indicates whether existing unversioned data sets are overwritten. See ["LSAF\\_OVERWRITE=0 \(Default\) | 1" on page 6](#page-13-0) for more information about this argument.

#### **LSAF\_ENABLEVERSIONING=0 (Default) | 1**

Indicates whether versioning is enabled for new exported files. See ["LSAF\\_ENABLEVERSIONING=0 \(Default\) | 1" on page 6](#page-13-0) for more information about this argument.

#### **LSAF\_VERSIONTYPE=MAJOR | MINOR | CUSTOM**

The case-insensitive type for a versioned file in the repository. See ["LSAF\\_VERSIONTYPE=MAJOR | MINOR | CUSTOM" on page 6](#page-13-0) for more information about this argument.

#### **LSAF\_CUSTOMVERSION=***version*

If LSAF\_VERSIONTYPE is CUSTOM, the specified version value. See ["LSAF\\_CUSTOMVERSION=version" on page 6](#page-13-0) for more information about this argument.

#### **LSAF\_COMMENT=***comment*

The check-in comment to associate with the action of adding the data set to the repository. If LSAF\_LOCATION is WORKSPACE, this argument is ignored.

## **Details**

Sets the value of the macro variable \_Isafexportstudyextdictspath\_ to the full path of the external dictionaries data set, which includes the file extension. See ["Value](#page-12-0)  [Macros" on page 5](#page-12-0) for information about value macros.

# %LSAF\_EXPORTSTUDYSTANDARDS Macro

Exports the metadata for the study standards. The metadata is stored in a SAS data set in the workspace or repository.

Category: StudyService Module

Note: This macro sets [the standard macro variables](#page-15-0) and **Isafexportstudystandardspath**, which is the full path of the standards data set.

# **Syntax**

#### **%LSAF\_EXPORTSTUDYSTANDARDS**(LSAF\_STUDYID=*study-id*,

LSAF\_LOCATION=WORKSPACE | REPOSITORY, LSAF\_PATH=*path*<, LSAF\_OVERWRITE=0 | 1><, LSAF\_ENABLEVERSIONING=0 | 1><,

LSAF\_VERSIONTYPE=MAJOR | MINOR | CUSTOM><,

LSAF\_CUSTOMVERSION=*version*><, LSAF\_COMMENT=*comment*>);

## Required Arguments

#### **LSAF\_STUDYID=***study-id*

The identifier of the study. To get the identifier, call [%LSAF\\_GETSTUDYID](#page-89-0).

#### **LSAF\_LOCATION=WORKSPACE | REPOSITORY**

The case-insensitive output location for the exported file.

#### **LSAF\_PATH=***path*

The case-sensitive output path for the exported files.

### Optional Arguments

#### **LSAF\_OVERWRITE=0 (Default) | 1**

Indicates whether existing unversioned data sets are overwritten. See ["LSAF\\_OVERWRITE=0 \(Default\) | 1" on page 6](#page-13-0) for more information about this argument.

#### **LSAF\_ENABLEVERSIONING=0 (Default) | 1**

Indicates whether versioning is enabled for new exported files. See ["LSAF\\_ENABLEVERSIONING=0 \(Default\) | 1" on page 6](#page-13-0) for more information about this argument.

#### **LSAF\_VERSIONTYPE=MAJOR | MINOR | CUSTOM**

The case-insensitive type for a versioned file in the repository. See ["LSAF\\_VERSIONTYPE=MAJOR | MINOR | CUSTOM" on page 6](#page-13-0) for more information about this argument.

#### **LSAF\_CUSTOMVERSION=***version*

If LSAF\_VERSIONTYPE is CUSTOM, the specified version value. See ["LSAF\\_CUSTOMVERSION=version" on page 6](#page-13-0) for more information about this argument.

#### **LSAF\_COMMENT=***comment*

The check-in comment to associate with the action of adding the data set to the repository. If LSAF\_LOCATION is WORKSPACE, this argument is ignored.

## **Details**

Sets the value of the macro variable \_lsafexportstudystandardspath\_ to the full path of the standards data set, which includes the file extension. See ["Value Macros" on](#page-12-0)  [page 5](#page-12-0) for information about value macros.

# %LSAF\_EXPORTSTUDYTABLES Macro

Exports the metadata for the study tables to the specified area in the repository. The metadata is stored in SAS data sets. The paths of the exported files are stored in a SAS data set.

Category: StudyService Module

Note: This macro sets [the standard macro variables](#page-15-0).

# **Syntax**

#### **%LSAF\_EXPORTSTUDYTABLES**(LSAF\_STUDYID=*study-id*,

LSAF\_BASESTANDARDNAME=*name*, LSAF\_MODELID=*model-id*,

LSAF\_PATH=*path*, LSAF\_PREFIX=*prefix*<, LSAF\_OVERWRITE=0 | 1><,

LSAF\_VERSIONTYPEFORNEWFILES=MAJOR | MINOR | CUSTOM><,

LSAF\_CUSTOMVERSFORNEWFILES=*version*><,

LSAF\_VERSIONTYPEFOREXISTINGFILES=MAJOR | MINOR | CUSTOM><,

LSAF\_CUSTOMVERSFOREXISTINGFILES=*version*><,

LSAF\_COMMENT=*comment*><, SAS\_RESULT\_DSNAME=*name*>);

### Required Arguments

#### **LSAF\_STUDYID=***study-id*

The identifier of the study. To get the identifier, call [%LSAF\\_GETSTUDYID](#page-89-0).

#### **LSAF\_BASESTANDARDNAME=***name*

The case-sensitive name of the base standard, such as SDTM and ADaM.

#### **LSAF\_MODELID=***model-id*

The identifier of the model. This can be retrieved calling [%LSAF\\_GETSTUDYSTANDARDS.](#page-90-0)

#### **LSAF\_PATH=***path*

The case-sensitive output path for the exported files.

#### **LSAF\_PREFIX=***prefix*

The lowercase prefix of the SAS data sets that are created for the exported tables.

### Optional Arguments

#### **LSAF\_OVERWRITE=0 (Default) | 1**

Indicates whether existing unversioned data sets are overwritten. See ["LSAF\\_OVERWRITE=0 \(Default\) | 1" on page 6](#page-13-0) for more information about this argument.

#### **LSAF\_ENABLEVERSIONING=0 (Default) | 1**

Indicates whether versioning is enabled for new exported files. See ["LSAF\\_ENABLEVERSIONING=0 \(Default\) | 1" on page 6](#page-13-0) for more information about this argument.

LSAF\_ENABLEVERSIONING=0 | 1><,

#### **LSAF\_VERSIONTYPEFORNEWFILES=MAJOR | MINOR | CUSTOM**

If enableversioning is True, the version type to use to create a file. See ["LSAF\\_VERSIONTYPE=MAJOR | MINOR | CUSTOM" on page 6](#page-13-0) for more information about this argument.

#### **LSAF\_CUSTOMVERSFORNEWFILES=***version*

The version number to use to create a customized versioned file. See ["LSAF\\_CUSTOMVERSION=version" on page 6](#page-13-0) for more information about this argument.

#### **LSAF\_VERSIONTYPEFOREXISTINGFILES=MAJOR | MINOR | CUSTOM**

The version type for an existing file. See ["LSAF\\_VERSIONTYPE=MAJOR |](#page-13-0)  [MINOR | CUSTOM" on page 6](#page-13-0) for more information about this argument.

#### **LSAF\_CUSTOMVERSFOREXISTINGFILES=***version*

The version number to use for an existing customized versioned file. See ["LSAF\\_CUSTOMVERSION=version" on page 6](#page-13-0) for more information about this argument.

#### **LSAF\_COMMENT=***comment*

The check-in comment to associate with the action of adding the data set to the repository. If LSAF\_LOCATION is WORKSPACE, this argument is ignored.

#### **SAS\_RESULT\_DSNAME=***name*

The name of the output data set that contains the path, name, and location of the exported table SAS data sets. See ["Data Set Macros" on page 5](#page-12-0) for information about specifying the name of the data set. The default value is WORK.LSAFEXPORTSTUDYTABLES.

The data set contains a row for each export data set, sorted by path, and the following columns:

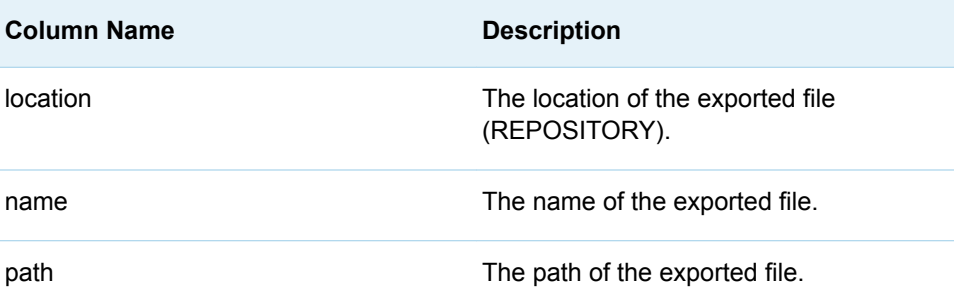

# %LSAF\_EXPORTSTUDYTABLESTOWS Macro

Exports the metadata for the study tables to a location in the workspace. The metadata is stored in SAS data sets. The paths of the exported files are stored in a SAS data set.

Category: StudyService Module

Note: This macro sets [the standard macro variables](#page-15-0).

# **Syntax**

**%LSAF\_EXPORTSTUDYTABLESTOWS**(LSAF\_STUDYID=*study-id*, LSAF\_BASESTANDARDNAME=*name*, LSAF\_MODELID=*model-id*, LSAF\_PATH=*path*, LSAF\_PREFIX=*prefix*<, LSAF\_OVERWRITE=0 | 1><, SAS\_RESULT\_DSNAME=name>);

## Required Arguments

#### **LSAF\_STUDYID=***study-id*

The identifier of the study. To get the identifier, call [%LSAF\\_GETSTUDYID](#page-89-0).

#### **LSAF\_BASESTANDARDNAME=***name*

The case-sensitive name of the base standard, such as SDTM and ADaM.

#### **LSAF\_MODELID=***model-id*

The identifier of the model. To get the identifier, call [%LSAF\\_GETSTUDYSTANDARDS.](#page-90-0)

#### **LSAF\_PATH=***path*

The case-sensitive output path for the exported files.

#### **LSAF\_PREFIX=***prefix*

The lowercase prefix of the SAS data sets that are created for the exported tables.

## Optional Arguments

#### **LSAF\_OVERWRITE=0 (Default) | 1**

Indicates whether existing unversioned data sets are overwritten. See ["LSAF\\_OVERWRITE=0 \(Default\) | 1" on page 6](#page-13-0) for more information about this argument.

#### **SAS\_RESULT\_DSNAME=***name*

The name of the output data set that contains the path, name, and location of the exported table SAS data sets. See ["Data Set Macros" on page 5](#page-12-0) for information about specifying the name of the data set. The default value is WORK.LSAFEXPORTSTUDYTABLESTOWS.

The data set contains a row for each exported data set, sorted by path, and the following columns:

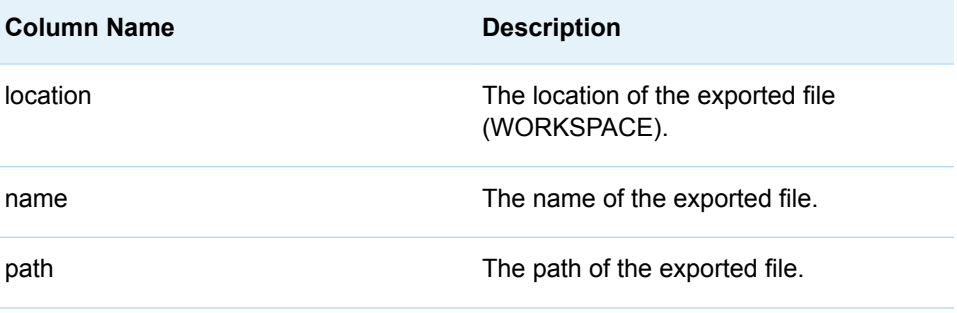

# %LSAF\_EXPORTSTUDYTLFS Macro

Exports the metadata for the study tables, listings, and figures to the specified area in the repository. The metadata is stored in SAS data sets. The paths of the exported files are stored in a SAS data set.

Category: StudyService Module

Note: This macro sets [the standard macro variables](#page-15-0).

# **Syntax**

**%LSAF\_EXPORTSTUDYTLFS**(LSAF\_STUDYID=*study-id*, LSAF\_BASESTANDARDNAME=*name*, LSAF\_MODELID=*model-id*, LSAF\_PATH=*path*, LSAF\_PREFIX=*prefix*<, LSAF\_OVERWRITE=0 | 1><, LSAF\_INCLUDERESULTSANDDATASETS=0 | 1><, LSAF\_ENABLEVERSIONING=0 | 1><, LSAF\_VERSIONTYPEFORNEWFILES=MAJOR | MINOR | CUSTOM><, LSAF\_CUSTOMVERSFORNEWFILES=*version*><, LSAF\_VERSIONTYPEFOREXISTINGFILES=MAJOR | MINOR | CUSTOM><, LSAF\_CUSTOMVERSFOREXISTINGFILES=*version*><, LSAF\_COMMENT=*comment*><, SAS\_RESULT\_DSNAME=*name*>);

## Required Arguments

#### **LSAF\_STUDYID=***study-id*

The identifier of the study. To get the identifier, call [%LSAF\\_GETSTUDYID](#page-89-0).

#### **LSAF\_BASESTANDARDNAME=***name*

The case-sensitive name of the base standard, such as SDTM and ADaM.

#### **LSAF\_MODELID=***model-id*

The identifier of the model. To get the identifier, call [%LSAF\\_GETSTUDYSTANDARDS.](#page-90-0)

#### **LSAF\_PATH=***path*

The case-sensitive output path for the exported files.

#### **LSAF\_PREFIX=***prefix*

The lowercase prefix of the SAS data sets that are created for the exported tables.

### Optional Arguments

#### **LSAF\_OVERWRITE=0 (Default) | 1**

Indicates whether existing unversioned data sets are overwritten. See ["LSAF\\_OVERWRITE=0 \(Default\) | 1" on page 6](#page-13-0) for more information about this argument.

#### **LSAF\_INCLUDERESULTSANDDATASETS=0 | 1 (Default)**

Indicates whether to include the results data sets. This argument is relevant only when model=Analysis, otherwise, the flag is ignored.

#### **LSAF\_ENABLEVERSIONING=0 (Default) | 1**

Indicates whether versioning is enabled for new exported files. See ["LSAF\\_ENABLEVERSIONING=0 \(Default\) | 1" on page 6](#page-13-0) for more information about this argument.

#### **LSAF\_VERSIONTYPEFORNEWFILES=MAJOR | MINOR | CUSTOM**

If enableversioning is True, the version type to use to create a file. See ["LSAF\\_VERSIONTYPE=MAJOR | MINOR | CUSTOM" on page 6](#page-13-0) for more information about this argument.

#### **LSAF\_CUSTOMVERSFORNEWFILES=***version*

The version number to use to create a customized versioned file. See ["LSAF\\_CUSTOMVERSION=version" on page 6](#page-13-0) for more information about this argument.

#### **LSAF\_VERSIONTYPEFOREXISTINGFILES=MAJOR | MINOR | CUSTOM**

The version type for an existing file. See ["LSAF\\_VERSIONTYPE=MAJOR |](#page-13-0)  [MINOR | CUSTOM" on page 6](#page-13-0) for more information about this argument.

#### **LSAF\_CUSTOMVERSFOREXISTINGFILES=***version*

The version number to use for an existing customized versioned file. See ["LSAF\\_CUSTOMVERSION=version" on page 6](#page-13-0) for more information about this argument.

#### **LSAF\_COMMENT=***comment*

The check-in comment to associate with the action of adding the data set to the repository. If LSAF\_LOCATION is WORKSPACE, this argument is ignored.

#### **SAS\_RESULT\_DSNAME=***name*

The name of the output data set that contains the path, name, and location of the exported tables, listings, and figures SAS data sets. See ["Data Set Macros"](#page-12-0)  [on page 5](#page-12-0) for information about specifying the name of the data set. The default value is WORK.LSAFEXPORTSTUDYTLFS.

The data set contains a row for each exported data set, sorted by path, and the following columns:

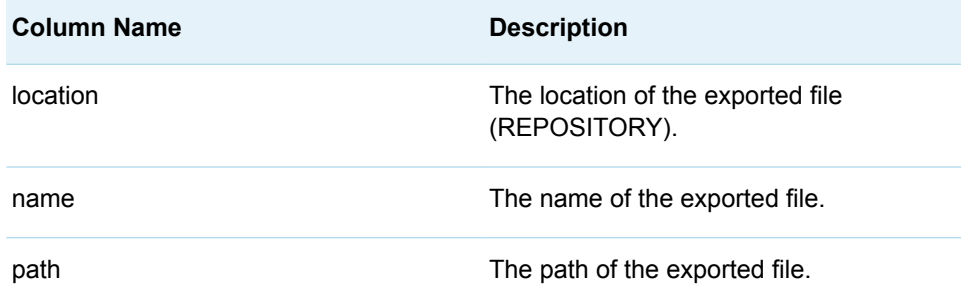

# %LSAF\_EXPORTSTUDYTLFSTOWORKSPACE **Macro**

Exports the metadata for the study tables, listings, and figures to the specified area in the workspace. The metadata is stored in SAS data sets. The paths of the exported files are stored in a SAS data set.

Note: This macro sets [the standard macro variables](#page-15-0).

## **Syntax**

**%LSAF\_EXPORTSTUDYTLFSTOWORKSPACE**(LSAF\_STUDYID=*study-id*, LSAF\_BASESTANDARDNAME=*name*, LSAF\_MODELID=*model-id*, LSAF\_PATH=*path*, LSAF\_PREFIX=*prefix*<, LSAF\_OVERWRITE=0 | 1><, LSAF\_INCLUDERESULTSANDDATASETS=0 | 1><, SAS\_RESULT\_DSNAME=*name*>);

### Required Arguments

#### **LSAF\_STUDYID=***study-id*

The identifier of the study. To get the identifier, call [%LSAF\\_GETSTUDYID](#page-89-0).

#### **LSAF\_BASESTANDARDNAME=***name*

The case-sensitive name of the base standard, such as SDTM and ADaM.

#### **LSAF\_MODELID=***model-id*

The identifier of the model. To get the identifier, call [%LSAF\\_GETSTUDYSTANDARDS.](#page-90-0)

#### **LSAF\_PATH=***path*

The case-sensitive output path for the exported files.

#### **LSAF\_PREFIX=***prefix*

The lowercase prefix of the SAS data sets that are created for the exported tables.

## Optional Arguments

#### **LSAF\_OVERWRITE=0 (Default) | 1**

Indicates whether existing unversioned data sets are overwritten. See ["LSAF\\_OVERWRITE=0 \(Default\) | 1" on page 6](#page-13-0) for more information about this argument.

#### **LSAF\_INCLUDERESULTSANDDATASETS=0 | 1 (Default)**

Indicates whether to include the results data sets. This argument is relevant only when model=Analysis, otherwise, the flag is ignored.

#### **SAS\_RESULT\_DSNAME=***name*

The name of the output data set that contains the path, name, and location of the exported tables, listings, and figures SAS data sets. See ["Data Set Macros"](#page-12-0)  [on page 5](#page-12-0) for information about specifying the name of the data set. The default value is WORK.LSAFEXPORTSTUDYTLFSTOWORKSPACE.

The data set contains a row for each exported data set, sorted by path, and the following columns:

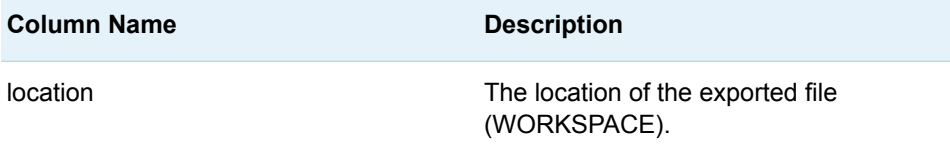

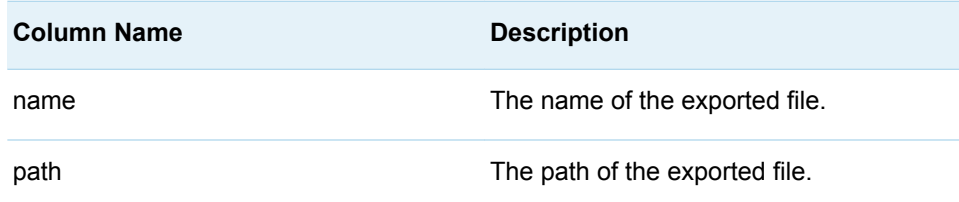

# %LSAF\_EXPORTSTUDYVLM Macro

Exports the metadata for the study value level metadata (VLM). The metadata is stored in a SAS data set in the workspace or repository.

Category: StudyService Module

Note: This macro sets [the standard macro variables](#page-15-0) and **Isafexportstudyvlmpath**, which is the full path of the VLM data set.

## **Syntax**

**%LSAF\_EXPORTSTUDYVLM**(LSAF\_STUDYID=*study-id*,

LSAF\_BASESTANDARDNAME=*name*, LSAF\_MODELID=*model-id*, LSAF\_LOCATION=WORKSPACE | REPOSITORY, LSAF\_PATH=*path*<, LSAF\_OVERWRITE=0 | 1><, LSAF\_ENABLEVERSIONING=0 | 1><, LSAF\_VERSIONTYPE=MAJOR | MINOR | CUSTOM><, LSAF\_CUSTOMVERSION=*version*><, LSAF\_COMMENT=*comment*>);

## Required Arguments

#### **LSAF\_STUDYID=***study-id*

The identifier of the study. To get the identifier, call [%LSAF\\_GETSTUDYID](#page-89-0).

#### **LSAF\_BASESTANDARDNAME=***name*

The case-sensitive name of the base standard, such as SDTM and ADaM.

#### **LSAF\_MODELID=***model-id*

The identifier of the model. To get the identifier, call [%LSAF\\_GETSTUDYSTANDARDS.](#page-90-0)

#### **LSAF\_LOCATION=WORKSPACE | REPOSITORY**

The case-insensitive output location for the exported file.

#### **LSAF\_PATH=***path*

The case-sensitive output path for the exported files.

## Optional Arguments

#### **LSAF\_OVERWRITE=0 (Default) | 1**

Indicates whether existing unversioned data sets are overwritten. See ["LSAF\\_OVERWRITE=0 \(Default\) | 1" on page 6](#page-13-0) for more information about this argument.

#### **LSAF\_ENABLEVERSIONING=0 (Default) | 1**

Indicates whether versioning is enabled for new exported files. See ["LSAF\\_ENABLEVERSIONING=0 \(Default\) | 1" on page 6](#page-13-0) for more information about this argument.

#### **LSAF\_VERSIONTYPE=MAJOR | MINOR | CUSTOM**

The case-insensitive type for a versioned file in the repository. See ["LSAF\\_VERSIONTYPE=MAJOR | MINOR | CUSTOM" on page 6](#page-13-0) for more information about this argument.

#### **LSAF\_CUSTOMVERSION=***version*

If LSAF\_VERSIONTYPE is CUSTOM, the specified version value. See ["LSAF\\_CUSTOMVERSION=version" on page 6](#page-13-0) for more information about this argument.

#### **LSAF\_COMMENT=***comment*

The check-in comment to associate with the action of adding the data set to the repository. If LSAF\_LOCATION is WORKSPACE, this argument is ignored.

## Details

Sets the value of the macro variable \_IsafexportstudyvImpath\_ to the full path of the VLM data set, which includes the file extension. See ["Value Macros" on page 5](#page-12-0) for information about value macros.

# %LSAF\_GETDICTIONARYSTUDIES Macro

Gets the metadata for all of the studies that are associated with a dictionary. The metadata is stored in a SAS data set.

Category: StudyService Module

Note: This macro sets [the standard macro variables](#page-15-0).

# **Syntax**

**%LSAF\_GETDICTIONARYSTUDIES**(LSAF\_DICTIONARYID=*dictionary-id*<, SAS\_DSNAME=*name*>);

## Required Argument

#### **LSAF\_DICTIONARYID=***dictionary-id*

The identifier of the dictionary. To get the identifier, call [%LSAF\\_GETDICTIONARYID.](#page-44-0)

## Optional Argument

#### **SAS\_DSNAME=***name*

The name of the output data set that contains the metadata for the studies. See ["Data Set Macros" on page 5](#page-12-0) for information about specifying the name of the data set. The default value is WORK.LSAFGETDICTIONARYSTUDIES.

The data set contains a row for each study, sorted by the study identifier, and the following columns:

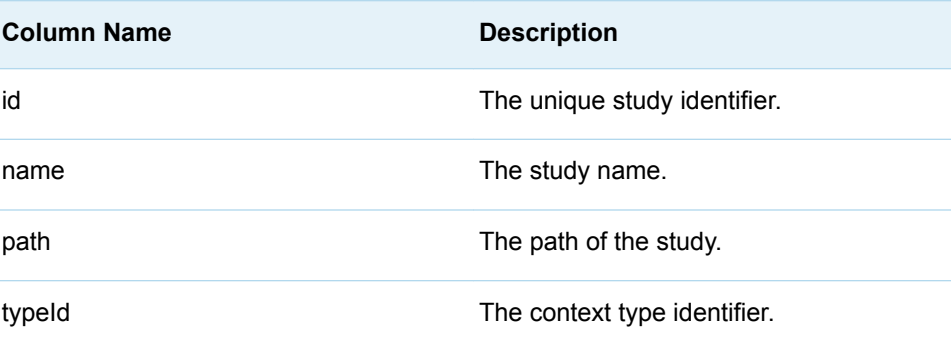

# %LSAF\_GETEXTDICTIONARYSTUDIES Macro

Gets the metadata for all of the studies that are associated with an external dictionary. The metadata is stored in a SAS data set.

Category: StudyService Module

Note: This macro sets [the standard macro variables](#page-15-0).

## **Syntax**

**%LSAF\_GETEXTDICTIONARYSTUDIES**(LSAF\_EXTDICTIONARYID=*externaldictionary-id*<, SAS\_DSNAME=*name*>);

## Required Argument

#### **LSAF\_EXTDICTIONARYID=***external-dictionary-id* The identifier of the external dictionary. To get the identifier, call [%LSAF\\_GETEXTDICTIONARYID.](#page-48-0)

## Optional Argument

#### **SAS\_DSNAME=***name*

The name of the output data set that contains the metadata for the studies. See ["Data Set Macros" on page 5](#page-12-0) for information about specifying the name of the data set. The default value is WORK.LSAFGETEXTDICTIONARYSTUDIES.

The data set contains a row for each study, sorted by the study name, and the following columns:

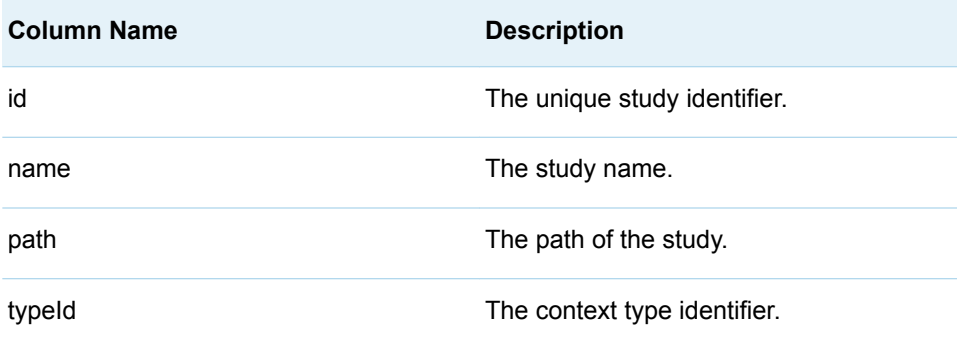

# %LSAF\_GETSTANDARDSTUDIES Macro

Gets the metadata for all of the studies that are associated with a data standard. The metadata is stored in a SAS data set.

Category: StudyService Module

Note: This macro sets [the standard macro variables](#page-15-0).

# **Syntax**

**%LSAF\_GETSTANDARDSTUDIES**(LSAF\_STANDARDID=*standard-id*<, SAS\_DSNAME=*name*>);

## Required Argument

#### **LSAF\_STANDARDID=***standard-id*

The identifier of the standard. To get the identifier, call [%LSAF\\_GETSTANDARDID](#page-56-0).

### Optional Argument

#### **SAS\_DSNAME=***name*

The name of the output data set that contains the metadata for the studies. See ["Data Set Macros" on page 5](#page-12-0) for information about specifying the name of the data set. The default value is WORK.LSAFGETSTANDARDSTUDIES.

The data set contains a row for each study, sorted by the study identifier, and the following columns:

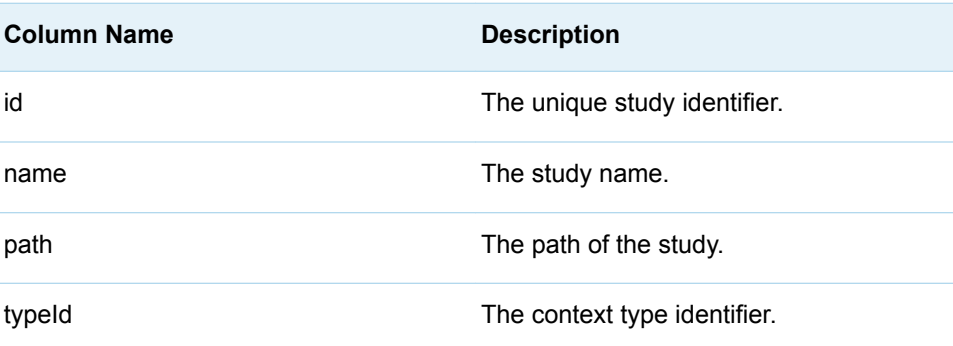

# %LSAF\_GETSTDYCOMPONENTEDITEDBY Macro

Gets the name of the user who is the current editor for a study component.

Category: StudyService Module

Note: This macro sets [the standard macro variables](#page-15-0) and \_lsafStudyComponentEditedBy\_, which is the user identifier of the editor for the study component.

## **Syntax**

**%LSAF\_GETSTDYCOMPONENTEDITEDBY**((LSAF\_STUDYID=*study-id*, LSAF\_STUDYCOMPONENT=*component*);

### Required Arguments

#### **LSAF\_STUDYID=***study-id*

The identifier of the study. To get the identifier, call [%LSAF\\_GETSTUDYID](#page-89-0).

#### **LSAF\_STUDYCOMPONENT=***component* The study component. For valid values, call

%LSAF\_GETSYSTEMCONSTANTS, where name=StudyComponent.

## Details

Sets the value of the macro variable \_lsafStudyComponentEditedBy\_ to the user identifier of the editor for the study component. See ["Value Macros" on page 5](#page-12-0) for information about value macros.

# %LSAF\_GETSTUDYDICTIONARIES Macro

Gets the metadata for all of the controlled terminology dictionaries that are associated with a study. The metadata is stored in a SAS data set.

Category: StudyService Module

Note: This macro sets [the standard macro variables](#page-15-0).

# **Syntax**

**%LSAF\_GETSTUDYDICTIONARIES**(LSAF\_STUDYID=*study-id*<, SAS\_DSNAME=*name*>);

## Required Argument

#### **LSAF\_STUDYID=***study-id*

The identifier of the study. To get the identifier, call [%LSAF\\_GETSTUDYID](#page-89-0).

### Optional Argument

#### **SAS\_DSNAME=***name*

The name of the output data set that contains the metadata for the controlled terminology dictionaries. See ["Data Set Macros" on page 5](#page-12-0) for information about specifying the name of the data set. The default value is WORK.LSAFGETSTUDYDICTIONARIES.

The data set contains a row for each dictionary in the order that they are associated with the study, and columns with the following names:

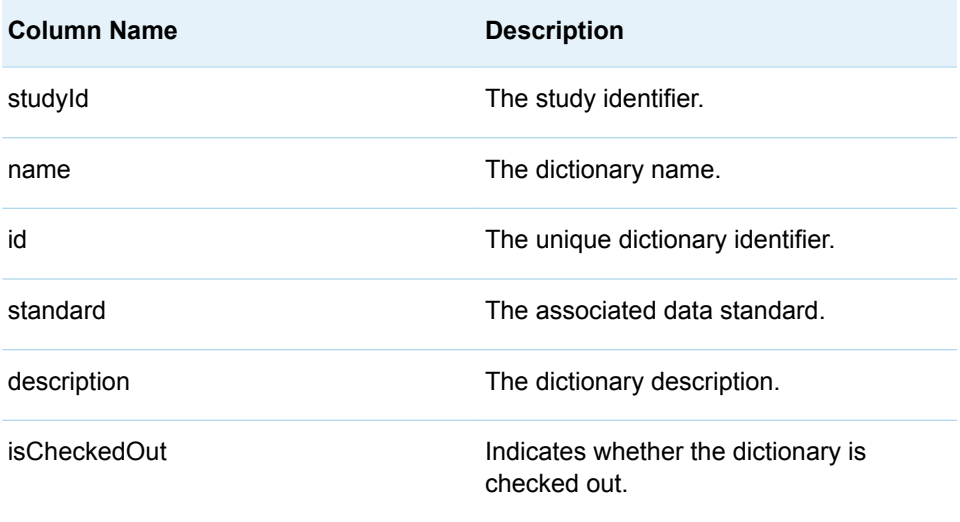

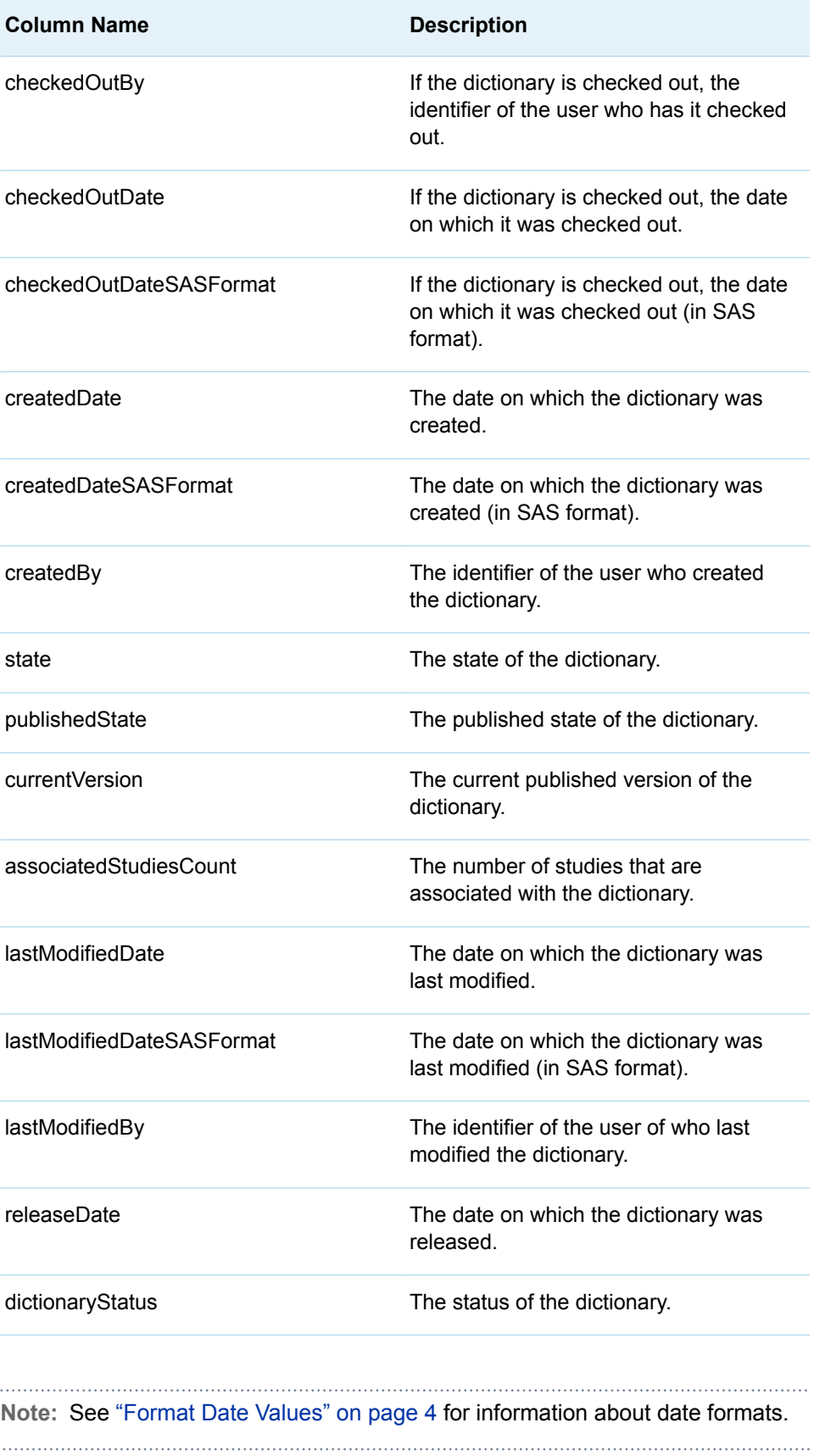

# %LSAF GETSTUDYEXTDICTIONARIES Macro

Gets the metadata for all of the external dictionaries that are associated with a study. The metadata is stored in a SAS data set.

Category: StudyService Module

Note: This macro sets [the standard macro variables](#page-15-0).

## **Syntax**

**%LSAF\_GETSTUDYEXTDICTIONARIES**(LSAF\_STUDYID=*study-id*<, SAS\_DSNAME=*name*>);

## Required Argument

#### **LSAF\_STUDYID=***study-id*

The identifier of the study. To get the identifier, call [%LSAF\\_GETSTUDYID](#page-89-0).

### Optional Argument

#### **SAS\_DSNAME=***name*

The name of the output data set that contains the metadata for the external dictionaries. See ["Data Set Macros" on page 5](#page-12-0) for information about specifying the name of the data set. The default value is WORK.LSAFGETSTUDYEXTDICTIONARIES.

The data set contains a row for each dictionary, sorted by the dictionary name, and the following columns:

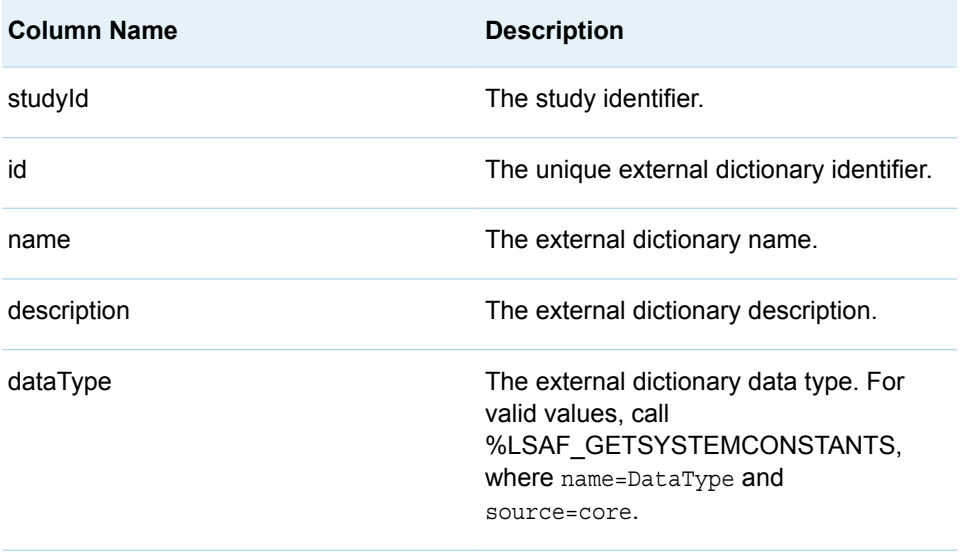

<span id="page-89-0"></span>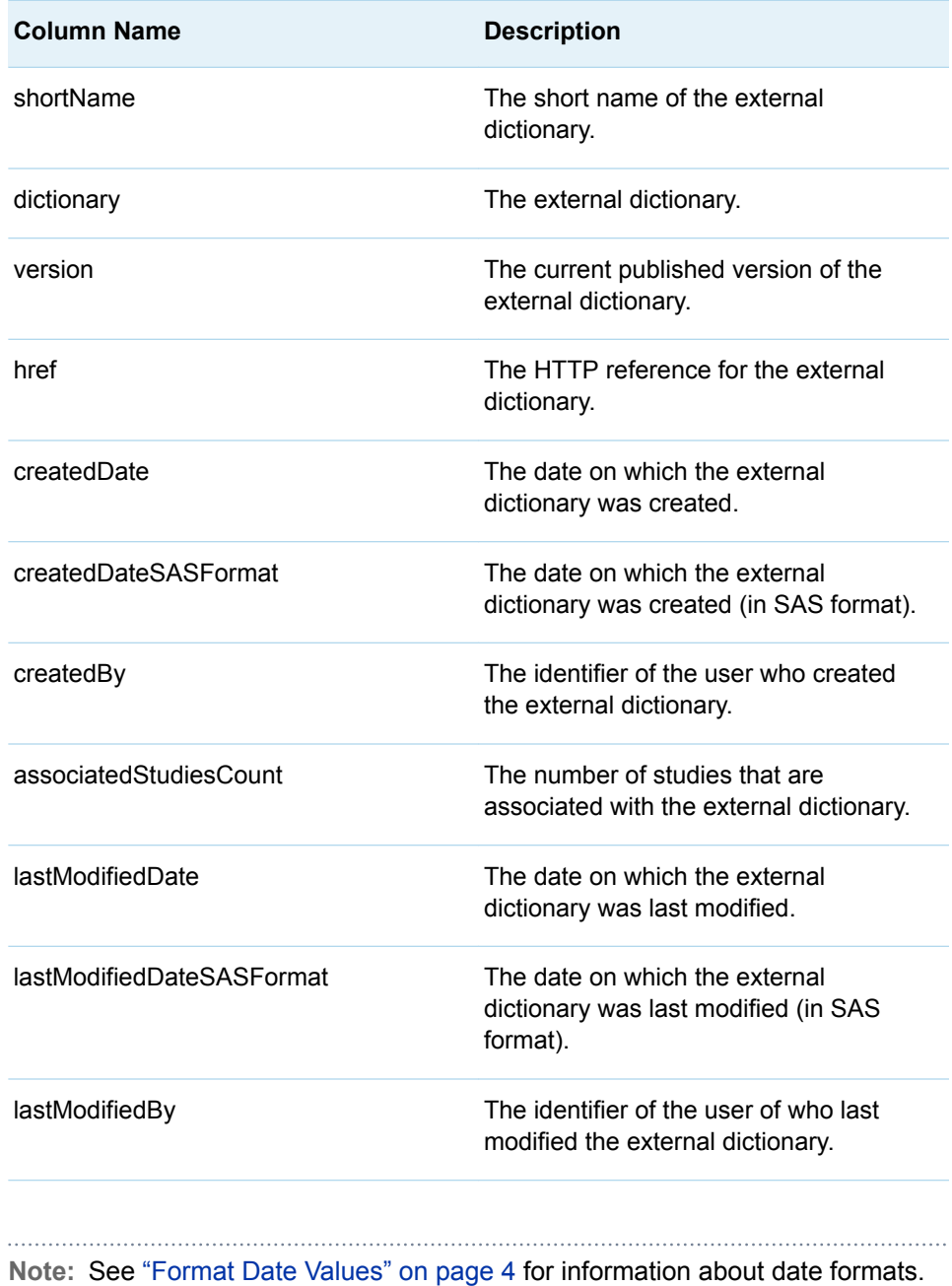

# %LSAF\_GETSTUDYID Macro

Gets the identifier for a study. You must have Read access permission to the study.

Category: StudyService Module

Note: This macro sets [the standard macro variables](#page-15-0) and \_lsafStudyId\_, which is the study identifier.

# <span id="page-90-0"></span>**Syntax**

**%LSAF\_GETSTUDYID**(LSAF\_PATH=*path*);

## Required Argument

#### **LSAF\_PATH=***path*

The case-sensitive path of the study.

## Details

Sets the value of the macro variable \_lsafStudyId\_ to the study identifier. See ["Value](#page-12-0)  [Macros" on page 5](#page-12-0) for information about value macros.

You must have Read access permission to the study.

# %LSAF\_GETSTUDYSTANDARDS Macro

Gets the metadata for all of the standards that are associated with a study. The metadata is stored in a SAS data set.

Category: StudyService Module

Note: This macro sets [the standard macro variables](#page-15-0).

## **Syntax**

**%LSAF\_GETSTUDYSTANDARDS**(LSAF\_STUDYID=*study-id*<, SAS\_DSNAME=*name*>);

## Required Argument

#### **LSAF\_STUDYID=***study-id*

The identifier of the study. To get the identifier, call [%LSAF\\_GETSTUDYID](#page-89-0).

## Optional Argument

#### **SAS\_DSNAME=***name*

The name of the output data set that contains the metadata for the standards. See ["Data Set Macros" on page 5](#page-12-0) for information about specifying the name of the data set. The default value is WORK.LSAFGETSTUDYSTANDARDS.

The data set contains a row for each standard, sorted by the standard name, and the following columns:

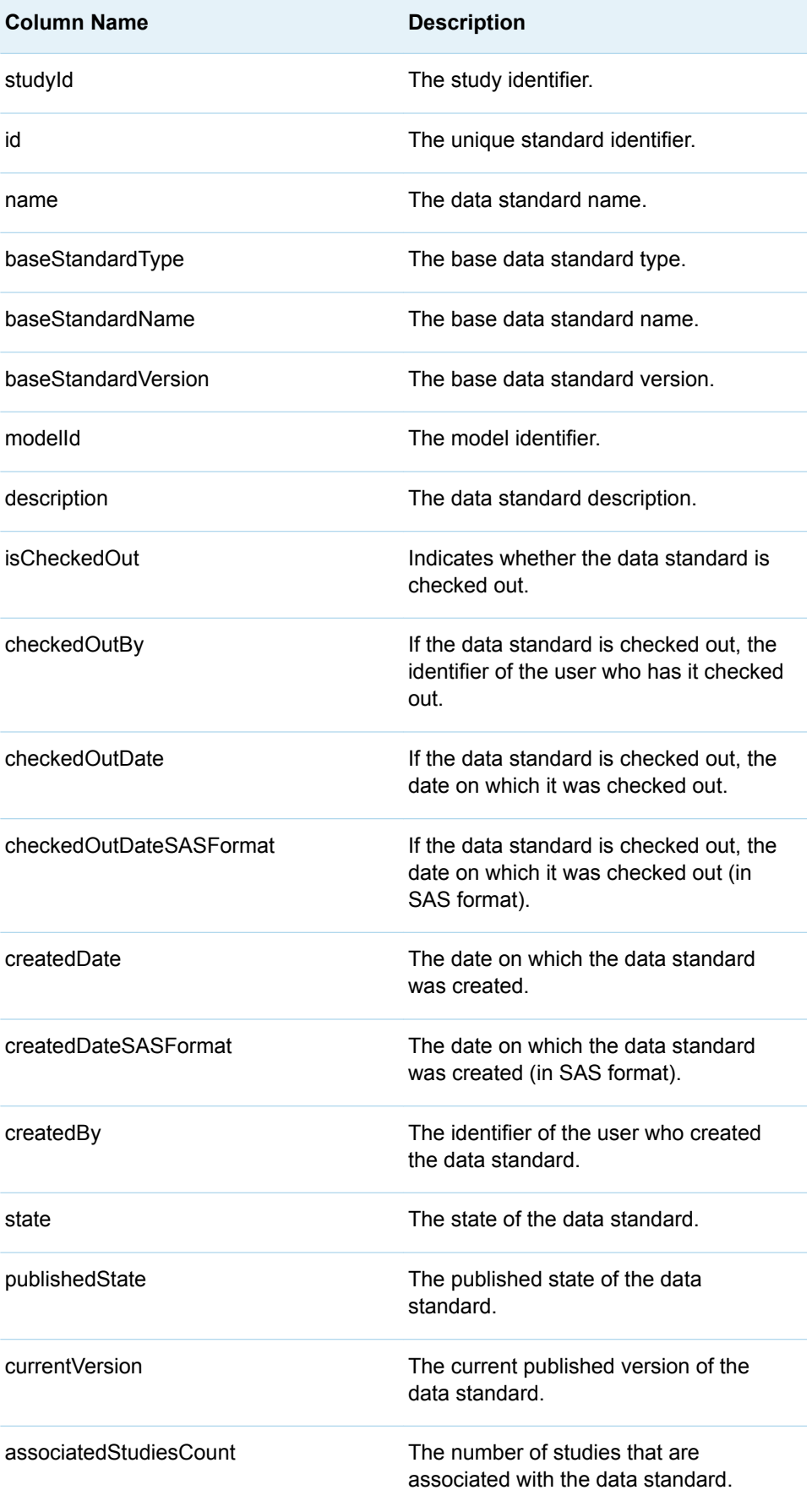

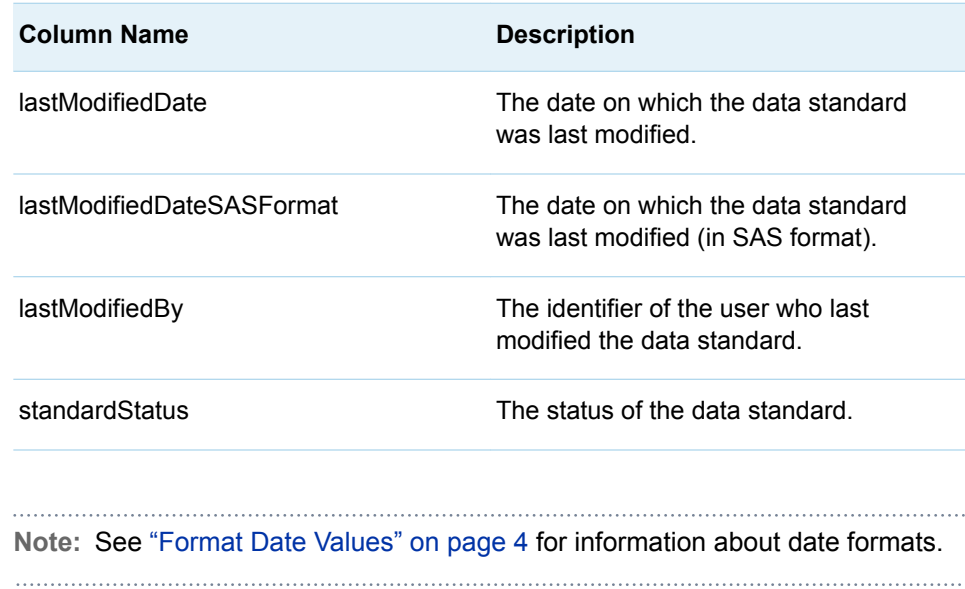

# %LSAF\_IMPORTSTUDYCODELISTS Macro

Imports study codelists from the specified data set, and can create a validation report as a CSV file in the specified location.

Category: StudyService Module

Note: This macro sets [the standard macro variables](#page-15-0).

## **Syntax**

**%LSAF\_IMPORTSTUDYCODELISTS**(LSAF\_STUDYID=*study-id*, LSAF\_IMPORTACTION=*update-action*, LSAF\_LOCATION=WORKSPACE | REPOSITORY, LSAF\_CODELISTSPATH=*path*<, LSAF\_CODELISTSVERSION=*version*><, LSAF\_REPORTLOCATION=REPOSITORY | WORKSPACE><, LSAF\_REPORTPATH=*path*><, LSAF\_REPORTOVERWRITE=0 | 1><, LSAF\_REPORTENABLEVERSIONING=0 | 1><, LSAF\_REPORTVERSIONTYPE=MAJOR | MINOR | CUSTOM><, LSAF\_REPORTCUSTOMVERSION=*version*><, LSAF\_REPORTCOMMENT=*comment*><, SAS\_RESULT\_DSNAME=*name*>);

## Required Arguments

#### **LSAF\_STUDYID=***study-id*

The identifier of the study. To get the identifier, call [%LSAF\\_GETSTUDYID](#page-89-0).

#### **LSAF\_IMPORTACTION=***update-action*

The case-insensitive value to indicate the action to take by the import. For valid values, call %LSAF\_GETSYSTEMCONSTANTS, where name=UpdateAction.

#### **LSAF\_LOCATION=WORKSPACE | REPOSITORY**

The location of the import source file.

#### **LSAF\_CODELISTSPATH=***path*

The case-sensitive path of the data set to import code lists.

### Optional Arguments

#### **LSAF\_CODELISTSVERSION=***version*

The version of the data set to import code lists. If not specified, the most recent version is used.

#### **LSAF\_REPORTLOCATION=REPOSITORY | WORKSPACE**

The case-insensitive location in which to create the report. If the report location and report path are not specified, the import runs but no validation report is created.

#### **LSAF\_REPORTPATH=***path*

The case-sensitive path of the report, which includes the report file name. If the report location and report path are not specified, the import runs but no validation report is created.

#### **LSAF\_REPORTOVERWRITE=0 (Default) | 1**

Indicates whether an existing unversioned repository or existing workspace report file is overwritten by a new report with a same path. See ["LSAF\\_OVERWRITE=0 \(Default\) | 1" on page 6](#page-13-0) for more information about the options for this argument.

#### **LSAF\_REPORTENABLEVERSIONING=0 (Default) | 1**

Indicates whether to enable versioning for a new file in the repository. See ["LSAF\\_ENABLEVERSIONING=0 \(Default\) | 1" on page 6](#page-13-0) for more information about this argument.

#### **LSAF\_REPORTVERSIONTYPE=MAJOR | MINOR | CUSTOM**

The case-insensitive type for a versioned report in the repository. See ["LSAF\\_VERSIONTYPE=MAJOR | MINOR | CUSTOM" on page 6](#page-13-0) for more information about this argument.

#### **LSAF\_REPORTCUSTOMVERSION=***version*

If LSAF\_REPORTVERSIONTYPE is CUSTOM, the custom version value. See ["LSAF\\_CUSTOMVERSION=version" on page 6](#page-13-0) for more information about this argument.

#### **LSAF\_REPORTCOMMENT=***comment*

The comment to associate with the new repository file.

#### **SAS\_RESULT\_DSNAME=***name*

The name of the output data set that contains the completion status information. See ["Data Set Macros" on page 5](#page-12-0) for information about specifying the name of the data set. The default value is WORK.LSAFIMPORTSTUDYCODELISTS.

The data set contains information that pertains to the import operation using the following columns:

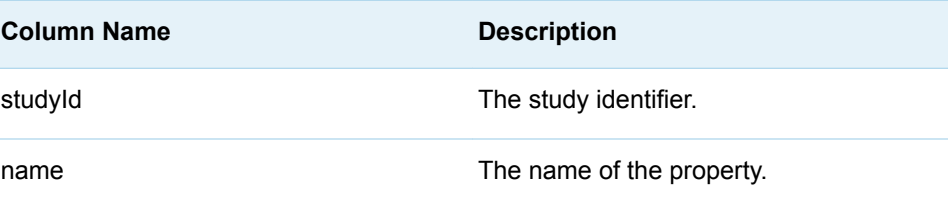

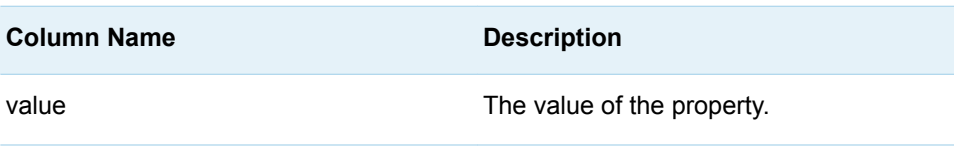

## **Details**

Imports study codelists from the specified data set.

You can choose to create a validation report as a CSV file in the specified location.

#### **Failure and Message Handling**

The macro performs a series of preliminary validation procedures to determine whether the specified parameters are valid and required parameters are specified. If none of these procedures fail, the import is attempted. The success or failure, and any issues that are encountered during the import, are reported. For more information, see [Table 1.4 on page 9.](#page-16-0)

# %LSAF\_IMPORTSTUDYDETAILS Macro

Imports study details from the specified SAS data set.

Category: StudyService Module

Note: This macro sets [the standard macro variables](#page-15-0).

# **Syntax**

**%LSAF\_IMPORTSTUDYDETAILS**( LSAF\_STUDYID=*study-id*, LSAF\_LOCATION=WORKSPACE | REPOSITORY, LSAF\_DETAILSPATH=*path*<, LSAF\_DETAILSVERSION=*version*>);

### Required Arguments

#### **LSAF\_STUDYID=***study-id*

The identifier of the study. To get the identifier, call [%LSAF\\_GETSTUDYID](#page-89-0).

#### **LSAF\_LOCATION=WORKSPACE | REPOSITORY**

The location of the import source file.

#### **LSAF\_DETAILSPATH=***path*

The case-sensitive path of the data set to import the study details.

Optional Argument

#### **LSAF\_DETAILSVERSION=***version*

The version of the data set to import the details metadata. If not specified, the most recent version is used.

# %LSAF\_IMPORTSTUDYDOCS Macro

Imports study supporting documents from the specified data set and can create a validation report as a CSV file in the specified location.

Category: StudyService Module

Note: This macro sets [the standard macro variables](#page-15-0).

# **Syntax**

**%LSAF\_IMPORTSTUDYDOCS**( LSAF\_STUDYID=*study-id*, LSAF\_BASESTANDARDNAME=*name*, LSAF\_MODELID=*model-id*, LSAF\_IMPORTACTION=*update-action*, LSAF\_LOCATION=WORKSPACE | REPOSITORY, LSAF\_DOCSPATH=*path*<, LSAF\_DOCSVERSION=*version*><, LSAF\_REPORTLOCATION=REPOSITORY | WORKSPACE><, LSAF\_REPORTPATH=*path*><, LSAF\_REPORTOVERWRITE=0 | 1><, LSAF\_REPORTENABLEVERSIONING=0 | 1><, LSAF\_REPORTVERSIONTYPE=MAJOR | MINOR | CUSTOM><, LSAF\_REPORTCUSTOMVERSION=*version*><, LSAF\_REPORTCOMMENT=*comment*><, SAS\_RESULT\_DSNAME=*name*>);

### Required Arguments

#### **LSAF\_STUDYID=***study-id*

The identifier of the study. To get the identifier, call [%LSAF\\_GETSTUDYID](#page-89-0).

#### **LSAF\_BASESTANDARDNAME=***name*

The case-sensitive name of the base standard, such as SDTM and ADaM.

#### **LSAF\_MODELID=***model-id*

The identifier of the model. To get the identifier, call [%LSAF\\_GETSTUDYSTANDARDS.](#page-90-0)

#### **LSAF\_IMPORTACTION=***update-action*

The case-insensitive value to indicate the action to take by the import. For valid values, call %LSAF\_GETSYSTEMCONSTANTS, where name=UpdateAction.

#### **LSAF\_LOCATION=WORKSPACE | REPOSITORY**

The location of the import source file.

#### **LSAF\_DOCSPATH=***path*

The case-sensitive path of the data set to import supporting documents.

## Optional Arguments

#### **LSAF\_DOCSVERSION=***version*

The version of the data set to import the supporting documents. If not specified, the most recent version is used.

#### **LSAF\_REPORTLOCATION=REPOSITORY | WORKSPACE**

The case-insensitive location in which to create the report. If the report location and report path are not specified, the import runs but no validation report is created.

#### **LSAF\_REPORTPATH=***path*

The case-sensitive path of the report, which includes the report file name. If the report location and report path are not specified, the import runs but no validation report is created.

#### **LSAF\_REPORTOVERWRITE=0 (Default) | 1**

Indicates whether an existing unversioned repository or existing workspace report file is overwritten by a new report with a same path. See ["LSAF\\_OVERWRITE=0 \(Default\) | 1" on page 6](#page-13-0) for more information about the

### options for this argument.

#### **LSAF\_REPORTENABLEVERSIONING=0 (Default) | 1**

Indicates whether to enable versioning for a new file in the repository. See ["LSAF\\_ENABLEVERSIONING=0 \(Default\) | 1" on page 6](#page-13-0) for more information about this argument.

#### **LSAF\_REPORTVERSIONTYPE=MAJOR | MINOR | CUSTOM**

The case-insensitive type for a versioned report in the repository. See ["LSAF\\_VERSIONTYPE=MAJOR | MINOR | CUSTOM" on page 6](#page-13-0) for more information about this argument.

#### **LSAF\_REPORTCUSTOMVERSION=***version*

If LSAF\_REPORTVERSIONTYPE is CUSTOM, the custom version value. See ["LSAF\\_CUSTOMVERSION=version" on page 6](#page-13-0) for more information about this argument.

#### **LSAF\_REPORTCOMMENT=***comment*

The comment to associate with the new repository file.

#### **SAS\_RESULT\_DSNAME=***name*

The name of the output data set that contains the completion status information. See ["Data Set Macros" on page 5](#page-12-0) for information about specifying the name of the data set. The default value is WORK.LSAFIMPORTSTUDYCODELISTS.

The data set contains information that pertains to the import operation using the following columns:

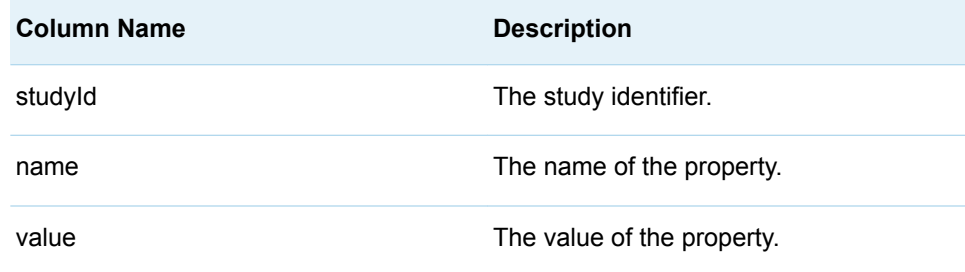

# Details

Imports study supporting documents from the specified data set and can create a validation report as a CSV file in the specified location.

#### **Failure and Message Handling**

The macro performs a series of preliminary validation procedures to determine whether the specified parameters are valid and required parameters are specified. If none of these procedures fail, the import is attempted. The success or failure, and any issues that are encountered during the import, are reported. For more information, see [Table 1.4 on page 9.](#page-16-0)

# %LSAF\_IMPORTSTUDYFROMDEFINEXML Macro

Imports metadata from a Define-XML file and updates study components based on the contents of the file. It can create a validation report as a CSV file in the specified location.

Category: StudyService Module

Note: This macro sets [the standard macro variables](#page-15-0).

## **Syntax**

**%LSAF\_IMPORTSTUDYFROMDEFINEXML**( LSAF\_STUDYID=*study-id*, LSAF\_STANDARDID=*standard-id*, LSAF\_CODELISTUPDATEACTION=*updateaction*, LSAF\_LOCATION=WORKSPACE | REPOSITORY, LSAF\_DEFINEPATH=*path*<, LSAF\_DEFINEVERSION=*version*><, LSAF\_REPORTLOCATION=REPOSITORY | WORKSPACE><, LSAF\_REPORTPATH=*path*><, LSAF\_REPORTOVERWRITE=0 | 1><, LSAF\_REPORTENABLEVERSIONING=0 | 1><, LSAF\_REPORTVERSIONTYPE=MAJOR | MINOR | CUSTOM><, LSAF\_REPORTCUSTOMVERSION=*version*><, LSAF\_REPORTCOMMENT=*comment*><, SAS\_RESULT\_DSNAME=*name*>);

### Required Arguments

#### **LSAF\_STUDYID=***study-id*

The identifier of the study. To get the identifier, call [%LSAF\\_GETSTUDYID](#page-89-0).

#### **LSAF\_STANDARDID=***standard-id*

The identifier of the data standard. To get the identifier, call [%LSAF\\_GETSTANDARDID](#page-56-0).

#### **LSAF\_CODELISTUPDATEACTION=***update-action*

The case-insensitive value to indicate the action to take to update the code lists in the study. For valid values, call %LSAF\_GETSYSTEMCONSTANTS, where name=UpdateAction.

#### **LSAF\_LOCATION=WORKSPACE | REPOSITORY**

The location of the import source file.

#### **LSAF\_DEFINEPATH=***path*

The case-sensitive path of the Define-XML file to import the study metadata.

## Optional Arguments

#### **LSAF\_DEFINEVERSION=***version*

The version of the Define-XML to import the study metadata. If not specified, the most recent version is used.

#### **LSAF\_REPORTLOCATION=REPOSITORY | WORKSPACE**

The case-insensitive location in which to create the report. If the report location and report path are not specified, the import runs but no validation report is created.

#### **LSAF\_REPORTPATH=***path*

The case-sensitive path of the report, which includes the report file name. If the report location and report path are not specified, the import runs but no validation report is created.

#### **LSAF\_REPORTOVERWRITE=0 (Default) | 1**

Indicates whether an existing unversioned repository or existing workspace report file is overwritten by a new report with a same path. See

["LSAF\\_OVERWRITE=0 \(Default\) | 1" on page 6](#page-13-0) for more information about the options for this argument.

#### **LSAF\_REPORTENABLEVERSIONING=0 (Default) | 1**

Indicates whether to enable versioning for a new file in the repository. See ["LSAF\\_ENABLEVERSIONING=0 \(Default\) | 1" on page 6](#page-13-0) for more information about this argument.

#### **LSAF\_REPORTVERSIONTYPE=MAJOR | MINOR | CUSTOM**

The case-insensitive type for a versioned report in the repository. See ["LSAF\\_VERSIONTYPE=MAJOR | MINOR | CUSTOM" on page 6](#page-13-0) for more information about this argument.

#### **LSAF\_REPORTCUSTOMVERSION=***version*

If LSAF\_REPORTVERSIONTYPE is CUSTOM the custom version value. See ["LSAF\\_CUSTOMVERSION=version" on page 6](#page-13-0) for more information about this argument.

#### **LSAF\_REPORTCOMMENT=***comment*

The comment to associate with the new repository file.

#### **SAS\_RESULT\_DSNAME=***name*

The name of the output data set that contains the completion status information. See ["Data Set Macros" on page 5](#page-12-0) for information about specifying the name of the data set. The default value is WORK.LSAFIMPORTSTUDYCODELISTS.

The data set contains information that pertains to the import operation using the following columns:

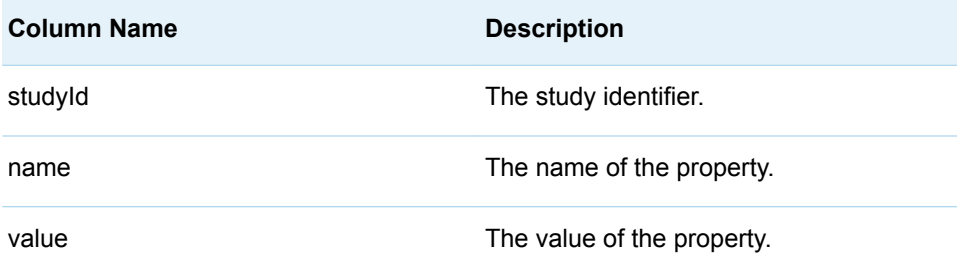

## **Details**

Imports metadata from a Define-XML file and updates study components based on the contents of the file. It can create a validation report as a CSV file in the specified location.

Codelists for the study are updated based on the UpdateAction that is specified. All other study metadata is replaced.

For more information, see [Table 1.4 on page 9](#page-16-0).

# %LSAF\_IMPORTSTUDYTABLES Macro

Imports study tables from the specified data sets and can create a validation report as a CSV file in the specified location.

Category: StudyService Module

Note: This macro sets [the standard macro variables](#page-15-0).

# **Syntax**

#### **%LSAF\_IMPORTSTUDYTABLES**( LSAF\_STUDYID=*study-id*,

LSAF\_STANDARDID=*standard-id*, LSAF\_IMPORTACTION=*update-action*, LSAF\_LOCATION=WORKSPACE | REPOSITORY, LSAF\_TABLESPATH=*path*,

LSAF\_COLUMNSPATH=*path*<, LSAF\_TABLESVERSION=*version*><,

LSAF\_COLUMNSVERSION=*version*><,

LSAF\_REPORTLOCATION=REPOSITORY | WORKSPACE><,

LSAF\_REPORTPATH=*path*><, LSAF\_REPORTOVERWRITE=0 | 1><,

LSAF\_REPORTENABLEVERSIONING=0 | 1><,

LSAF\_REPORTVERSIONTYPE=MAJOR | MINOR | CUSTOM><,

LSAF\_REPORTCUSTOMVERSION=*version*><,

LSAF\_REPORTCOMMENT=*comment*><, SAS\_RESULT\_DSNAME=*name*>);

## Required Arguments

#### **LSAF\_STUDYID=***study-id*

The identifier of the study. To get the identifier, call [%LSAF\\_GETSTUDYID](#page-89-0).

#### **LSAF\_STANDARDID=***standard-id*

The identifier of the data standard. To get the identifier, call [%LSAF\\_GETSTANDARDID](#page-56-0).

#### **LSAF\_IMPORTACTION=***update-action*

The case-insensitive value to indicate the action to take by the import. For valid values, call %LSAF\_GETSYSTEMCONSTANTS, where name=UpdateAction.

#### **LSAF\_LOCATION=WORKSPACE | REPOSITORY**

The location of the import source file.

#### **LSAF\_TABLESPATH =***path*

The case-sensitive path of the data set to import the study tables.

#### **LSAF\_COLUMNSPATH =***path*

The case-sensitive path of the data set to import the study columns.

### Optional Arguments

#### **LSAF\_TABLESVERSION=***version*

The version of the data set to import the study tables. If not specified, the most recent version is used.

#### **LSAF\_COLUMNSVERSION=***version*

The version of the data set to import the study columns. If not specified, the most recent version is used.

#### **LSAF\_REPORTLOCATION=REPOSITORY | WORKSPACE**

The case-insensitive location in which to create the report. If the report location and report path are not specified, the import runs but no validation report is created.

#### **LSAF\_REPORTPATH=***path*

The case-sensitive path of the report, which includes the report file name. If the report location and report path are not specified, the import runs but no validation report is created.

#### **LSAF\_REPORTOVERWRITE=0 (Default) | 1**

Indicates whether an existing unversioned repository or existing workspace report file is overwritten by a new report with a same path.See ["LSAF\\_OVERWRITE=0 \(Default\) | 1" on page 6](#page-13-0) for more information about the options for this argument.

#### **LSAF\_REPORTENABLEVERSIONING=0 (Default) | 1**

Indicates whether to enable versioning for a new file in the repository. See ["LSAF\\_ENABLEVERSIONING=0 \(Default\) | 1" on page 6](#page-13-0) for more information about this argument.

#### **LSAF\_REPORTVERSIONTYPE=MAJOR | MINOR | CUSTOM**

The case-insensitive type for a versioned report in the repository. See ["LSAF\\_VERSIONTYPE=MAJOR | MINOR | CUSTOM" on page 6](#page-13-0) for more information about this argument.

#### **LSAF\_REPORTCUSTOMVERSION=***version*

If LSAF\_REPORTVERSIONTYPE is CUSTOM, the custom version value. See ["LSAF\\_CUSTOMVERSION=version" on page 6](#page-13-0) for more information about this argument.

#### **LSAF\_REPORTCOMMENT=***comment*

The comment to associate with the new repository file.

#### **SAS\_RESULT\_DSNAME=***name*

The name of the output data set that contains the completion status information about the import. See ["Data Set Macros" on page 5](#page-12-0) for information about specifying the name of the data set. The default value is WORK.LSAFIMPORTSTUDYTABLES.

The data set contains information that pertains to the import operation using the following columns:

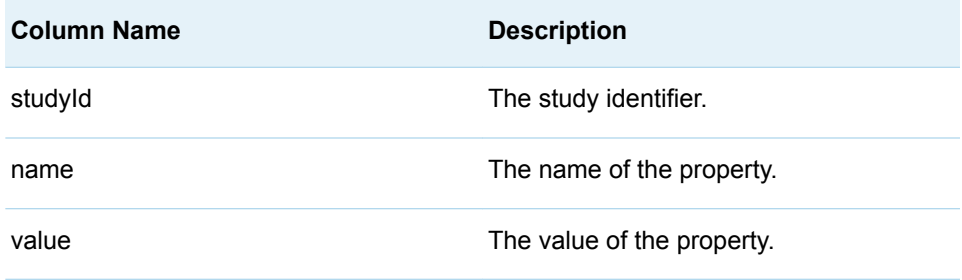

## **Details**

Imports study tables from the specified data sets and can create a validation report as a CSV file in the specified location.

#### **Failure and Message Handling**

The macro performs a series of preliminary validation procedures to determine whether the specified parameters are valid and required parameters are specified. If none of these procedures fail, the import is attempted. The success or failure, and any issues that are encountered during the import, are reported as follows.

Codelists for the study are updated based on the UpdateAction that is specified. All other study metadata is replaced.

For more information, see [Table 1.4 on page 9](#page-16-0).

# %LSAF\_IMPORTSTUDYTLFS Macro

Imports study tables, figures, and listings from the specified data sets and can create a validation report as a CSV file in the specified location.

Category: StudyService Module

Note: This macro sets [the standard macro variables](#page-15-0).

# **Syntax**

**%LSAF\_IMPORTSTUDYTLFS**( LSAF\_STUDYID=*study-id*, LSAF\_BASESTANDARDNAME=*name*, LSAF\_MODELID=*model-id*, LSAF\_IMPORTACTION=*update-action*, LSAF\_LOCATION=WORKSPACE | REPOSITORY, LSAF\_SECTIONSPATH=*path*, LSAF\_TLFSPATH=*path*<, LSAF\_RESULTSPATH=*path*><, LSAF\_DATASETSPATH=*path*><, LSAF\_SECTIONSVERSION=*version*><, LSAF\_TLFSVERSION=*version*><, LSAF\_RESULTSVERSION=*version*><, LSAF\_DATASETSVERSION=*version*><, LSAF\_REPORTLOCATION=*location*><, LSAF\_REPORTPATH=*path*><, LSAF\_REPORTOVERWRITE=0 | 1><, LSAF\_REPORTENABLEVERSIONING=0 | 1><, LSAF\_REPORTVERSIONTYPE=MAJOR | MINOR | CUSTOM><, LSAF\_REPORTCUSTOMVERSION=*version*><, LSAF\_REPORTCOMMENT=*comment*><, SAS\_RESULT\_DSNAME=*name*>);

### Required Arguments

#### **LSAF\_STUDYID=***study-id*

The identifier of the study. To get the identifier, call [%LSAF\\_GETSTUDYID](#page-89-0).

#### **LSAF\_BASESTANDARDNAME=***name*

The case-sensitive name of the base standard, such as SDTM and ADaM.

#### **LSAF\_MODELID=***model-id*

The identifier of the model. To get the identifier, call [%LSAF\\_GETSTUDYSTANDARDS.](#page-90-0)

#### **LSAF\_IMPORTACTION=***update-action*

The case-insensitive value to indicate the action to take by the import. For valid values, call %LSAF\_GETSYSTEMCONSTANTS, where name=UpdateAction.

#### **LSAF\_LOCATION=WORKSPACE | REPOSITORY**

The location of the import source file.

#### **LSAF\_SECTIONSPATH=***path*

The case-sensitive path of the data set to import the TLF sections.

#### **LSAF\_TLFSPATH=***path*

The case-sensitive path of the data set to import the TLFs.

### Optional Arguments

#### **LSAF\_RESULTSPATH=***path*

The case-sensitive path of the data set to import the TLF results.

#### **LSAF\_DATASETSPATH=***path*

The case-sensitive path of the data set to import the TLF data sets.

#### **LSAF\_SECTIONSVERSION=***version*

The version of the data set to import the TLF sections. If not specified, the most recent version is used.

#### **LSAF\_TLFSVERSION=***version*

The version of the data set to import the TLFs. If not specified, the most recent version is used.

#### **LSAF\_RESULTSVERSION=***version*

The version of the data set to import the TLF results. If not specified, the most recent version is used.

#### **LSAF\_DATASETSVERSION=***version*

The version of the data set to import the TLF data sets. If not specified, the most recent version is used.

#### **LSAF\_REPORTLOCATION=REPOSITORY | WORKSPACE**

The case-insensitive location in which to create the report. If the report location and report path are not specified, the import runs but no validation report is created.

#### **LSAF\_REPORTPATH=***path*

The case-sensitive path of the report, which includes the report file name. If the report location and report path are not specified, the import runs but no validation report is created.

#### **LSAF\_REPORTOVERWRITE=0 (Default) | 1**

Indicates whether an existing unversioned repository or existing workspace report file is overwritten by a new report with a same path. See

["LSAF\\_OVERWRITE=0 \(Default\) | 1" on page 6](#page-13-0) for more information about the options for this argument.

#### **LSAF\_REPORTENABLEVERSIONING=0 (Default) | 1**

Indicates whether to enable versioning for a new file in the repository. See ["LSAF\\_ENABLEVERSIONING=0 \(Default\) | 1" on page 6](#page-13-0) for more information about this argument.

#### **LSAF\_REPORTVERSIONTYPE=MAJOR | MINOR | CUSTOM**

The case-insensitive type for a versioned report in the repository. See ["LSAF\\_VERSIONTYPE=MAJOR | MINOR | CUSTOM" on page 6](#page-13-0) for more information about this argument.

#### **LSAF\_REPORTCUSTOMVERSION=***version*

If LSAF\_REPORTVERSIONTYPE is CUSTOM, the custom version value. See ["LSAF\\_CUSTOMVERSION=version" on page 6](#page-13-0) for more information about this argument.

#### **LSAF\_REPORTCOMMENT=***comment*

The comment to associate with the new repository file.

#### **SAS\_RESULT\_DSNAME=***name*

The name of the output data set that contains the completion status information about the import. See ["Data Set Macros" on page 5](#page-12-0) for information about specifying the name of the data set. The default value is WORK.LSAFIMPORTSTUDYTABLES.

The data set contains information that pertains to the import operation using the following columns:

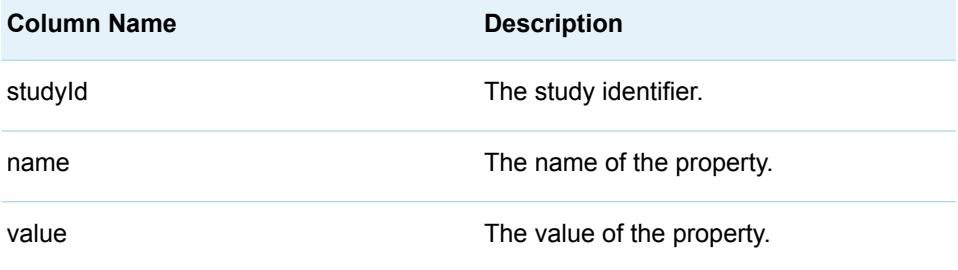

## **Details**

Imports study tables, figures, and listings from the specified data sets and can create a validation report as a CSV file in the specified location.

#### **Failure and Message Handling**

The macro performs a series of preliminary validation procedures to determine whether the specified parameters are valid and required parameters are specified. If none of these procedures fail, the import is attempted. The success or failure, and any issues that are encountered during the import, are reported as follows.

Codelists for the study are updated based on the UpdateAction that is specified. All other study metadata is replaced.

For more information, see [Table 1.4 on page 9](#page-16-0).

# %LSAF\_IMPORTSTUDYVLM Macro

Imports study value level metadata from the specified data set and can create a validation report as a CSV file in the specified location.

Category: StudyService Module

Note: This macro sets [the standard macro variables](#page-15-0).

# **Syntax**

#### **%LSAF\_IMPORTSTUDYVLM**( LSAF\_STUDYID=*study-id*,

LSAF\_BASESTANDARDNAME=*name*, LSAF\_MODELID=*model-id*, LSAF\_IMPORTACTION=*update-action*, LSAF\_LOCATION=WORKSPACE | REPOSITORY, LSAF\_VLMPATH=*path*<, LSAF\_VLMVERSION=*version*><, LSAF\_REPORTLOCATION=*location*><, LSAF\_REPORTPATH=*path*><, LSAF\_REPORTOVERWRITE=0 | 1><, LSAF\_REPORTENABLEVERSIONING=0 | 1><, LSAF\_REPORTVERSIONTYPE=MAJOR | MINOR | CUSTOM><, LSAF\_REPORTCUSTOMVERSION=*version*><, LSAF\_REPORTCOMMENT=*comment*><, SAS\_RESULT\_DSNAME=*name*>);

### Required Arguments

#### **LSAF\_STUDYID=***study-id*

The identifier of the study. To get the identifier, call [%LSAF\\_GETSTUDYID](#page-89-0).

#### **LSAF\_BASESTANDARDNAME=***name*

The case-sensitive name of the base standard, such as SDTM and ADaM.

#### **LSAF\_MODELID=***model-id*

Required - The identifier of the model. To get the identifier, call [%LSAF\\_GETSTUDYSTANDARDS.](#page-90-0)

#### **LSAF\_IMPORTACTION=***update-action*

The case-insensitive value to indicate the action to take by the import. For valid values, call %LSAF\_GETSYSTEMCONSTANTS, where name=UpdateAction.

#### **LSAF\_LOCATION=WORKSPACE | REPOSITORY**

The location of the import source file.

#### **LSAF\_VLMPATH=***path*

The case-sensitive path of the data set to import the value level metadata.

## Optional Arguments

#### **LSAF\_VLMVERSION=***version*

The version of the data set to import the value level metadata. If not specified, the most recent version is used.

#### **LSAF\_REPORTLOCATION=REPOSITORY | WORKSPACE**

The case-insensitive location in which to create the report. If the report location and report path are not specified, the import runs but no validation report is created.

#### **LSAF\_REPORTPATH=***path*

The case-sensitive path of the report, which includes the report file name. If the report location and report path are not specified, the import runs but no validation report is created.

#### **LSAF\_REPORTOVERWRITE=0 (Default) | 1**

Indicates whether an existing unversioned repository or existing workspace report file is overwritten by a new report with a same path. See ["LSAF\\_OVERWRITE=0 \(Default\) | 1" on page 6](#page-13-0) for more information about the options for this argument.

#### **LSAF\_REPORTENABLEVERSIONING=0 (Default) | 1**

Indicates whether to enable versioning for a new file in the repository. See ["LSAF\\_ENABLEVERSIONING=0 \(Default\) | 1" on page 6](#page-13-0) for more information about this argument.

#### **LSAF\_REPORTVERSIONTYPE=MAJOR | MINOR | CUSTOM**

The case-insensitive type for a versioned report in the repository. See ["LSAF\\_VERSIONTYPE=MAJOR | MINOR | CUSTOM" on page 6](#page-13-0) for more information about this argument.

#### **LSAF\_REPORTCUSTOMVERSION=***version*

If LSAF\_REPORTVERSIONTYPE is CUSTOM, the custom version value. See ["LSAF\\_CUSTOMVERSION=version" on page 6](#page-13-0) for more information about this argument.

#### **LSAF\_REPORTCOMMENT=***comment*

The comment to associate with the new repository file.

#### **SAS\_RESULT\_DSNAME=***name*

The name of the output data set that contains the completion status information about the import. See ["Data Set Macros" on page 5](#page-12-0) for information about specifying the name of the data set. The default value is WORK.LSAFIMPORTSTUDYTABLES.

The data set contains information that pertains to the import operation using the following columns:

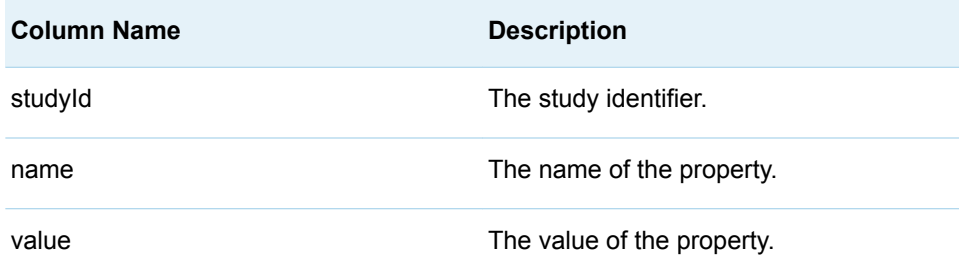

## **Details**

Imports study value level metadata from the specified data set and can create a validation report as a CSV file in the specified location.

#### **Failure and Message Handling**

The macro performs a series of preliminary validation procedures to determine whether the specified parameters are valid and required parameters are specified. If none of these procedures fail, the import is attempted. The success or failure, and any issues that are encountered during the import, are reported as follows.

Codelists for the study are updated based on the UpdateAction that is specified. All other study metadata is replaced.

For more information, see [Table 1.4 on page 9](#page-16-0).

# %LSAF\_ISSTUDYDICTIONARY Macro

Indicates whether a controlled terminology dictionary is associated with a study.

Category: StudyService Module

Note: This macro sets [the standard macro variables](#page-15-0) and \_lsafIsStudyDictionary\_, which indicates whether the controlled terminology dictionary is associated with the study.

## **Syntax**

**%LSAF\_ISSTUDYDICTIONARY**(LSAF\_STUDYID=*study-id*, LSAF\_DICTIONARYID=*dictionary-id*);

### Required Arguments

### **LSAF\_STUDYID=***study-id*

The identifier of the study. To get the identifier, call [%LSAF\\_GETSTUDYID](#page-89-0).

#### **LSAF\_DICTIONARYID=***dictionary-id*

The controlled terminology dictionary identifier. To get the identifier, call [%LSAF\\_GETDICTIONARYID.](#page-44-0)

## **Details**

Sets the Boolean macro variable \_IsafIsStudyDictionary\_, which indicates whether a controlled terminology dictionary is associated with a study. See ["Boolean Macros"](#page-11-0)  [on page 4](#page-11-0) for information about return values.

# %LSAF\_ISSTUDYEXTDICTIONARY Macro

Indicates whether an external dictionary is associated with a study.

Category: StudyService Module

Note: This macro sets [the standard macro variables](#page-15-0) and \_lsafIsStudyExtDictionary\_, which indicates whether the external dictionary is associated with the study.

## **Syntax**

**%LSAF\_ISSTUDYEXTDICTIONARY**(LSAF\_STUDYID=*study-id*, LSAF\_EXTDICTIONARYID=*external-dictionary-id*);

### Required Arguments

#### **LSAF\_STUDYID=***study-id*

The identifier of the study. To get the identifier, call [%LSAF\\_GETSTUDYID](#page-89-0).

#### **LSAF\_EXTDICTIONARYID=***external-dictionary-id* The external dictionary identifier. To get the identifier, call

[%LSAF\\_GETEXTDICTIONARYID.](#page-48-0)

# **Details**

Sets the Boolean macro variable \_lsafIsStudyExtDictionary\_, which indicates whether an external dictionary is associated with a study. See "Boolean Macros" on [page 4](#page-11-0) for information about return values.

# %LSAF\_ISSTUDYSTANDARD Macro

Indicates whether a standard is associated with a study.

Category: StudyService Module

Note: This macro sets [the standard macro variables](#page-15-0) and \_lsafIsStudyStandard\_, which indicates whether the standard is associated with the study.

## **Syntax**

**%LSAF\_ISSTUDYSTANDARD**(LSAF\_STUDYID=*study-id*, LSAF\_STANDARDID=*standard-id*);

## Required Arguments

#### **LSAF\_STUDYID=***study-id*

The identifier of the study. To get the identifier, call [%LSAF\\_GETSTUDYID](#page-89-0).

#### **LSAF\_STANDARDID=***standard-id*

The identifier of the standard. To get the identifier, call [%LSAF\\_GETSTANDARDID](#page-56-0).
# **Details**

Sets the Boolean macro variable \_lsafIsStudyStandard\_, which indicates whether a standard is associated with a study. See ["Boolean Macros" on page 4](#page-11-0) for information about return values.

# %LSAF\_REMOVEALLSTUDYDICTIONARIES **Macro**

Removes all controlled terminology dictionaries from a study.

Category: StudyService Module

Note: This macro sets [the standard macro variables](#page-15-0).

# **Syntax**

**%LSAF\_REMOVEALLSTUDYDICTIONARIES**(LSAF\_STUDYID=*study-id*);

## Required Argument

#### **LSAF\_STUDYID=***study-id*

The identifier of the study. To get the identifier, call [%LSAF\\_GETSTUDYID](#page-89-0).

# %LSAF\_REMOVESTUDYEXTDICTIONARY Macro

Removes an external dictionary from a study.

Category: StudyService Module

Note: This macro sets [the standard macro variables](#page-15-0).

# **Syntax**

**%LSAF\_REMOVESTUDYEXTDICTIONARY**(LSAF\_STUDYID=*study-id*, LSAF\_EXTDICTIONARYID=*external-dictionary-id*);

## Required Arguments

#### **LSAF\_STUDYID=***study-id*

The identifier of the study. To get the identifier, call [%LSAF\\_GETSTUDYID](#page-89-0).

**LSAF\_EXTDICTIONARYID=***external-dictionary-id* The identifier of the external dictionary. To get the identifier, call [%LSAF\\_GETEXTDICTIONARYID.](#page-48-0)

# %LSAF\_REMOVESTUDYSTANDARD Macro

Removes a standard from a study.

Category: StudyService Module

Note: This macro sets [the standard macro variables](#page-15-0).

## **Syntax**

**%LSAF\_REMOVESTUDYSTANDARD**(LSAF\_STUDYID=*study-id*, LSAF\_STANDARDID=*standard-id*);

## Required Arguments

**LSAF\_STUDYID=***study-id* The identifier of the study. To get the identifier, call [%LSAF\\_GETSTUDYID](#page-89-0).

#### **LSAF\_STANDARDID=***standard-id*

The identifier of the standard. To get the identifier, call [%LSAF\\_GETSTANDARDID](#page-56-0).

# %LSAF\_SETSTDYCOMPONENTEDITSTATUS Macro

Sets the component edit status for a study.

Category: StudyService Module

Note: This macro sets [the standard macro variables](#page-15-0).

# **Syntax**

**%LSAF\_SETSTDYCOMPONENTEDITSTATUS**(LSAF\_STUDYID=*study-id*, LSAF\_STUDYCOMPONENT=*component*<, LSAF\_EDITCOMPONENT=0 | 1><, LSAF\_FORCECLAIM=0 | 1>);

## Required Arguments

#### **LSAF\_STUDYID=***study-id*

The identifier of the study. To get the identifier, call [%LSAF\\_GETSTUDYID](#page-89-0).

#### **LSAF\_STUDYCOMPONENT=***component*

The study component. For valid values, call %LSAF\_GETSYSTEMCONSTANTS, where name=StudyComponent.

## Optional Arguments

#### **LSAF\_EDITCOMPONENT=0 (Default) | 1**

Indicates whether the component can be edited.

#### **LSAF\_FORCECLAIM=0 (Default) | 1**

Indicates whether the operation is forced, even when you do not own the editability of the study component. You must have the user role privilege Manage Study.

# %LSAF\_UPDATESTUDYDICTIONARIES Macro

Updates the controlled terminology dictionaries for a study using a SAS data set as input.

Category: StudyService Module

Note: This macro sets [the standard macro variables](#page-15-0).

## **Syntax**

**%LSAF\_UPDATESTUDYDICTIONARIES**(LSAF\_STUDYID=*study-id*, SAS\_DSNAME=*name*);

### Required Arguments

#### **LSAF\_STUDYID=***study-id*

The identifier of the study. To get the identifier, call [%LSAF\\_GETSTUDYID](#page-89-0).

#### **SAS\_DSNAME=***name*

The name of a SAS data set that contains the dictionary identifiers for the study to update, specified as libref.dataset. The data set must contain at least the variable that is listed below. Additional variables are ignored.

The name of the data set that contains the dictionary identifiers for the study to update. See ["Data Set Macros" on page 5](#page-12-0) for information about specifying the name of the data set.

The data set must contain at least the following columns. Additional variables are ignored.

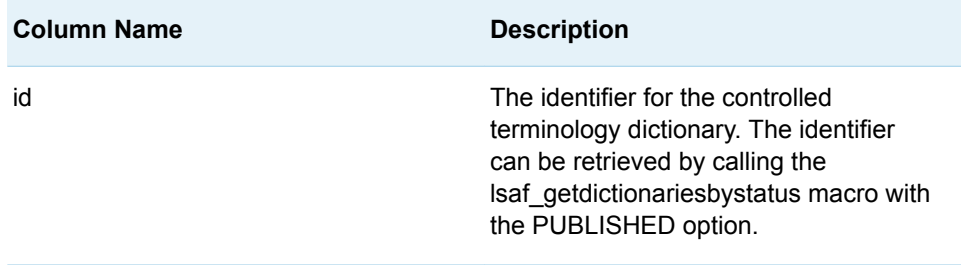

# **Details**

Updates the controlled terminology dictionaries for a study using a SAS data set as input. The order of the dictionary identifiers in the input data set determines the order in which the dictionaries are associated to the study. This order is important and determines the precedence of duplicate code lists in the study. For example, if multiple dictionaries have the same named code list, only the code list from the first dictionary is associated with the study. All other duplicates are ignored.

Each dictionary identifier is represented as a single row in the input data set.

Use the output data set from the [%LSAF\\_GETSTUDYDICTIONARIES](#page-86-0) macro to determine the controlled terminology dictionaries that are currently associated with a study. Consider running this macro first to have a record of the current associated controlled terminology dictionaries. If there are any issues with the updates, this data set can be used to reinstate the dictionary associations prior to running the updates.

The output data set from the %LSAF\_GETSTUDYDICTIONARIES macro (published) can be used to determine dictionary identifiers that are available to associate with the study.

The dictionary identifiers that are represented in the input data set replace the list of dictionaries that are currently associated with the study.

#### **Failure and Message Handling**

The macro performs a series of validation procedures to determine whether the input data set has the necessary structure for processing. If any of these validation procedures fail, an appropriate failure message is written to the SAS log file and the macro stops additional processing.

If an invalid value is specified for a dictionary identifier, the updates are stopped and the appropriate error message is written to the SAS log file.

If duplicate valid dictionary identifiers are specified for the study, only the first value is maintained.

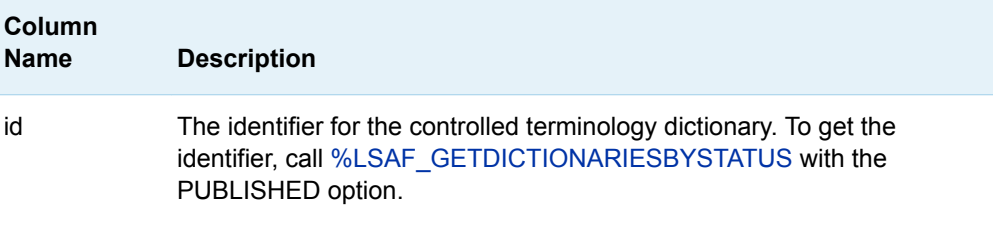

# **8**

# StudyTlfService Module

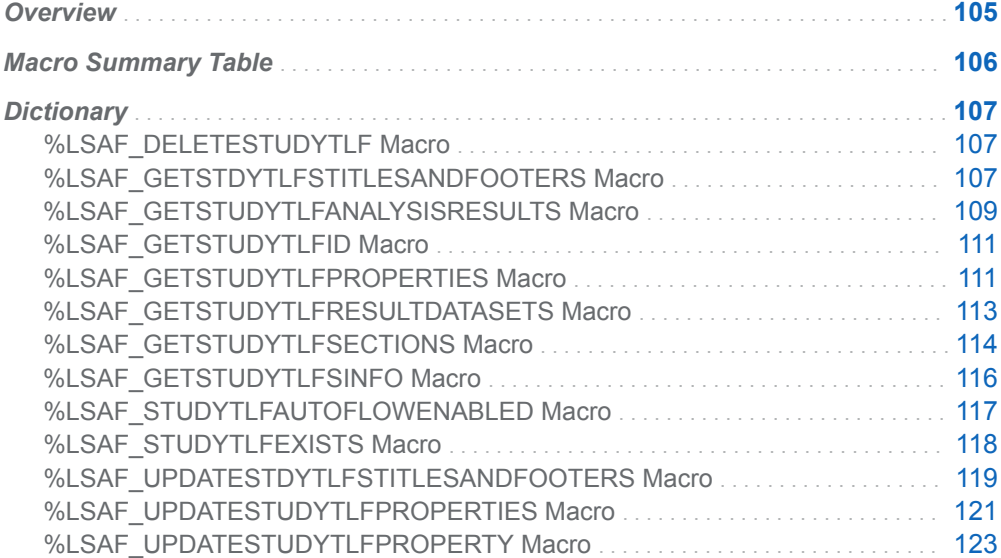

# **Overview**

Macros to manipulate the Tables, Figures, and Listings (TLFs) of a study.

The properties for a TLF are configurable for each site. To determine the property metadata as configured at your site, call [%LSAF\\_GETSTUDYTLFPROPERTIES.](#page-118-0)

# <span id="page-113-0"></span>Macro Summary Table

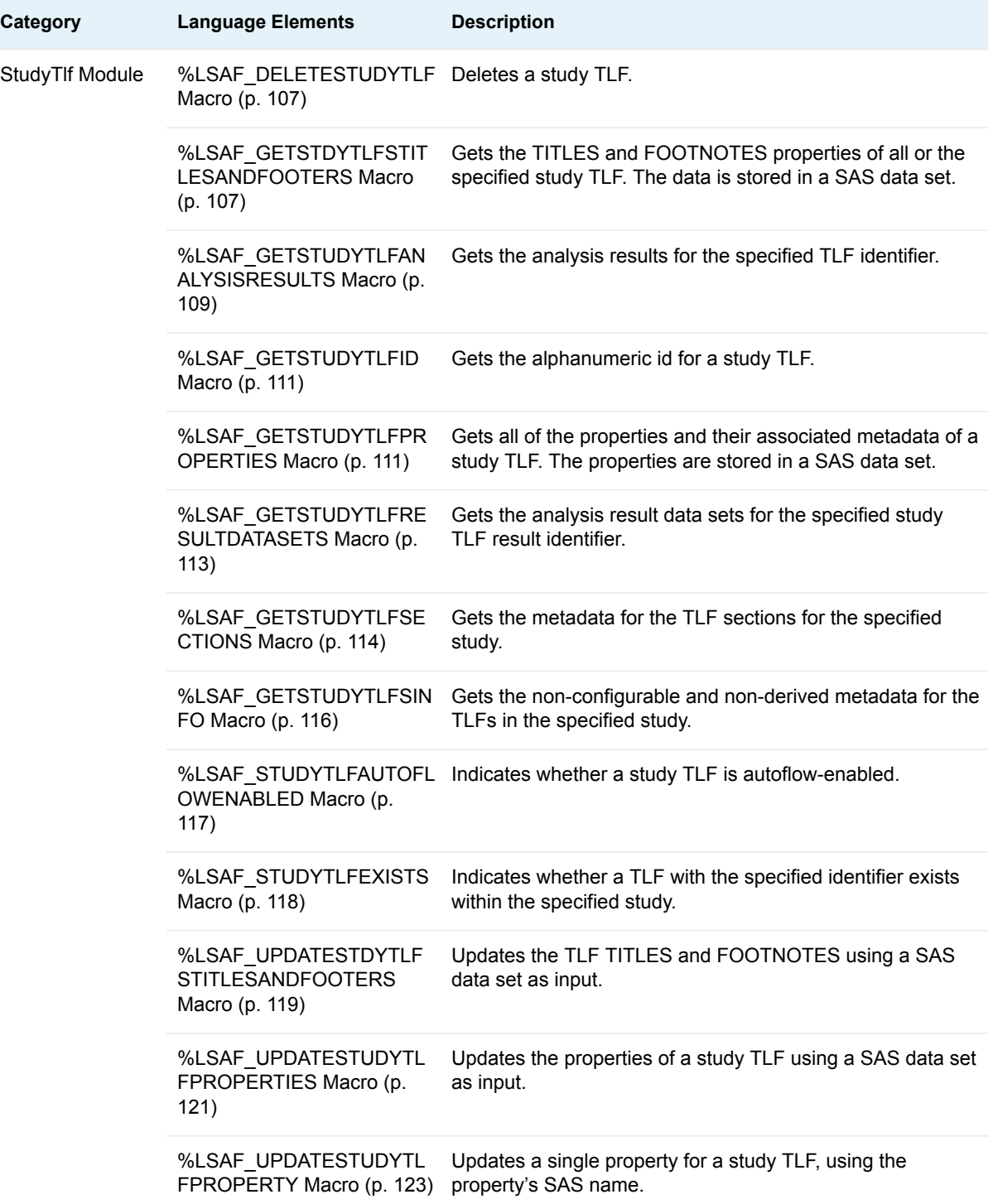

# <span id="page-114-0"></span>**Dictionary**

# %LSAF\_DELETESTUDYTLF Macro

Deletes a study TLF.

Category: StudyTlf Module

Note: This macro sets [the standard macro variables](#page-15-0).

# **Syntax**

LSAF\_DELETESTUDYTLF(LSAF\_STUDYID=*study-id*, LSAF\_BASESTANDARDNAME=*name*, LSAF\_MODELID=*model-id*, LSAF\_TLFIDENTIFIER=*tlf-id*);

## Required Arguments

#### **LSAF\_STUDYID=***study-id*

The identifier of the study. To get the identifier, call [%LSAF\\_GETSTUDYID](#page-89-0).

#### **LSAF\_BASESTANDARDNAME=***name*

The case-sensitive name of the base standard, such as SDTM and ADaM.

#### **LSAF\_MODELID=***model-id*

The identifier of the model. To get the identifier, call [%LSAF\\_GETSTUDYSTANDARDS.](#page-90-0)

#### **LSAF\_TLFIDENTIFIER=***tlf-id*

The identifier of the TLF. To get the identifier, call [%LSAF\\_GETSTUDYTLFSINFO](#page-123-0).

# %LSAF GETSTDYTLFSTITLESANDFOOTERS Macro

Gets the TITLES and FOOTNOTES properties of all or the specified study TLF. The data is stored in a SAS data set.

Category: StudyTlf Module

Note: This macro sets [the standard macro variables](#page-15-0).

# **Syntax**

LSAF\_GETSTDYTLFSTITLESANDFOOTERS(LSAF\_STUDYID=*study-id*, LSAF\_BASESTANDARDNAME=*name*, LSAF\_MODELID=*model-id*<, LSAF\_TLFIDENTIFIER=*tlf-id*><, SAS\_DSNAME=*name*>);

### Required Arguments

#### **LSAF\_STUDYID=***study-id*

The identifier of the study. To get the identifier, call [%LSAF\\_GETSTUDYID](#page-89-0).

#### **LSAF\_BASESTANDARDNAME=***name*

The case-sensitive name of the base standard, such as SDTM and ADaM.

#### **LSAF\_MODELID=***model-id*

The identifier of the model. To get the identifier, call [%LSAF\\_GETSTUDYSTANDARDS.](#page-90-0)

## Optional Arguments

#### **LSAF\_TLFIDENTIFIER=***tlf-id*

The identifier of the TLF. To get the identifier, call [%LSAF\\_GETSTUDYTLFSINFO](#page-123-0). If omitted, the titles and footnotes for all study TLFs are returned.

#### **SAS\_DSNAME=***name*

The name of the output data set that contains the TITLE and FOOTNOTE properties for the TLF. See ["Data Set Macros" on page 5](#page-12-0) for information about specifying the name of the data set. The default value is WORK.LSAFGETSTDYTLFSTITLESANDFOOTERS.

The data set is sorted by the TLF identifier and contains the following columns:

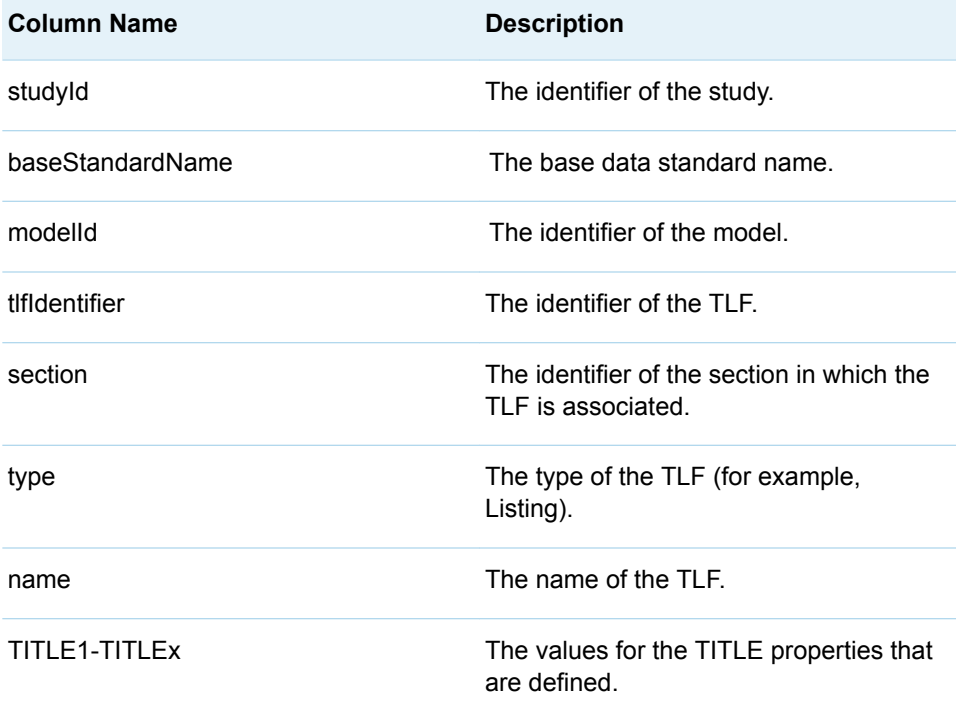

<span id="page-116-0"></span>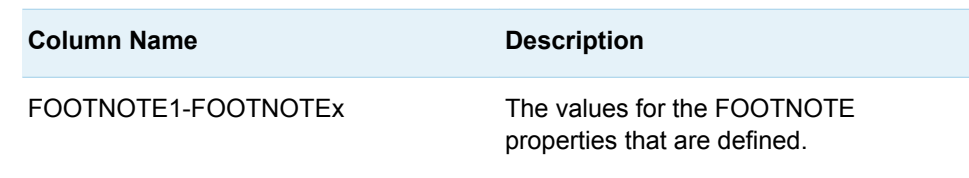

## **Details**

Gets the TITLES and FOOTNOTES properties of all of the specified study TLF. The data is stored in a SAS data set.

**Note:** This macro relies on the TLF model having attributes that start with "TITLE" or "FOOTNOTE". Changes to the TLF model can impact the operations that are performed by this macro.

# %LSAF\_GETSTUDYTLFANALYSISRESULTS **Macro**

Gets the analysis results for the specified TLF identifier.

Category: StudyTlf Module

Note: This macro sets [the standard macro variables](#page-15-0).

# **Syntax**

LSAF\_GETSTUDYTLFANALYSISRESULTS(LSAF\_STUDYID=*study-id*, LSAF\_BASESTANDARDNAME=*name*, LSAF\_MODELID=*model-id*, LSAF\_TLFIDENTIFIER=*tlf-id*<, SAS\_DSNAME=*name*>);

## Required Arguments

#### **LSAF\_STUDYID=***study-id*

The identifier of the study. To get the identifier, call [%LSAF\\_GETSTUDYID](#page-89-0).

#### **LSAF\_BASESTANDARDNAME=***name*

The case-sensitive name of the base standard, such as SDTM and ADaM.

#### **LSAF\_MODELID=***model-id*

The identifier of the model. To get the identifier, call [%LSAF\\_GETSTUDYSTANDARDS.](#page-90-0)

#### **LSAF\_TLFIDENTIFIER=***tlf-id*

The identifier of the TLF. To get the identifier, call [%LSAF\\_GETSTUDYTLFSINFO](#page-123-0).

## Optional Argument

#### **SAS\_DSNAME=***name*

The name of the output data set that contains the list of TLF analysis results. See ["Data Set Macros" on page 5](#page-12-0) for information about specifying the name of the data set. The default value is WORK.LSAFGETSTUDYTLFANALYSISRESULTS.

The data set contains a row for each result and columns with the following names:

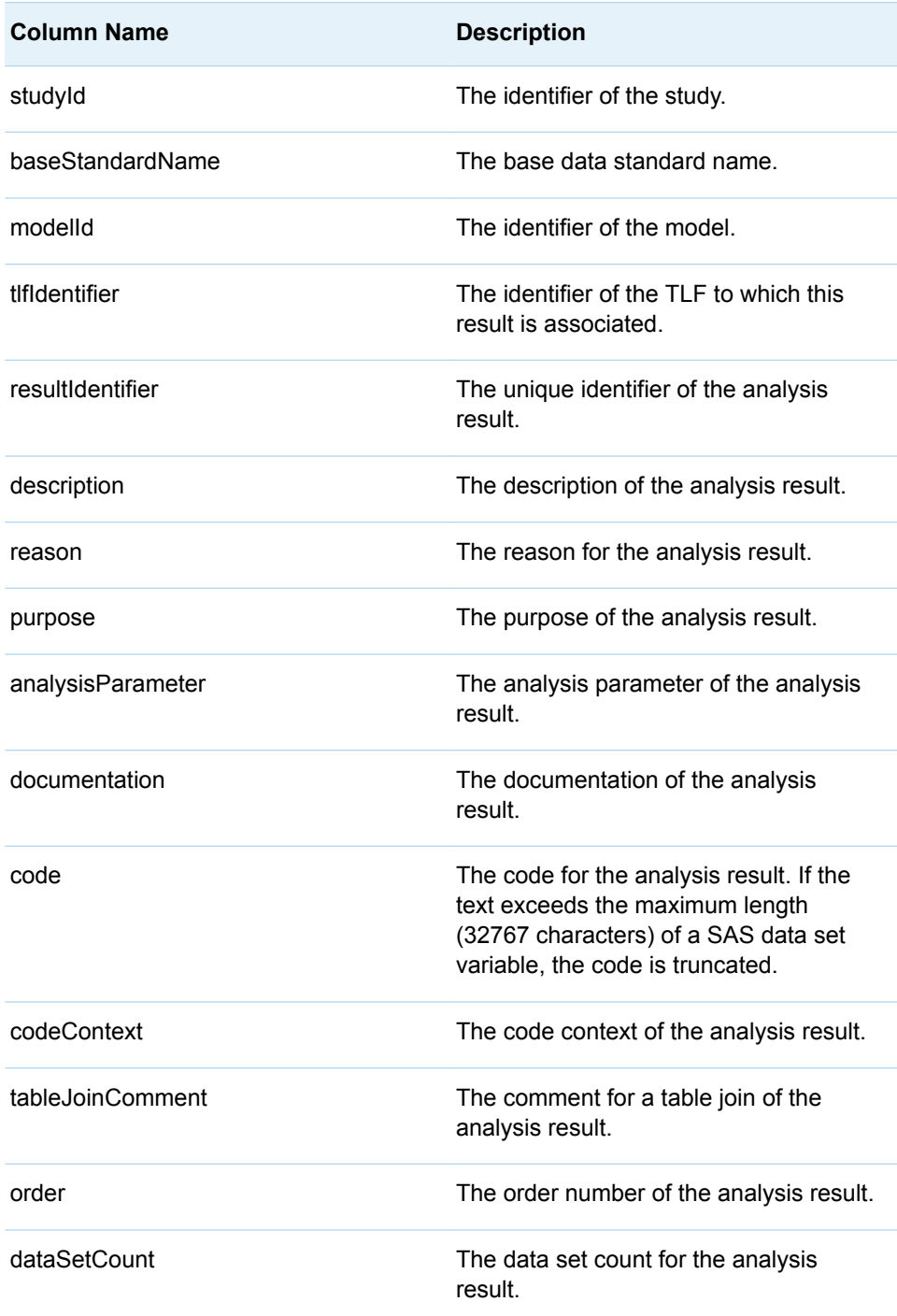

# <span id="page-118-0"></span>%LSAF\_GETSTUDYTLFID Macro

Gets the alphanumeric id for a study TLF.

Category: StudyTlf Module

Note: This macro sets [the standard macro variables](#page-15-0) and \_lsafStudyTlfId\_, which is the unique alphanumeric ID of the study TLF.

# **Syntax**

```
LSAF_GETSTUDYTLFID(LSAF_STUDYID=study-id, 
LSAF_BASESTANDARDNAME=name, LSAF_MODELID=model-id, 
LSAF_TLFIDENTIFIER=tlf-id);
```
## Required Arguments

#### **LSAF\_STUDYID=***study-id*

The identifier of the study. To get the identifier, call [%LSAF\\_GETSTUDYID](#page-89-0).

#### **LSAF\_BASESTANDARDNAME=***name*

The case-sensitive name of the base standard, such as SDTM and ADaM.

#### **LSAF\_MODELID=***model-id*

The identifier of the model. To get the identifier, call [%LSAF\\_GETSTUDYSTANDARDS.](#page-90-0)

#### **LSAF\_TLFIDENTIFIER=***tlf-id*

The identifier of the TLF. To get the identifier, call [%LSAF\\_GETSTUDYTLFSINFO](#page-123-0).

## **Details**

Sets the value of the macro variable lsafStudyTlfld to the unique alphanumeric id of the study TLF. See ["Value Macros" on page 5](#page-12-0) for information about value macros.

You must have Read access permission to the study.

# %LSAF\_GETSTUDYTLFPROPERTIES Macro

Gets all of the properties and their associated metadata of a study TLF. The properties are stored in a SAS data set.

Category: StudyTlf Module

Note: This macro sets [the standard macro variables](#page-15-0).

# **Syntax**

LSAF\_GETSTUDYTLFPROPERTIES(LSAF\_STUDYID=*study-id*, LSAF\_BASESTANDARDNAME=*name*, LSAF\_MODELID=*model-id*, LSAF\_TLFIDENTIFIER=*tlf-id*<, SAS\_DSNAME=*name*>);

### Required Arguments

#### **LSAF\_STUDYID=***study-id*

The identifier of the study. To get the identifier, call [%LSAF\\_GETSTUDYID](#page-89-0).

#### **LSAF\_BASESTANDARDNAME=***name*

The case-sensitive name of the base standard, such as SDTM and ADaM.

#### **LSAF\_MODELID=***model-id*

The identifier of the model. To get the identifier, call [%LSAF\\_GETSTUDYSTANDARDS.](#page-90-0)

#### **LSAF\_TLFIDENTIFIER=***tlf-id*

The identifier of the TLF. To get the identifier, call [%LSAF\\_GETSTUDYTLFSINFO](#page-123-0).

## Optional Argument

#### **SAS\_DSNAME=***name*

The name of the output data set that contains the properties for the TLF. See ["Data Set Macros" on page 5](#page-12-0) for information about specifying the name of the data set. The default value is WORK.LSAFGETSTUDYTLFPROPERTIES.

The data set is sorted by the ordering metadata element and contains the following columns:

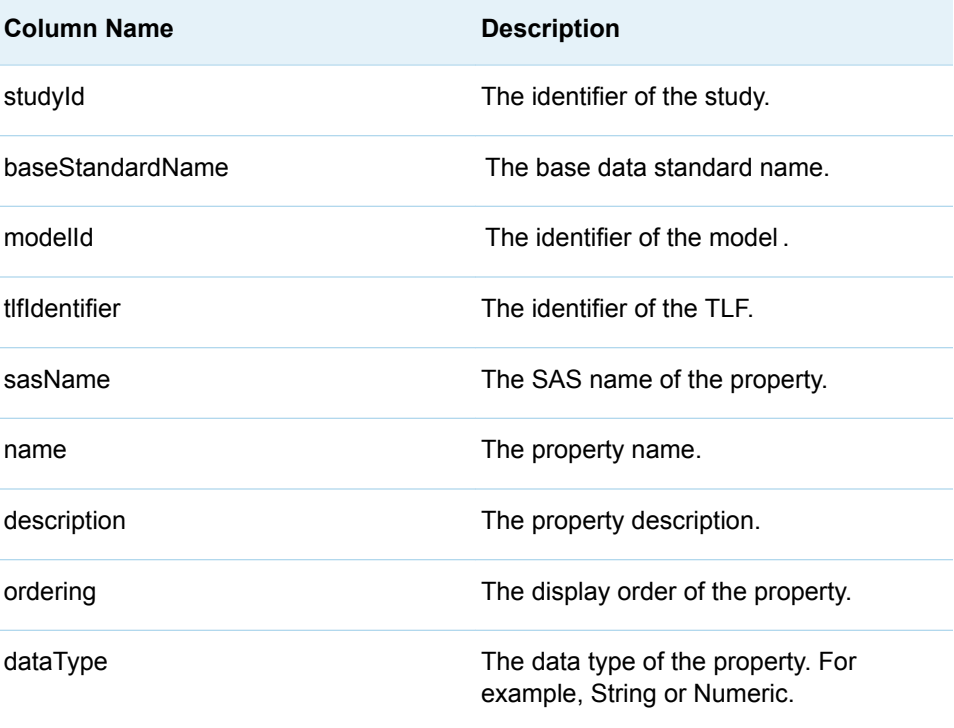

<span id="page-120-0"></span>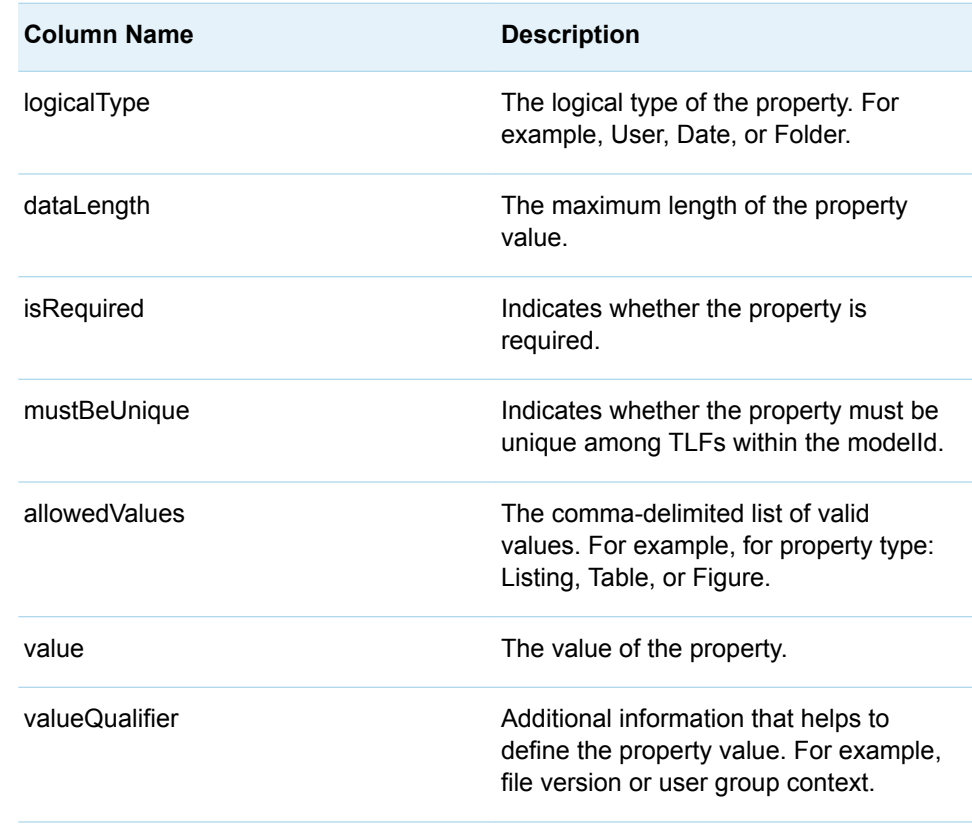

# %LSAF\_GETSTUDYTLFRESULTDATASETS **Macro**

Gets the analysis result data sets for the specified study TLF result identifier.

Category: StudyTlf Module

Note: This macro sets [the standard macro variables](#page-15-0).

# **Syntax**

LSAF\_GETSTUDYTLFRESULTDATASETS(LSAF\_STUDYID=*study-id*, LSAF\_BASESTANDARDNAME=*name*, LSAF\_MODELID=*model-id*, LSAF\_RESULTIDENTIFIER=*result-id*<, SAS\_DSNAME=*name*>);

## Required Arguments

#### **LSAF\_STUDYID=***study-id*

The identifier of the study. To get the identifier, call [%LSAF\\_GETSTUDYID](#page-89-0).

#### **LSAF\_BASESTANDARDNAME=***name*

The case-sensitive name of the base standard, such as SDTM and ADaM.

#### <span id="page-121-0"></span>**LSAF\_MODELID=***model-id*

The identifier of the model. To get the identifier, call [%LSAF\\_GETSTUDYSTANDARDS.](#page-90-0)

#### **LSAF\_RESULTIDENTIFIER=***result-id*

The identifier of the analysis result. To get the identifier, call [%LSAF\\_GETSTUDYTLFANALYSISRESULTS.](#page-116-0)

## Optional Argument

#### **SAS\_DSNAME=***name*

The name of the output data set that contains the list of TLF analysis results. See ["Data Set Macros" on page 5](#page-12-0) for information about specifying the name of the data set. The default value is

WORK.LSAFGETSTUDYTLFRESULTDATASETS.

The data set contains a row for each data set and columns with the following names:

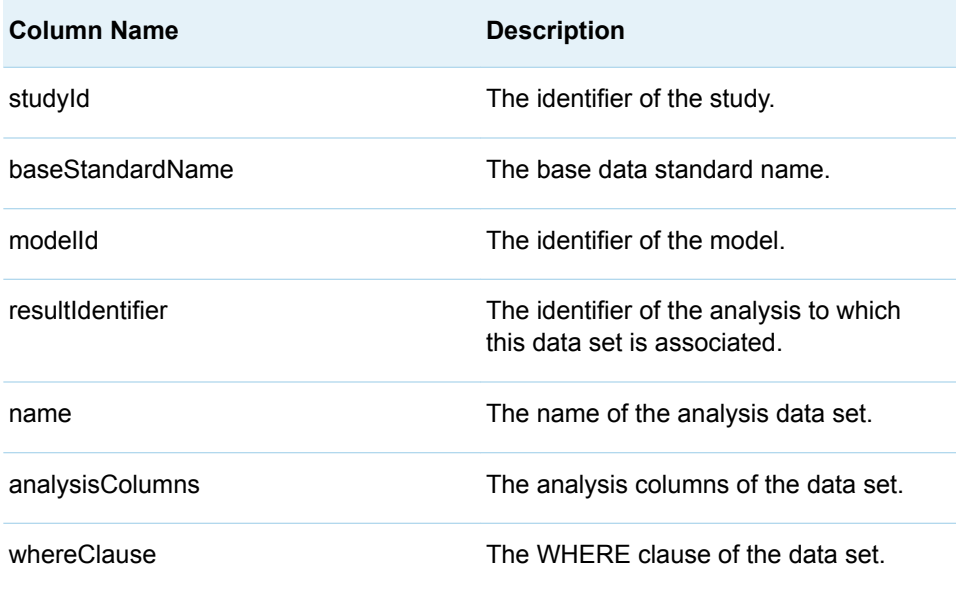

# %LSAF\_GETSTUDYTLFSECTIONS Macro

Gets the metadata for the TLF sections for the specified study.

Category: StudyTlf Module

Note: This macro sets [the standard macro variables](#page-15-0).

# **Syntax**

LSAF\_GETSTUDYTLFSECTIONS(LSAF\_STUDYID=*study-id*, LSAF\_BASESTANDARDNAME=*name*, LSAF\_MODELID=*model-id*<, SAS\_DSNAME=*name*>);

## Required Arguments

#### **LSAF\_STUDYID=***study-id*

The identifier of the study. To get the identifier, call [%LSAF\\_GETSTUDYID](#page-89-0).

#### **LSAF\_BASESTANDARDNAME=***name*

The case-sensitive name of the base standard, such as SDTM and ADaM.

#### **LSAF\_MODELID=***model-id*

The identifier of the model. To get the identifier, call [%LSAF\\_GETSTUDYSTANDARDS.](#page-90-0)

## Optional Argument

#### **SAS\_DSNAME=***name*

The name of the output data set that contains the metadata for the sections. See ["Data Set Macros" on page 5](#page-12-0) for information about specifying the name of the data set. The default value is WORK.LSAFGETSTUDYTLFSECTIONS.

The data set contains a row for each section and columns with the following names:

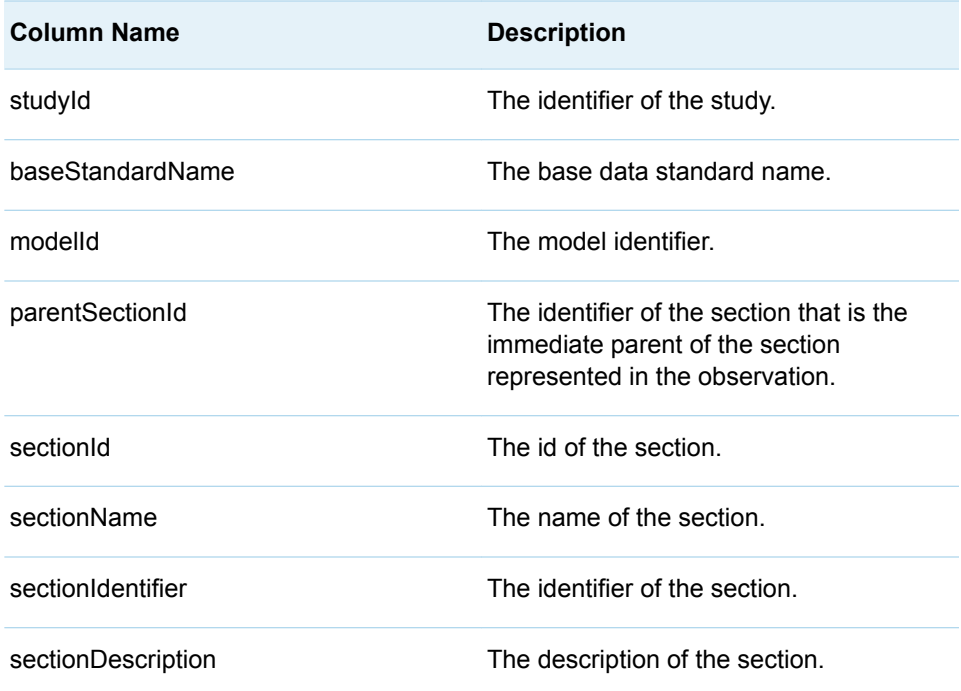

# <span id="page-123-0"></span>%LSAF\_GETSTUDYTLFSINFO Macro

Gets the non-configurable and non-derived metadata for the TLFs in the specified study.

Category: StudyTlf Module

Note: This macro sets [the standard macro variables](#page-15-0).

# **Syntax**

```
LSAF_GETSTUDYTLFSINFO(LSAF_STUDYID=study-id, 
LSAF_BASESTANDARDNAME=name, LSAF_MODELID=model-id<, 
LSAF_SECTIONID=section-id><, LSAF_RECURSE=0 | 1 (Default)><, 
SAS_DSNAME=name>);
```
### Required Arguments

#### **LSAF\_STUDYID=***study-id*

The identifier of the study. To get the identifier, call [%LSAF\\_GETSTUDYID](#page-89-0).

#### **LSAF\_BASESTANDARDNAME=***name*

The case-sensitive name of the base standard, such as SDTM and ADaM.

#### **LSAF\_MODELID=***model-id*

The identifier of the model. To get the identifier, call [%LSAF\\_GETSTUDYSTANDARDS.](#page-90-0)

## Optional Arguments

#### **LSAF\_SECTIONID=***section-id*

The identifier of the parent section for the TLFs. If not specified, the root section is used as the starting level. To get the sectionId, call this macro without specifying *section-id* or call [%LSAF\\_GETSTUDYTLFSECTIONS](#page-121-0).

#### **LSAF\_RECURSE=0 | 1 (Default)**

Indicates whether the search recurses through child sections.

#### **SAS\_DSNAME=***name*

The name of the output data set that contains the metadata for the TLFs. See ["Data Set Macros" on page 5](#page-12-0) for information about specifying the name of the data set. The default value is WORK.LSAFGETSTUDYTLFSINFO.

The data set contains a row for each TLF and columns with the following names:

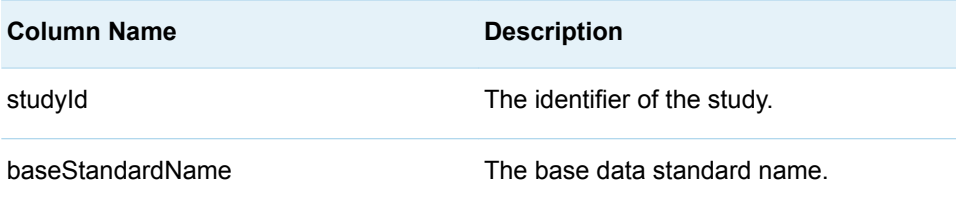

<span id="page-124-0"></span>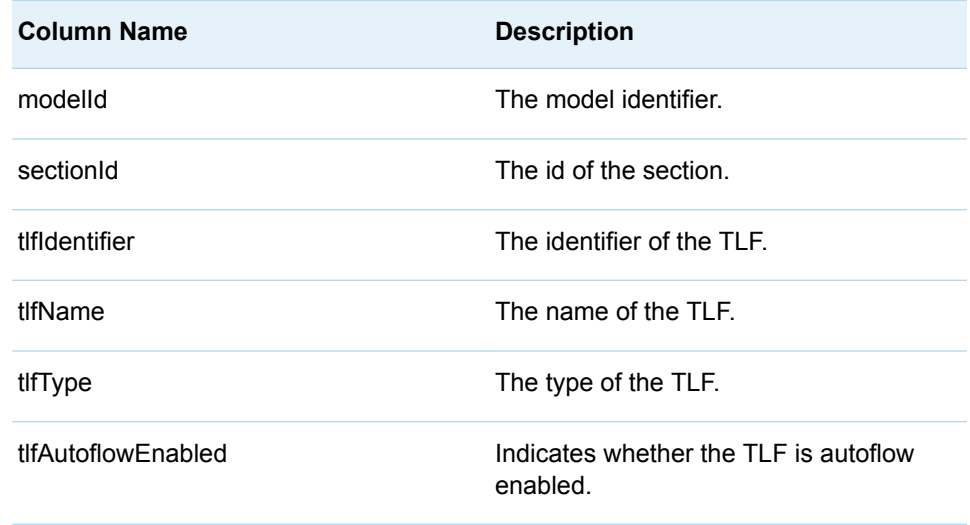

# %LSAF\_STUDYTLFAUTOFLOWENABLED Macro

Indicates whether a study TLF is autoflow-enabled.

Category: StudyTlf Module

Note: This macro sets [the standard macro variables](#page-15-0) and \_lsafStudyTlfAutoflowEnabled , which indicates whether the TLF is autoflow enabled.

# **Syntax**

LSAF\_STUDYTLFAUTOFLOWENABLED(LSAF\_STUDYID=*study-id*, LSAF\_BASESTANDARDNAME=*name*, LSAF\_MODELID=*model-id*, LSAF\_TLFIDENTIFIER=*tlf-id*);

## Required Arguments

#### **LSAF\_STUDYID=***study-id*

The identifier of the study. To get the identifier, call [%LSAF\\_GETSTUDYID](#page-89-0).

#### **LSAF\_BASESTANDARDNAME=***name*

The case-sensitive name of the base standard, such as SDTM and ADaM.

#### **LSAF\_MODELID=***model-identifier*

The identifier of the model. To get the identifier, call [%LSAF\\_GETSTUDYSTANDARDS.](#page-90-0)

#### **LSAF\_TLFIDENTIFIER=***tlf-id*

The identifier of the TLF. To get the identifier, call [%LSAF\\_GETSTUDYTLFSINFO](#page-123-0).

# <span id="page-125-0"></span>**Details**

Sets the Boolean macro variable \_lsafStudyTlfAutoflowEnabled\_, which indicates whether a study TLF is autoflow-enabled. See ["Boolean Macros" on page 4](#page-11-0) for information about return values.

# %LSAF\_STUDYTLFEXISTS Macro

Indicates whether a TLF with the specified identifier exists within the specified study.

Category: StudyTlf Module

Note: This macro sets [the standard macro variables](#page-15-0) and \_lsafStudyTlfExists\_, which indicates whether the TLF exists in the study.

# **Syntax**

LSAF\_STUDYTLFEXISTS(LSAF\_STUDYID=*study-id*, LSAF\_BASESTANDARDNAME=*name*, LSAF\_MODELID=*model-id*, LSAF\_TLFIDENTIFIER=*tlf-id*);

## Required Arguments

#### **LSAF\_STUDYID=***study-id*

The identifier of the study. To get the identifier, call [%LSAF\\_GETSTUDYID](#page-89-0).

#### **LSAF\_BASESTANDARDNAME=***name*

The case-sensitive name of the base standard, such as SDTM and ADaM.

#### **LSAF\_MODELID=***model-id*

The identifier of the model. To get the identifier, call [%LSAF\\_GETSTUDYSTANDARDS.](#page-90-0)

#### **LSAF\_TLFIDENTIFIER=***tlf-id*

The identifier of the TLF. To get the identifier, call [%LSAF\\_GETSTUDYTLFSINFO](#page-123-0).

# Details

Sets the Boolean macro variable \_IsafStudyTlfExists\_, which indicates whether a TLF with the specified identifier exists within the specified study. See ["Boolean](#page-11-0)  [Macros" on page 4](#page-11-0) for information about return values.

# <span id="page-126-0"></span>%LSAF\_UPDATESTDYTLFSTITLESANDFOOTER S Macro

Updates the TLF TITLES and FOOTNOTES using a SAS data set as input.

Category: StudyTlf Module

Note: This macro sets [the standard macro variables](#page-15-0).

# **Syntax**

LSAF\_UPDATESTDYTLFSTITLESANDFOOTERS(LSAF\_STUDYID=*study-id*, LSAF\_BASESTANDARDNAME=*name*, LSAF\_MODELID=*model-id*, LSAF\_TLFIDENTIFIER=*tlf-id*, SAS\_DSNAME=*name*<, SAS\_RESULTS\_DSNAME=*name*>);

## Required Arguments

#### **LSAF\_STUDYID=***study-id*

The identifier of the study. To get the identifier, call [%LSAF\\_GETSTUDYID](#page-89-0).

#### **LSAF\_BASESTANDARDNAME=***name*

The case-sensitive name of the base standard, such as SDTM and ADaM.

#### **LSAF\_MODELID=***model-id*

The identifier of the model. To get the identifier, call [%LSAF\\_GETSTUDYSTANDARDS.](#page-90-0)

#### **LSAF\_TLFIDENTIFIER=***tlf-id*

The identifier of the TLF. To get the identifier, call [%LSAF\\_GETSTUDYTLFSINFO](#page-123-0).

#### **SAS\_DSNAME=***name*

The name of the data set that contains the information for all of the TLFs to modify. See ["Data Set Macros" on page 5](#page-12-0) for information about specifying the name of the data set.

The data set must contain at least the following columns. Additional variables are ignored.

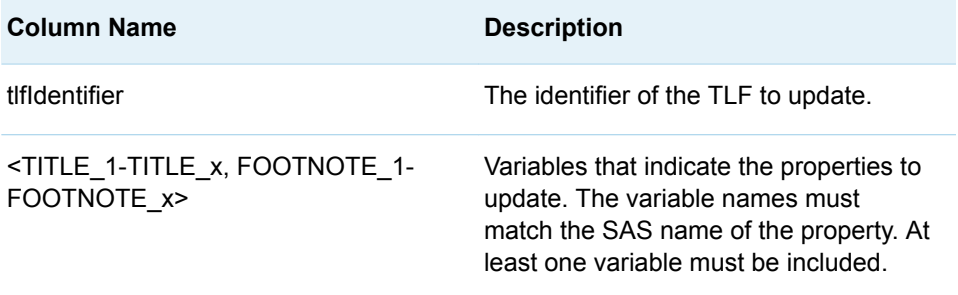

## Optional Argument

#### **SAS\_RESULTS\_DSNAME=***name*

The name of the output data set that contains the results of the attempt to update each of the properties that were represented in the input data set. See ["Data Set Macros" on page 5](#page-12-0) for information about specifying the name of the data set. The default value is

WORK.LSAFUPDATESTDYTLFSTITLESANDFOOTERS.

The data set contains a row for each property and columns with the following names:

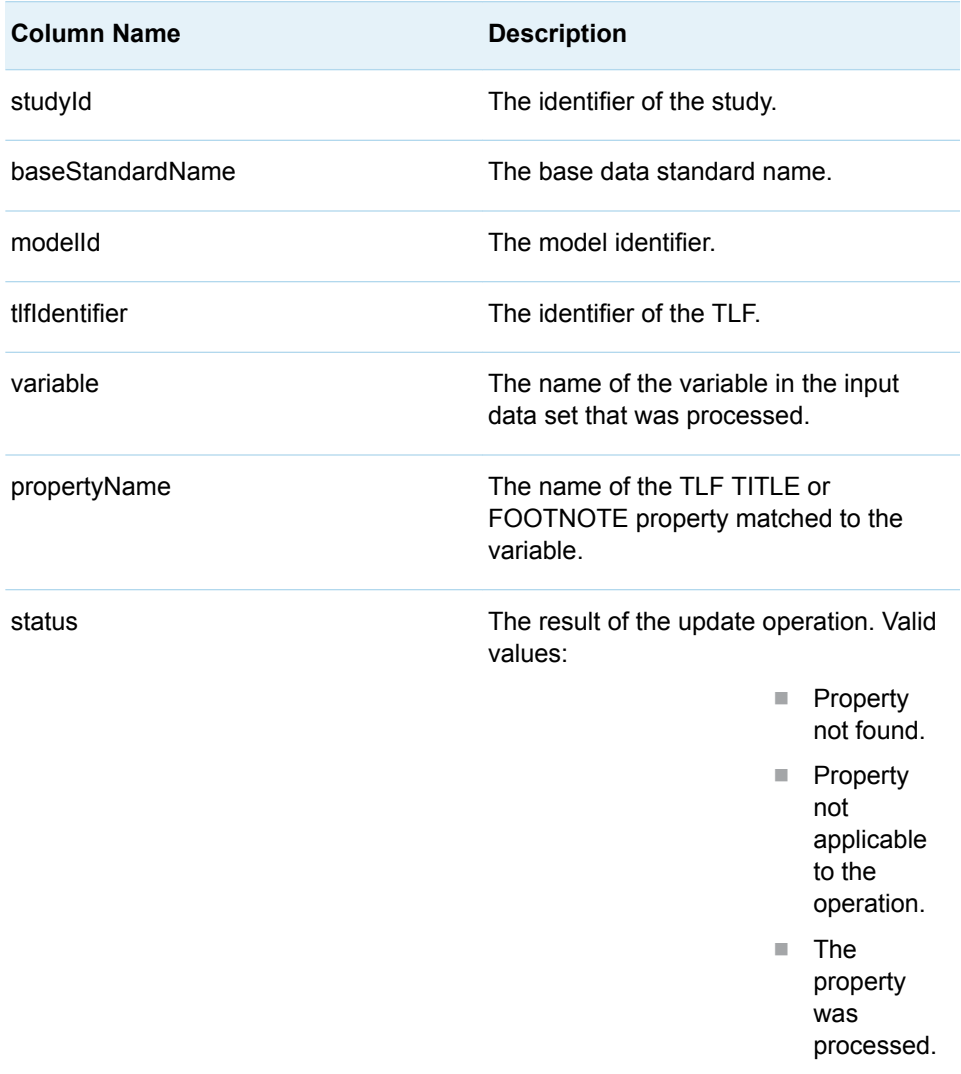

# **Details**

Updates the TLF TITLES and FOOTNOTES using a SAS data set as input.

<span id="page-128-0"></span>**Note:** This macro relies on the TLF model having attributes that start with "TITLE" or "FOOTNOTE". Changes to the TLF model can impact the operations performed by this macro.

The input data set is expected to have a variable for the TLF identifier and each TITLE or FOOTNOTE to update. The output data set from this macro contains the necessary variables and data needed as the input data set for this macro. Modify the data set with changes prior to calling this macro.

Variables in the input data set that do not correspond with a TITLE or FOOTNOTE property are ignored.

For other methods to update TLF properties, see %LSAF\_UPDATESTUDYTLFPROPERTIES and [%LSAF\\_UPDATESTUDYTLFPROPERTY.](#page-130-0)

#### **Failure and Message Handling**

This macro performs a series of validation procedures to determine that the input data set has the necessary structure for processing and that the output data set name is a valid SAS data set name. If any of these validation procedures fail, an appropriate failure message is printed to the SAS log file and the macro stops processing.

This macro sorts and performs a PROC TRANSPOSE on the input data set and stores the modified data in a temporary data set called WORK.

\_\_SASMACRO\_STDYTLFSTITLESFOOTS\_\_. In the event that a failure occurs during processing, this temporary data set is retained as a reference. If all updates are performed successfully, this data set is deleted from the work library. A message is printed to the SAS log file that indicates whether the data set was retained. Regardless of the success or failure of previous runs, this data set is deleted at the beginning of each new run of the macro. The data values and sort order of the original input data set are maintained.

All records in the temporary data set that pertain to the same TLF are processed as a single action by the macro. Messages are printed to the SAS log file as each TLF is processed.

If a failure occurs while processing a specific TLF, the macro stops processing, and a failure message is written to the SAS log file. Successful updates to TLFs made prior to the TLF that contains the failure are maintained in SAS Life Science Analytics Framework. Changes made to TITLE or FOOTNOTE properties that are part of the same TLF that contained the failure are lost.

# %LSAF\_UPDATESTUDYTLFPROPERTIES Macro

Updates the properties of a study TLF using a SAS data set as input.

Category: StudyTlf Module

Note: This macro sets [the standard macro variables](#page-15-0).

# **Syntax**

LSAF\_UPDATESTUDYTLFPROPERTIES(LSAF\_STUDYID=*study-id*, LSAF\_BASESTANDARDNAME=*name*, LSAF\_MODELID=*model-id*, LSAF\_TLFIDENTIFIER=*tlf-id*<, SAS\_DSNAME=*name*>);

### Required Arguments

#### **LSAF\_STUDYID=***study-id*

The identifier of the study. To get the identifier, call [%LSAF\\_GETSTUDYID](#page-89-0).

#### **LSAF\_BASESTANDARDNAME=***name*

The case-sensitive name of the base standard, such as SDTM and ADaM.

#### **LSAF\_MODELID=***model-id*

The identifier of the model. To get the identifier, call [%LSAF\\_GETSTUDYSTANDARDS.](#page-90-0)

#### **LSAF\_TLFIDENTIFIER=***tlf-id*

The identifier of the TLF. To get the identifier, call [%LSAF\\_GETSTUDYTLFSINFO](#page-123-0).

## Optional Argument

#### **SAS\_DSNAME=***name*

The name of the data set that contains the properties information for all of the notification element properties to modify. See ["Data Set Macros" on page 5](#page-12-0) for information about specifying the name of the data set.

The data set must contain at least the following columns. Additional variables are ignored.

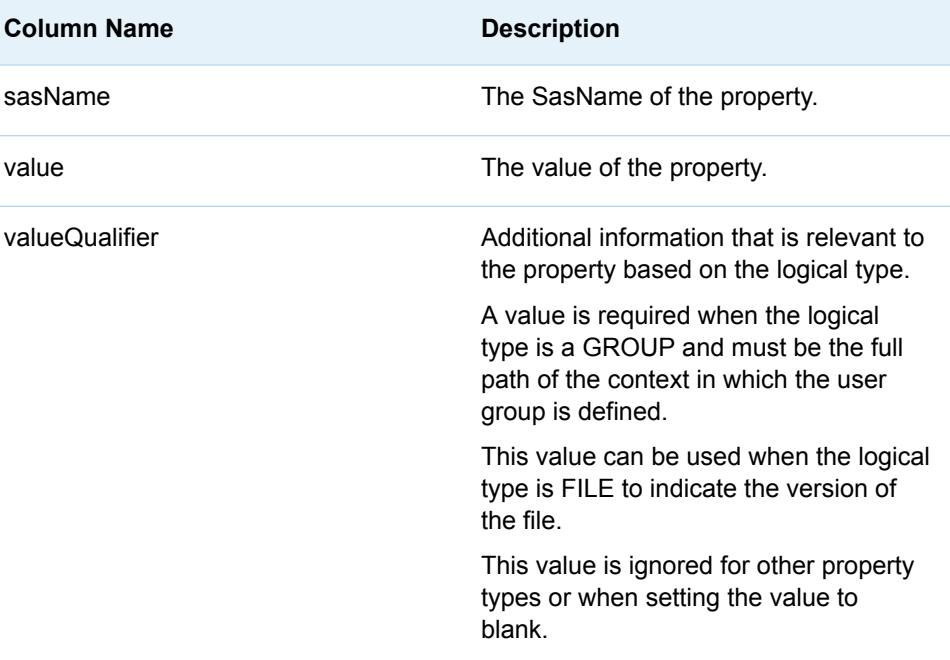

# <span id="page-130-0"></span>**Details**

Updates the properties of a study TLF, using a SAS data set as input.

The output data set from the %LSAF\_GETSTUDYTLFPROPERTIES macro contains the necessary variables and data needed as the input data set for this macro. Modify the data set with changes prior to calling this macro.

Data in the input data set that do not correspond to a property of the TLF to update are ignored.

Values that are specified for properties that are not editable are ignored.

To update TLF titles and footnotes, see [%LSAF\\_UPDATESTDYTLFSTITLESANDFOOTERS on page 119](#page-126-0). To update individual properties, see %LSAF\_UPDATESTUDYTLFPROPERTY on page 123.

# %LSAF\_UPDATESTUDYTLFPROPERTY Macro

Updates a single property for a study TLF, using the property's SAS name.

Category: StudyTlf Module

Note: This macro sets [the standard macro variables](#page-15-0).

# **Syntax**

LSAF\_UPDATESTUDYTLFPROPERTY(LSAF\_STUDYID=*study-id*, LSAF\_BASESTANDARDNAME=*name*, LSAF\_MODELID=*model-id*, LSAF\_TLFIDENTIFIER=*tlf-id*, LSAF\_SAS\_NAME=*name*<, LSAF\_VALUE=*value*><, LSAF\_VALUEQUALIFIER=*qualifier*>);

### Required Arguments

#### **LSAF\_STUDYID=***study-id*

The identifier of the study. To get the identifier, call [%LSAF\\_GETSTUDYID](#page-89-0).

#### **LSAF\_BASESTANDARDNAME=***name*

The case-sensitive name of the base standard, such as SDTM and ADaM.

#### **LSAF\_MODELID=***model-id*

The identifier of the model. To get the identifier, call [%LSAF\\_GETSTUDYSTANDARDS.](#page-90-0)

#### **LSAF\_TLFIDENTIFIER=***tlf-id*

The identifier of the TLF. To get the identifier, call [%LSAF\\_GETSTUDYTLFSINFO](#page-123-0).

#### **LSAF\_SAS\_NAME=***name*

The SAS name of the property.

## Optional Arguments

#### **LSAF\_VALUE=***value*

The value of the property. If not specified, the property is set to blank.

#### **LSAF\_VALUEQUALIFIER=***qualifier*

Additional information that is relevant to the property, based on the logical type.

Required when the logical type is a GROUP and must be the full path of the context in which the user group is defined.

Can be used when logical type is FILE to indicate the version of the file.

The value is ignored for other property types or when setting the value to blank.

# **9**

# TLFTemplateService Module

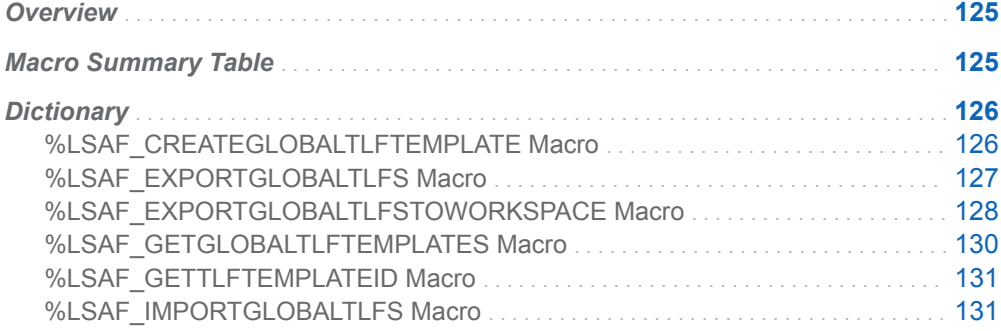

# **Overview**

Macros to manage the global Titles, Listings, and Figures (TLF) templates.

# Macro Summary Table

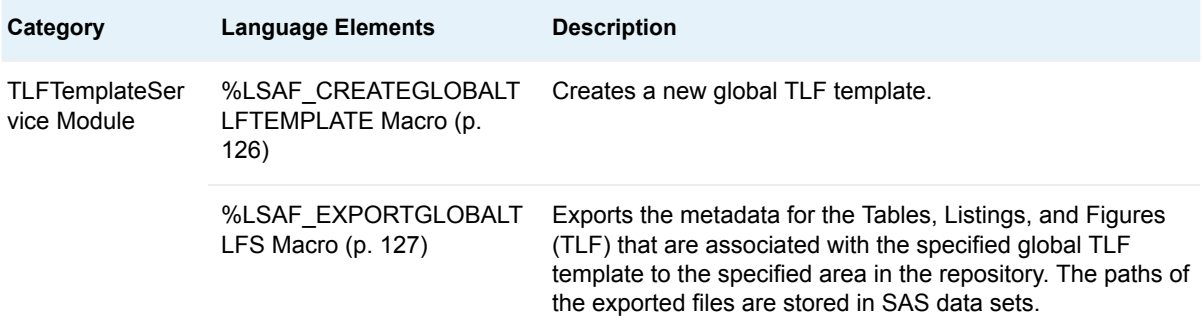

<span id="page-133-0"></span>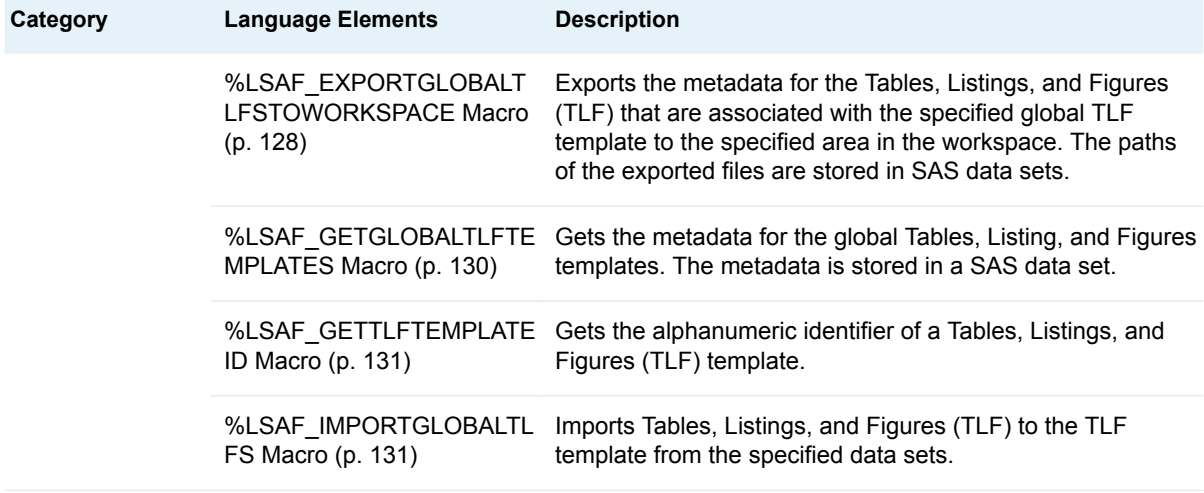

# **Dictionary**

# %LSAF\_CREATEGLOBALTLFTEMPLATE Macro

Creates a new global TLF template.

Category: TLFTemplateService Module

Note: This macro sets [the standard macro variables](#page-15-0) and \_lsaftlftemplateid\_, which is the identifier of the new TLF template.

# **Syntax**

**%LSAF\_CREATEGLOBALTLFTEMPLATE**( LSAF\_NAME=*name*<, LSAF\_DESCRIPTION=*description*>);

## Required Argument

**LSAF\_NAME=***name* The name of the TLF template.

## Optional Argument

**LSAF\_DESCRIPTION=***description* The description of the TLF template.

## <span id="page-134-0"></span>**Details**

Sets the value of the macro variable \_lsaftlftemplateid\_ to the identifier of the new TLF template. See ["Value Macros" on page 5](#page-12-0) for information about value macros.

# %LSAF\_EXPORTGLOBALTLFS Macro

Exports the metadata for the Tables, Listings, and Figures (TLF) that are associated with the specified global TLF template to the specified area in the repository. The paths of the exported files are stored in SAS data sets.

Category: TLFTemplateService Module

Note: This macro sets [the standard macro variables](#page-15-0).

# **Syntax**

**%LSAF\_EXPORTGLOBALTLFS**(LSAF\_TLFTEMPLATEID=*template-id*, LSAF\_PATH=*path*, LSAF\_PREFIX=*prefix*<, LSAF\_INCLUDERESULTS=0 | 1><, LSAF\_OVERWRITE=0 | 1><, LSAF\_ENABLEVERSIONING=0 | 1><, LSAF\_VERSIONTYPEFORNEWFILES=MAJOR | MINOR | CUSTOM><, LSAF\_CUSTOMVERSFORNEWFILES=*version*><, LSAF\_VERSIONTYPEFOREXISTINGFILES=MAJOR | MINOR | CUSTOM><, LSAF\_CUSTOMVERSFOREXISTINGFILES=*version*><, LSAF\_COMMENT=*comment*><, SAS\_RESULT\_DSNAME=*name*>);

## Required Arguments

#### **LSAF\_TLFTEMPLATEID=***template-id*

The identifier of the global TLF template. To get the identifier, call [%LSAF\\_GETTLFTEMPLATEID.](#page-138-0)

#### **LSAF\_PATH=***path*

The case-sensitive output path for the exported files.

#### **LSAF\_PREFIX=***prefix*

The lowercase prefix of the SAS data sets to create for the exported tables.

## Optional Arguments

#### **LSAF\_INCLUDERESULTS=0 (Default) | 1**

Indicates whether to include the results data sets.

#### **LSAF\_OVERWRITE=0 (Default) | 1**

Indicates whether an existing unversioned repository or existing workspace file is overwritten by a new file with a same path. See ["LSAF\\_OVERWRITE=0](#page-13-0) [\(Default\) | 1" on page 6](#page-13-0) for more information about this argument.

#### <span id="page-135-0"></span>**LSAF\_ENABLEVERSIONING=0 (Default) | 1**

Indicates whether to enable versioning for a new file in the repository. See ["LSAF\\_ENABLEVERSIONING=0 \(Default\) | 1" on page 6](#page-13-0) for more information about this argument.

#### **LSAF\_VERSIONTYPEFORNEWFILES=MAJOR | MINOR | CUSTOM**

Indicates the version type to apply to new files. See ["LSAF\\_VERSIONTYPE=MAJOR | MINOR | CUSTOM" on page 6](#page-13-0) for more information about this argument.

#### **LSAF\_CUSTOMVERSFORNEWFILES=***version*

Specifies the version number to use to create a customized version of a new versioned file. See ["LSAF\\_CUSTOMVERSION=version" on page 6](#page-13-0) for more information about this argument.

#### **LSAF\_VERSIONTYPEFOREXISTINGFILES=MAJOR | MINOR | CUSTOM**

Indicates the version type to apply to a new version of an existing versioned repository file. See ["LSAF\\_VERSIONTYPE=MAJOR | MINOR | CUSTOM" on](#page-13-0) [page 6](#page-13-0) for more information about this argument.

#### **LSAF\_CUSTOMVERSFOREXISTINGFILES=***version*

Specifies the version number to use to create a customized version of an existing versioned file. See ["LSAF\\_CUSTOMVERSION=version" on page 6](#page-13-0) for more information about this argument.

#### **LSAF\_COMMENT=***comment*

The check-in comment to associate with the action of writing a file to the repository. When writing to the workspace, this argument is ignored.

#### **SAS\_RESULT\_DSNAME=***name*

The name of the output data set that contains the exported TLFs. See ["Data Set](#page-12-0)  [Macros" on page 5](#page-12-0) for information about specifying the name of the data set. The default value is WORK.LSAFEXPORTGLOBALTLFS.

The data set contains a row for each exported data set, sorted by path, and the following columns:

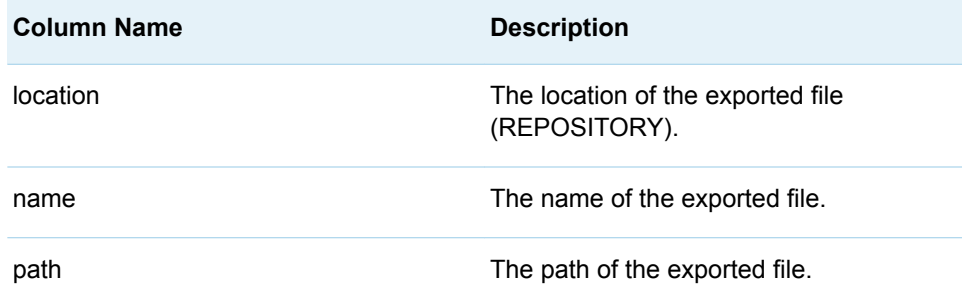

# %LSAF\_EXPORTGLOBALTLFSTOWORKSPACE **Macro**

Exports the metadata for the Tables, Listings, and Figures (TLF) that are associated with the specified global TLF template to the specified area in the workspace. The paths of the exported files are stored in SAS data sets.

Category: TLFTemplateService Module

Note: This macro sets [the standard macro variables](#page-15-0).

# **Syntax**

**%LSAF\_EXPORTGLOBALTLFSTOWORKSPACE**(LSAF\_TLFTEMPLATEID=*templ ate-id*, LSAF\_PATH=*path*, LSAF\_PREFIX=*prefix*<, LSAF\_INCLUDERESULTS=0 | 1><, LSAF\_OVERWRITE=0 | 1><, SAS\_RESULT\_DSNAME=*name*>);

## Required Arguments

#### **LSAF\_TLFTEMPLATEID=***template-id*

The identifier of the global TLF template. To get the identifier, call [%LSAF\\_GETTLFTEMPLATEID.](#page-138-0)

#### **LSAF\_PATH=***path*

The case-sensitive output path for the exported files.

#### **LSAF\_PREFIX=***prefix*

The lowercase prefix of the SAS data set names that are created for the exported tables.

## Optional Arguments

#### **LSAF\_INCLUDERESULTS=0 | 1 (Default)**

Indicates whether to include the results data sets.

#### **LSAF\_OVERWRITE=0 (Default) | 1**

Indicates whether an existing unversioned repository or existing workspace file is overwritten by a new file with the same path. See "LSAF OVERWRITE=0 [\(Default\) | 1" on page 6](#page-13-0) for more information about this argument.

#### **SAS\_RESULT\_DSNAME=***name*

The name of the output data set that contains the exported TLFs. See ["Data Set](#page-12-0)  [Macros" on page 5](#page-12-0) for information about specifying the name of the data set. The default value is WORK.LSAFEXPORTGLOBALTLFSTOWORKSPACE.

The data set contains a row for each exported data set, sorted by path, and the following columns:

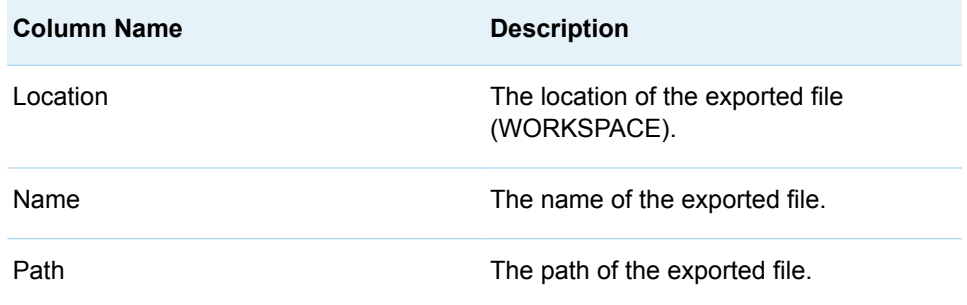

# <span id="page-137-0"></span>%LSAF\_GETGLOBALTLFTEMPLATES Macro

Gets the metadata for the global Tables, Listing, and Figures templates. The metadata is stored in a SAS data set.

Category: TLFTemplateService Module

Note: This macro sets [the standard macro variables](#page-15-0).

# **Syntax**

**%LSAF\_GETGLOBALTLFTEMPLATES**(< SAS\_DSNAME=*name*>);

## Optional Argument

#### **SAS\_DSNAME=***name*

The name of the output data set that contains the TLF template metadata. See ["Data Set Macros" on page 5](#page-12-0) for information about specifying the name of the data set. The default value is WORK.LSAFGETGLOBALTLFTEMPLATES.

The data set contains a row for each template and columns with the following names:

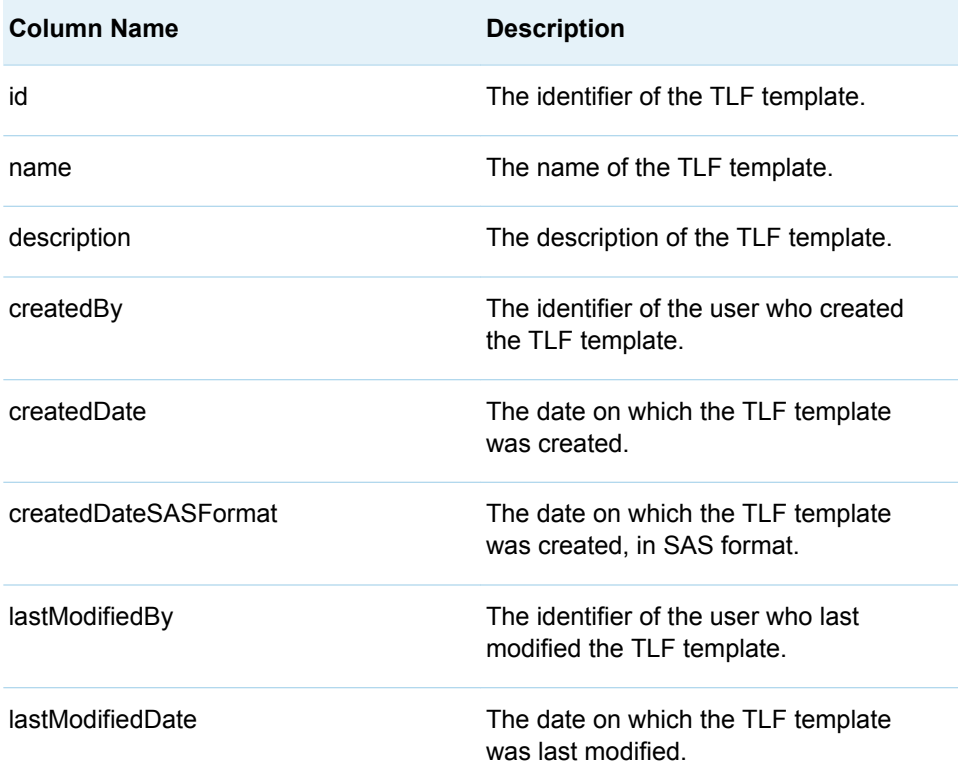

<span id="page-138-0"></span>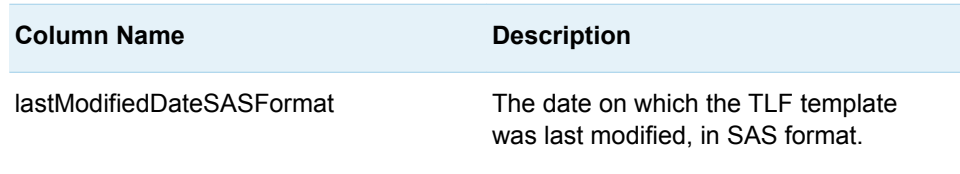

**Note:** See ["Format Date Values" on page 4](#page-11-0) for information about date formats. 

# %LSAF\_GETTLFTEMPLATEID Macro

Gets the alphanumeric identifier of a Tables, Listings, and Figures (TLF) template.

Category: TLFTemplateService Module

Note: This macro sets [the standard macro variables](#page-15-0) and \_lsafTlfTemplateId , which is the TLF template identifier.

# **Syntax**

**%LSAF\_GETTLFTEMPLATEID**( LSAF\_NAME=*name*);

## Required Argument

**LSAF\_NAME=***name* The name of the TLF template.

## **Details**

Sets the value of the macro variable \_IsafTlfTemplateId\_ to the TLF template identifier. See ["Value Macros" on page 5](#page-12-0) for information about value macros.

# %LSAF\_IMPORTGLOBALTLFS Macro

Imports Tables, Listings, and Figures (TLF) to the TLF template from the specified data sets.

Category: TLFTemplateService Module

Note: This macro sets [the standard macro variables](#page-15-0).

# **Syntax**

**%LSAF\_IMPORTGLOBALTLFS**(LSAF\_TLFTEMPLATEID=*template-id*, LSAF\_IMPORTACTION=*update-action*, LSAF\_LOCATION=WORKSPACE | REPOSITORY, LSAF\_SECTIONSPATH=*path*, LSAF\_TLFSPATH=*path*<, LSAF\_SECTIONSVERSION=*version*><, LSAF\_TLFSVERSION=*version*><, LSAF\_RESULTSPATH=*path*><, LSAF\_RESULTSVERSION=*version*><, LSAF\_DATASETSPATH=*path*><, LSAF\_DATASETSVERSION=*version*><, LSAF\_REPORTLOCATION=*location*><, LSAF\_REPORTPATH=*path*><, LSAF\_REPORTOVERWRITE=0 | 1><, LSAF\_REPORTENABLEVERSIONING=0 | 1><, LSAF\_REPORTVERSIONTYPE=MAJOR | MINOR | CUSTOM><, LSAF\_REPORTCUSTOMVERSION=*version*><, LSAF\_REPORTCOMMENT=*comment*><, SAS\_RESULT\_DSNAME=*name*>);

## Required Arguments

#### **LSAF\_TLFTEMPLATEID=***template-id*

The identifier of the global TLF template. To get the identifier, call [%LSAF\\_GETTLFTEMPLATEID.](#page-138-0)

#### **LSAF\_IMPORTACTION=***update-action*

The case-insensitive value to indicate the action to take by the import. For valid values, call %LSAF\_GETSYSTEMCONSTANTS, where name=UpdateAction.

#### **LSAF\_LOCATION=WORKSPACE | REPOSITORY**

The location of the import source files.

#### **LSAF\_SECTIONSPATH=***path*

The path of the data set to import the TLF sections.

#### **LSAF\_TLFSPATH=***path*

The path of the data set to import the TLFs.

## Optional Arguments

#### **LSAF\_SECTIONSVERSION=***version*

The version of the data set to import the TLF sections.

#### **LSAF\_TLFSVERSION=***version*

The version of the data set to import the TLFs.

#### **LSAF\_RESULTSPATH=***path*

The path of the data set to import the TLF results. This argument is required when a LSAF\_DATASETSPATH is specified.

#### **LSAF\_RESULTSVERSION=***version*

The version of the data set to import the TLF results.

#### **LSAF\_DATASETSPATH=***path*

The path of the data set to import the TLF data sets.

#### **LSAF\_DATASETSVERSION=***version*

The version of the data set to import the TLF data sets.

#### **LSAF\_REPORTLOCATION=***location*

The location to create the report. If the report location and report path are not specified, the import runs but no validation report is created.

#### **LSAF\_REPORTPATH=***path*

The path of the report, which includes the report file name. If the report location and report path are not specified, the import runs but no validation report is created.

#### **LSAF\_REPORTOVERWRITE=0 (Default) | 1**

Indicates whether an existing unversioned repository or existing workspace file is overwritten by a new file with a same path. See ["LSAF\\_OVERWRITE=0](#page-13-0) [\(Default\) | 1" on page 6](#page-13-0) for more information about the options for this argument.

#### **LSAF\_REPORTENABLEVERSIONING=0 (Default) | 1**

Indicates whether to enable versioning for a new file in the repository. See ["LSAF\\_ENABLEVERSIONING=0 \(Default\) | 1" on page 6](#page-13-0) for more information about this argument.

#### **LSAF\_REPORTVERSIONTYPE=MAJOR | MINOR | CUSTOM**

Indicates the version type to apply to new files or a new version of an existing versioned repository file. See ["LSAF\\_VERSIONTYPE=MAJOR | MINOR |](#page-13-0) [CUSTOM" on page 6](#page-13-0) for more information about this argument.

#### **LSAF\_REPORTCUSTOMVERSION=***version*

Specifies the version number to use to create a customized version of a new or existing versioned file. See ["LSAF\\_CUSTOMVERSION=version" on page 6](#page-13-0) for more information about this argument.

#### **LSAF\_REPORTCOMMENT=***comment*

The check-in comment to associate with the action of writing a file to the repository. When writing to the workspace, this argument is ignored.

#### **SAS\_RESULT\_DSNAME=***name*

The name of the output data set that contains the completion status information about the import. See ["Data Set Macros" on page 5](#page-12-0) for information about specifying the name of the data set. The default value is WORK.LSAFIMPORTGLOBALTLFS.

The data set contains information pertaining to the import operation using the following columns:

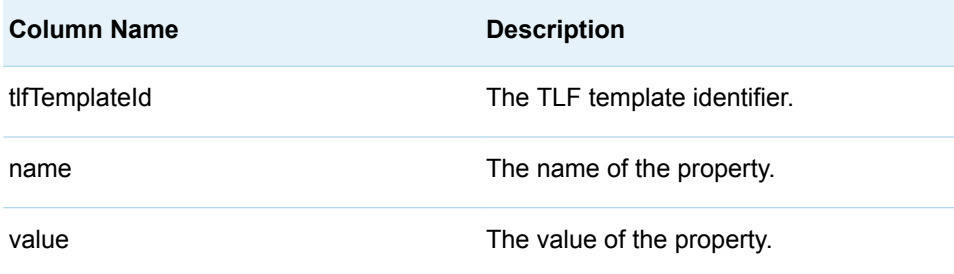

## **Details**

Imports Tables, Listings, and Figures (TLF) from the specified data sets.

You can choose to create a validation report as a CSV file in the specified location.

#### **Failure and Message Handling**

This macro performs a series of preliminary validation procedures to determine whether the specified parameters are valid and required parameters are specified. If none of these procedures fail, the import is attempted. The success or failure, and any issues that are encountered during the import, are reported. For more information, see [Table 1.4 on page 9.](#page-16-0)

# **PART 3**

# Content Macros

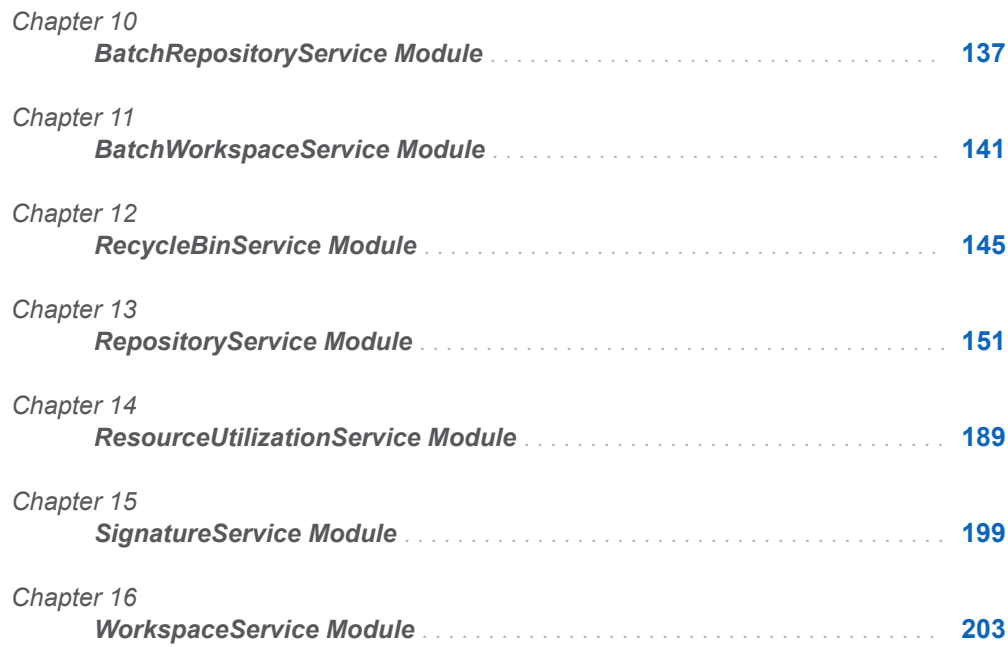
# **10**

# BatchRepositoryService Module

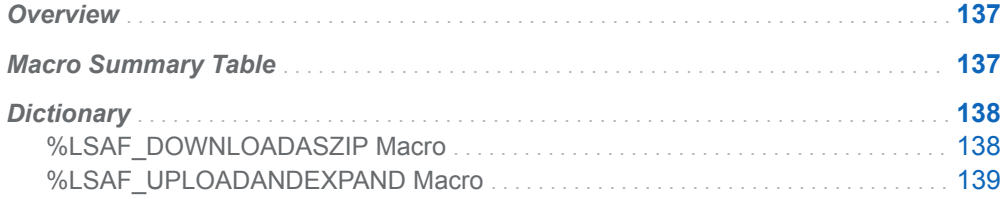

# **Overview**

Macros to perform batch operations in the repository.

**Note:** These macros are supported only from a PC SAS session. Calling a macro from within an active SAS Life Science Analytics Framework session results in a failure.

# Macro Summary Table

. . . . . . . . . . . . . . . . .

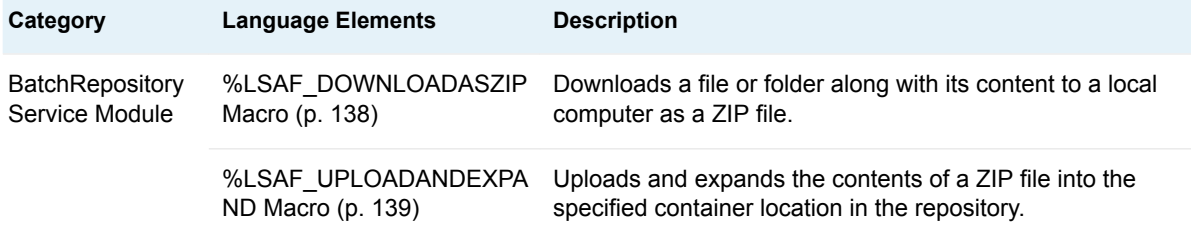

# <span id="page-145-0"></span>**Dictionary**

# %LSAF\_DOWNLOADASZIP Macro

Downloads a file or folder along with its content to a local computer as a ZIP file.

Category: BatchRepositoryService Module

Note: This macro sets [the standard macro variables](#page-15-0).

### **Syntax**

**%LSAF\_DOWNLOADASZIP**(LSAF\_PATH=*lsaf-path*, LOCAL\_PATH=*local-path*<, LSAF\_OVERWRITE=1 | 0>);

### Required Arguments

#### **LSAF\_PATH=***lsaf-path*

The path of the item to download.

#### **LOCAL\_PATH=***local-path*

The full path and name of the file to create (or overwrite, if applicable) on the local computer. File extensions are entered on the file as specified. If no extension is specified, the ZIP file has no extension.

### Optional Argument

#### **LSAF\_OVERWRITE=1 | 0 (Default)**

Indicates whether to overwrite the current ZIP file on the local computer. See ["LSAF\\_OVERWRITE=0 \(Default\) | 1" on page 6](#page-13-0) for more information about this argument.

### Details

Downloads a file or folder along with its content to a local computer as a ZIP file.

If the local directory does not exist, it is created. If the local file does not exist, it is created. If the item to download is a container, the contents of the container (child contexts, subfolders, and files) are downloaded and the hierarchy is maintained.

<span id="page-146-0"></span>**Note:** This macro is supported only from a PC SAS session. Calling this macro within an active SAS Life Science Analytics Framework session results in a failure.

### %LSAF\_UPLOADANDEXPAND Macro

Uploads and expands the contents of a ZIP file into the specified container location in the repository.

Category: BatchRepositoryService Module

Note: This macro sets [the standard macro variables](#page-15-0).

### **Syntax**

**%LSAF\_UPLOADANDEXPAND**(LOCAL\_PATH=*local-path*, LSAF\_PATH=*lsafpath*<, LSAF\_ENABLEVERSIONING=0 | 1><, LSAF\_VERSIONTYPE=MAJOR | MINOR | CUSTOM><, LSAF\_CUSTOMVERSION=*version*><, LSAF\_COMMENT=*comment*>);

### Required Arguments

#### **LOCAL\_PATH=***local-path*

The absolute path and name of the ZIP file on the local computer.

#### **LSAF\_PATH=***lsaf-path*

The path of the target container.

### Optional Arguments

#### **LSAF\_ENABLEVERSIONING=0 (Default) | 1**

Indicates whether the new files to create are versioned. See ["LSAF\\_ENABLEVERSIONING=0 \(Default\) | 1" on page 6](#page-13-0) for more information about this argument.

#### **LSAF\_VERSIONTYPE=MAJOR | MINOR | CUSTOM**

The case-insensitive type for a versioned file. See ["LSAF\\_VERSIONTYPE=MAJOR | MINOR | CUSTOM" on page 6](#page-13-0) for more information about this argument.

#### **LSAF\_CUSTOMVERSION=***version*

If LSAF\_VERSIONTYPE is CUSTOM, the specified version value. See ["LSAF\\_CUSTOMVERSION=version" on page 6](#page-13-0) for more information about this argument.

#### **LSAF\_COMMENT=***comment*

The comment to associate with the new file or file version.

## **Details**

Uploads and expands the contents of a ZIP file into the specified container location in the repository.

**Note:** This macro is supported only from a PC SAS session. Calling this macro within an active SAS Life Science Analytics Framework session results in a failure.

#### **Failure and Message Handling**

The action status for each file that is uploaded and each folder that is created is printed in the SAS log file.

# **11**

# BatchWorkspaceService Module

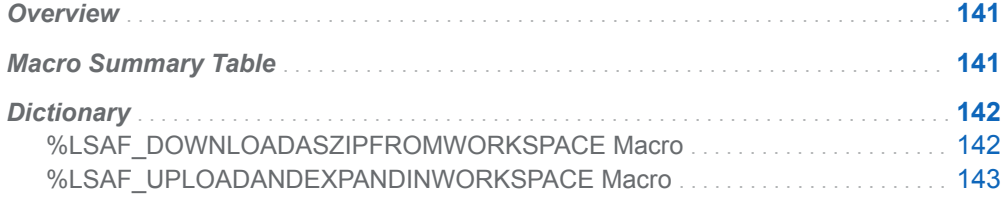

# **Overview**

Macros to perform batch operations in the workspace.

**Note:** These macros are supported only from a PC SAS session. Calling a macro from within an active SAS Life Science Analytics Framework session results in a failure.

# Macro Summary Table

. . . . . . . . . . . . . . . . .

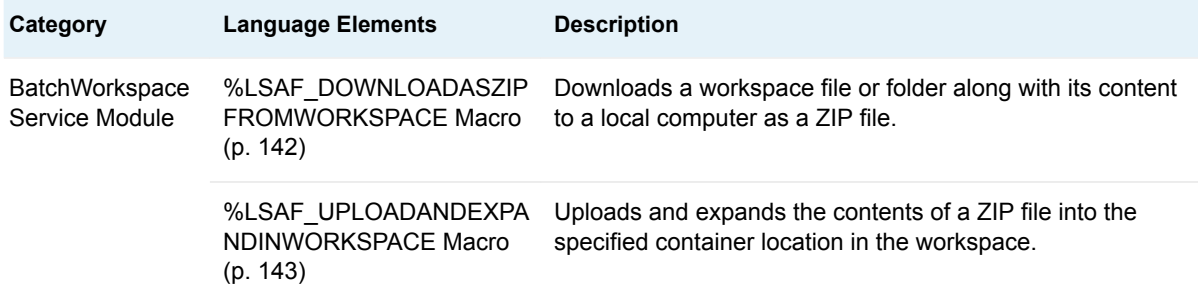

# <span id="page-149-0"></span>**Dictionary**

# %LSAF\_DOWNLOADASZIPFROMWORKSPACE Macro

Downloads a workspace file or folder along with its content to a local computer as a ZIP file.

Category: BatchWorkspaceService Module

Note: This macro sets [the standard macro variables](#page-15-0).

### **Syntax**

**%LSAF\_DOWNLOADASZIPFROMWORKSPACE**(LSAF\_PATH=*lsaf-path*, LOCAL\_PATH=*local-path*<, LSAF\_OVERWRITE=1 | 0>);

### Required Arguments

#### **LSAF\_PATH=***lsaf-path*

The path of the item to download.

#### **LOCAL\_PATH=***local-path*

The full path and name of the file to create (or overwrite, if applicable) on the local computer. File extensions are entered on the file as specified. If no extension is specified, the ZIP file has no extension.

### Optional Argument

#### **LSAF\_OVERWRITE=1 | 0 (Default)**

Indicates whether to overwrite the current ZIP file on the local computer. See ["LSAF\\_OVERWRITE=0 \(Default\) | 1" on page 6](#page-13-0) for more information about this argument.

## **Details**

Downloads a workspace file or folder along with its content to a local computer as a ZIP file.

If the local directory does not exist, it is created. If the local file does not exist, it is created. If the item to download is a folder, the contents of the folder are downloaded and the hierarchy is maintained.

<span id="page-150-0"></span>**Note:** This macro is supported only from a PC SAS session. Calling this macro within an active SAS Life Science Analytics Framework session results in a failure.

# %LSAF\_UPLOADANDEXPANDINWORKSPACE **Macro**

Uploads and expands the contents of a ZIP file into the specified container location in the workspace.

Category: BatchWorkspaceService Module

Note: This macro sets [the standard macro variables](#page-15-0).

### **Syntax**

**%LSAF\_UPLOADANDEXPANDINWORKSPACE**(LSAF\_PATH=*lsaf-path*, LOCAL\_PATH=*local-path*);

### Required Arguments

#### **LSAF\_PATH=***lsaf-path*

The path of the target container.

#### **LOCAL\_PATH=***local-path*

The absolute path and name of the ZIP file on the local computer.

### Details

Uploads and expands the contents of a ZIP file into the specified container location in the workspace. Existing files are overwritten.

The action status for each file that is uploaded and each folder that is created is printed in the SAS log file.

**Note:** This macro is supported only from a PC SAS session. Calling this macro within an active SAS Life Science Analytics Framework session results in a failure.

*Chapter 11 / BatchWorkspaceService Module*

# **12**

# RecycleBinService Module

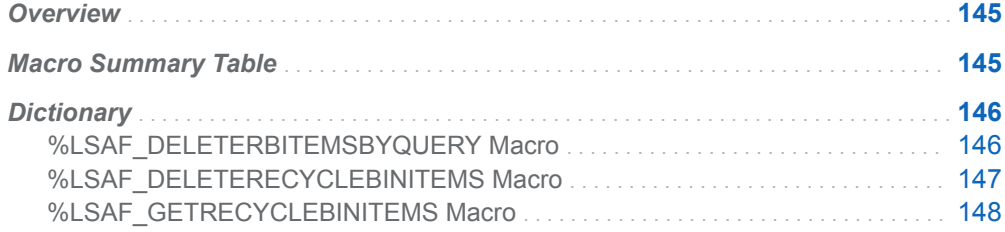

# **Overview**

Macros to retrieve and permanently delete items in the recycle bin.

# Macro Summary Table

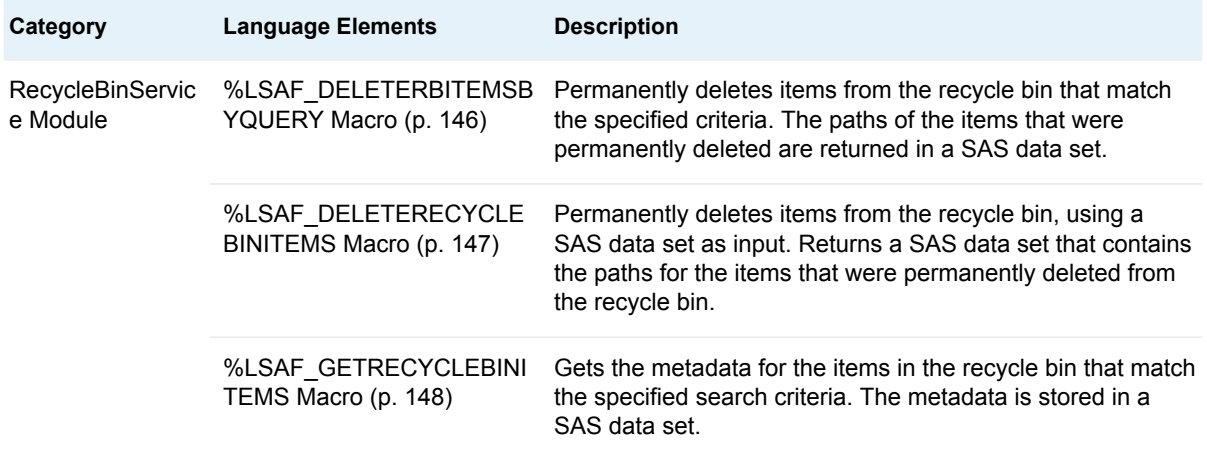

# <span id="page-153-0"></span>**Dictionary**

# %LSAF\_DELETERBITEMSBYQUERY Macro

Permanently deletes items from the recycle bin that match the specified criteria. The paths of the items that were permanently deleted are returned in a SAS data set.

Category: RecycleBinService Module

Note: This macro sets [the standard macro variables](#page-15-0).

### **Syntax**

#### **%LSAF\_DELETERBITEMSBYQUERY**(<LSAF\_LOCATION=*path*><,

LSAF\_NAME=*name*><, LSAF\_DELETEDBY=*user-id*><, LSAF\_FROM=*date*><, LSAF\_TO=*date*><, LSAF\_INCLUDESUBFOLDERS=0 | 1><, SAS\_RESULT\_DSNAME=name>);

### Optional Arguments

#### **LSAF\_LOCATION=***path*

The path of the container that is the parent of the deleted items. Items from child containers are also returned.

#### **LSAF\_NAME=***name*

The name of the item to return by the search. If set to \* (such as LSAF\_NAME=\*) or is omitted, items of any name are returned. Wildcards can be used. For example, LSAF\_NAME=\*.sas returns all of the items with a .sas extension.

#### **LSAF\_DELETEDBY=***user-id*

The identifier of the user who deleted the item. If omitted, set to blank, or \* (such as LSAF\_DELETEDBY=\*), all items that the current user has the privilege to retrieve, regardless of who deleted the items, are returned. If the current user lacks the privileges, only current user items are returned.

#### **LSAF\_FROM=***date*

The beginning of the date range for items that were deleted within a specific time period. See ["Format Date Values" on page 4](#page-11-0) for information about date formats.

#### **LSAF\_TO=***date*

The end of the date range for items that were deleted within a specific time period. See ["Format Date Values" on page 4](#page-11-0) for information about date formats.

#### **LSAF\_INCLUDESUBFOLDERS=0 | 1 (Default)**

Indicates whether the search includes containers within the specified location.

#### <span id="page-154-0"></span>**SAS\_RESULT\_DSNAME=***name*

The name of the output data set that contains the deleted paths. See ["Data Set](#page-12-0) [Macros" on page 5](#page-12-0) for information about specifying the name of the data set. The default value is WORK.LSAFDELETERBITEMSBYQUERY.

The data set contains a row for each deleted path, sorted by path, and the following columns:

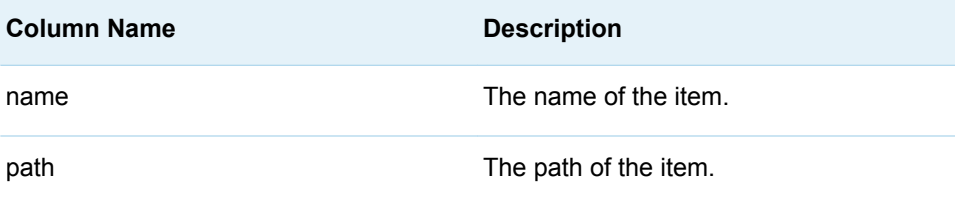

### Details

Permanently deletes items from the recycle bin that match the specified criteria. At least one search criteria must be specified. The paths of the items that were permanently deleted are returned in a SAS data set.

To delete items put in the recycle bin by other users, you must have the Permanently Delete Items privilege.

# %LSAF\_DELETERECYCLEBINITEMS Macro

Permanently deletes items from the recycle bin, using a SAS data set as input. Returns a SAS data set that contains the paths for the items that were permanently deleted from the recycle bin.

Category: RecycleBinService Module

Note: This macro sets [the standard macro variables](#page-15-0).

### **Syntax**

**%LSAF\_DELETERECYCLEBINITEMS**(SAS\_DSNAME=name<, SAS\_RESULT\_DSNAME=name>);

### Required Argument

#### **SAS\_DSNAME=name**

The name of the data set that contains the identifiers for the items to delete from the recycle bin. See ["Data Set Macros" on page 5](#page-12-0) for information about specifying the name of the data set.

The data set must contain at least the following columns. Additional variables are ignored.

<span id="page-155-0"></span>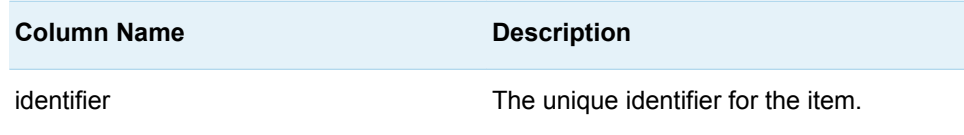

### Optional Argument

#### **SAS\_RESULT\_DSNAME=name**

The name of the output data set that contains the deleted paths. See ["Data Set](#page-12-0) [Macros" on page 5](#page-12-0) for information about specifying the name of the data set. The default value is WORK.LSAFDELETERECYCLEBINITEMS.

The data set contains a row for each deleted path, sorted by path, and the following columns:

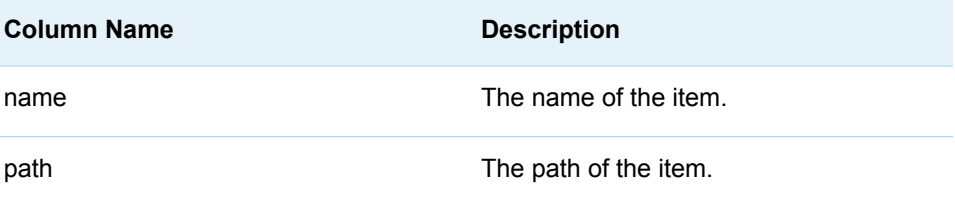

### Details

Permanently deletes items from the recycle bin, using a SAS data set as input. Returns a SAS data set that contains the paths for the items that were permanently deleted from the recycle bin.

The items listed in the input data set are permanently removed from the recycle bin, provided that you have the Permanently Delete Items role privilege for the parent context of the deleted item. No error message is provided for items that cannot be permanently deleted.

A path that is created and deleted multiple times from the repository appear multiple times in the recycle bin. Therefore, the items must be referenced by their unique identifier. To get the identifier,call %LSAF\_GETRECYCLEBINITEMS.

The output data set contains one row for each location that is permanently deleted from the recycle bin. If multiple items with the same path are deleted, the path is listed only once. The locations for each item that are deleted from a container (such as a folder) are listed separately in the output data set.

# %LSAF\_GETRECYCLEBINITEMS Macro

Gets the metadata for the items in the recycle bin that match the specified search criteria. The metadata is stored in a SAS data set.

Category: RecycleBinService Module

Note: This macro sets [the standard macro variables](#page-15-0) and \_lsafRBSearchLimitReached\_, which is the search limit reached flag.

### **Syntax**

#### **%LSAF\_GETRECYCLEBINITEMS**(<LSAF\_LOCATION=*path*><,

LSAF\_NAME=*name*><, LSAF\_DELETEDBY=*user-id*><, LSAF\_FROM=date><, LSAF\_TO=*date*><, LSAF\_INCLUDESUBFOLDERS=0 | 1><, SAS\_DSNAME=*name*><, LSAF\_PRINTLIMITREACHEDWARNING=0 (NOTE) | 1 (WARNING)>);

### Optional Arguments

#### **LSAF\_LOCATION=***path*

The path of the container that is the parent of the deleted items. Items from child containers are also returned.

#### **LSAF\_NAME=***name*

The name of the item to return by the search. If set to \* (such as LSAF\_NAME=\*) or is omitted, items of any name are returned. Wildcard notation can be used. For example, LSAF\_NAME=\*.sas returns all of the items with a .sas extension.

#### **LSAF\_DELETEDBY=***user-id*

The identifier of the user who deleted the item. If omitted, set to blank, or \* (such as LSAF\_DELETEDBY=\*), all items that the current user has the privilege to retrieve, regardless of who deleted the items, are returned. If the current user lacks the privileges, only current user items are returned.

#### **LSAF\_FROM=***date*

The beginning of the date range for items deleted within a specific time period. See ["Format Date Values" on page 4](#page-11-0) for information about date formats.

#### **LSAF\_TO=***date*

The end of the date range for items that were deleted within a specific time period. See ["Format Date Values" on page 4](#page-11-0) for information about date formats.

#### **LSAF\_INCLUDESUBFOLDERS=0 | 1 (Default)**

Indicates whether to include containers beyond the specified location.

#### **SAS\_RESULT\_DSNAME=***name*

The name of the output data set that contains the metadata for the items. See ["Data Set Macros" on page 5](#page-12-0) for information about specifying the name of the data set. The default value is WORK.LSAFGETRECYCLEBINITEMS.

The data set contains a row for each item in the list, sorted by path, and the following columns:

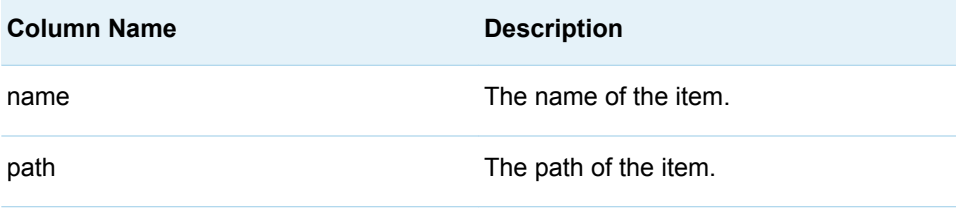

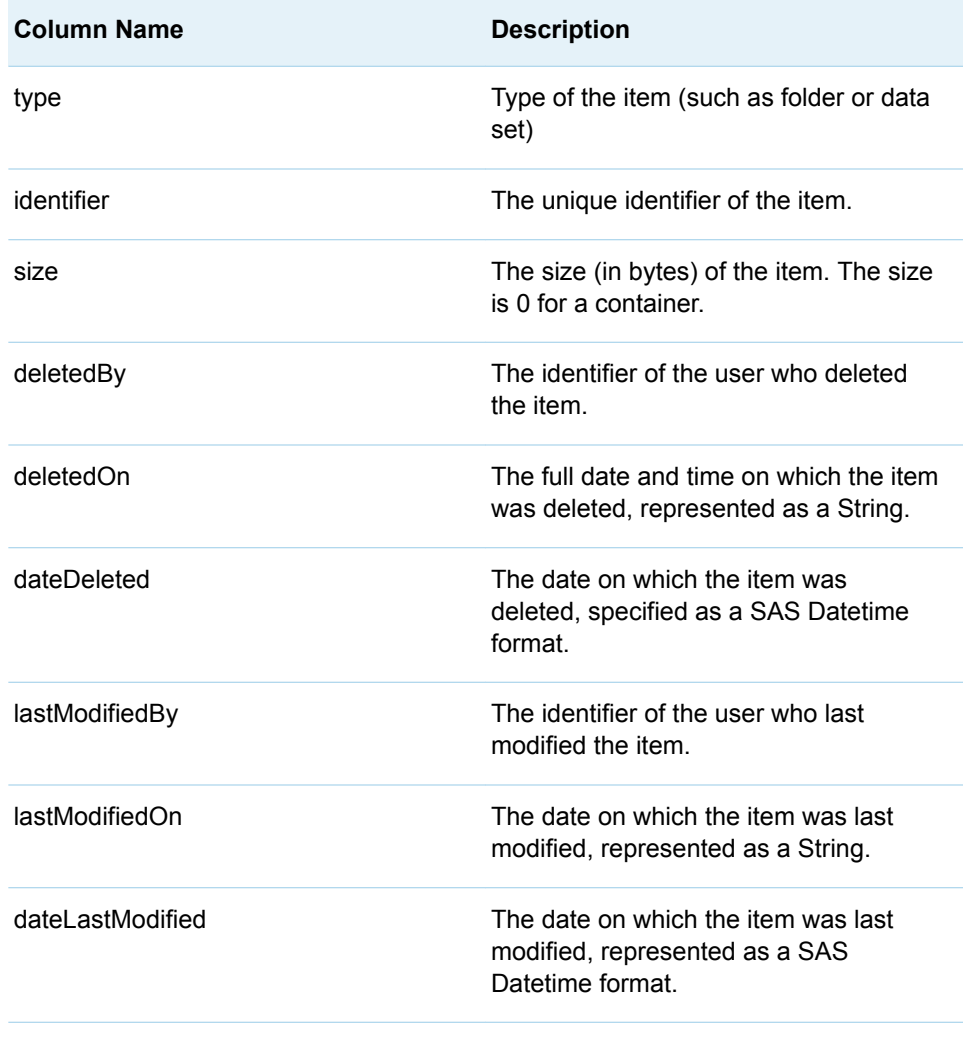

**Note:** See ["Format Date Values" on page 4](#page-11-0) for information about date formats.

**LSAF\_PRINTLIMITREACHEDWARNING=0 (NOTE) | 1 (WARNING) (Default)** Indicates whether to print the message about the server query limit being reached as a WARNING or a NOTE.

### **Details**

Gets the metadata for the items in the recycle bin that match the specified search criteria. The metadata is stored in a SAS data set.

Sets the Boolean macro variable \_lsafRBSearchLimitReached\_, which indicates whether the maximum limit on the number of items that can be returned by a query is reached. If the limit is reached, there might be more items in the recycle bin that meet the specified criteria. A more refined search is needed to retrieve those records. See ["Boolean Macros" on page 4](#page-11-0) for information about return values.

Users must have the Permanently Delete Items or Restore Items Deleted by Others role privilege at the specified location to retrieve items put in the recycle bin by other users.

# **13**

# RepositoryService Module

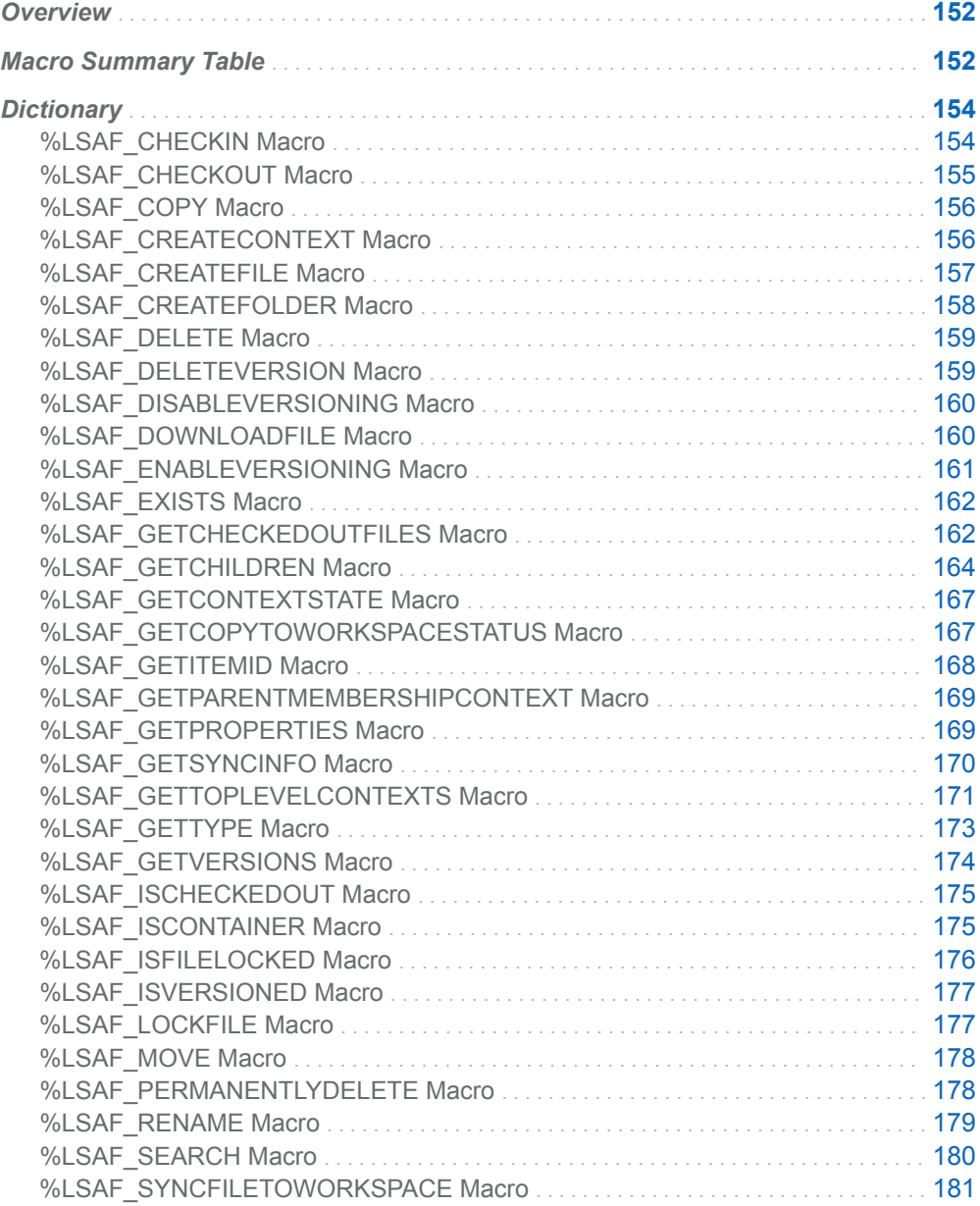

<span id="page-159-0"></span>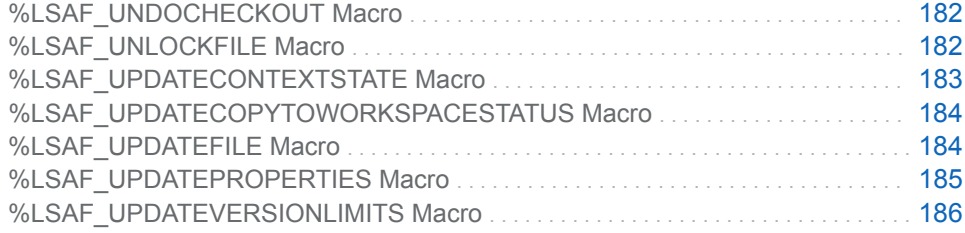

# **Overview**

Macros to manage content in the repository.

# Macro Summary Table

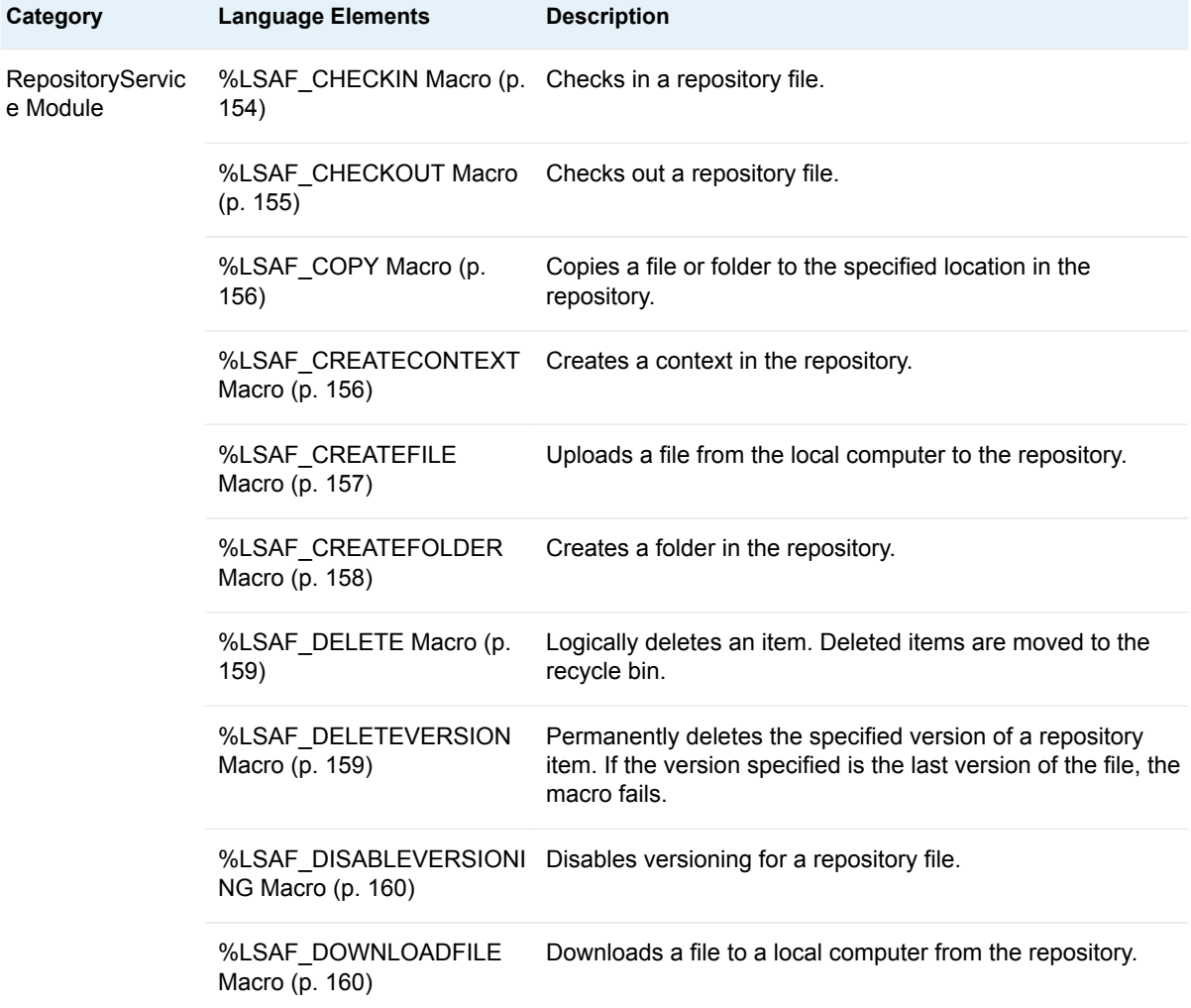

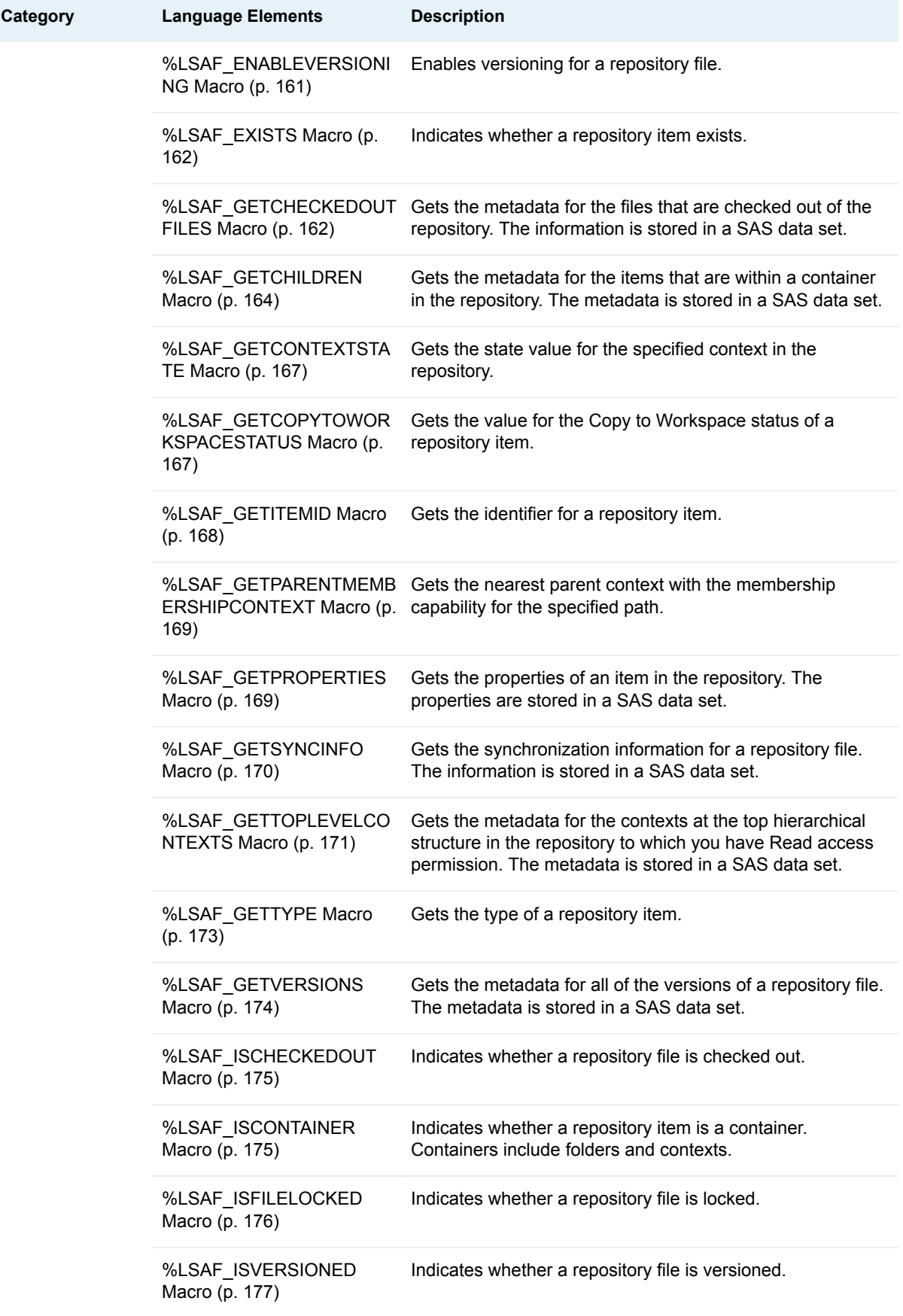

<span id="page-161-0"></span>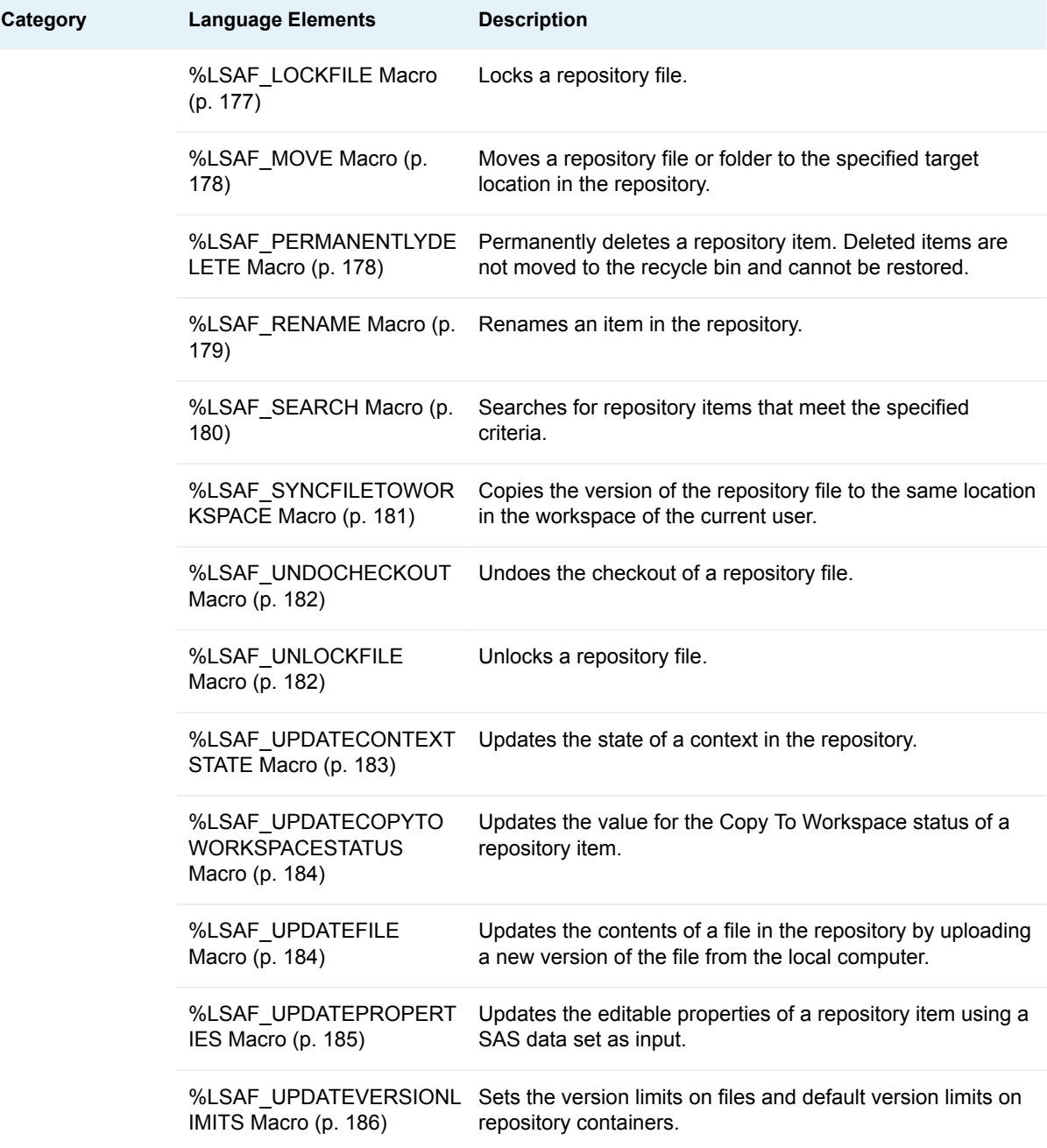

# **Dictionary**

# %LSAF\_CHECKIN Macro

Checks in a repository file.

<span id="page-162-0"></span>Category: RepositoryService Module

Note: This macro sets [the standard macro variables](#page-15-0).

# **Syntax**

**%LSAF\_CHECKIN**(LSAF\_PATH=*path*<, LSAF\_COMMENT=*comment*><, LSAF\_ENABLEVERSIONINGFORNEWFILES=0 | 1><, LSAF\_VERSIONTYPE=MAJOR | MINOR | CUSTOM><, LSAF\_CUSTOMVERSION=*version*>);

### Required Argument

#### **LSAF\_PATH=***path*

The path of the file in the repository.

### Optional Arguments

#### **LSAF\_COMMENT=***comment*

The comment to associate with the check in.

#### **LSAF\_ENABLEVERSIONINGFORNEWFILES=0 (Default) | 1**

Indicates whether to enable versioning when checking in a new file to the repository. See ["LSAF\\_ENABLEVERSIONING=0 \(Default\) | 1" on page 6](#page-13-0) for more information about this argument.

#### **LSAF\_VERSIONTYPE=MAJOR | MINOR | CUSTOM**

The version type to create by the check-in action. See ["LSAF\\_VERSIONTYPE=MAJOR | MINOR | CUSTOM" on page 6](#page-13-0) for more information about this argument.

#### **LSAF\_CUSTOMVERSION=***version*

The specific version to create by the check-in action. See ["LSAF\\_CUSTOMVERSION=version" on page 6](#page-13-0) for more information about this argument.

# %LSAF\_CHECKOUT Macro

Checks out a repository file.

Category: RepositoryService Module

Note: This macro sets [the standard macro variables](#page-15-0).

## **Syntax**

**%LSAF\_CHECKOUT**(LSAF\_PATH=*path*);

### <span id="page-163-0"></span>Required Argument

#### **LSAF\_PATH=***path*

The path of the file in the repository.

# %LSAF\_COPY Macro

Copies a file or folder to the specified location in the repository.

Category: RepositoryService Module

Note: This macro sets [the standard macro variables](#page-15-0).

# **Syntax**

**%LSAF\_COPY**(LSAF\_SOURCE=*path*, LSAF\_TARGET=*path*);

### Required Arguments

#### **LSAF\_SOURCE=***path*

The path of the item.

#### **LSAF\_TARGET=***path*

The path (which includes the name, and, for files, the extension) for the copied item. The required parent folders, if they do not exist, are created for the copied file.

### Details

Copies a file or folder to the specified location.

The copy of a versioned file is not versioned. The children of a copied folder are also copied to the new location and maintain their original directory structure.

# %LSAF\_CREATECONTEXT Macro

Creates a context in the repository.

Category: RepositoryService Module

Note: This macro sets [the standard macro variables](#page-15-0).

# <span id="page-164-0"></span>**Syntax**

**%LSAF\_CREATECONTEXT**(LSAF\_PATH=*path*, LSAF\_TYPEID=*type-id*);

### Required Arguments

#### **LSAF\_PATH=***path*

The path of the context.

#### **LSAF\_TYPEID=***type-id*

The type identifier of the context. To determine the valid context types, call [%LSAF\\_GETCONTEXTTYPES.](#page-228-0)

### **Details**

Creates a context in the repository.

# %LSAF\_CREATEFILE Macro

Uploads a file from the local computer to the repository.

Category: RepositoryService Module

Note: This macro sets [the standard macro variables](#page-15-0).

### **Syntax**

**%LSAF\_CREATEFILE**(LOCAL\_PATH=*path*, LSAF\_PATH=*path*<, LSAF\_ENABLEVERSIONING=0 | 1><, LSAF\_VERSION=*version*><, LSAF\_COMMENT=*comment*>);

### Required Arguments

#### **LOCAL\_PATH=***path*

The absolute path and name of the file on the local computer.

#### **LSAF\_PATH=***path*

The path and name of the file to create. Files can be created only in areas that support folder and file creation.

### Optional Arguments

#### **LSAF\_ENABLEVERSIONING=0 (Default) | 1**

Indicates whether the file to create is versioned. See ["LSAF\\_ENABLEVERSIONING=0 \(Default\) | 1" on page 6](#page-13-0) for more information about this argument.

#### <span id="page-165-0"></span>**LSAF\_VERSION=***version*

The version number to assign to the file. See ["LSAF\\_VERSION=version" on](#page-13-0) [page 6](#page-13-0) for more information about this argument.

#### **LSAF\_COMMENT=***comment*

The audit history comment to associate with checking the versioned file into the repository.

### **Details**

Uploads a file from the local computer to the repository.

All parent folders that do not exist are created.

**Note:** This macro is supported only from a PC SAS session. Calling this macro within an active SAS Life Science Analytics Framework session results in a failure.

# %LSAF\_CREATEFOLDER Macro

Creates a folder in the repository.

Category: RepositoryService Module

Note: This macro sets [the standard macro variables](#page-15-0).

### **Syntax**

**%LSAF\_CREATEFOLDER**(LSAF\_PATH=*path*);

Required Argument

#### **LSAF\_PATH=***path*

The path of the folder.

### Details

Creates a folder in the repository.

All parent folders that do not exist are created.

# <span id="page-166-0"></span>%LSAF\_DELETE Macro

Logically deletes an item. Deleted items are moved to the recycle bin.

Category: RepositoryService Module

Note: This macro sets [the standard macro variables](#page-15-0).

# **Syntax**

**%LSAF\_DELETE**(LSAF\_PATH=*path*);

### Required Argument

**LSAF\_PATH=***path* The path of the item.

### **Details**

Logically deletes an item. Deleted items are moved to the recycle bin.

**Note:** Context items cannot be logically deleted. Attempting to delete a context results in a failure.

# %LSAF\_DELETEVERSION Macro

Permanently deletes the specified version of a repository item. If the version specified is the last version of the file, the macro fails.

Category: RepositoryService Module

Note: This macro sets [the standard macro variables](#page-15-0).

### **Syntax**

**%LSAF\_DELETEVERSION**(LSAF\_PATH=*path*, LSAF\_VERSION=*version*);

### <span id="page-167-0"></span>Required Arguments

#### **LSAF\_PATH=***path*

The path of the repository item.

#### **LSAF\_VERSION=***version*

The version of the item. See ["LSAF\\_VERSION=version" on page 6](#page-13-0) for more information about this argument.

# %LSAF\_DISABLEVERSIONING Macro

Disables versioning for a repository file.

Category: RepositoryService Module

Note: This macro sets [the standard macro variables](#page-15-0).

# **Syntax**

**%LSAF\_DISABLEVERSIONING**(LSAF\_PATH=*path*<, LSAF\_COMMENT=*comment*>);

### Required Argument

#### **LSAF\_PATH=***path*

The path of the file.

### Optional Argument

#### **LSAF\_COMMENT=***comment*

The comment to associate with the action. The comment is visible in the audit trail.

# %LSAF\_DOWNLOADFILE Macro

Downloads a file to a local computer from the repository.

Category: RepositoryService Module

Note: This macro sets [the standard macro variables](#page-15-0).

### <span id="page-168-0"></span>**Syntax**

**%LSAF\_DOWNLOADFILE**(LSAF\_PATH=*path*, LOCAL\_PATH=*path*<, LSAF\_VERSION=*version*>);

### Required Arguments

#### **LSAF\_PATH=***path*

The path of the file in the repository.

#### **LOCAL\_PATH=***path*

The full path and name of the file on the local computer.

### Optional Argument

#### **LSAF\_VERSION=***version*

The version of the file to download. See ["LSAF\\_VERSION=version" on page 6](#page-13-0) for more information about this argument.

### **Details**

Downloads a file to a local computer from the repository.

If the local folder does not exist, it is created. If the local file exists, it is overwritten.

**Note:** This macro is supported only from a PC SAS session. Calling this macro within an active SAS Life Science Analytics Framework session results in a failure.

# %LSAF\_ENABLEVERSIONING Macro

Enables versioning for a repository file.

Category: RepositoryService Module

Note: This macro sets [the standard macro variables](#page-15-0).

### **Syntax**

**%LSAF\_ENABLEVERSIONING**(LSAF\_PATH=*path*<, LSAF\_VERSION=*version*><, LSAF\_COMMENT=*comment*>);

### <span id="page-169-0"></span>Required Argument

#### **LSAF\_PATH=***path*

The path of the file in the repository.

### Optional Arguments

#### **LSAF\_VERSION=***version*

The starting version number of the file. See ["LSAF\\_VERSION=version" on page](#page-13-0) [6](#page-13-0) for more information about this argument.

#### **LSAF\_COMMENT=***comment*

The comment to associate with the action. This value appears in the audit trail.

# %LSAF\_EXISTS Macro

Indicates whether a repository item exists.

Category: RepositoryService Module

Note: This macro sets [the standard macro variables](#page-15-0) and \_lsafExists\_, which indicates whether the item exists.

# **Syntax**

**%LSAF\_EXISTS**(LSAF\_PATH=*path*);

### Required Argument

**LSAF\_PATH=***path* The path of the item.

# **Details**

Sets the Boolean macro variable \_IsafExists\_, which indicates whether a repository item exists. See ["Boolean Macros" on page 4](#page-11-0) for information about return values.

# %LSAF GETCHECKEDOUTFILES Macro

Gets the metadata for the files that are checked out of the repository. The information is stored in a SAS data set.

Category: RepositoryService Module

Note: This macro sets [the standard macro variables](#page-15-0) and \_lsafCOFSearchLimitReached\_, which is the search limit reached flag.

### **Syntax**

**%LSAF\_GETCHECKEDOUTFILES**(<LSAF\_CHECKEDOUTBY=*user-id*><, LSAF\_NAME=*name*><, LSAF\_LOCATION=*path*><, SAS\_DSNAME=*name*><, LSAF\_PRINTLIMITREACHEDWARNING=0 (NOTE) | 1 (WARNING)>);

### Optional Arguments

#### **LSAF\_CHECKEDOUTBY=***user-id*

The identifier of the user who checked out the files. If set to \* (such as LSAF\_CHECKEDOUTBY=\*) or omitted, the files that are checked out by any user are returned. Wildcards can be used. For example,

LSAF\_CHECKEDOUTBY=ge\* returns the files that are checked out by users whose account name starts with ge.

#### **LSAF\_NAME=***name*

The name of the file. If set to \* (such as LSAF\_NAME=\*) or omitted, all files are returned. Wildcards can be used. For example, LSAF\_NAME=\*.sas returns all file names with a .sas extension.

#### **LSAF\_LOCATION=***path*

The path of the container that is the parent of the checked out file. If set to \* (such as LSAF\_LOCATION=\*) or omitted, files from any container are returned. Wildcards can be used. For example, LSAF\_LOCATION=/SAS/File\* returns all information with a file path that starts with /SAS/File.

#### **SAS\_DSNAME=***name*

The name of the output data set that contains the metadata for the checked out files. See ["Data Set Macros" on page 5](#page-12-0) for information about specifying the name of the data set. The default value is WORK.LSAFGETCHECKEDOUTFILES.

The output data set contains a single row for each checked out file and contains the following columns:

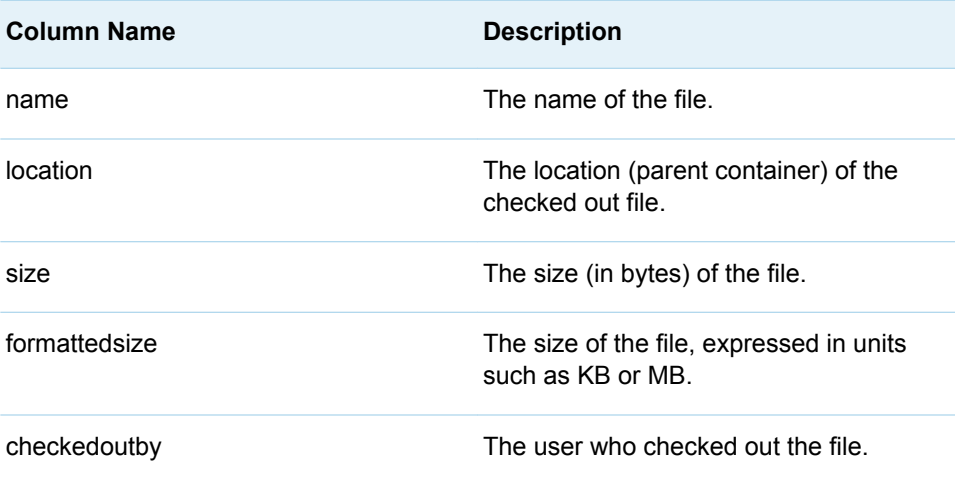

<span id="page-171-0"></span>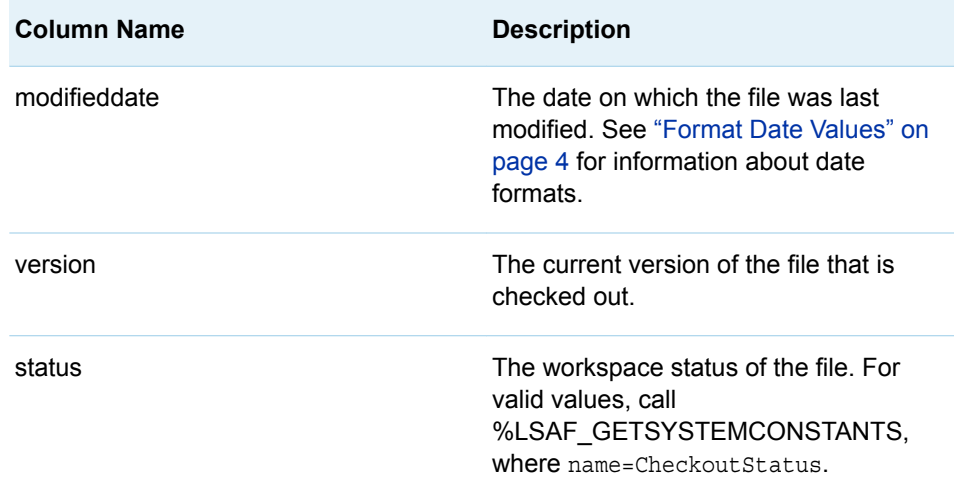

**LSAF\_PRINTLIMITREACHEDWARNING=0 (NOTE) | 1 (WARNING) (Default)** Indicates whether to print the message about the server query limit being reached as a WARNING or a NOTE.

This argument applies only when the \_lsafCOFSearchLimitReached\_ macro variable is 1.

## Details

Gets the checked out file information for the specified user, file, or location within the repository. The information is stored in a SAS data set.

This macro requires that the logged on user have the administrative privilege PRIVILEGE\_MANAGE\_CHECKEDOUT\_FILES.

Sets the Boolean macro variable \_IsafCOFSearchLimitReached\_, which indicates whether the maximum limit on the number of items that can be returned by a query is reached. If the limit is reached, there might be checked out files in the repository that meet the specified search criteria. A more refined search is needed to retrieve those records. See ["Boolean Macros" on page 4](#page-11-0) for information about return values.

# %LSAF\_GETCHILDREN Macro

Gets the metadata for the items that are within a container in the repository. The metadata is stored in a SAS data set.

Category: RepositoryService Module

Note: This macro sets [the standard macro variables](#page-15-0).

### **Syntax**

**%LSAF\_GETCHILDREN**(LSAF\_PATH=*path*<, SAS\_DSNAME=*name*><, LSAF\_RECURSIVE=*level*>);

### Required Argument

#### **LSAF\_PATH=***path*

The path of the container.

### Optional Arguments

#### **SAS\_DSNAME=***name*

The name of the output data set that contains the metadata for the items. See ["Data Set Macros" on page 5](#page-12-0) for information about specifying the name of the data set. The default value is WORK.LSAFGETCHILDREN.

The data set contains a row for each item in the list, sorted by path, and the following columns:

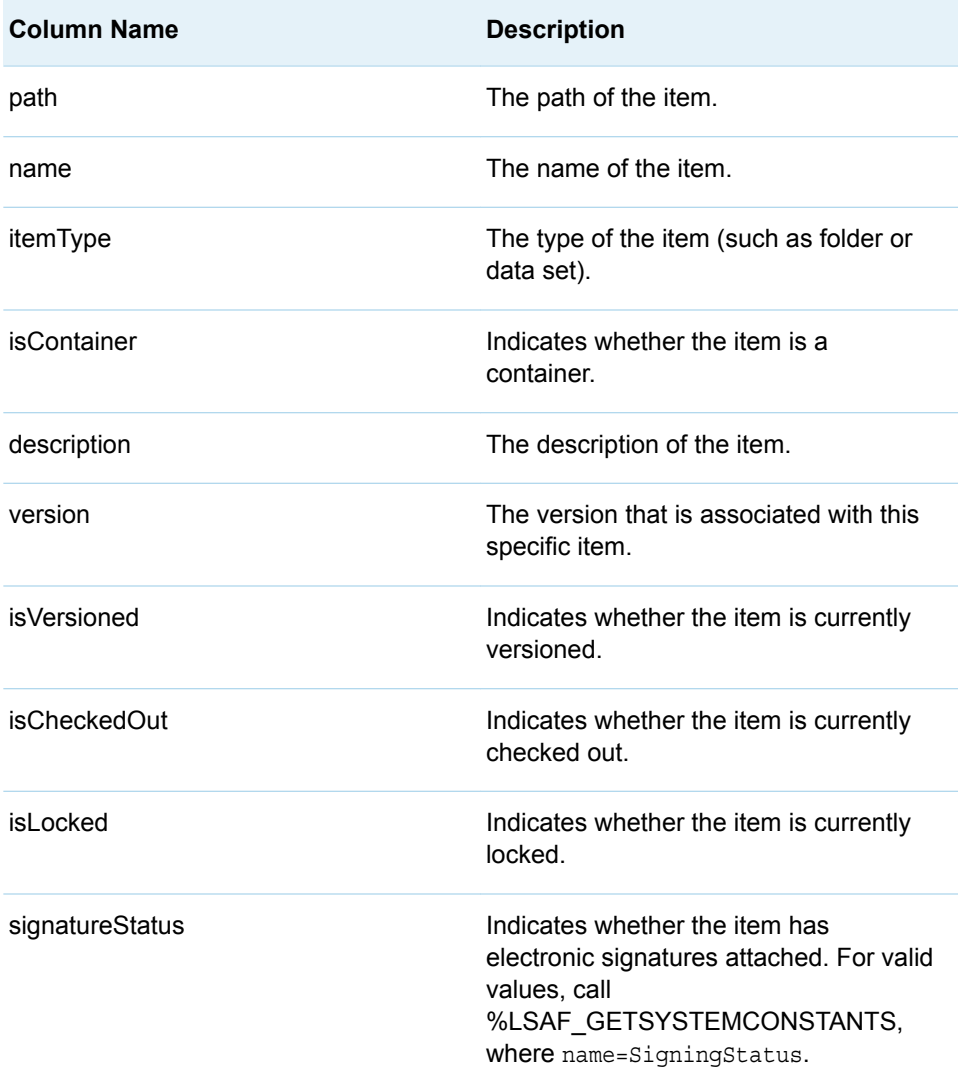

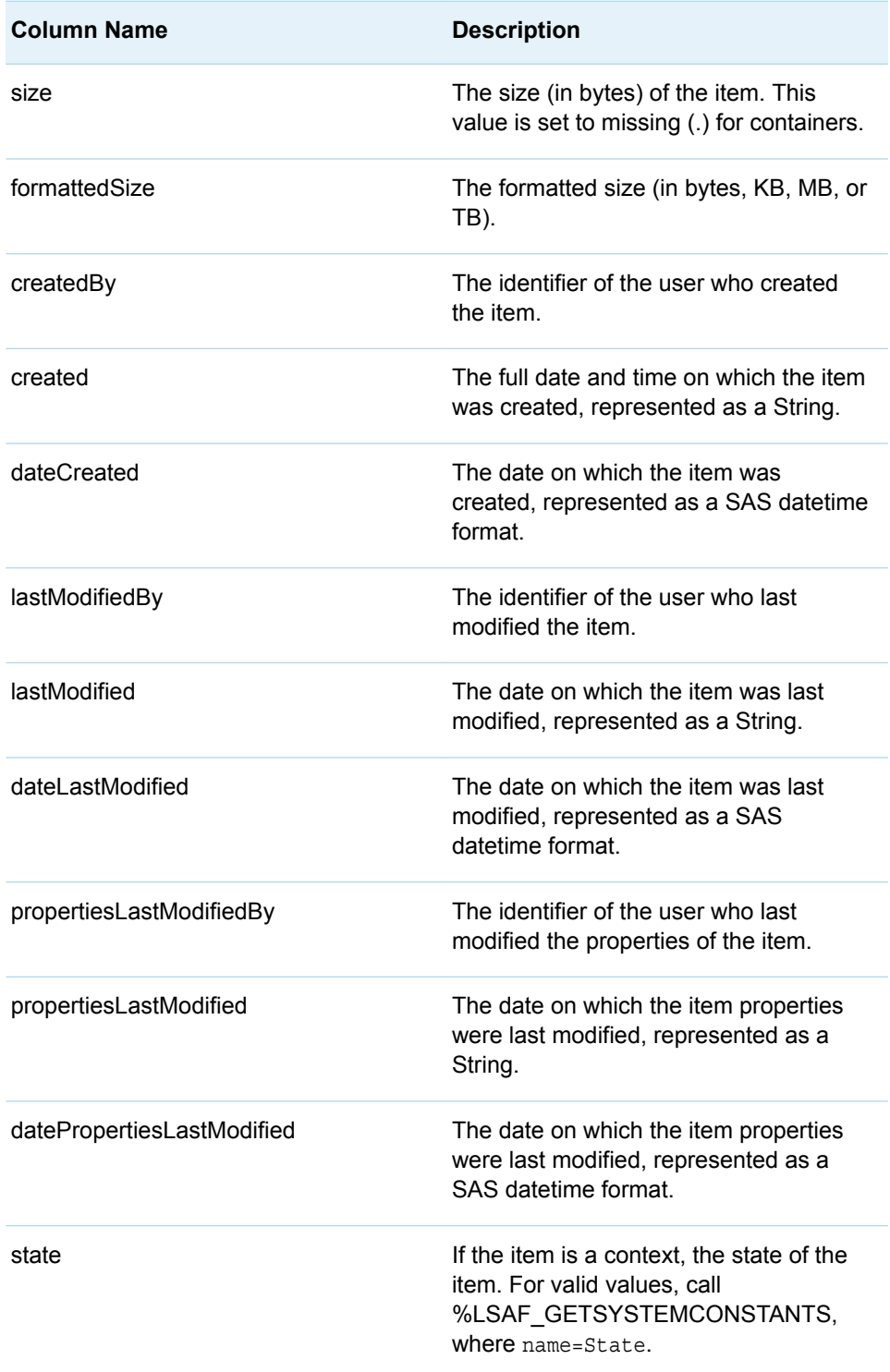

**Note:** See ["Format Date Values" on page 4](#page-11-0) for information about date formats.  $\begin{minipage}{0.5\textwidth} \centering \begin{tabular}{|c|c|c|c|c|} \hline \multicolumn{1}{|c|}{0.5\textwidth} \centering \centering \end{tabular} \end{minipage} \begin{minipage}{0.5\textwidth} \centering \begin{tabular}{|c|c|c|c|c|} \hline \multicolumn{1}{|c|}{0.5\textwidth} \centering \centering \end{tabular} \end{minipage} \begin{minipage}{0.5\textwidth} \centering \centering \end{tabular} \end{minipage} \begin{minipage}{0.5\textwidth} \centering \begin{tabular}{|c|c|c|c|} \hline \$ 

#### **LSAF\_RECURSIVE=***level*

The level of recursion. Valid values:

 $\Box$  0 (Default): Returns the container only.

<span id="page-174-0"></span> $\blacksquare$  1 - 99: (inclusive) Returns the container and traverses the tree with the number of levels indicated.

### **Details**

Gets the metadata for the items that are within a container in the repository. The metadata is stored in a SAS data set.

To retrieve the children of the root level, call [%LSAF\\_GETTOPLEVELCONTEXTS.](#page-178-0)

# %LSAF\_GETCONTEXTSTATE Macro

Gets the state value for the specified context in the repository.

Category: RepositoryService Module

Note: This macro sets [the standard macro variables](#page-15-0) and \_lsafContextState\_, which is the state of the context.

# **Syntax**

**%LSAF\_GETCONTEXTSTATE**(LSAF\_PATH=*path*);

### Required Argument

**LSAF\_PATH=***path* The path to the context.

### **Details**

Sets the value of the macro variable \_lsafContextState\_ to the state of the context. For valid values, call %LSAF\_GETSYSTEMCONSTANTS, where name=State. See ["Value Macros" on page 5](#page-12-0) for information about value macros.

# %LSAF\_GETCOPYTOWORKSPACESTATUS Macro

Gets the value for the Copy to Workspace status of a repository item.

Category: RepositoryService Module Note: This macro sets [the standard macro variables](#page-15-0). and \_lsafCopyToWSStatus\_, which is the Copy to Workspace status.

<span id="page-175-0"></span>**Syntax** 

**%LSAF\_GETCOPYTOWORKSPACESTATUS**(LSAF\_PATH=*path*);

### Required Argument

#### **LSAF\_PATH=***path*

The path of the repository file.

### **Details**

Sets the value of the macro variable \_lsafCopyToWSStatus\_ to the Copy to Workspace status of a repository item. For valid values, call %LSAF\_GETSYSTEMCONSTANTS, where name=Syncable. See ["Value Macros"](#page-12-0) [on page 5](#page-12-0) for information about value macros.

# %LSAF\_GETITEMID Macro

Gets the identifier for a repository item.

Category: RepositoryService Module

Note: This macro sets [the standard macro variables](#page-15-0) and \_lsafItemId , which is the item ID.

### **Syntax**

**%LSAF\_GETITEMID**(LSAF\_PATH=*path*);

Required Argument

#### **LSAF\_PATH=***path*

The path of the item.

### Details

Sets the value of the macro variable \_lsafItemId\_ to the identifier for a repository item. You must have Read access permission to the item. See ["Value Macros" on](#page-12-0)  [page 5](#page-12-0) for information about value macros.

# <span id="page-176-0"></span>%LSAF\_GETPARENTMEMBERSHIPCONTEXT Macro

Gets the nearest parent context with the membership capability for the specified path.

Category: RepositoryService Module

Note: This macro sets [the standard macro variables](#page-15-0) and \_lsafParentMembershipContext\_, which is the parent membership context.

### **Syntax**

**%LSAF\_GETPARENTMEMBERSHIPCONTEXT**(LSAF\_PATH=*path*);

### Required Argument

**LSAF\_PATH=***path*

The path to the repository item.

### **Details**

Gets the nearest parent context with the membership capability for the specified path and sets the value of the macro variable \_lsafParentMembershipContext \_to the path of the parent membership context value. See ["Value Macros" on page 5](#page-12-0) for information about value macros.

# %LSAF\_GETPROPERTIES Macro

Gets the properties of an item in the repository. The properties are stored in a SAS data set.

Category: RepositoryService Module

Note: This macro sets [the standard macro variables](#page-15-0).

# **Syntax**

**%LSAF\_GETPROPERTIES**(LSAF\_PATH=*path*<, LSAF\_VERSION=*version*><, SAS\_DSNAME=*name*>);

### <span id="page-177-0"></span>Required Argument

#### **LSAF\_PATH=***path*

The path of the item in the repository.

### Optional Arguments

#### **LSAF\_VERSION=***version*

The specific file version. See ["LSAF\\_VERSION=version" on page 6](#page-13-0) for more information about this argument.

#### **SAS\_DSNAME=***name*

The name of the output data set that contains the metadata for the item. See ["Data Set Macros" on page 5](#page-12-0) for information about specifying the name of the data set. The default value is WORK.LSAFGETPROPERTIES.

The data set contains the following columns that represent each element of metadata for the item, sorted by the NAME variable:

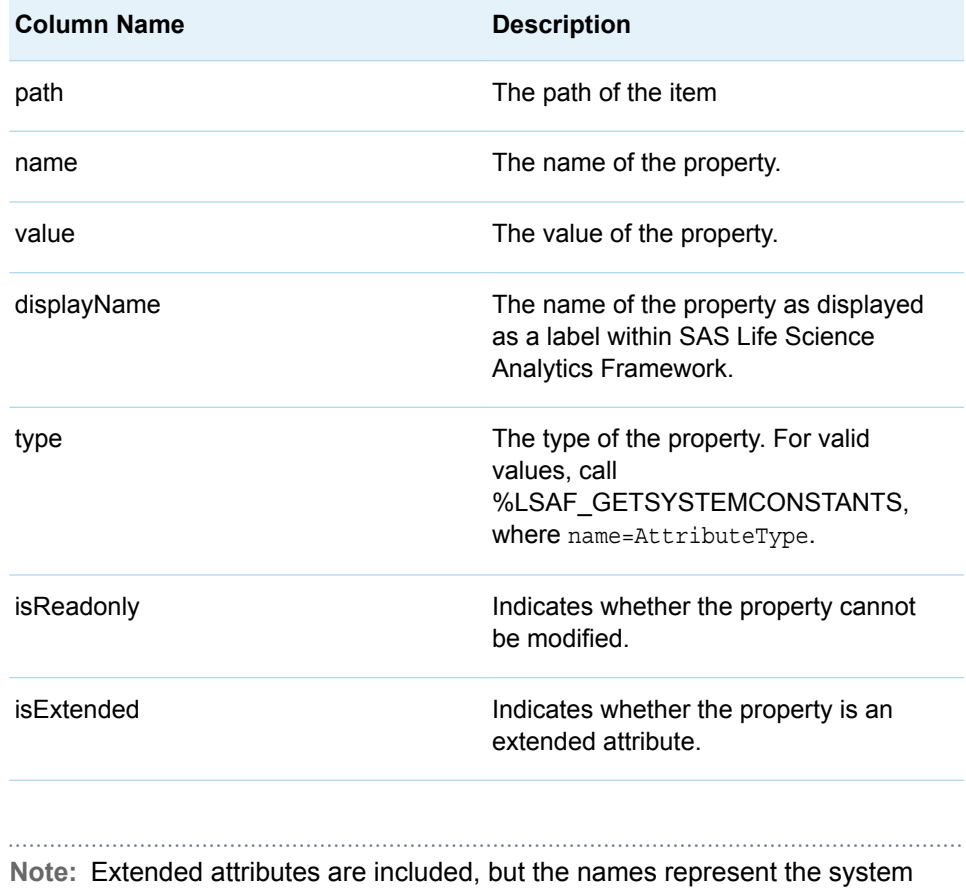

identifier. The recognizable label is shown in the display name variable.

# %LSAF\_GETSYNCINFO Macro

Gets the synchronization information for a repository file. The information is stored in a SAS data set.

<span id="page-178-0"></span>Category: RepositoryService Module

Note: This macro sets [the standard macro variables](#page-15-0).

# **Syntax**

**%LSAF\_GETSYNCINFO**(LSAF\_PATH=*path*<, SAS\_DSNAME=*name*>);

### Required Argument

#### **LSAF\_PATH=***path*

The path of the file.

### Optional Argument

#### **SAS\_DSNAME=***name*

The name of the output data set that contains the synchronization information. See ["Data Set Macros" on page 5](#page-12-0) for information about specifying the name of the data set. The default value is WORK.LSAFGETSYNCINFO.

The data set contains the following variables that represent each element of metadata for the file:

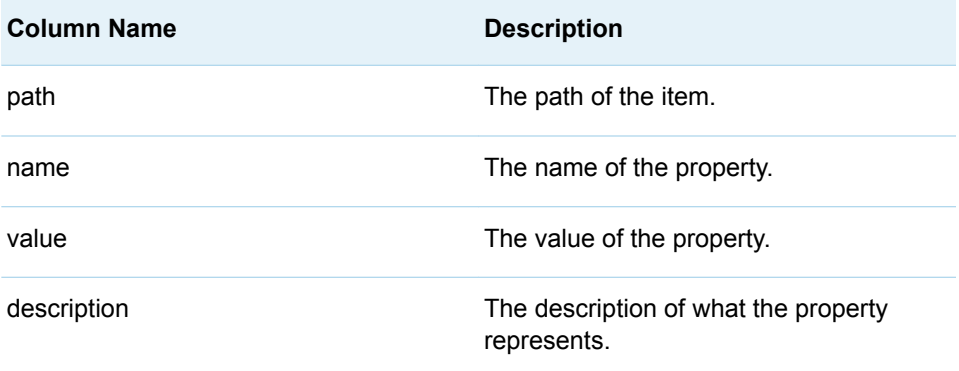

# %LSAF\_GETTOPLEVELCONTEXTS Macro

Gets the metadata for the contexts at the top hierarchical structure in the repository to which you have Read access permission. The metadata is stored in a SAS data set.

Category: RepositoryService Module

Note: This macro sets [the standard macro variables](#page-15-0).

# **Syntax**

**%LSAF\_GETTOPLEVELCONTEXTS**(<SAS\_DSNAME=*name*>);

### Optional Argument

#### **SAS\_DSNAME=***name*

The name of the output data set that contains the metadata for the contexts. See ["Data Set Macros" on page 5](#page-12-0) for information about specifying the name of the data set. The default value is WORK.LSAFGETTOPLEVELCONTEXTS.

The data set contains a row for each context in the list, sorted by path, and the following columns:

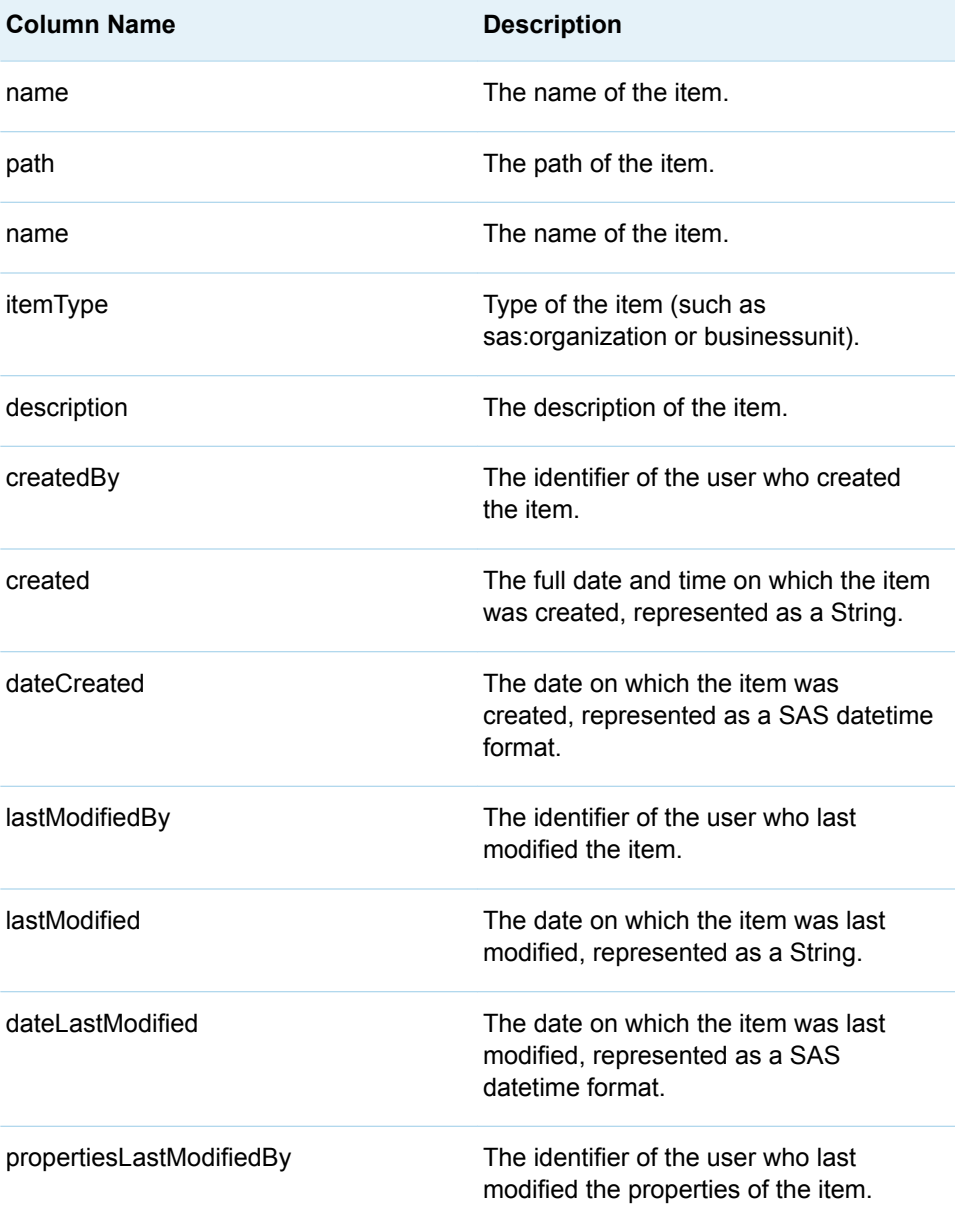
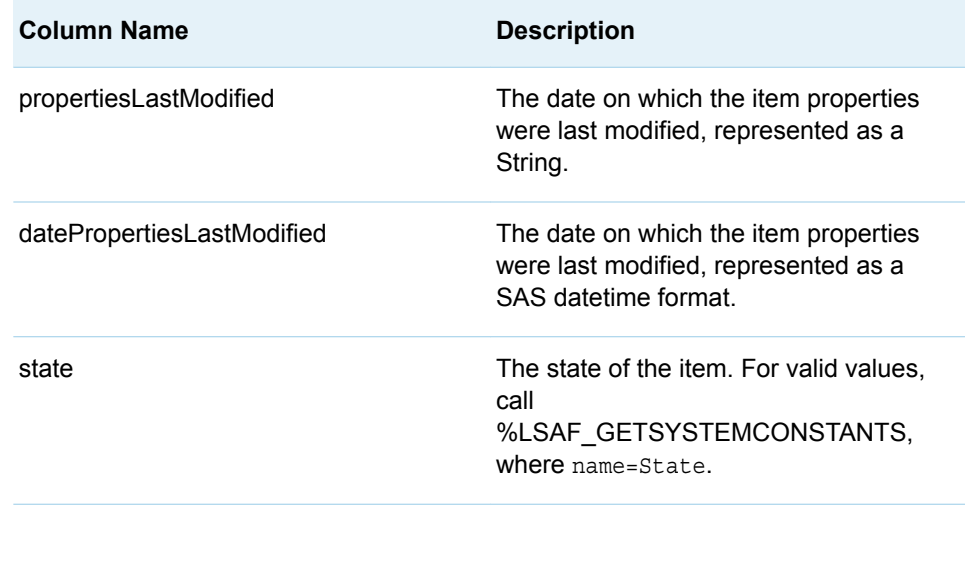

**Note:** See ["Format Date Values" on page 4](#page-11-0) for information about date formats. 

# %LSAF\_GETTYPE Macro

Gets the type of a repository item.

Category: RepositoryService Module

Note: This macro sets [the standard macro variables](#page-15-0) and \_IsafType\_, which is the item type.

# **Syntax**

**%LSAF\_GETTYPE**(LSAF\_PATH=*path*);

Required Argument

## **LSAF\_PATH=***path* The path of the item.

# **Details**

Sets the value of the macro variable \_IsafType\_ to the repository item type. Any of the valid context types can also be returned as possible item type values. See ["Value Macros" on page 5](#page-12-0) for information about value macros.

# %LSAF\_GETVERSIONS Macro

Gets the metadata for all of the versions of a repository file. The metadata is stored in a SAS data set.

Category: RepositoryService Module

Note: This macro sets [the standard macro variables](#page-15-0).

# **Syntax**

**%LSAF\_GETVERSIONS**(LSAF\_PATH=*path*<, SAS\_DSNAME=*name*>);

## Required Argument

### **LSAF\_PATH=***path*

The path of the item in the repository.

## Optional Argument

## **SAS\_DSNAME=***name*

The name of the output data set that contains the metadata for the versions. See ["Data Set Macros" on page 5](#page-12-0) for information about specifying the name of the data set. The default value is WORK.LSAFGETVERSIONS.

The data set contains a row for each version of the item and columns with the following names, sorted by descending version:

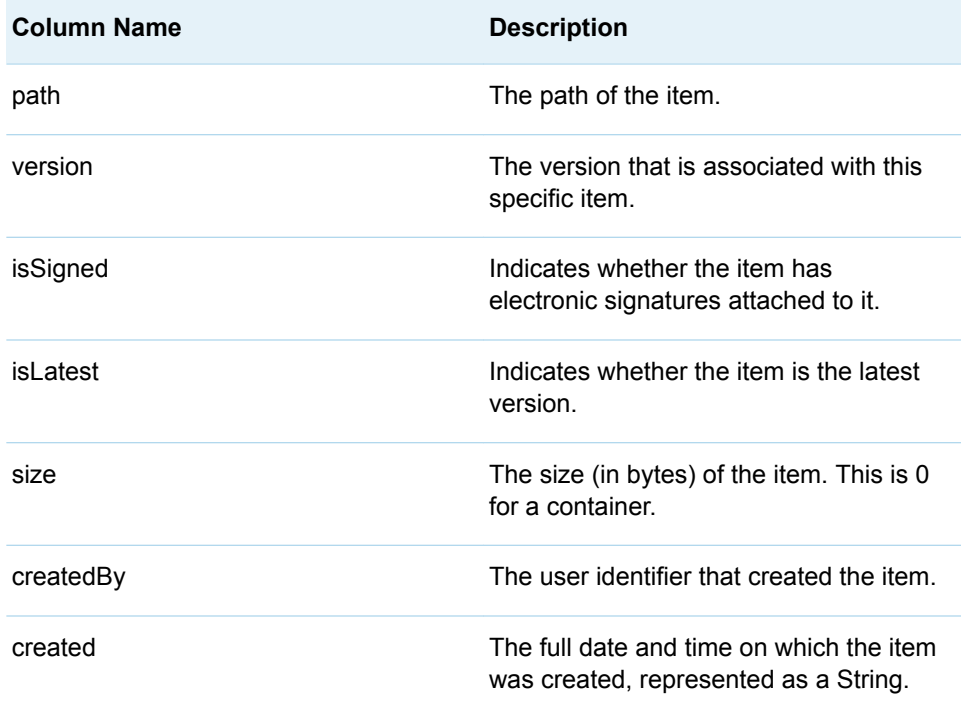

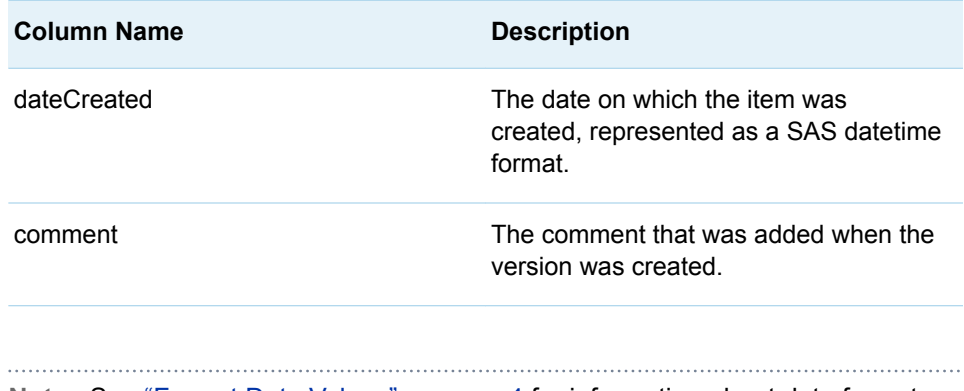

**Note:** See ["Format Date Values" on page 4](#page-11-0) for information about date formats. 

# %LSAF\_ISCHECKEDOUT Macro

Indicates whether a repository file is checked out.

Category: RepositoryService Module

Note: This macro sets [the standard macro variables](#page-15-0) and \_lsafIsCheckedOut\_, which indicates whether the file is checked out.

# **Syntax**

**%LSAF\_ISCHECKEDOUT**(LSAF\_PATH=*path*);

## Required Argument

**LSAF\_PATH=***path* The path of the file.

# **Details**

Sets the Boolean macro variable \_IsafIsCheckedOut\_, which indicates whether a repository file is checked out. See ["Boolean Macros" on page 4](#page-11-0) for information about return values.

# %LSAF\_ISCONTAINER Macro

Indicates whether a repository item is a container. Containers include folders and contexts.

Category: RepositoryService Module

Note: This macro sets [the standard macro variables](#page-15-0) and \_lsafIsContainer\_,which indicates whether the item is a container.

## **Syntax**

**%LSAF\_ISCONTAINER**(LSAF\_PATH=*path*);

## Required Argument

## **LSAF\_PATH=***path*

The path of the item in the repository.

# **Details**

Sets the Boolean macro variable \_lsafIsContainer\_, which indicates whether a repository item is a container. Containers include folders and contexts. See ["Boolean Macros" on page 4](#page-11-0) for information about return values.

# %LSAF\_ISFILELOCKED Macro

Indicates whether a repository file is locked.

Category: RepositoryService Module

Note: This macro sets [the standard macro variables](#page-15-0) and \_lsafIsFileLocked\_, which indicates whether the file is locked.

# **Syntax**

**%LSAF\_ISFILELOCKED**(LSAF\_PATH=*path*);

## Required Argument

### **LSAF\_PATH=***path* The path of the file.

# **Details**

Sets the Boolean macro variable \_IsafIsFileLocked\_, which indicates whether a repository file is locked. See ["Boolean Macros" on page 4](#page-11-0) for information about return values.

# %LSAF\_ISVERSIONED Macro

Indicates whether a repository file is versioned.

Category: RepositoryService Module

Note: This macro sets [the standard macro variables](#page-15-0) and \_lsafIsVersioned\_, which indicates whether the file is versioned.

# **Syntax**

**%LSAF\_ISVERSIONED**(LSAF\_PATH=*path*);

## Required Argument

**LSAF\_PATH=***path* The path to the file.

# **Details**

Sets the Boolean macro variable \_lsafIsVersioned\_, which indicates whether a repository file is versioned. See ["Boolean Macros" on page 4](#page-11-0) for information about return values.

# %LSAF\_LOCKFILE Macro

Locks a repository file.

Category: RepositoryService Module

Note: This macro sets [the standard macro variables](#page-15-0).

# **Syntax**

**%LSAF\_LOCKFILE**(LSAF\_PATH=*path*);

Required Argument

**LSAF\_PATH=***path* The path of the file.

# **Details**

Locks a repository file.

You must have the Manage Locking role privilege.

# %LSAF\_MOVE Macro

Moves a repository file or folder to the specified target location in the repository.

Category: RepositoryService Module

Note: This macro sets [the standard macro variables](#page-15-0).

# **Syntax**

**%LSAF\_MOVE**(LSAF\_SOURCE=*path*, LSAF\_TARGET=*path*);

## Required Arguments

## **LSAF\_SOURCE=***path*

The path of the file or folder.

## **LSAF\_TARGET=***path*

The full path (which includes the name and file extension) for the moved file or folder. The target location must exist. The path cannot end with a slash (/).

# Details

Moves a repository file or folder to the specified target location in the repository. Contexts cannot be moved.

The item to move must not exist in the target location. The parent folders for the target item must exist. The children of a moved folder are also moved to the target location, keeping their directory structure and version history (if any) intact.

# %LSAF\_PERMANENTLYDELETE Macro

Permanently deletes a repository item. Deleted items are not moved to the recycle bin and cannot be restored.

Category: RepositoryService Module

Note: This macro sets [the standard macro variables](#page-15-0).

**%LSAF\_PERMANENTLYDELETE**(LSAF\_PATH=*path*);

## Required Argument

### **LSAF\_PATH=***path*

The path of the item.

# Details

Permanently deletes a repository item. Deleted items are not moved to the recycle bin and cannot be restored.

To move an item to the recycle bin, call [%LSAF\\_DELETE](#page-166-0).

# %LSAF\_RENAME Macro

Renames an item in the repository.

Category: RepositoryService Module

Note: This macro sets [the standard macro variables](#page-15-0) and \_IsafRenamedItem\_, which is the full path of the renamed item.

# **Syntax**

**%LSAF\_RENAME**(LSAF\_SOURCE=*path*, LSAF\_NEWNAME=*name*);

## Required Arguments

## **LSAF\_SOURCE=***path*

The full path of the item to be renamed.

### **LSAF\_NEWNAME=***name*

The new name.

# **Details**

Renames an item in the repository and sets the value of the macro variable \_lsafRenamedItem\_ to the full path of the renamed item. The new name for a file must include the file extension, otherwise the renaming occurs without the file having an extension. See ["Value Macros" on page 5](#page-12-0) for information about value macros.

# %LSAF\_SEARCH Macro

Searches for repository items that meet the specified criteria.

Category: RepositoryService Module

Note: This macro sets [the standard macro variables](#page-15-0) and \_lsafSearchLimitReached\_, which is the search limit reached flag.

# **Syntax**

**%LSAF\_SEARCH**(<LSAF\_LOCATION=*path*><, LSAF\_NAME=*name*><, LSAF\_TYPEID=*type-id*><, LSAF\_OWNER=*user-id*><, LSAF\_LASTMODIFIEDBY=*user-id*><, LSAF\_CREATEDBY=*user-id*><, LSAF\_FROMCREATED=*date*><, LSAF\_TOCREATED=*date*><, LSAF\_FROMLASTMODIFIED=*date*><, LSAF\_TOLASTMODIFIED=*date*><, LSAF\_CONTENT=*content*><, LSAF\_COPYTOWORKSPACESTATUS=*syncable*><, SAS\_DSNAME=name><, LSAF\_PRINTLIMITREACHEDWARNING=0 (NOTE) | 1 (WARNING)>);

## Optional Arguments

### **LSAF\_LOCATION=***path*

The path of the parent container in which to search. Child containers and their content are also returned.

### **LSAF\_NAME=***name*

The name of the item.

### **LSAF\_TYPEID=***type-id*

The type of the item. To get the identifiers, call [%LSAF\\_GETSEARCHABLETYPES](#page-229-0).

#### **LSAF\_OWNER=***user-id*

The identifier of the user who owns the item.

#### **LSAF\_LASTMODIFIEDBY=***user-id*

The identifier of the user who last modified the item.

#### **LSAF\_CREATEDBY=***user-id*

The identifier of the user who created the item.

### **LSAF\_FROMCREATED=***date*

The earliest date on which the item was created. See ["Format Date Values" on](#page-11-0)  [page 4](#page-11-0) for information about date formats.

#### **LSAF\_TOCREATED=***date*

The latest date on which the item was created. See ["Format Date Values" on](#page-11-0) [page 4](#page-11-0) for information about date formats.

### **LSAF\_FROMLASTMODIFIED=***date*

The earliest date on which the item was last modified. See ["Format Date Values"](#page-11-0)  [on page 4](#page-11-0) for information about date formats.

### **LSAF\_TOLASTMODIFIED=***date*

The latest date on which the item was last modified. See ["Format Date Values"](#page-11-0) [on page 4](#page-11-0) for information about date formats.

#### **LSAF\_CONTENT=***content*

The text that is expected to appear in the file. Because job files contain XML content, the search finds only text that is in attribute values.

#### **LSAF\_COPYTOWORKSPACESTATUS=***syncable*

The status of the Copy to Workspace property. For valid values, call %LSAF GETSYSTEMCONSTANTS, where name=Syncable.

### **SAS\_DSNAME=***name*

The name of the output data set that contains the metadata for the items. See ["Data Set Macros" on page 5](#page-12-0) for information about specifying the name of the data set. The default value is WORK.LSAFSEARCH.

The data set contains a row for each item in the list, sorted by path.For more information, see [the table for %LSAF\\_GETCHILDREN on page 165](#page-172-0).

**LSAF\_PRINTLIMITREACHEDWARNING=0 (NOTE) | 1 (WARNING) (Default)** Indicates whether to write to the SAS log file the message about the server query limit being reached as a WARNING or a NOTE.

## Details

Searches for repository items that meet the specified criteria. Although all arguments are optional, at least one argument value must be specified to start a search.

A search is not case sensitive. For example, "AAA" finds items with "aaa".

Sets the Boolean macro variable lsafSearchLimitReached, which indicates whether the maximum limit on the number of items that can be returned by a query is reached. If the limit is reached, there might be additional items in the repository that meet the search criteria. A more refined search is needed to retrieve those records. See ["Boolean Macros" on page 4](#page-11-0) for information about return values.

With the exception of the location and datetime parameters, wildcards can be used in the search values. For example:

- LSAF\_NAME=user\* searches for an occurrence that starts with 'user'.
- LSAF\_NAME=\*use\* searches for an occurrence that contains 'use'.
- $\blacksquare$  LSAF NAME=us?r searches for an occurrence that starts with 'us', then any 1 character, and then ending in 'r'.

See ["Format Date Values" on page 4](#page-11-0) for information about date formats.

# %LSAF\_SYNCFILETOWORKSPACE Macro

Copies the version of the repository file to the same location in the workspace of the current user.

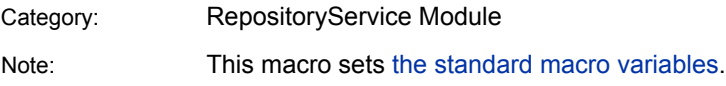

**%LSAF\_SYNCFILETOWORKSPACE**(LSAF\_PATH=*path*<, LSAF\_VERSION=*version*>);

## Required Argument

## **LSAF\_PATH=***path*

The path of the repository file.

## Optional Argument

## **LSAF\_VERSION=***version*

The version of the file to synchronize. See ["LSAF\\_VERSION=version" on page 6](#page-13-0)  for more information about this argument.

# %LSAF\_UNDOCHECKOUT Macro

Undoes the checkout of a repository file.

Category: RepositoryService Module

Note: This macro sets [the standard macro variables](#page-15-0).

# **Syntax**

**%LSAF\_UNDOCHECKOUT**(LSAF\_PATH=*path*);

Required Argument

## **LSAF\_PATH=***path*

The path of the file.

# %LSAF\_UNLOCKFILE Macro

Unlocks a repository file.

Category: RepositoryService Module

Note: This macro sets [the standard macro variables](#page-15-0).

<span id="page-190-0"></span>**%LSAF\_UNLOCKFILE**(LSAF\_PATH=*path*);

## Required Argument

## **LSAF\_PATH=***path*

The path of the file.

# Details

Unlocks a repository file. You must have the role privilege Manage Locking.

# %LSAF\_UPDATECONTEXTSTATE Macro

Updates the state of a context in the repository.

Category: RepositoryService Module

Note: This macro sets [the standard macro variables](#page-15-0).

# **Syntax**

**%LSAF\_UPDATECONTEXTSTATE**(LSAF\_PATH=*path*, LSAF\_STATE=*state*<, LSAF\_COMMENT=*comment*><, LSAF\_RECURSIVE=0 | 1>);

## Required Arguments

## **LSAF\_PATH=***path*

The path of the context.

## **LSAF\_STATE=***state*

The state to set. For valid values, call %LSAF\_GETSYSTEMCONSTANTS, where name=State.

## Optional Arguments

## **LSAF\_COMMENT=***comment*

The reason for the state change.

### **LSAF\_RECURSIVE=0 (Default) | 1**

Indicates whether the state of the child contexts, if any exist, are updated. This argument applies only when reactivating a context. The behavior to close a context is to automatically close all children.

# <span id="page-191-0"></span>**Details**

Updates the state of a context in the repository. If the context is already in the specified state, no error is generated.

To determine whether the state of a context can change, the capabilities column from the output data set that is created by calling [%LSAF\\_GETCONTEXTTYPES](#page-228-0) contains the value STATE.

# %LSAF\_UPDATECOPYTOWORKSPACESTATUS **Macro**

Updates the value for the Copy To Workspace status of a repository item.

Category: RepositoryService Module

Note: This macro sets [the standard macro variables](#page-15-0).

# **Syntax**

**%LSAF\_UPDATECOPYTOWORKSPACESTATUS**(LSAF\_PATH=*path*<, LSAF\_STATUS=*status*>);

## Required Argument

**LSAF\_PATH=***path* The path to the file.

## Optional Argument

## **LSAF\_STATUS=***status*

The Copy To Workspace status. For valid values, call %LSAF GETSYSTEMCONSTANTS, where name=Syncable.

# %LSAF\_UPDATEFILE Macro

Updates the contents of a file in the repository by uploading a new version of the file from the local computer.

Category: RepositoryService Module

Note: This macro sets [the standard macro variables](#page-15-0).

<span id="page-192-0"></span>**%LSAF\_UPDATEFILE**(LOCAL\_PATH=*path*, LSAF\_PATH=*path*<, LSAF\_COMMENT=*comment*><, LSAF\_VERSIONTYPE=MAJOR | MINOR | CUSTOM><, LSAF\_CUSTOMVERSION=*version*>);

## Required Arguments

## **LOCAL\_PATH=***path*

The absolute path to the file on the local computer.

### **LSAF\_PATH=***path*

The path of the file in the repository to update. The file must exist and must not be a container.

## Optional Arguments

### **LSAF\_COMMENT=***comment*

The comment to associate with updating the file.

### **LSAF\_VERSIONTYPE=MINOR | MAJOR | CUSTOM**

If the file to update is versioned, the type of version to create. See ["LSAF\\_VERSIONTYPE=MAJOR | MINOR | CUSTOM" on page 6](#page-13-0) for more information about this argument.

### **LSAF\_CUSTOMVERSION=***version*

The specific version to create. See ["LSAF\\_CUSTOMVERSION=version" on](#page-13-0)  [page 6](#page-13-0) for more information about this argument.

## **Details**

Updates the contents of a file in the repository by uploading a new version of the file from the local computer.

If the file is versioned, a new version is created. If the file is not versioned, the current contents are overwritten.

**Note:** This macro is supported only from a PC SAS session. Calling this macro within an active SAS Life Science Analytics Framework session results in a failure.

# %LSAF\_UPDATEPROPERTIES Macro

Updates the editable properties of a repository item using a SAS data set as input.

Category: RepositoryService Module

Note: This macro sets [the standard macro variables](#page-15-0).

**%LSAF\_UPDATEPROPERTIES**(LSAF\_PATH=*path*, SAS\_DSNAME=*name*);

## Required Arguments

### **LSAF\_PATH=***path*

The path of the repository item.

### **SAS\_DSNAME=***name*

The name of the data set that contains the property values to set on the repository item. See ["Data Set Macros" on page 5](#page-12-0) for information about specifying the name of the data set.

The data set must contain at least the following columns. Additional variables are ignored.

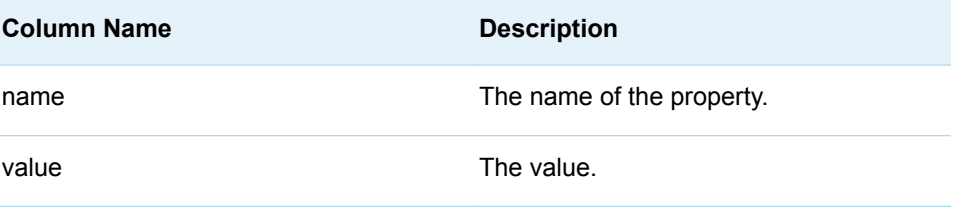

# **Details**

Updates the editable properties of a repository item using a SAS data set as input.

The output data set from this macro contains the necessary variables and data needed as the input data set for the [%LSAF\\_UPDATEPROPERTIES](#page-192-0) macro. The column isReadonly indicates whether the field can be updated: 0 permits updates, 1 does not. Modify the data set with changes prior to calling this macro.

- $\blacksquare$  Data in the input data set that do not correspond to a property of the item being updated are ignored.
- $\blacksquare$  Values that are specified for properties that are not editable are ignored.
- $\blacksquare$  An input data value that is the same as the current property value is ignored and does not update the property. No audit record is created for the property.

Not all properties can be updated by calling %LSAF\_UPDATEPROPERTIES.

- Call [%LSAF\\_UPDATECONTEXTSTATE](#page-190-0) to update a context state.
- Call [%LSAF\\_UPDATECOPYTOWORKSPACESTATUS](#page-191-0) to update the Copy to Workspace property.

# %LSAF\_UPDATEVERSIONLIMITS Macro

Sets the version limits on files and default version limits on repository containers.

Category: RepositoryService Module

Note: This macro sets [the standard macro variables](#page-15-0).

# **Syntax**

## **%LSAF\_UPDATEVERSIONLIMITS**(LSAF\_PATH=*path*<,

LSAF\_VERSIONMAJOR=*version*><, LSAF\_VERSIONMINOR=*version*>);

## Required Argument

## **LSAF\_PATH=***path*

The path of the repository item.

## Optional Arguments

## **LSAF\_VERSIONMAJOR=***version*

The major version limit. If this argument is omitted, the limit is not modified. If set to null (such as LSAF\_VERSIONMAJOR=), the version limit is to No Limit. Valid values are 1 through 10.

## **LSAF\_VERSIONMINOR=***version*

The minor version limit. If this argument is omitted, the limit is not modified. If set to null (such as LSAF\_VERSIONMINOR=), the version limit is to No Limit. Valid values are 1 through 10.

# **Details**

Sets the version limits on files and default version limits on repository containers.

The [%LSAF\\_GETPROPERTIES](#page-176-0) macro returns the values for the minor and major version limits of an object.

*Chapter 13 / RepositoryService Module*

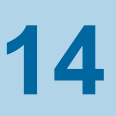

# **ResourceUtilizationService Module**

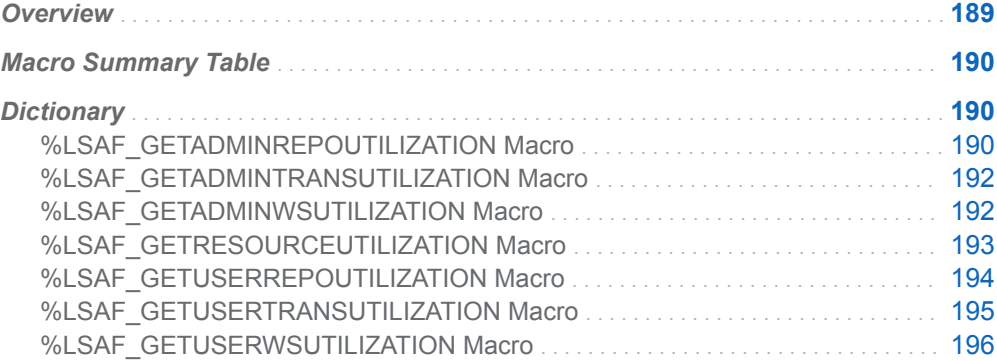

# **Overview**

Macros to get information about resource utilization.

The macros in this service collect and perform calculations on potentially large amounts of information. The operation might take several minutes. For macros that take a recursion argument, it is advised that the path and recursion be limited to avoid time-out issues.

# <span id="page-197-0"></span>Macro Summary Table

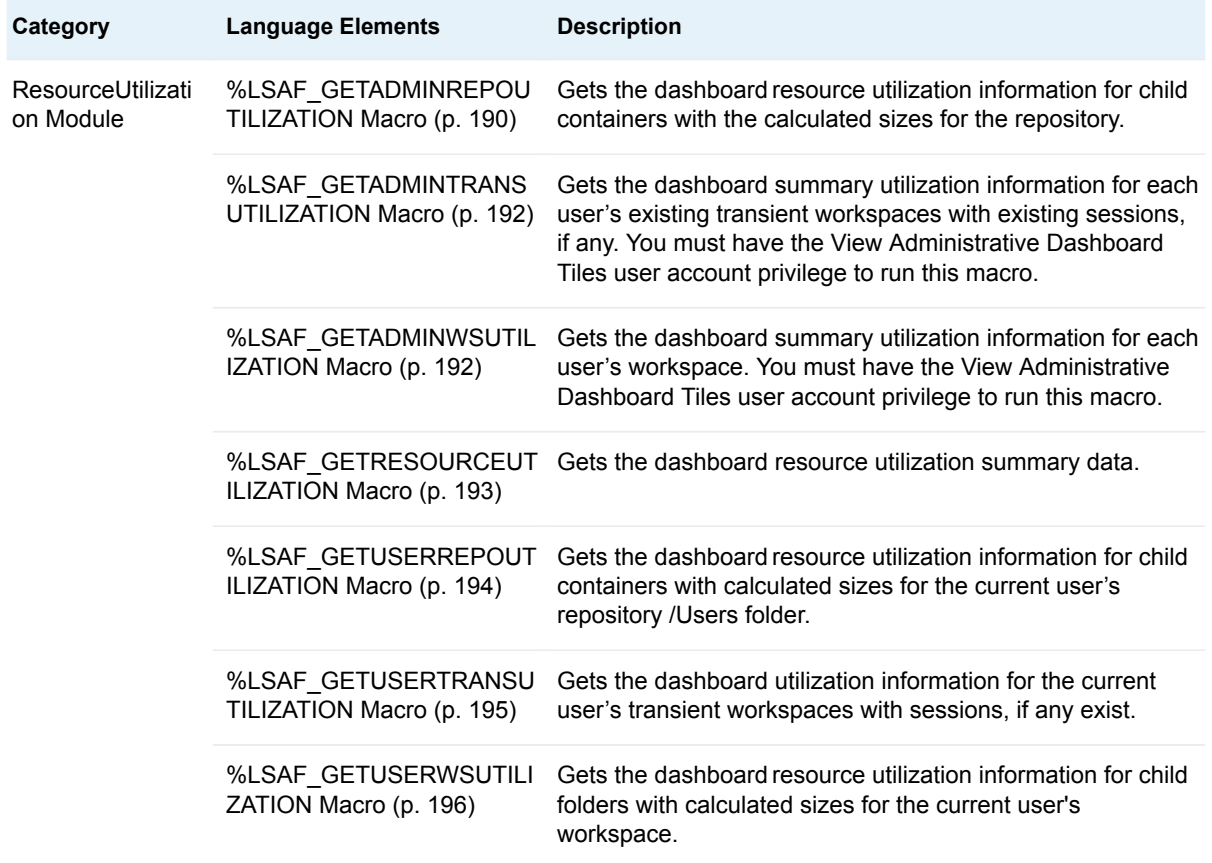

# **Dictionary**

# %LSAF\_GETADMINREPOUTILIZATION Macro

Gets the dashboard resource utilization information for child containers with the calculated sizes for the repository.

Category: ResourceUtilization Module

Note: This macro sets [the standard macro variables](#page-15-0).

**%LSAF\_GETADMINREPOUTILIZATION**(<LSAF\_PATH=*path*><, LSAF\_RECURSIVE=*number*><, SAS\_DSNAME=*name*>);

## Optional Arguments

### **LSAF\_PATH=***path*

The full path of the repository container. If not specified, the top level (**/**) is used.

### **LSAF\_RECURSIVE=***number*

The number of levels of subfolders to recurse. Valid values:

- $\blacksquare$  1 (Default): The top-level folders.
- $\blacksquare$  2 99: The levels of subfolders.

### **SAS\_DSNAME=***name*

The name of the output data set that contains the resource utilization data. See ["Data Set Macros" on page 5](#page-12-0) for information about specifying the name of the data set. The default value is WORK.LSAFGETADMINREPOUTILIZATION.

The data set contains a row for each summary data value, sorted by path, and the following columns:

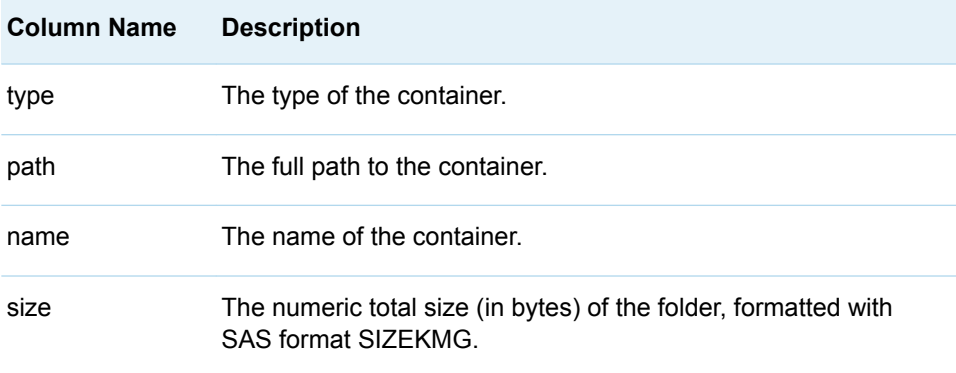

# **Details**

Gets the dashboard resource utilization information for child containers with the calculated sizes for the repository. System (hidden) folders, which include the recycle bin, are ignored.

You must have the View Administrative Dashboard Tiles user account privilege to run this macro.

# <span id="page-199-0"></span>%LSAF\_GETADMINTRANSUTILIZATION Macro

Gets the dashboard summary utilization information for each user's existing transient workspaces with existing sessions, if any. You must have the View Administrative Dashboard Tiles user account privilege to run this macro.

Category: ResourceUtilization Module

Note: This macro sets [the standard macro variables](#page-15-0).

## **Syntax**

**%LSAF\_GETADMINTRANSUTILIZATION**(< SAS\_DSNAME=*name*>);

## Optional Argument

### **SAS\_DSNAME=***name*

The name of the output data set that contains the resource utilization data. See ["Data Set Macros" on page 5](#page-12-0) for information about specifying the name of the data set. The default value is WORK.LSAFGETADMINTRANSUTILIZATION.

The data set contains a row for each summary data value, sorted by descending size, and the following columns:

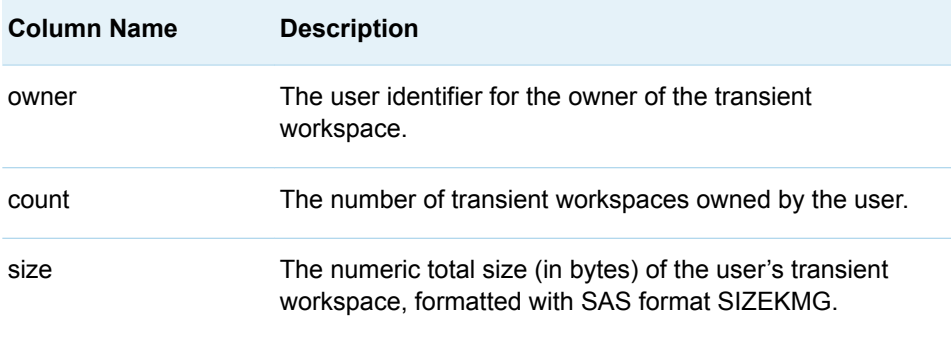

# %LSAF\_GETADMINWSUTILIZATION Macro

Gets the dashboard summary utilization information for each user's workspace. You must have the View Administrative Dashboard Tiles user account privilege to run this macro.

Category: ResourceUtilization Module

Note: This macro sets [the standard macro variables](#page-15-0).

<span id="page-200-0"></span>**%LSAF\_GETADMINWSUTILIZATION**(< SAS\_DSNAME=*name*>);

## Optional Argument

### **SAS\_DSNAME=***name*

The name of the output data set that contains the resource utilization data. See ["Data Set Macros" on page 5](#page-12-0) for information about specifying the name of the data set. The default value is WORK.LSAFGETADMINWSUTILIZATION.

The data set contains a row for each summary data value, sorted by descending size, and the following columns:

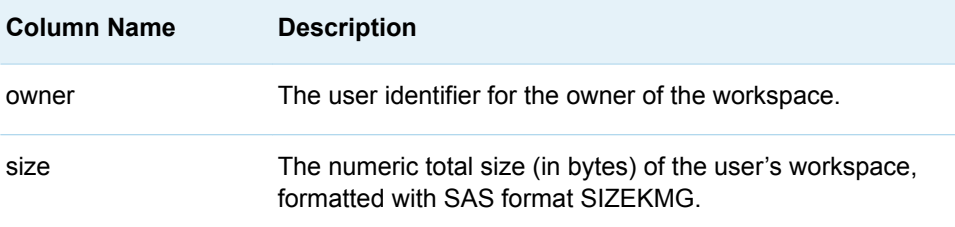

# %LSAF\_GETRESOURCEUTILIZATION Macro

Gets the dashboard resource utilization summary data.

Category: ResourceUtilization Module

Note: This macro sets [the standard macro variables](#page-15-0).

# **Syntax**

**%LSAF\_GETRESOURCEUTILIZATION**(< SAS\_DSNAME=*name*>);

## Optional Argument

### **SAS\_DSNAME=***name*

The name of the output data set that contains the resource utilization data. See ["Data Set Macros" on page 5](#page-12-0) for information about specifying the name of the data set. The default value is WORK.LSAFGETRESOURCEUTILIZATION.

The data set contains a row for each summary data value and columns with the following names:

<span id="page-201-0"></span>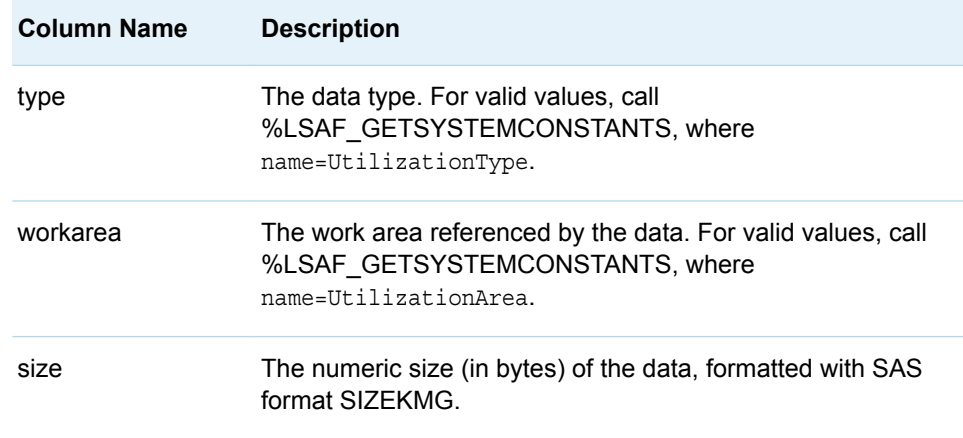

# **Details**

Gets the dashboard resource utilization summary data. If you do not have the user account privilege View Administrative Dashboard Tiles only the data for the current user's workspace and transient workspace are returned.

This macro collects multiple pieces of information and might require several seconds to run.

# %LSAF\_GETUSERREPOUTILIZATION Macro

Gets the dashboard resource utilization information for child containers with calculated sizes for the current user's repository /Users folder.

Category: ResourceUtilization Module

Note: This macro sets [the standard macro variables](#page-15-0).

# **Syntax**

**%LSAF\_GETUSERREPOUTILIZATION**(<LSAF\_PATH=*path*><, LSAF\_RECURSIVE=*number*><, SAS\_DSNAME=*name*>);

## Optional Arguments

### **LSAF\_PATH=***path*

The full path of the repository container. If not specified, the top level (**/Users/** *currentUserId*) is used.

### **LSAF\_RECURSIVE=***number*

The number of levels of subfolders to recurse. Valid values:

 $\blacksquare$  1 (Default): The top-level folders.

 $\blacksquare$  2 - 99: The levels of subfolders.

#### <span id="page-202-0"></span>**SAS\_DSNAME=***name*

The name of the output data set that contains the resource utilization data. See ["Data Set Macros" on page 5](#page-12-0) for information about specifying the name of the data set. The default value is WORK.LSAFGETUSERREPOUTILIZATION.

The data set contains a row for each summary data value, sorted by path, and the following columns:

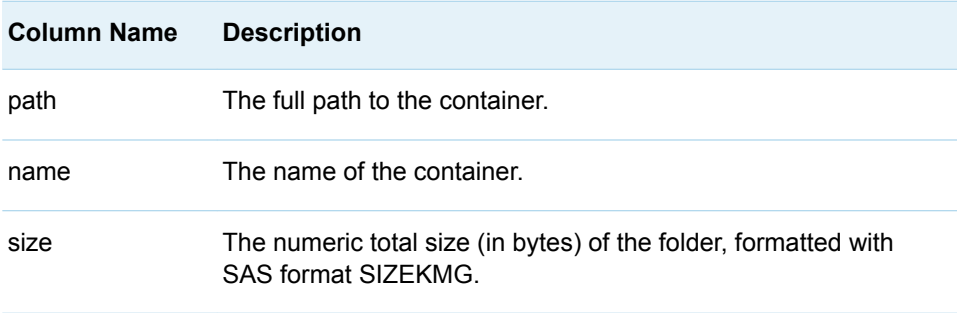

# **Details**

Gets the dashboard resource utilization information for child containers with calculated sizes for the current user's repository /Users folder. System (hidden) folders, which include the recycle bin, are ignored.

# %LSAF\_GETUSERTRANSUTILIZATION Macro

Gets the dashboard utilization information for the current user's transient workspaces with sessions, if any exist.

Category: ResourceUtilization Module

Note: This macro sets [the standard macro variables](#page-15-0).

# **Syntax**

**%LSAF\_GETUSERTRANSUTILIZATION**(< SAS\_DSNAME=*name*>);

## Optional Argument

### **SAS\_DSNAME=***name*

The name of the output data set that contains the resource utilization data. See ["Data Set Macros" on page 5](#page-12-0) for information about specifying the name of the data set. The default value is WORK.LSAFGETUSERTRANSUTILIZATION.

The data set contains a row for each summary data value, sorted by descending size, and the following columns:

<span id="page-203-0"></span>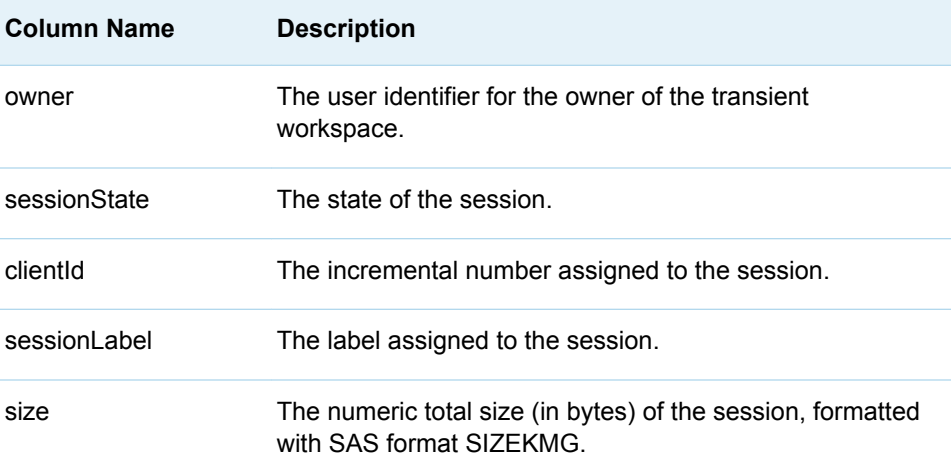

# %LSAF\_GETUSERWSUTILIZATION Macro

Gets the dashboard resource utilization information for child folders with calculated sizes for the current user's workspace.

Category: ResourceUtilization Module

Note: This macro sets [the standard macro variables](#page-15-0).

# **Syntax**

**%LSAF\_GETUSERWSUTILIZATION**(<LSAF\_PATH=*path*><, LSAF\_RECURSIVE=*number*><, SAS\_DSNAME=*name*>);

## Optional Arguments

### **LSAF\_PATH=***path*

The full path of the workspace container. If not specified, the top level (/) is used.

### **LSAF\_RECURSIVE=***number*

The number of levels of subfolders to recurse. Valid values:

- $\blacksquare$  1 (Default): The top-level folders.
- 2 99: The levels of subfolders.

### **SAS\_DSNAME=***name*

The name of the output data set that contains the resource utilization data. See ["Data Set Macros" on page 5](#page-12-0) for information about specifying the name of the data set. The default value is WORK.LSAFGETUSERWSUTILIZATION.

The data set contains a row for each summary data value, sorted by path, and the following columns:

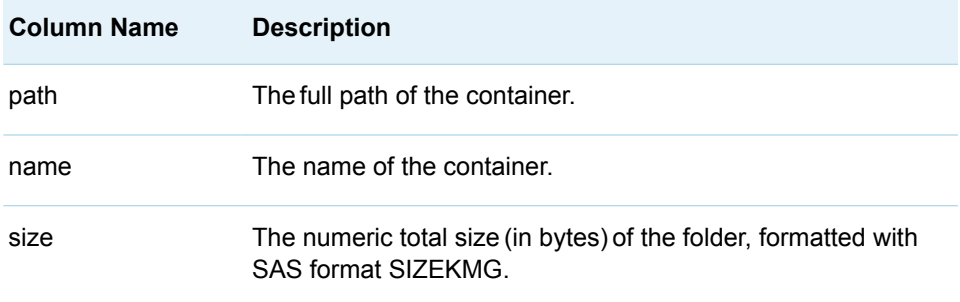

# **Details**

Gets the dashboard resource utilization information for child folders with calculated sizes for the current user's workspace.

All system (hidden) folders are aggregated into a single system folder that represents all hidden content in a single folder representation.

*Chapter 14 / ResourceUtilizationService Module*

# **15**

# SignatureService Module

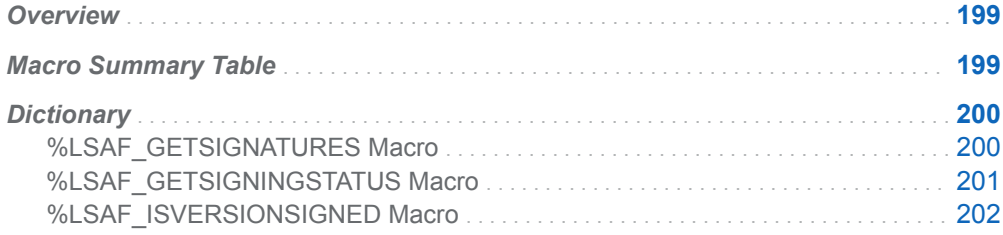

# **Overview**

Macros to retrieve electronic signature information for files that are in the repository.

# Macro Summary Table

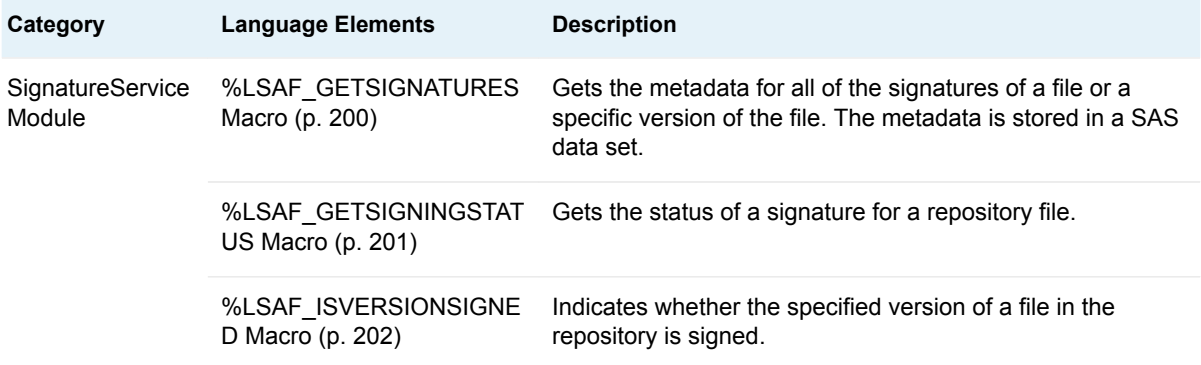

# <span id="page-207-0"></span>**Dictionary**

# %LSAF\_GETSIGNATURES Macro

Gets the metadata for all of the signatures of a file or a specific version of the file. The metadata is stored in a SAS data set.

Category: SignatureService Module

Note: This macro sets [the standard macro variables](#page-15-0).

## **Syntax**

**%LSAF\_GETSIGNATURES**(LSAF\_PATH=*path*<, LSAF\_VERSION=*version*><, SAS\_DSNAME=*name*>);

## Required Argument

### **LSAF\_PATH=***path*

The path of the file in the repository.

## Optional Arguments

### **LSAF\_VERSION=***version*

The specific version number of the file. See ["LSAF\\_VERSION=version" on page](#page-13-0)  [6](#page-13-0) for more information about this argument.

### **SAS\_DSNAME=***name*

The name of the output data set that contains the metadata for the signatures. See ["Data Set Macros" on page 5](#page-12-0) for information about specifying the name of the data set. The default value is WORK.LSAFGETSIGNATURES.

The data set contains a row for each signature for file and version specified, sorted by descending date of signature, and the following columns:

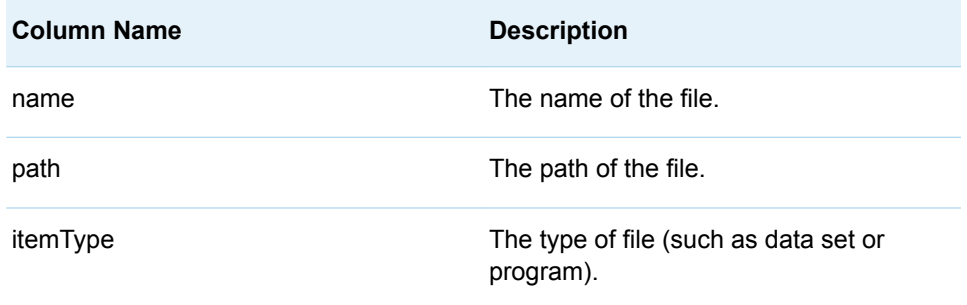

<span id="page-208-0"></span>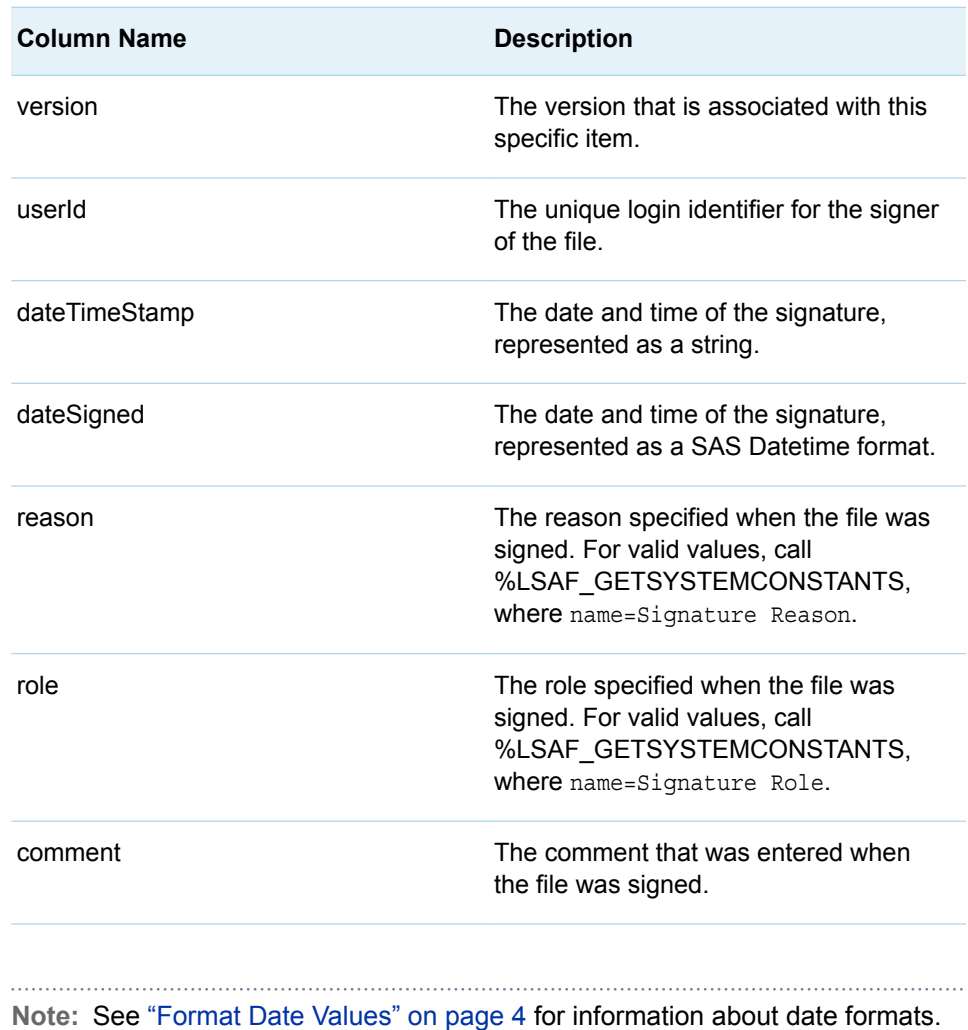

# %LSAF\_GETSIGNINGSTATUS Macro

Gets the status of a signature for a repository file.

Category: SignatureService Module

Note: This macro sets [the standard macro variables](#page-15-0) and \_IsafSigningStatus\_, which is the signature status.

# **Syntax**

**%LSAF\_GETSIGNINGSTATUS**(LSAF\_PATH=*path*);

## <span id="page-209-0"></span>Required Argument

## **LSAF\_PATH=***path*

The path of the repository file.

# Details

Sets the value of the macro variable \_lsafSigningStatus\_ to the signature status. For valid values, call %LSAF\_GETSYSTEMCONSTANTS, where name=SigningStatus. See ["Value Macros" on page 5](#page-12-0) for information about value macros.

# %LSAF\_ISVERSIONSIGNED Macro

Indicates whether the specified version of a file in the repository is signed.

Category: SignatureService Module

Note: This macro sets [the standard macro variables](#page-15-0) and \_lsafIsVersionSigned\_, which indicates whether the version of the file is signed.

# **Syntax**

**%LSAF\_ISVERSIONSIGNED**(LSAF\_PATH=*path*, LSAF\_VERSION=*version*);

## Required Arguments

## **LSAF\_PATH=***path*

The path of the repository file.

### **LSAF\_VERSION=***version*

The version of the file. See ["LSAF\\_VERSION=version" on page 6](#page-13-0) for more information about this argument.

# Details

Sets the Boolean macro variable \_IsafIsVersionSigned\_, which indicates whether the specified version of a file in the repository is signed. See ["Boolean Macros" on](#page-11-0) [page 4](#page-11-0) for information about return values.

# **16**

# WorkspaceService Module

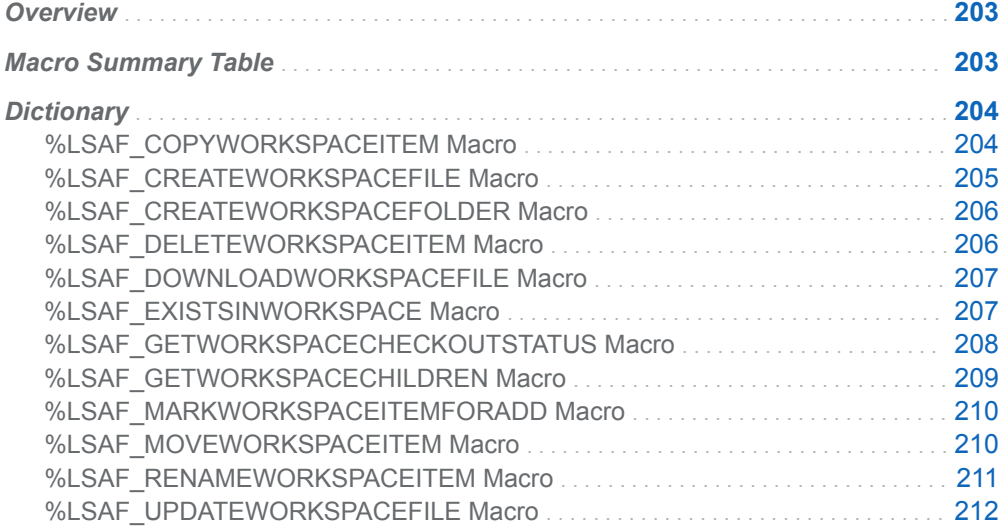

# **Overview**

Macros to manage content in the workspace.

# Macro Summary Table

**Category Language Elements Description**

e Module

WorkspaceServic %LSAF\_COPYWORKSPAC EITEM Macro (p. [204](#page-211-0))

Copies a workspace file or folder to the specified location.

<span id="page-211-0"></span>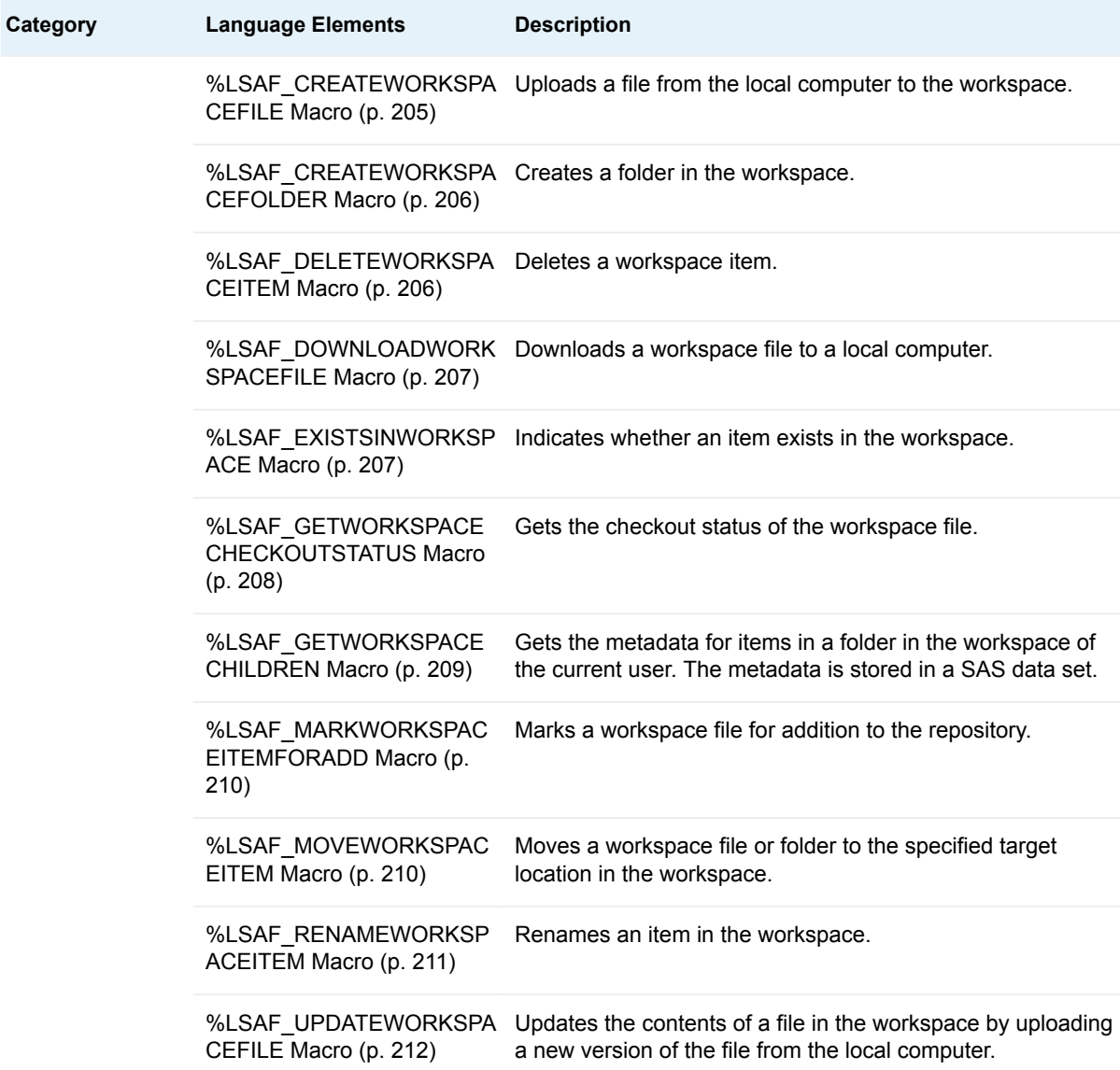

# **Dictionary**

# %LSAF\_COPYWORKSPACEITEM Macro

Copies a workspace file or folder to the specified location.

Category: WorkspaceService Module

Note: This macro sets [the standard macro variables](#page-15-0).

<span id="page-212-0"></span>**%LSAF\_COPYWORKSPACEITEM**(LSAF\_SOURCE=*source-path*, LSAF\_TARGET=*target-path*);

## Required Arguments

### **LSAF\_SOURCE=***source-path*

The case-sensitive workspace path of the file or folder to copy.

### **LSAF\_TARGET=***target-path*

The full path (which includes the name and, for files, the extension) for the copied item.

## Details

Copies a workspace file or folder to the specified location. The workspace item to copy must not exist in the specified location. The children of a copied folder are also copied to the new location and maintain their original directory structure.

If the parent folders needed to create the target path do not exist, they are created.

# %LSAF\_CREATEWORKSPACEFILE Macro

Uploads a file from the local computer to the workspace.

Category: WorkspaceService Module

Note: This macro sets [the standard macro variables](#page-15-0).

# **Syntax**

**%LSAF\_CREATEWORKSPACEFILE**(LOCAL\_PATH=*local-path*, LSAF\_PATH=*workspace-path*);

## Required Arguments

### **LOCAL\_PATH=***local-path*

The absolute path and name of the file on the local computer.

### **LSAF\_PATH=***workspace-path*

The path and name of the file to create in the workspace.

# <span id="page-213-0"></span>**Details**

Uploads a file from the local computer to the workspace. All parent folders that do not exist are created.

**Note:** This macro is supported only from a PC SAS session. Calling this macro within an active SAS Life Science Analytics Framework session results in a failure.

# %LSAF\_CREATEWORKSPACEFOLDER Macro

Creates a folder in the workspace.

Category: WorkspaceService Module

Note: This macro sets [the standard macro variables](#page-15-0).

# **Syntax**

**%LSAF\_CREATEWORKSPACEFOLDER**(LSAF\_PATH=*path*);

## Required Argument

**LSAF\_PATH=***path* The path to the folder.

## **Details**

Creates a folder in the workspace. All parent folders that do not exists are created.

# %LSAF\_DELETEWORKSPACEITEM Macro

Deletes a workspace item.

Category: WorkspaceService Module

Note: This macro sets [the standard macro variables](#page-15-0).

# **Syntax**

**%LSAF\_DELETEWORKSPACEITEM**(LSAF\_PATH=*path*);

## <span id="page-214-0"></span>Required Argument

## **LSAF\_PATH=***path*

The path to the item.

# %LSAF\_DOWNLOADWORKSPACEFILE Macro

Downloads a workspace file to a local computer.

Category: WorkspaceService Module

Note: This macro sets [the standard macro variables](#page-15-0).

# **Syntax**

**%LSAF\_DOWNLOADWORKSPACEFILE**(LSAF\_PATH=*lsaf-path*, LOCAL\_PATH=*local-path*);

## Required Arguments

## **LSAF\_PATH=***lsaf-path*

The path of the workspace to download.

### **LOCAL\_PATH=***local-path*

The full path and name of the file on the local computer.

# **Details**

Downloads a workspace file to a local computer.

If the local directory does not exist, it is created. If the local file exists, it is overwritten.

**Note:** This macro is supported only from a PC SAS session. Calling this macro from within an active SAS Life Science Analytics Framework session results in a failure.

# %LSAF\_EXISTSINWORKSPACE Macro

Indicates whether an item exists in the workspace.

Category: WorkspaceService Module

<span id="page-215-0"></span>Note: This macro sets [the standard macro variables](#page-15-0) and \_lsafExistsInWorkspace\_, which indicates whether the item exists.

## **Syntax**

**%LSAF\_EXISTSINWORKSPACE**(LSAF\_PATH=*path*);

Required Argument

**LSAF\_PATH=***path*

The path to the item.

**Details** 

Sets the Boolean macro variable \_IsafExistsInWorkspace\_, which indicates whether an item exists in the workspace. See ["Boolean Macros" on page 4](#page-11-0) for information about return values.

# %LSAF\_GETWORKSPACECHECKOUTSTATUS Macro

Gets the checkout status of the workspace file.

Category: WorkspaceService Module

Note: This macro sets [the standard macro variables](#page-15-0) and \_lsafWorkspaceCheckoutStatus\_, which is the checkout status of the workspace file.

# **Syntax**

**%LSAF\_GETWORKSPACECHECKOUTSTATUS**(LSAF\_PATH=*path*);

Required Argument

**LSAF\_PATH=***path* The path of the workspace file.
### **Details**

Gets the checkout status of the workspace file. For valid values, call %LSAF\_GETSYSTEMCONSTANTS, where name=CheckoutStatus.

### %LSAF\_GETWORKSPACECHILDREN Macro

Gets the metadata for items in a folder in the workspace of the current user. The metadata is stored in a SAS data set.

Category: WorkspaceService Module

Note: This macro sets [the standard macro variables](#page-15-0).

### **Syntax**

**%LSAF\_GETWORKSPACECHILDREN**(LSAF\_PATH=*path*<, LSAF\_RECURSIVE=*level*><, SAS\_DSNAME=*name*>);

### Required Argument

#### **LSAF\_PATH=***path*

The path of the folder in the workspace.

### Optional Arguments

#### **LSAF\_RECURSIVE=***level*

The level of recursion. Valid values:

- $\Box$  0 (Default): Returns the folder only.
- $\blacksquare$  1 99: (inclusive) Returns the container and traverses the tree with the number of levels indicated.

#### **SAS\_DSNAME=***name*

The name of the output data set that contains the metadata for the items. See ["Data Set Macros" on page 5](#page-12-0) for information about specifying the name of the data set. The default value is WORK.LSAFGETWORKSPACECHILDREN.

The data set contains a row for each item in the list, sorted by path, and the following columns:

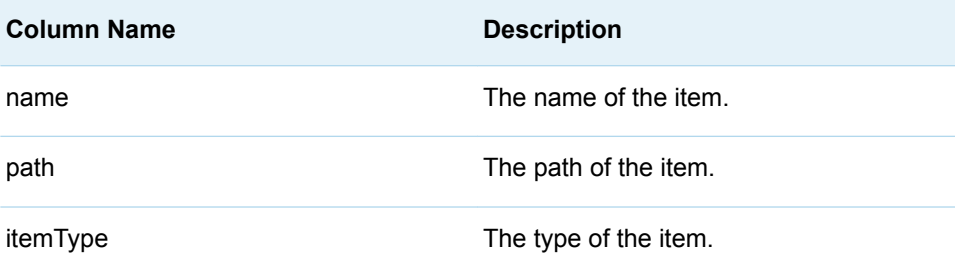

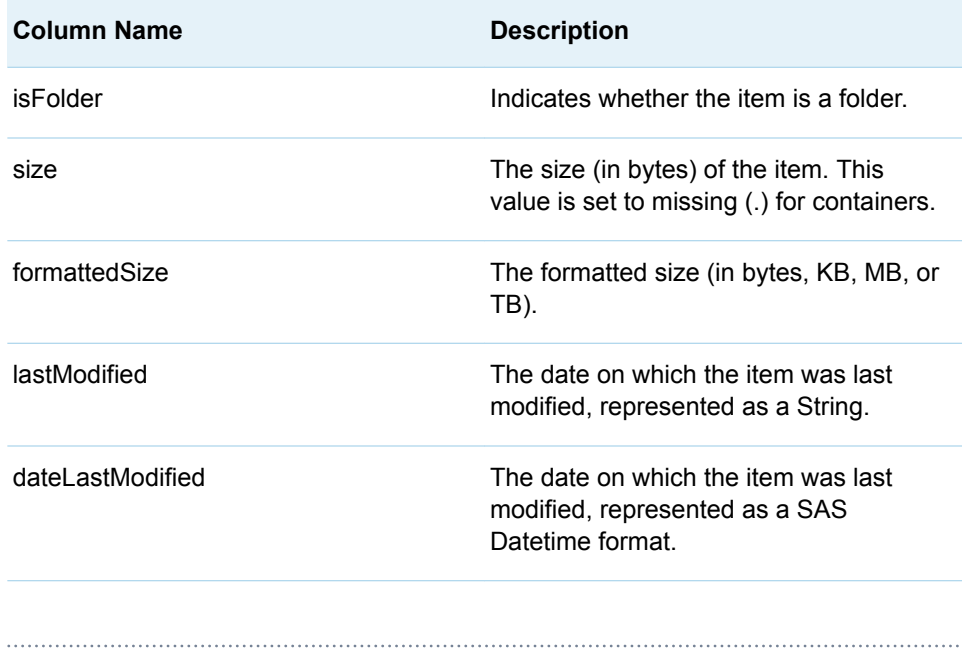

#### **Note:** See ["Format Date Values" on page 4](#page-11-0) for information about date formats.

# %LSAF\_MARKWORKSPACEITEMFORADD Macro

Marks a workspace file for addition to the repository.

Category: WorkspaceService Module Note: This macro sets [the standard macro variables](#page-15-0).

## **Syntax**

**%LSAF\_MARKWORKSPACEITEMFORADD**(LSAF\_PATH=*path*);

Required Argument

**LSAF\_PATH=***path* The path of the workspace file.

# %LSAF\_MOVEWORKSPACEITEM Macro

Moves a workspace file or folder to the specified target location in the workspace.

Category: WorkspaceService Module

Note: This macro sets [the standard macro variables](#page-15-0).

### **Syntax**

**%LSAF\_MOVEWORKSPACEITEM**(LSAF\_SOURCE=*source-path*, LSAF\_TARGET=*target-path*);

### Required Arguments

#### **LSAF\_SOURCE=***source-path*

The case-sensitive workspace path of the file or folder to move.

#### **LSAF\_TARGET=***target-path*

The full path (which includes the name, and, for files, the extension) for the moved item. The path cannot end with a slash (/).

### Details

Moves a workspace file or folder to the specified target location. The workspace item to move must not exist in the target location. The children of a moved folder are also moved to the target location, keeping their directory structure intact.

### Example

LSAF\_MOVEWORKSPACEITEM(LSAF\_SOURCE=%STR(/workspace/srcFolder/ scrFile.txt), LSAF TARGET=%STR(/workspace/destFolder/scrFile.txt));

# %LSAF\_RENAMEWORKSPACEITEM Macro

Renames an item in the workspace.

Category: WorkspaceService Module

Note: This macro sets [the standard macro variables](#page-15-0) and \_IsafRenamedWorkspaceItem\_, which is the full path of the renamed item.

### **Syntax**

**%LSAF\_RENAMEWORKSPACEITEM**(LSAF\_SOURCE=*source-path*, LSAF\_NEWNAME=*name*);

### Required Arguments

### **LSAF\_SOURCE=***source-path*

The case-sensitive workspace path of the file or folder to rename.

#### **LSAF\_NEWNAME=***name*

The new name of the file or folder. Naming conventions for files and folders are enforced, as is case sensitivity.

### **Details**

Renames an item in the workspace. The new name for a file must include the file extension, otherwise the renaming occurs without the file having an extension.

Sets the value of the macro variable \_IsafRenamedWorkspaceItem\_ to the full path of the renamed item. See ["Value Macros" on page 5](#page-12-0) for information about value macros.

### %LSAF\_UPDATEWORKSPACEFILE Macro

Updates the contents of a file in the workspace by uploading a new version of the file from the local computer.

Category: WorkspaceService Module

Note: This macro sets [the standard macro variables](#page-15-0).

### **Syntax**

**%LSAF\_UPDATEWORKSPACEFILE**(LOCAL\_PATH=*local-path*, LSAF\_PATH=*workspace-path*);

### Required Arguments

#### **LOCAL\_PATH=***local-path*

The absolute path to the file on the local computer.

#### **LSAF\_PATH=***workspace-path*

The path of the file in the workspace to update.

### **Details**

Updates the contents of a file in the workspace by uploading a new version of the file from the local computer.

**Note:** This macro is supported only from a PC SAS session. Calling this macro within an active SAS Life Science Analytics Framework session results in a failure.

### **PART 4**

# Core Macros

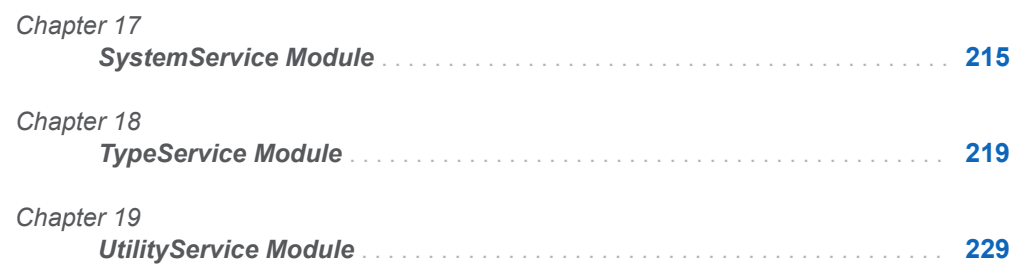

# **17**

# <span id="page-222-0"></span>SystemService Module

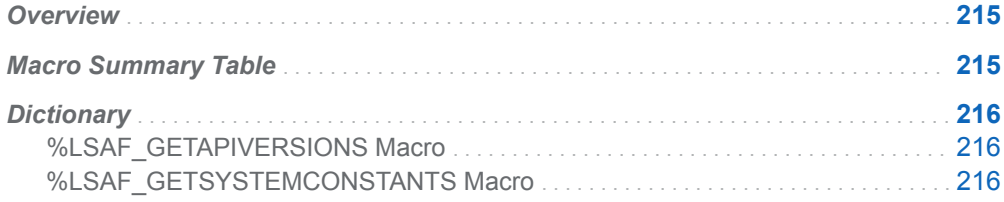

# **Overview**

Macros to report the configuration of the system.

# Macro Summary Table

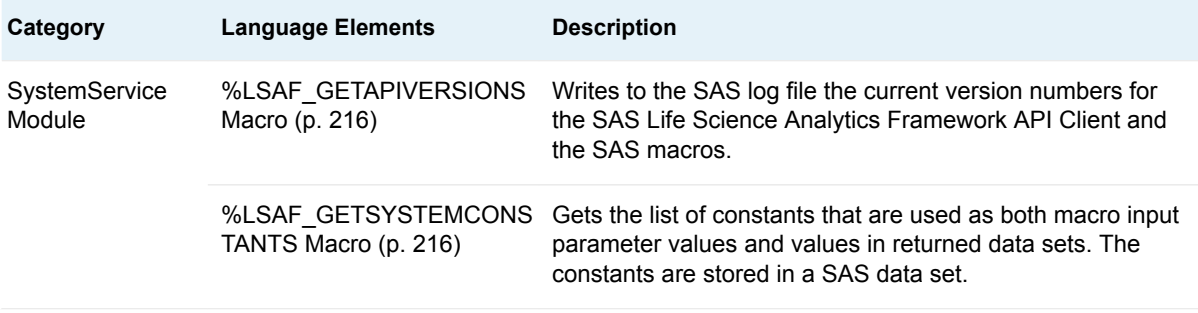

# <span id="page-223-0"></span>**Dictionary**

## %LSAF\_GETAPIVERSIONS Macro

Writes to the SAS log file the current version numbers for the SAS Life Science Analytics Framework API Client and the SAS macros.

Category: SystemService Module

Note: This macro sets [the standard macro variables](#page-15-0).

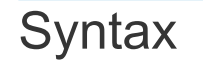

**%LSAF\_GETAPIVERSIONS**;

# %LSAF\_GETSYSTEMCONSTANTS Macro

Gets the list of constants that are used as both macro input parameter values and values in returned data sets. The constants are stored in a SAS data set.

Category: SystemService Module

Note: This macro sets [the standard macro variables](#page-15-0).

### **Syntax**

**%LSAF\_GETSYSTEMCONSTANTS**(<LSAF\_NAME=*name*><, SAS\_DSNAME=*name*>);

### Optional Arguments

#### **LSAF\_NAME=***name*

The name of the constant. If omitted, the full list is returned. Otherwise, just the values for constants with the specified name are returned. If no constants exist with the specified name, an empty data set is returned.

#### **SAS\_DSNAME=***name*

The name of the output data set that contains the constants. See ["Data Set](#page-12-0)  [Macros" on page 5](#page-12-0) for information about specifying the name of the data set. The default value is WORK.LSAFGETSYSTEMCONSTANTS.

The data set contains a row for each subscription, sorted by name and source, and the following columns:

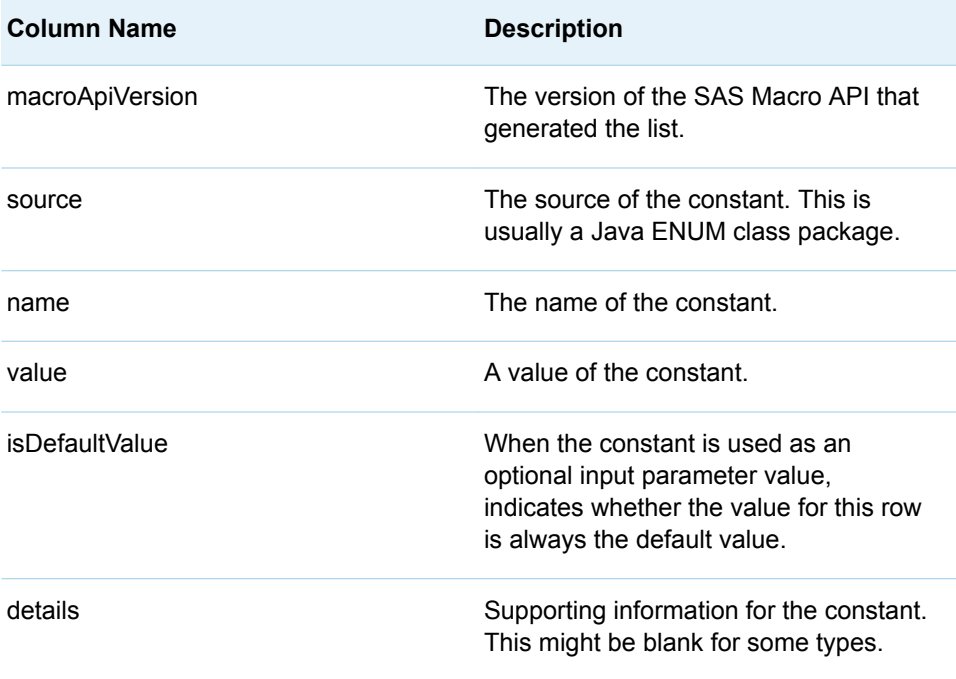

### **Details**

Gets the list of constants that are used as both macro input parameter values and values in returned data sets. The constants are stored in a SAS data set.

The names of constants can be repeated across sources.

Constant values are case-insensitive when used as input parameters for other macros.

**18**

# <span id="page-226-0"></span>TypeService Module

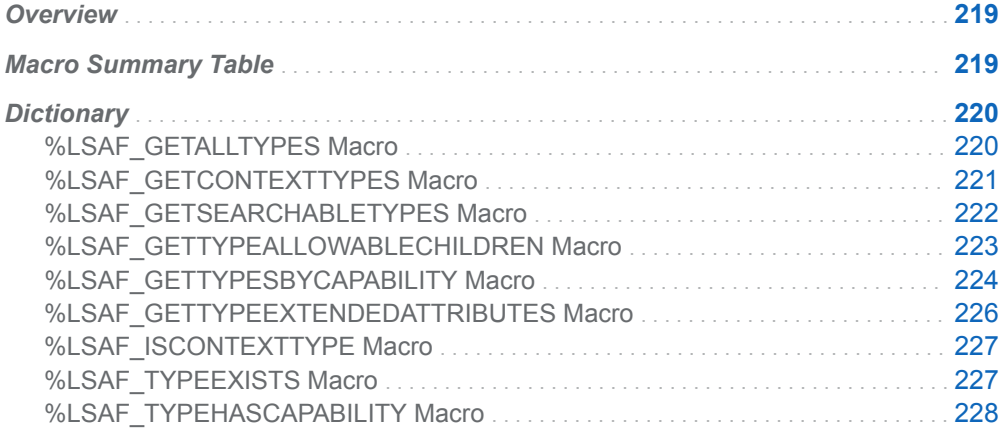

# **Overview**

Macros to describe the item type definitions.

# Macro Summary Table

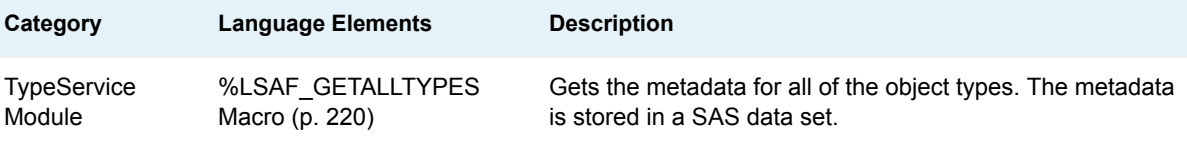

<span id="page-227-0"></span>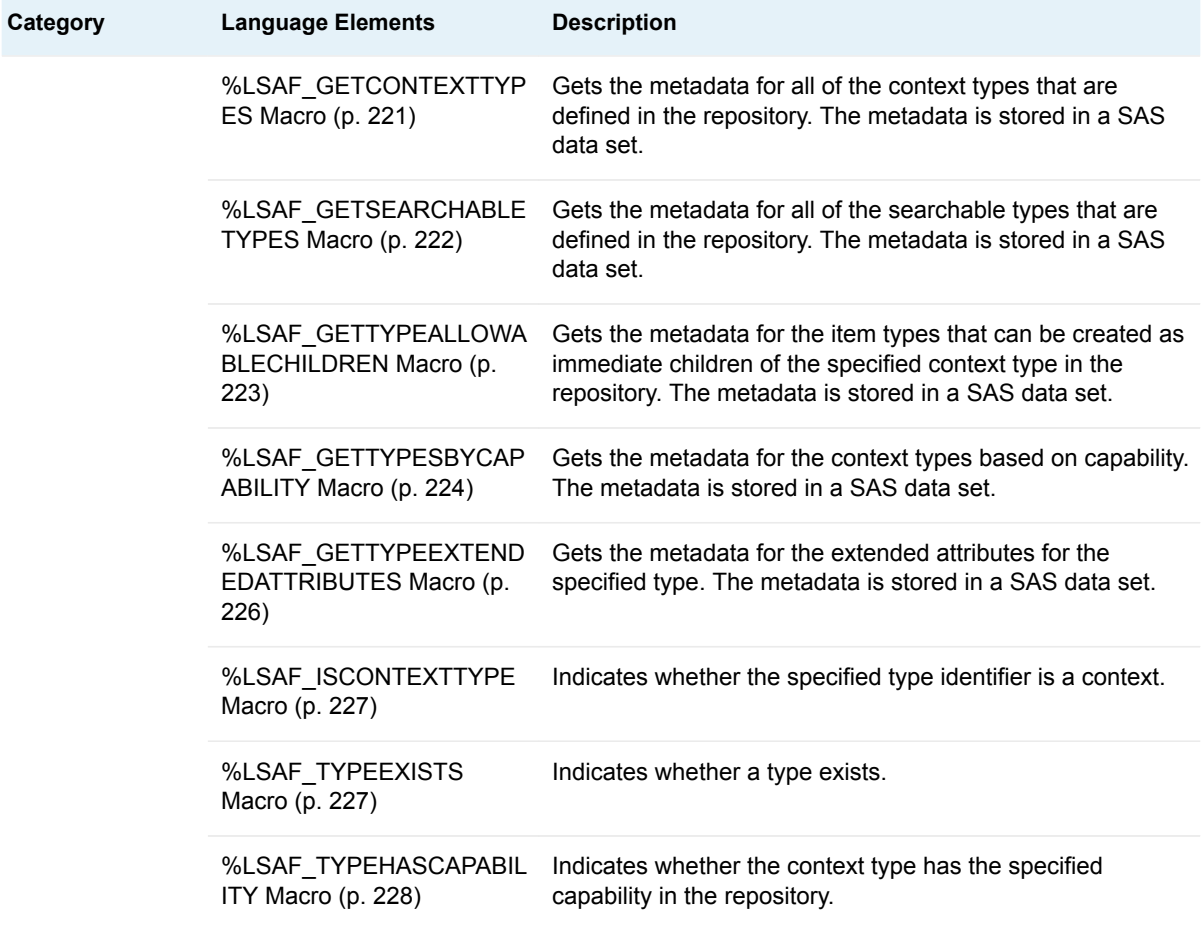

# **Dictionary**

# %LSAF\_GETALLTYPES Macro

Gets the metadata for all of the object types. The metadata is stored in a SAS data set.

Category: TypeService Module

Note: This macro sets [the standard macro variables](#page-15-0).

# **Syntax**

**%LSAF\_GETALLTYPES**(<SAS\_DSNAME=*name*>);

#### <span id="page-228-0"></span>**SAS\_DSNAME=***name*

The name of the output data set that contains the metadata for the types. See ["Data Set Macros" on page 5](#page-12-0) for information about specifying the name of the data set. The default value is WORK.LSAFGETALLTYPES.

The data set contains a row for each type, sorted by the identifier, and the following columns:

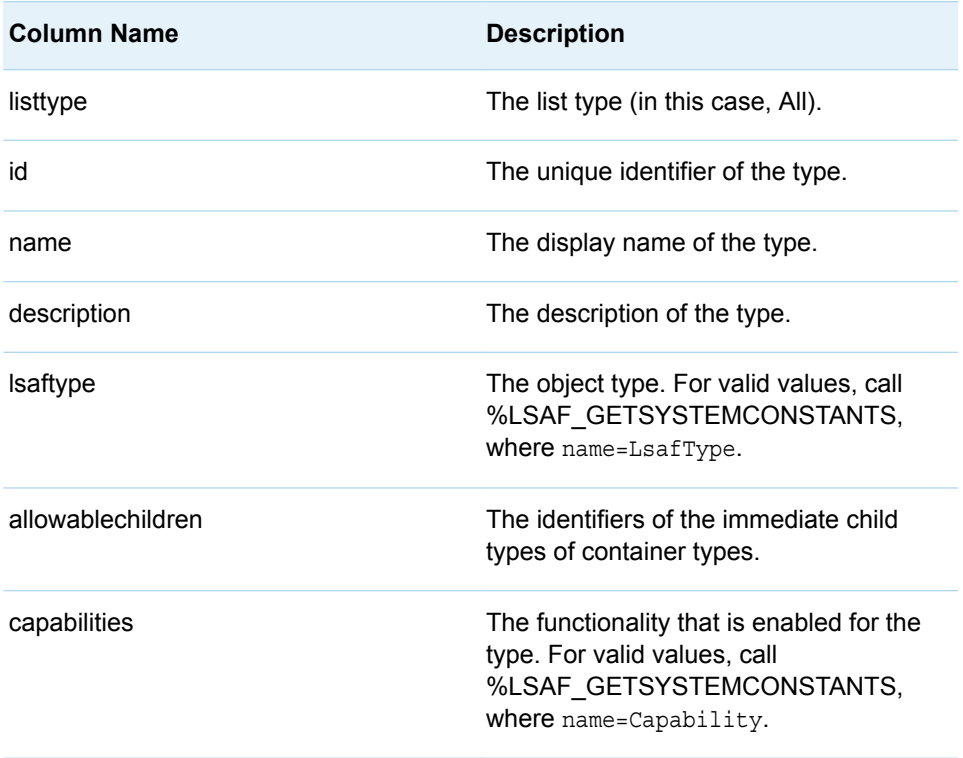

# %LSAF\_GETCONTEXTTYPES Macro

Gets the metadata for all of the context types that are defined in the repository. The metadata is stored in a SAS data set.

Category: TypeService Module

Note: This macro sets [the standard macro variables](#page-15-0).

### **Syntax**

**%LSAF\_GETCONTEXTTYPES**(<SAS\_DSNAME=*name*>);

#### <span id="page-229-0"></span>**SAS\_DSNAME=***name*

The name of the output data set that contains the metadata for the context types. See ["Data Set Macros" on page 5](#page-12-0) for information about specifying the name of the data set. The default value is WORK.LSAFGETCONTEXTTYPES.

The data set contains a row for each context, sorted by the context identifier, and the following columns:

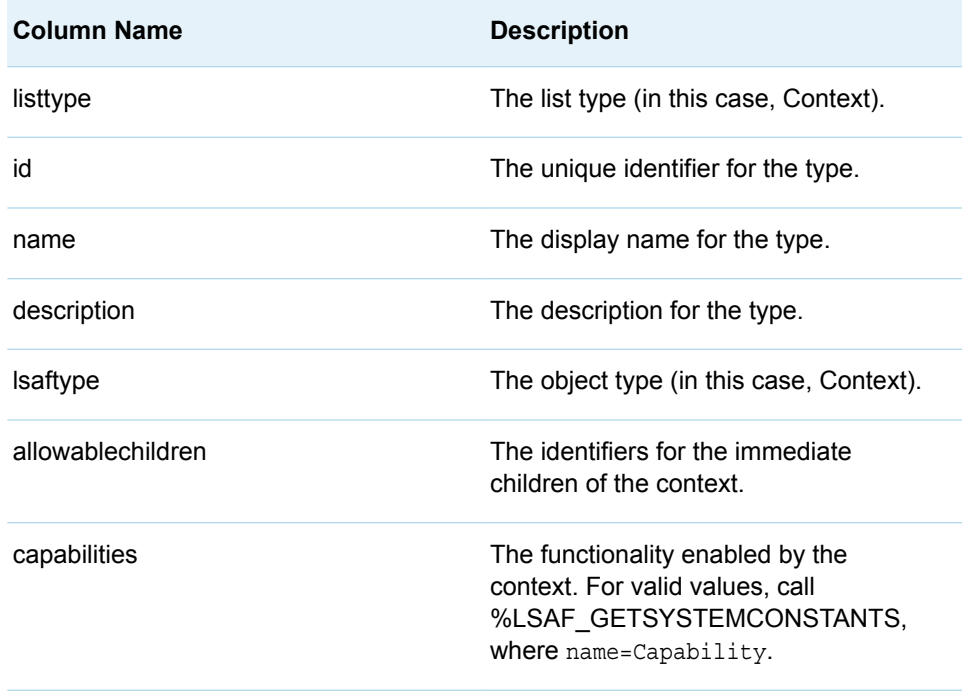

# %LSAF\_GETSEARCHABLETYPES Macro

Gets the metadata for all of the searchable types that are defined in the repository. The metadata is stored in a SAS data set.

Category: TypeService Module

Note: This macro sets [the standard macro variables](#page-15-0).

### **Syntax**

**%LSAF\_GETSEARCHABLETYPES**(<SAS\_DSNAME=*name*>);

#### <span id="page-230-0"></span>**SAS\_DSNAME=***name*

The name of the output data set that contains the metadata for the searchable types. See ["Data Set Macros" on page 5](#page-12-0) for information about specifying the name of the data set. The default value is WORK.LSAFGETSEARCHABLETYPES.

The data set contains a row for each searchable type, sorted by the identifier, and the following columns:

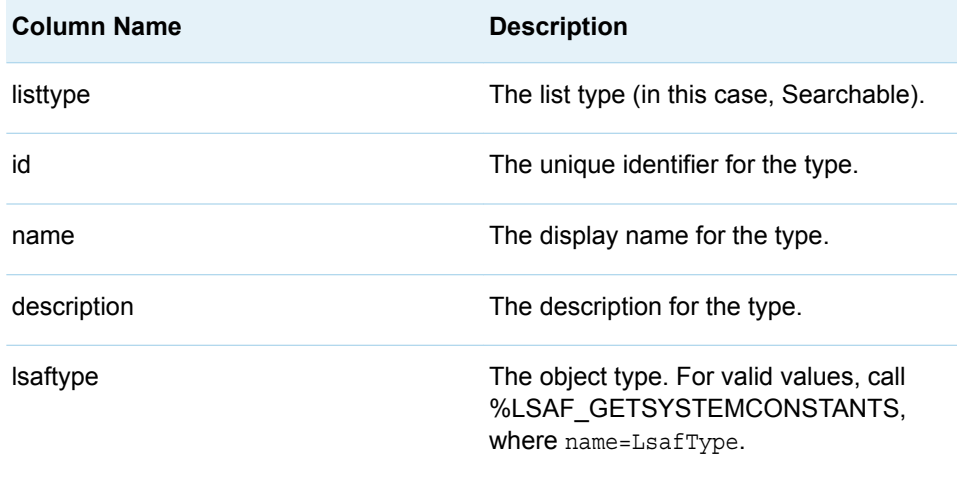

# %LSAF\_GETTYPEALLOWABLECHILDREN Macro

Gets the metadata for the item types that can be created as immediate children of the specified context type in the repository. The metadata is stored in a SAS data set.

Category: TypeService Module

Note: This macro sets [the standard macro variables](#page-15-0).

### **Syntax**

**%LSAF\_GETTYPEALLOWABLECHILDREN**(LSAF\_TYPEID=*type-id*<, SAS\_DSNAME=*name*>);

### Required Argument

#### **LSAF\_TYPEID=***type-id*

The type identifier of the context item in the repository.

#### <span id="page-231-0"></span>**SAS\_DSNAME=***name*

The name of the output data set that contains the metadata for the types. See ["Data Set Macros" on page 5](#page-12-0) for information about specifying the name of the data set. The default value is WORK.LSAFGETTYPEALLOWABLECHILDREN.

The data set contains a row for each item in the list, sorted by the identifier, and the following columns:

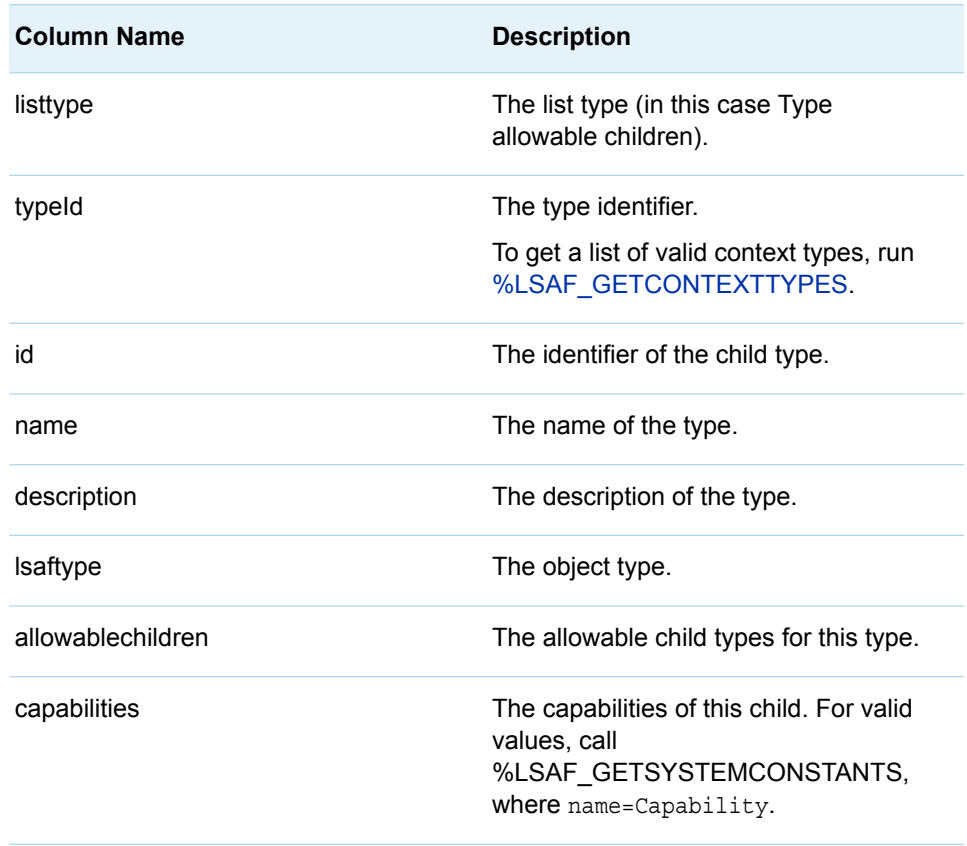

# Details

Gets the metadata for the item types that can be created as immediate children of the specified context type in the repository. The metadata is stored in a SAS data set.

# %LSAF\_GETTYPESBYCAPABILITY Macro

Gets the metadata for the context types based on capability. The metadata is stored in a SAS data set.

Category: TypeService Module

Note: This macro sets [the standard macro variables](#page-15-0).

### **Syntax**

**%LSAF\_GETTYPESBYCAPABILITY**(LSAF\_CAPABILITY=*capability*<, SAS\_DSNAME=*name*>);

### Required Argument

#### **LSAF\_CAPABILITY=***capability*

The name of the context capability to retrieve. To get the list of valid values, call %LSAF\_GETSYSTEMCONSTANTS, where name=Capability.

### Optional Argument

#### **SAS\_DSNAME=***name*

The name of the output data set that contains the metadata for the context types. See ["Data Set Macros" on page 5](#page-12-0) for information about specifying the name of the data set. The default value is WORK.LSAFGETCONTEXTTYPESBYCAPABILITY.

The data set contains a row for each type, sorted by the identifier, and the following columns:

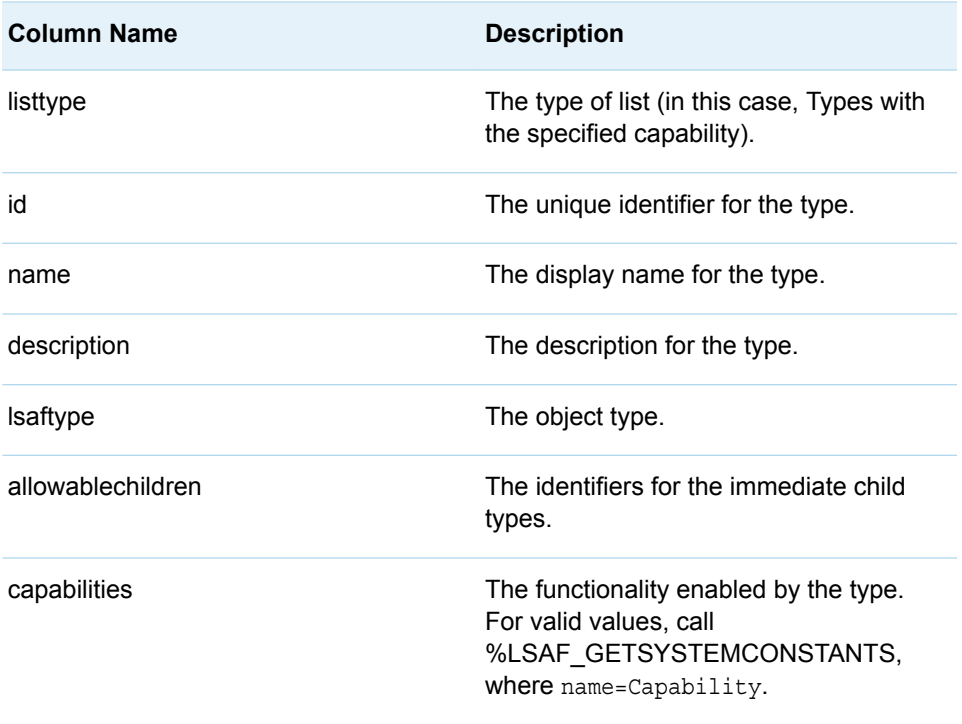

# <span id="page-233-0"></span>%LSAF\_GETTYPEEXTENDEDATTRIBUTES **Macro**

Gets the metadata for the extended attributes for the specified type. The metadata is stored in a SAS data set.

Category: TypeService Module

Note: This macro sets [the standard macro variables](#page-15-0).

### **Syntax**

**%LSAF\_GETTYPEEXTENDEDATTRIBUTES**(<LSAF\_TYPEID=*type-id*><, SAS\_DSNAME=*name*>);

### Optional Arguments

#### **LSAF\_TYPEID=***type-id*

The identifier of the type. If omitted, the metadata for the extended attributes for all types is returned. To get a list of valid type IDs, run [%LSAF\\_GETALLTYPES.](#page-227-0)

#### **SAS\_DSNAME=***name*

The name of the output data set that contains the metadata for the extended attributes. See ["Data Set Macros" on page 5](#page-12-0) for information about specifying the name of the data set. The default value is WORK.LSAFGETTYPEEXTENDEDATTRIBUTES.

The data set contains a row for each extended attribute, sorted by the identifier and attribute name, and the following columns:

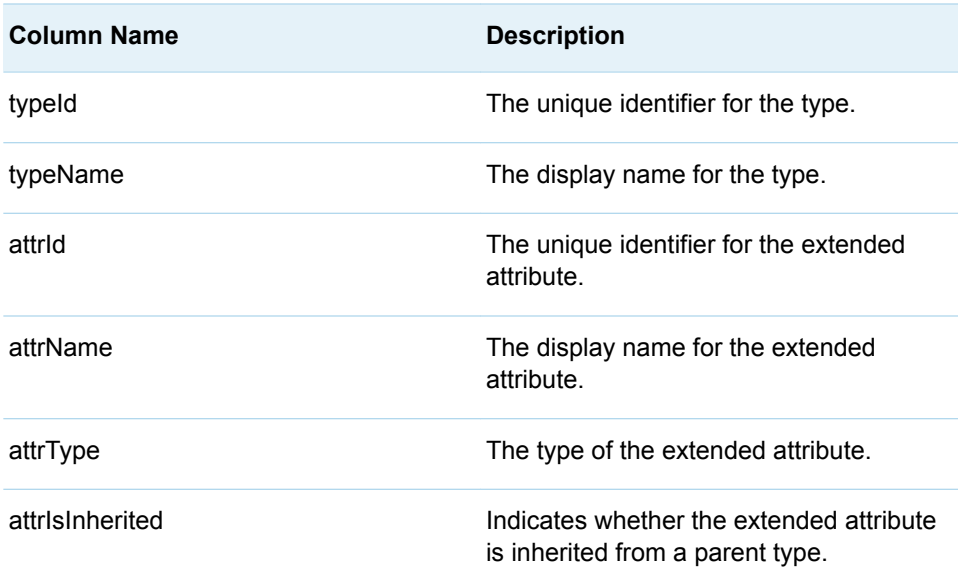

# <span id="page-234-0"></span>%LSAF\_ISCONTEXTTYPE Macro

Indicates whether the specified type identifier is a context.

Category: TypeService Module

Note: This macro sets [the standard macro variables](#page-15-0) and \_IsafIsContextType\_, which indicates whether the value is a context type.

### **Syntax**

**%LSAF\_ISCONTEXTTYPE**(LSAF\_TYPEID=*type-id*);

### Required Argument

#### **LSAF\_TYPEID=***type-id*

The identifier of the type. To get a list of valid context types, run [%LSAF\\_GETCONTEXTTYPES.](#page-228-0)

### **Details**

Sets the Boolean macro variable \_lsafIsContextType\_, which indicates whether the specified type identifier is a context. See ["Boolean Macros" on page 4](#page-11-0) for information about return values.

# %LSAF\_TYPEEXISTS Macro

Indicates whether a type exists.

Category: TypeService Module

Note: This macro sets [the standard macro variables](#page-15-0) and \_lsafTypeExists, which indicates whether the type exists.

**Syntax** 

**%LSAF\_TYPEEXISTS**(LSAF\_TYPEID=*type-id*);

### <span id="page-235-0"></span>Required Argument

**LSAF\_TYPEID=***type-id* The identifier of the type.

### Details

Sets the Boolean macro variable \_lsafTypeExists\_, which indicates whether a type exists. See ["Boolean Macros" on page 4](#page-11-0) for information about return values.

# %LSAF\_TYPEHASCAPABILITY Macro

Indicates whether the context type has the specified capability in the repository.

Category: TypeService Module

Note: This macro sets [the standard macro variables](#page-15-0) and \_lsafTypeHasCapability\_, which indicates whether the type has the capability.

### **Syntax**

**%LSAF\_TYPEHASCAPABILITY**(LSAF\_TYPEID=*type-id*, LSAF\_CAPABILITY=*capability*);

### Required Arguments

#### **LSAF\_TYPEID=***type-id*

The identifier of the type. To get a list of valid context types, run [%LSAF\\_GETCONTEXTTYPES.](#page-228-0)

#### **LSAF\_CAPABILITY=***capability*

The capability of the type. For valid values, call %LSAF\_GETSYSTEMCONSTANTS, where name=Capability.

### Details

Sets the Boolean macro variable \_IsafTypeHasCapability\_, which indicates whether the type has the specified capability in the repository. See ["Boolean Macros" on](#page-11-0) [page 4](#page-11-0) for information about return values.

**19**

# <span id="page-236-0"></span>UtilityService Module

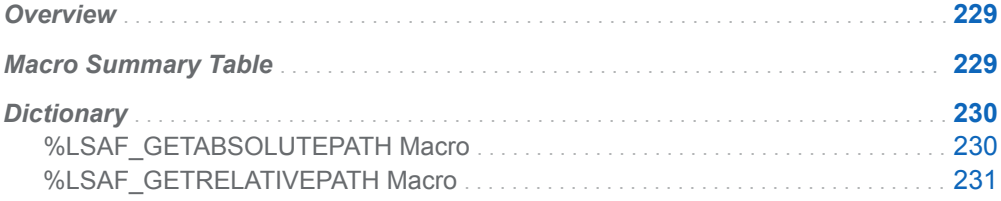

# **Overview**

Macros to derive relative and absolute paths.

# Macro Summary Table

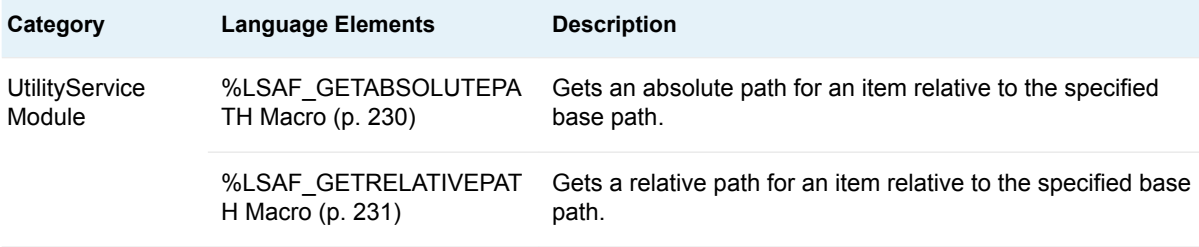

# <span id="page-237-0"></span>**Dictionary**

### %LSAF\_GETABSOLUTEPATH Macro

Gets an absolute path for an item relative to the specified base path.

Category: UtilityService Module

Note: This macro sets [the standard macro variables](#page-15-0) and \_lsafAbsolutePath\_, which is the absolute path.

### **Syntax**

**%LSAF\_GETABSOLUTEPATH**(LSAF\_BASE\_PATH=*path*, LSAF\_ABSOLUTE\_PATH=*path*);

### Required Arguments

#### **LSAF\_BASE\_PATH=***path*

The absolute path to the base container location.

#### **LSAF\_ABSOLUTE\_PATH=***path*

The path of the file relative to the base path. A value of . returns the full base path. A value of .. returns the parent of the base path. For example, if the base path is /SAS/Folder1/Folder2/Folder3:

- A value of ./File4 returns an absolute path value of /SAS/Folder1/Folder2/ Folder3/Folder4.
- A value of ../Folder4 returns an absolute path value of /SAS/Folder1/Folder2/ Folder4.
- A value of ../../Folder4 returns an absolute path value of /SAS/Folder1/ Folder4.

### **Details**

Gets an absolute path for an item relative to the specified base path. Neither path is validated for existence or for valid characters. Logging in to SAS Life Science Analytics Framework is not required to perform this operation.

Sets the value of the macro variable  $\overline{\phantom{a}}$  lsafAbsolutePath to the absolute path. See ["Value Macros" on page 5](#page-12-0) for information about value macros.

## <span id="page-238-0"></span>%LSAF\_GETRELATIVEPATH Macro

Gets a relative path for an item relative to the specified base path.

Category: UtilityService Module

Note: This macro sets [the standard macro variables](#page-15-0) and \_IsafRelativePath\_, which is the relative path.

### **Syntax**

**%LSAF\_GETRELATIVEPATH**(LSAF\_BASE\_PATH=*path*, LSAF\_ABSOLUTE\_PATH=*path*);

### Required Arguments

#### **LSAF\_BASE\_PATH=***path*

The absolute path to the base container location.

#### **LSAF\_ABSOLUTE\_PATH=***path*

The absolute path of the file relative to the base path.

### **Details**

Gets a relative path for an item relative to the specified base path. Neither path is validated for existence or for valid characters. Logging in to SAS Life Science Analytics Framework is not required to perform this operation.

Sets the value of the macro variable \_IsafRelativePath\_ to the relative path. See ["Value Macros" on page 5](#page-12-0) for information about value macros.

*Chapter 19 / UtilityService Module*

### **PART 5**

# Execution Macros

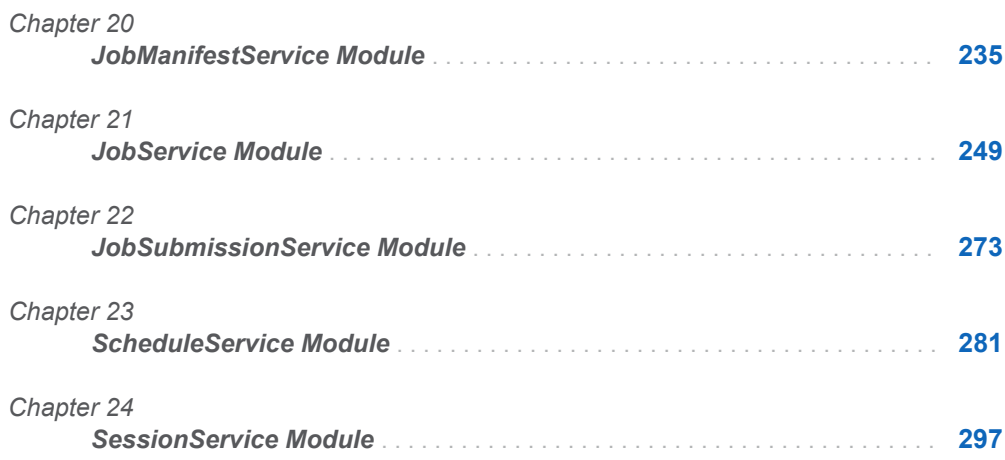

# **20**

# <span id="page-242-0"></span>JobManifestService Module

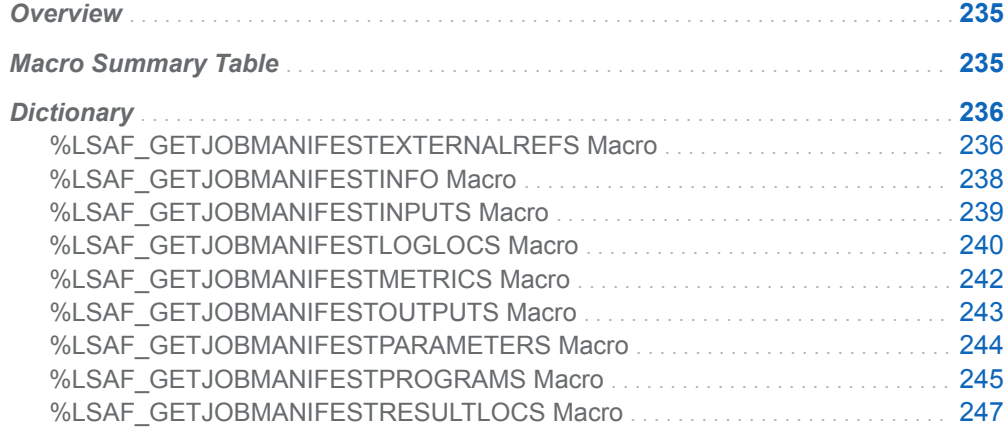

# **Overview**

Macros to retrieve the information from a job manifest file.

# Macro Summary Table

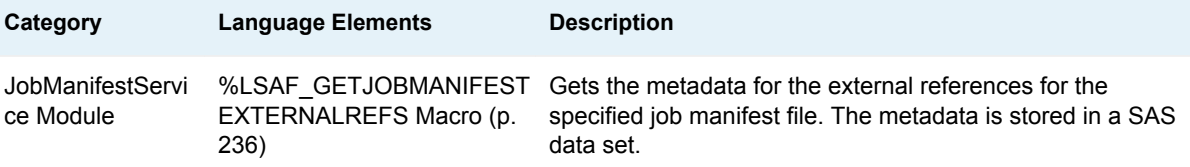

<span id="page-243-0"></span>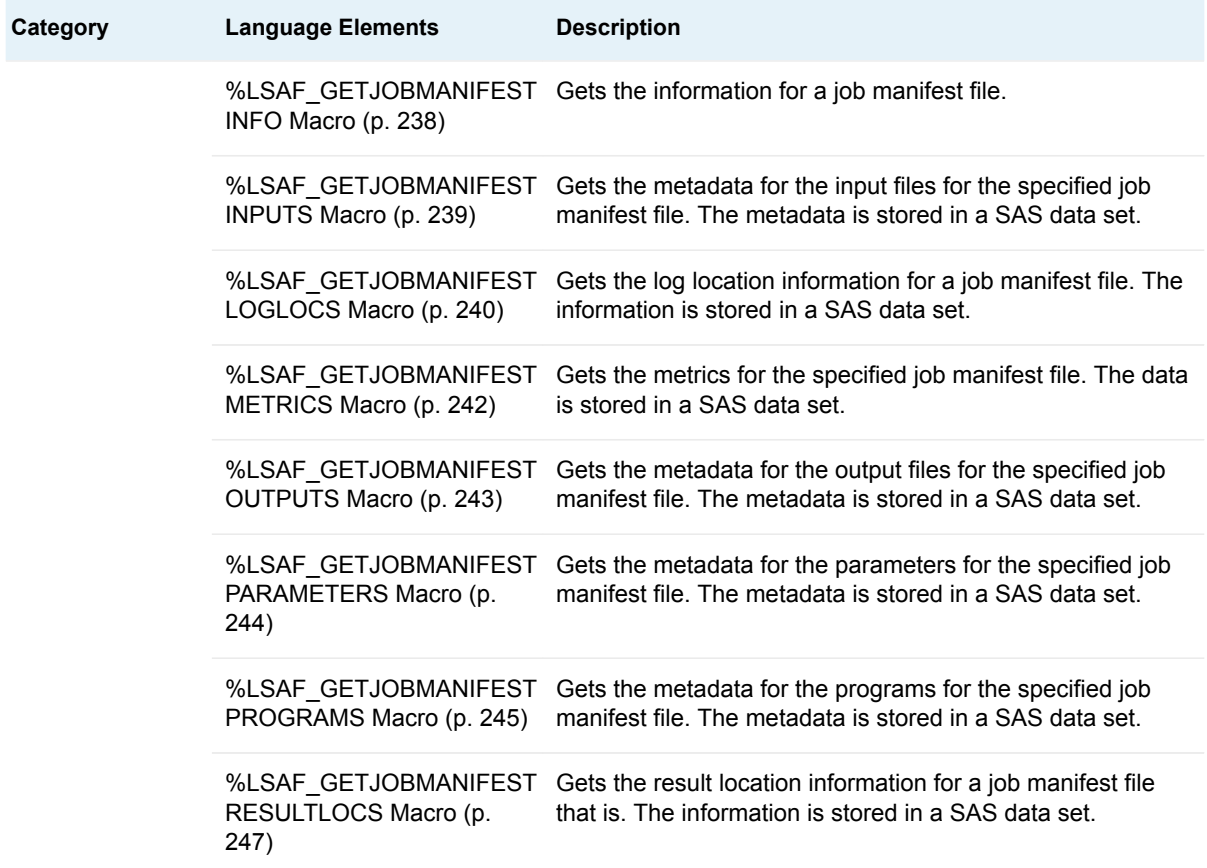

# **Dictionary**

## %LSAF\_GETJOBMANIFESTEXTERNALREFS **Macro**

Gets the metadata for the external references for the specified job manifest file. The metadata is stored in a SAS data set.

Category: JobManifestService Module

Note: This macro sets [the standard macro variables](#page-15-0).

## **Syntax**

**%LSAF\_GETJOBMANIFESTEXTERNALREFS**(LSAF\_LOCATION=REPOSITORY | WORKSPACE, LSAF\_PATH=*path*<, LSAF\_VERSION=*version*><, LSAF\_TYPE=*reference-type*><, SAS\_DSNAME=*name*>);

### Required Arguments

#### **LSAF\_LOCATION=REPOSITORY | WORKSPACE**

The case-insensitive location of the manifest file.

#### **LSAF\_PATH=***path*

The case-sensitive path of the job manifest file.

### Optional Arguments

#### **LSAF\_VERSION=***version*

The specific version number of the job manifest file. See ["LSAF\\_VERSION=version" on page 6](#page-13-0) for more information about this argument.

#### **LSAF\_TYPE=***reference-type*

The type of the external references to retrieve. A blank or missing argument value retrieves both types.

#### **SAS\_DSNAME=***name*

The name of the output data set that contains the metadata for the external references. See ["Data Set Macros" on page 5](#page-12-0) for information about specifying the name of the data set. The default value is WORK.LSAFGETJOBMANIFESTEXTERNALREFS.

The data set contains a row for each job manifest file external reference, and columns with the following names. The data set retains the order of the external references.

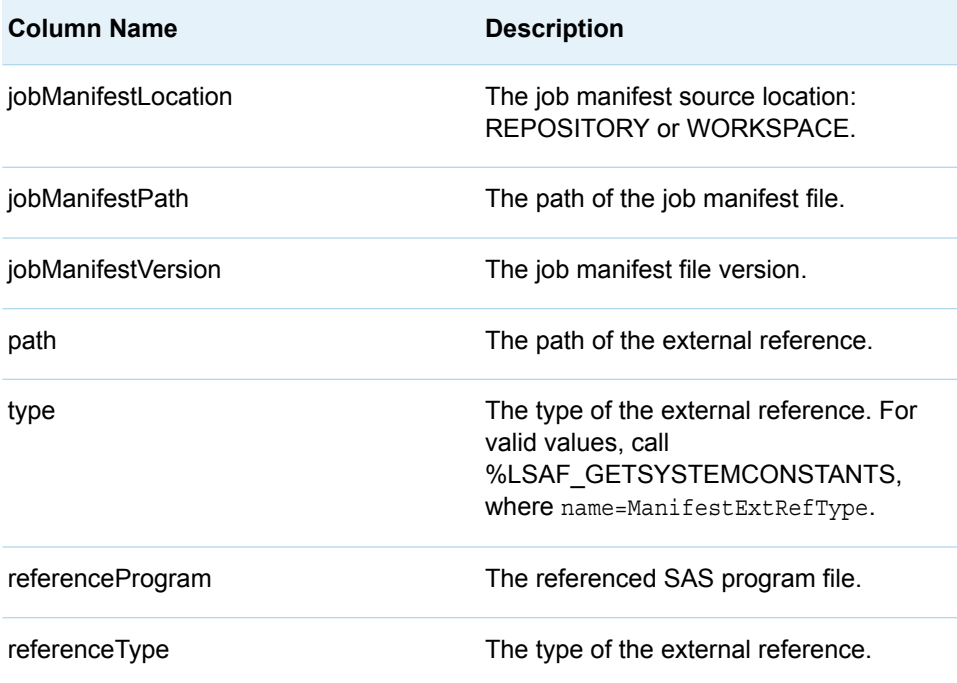

### <span id="page-245-0"></span>%LSAF\_GETJOBMANIFESTINFO Macro

Gets the information for a job manifest file.

Category: JobManifestService Module

Note: This macro sets [the standard macro variables](#page-15-0).

### **Syntax**

**%LSAF\_GETJOBMANIFESTINFO**(LSAF\_LOCATION=REPOSITORY | WORKSPACE, LSAF\_PATH=*path*<, LSAF\_VERSION=*version*><, SAS\_DSNAME=*name*>);

### Required Arguments

#### **LSAF\_LOCATION=REPOSITORY | WORKSPACE**

The case-insensitive location of the manifest file.

#### **LSAF\_PATH=***path*

The case-sensitive path of the job manifest file.

### Optional Arguments

#### **LSAF\_VERSION=***version*

The specific version number of the job manifest file. See ["LSAF\\_VERSION=version" on page 6](#page-13-0) for more information about this argument.

#### **SAS\_DSNAME=***name*

The name of the output data set that contains the metadata for the manifest file. See ["Data Set Macros" on page 5](#page-12-0) for information about specifying the name of the data set. The default value is WORK.LSAFGETJOBMANIFESTINFO.

The data set contains the following variables that represent each element of the metadata for the job manifest file, sorted by the NAME variable:

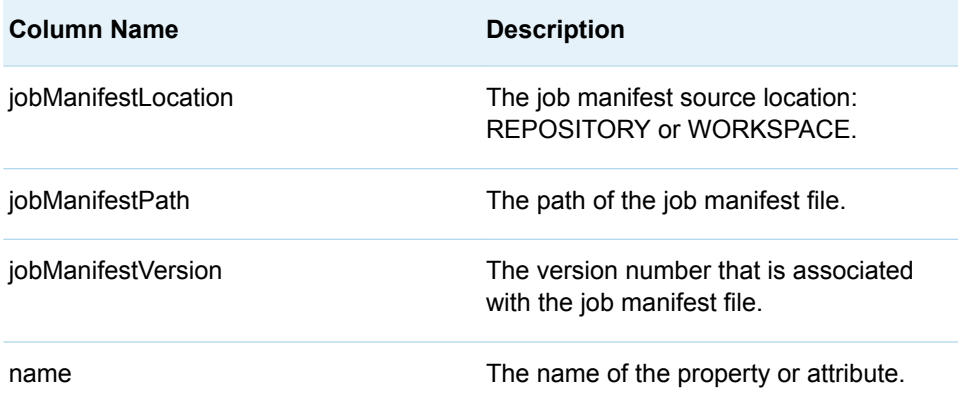

<span id="page-246-0"></span>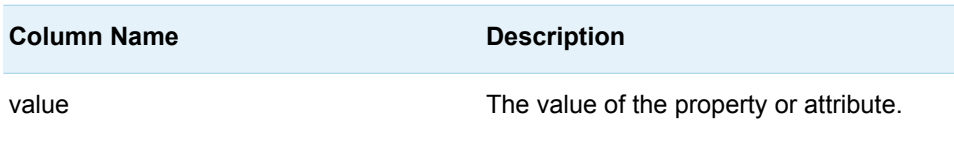

### **Details**

Gets the information for a job manifest file. The information is stored in a SAS data set. The output data set can be used as an input data set for [%LSAF\\_CREATEWORKSPACEJOB.](#page-258-0)

This is the information that is displayed on the **Details** tab of the job manifest file and the information that concerns the versioning of new output files.

## %LSAF\_GETJOBMANIFESTINPUTS Macro

Gets the metadata for the input files for the specified job manifest file. The metadata is stored in a SAS data set.

Category: JobManifestService Module

Note: This macro sets [the standard macro variables](#page-15-0).

### **Syntax**

**%LSAF\_GETJOBMANIFESTINPUTS**(LSAF\_LOCATION=REPOSITORY | WORKSPACE, LSAF\_PATH=*path*<, LSAF\_VERSION=*version*><, SAS\_DSNAME=*name*>);

### Required Arguments

### **LSAF\_LOCATION=REPOSITORY | WORKSPACE**

The case-insensitive location of the manifest file.

#### **LSAF\_PATH=***path*

The case-sensitive path of the job manifest file.

### Optional Arguments

#### **LSAF\_VERSION=***version*

The specific version number of the job manifest file. See ["LSAF\\_VERSION=version" on page 6](#page-13-0) for more information about this argument.

#### **SAS\_DSNAME=***name*

The name of the output data set that contains the metadata for the inputs. See ["Data Set Macros" on page 5](#page-12-0) for information about specifying the name of the data set. The default value is WORK.LSAFGETJOBMANIFESTINPUTS.

<span id="page-247-0"></span>The data set contains a row for each job manifest file input and columns with the following names. The data set retains the order of the inputs.

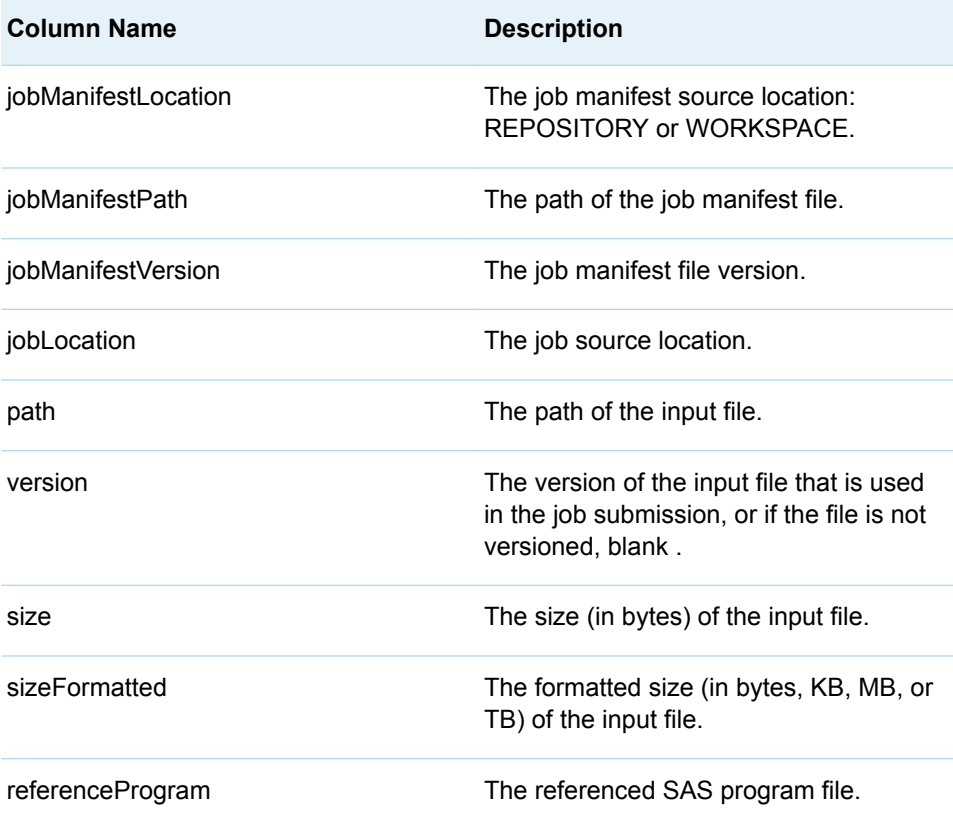

### %LSAF\_GETJOBMANIFESTLOGLOCS Macro

Gets the log location information for a job manifest file. The information is stored in a SAS data set.

Category: JobManifestService Module

Note: This macro sets [the standard macro variables](#page-15-0).

### **Syntax**

**%LSAF\_GETJOBMANIFESTLOGLOCS**(LSAF\_LOCATION=REPOSITORY | WORKSPACE, LSAF\_PATH=*path*<, LSAF\_VERSION=*version*><, SAS\_DSNAME=*name*>);

Required Arguments

**LSAF\_LOCATION=REPOSITORY | WORKSPACE** The case-insensitive location of the manifest file.

#### **LSAF\_PATH=***path*

The case-sensitive path of the job manifest file.

### Optional Arguments

#### **LSAF\_VERSION=***version*

The specific version number of the job manifest file. See ["LSAF\\_VERSION=version" on page 6](#page-13-0) for more information about this argument.

#### **SAS\_DSNAME=***name*

The name of the output data set that contains the metadata for the manifest log locations. See ["Data Set Macros" on page 5](#page-12-0) for information about specifying the name of the data set. The default value is WORK.LSAFGETJOBMANIFESTLOGLOCS.

The data set contains a row for each log location, sorted by the log name, and the following columns:

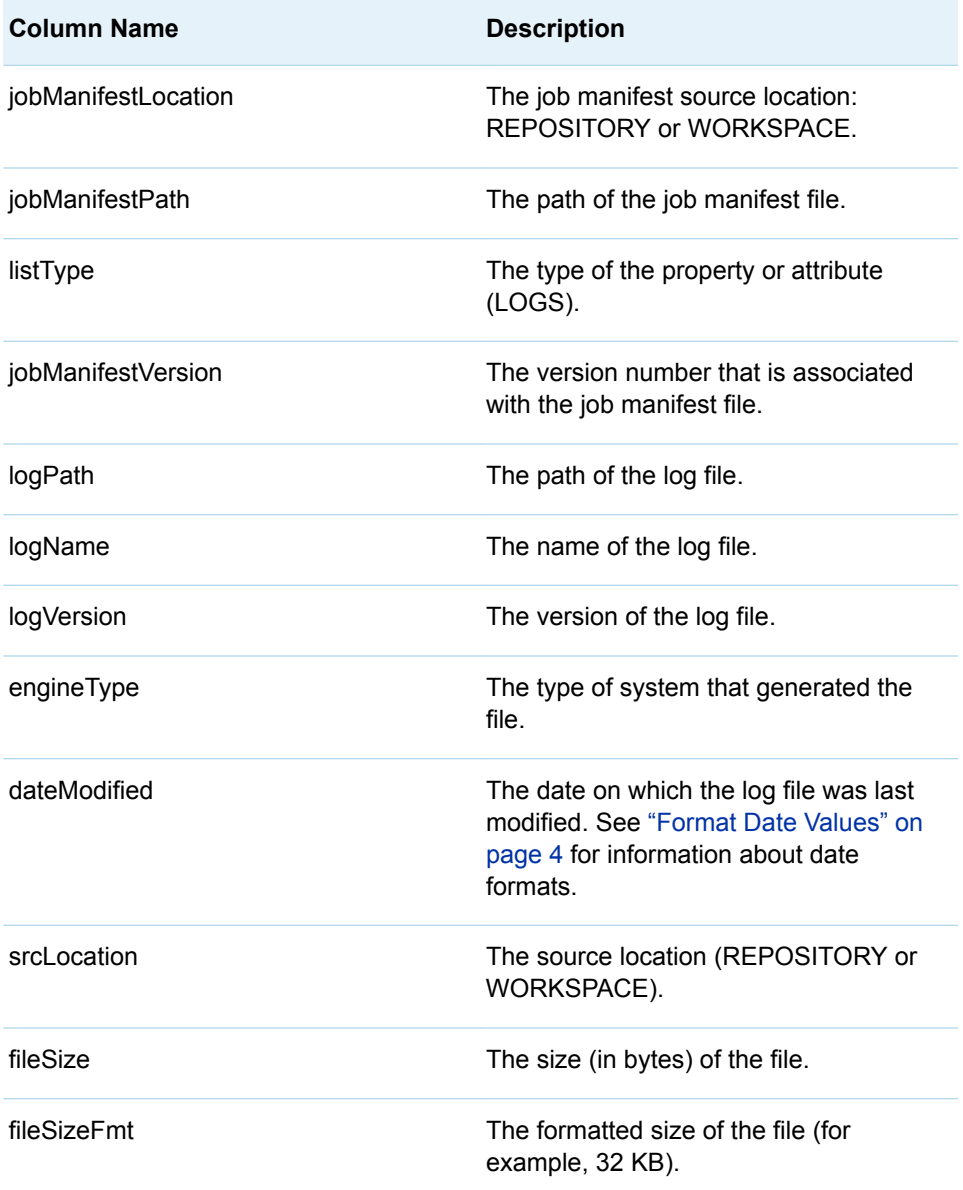

# <span id="page-249-0"></span>%LSAF\_GETJOBMANIFESTMETRICS Macro

Gets the metrics for the specified job manifest file. The data is stored in a SAS data set.

Category: JobManifestService Module

Note: This macro sets [the standard macro variables](#page-15-0).

### **Syntax**

**%LSAF\_GETJOBMANIFESTMETRICS**(LSAF\_LOCATION=REPOSITORY | WORKSPACE, LSAF\_PATH=*path*<, LSAF\_VERSION=*version*><, SAS\_DSNAME=*name*>);

### Required Arguments

#### **LSAF\_LOCATION=REPOSITORY | WORKSPACE**

The case-insensitive location of the manifest file.

#### **LSAF\_PATH=***path*

The path of the job manifest file.

### Optional Arguments

#### **LSAF\_VERSION=***version*

The specific version number of the job manifest file. See ["LSAF\\_VERSION=version" on page 6](#page-13-0) for more information about this argument.

#### **SAS\_DSNAME=***name*

The name of the output data set that contains the manifest file metrics. See ["Data Set Macros" on page 5](#page-12-0) for information about specifying the name of the data set. The default value is WORK.LSAFGETJOBMANIFESTMETRICS.

The data set contains a row for each job manifest metric and columns with the following names:

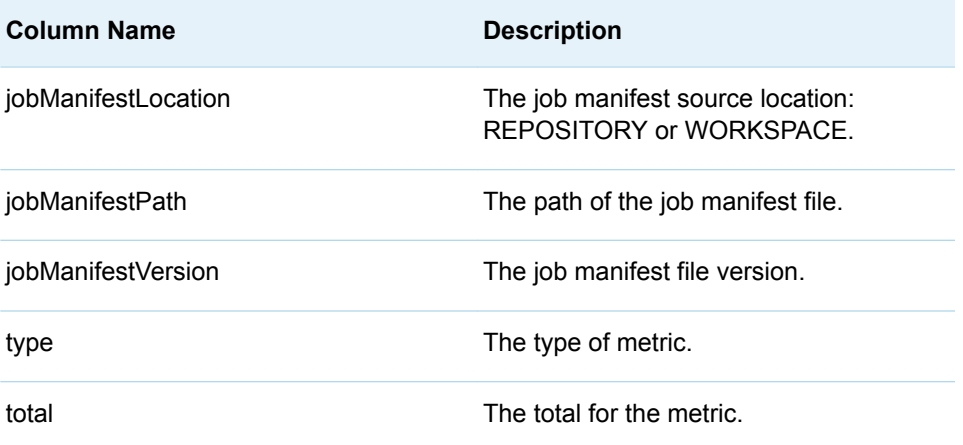

<span id="page-250-0"></span>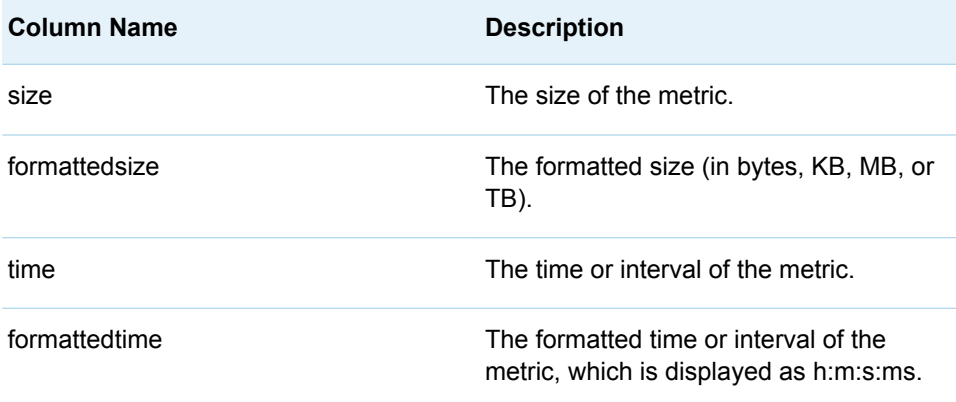

# %LSAF\_GETJOBMANIFESTOUTPUTS Macro

Gets the metadata for the output files for the specified job manifest file. The metadata is stored in a SAS data set.

Category: JobManifestService Module

Note: This macro sets [the standard macro variables](#page-15-0).

### **Syntax**

**%LSAF\_GETJOBMANIFESTOUTPUTS**(LSAF\_LOCATION=REPOSITORY | WORKSPACE, LSAF\_PATH=*path*<, LSAF\_VERSION=*version*><, SAS\_DSNAME=*name*>);

### Required Arguments

#### **LSAF\_LOCATION=REPOSITORY | WORKSPACE**

The case-insensitive location of the manifest file.

#### **LSAF\_PATH=***path*

The case-sensitive path of the job manifest file.

### Optional Arguments

#### **LSAF\_VERSION=***version*

The specific version number of the job manifest file. See ["LSAF\\_VERSION=version" on page 6](#page-13-0) for more information about this argument.

#### **SAS\_DSNAME=***name*

The name of the output data set that contains the metadata for the outputs. See ["Data Set Macros" on page 5](#page-12-0) for information about specifying the name of the data set. The default value is WORK.LSAFGETJOBMANIFESTOUTPUTS.

<span id="page-251-0"></span>The data set contains a row for each job manifest file output and columns with the following names. The data set retains the order of the inputs.

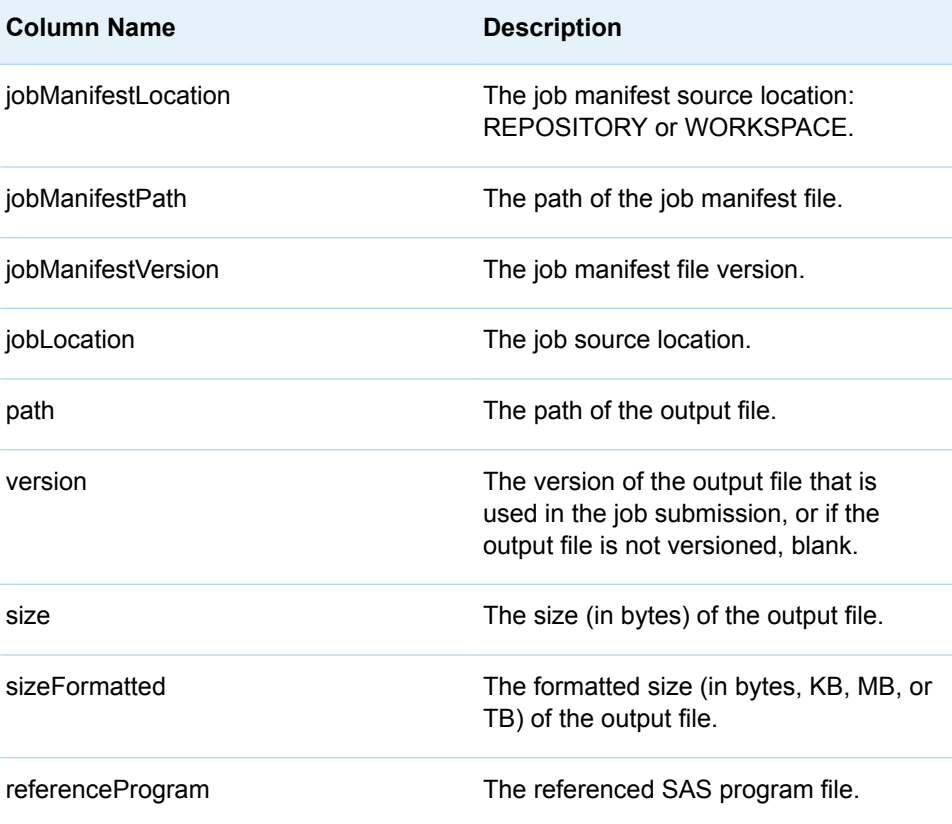

## %LSAF\_GETJOBMANIFESTPARAMETERS Macro

Gets the metadata for the parameters for the specified job manifest file. The metadata is stored in a SAS data set.

Category: JobManifestService Module

Note: This macro sets [the standard macro variables](#page-15-0).

### **Syntax**

**%LSAF\_GETJOBMANIFESTPARAMETERS**(LSAF\_LOCATION=REPOSITORY | WORKSPACE, LSAF\_PATH=*path*<, LSAF\_VERSION=*version*><, SAS\_DSNAME=*name*>);

Required Arguments

**LSAF\_LOCATION=REPOSITORY | WORKSPACE** The case-insensitive location of the manifest file.
#### <span id="page-252-0"></span>**LSAF\_PATH=***path*

The case-sensitive path of the job manifest file.

### Optional Arguments

#### **LSAF\_VERSION=***version*

The specific version number of the job manifest file. See ["LSAF\\_VERSION=version" on page 6](#page-13-0) for more information about this argument.

#### **SAS\_DSNAME=***name*

The name of the output data set that contains the metadata for the parameters. See ["Data Set Macros" on page 5](#page-12-0) for information about specifying the name of the data set. The default value is WORK.LSAFGETJOBMANIFESTPARAMETERS.

The data set contains a row for each job manifest file parameter and columns with the following names:

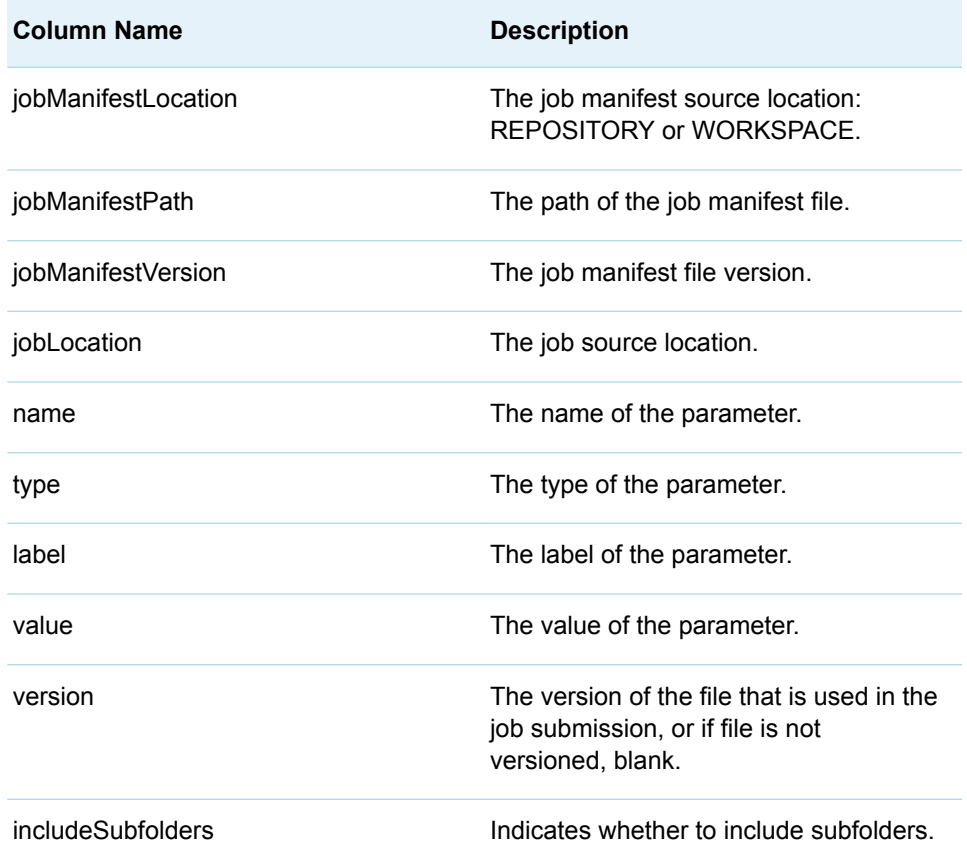

## %LSAF\_GETJOBMANIFESTPROGRAMS Macro

Gets the metadata for the programs for the specified job manifest file. The metadata is stored in a SAS data set.

Category: JobManifestService Module

Note: This macro sets [the standard macro variables](#page-15-0).

### **Syntax**

**%LSAF\_GETJOBMANIFESTPROGRAMS**(LSAF\_LOCATION=REPOSITORY | WORKSPACE, LSAF\_PATH=*path*<, LSAF\_VERSION=*version*><, SAS\_DSNAME=*name*>);

### Required Arguments

#### **LSAF\_LOCATION=REPOSITORY | WORKSPACE**

The case-insensitive location of the manifest file.

#### **LSAF\_PATH=***path*

The case-sensitive path of the job manifest file.

### Optional Arguments

#### **LSAF\_VERSION=***version*

The specific version number of the job manifest file. See ["LSAF\\_VERSION=version" on page 6](#page-13-0) for more information about this argument.

#### **SAS\_DSNAME=***name*

The name of the output data set that contains the metadata for the programs. See ["Data Set Macros" on page 5](#page-12-0) for information about specifying the name of the data set. The default value is WORK.LSAFGETJOBMANIFESTPROGRAMS.

The data set contains a row for each job manifest file program and columns with the following names. The data set retains the order of the programs.

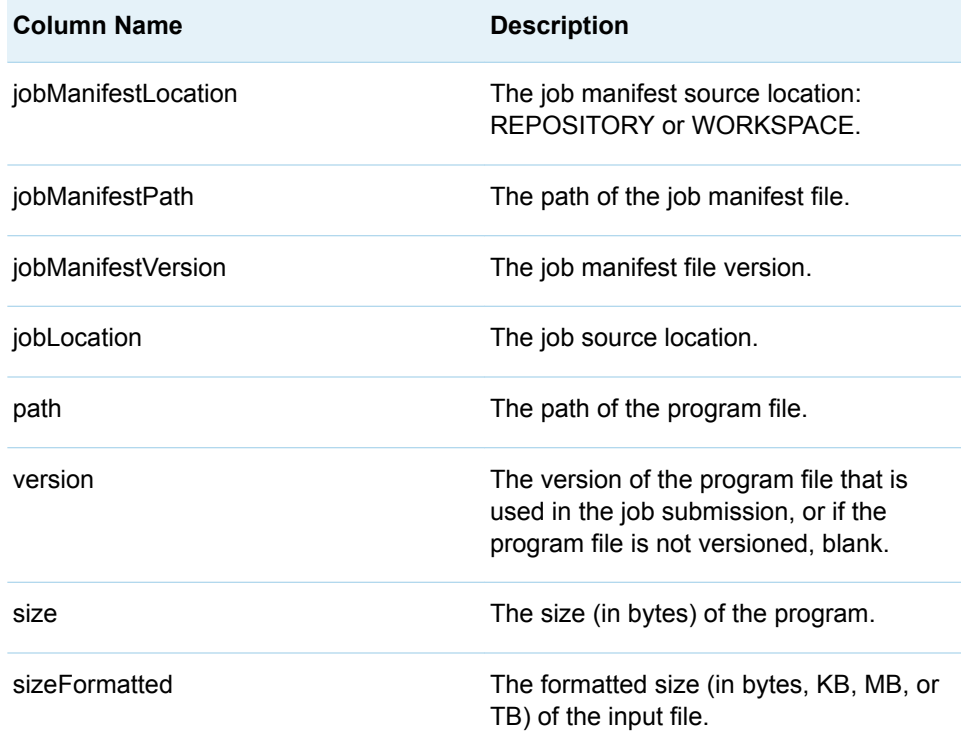

## %LSAF\_GETJOBMANIFESTRESULTLOCS Macro

Gets the result location information for a job manifest file that is. The information is stored in a SAS data set.

Category: JobManifestService Module

Note: This macro sets [the standard macro variables](#page-15-0).

## **Syntax**

**%LSAF\_GETJOBMANIFESTRESULTLOCS**(LSAF\_LOCATION=REPOSITORY | WORKSPACE, LSAF\_PATH=*path*<, LSAF\_VERSION=*version*><, SAS\_DSNAME=*name*>);

### Required Arguments

#### **LSAF\_LOCATION=REPOSITORY | WORKSPACE**

The case-insensitive location of the manifest file.

#### **LSAF\_PATH=***path*

The case-sensitive path of the job manifest file.

### Optional Arguments

#### **LSAF\_VERSION=***version*

The specific version number of the job manifest file. See ["LSAF\\_VERSION=version" on page 6](#page-13-0) for more information about this argument.

#### **SAS\_DSNAME=***name*

The name of the output data set that contains the metadata for the manifest file result locations. See ["Data Set Macros" on page 5](#page-12-0) for information about specifying the name of the data set. The default value is WORK.LSAFGETJOBMANIFESTRESULTLOCS.

The data set contains the following variables that represent each element of the metadata for the result locations, sorted by the RESULTNAME variable:

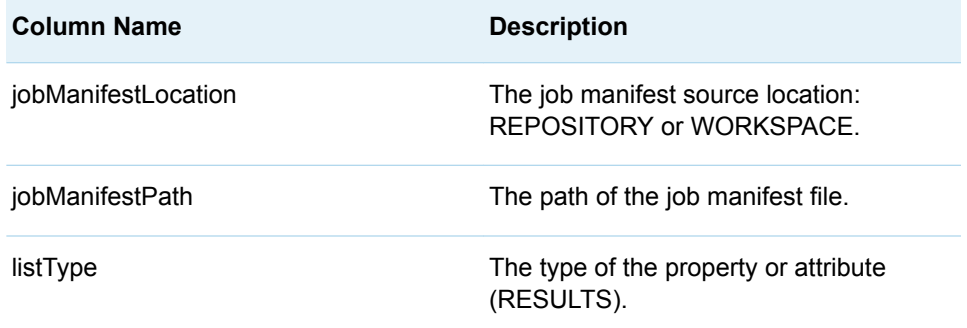

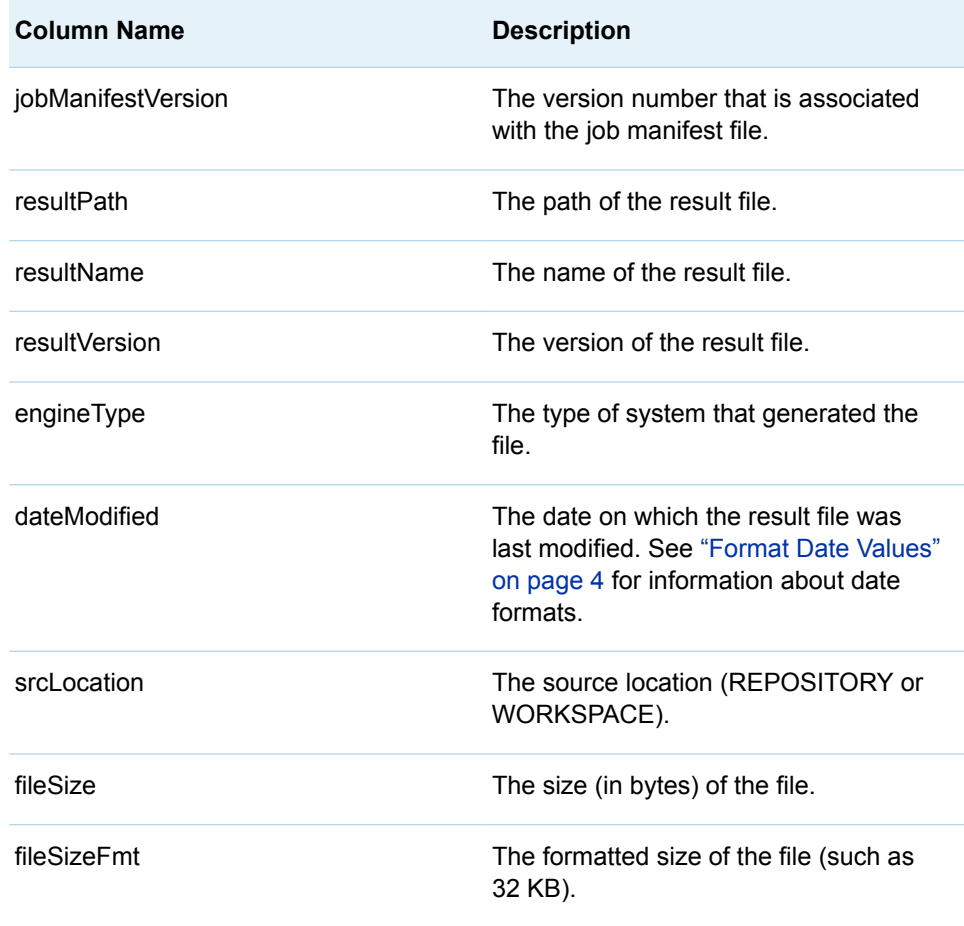

**21**

# JobService Module

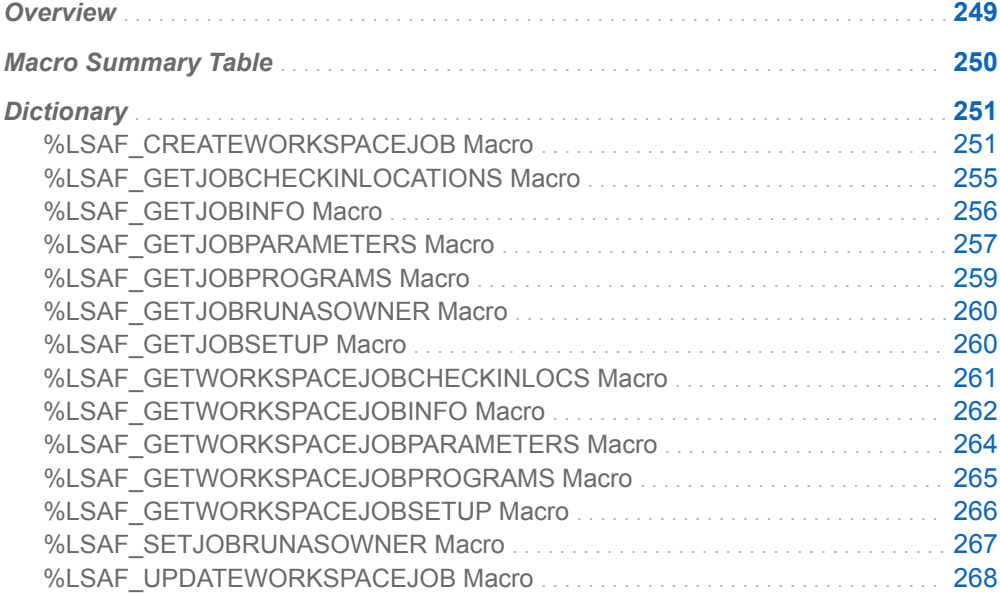

## **Overview**

Macros to create, update, and retrieve information for jobs.

# <span id="page-257-0"></span>Macro Summary Table

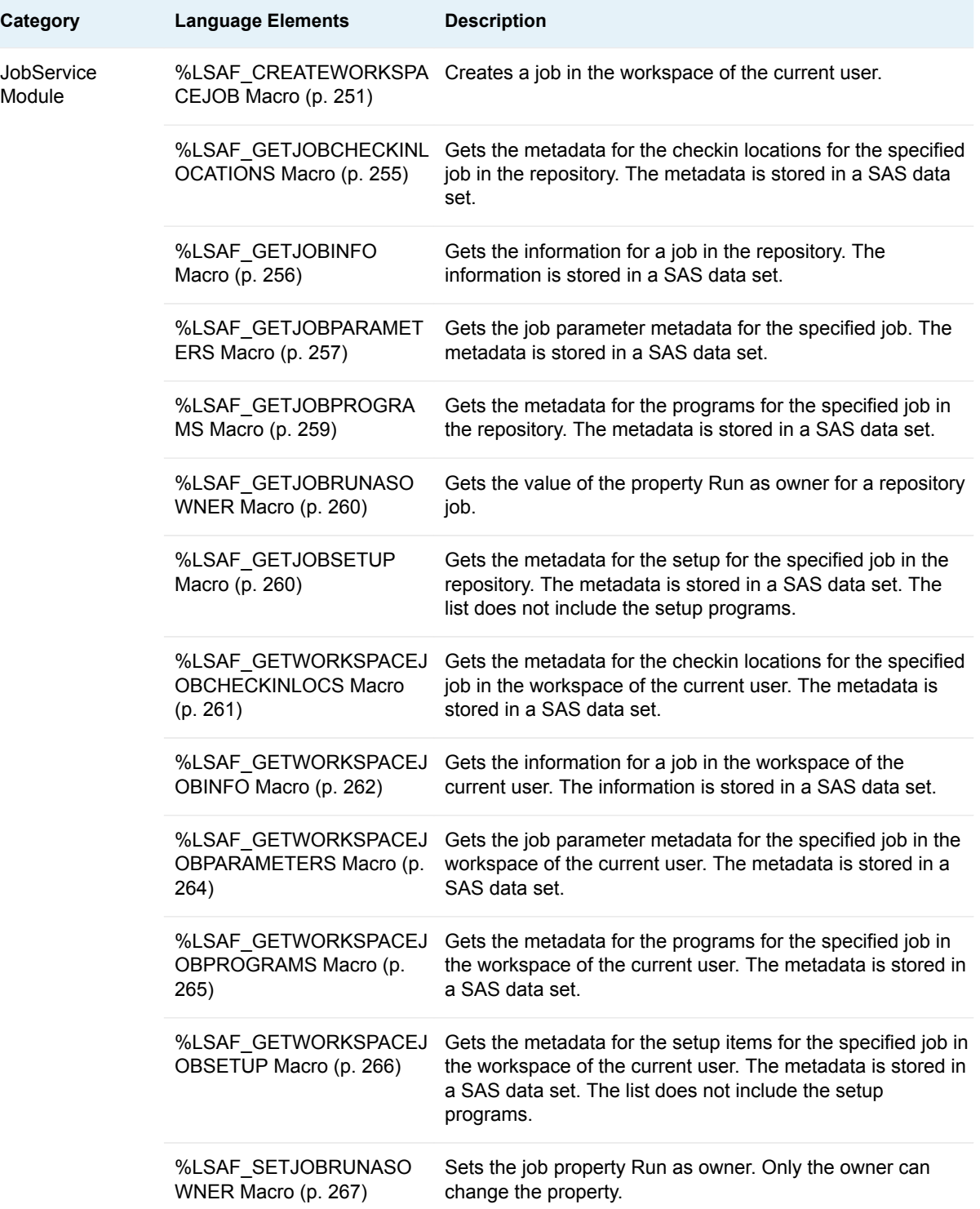

<span id="page-258-0"></span>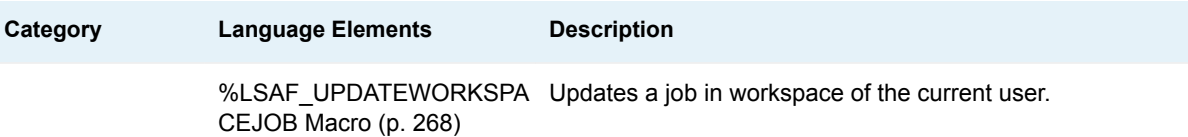

# **Dictionary**

## %LSAF\_CREATEWORKSPACEJOB Macro

Creates a job in the workspace of the current user.

Category: JobService Module

Note: This macro sets [the standard macro variables](#page-15-0) and \_lsafWorkspaceJobPath\_, which is the full path of the new job.

## **Syntax**

**%LSAF\_CREATEWORKSPACEJOB**(LSAF\_PATH=*path*<,

LSAF\_USERELATIVEPATHS=0 | 1><, SAS\_DSNAME\_INFO=*name*><, SAS\_DSNAME\_PROGRAMS=*name*><, SAS\_DSNAME\_PARAMETERS=*name*><, SAS\_DSNAME\_SETUP=*name*><, SAS\_DSNAME\_CHECKIN=*name*>);

### Required Argument

#### **LSAF\_PATH=***path*

The path for the job to create in the workspace of the current user.

### Optional Arguments

#### **LSAF\_USERELATIVEPATHS=0 | 1 (Default)**

Indicates whether to generate setup and checkin locations as absolute or relative paths.

#### **SAS\_DSNAME\_INFO=***name*

The name of the output data set that contains the job information. See ["Data Set](#page-12-0)  [Macros" on page 5](#page-12-0) for information about specifying the name of the data set. If this argument is not included in the call, the default job information is set.

The data set must contain at least the following columns. Additional variables are ignored.

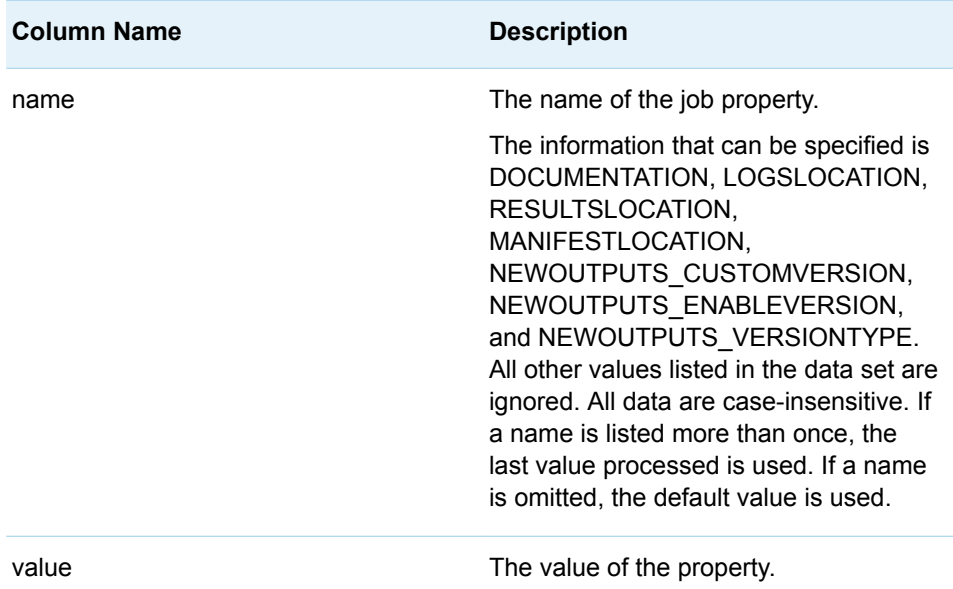

#### **SAS\_DSNAME\_PROGRAMS=***name*

The name of the output data set that contains the list of paths to the SAS programs to run. See ["Data Set Macros" on page 5](#page-12-0) for information about specifying the name of the data set. If this argument is not included in the call, no programs are set.

The data set must contain at least the following columns. Additional variables are ignored.

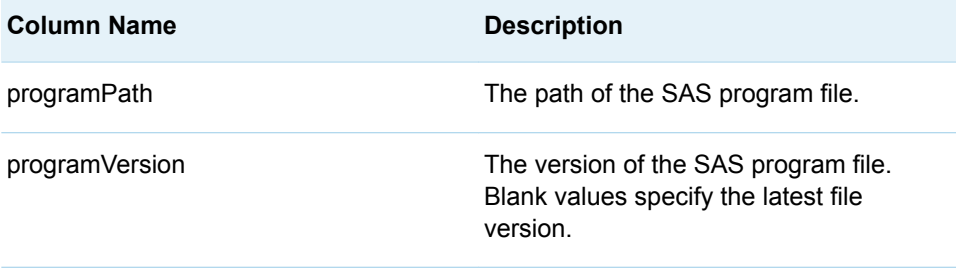

#### **SAS\_DSNAME\_PARAMETERS=***name*

The name of the output data set that contains the job parameter information. See ["Data Set Macros" on page 5](#page-12-0) for information about specifying the name of the data set. If this argument is not included in the call, no parameters are set.

The data set must contain at least the following columns. Additional variables are ignored.

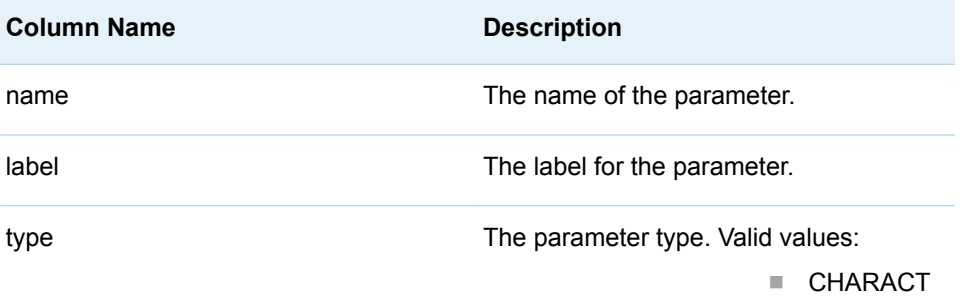

ER

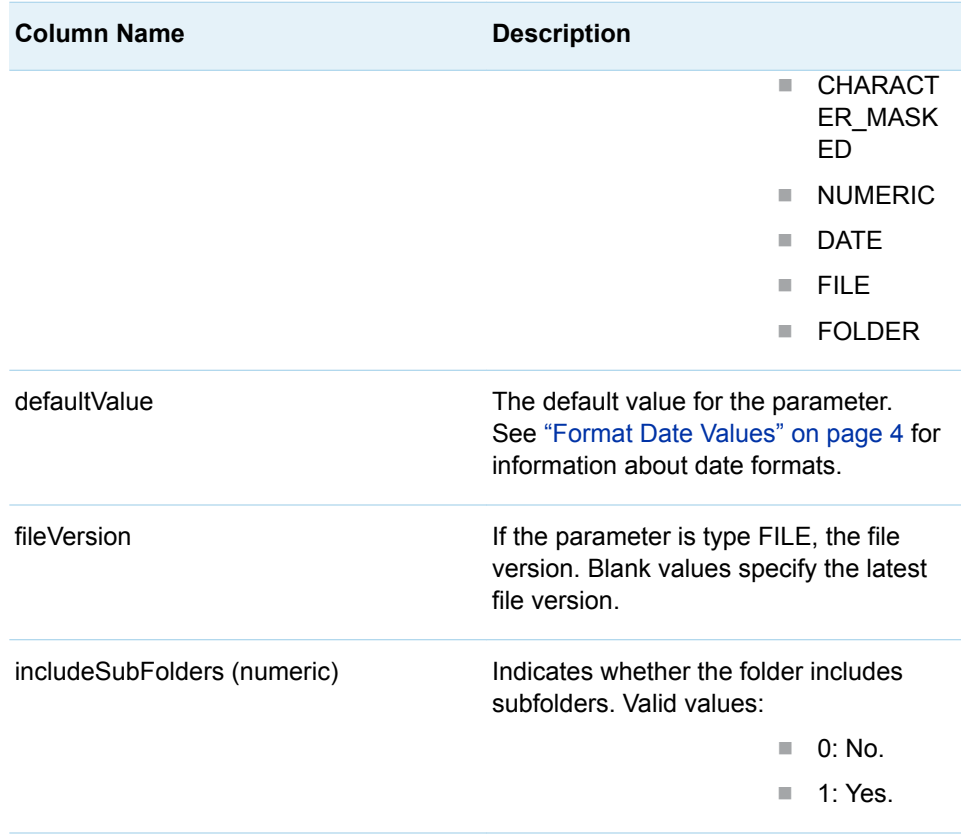

Data set rows with duplicate values for parameter name result in a data set validation error.

### **SAS\_DSNAME\_SETUP=***name*

The name of the output data set that contains the list of the job setup items. See ["Data Set Macros" on page 5](#page-12-0) for information about specifying the name of the data set. If this argument is not included in the call, no setup items are set.

The data set must contain at least the following columns. Additional variables are ignored.

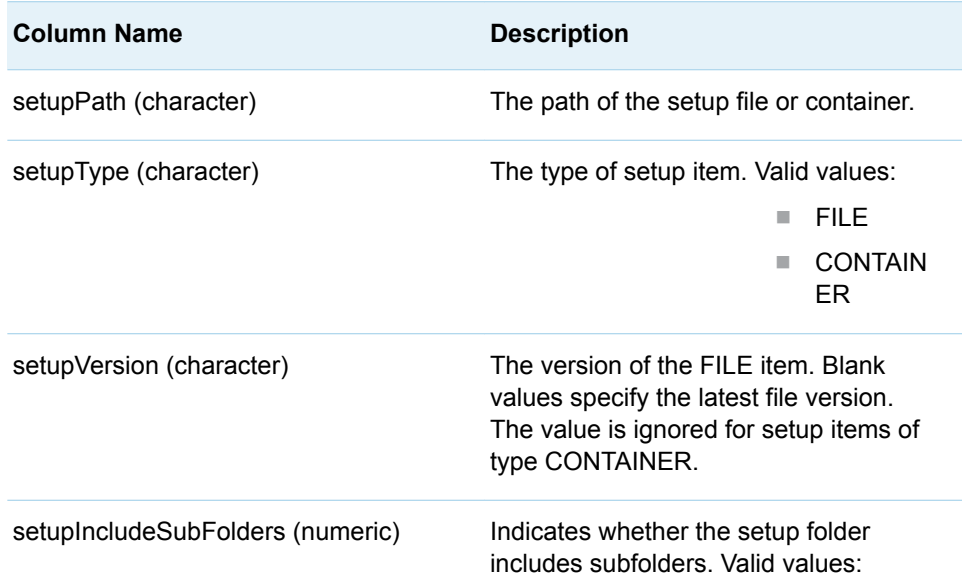

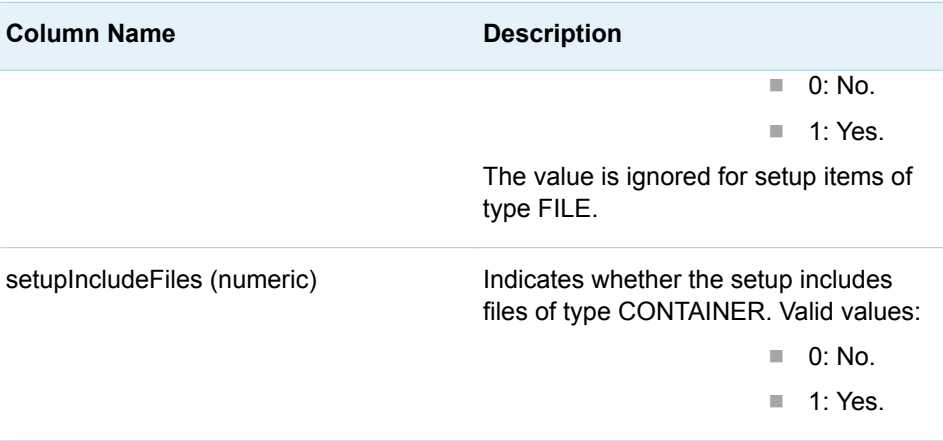

Data set rows with duplicate values for setupPath result in a data set validation error.

#### **SAS\_DSNAME\_CHECKIN=***name*

The name of the output data set that contains the list of the job checkin locations. See ["Data Set Macros" on page 5](#page-12-0) for information about specifying the name of the data set. If this argument is not included in the call, no checkin locations are set.

The data set must contain at least the following columns. Additional variables are ignored.

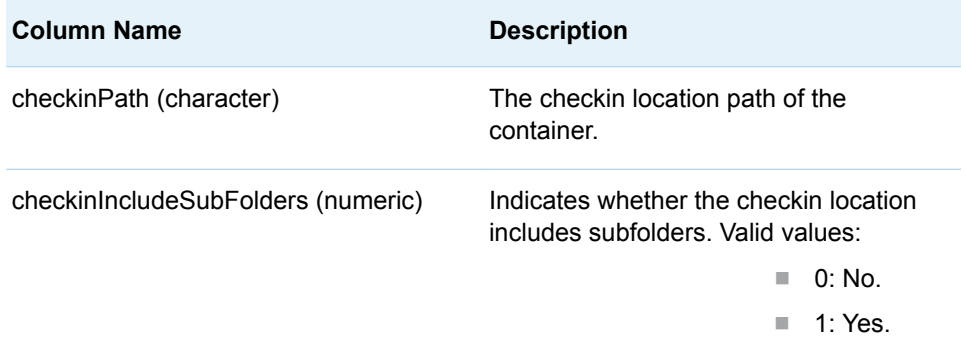

Data set rows with duplicate values for checkinPath result in a data set validation error.

### Details

Creates a job in the workspace of the current user. Sets the value of the macro variable \_lsafWorkspaceJobPath\_ to the full path of the created job, which includes the file extension. See ["Value Macros" on page 5](#page-12-0) for information about value macros.

Data sets that represent the job data to set at creation time can be specified in the call to %LSAF\_CREATEWORKSPACEJOB. If data sets are not specified, the default values for all job data are used.

<span id="page-262-0"></span>The output data sets from the following macros contain all of the data that is relevant to the job properties that can be specified when the job is created:

- ["%LSAF\\_GETJOBINFO Macro"](#page-263-0)
- ["%LSAF\\_GETWORKSPACEJOBINFO Macro"](#page-269-0)
- ["%LSAF\\_GETJOBPROGRAMS Macro"](#page-266-0)
- ["%LSAF\\_GETWORKSPACEJOBPROGRAMS Macro"](#page-272-0)
- ["%LSAF\\_GETJOBPARAMETERS Macro"](#page-264-0)
- ["%LSAF\\_GETWORKSPACEJOBPARAMETERS Macro"](#page-271-0)
- ["%LSAF\\_GETJOBSETUP Macro"](#page-267-0)
- ["%LSAF\\_GETWORKSPACEJOBSETUP Macro"](#page-273-0)
- "%LSAF\_GETJOBCHECKINLOCATIONS Macro"
- ["%LSAF\\_GETWORKSPACEJOBCHECKINLOCS Macro"](#page-268-0)

The output data sets from the following job manifest file macros contain all of the data that is relevant to the job properties that can be specified when the job is created:

- ["%LSAF\\_GETJOBMANIFESTINFO Macro"](#page-245-0)
- ["%LSAF\\_GETJOBMANIFESTPROGRAMS Macro"](#page-252-0)
- ["%LSAF\\_GETJOBMANIFESTPARAMETERS Macro"](#page-251-0)
- ["%LSAF\\_GETJOBMANIFESTOUTPUTS Macro"](#page-250-0)

## %LSAF\_GETJOBCHECKINLOCATIONS Macro

Gets the metadata for the checkin locations for the specified job in the repository. The metadata is stored in a SAS data set.

Category: JobService Module

Note: This macro sets [the standard macro variables](#page-15-0).

### **Syntax**

**%LSAF\_GETJOBCHECKINLOCATIONS**(LSAF\_PATH=*path*<, LSAF\_VERSION=*version*><, SAS\_DSNAME=*name*>);

Required Argument

### **LSAF\_PATH=***path*

The path of the job.

### <span id="page-263-0"></span>Optional Arguments

### **LSAF\_VERSION=***version*

The version of the job. See ["LSAF\\_VERSION=version" on page 6](#page-13-0) for more information about this argument.

#### **SAS\_DSNAME=***name*

The name of the output data set that contains the metadata for the checkin locations. See ["Data Set Macros" on page 5](#page-12-0) for information about specifying the name of the data set. The default value is WORK.LSAFGETJOBCHECKINLOCATIONS.

The data set contains a row for each job checkin location and columns with the following names. The data set retains the order of the checkin locations.

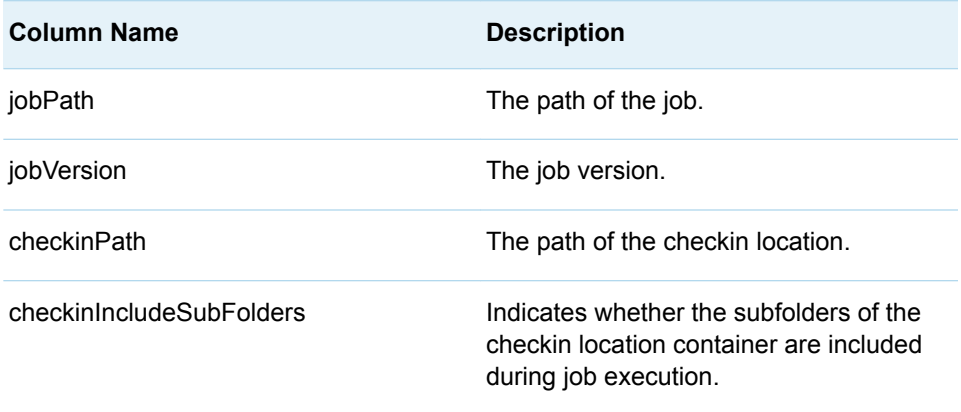

## %LSAF\_GETJOBINFO Macro

Gets the information for a job in the repository. The information is stored in a SAS data set.

Category: JobService Module

Note: This macro sets [the standard macro variables](#page-15-0).

## **Syntax**

**%LSAF\_GETJOBINFO**(LSAF\_PATH=*path*<, LSAF\_VERSION=*version*><, SAS\_DSNAME=*name*>);

### Required Argument

### **LSAF\_PATH=***path*

The path of the job.

### <span id="page-264-0"></span>Optional Arguments

#### **LSAF\_VERSION=***version*

The specific version number of the job. See ["LSAF\\_VERSION=version" on page](#page-13-0) [6](#page-13-0) for more information about this argument.

#### **SAS\_DSNAME=***name*

The name of the output data set that contains the metadata for the job. See ["Data Set Macros" on page 5](#page-12-0) for information about specifying the name of the data set. The default value is WORK.LSAFGETJOBINFO.

The data set contains the following variables that represent each element of the metadata for the job, sorted by the NAME variable:

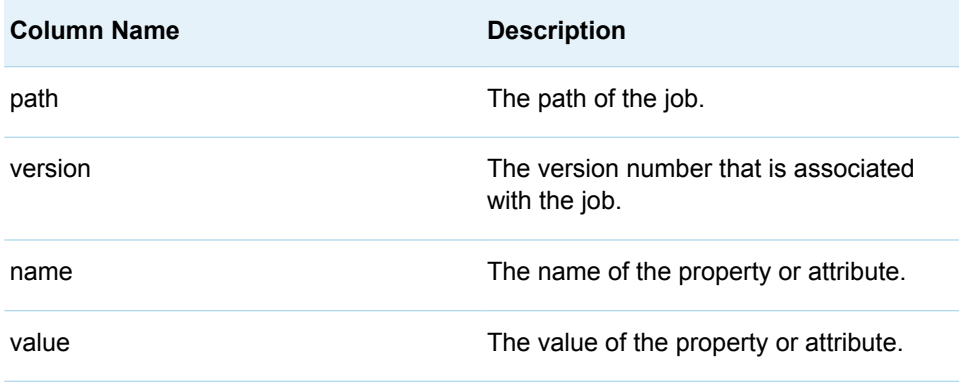

## **Details**

Gets the information for a job in the repository. The information is stored in a SAS data set.

This is the information that is displayed in the **Details** area and the **Check-in** area of a job in SAS Life Science Analytics Framework. For more information, see ["Edit a](http://documentation.sas.com/?docsetId=lsafug&docsetVersion=5.4&docsetTarget=n1a7tjzklte3non18sh4214jtmv0.htm&locale=en)  Job" in *[SAS Life Science Analytics Framework: User's Guide](http://documentation.sas.com/?docsetId=lsafug&docsetVersion=5.4&docsetTarget=n1a7tjzklte3non18sh4214jtmv0.htm&locale=en)*.

## %LSAF\_GETJOBPARAMETERS Macro

Gets the job parameter metadata for the specified job. The metadata is stored in a SAS data set.

Category: JobService Module

Note: This macro sets [the standard macro variables](#page-15-0).

## **Syntax**

**%LSAF\_GETJOBPARAMETERS**(LSAF\_PATH=*path*<, LSAF\_VERSION=*version*><, SAS\_DSNAME=*name*>);

### Required Argument

### **LSAF\_PATH=***path*

The path of the job.

### Optional Arguments

### **LSAF\_VERSION=***version*

The version of the job. See ["LSAF\\_VERSION=version" on page 6](#page-13-0) for more information about this argument.

#### **SAS\_DSNAME=***name*

The name of the output data set that contains the metadata for the programs. See ["Data Set Macros" on page 5](#page-12-0) for information about specifying the name of the data set. The default value is WORK.LSAFGETJOBPROGRAMS.

The data set contains a row for each job program and columns with the following names. The data set retains the order of the programs.

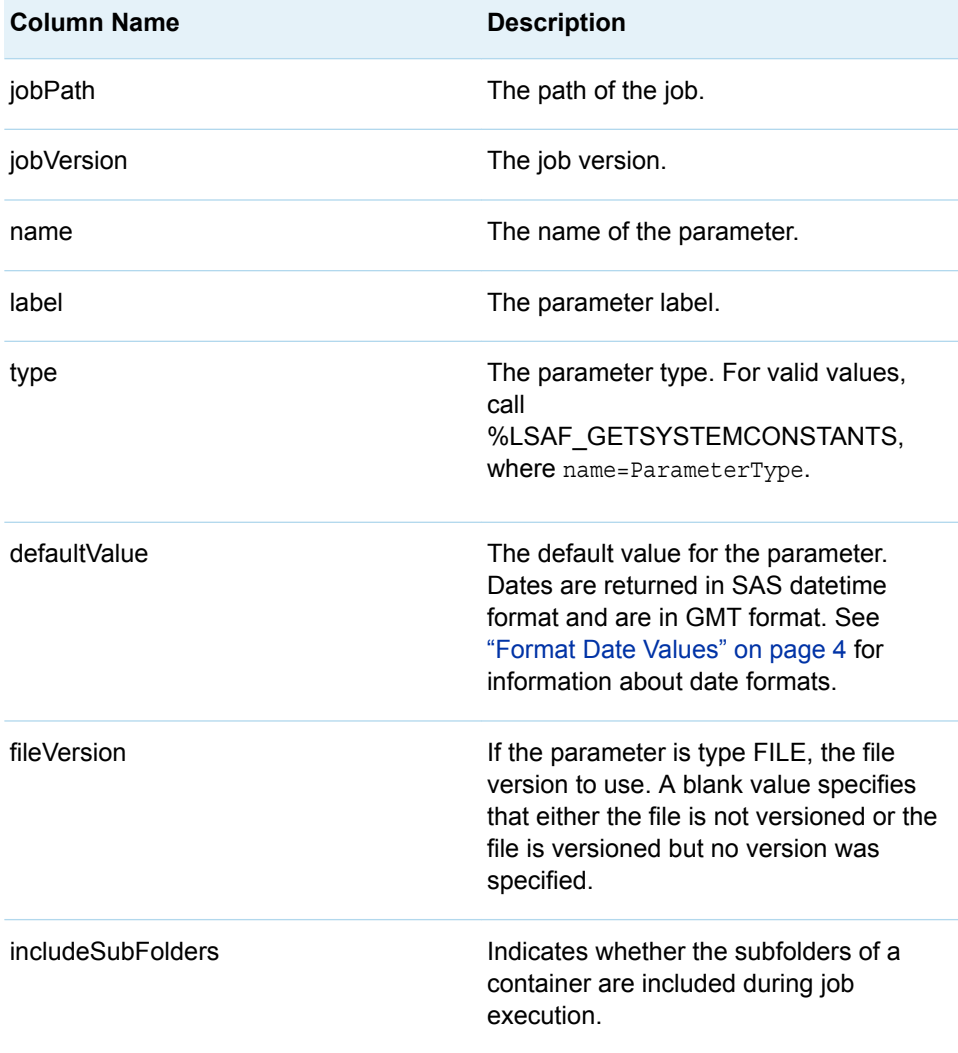

## <span id="page-266-0"></span>%LSAF\_GETJOBPROGRAMS Macro

Gets the metadata for the programs for the specified job in the repository. The metadata is stored in a SAS data set.

Category: JobService Module

Note: This macro sets [the standard macro variables](#page-15-0).

## **Syntax**

**%LSAF\_GETJOBPROGRAMS**(LSAF\_PATH=*path*<, LSAF\_VERSION=*version*><, SAS\_DSNAME=*name*>);

### Required Argument

### **LSAF\_PATH=***path*

The path of the job.

### Optional Arguments

### **LSAF\_VERSION=***version*

The version of the job. See ["LSAF\\_VERSION=version" on page 6](#page-13-0) for more information about this argument.

#### **SAS\_DSNAME=***name*

The name of the output data set that contains the metadata for the parameters. See ["Data Set Macros" on page 5](#page-12-0) for information about specifying the name of the data set. The default value is WORK.LSAFGETJOBPARAMETERS.

The data set contains a row for each job program and columns with the following names. The data set retains the job program order.

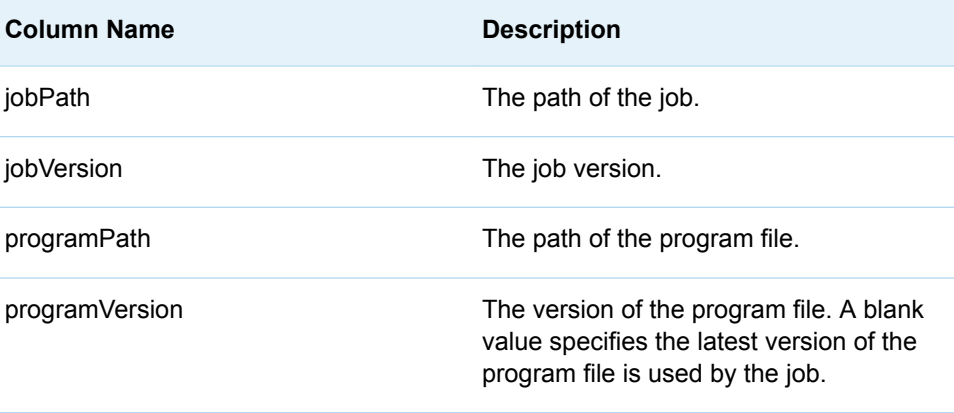

## <span id="page-267-0"></span>%LSAF\_GETJOBRUNASOWNER Macro

Gets the value of the property Run as owner for a repository job.

Category: JobService Module

Note: This macro sets [the standard macro variables](#page-15-0) and \_lsafJobRunAsOwner\_, which is the value of the property.

### **Syntax**

**%LSAF\_GETJOBRUNASOWNER**(LSAF\_PATH=*path*);

### Required Argument

**LSAF\_PATH=***path* The case-sensitive path of the job.

### **Details**

Sets the value of the macro variable \_lsafJobRunAsOwner\_ to the value of the property. See ["Value Macros" on page 5](#page-12-0) for information about value macros.

## %LSAF\_GETJOBSETUP Macro

Gets the metadata for the setup for the specified job in the repository. The metadata is stored in a SAS data set. The list does not include the setup programs.

Category: JobService Module

Note: This macro sets [the standard macro variables](#page-15-0).

## **Syntax**

**%LSAF\_GETJOBSETUP**(LSAF\_PATH=*path*<, LSAF\_VERSION=*version*><, SAS\_DSNAME=*name*>);

### Required Argument

**LSAF\_PATH=***path* The path of the job.

### <span id="page-268-0"></span>Optional Arguments

#### **LSAF\_VERSION=***version*

The version of the job. See ["LSAF\\_VERSION=version" on page 6](#page-13-0) for more information about this argument.

#### **SAS\_DSNAME=***name*

The name of the output data set that contains the metadata for the job setup. See ["Data Set Macros" on page 5](#page-12-0) for information about specifying the name of the data set. The default value is WORK.LSAFGETJOBETUP.

The data set contains a row for each job setup and columns with the following names. The data set retains the order of the inputs.

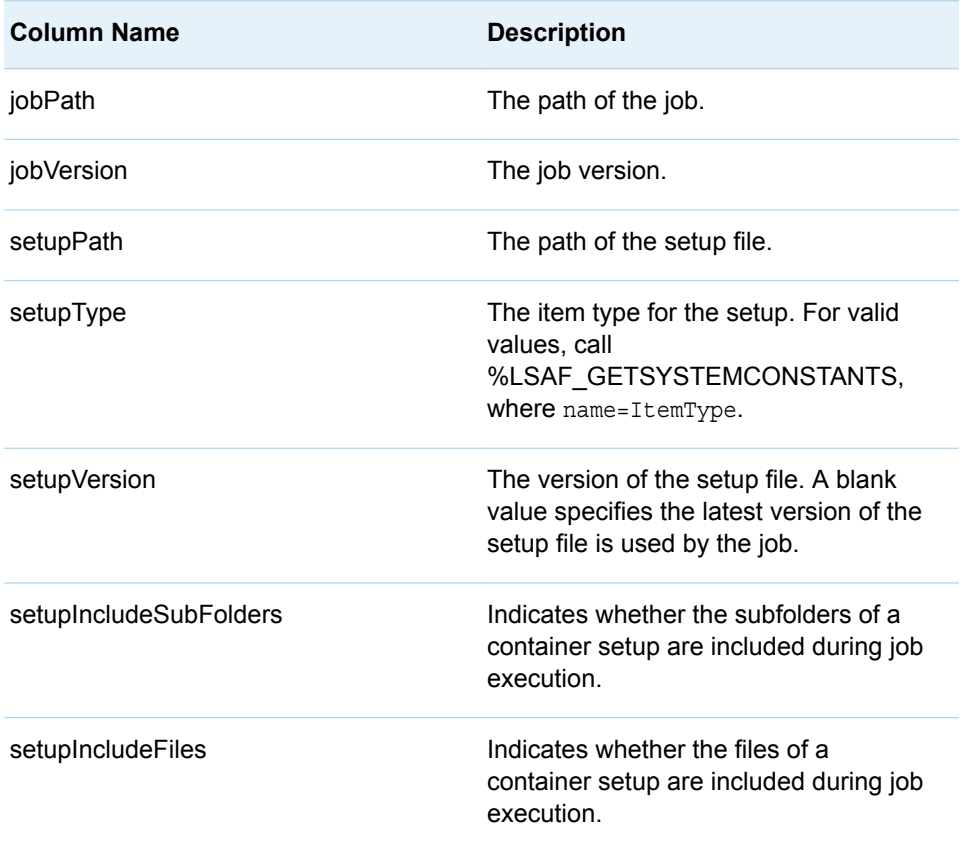

## %LSAF\_GETWORKSPACEJOBCHECKINLOCS Macro

Gets the metadata for the checkin locations for the specified job in the workspace of the current user. The metadata is stored in a SAS data set.

Category: JobService Module

Note: This macro sets [the standard macro variables](#page-15-0).

## <span id="page-269-0"></span>**Syntax**

**%LSAF\_GETWORKSPACEJOBCHECKINLOCS**(LSAF\_PATH=*path*<, SAS\_DSNAME=*name*>);

### Required Argument

#### **LSAF\_PATH=***path*

The path of the job.

### Optional Argument

### **SAS\_DSNAME=***name*

The name of the output data set that contains the metadata for the checkin locations. See ["Data Set Macros" on page 5](#page-12-0) for information about specifying the name of the data set. The default value is WORK.LSAFGETWORKSPACEJOBCHECKINLOCS.

The data set contains a row for each job checkin location and columns with the following names. The data set retains the order of the checkin locations.

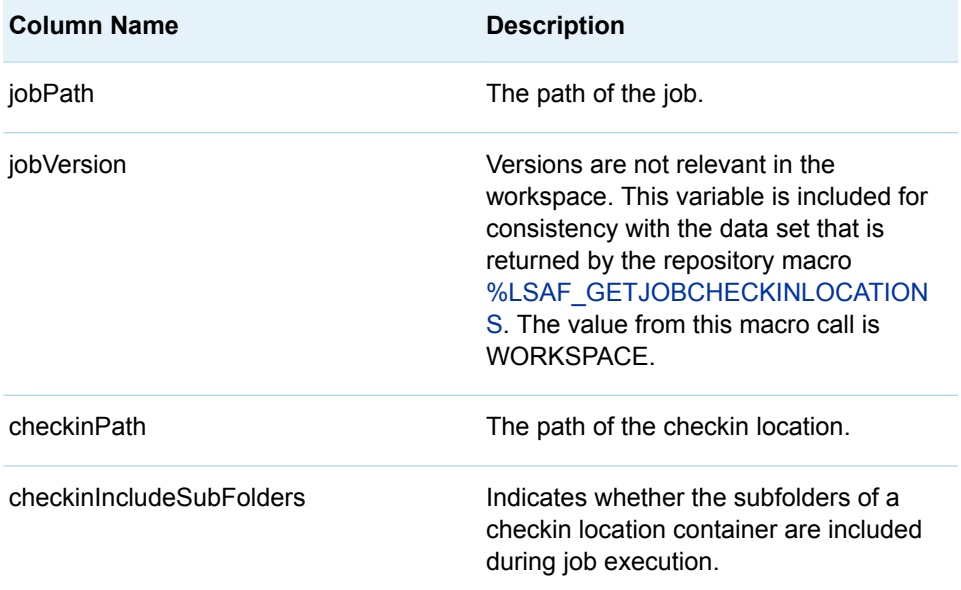

## %LSAF\_GETWORKSPACEJOBINFO Macro

Gets the information for a job in the workspace of the current user. The information is stored in a SAS data set.

Category: JobService Module

Note: This macro sets [the standard macro variables](#page-15-0).

## **Syntax**

**%LSAF\_GETWORKSPACEJOBINFO**(LSAF\_PATH=*path*<, SAS\_DSNAME=*name*>);

### Required Argument

### **LSAF\_PATH=***path*

The path of the job in the workspace of the current user.

### Optional Argument

### **SAS\_DSNAME=***name*

The name of the output data set that contains the metadata for the job in the workspace. See ["Data Set Macros" on page 5](#page-12-0) for information about specifying the name of the data set. The default value is WORK.LSAFGETWORKSPACEJOBINFO.

The data set contains the following columns that represent each element of the metadata for the job, sorted by the NAME variable:

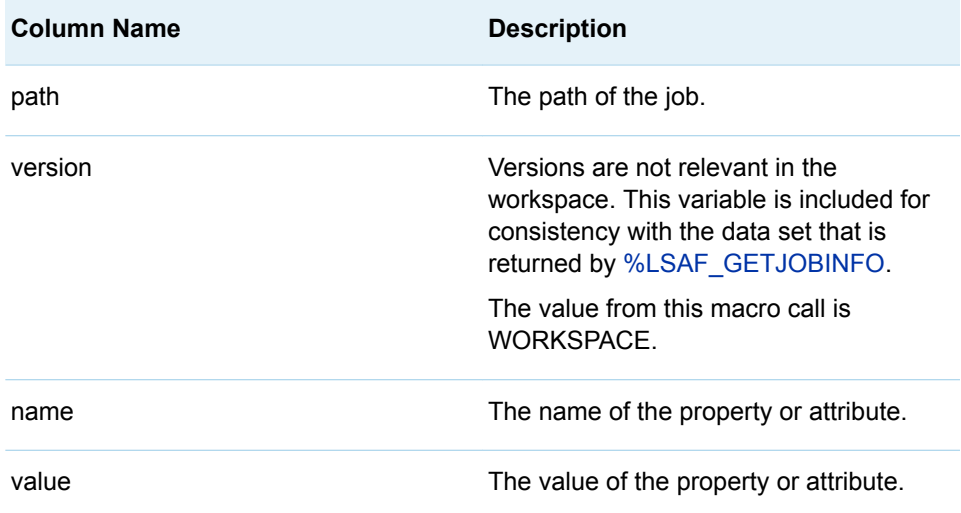

## **Details**

Gets the information for a job in the workspace of the current user. The information is stored in a SAS data set.

This is the information that is displayed in the **Details** area and the **Check-in** area of a job in SAS Life Science Analytics Framework. For more information, see ["Edit a](http://documentation.sas.com/?docsetId=lsafug&docsetVersion=5.4&docsetTarget=n1a7tjzklte3non18sh4214jtmv0.htm&locale=en)  Job" in *[SAS Life Science Analytics Framework: User's Guide](http://documentation.sas.com/?docsetId=lsafug&docsetVersion=5.4&docsetTarget=n1a7tjzklte3non18sh4214jtmv0.htm&locale=en)*.

## <span id="page-271-0"></span>%LSAF\_GETWORKSPACEJOBPARAMETERS Macro

Gets the job parameter metadata for the specified job in the workspace of the current user. The metadata is stored in a SAS data set.

Category: JobService Module

Note: This macro sets [the standard macro variables](#page-15-0).

## **Syntax**

**%LSAF\_GETWORKSPACEJOBPARAMETERS**(LSAF\_PATH=*path*<, SAS\_DSNAME=*name*>);

### Required Argument

#### **LSAF\_PATH=***path*

The path of the job.

### Optional Argument

#### **SAS\_DSNAME=***name*

The name of the output data set that contains the metadata for the parameters. See ["Data Set Macros" on page 5](#page-12-0) for information about specifying the name of the data set. The default value is WORK.LSAFGETWORKSPACEJOBPARAMETERS.

The data set contains a row for each job parameter and columns with the following names. The data set retains the job parameter order.

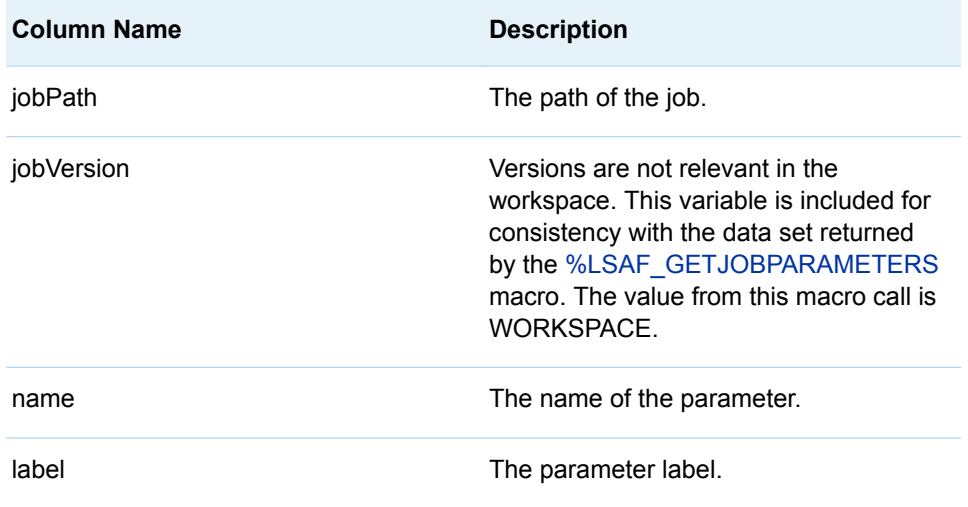

<span id="page-272-0"></span>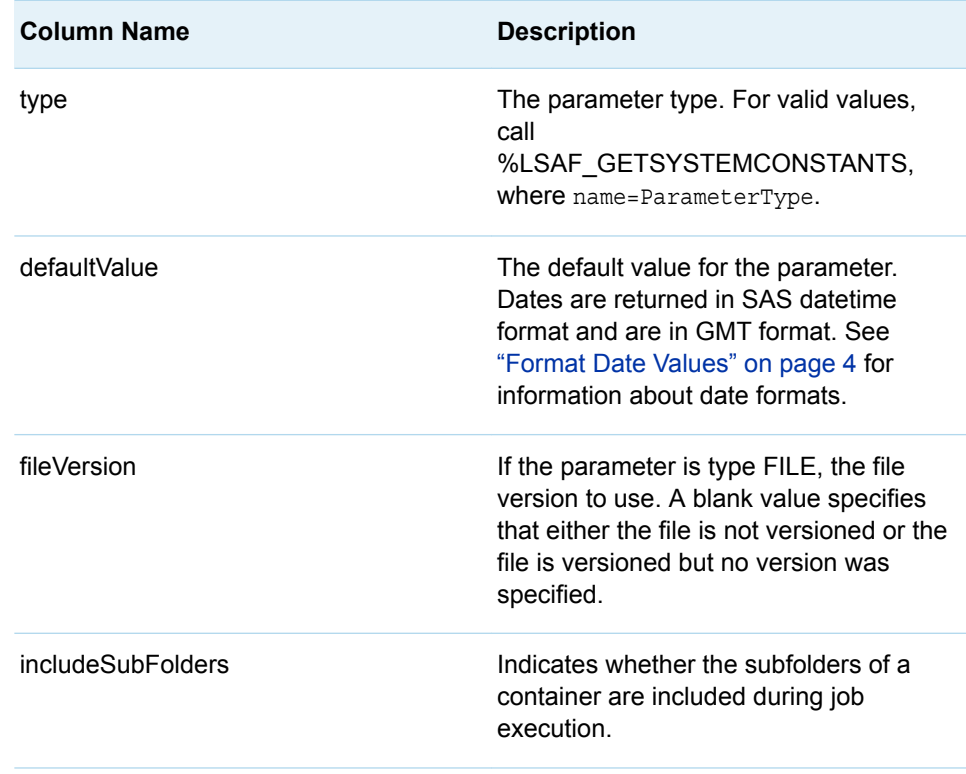

## %LSAF\_GETWORKSPACEJOBPROGRAMS **Macro**

Gets the metadata for the programs for the specified job in the workspace of the current user. The metadata is stored in a SAS data set.

Category: JobService Module

Note: This macro sets [the standard macro variables](#page-15-0).

## **Syntax**

**%LSAF\_GETWORKSPACEJOBPROGRAMS**(LSAF\_PATH=*path*<, SAS\_DSNAME=*name*>);

Required Argument

**LSAF\_PATH=***path* The path of the job.

### <span id="page-273-0"></span>Optional Argument

### **SAS\_DSNAME=***name*

The name of the output data set that contains the metadata for the programs. See ["Data Set Macros" on page 5](#page-12-0) for information about specifying the name of the data set. The default value is WORK.LSAFGETWORKSPACEJOBPROGRAMS.

The data set contains a row for each job program and columns with the following names. The data set retains the order of the programs.

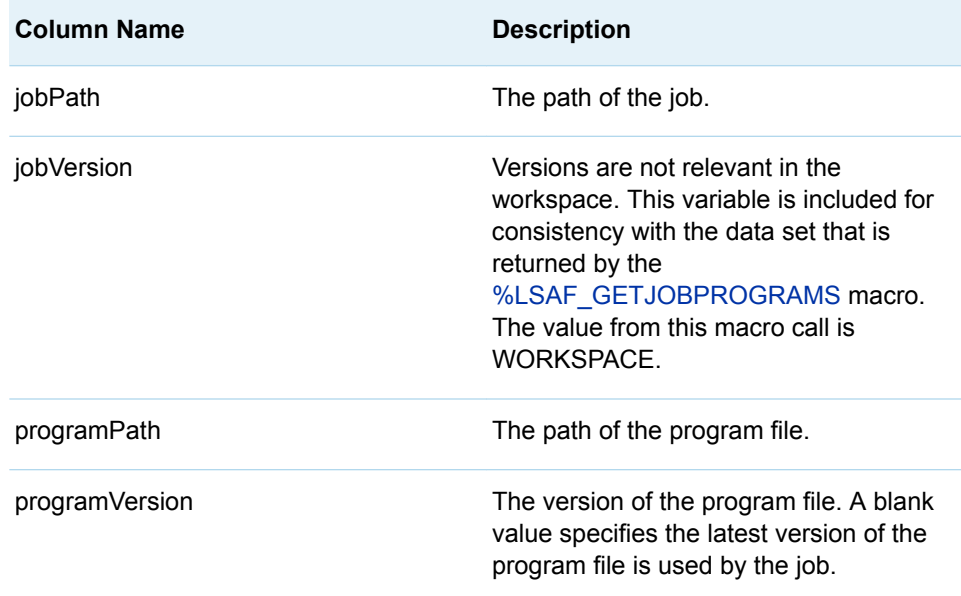

## %LSAF\_GETWORKSPACEJOBSETUP Macro

Gets the metadata for the setup items for the specified job in the workspace of the current user. The metadata is stored in a SAS data set. The list does not include the setup programs.

Category: JobService Module

Note: This macro sets [the standard macro variables](#page-15-0).

## **Syntax**

**%LSAF\_GETWORKSPACEJOBSETUP**(LSAF\_PATH=*path*<, SAS\_DSNAME=*name*>);

Required Argument

**LSAF\_PATH=***path* The path of the job.

### <span id="page-274-0"></span>Optional Argument

### **SAS\_DSNAME=***name*

The name of the output data set that contains the metadata for the setup. See ["Data Set Macros" on page 5](#page-12-0) for information about specifying the name of the data set. The default value is WORK.LSAFGETWORKSPACEJOBSETUP.

The data set contains a row for each job setup item and columns with the following names. The data set retains the order of the setup items.

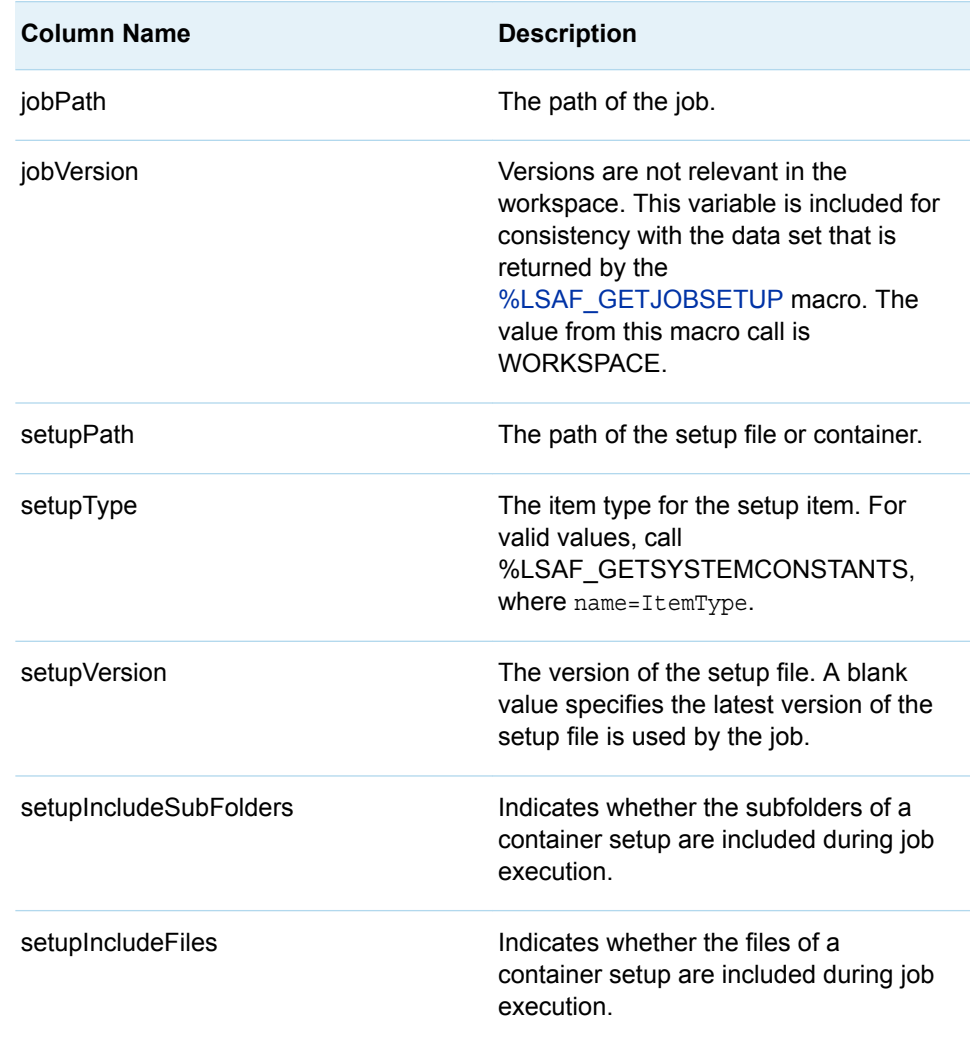

## %LSAF\_SETJOBRUNASOWNER Macro

Sets the job property Run as owner. Only the owner can change the property.

Category: JobService Module

Note: This macro sets [the standard macro variables](#page-15-0).

<span id="page-275-0"></span>**Syntax** 

**%LSAF\_SETJOBRUNASOWNER**(LSAF\_PATH=*path*, LSAF\_RUNASOWNER=0 | 1);

Required Arguments

#### **LSAF\_PATH=***path*

The case-sensitive path of the job.

#### **LSAF\_RUNASOWNER=0 | 1**

The value for property.

### **Details**

Sets the job property Run as owner. Only the owner can change the property. To get the current value of the property, call [%LSAF\\_GETJOBRUNASOWNER](#page-267-0).

## %LSAF\_UPDATEWORKSPACEJOB Macro

Updates a job in workspace of the current user.

Category: JobService Module

Note: This macro sets [the standard macro variables](#page-15-0).

### **Syntax**

#### **%LSAF\_UPDATEWORKSPACEJOB**(LSAF\_PATH=*path*<,

SAS\_DSNAME\_INFO=*name*><, SAS\_DSNAME\_PROGRAMS=*name*><, SAS\_DSNAME\_PARAMETERS=*name*><, SAS\_DSNAME\_SETUP=*name*><, SAS\_DSNAME\_CHECKIN=*name*>);

### Required Argument

#### **LSAF\_PATH=***path*

The path for the job to update in the workspace of the current user.

### Optional Arguments

#### **SAS\_DSNAME\_INFO=***name*

The name of the output data set that contains the job information. See ["Data Set](#page-12-0)  [Macros" on page 5](#page-12-0) for information about specifying the name of the data set.

The data set must contain at least the following columns. Additional variables are ignored.

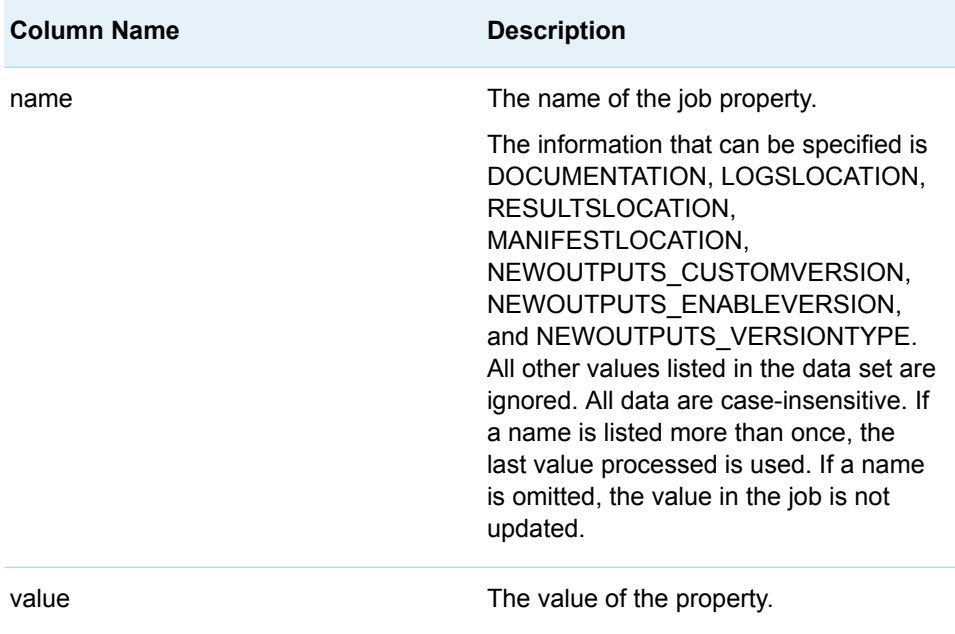

#### **SAS\_DSNAME\_PROGRAMS=***name*

The name of the output data set that contains the list of the paths to the SAS programs to run. See ["Data Set Macros" on page 5](#page-12-0) for information about specifying the name of the data set. If the data set is empty, all programs are removed from the job.

The data set must contain at least the following columns. Additional variables are ignored.

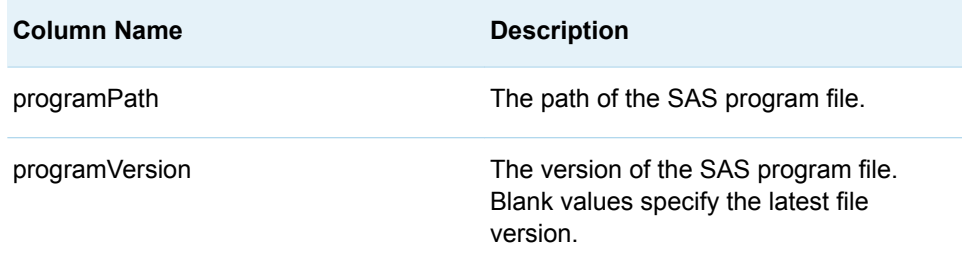

#### **SAS\_DSNAME\_PARAMETERS=***name*

The name of the output data set that contains the job parameter information. See ["Data Set Macros" on page 5](#page-12-0) for information about specifying the name of the data set. If the data set is empty, all job parameters are removed from the job.

The data set must contain at least the following columns. Additional variables are ignored.

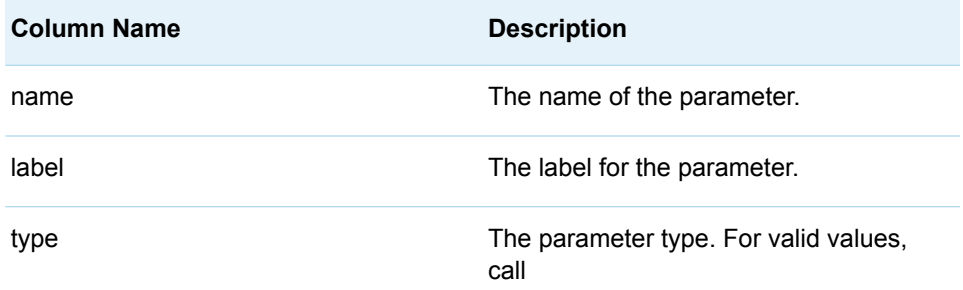

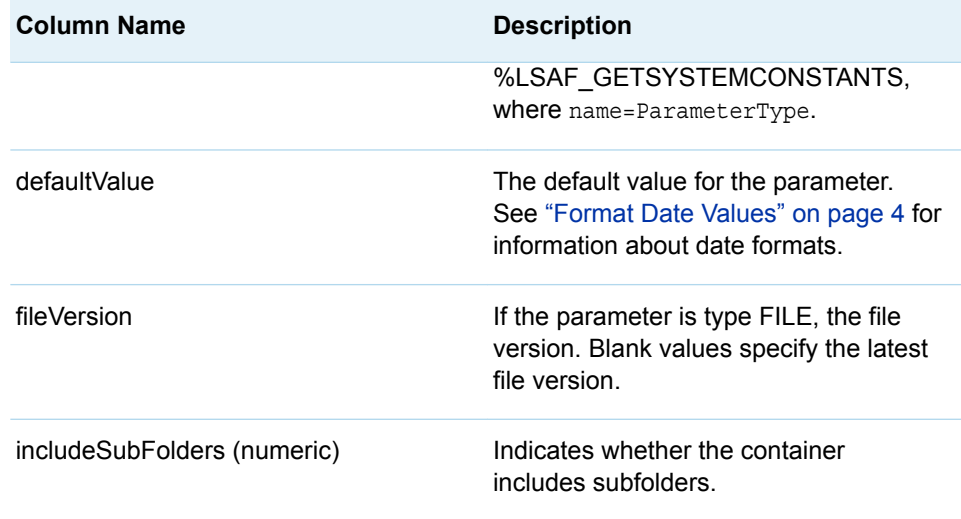

Data set rows with duplicate values for parameter name result in a data set validation error.

#### **SAS\_DSNAME\_SETUP=***name*

The name of the output data set that contains the setup list of the job. See ["Data](#page-12-0)  [Set Macros" on page 5](#page-12-0) for information about specifying the name of the data set. If the data set is empty, all job setup items are removed from the job.

The data set must contain at least the following columns. Additional variables are ignored.

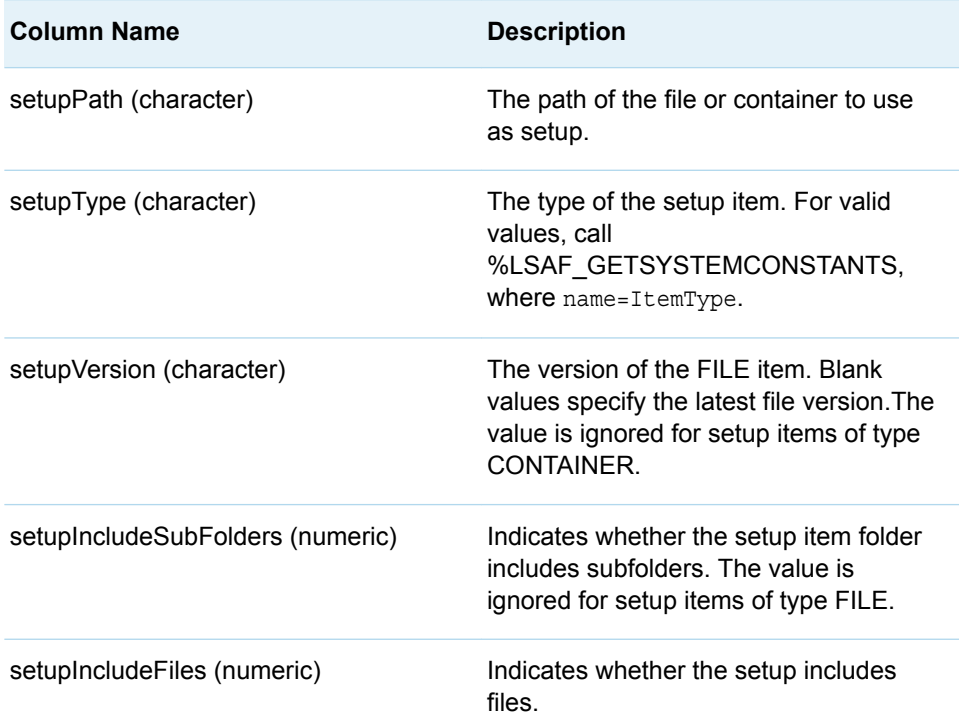

Data set rows with duplicate values for setupPath result in a data set validation error.

#### **SAS\_DSNAME\_CHECKIN=***name*

The name of the output data set that contains the list of the job checkin locations. See ["Data Set Macros" on page 5](#page-12-0) for information about specifying the name of the data set. If the data set is empty, all job checkin locations are removed from the job.

The data set must contain at least the following columns. Additional variables are ignored.

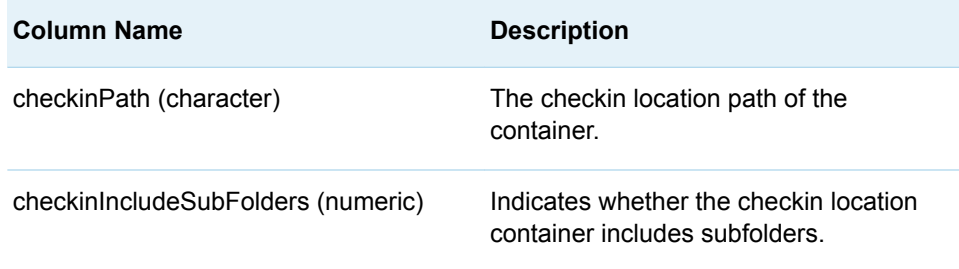

### Details

Updates a job in workspace of the current user.

Data sets that represent the job data to update must be specified in the call to %LSAF\_UPDATEWORKSPACEJOB. The information in the data sets replaces the data of the existing job. The output data sets from the following macros contain all of the data that is relevant to the job properties that can be updated:

- ["%LSAF\\_GETJOBINFO Macro"](#page-263-0)
- n ["%LSAF\\_GETWORKSPACEJOBINFO Macro"](#page-269-0)
- ["%LSAF\\_GETJOBPROGRAMS Macro"](#page-266-0)
- ["%LSAF\\_GETWORKSPACEJOBPROGRAMS Macro"](#page-272-0)
- ["%LSAF\\_GETJOBPARAMETERS Macro"](#page-264-0)
- ["%LSAF\\_GETWORKSPACEJOBPARAMETERS Macro"](#page-271-0)
- ["%LSAF\\_GETJOBSETUP Macro"](#page-267-0)
- ["%LSAF\\_GETWORKSPACEJOBSETUP Macro"](#page-273-0)
- ["%LSAF\\_GETJOBCHECKINLOCATIONS Macro"](#page-262-0)
- ["%LSAF\\_GETWORKSPACEJOBCHECKINLOCS Macro"](#page-268-0)

The output data sets from the following job manifest file macros contain all of the data that is relevant to the job properties that can be specified when the job is updated:

- ["%LSAF\\_GETJOBMANIFESTINFO Macro"](#page-245-0)
- n ["%LSAF\\_GETJOBMANIFESTPROGRAMS Macro"](#page-252-0)
- **n** ["%LSAF\\_GETJOBMANIFESTPARAMETERS Macro"](#page-251-0)
- ["%LSAF\\_GETJOBMANIFESTOUTPUTS Macro"](#page-250-0)

*Chapter 21 / JobService Module*

**22**

# JobSubmissionService Module

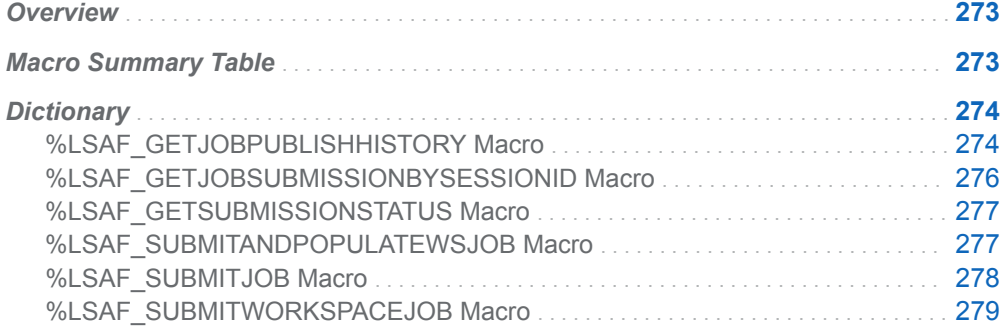

## **Overview**

Macros to execute jobs and to report the status of a submitted job.

# Macro Summary Table

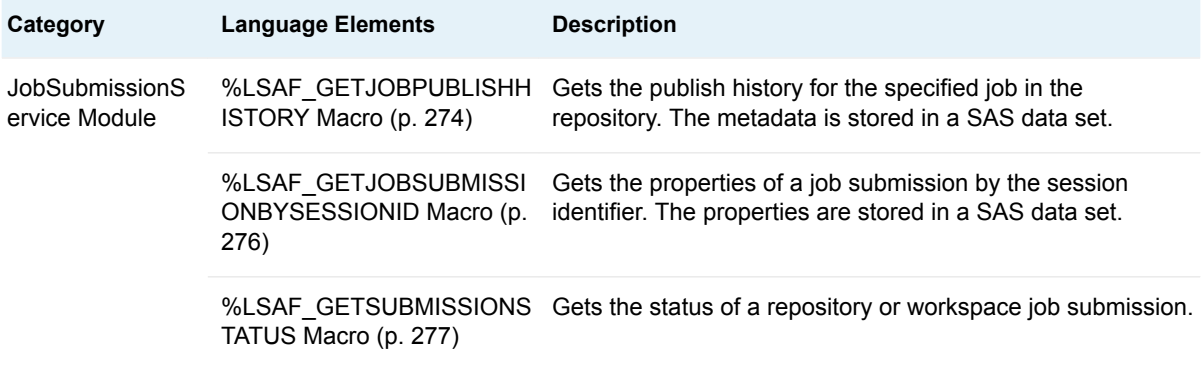

<span id="page-281-0"></span>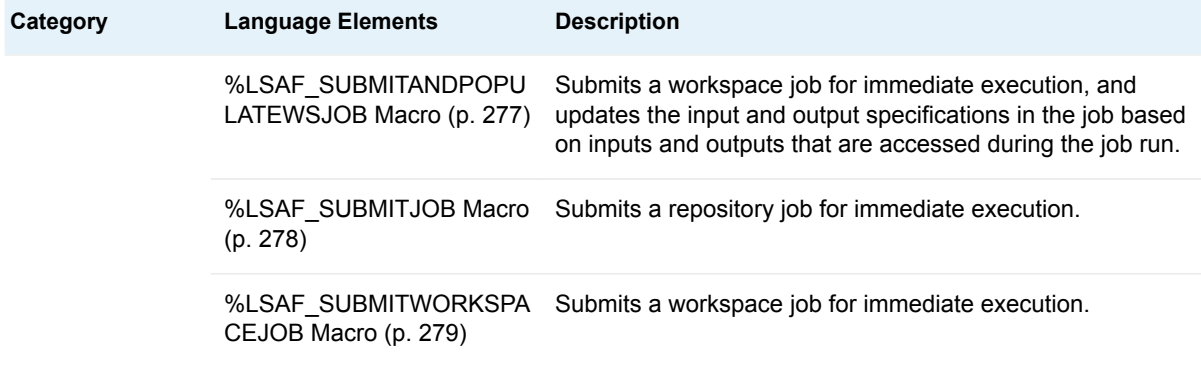

# **Dictionary**

## %LSAF\_GETJOBPUBLISHHISTORY Macro

Gets the publish history for the specified job in the repository. The metadata is stored in a SAS data set.

Category: JobSubmissionService Module

Note: This macro sets [the standard macro variables](#page-15-0).

## **Syntax**

**%LSAF\_GETJOBPUBLISHHISTORY**(LSAF\_PATH=*path*<, SAS\_DSNAME=*name*>);

### Required Argument

#### **LSAF\_PATH=***path*

The case-sensitive path of the job file.

### Optional Argument

#### **SAS\_DSNAME=***name*

The name of the output data set that contains the metadata for the publish history. See ["Data Set Macros" on page 5](#page-12-0) for information about specifying the name of the data set. The default value is WORK.LSAFGETJOBPUBLISHHISTORY.

The data set contains a row for each job publish history and columns with the following names:

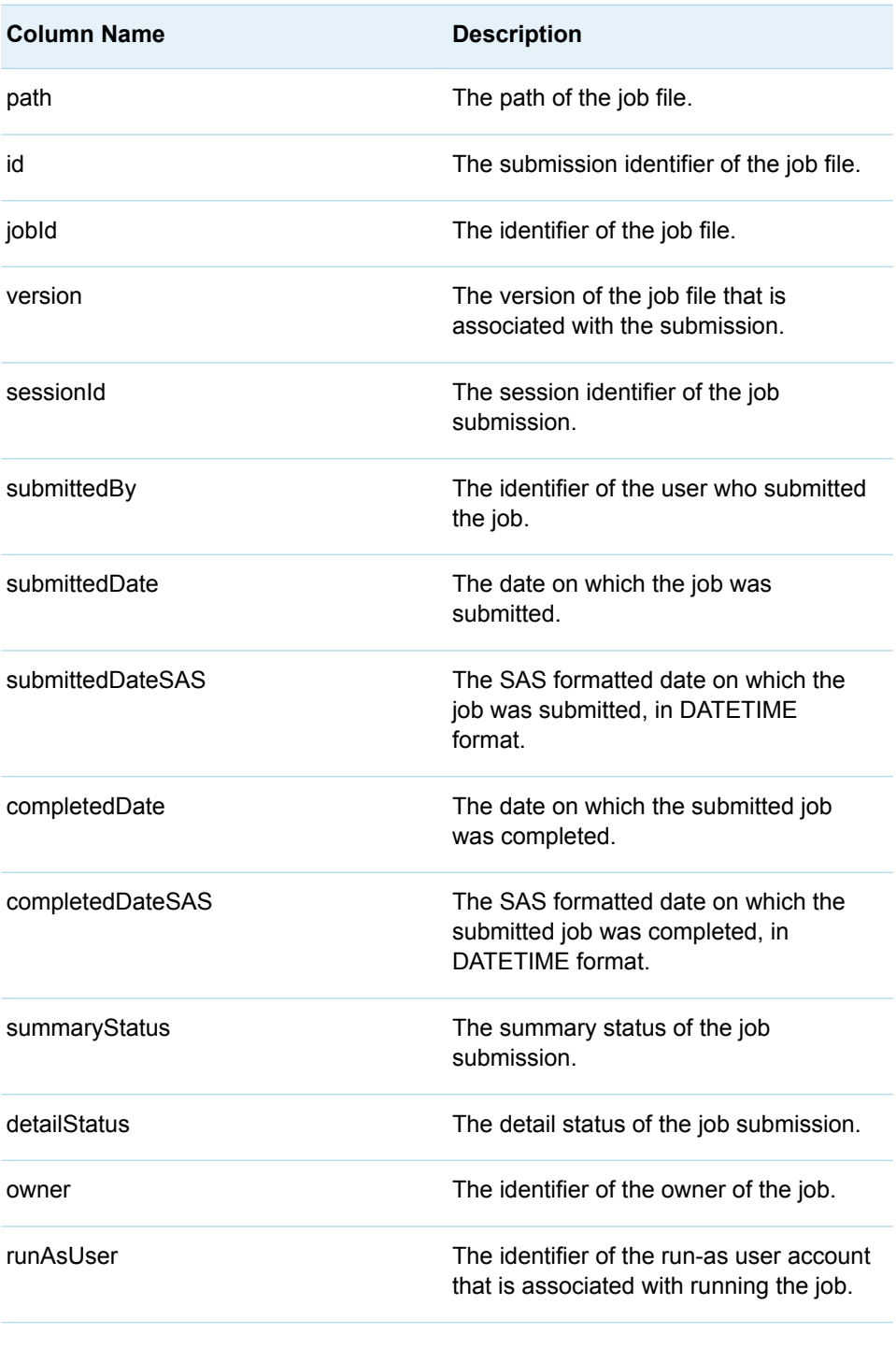

**Note:** See ["Format Date Values" on page 4](#page-11-0) for information about date formats. 

## <span id="page-283-0"></span>%LSAF\_GETJOBSUBMISSIONBYSESSIONID **Macro**

Gets the properties of a job submission by the session identifier. The properties are stored in a SAS data set.

Category: JobSubmissionService Module

Note: This macro sets [the standard macro variables](#page-15-0).

## **Syntax**

**%LSAF\_GETJOBSUBMISSIONBYSESSIONID**(LSAF\_SESSIONID=*session-id*<, SAS\_DSNAME=*name*>);

### Required Argument

#### **LSAF\_SESSIONID=***session-id*

The session identifier of the job submission. To get the session identifier, call [%LSAF\\_GETSESSIONSBYQUERY.](#page-308-0)

### Optional Argument

#### **SAS\_DSNAME=***name*

The name of the output data set that contains the metadata for the job submission. See ["Data Set Macros" on page 5](#page-12-0) for information about specifying the name of the data set. The default value is WORK.LSAFJOBSUBMISSIONBYSESSIONID.

The data set contains the following variables that represent each element of metadata for the submission, sorted by the NAME variable:

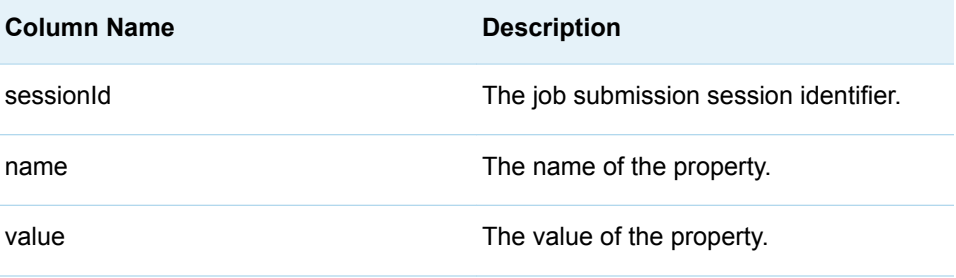

## <span id="page-284-0"></span>%LSAF\_GETSUBMISSIONSTATUS Macro

Gets the status of a repository or workspace job submission.

Category: JobSubmissionService Module

Note: This macro sets [the standard macro variables](#page-15-0) and \_lsafJobSubmissionStatus\_, which is the job submission status.

## **Syntax**

**%LSAF\_GETSUBMISSIONSTATUS**(LSAF\_JOBSUBMISSION\_ID=*submission-id*);

### Required Argument

### **LSAF\_JOBSUBMISSION\_ID=***submission-id* The submission identifier returned by the [%LSAF\\_SUBMITJOB](#page-285-0) macro.

### **Details**

Sets the value of the macro variable \_IsafJobSubmissionStatus\_ to the job submission status. For valid values, call %LSAF\_GETSYSTEMCONSTANTS, where name=DetailStatus. See ["Value Macros" on page 5](#page-12-0) for information about value macros.

If the macro runs without error, \_IsafRC\_ is set to 0, the \_IsafJobSubmissionStatus\_ macro variable is set to the appropriate value, and a job submission status message is printed to the SAS log file. If the job completed with warnings or errors, the job submission message shows in the SAS log file as a warning or an error, as appropriate.

## %LSAF\_SUBMITANDPOPULATEWSJOB Macro

Submits a workspace job for immediate execution, and updates the input and output specifications in the job based on inputs and outputs that are accessed during the job run.

Category: JobSubmissionService Module

Note: This macro sets [the standard macro variables](#page-15-0) and \_lsafPopulateWsJobSummissionId , which is the job submission identifier.

## <span id="page-285-0"></span>**Syntax**

**%LSAF\_SUBMITANDPOPULATEWSJOB**(LSAF\_PATH=*path*<, LSAF\_USERELATIVEPATHS=0 | 1><, SAS\_DSNAME=*name*>);

### Required Argument

#### **LSAF\_PATH=***path*

The path of the job in the workspace of the current user.

### Optional Arguments

#### **LSAF\_USERELATIVEPATHS=0 (Default) | 1**

Indicates whether to generate inputs and outputs as absolute or relative paths.

#### **SAS\_DSNAME=***name*

The name of the data set that contains the job parameter override values. See ["Data Set Macros" on page 5](#page-12-0) for information about specifying the name of the data set. See ["Job Parameter Override Values" on page 7](#page-14-0) for information about job parameter override variables.

### **Details**

Submits a workspace job for immediate execution, and updates the input and output specifications in the job based on inputs and outputs that are accessed during the job run. Sets the value of the macro variable lsafPopulateWsJobSummissionId to the identifier for the job submission. See ["Value Macros" on page 5](#page-12-0) for information about value macros.

If the job runs with errors, the job is not updated. If the job runs successfully or with warnings, it is updated, and it replaces existing input and output definitions in the job.

## %LSAF\_SUBMITJOB Macro

Submits a repository job for immediate execution.

Category: JobSubmissionService Module

Note: This macro sets [the standard macro variables](#page-15-0) and \_lsafJobSubmissionId , which is the job submission identifier.

## **Syntax**

**%LSAF\_SUBMITJOB**(LSAF\_PATH=*path*<, LSAF\_VERSION=*version*><, SAS\_DSNAME=*name*>);

### <span id="page-286-0"></span>Required Argument

#### **LSAF\_PATH=***path*

The path of the job in the repository.

### Optional Arguments

#### **LSAF\_VERSION=***version*

The specific version number of the job. See ["LSAF\\_VERSION=version" on page](#page-13-0) [6](#page-13-0) for more information about this argument.

#### **SAS\_DSNAME=***name*

The name of the data set that contains the job parameter override values. See ["Data Set Macros" on page 5](#page-12-0) for information about specifying the name of the data set. See ["Job Parameter Override Values" on page 7](#page-14-0) for information about job parameter override variables.

### **Details**

Submits a repository job for immediate execution and sets the value of the macro variable \_IsafJobSubmissionId\_ to the identifier for the job submission. See ["Value](#page-12-0) [Macros" on page 5](#page-12-0) for information about value macros.

## %LSAF\_SUBMITWORKSPACEJOB Macro

Submits a workspace job for immediate execution.

Category: JobSubmissionService Module

Note: This macro sets [the standard macro variables](#page-15-0) and \_lsafWorkspaceJobSubmissionId , which is the job submission identifier.

## **Syntax**

**%LSAF\_SUBMITWORKSPACEJOB**(LSAF\_PATH=*path*<, LSAF\_RUNASTEST=0 (Default) | 1><, SAS\_DSNAME=*name*>);

### Required Argument

#### **LSAF\_PATH=***path*

The path of the job in the workspace of the current user.

### Optional Arguments

### **LSAF\_RUNASTEST=0 (Default) | 1**

If 1, the job is submitted like a published job, which accesses items in the repository, except output is not checked in. Any output from the job is written to the current user's workspace. The test submission checks that the job is set up correctly in the repository and that the items that are required to run the job are accessible. A manifest file is generated to indicate the inputs that were referenced and the outputs that were generated.

### **SAS\_DSNAME=***name*

The name of the data set that contains the job parameter override values. See ["Data Set Macros" on page 5](#page-12-0) for information about specifying the name of the data set. See ["Job Parameter Override Values" on page 7](#page-14-0) for information about job parameter override variables.

## Details

Submits a workspace job for immediate execution, and sets the value of the macro variable \_IsafWorkspaceJobSubmissionId\_ to the identifier for the job submission. See ["Value Macros" on page 5](#page-12-0) for information about value macros.
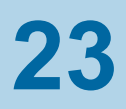

# ScheduleService Module

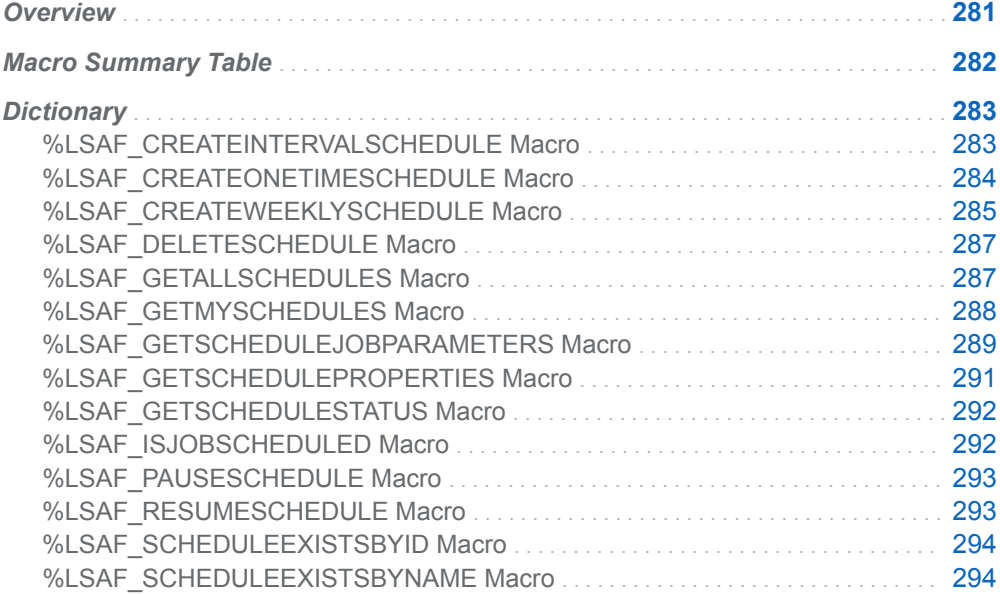

# **Overview**

Macros to manage and create schedules.

# <span id="page-289-0"></span>Macro Summary Table

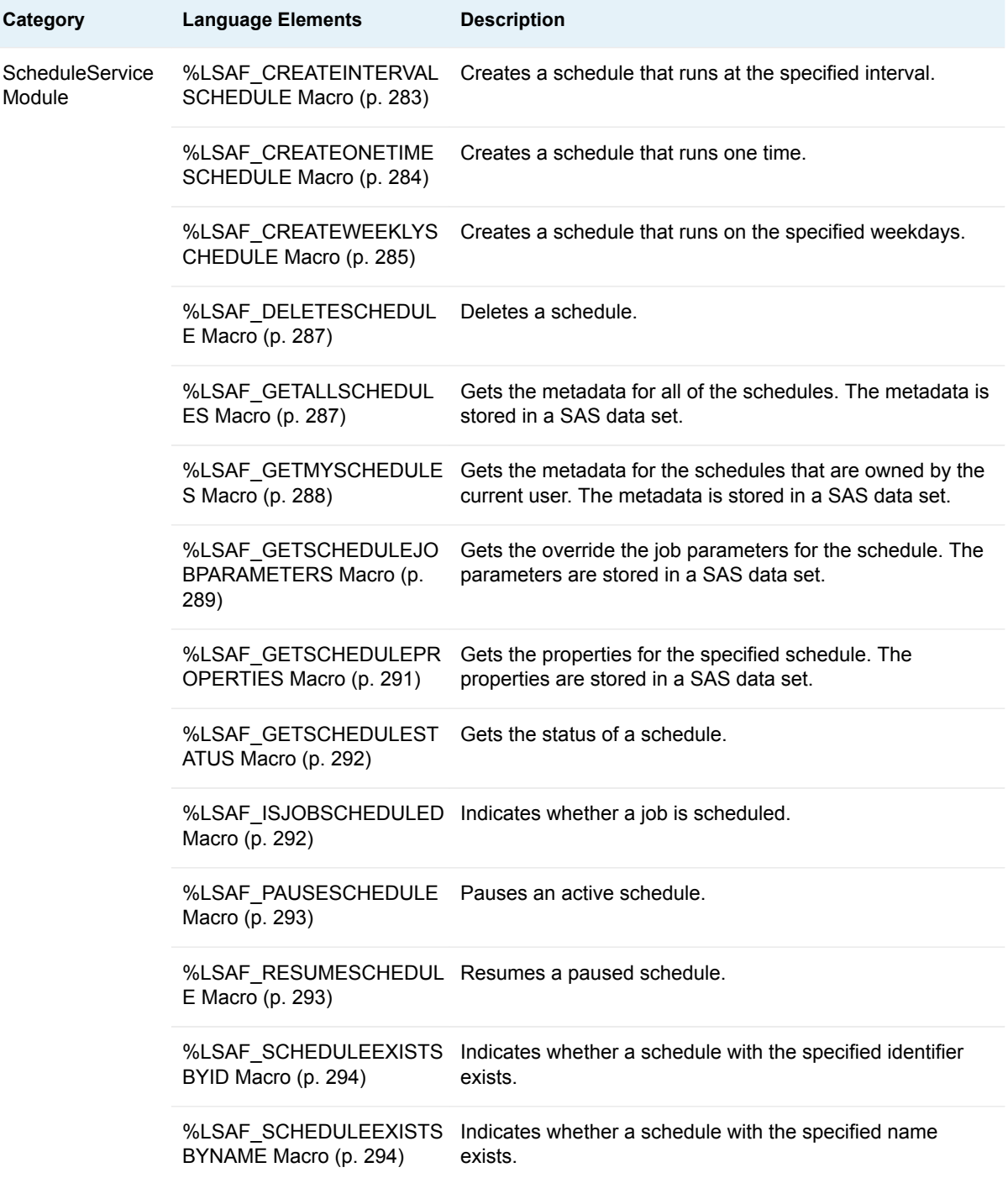

# <span id="page-290-0"></span>**Dictionary**

## %LSAF\_CREATEINTERVALSCHEDULE Macro

Creates a schedule that runs at the specified interval.

Category: ScheduleService Module

Note: This macro sets [the standard macro variables](#page-15-0) and \_IsafIntervalScheduleId\_, which is the identifier for the created schedule.

## **Syntax**

**%LSAF\_CREATEINTERVALSCHEDULE**(LSAF\_INTERVALTYPE=*interval-type*, LSAF\_INTERVAL=*interval*, LSAF\_NAME=*name*, LSAF\_LOCATION=WORKSPACE | REPOSITORY, LSAF\_PATH=*path*, LSAF\_STARTDATE=*date*, LSAF\_ENDTYPE=*end-type*<, LSAF\_DESCRIPTION=*description*><, LSAF\_VERSION=*version*><, SAS\_DSNAME=*name*><, LSAF\_ENDVALUE=*value*>);

## Required Arguments

### **LSAF\_INTERVALTYPE=***interval-type*

The case-insensitive type of interval. For valid values, call %LSAF\_GETSYSTEMCONSTANTS, where name=ScheduleIntervalType.

### **LSAF\_INTERVAL=***interval*

The integer value for the interval to pass before each schedule run.

### **LSAF\_NAME=***name*

The name of the schedule to create.

### **LSAF\_LOCATION=WORKSPACE | REPOSITORY**

The case-insensitive location of the job to schedule.

### **LSAF\_PATH=***path*

The path of the job to schedule.

### **LSAF\_STARTDATE=***date*

The date and time on which the schedule runs begin. See ["Format Date Values"](#page-11-0)  [on page 4](#page-11-0) for information about date formats.

### **LSAF\_ENDTYPE=***end-type*

The case-insensitive value that specifies the method to end the schedule. For valid values, call %LSAF\_GETSYSTEMCONSTANTS, where name=ScheduleEndType.

## <span id="page-291-0"></span>Optional Arguments

### **LSAF\_DESCRIPTION=***description*

The description of the schedule to create.

### **LSAF\_VERSION=***version*

The version of the repository job to schedule. See ["LSAF\\_VERSION=version" on](#page-13-0) [page 6](#page-13-0) for more information about this argument.

### **SAS\_DSNAME=***name*

The name of the data set that contains the job parameter override values to use when the schedule runs. See ["Data Set Macros" on page 5](#page-12-0) for information about specifying the name of the data set. See ["Job Parameter Override Values" on](#page-14-0) [page 7](#page-14-0) for information about job parameter override variables.

### **LSAF\_ENDVALUE=***value*

If LSAF ENDTYPE is DATE, this value must be a valid date for the last schedule run. See ["Format Date Values" on page 4](#page-11-0) for information about date formats. If LSAF\_ENDTYPE is OCCURRENCES, this value must be a valid integer value for the number of times to run the schedule. If LSAF\_ENDTYPE is NONE, this value is ignored.

## Details

Creates a schedule that runs at the specified interval and sets the value of the macro variable  $\Delta$  IsafIntervalScheduleId to the identifier for the created schedule. See ["Value Macros" on page 5](#page-12-0) for information about value macros.

# %LSAF\_CREATEONETIMESCHEDULE Macro

Creates a schedule that runs one time.

Category: ScheduleService Module

Note: This macro sets [the standard macro variables](#page-15-0) and \_lsafOneTimeScheduleId , which is the identifier for the created schedule.

## **Syntax**

**%LSAF\_CREATEONETIMESCHEDULE**(LSAF\_NAME=*name*, LSAF\_LOCATION=WORKSPACE | REPOSITORY, LSAF\_PATH=*path*, LSAF\_STARTDATE=*date*<, LSAF\_DESCRIPTION=*description*><, LSAF\_VERSION=*version*><, SAS\_DSNAME=*name*>);

## Required Arguments

### **LSAF\_NAME=***name*

The name of the schedule to create.

### <span id="page-292-0"></span>**LSAF\_LOCATION=WORKSPACE | REPOSITORY**

The case-insensitive location of the job to schedule.

### **LSAF\_PATH=***path*

The path of the job to schedule.

### **LSAF\_STARTDATE=***date*

The date and time on which the schedule runs. See ["Format Date Values" on](#page-11-0) [page 4](#page-11-0) for information about date formats.

### Optional Arguments

### **LSAF\_DESCRIPTION=***description*

The description of the schedule to create.

### **LSAF\_VERSION=***version*

The version of the repository job to schedule. See ["LSAF\\_VERSION=version" on](#page-13-0) [page 6](#page-13-0) for more information about this argument.

### **SAS\_DSNAME=***name*

The name of the data set that contains the job parameter override values to use when the schedule runs. See ["Data Set Macros" on page 5](#page-12-0) for information about specifying the name of the data set. See ["Job Parameter Override Values" on](#page-14-0) [page 7](#page-14-0) for information about job parameter override variables.

## **Details**

Creates a schedule that runs one time and sets the value of the macro variable \_lsafOneTimeScheduleId\_ to the identifier for the created schedule. See ["Value](#page-12-0) [Macros" on page 5](#page-12-0) for information about value macros.

# %LSAF\_CREATEWEEKLYSCHEDULE Macro

Creates a schedule that runs on the specified weekdays.

Category: ScheduleService Module

Note: This macro sets [the standard macro variables](#page-15-0) and \_IsafWeeklyScheduleId\_, which is the identifier for the created schedule.

## **Syntax**

**%LSAF\_CREATEWEEKLYSCHEDULE**(LSAF\_NAME=*name*, LSAF\_LOCATION=WORKSPACE | REPOSITORY, LSAF\_PATH=*path*, LSAF\_STARTDATE=*date*, LSAF\_ENDTYPE=*end-type*, LSAF\_DAYSOFWEEK=*days-of-week* <, LSAF\_DESCRIPTION=*description*><, LSAF\_VERSION=*version*><, SAS\_DSNAME=*name*><, LSAF\_ENDVALUE=*value*>);

### Required Arguments

### **LSAF\_NAME=***name*

The name of the schedule to create.

### **LSAF\_LOCATION=WORKSPACE | REPOSITORY**

The case-insensitive location of the job to schedule.

#### **LSAF\_PATH=***path*

The path of the job to schedule.

### **LSAF\_STARTDATE=***date*

The date and time on which the schedule runs begin. See ["Format Date Values"](#page-11-0)  [on page 4](#page-11-0) for information about date formats.

#### **LSAF\_ENDTYPE=***end-type*

The case-insensitive value that specifies the method to end the schedule. For valid values, call %LSAF\_GETSYSTEMCONSTANTS, where name=ScheduleEndType.

#### **LSAF\_DAYSOFWEEK=***days-of-week*

A case-insensitive, comma-delimited list of the days of the week on which to run the schedule. The days can be listed in any order. At least one day must be specified. For valid values, call %LSAF\_GETSYSTEMCONSTANTS, where name=DayOfWeek.

**Note:** If specifying all weekdays, consider calling [%LSAF\\_CREATEINTERVALSCHEDULE](#page-290-0) and specifying DAILY as the LSAF\_INTERVALTYPE.

### Optional Arguments

### **LSAF\_DESCRIPTION=***description*

The description of the schedule to create.

### **LSAF\_VERSION=***version*

The version of the repository job to schedule. See ["LSAF\\_VERSION=version" on](#page-13-0) [page 6](#page-13-0) for more information about this argument.

### **SAS\_DSNAME=***name*

The name of the data set that contains the job parameter override values to use when the schedule runs. See ["Data Set Macros" on page 5](#page-12-0) for information about specifying the name of the data set. See ["Job Parameter Override Values" on](#page-14-0) [page 7](#page-14-0) for information about job parameter override variables.

### **LSAF\_ENDVALUE=***value*

If LSAF\_ENDTYPE is DATE, this value must be a valid date for the last schedule run. See ["Format Date Values" on page 4](#page-11-0) for information about date formats. If LSAF ENDTYPE is OCCURERENCES, this value must be a valid integer value for the number of times to run the schedule. This value is ignored when LSAF\_ENDTYPE is NONE.

## <span id="page-294-0"></span>**Details**

Creates a schedule that runs on the specified weekdays and sets the value of the macro variable \_IsafWeeklyScheduleId\_ to the identifier for the created schedule. See ["Value Macros" on page 5](#page-12-0) for information about value macros.

# %LSAF\_DELETESCHEDULE Macro

Deletes a schedule.

Category: ScheduleService Module

Note: This macro sets [the standard macro variables](#page-15-0).

## **Syntax**

**%LSAF\_DELETESCHEDULE**(LSAF\_SCHEDULEID=*schedule-id*);

Required Argument

### **LSAF\_SCHEDULEID=***schedule-id*

The case-sensitive identifier of the schedule. To get the identifier, call %LSAF\_GETALLSCHEDULES or [%LSAF\\_GETMYSCHEDULES.](#page-295-0)

# %LSAF\_GETALLSCHEDULES Macro

Gets the metadata for all of the schedules. The metadata is stored in a SAS data set.

Category: ScheduleService Module

Note: This macro sets [the standard macro variables](#page-15-0).

## **Syntax**

**%LSAF\_GETALLSCHEDULES**(<SAS\_DSNAME=*name*>);

### Optional Argument

### **SAS\_DSNAME=***name*

The name of the output data set that contains the metadata for the schedules. See ["Data Set Macros" on page 5](#page-12-0) for information about specifying the name of the data set. The default value is WORK.LSAFGETALLSCHEDULES.

<span id="page-295-0"></span>The data set contains a row for each schedule deployed, sorted by schedule identifier, and the following columns:

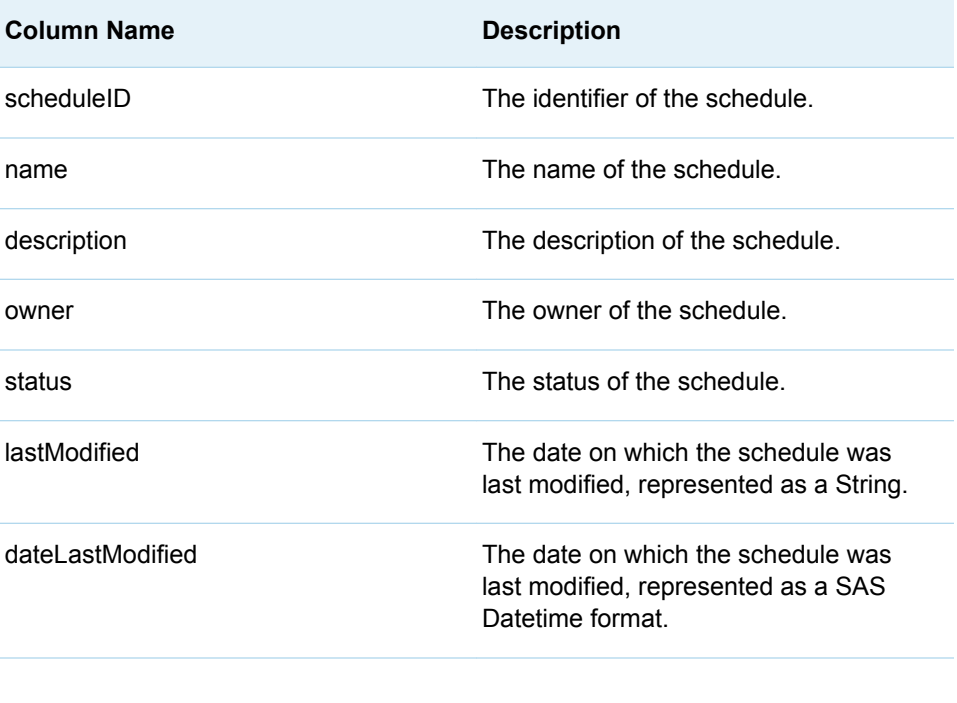

**Note:** See ["Format Date Values" on page 4](#page-11-0) for information about date formats.

### 

## **Details**

Gets the metadata for all of the schedules. The metadata is stored in a SAS data set.

The global privilege PRIVILEGE\_MANAGE\_ALL\_SCHEDULES is required to run this macro.

## %LSAF\_GETMYSCHEDULES Macro

Gets the metadata for the schedules that are owned by the current user. The metadata is stored in a SAS data set.

Category: ScheduleService Module

Note: This macro sets [the standard macro variables](#page-15-0).

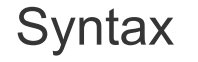

**%LSAF\_GETMYSCHEDULES**(<SAS\_DSNAME=*name*>);

## <span id="page-296-0"></span>Optional Argument

### **SAS\_DSNAME=***name*

The name of the output data set that contains the metadata for the schedules. See ["Data Set Macros" on page 5](#page-12-0) for information about specifying the name of the data set. The default value is WORK.LSAFGETMYSCHEDULES.

The data set contains a row for each schedule deployed, sorted by schedule identifier, and the following columns:

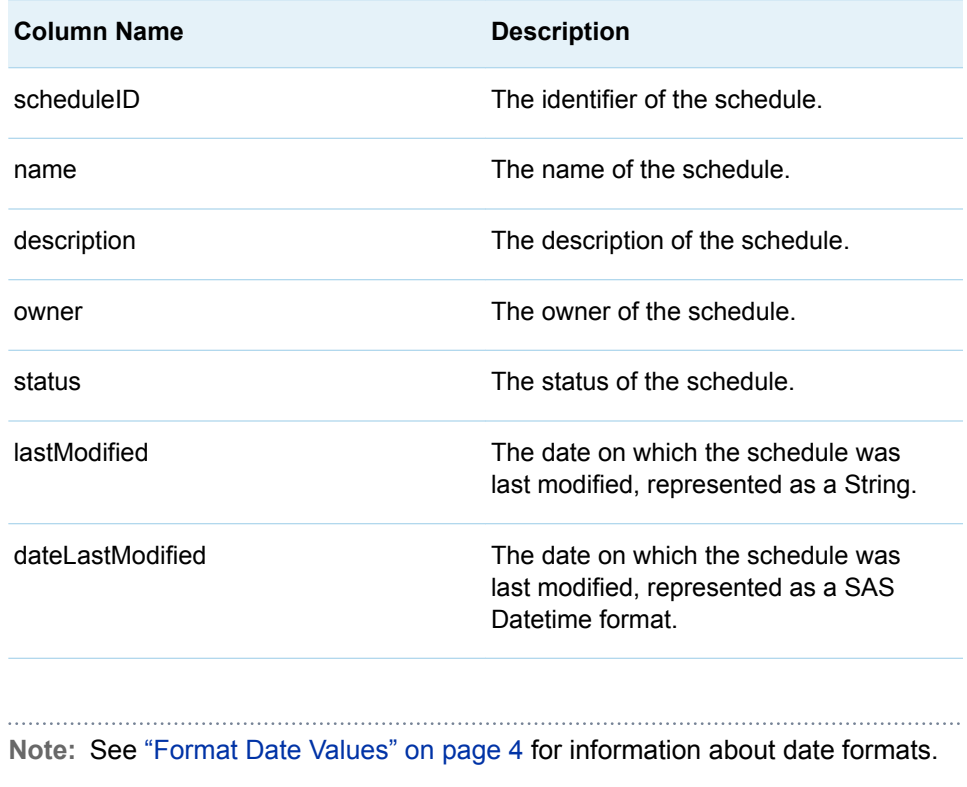

# %LSAF\_GETSCHEDULEJOBPARAMETERS **Macro**

Gets the override the job parameters for the schedule. The parameters are stored in a SAS data set.

Category: ScheduleService Module

Note: This macro sets [the standard macro variables](#page-15-0).

## **Syntax**

**%LSAF\_GETSCHEDULEJOBPARAMETERS**(LSAF\_SCHEDULEID=*schedule-id*<, SAS\_DSNAME=*name*>);

## Required Argument

### **LSAF\_SCHEDULEID=***schedule-id*

The case-sensitive identifier of the schedule. To get the identifier, call [%LSAF\\_GETALLSCHEDULES](#page-294-0) or [%LSAF\\_GETMYSCHEDULES.](#page-295-0)

## Optional Argument

### **SAS\_DSNAME=***name*

The name of the output data set that contains the override parameters for schedule. See ["Data Set Macros" on page 5](#page-12-0) for information about specifying the name of the data set. The default value is WORK.LSAFGETSCHEDULEJOBPARAMETERS.

The data set contains a row for each override parameter and columns with the following names:

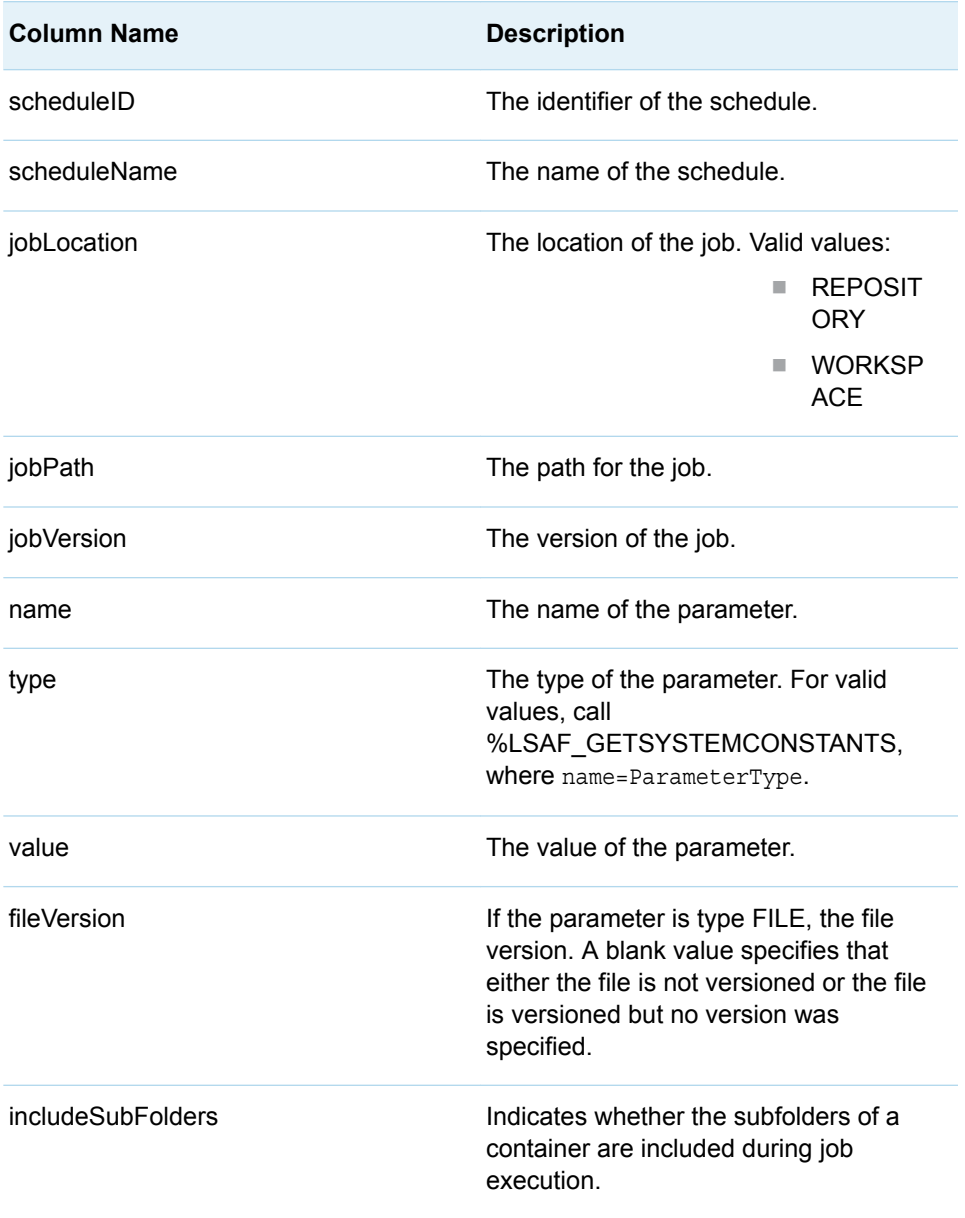

## <span id="page-298-0"></span>**Details**

Gets the override parameters for the schedule. The parameters are stored in a SAS data set.

Job schedules maintain a list of the parameters that are used to override the default parameters when the job executes. The output data set from the [%LSAF\\_GETJOBPARAMETERS](#page-264-0) macro can be used to get the full list and metadata for the job parameters.

## %LSAF\_GETSCHEDULEPROPERTIES Macro

Gets the properties for the specified schedule. The properties are stored in a SAS data set.

Category: ScheduleService Module

Note: This macro sets [the standard macro variables](#page-15-0).

## **Syntax**

**%LSAF\_GETSCHEDULEPROPERTIES**(LSAF\_SCHEDULEID=*schedule-id*<, SAS\_DSNAME=*name*>);

### Required Argument

### **LSAF\_SCHEDULEID=***schedule-id*

The case-sensitive identifier of the schedule. To get the identifier, call [%LSAF\\_GETALLSCHEDULES](#page-294-0) or [%LSAF\\_GETMYSCHEDULES.](#page-295-0)

### Optional Argument

### **SAS\_DSNAME=***name*

The name of the output data set that contains the metadata for the schedule. See ["Data Set Macros" on page 5](#page-12-0) for information about specifying the name of the data set. The default value is WORK.LSAFGETSCHEDULEPROPERTIES.

The data set contains the following columns that represent each element of the metadata for the schedule, sorted by the NAME variable:

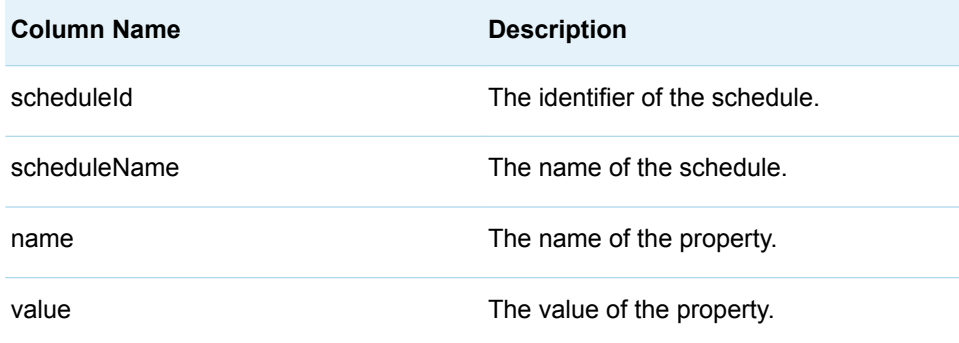

# <span id="page-299-0"></span>%LSAF\_GETSCHEDULESTATUS Macro

Gets the status of a schedule.

Category: ScheduleService Module

Note: This macro sets [the standard macro variables](#page-15-0) and \_lsafScheduleStatus\_, which is the status of the schedule.

## **Syntax**

**%LSAF\_GETSCHEDULESTATUS**(LSAF\_SCHEDULEID=*schedule-id*);

## Required Argument

### **LSAF\_SCHEDULEID=***schedule-id*

The case-sensitive identifier of the schedule. To get the identifier, call [%LSAF\\_GETALLSCHEDULES](#page-294-0) or [%LSAF\\_GETMYSCHEDULES.](#page-295-0)

## **Details**

Sets the value of the macro variable lsafScheduleStatus to the status of the schedule. For valid values, call %LSAF\_GETSYSTEMCONSTANTS, where name=ScheduleStatus. See ["Value Macros" on page 5](#page-12-0) for information about value macros.

# %LSAF\_ISJOBSCHEDULED Macro

Indicates whether a job is scheduled.

Category: ScheduleService Module

Note: This macro sets [the standard macro variables](#page-15-0) and \_lsafJobIsScheduled\_, which indicates whether the job is scheduled.

## **Syntax**

**%LSAF\_ISJOBSCHEDULED**(LSAF\_LOCATION=WORKSPACE | REPOSITORY, LSAF\_PATH=*path*);

## <span id="page-300-0"></span>Required Arguments

### **LSAF\_LOCATION=WORKSPACE | REPOSITORY**

The case-insensitive location of the job.

### **LSAF\_PATH=***path*

The path of the job.

## Details

Sets the Boolean macro variable \_lsafJobIsScheduled\_, which indicates whether a job is scheduled. See ["Boolean Macros" on page 4](#page-11-0) for information about return values.

If you do not have access permission to the schedule, the macro returns False. Access permission to the schedules is controlled by the global privileges PRIVILEGE\_MANAGE\_SCHEDULES and PRIVILEGE\_MANAGE\_ALL\_SCHEDULES.

# %LSAF\_PAUSESCHEDULE Macro

Pauses an active schedule.

Category: ScheduleService Module

Note: This macro sets [the standard macro variables](#page-15-0).

## **Syntax**

**%LSAF\_PAUSESCHEDULE**(LSAF\_SCHEDULEID=*schedule-id*);

## Required Argument

### **LSAF\_SCHEDULEID=***schedule-id*

The case-sensitive identifier of the schedule. To get the identifier, call [%LSAF\\_GETALLSCHEDULES](#page-294-0) or [%LSAF\\_GETMYSCHEDULES.](#page-295-0)

# %LSAF\_RESUMESCHEDULE Macro

Resumes a paused schedule.

Category: ScheduleService Module

Note: This macro sets [the standard macro variables](#page-15-0).

<span id="page-301-0"></span>**Syntax** 

**%LSAF\_RESUMESCHEDULE**(LSAF\_SCHEDULEID=*schedule-id*);

### Required Argument

### **LSAF\_SCHEDULEID=***schedule-id*

The case-sensitive identifier of the schedule. To get the identifier, call [%LSAF\\_GETALLSCHEDULES](#page-294-0) or [%LSAF\\_GETMYSCHEDULES.](#page-295-0)

# %LSAF\_SCHEDULEEXISTSBYID Macro

Indicates whether a schedule with the specified identifier exists.

Category: ScheduleService Module

Note: This macro sets [the standard macro variables](#page-15-0) and \_lsafScheduleExistsById\_, which indicates whether the schedule exists.

## **Syntax**

LSAF\_SCHEDULEEXISTSBYID(LSAF\_SCHEDULEID=*schedule-id*);

## Required Argument

### **LSAF\_SCHEDULEID=***schedule-id*

The case-sensitive identifier of the schedule. To get the identifier, call [%LSAF\\_GETALLSCHEDULES](#page-294-0) or [%LSAF\\_GETMYSCHEDULES.](#page-295-0)

## Details

Sets the Boolean macro variable \_lsafScheduleExistsById\_, which indicates whether a schedule with the specified identifier exists. See ["Boolean Macros" on](#page-11-0) [page 4](#page-11-0) for information about return values.

If you do not have access permission to the schedule, the macro returns False. Access permission to the schedules is controlled by the global privileges PRIVILEGE\_MANAGE\_SCHEDULES and PRIVILEGE\_MANAGE\_ALL\_SCHEDULES.

# %LSAF\_SCHEDULEEXISTSBYNAME Macro

Indicates whether a schedule with the specified name exists.

### Category: ScheduleService Module

Note: This macro sets [the standard macro variables](#page-15-0) and \_lsafScheduleExistsByName\_, which indicates whether the schedule exists.

## **Syntax**

**%LSAF\_SCHEDULEEXISTSBYNAME**(LSAF\_NAME=*name*);

## Required Argument

### **LSAF\_NAME=***name*

The name of the schedule.

## Details

Sets the Boolean macro variable \_lsafScheduleExistsByName\_, which indicates whether a schedule with the specified name exists. See ["Boolean Macros" on page](#page-11-0) [4](#page-11-0) for information about return values.

**Note:** Schedule names are not unique. If a schedule with the specified name exists, this macro returns True.

If you do not have access permission to the schedule, the macro returns False. Access permission to schedules is controlled by the global privileges PRIVILEGE\_MANAGE\_SCHEDULES and PRIVILEGE\_MANAGE\_ALL\_SCHEDULES.

*Chapter 23 / ScheduleService Module*

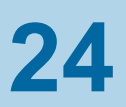

# SessionService Module

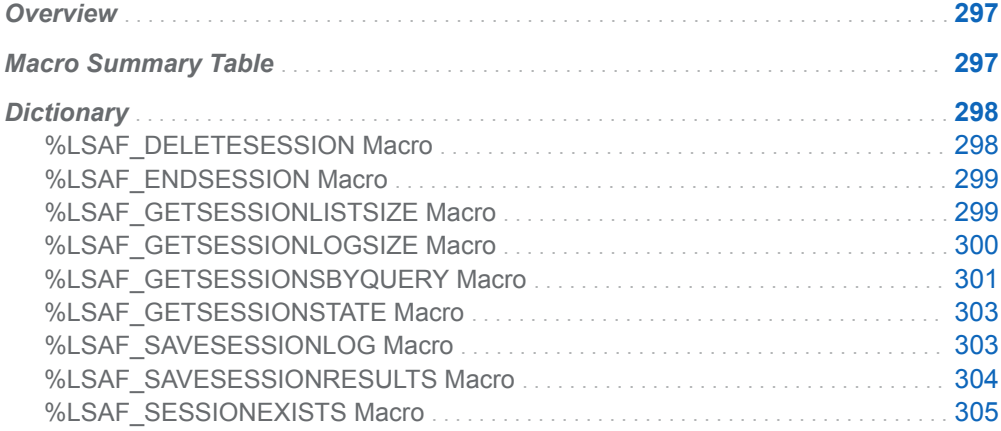

# **Overview**

Macros to manage and create interactive sessions.

# Macro Summary Table

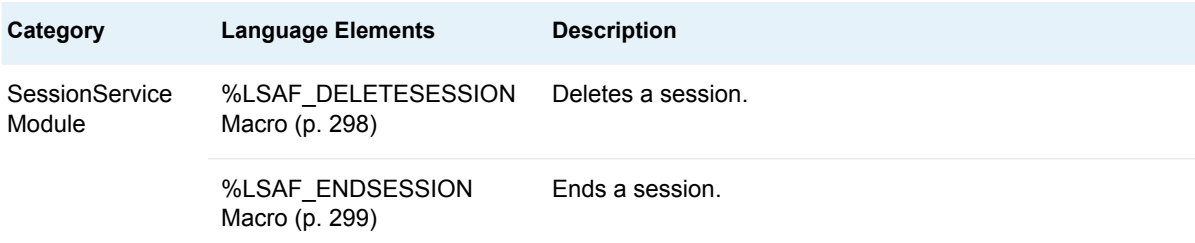

<span id="page-305-0"></span>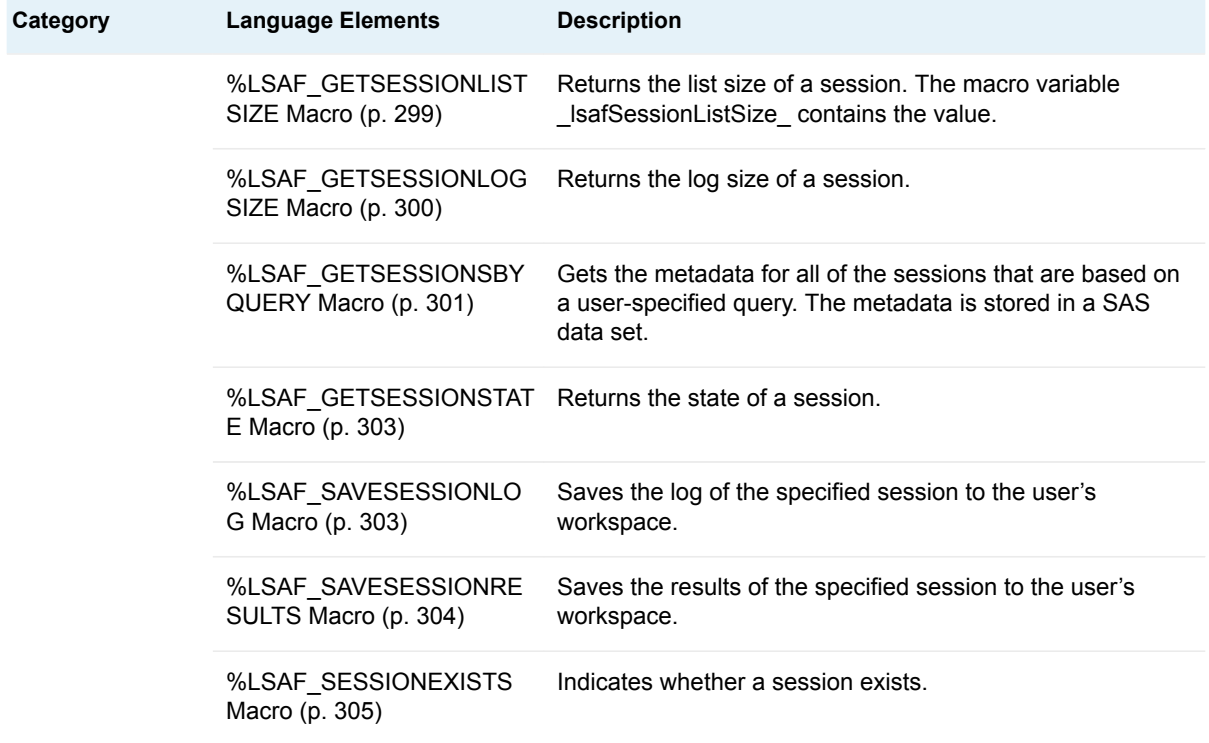

# **Dictionary**

# %LSAF\_DELETESESSION Macro

Deletes a session.

Category: SessionService Module

Note: This macro sets [the standard macro variables](#page-15-0).

## **Syntax**

**%LSAF\_DELETESESSION**(LSAF\_SESSIONID=*session-id*);

## Required Argument

### **LSAF\_SESSIONID=***session-id*

The case-sensitive identifier of the session. To get the identifier, call [%LSAF\\_GETSESSIONSBYQUERY.](#page-308-0)

# <span id="page-306-0"></span>%LSAF\_ENDSESSION Macro

Ends a session.

Category: SessionService Module

Note: This macro sets [the standard macro variables](#page-15-0).

# **Syntax**

**%LSAF\_ENDSESSION**(LSAF\_SESSIONID=*session-id*);

## Required Argument

**LSAF\_SESSIONID=***session-id* The case-sensitive identifier of the session. To get the identifier, call [%LSAF\\_GETSESSIONSBYQUERY.](#page-308-0)

# %LSAF\_GETSESSIONLISTSIZE Macro

Returns the list size of a session. The macro variable \_lsafSessionListSize\_ contains the value.

Category: SessionService Module

Note: This macro sets [the standard macro variables](#page-15-0) and \_lsafSessionListSize\_, which is the size of the session list.

## **Syntax**

**%LSAF\_GETSESSIONLISTSIZE**(LSAF\_SESSIONID=*session-id*<, LSAF\_FORMATVALUE=0 | 1>);

Required Argument

### **LSAF\_SESSIONID=***session-id*

The case-sensitive identifier of the session. To get the identifier, call [%LSAF\\_GETSESSIONSBYQUERY.](#page-308-0)

## <span id="page-307-0"></span>Optional Argument

### **LSAF\_FORMATVALUE=0 (Default) | 1**

Indicates whether to format the value. Non-formatted returns the raw numeric value in bytes. Formatted output sets the value to the character representation with the appropriate label.

For example, the non-formatted value 1024 would be 1 KB when formatted.

## Details

Sets the value of the macro variable \_lsafSessionListSize\_ to the size of the session list. See ["Value Macros" on page 5](#page-12-0) for information about value macros.

# %LSAF\_GETSESSIONLOGSIZE Macro

Returns the log size of a session.

Category: SessionService Module

Note: This macro sets [the standard macro variables](#page-15-0) and \_lsafSessionLogSize\_, which is the size of the session log.

## **Syntax**

**%LSAF\_GETSESSIONLOGSIZE**(LSAF\_SESSIONID=*session-id*<, LSAF\_FORMATVALUE=0 | 1>);

## Required Argument

### **LSAF\_SESSIONID=***session-id*

The case-sensitive identifier of the session. To get the identifier, call [%LSAF\\_GETSESSIONSBYQUERY.](#page-308-0)

## Optional Argument

### **LSAF\_FORMATVALUE=0 (Default) | 1**

Indicates whether to format the value. Non-formatted returns the raw numeric value in bytes. Formatted output sets the value to the character representation with the appropriate label.

For example, the non-formatted value 1024 would be 1 KB when formatted.

## <span id="page-308-0"></span>**Details**

Sets the value of the macro variable \_lsafSessionLogSize\_ to the size of the session log. See ["Value Macros" on page 5](#page-12-0) for information about value macros.

## %LSAF\_GETSESSIONSBYQUERY Macro

Gets the metadata for all of the sessions that are based on a user-specified query. The metadata is stored in a SAS data set.

Category: SessionService Module

Note: This macro sets [the standard macro variables](#page-15-0).

## **Syntax**

**%LSAF\_GETSESSIONSBYQUERY**(<LSAF\_USERID=*user-id*><, LSAF\_ENGINE=*session-engine*><, LSAF\_TYPE=*session-type*><, LSAF\_STATE=*session-state*><, LSAF\_SUBMISSIONLABEL=*label*><, LSAF\_STARTEDFROMDATE=*date*><, LSAF\_STARTEDTODATE=*date*><, LSAF\_ENDEDFROMDATE=*date*><, LSAF\_ENDEDTODATE=*date*><, LSAF\_SESSIONLIMIT=*limit*><, SAS\_DSNAME=*name*>);

## Optional Arguments

### **LSAF\_USERID=***user-id*

The identifier of the user who owns the session. If a value is not specified, the sessions of all users are returned.

### **LSAF\_ENGINE=***session-engine*

The session engine to return from the search. If a value is not specified, all engines are returned. For valid values, call %LSAF\_GETSYSTEMCONSTANTS, where name=SessionEngine.

### **LSAF\_TYPE=***session-type*

The session type to return from the search. If a value is not specified, all types are returned. For valid values, call %LSAF\_GETSYSTEMCONSTANTS, where name=SessionType.

### **LSAF\_STATE=***session-state*

The session state to return from the search. If a value is not specified, all session states are returned. For valid values, call %LSAF\_GETSYSTEMCONSTANTS, where name=SessionState.

### **LSAF\_SUBMISSIONLABEL=***label*

The name that is associated with a submission. If a value is not specified, all sessions are returned.

### **LSAF\_STARTEDFROMDATE=***date*

The started from date range for sessions within a specific time period. See ["Format Date Values" on page 4](#page-11-0) for information about date formats.

### **LSAF\_STARTEDTODATE=***date*

The started to date range for sessions within a specific time period. See ["Format](#page-11-0)  [Date Values" on page 4](#page-11-0) for information about date formats.

### **LSAF\_ENDEDFROMDATE=***date*

The ended from date range for sessions within a specific time period. See ["Format Date Values" on page 4](#page-11-0) for information about date formats.

### **LSAF\_ENDEDTODATE=***date*

The ended to date range for sessions within a specific time period. See ["Format](#page-11-0)  [Date Values" on page 4](#page-11-0) for information about date formats.

### **LSAF\_SESSIONLIMIT=***limit*

The maximum number of sessions to return at one time. The default is 5000. A message is printed to the SAS log file to indicate whether the limit is reached. If True, there might be more sessions that meet the search criteria. A more refined search is needed to retrieve those records.

### **SAS\_DSNAME=***name*

The name of the output data set that contains the metadata for all the sessions. See ["Data Set Macros" on page 5](#page-12-0) for information about specifying the name of the data set. The default value is WORK.LSAFGETSESSIONSBYQUERY.

The data set contains a row for each session and columns with the following names:

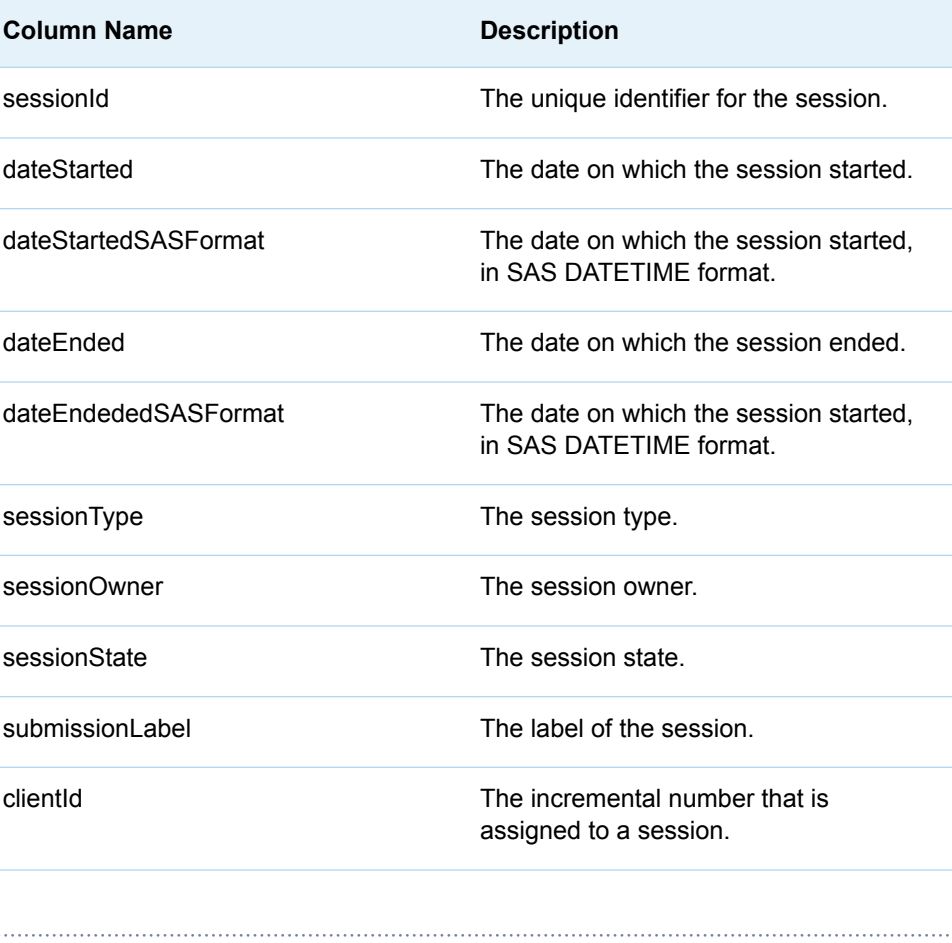

**Note:** See ["Format Date Values" on page 4](#page-11-0) for information about date formats. 

## <span id="page-310-0"></span>**Details**

Gets the metadata for all of the sessions that are based on a user-specified query.The metadata is stored in a SAS data set.

The privilege PRIVILEGE\_MANAGE\_ALL\_SESSIONS is required to retrieve sessions that are not owned by you.

## %LSAF\_GETSESSIONSTATE Macro

### Returns the state of a session.

Category: SessionService Module

Note: This macro sets [the standard macro variables](#page-15-0) and \_lsafSessionState\_, which is the state.

## **Syntax**

**%LSAF\_GETSESSIONSTATE**(LSAF\_SESSIONID=*session-id*);

### Required Argument

### **LSAF\_SESSIONID=***session-id*

The case-sensitive identifier of the session. To get the identifier, call [%LSAF\\_GETSESSIONSBYQUERY.](#page-308-0)

## Details

Sets the value of the macro variable \_lsafSessionState\_ to the state. For valid values, call %LSAF\_GETSYSTEMCONSTANTS, where name=SessionState. See ["Value Macros" on page 5](#page-12-0) for information about value macros.

## %LSAF\_SAVESESSIONLOG Macro

Saves the log of the specified session to the user's workspace.

Category: SessionService Module

Note: This macro sets [the standard macro variables](#page-15-0).

<span id="page-311-0"></span>**Syntax** 

**%LSAF\_SAVESESSIONLOG**(LSAF\_PATH=*lsaf-path*, LSAF\_SESSIONID=*sessionid*<, LSAF\_ENGINE=*engine-type*>);

### Required Arguments

### **LSAF\_PATH=***lsaf-path*

The path where the log is saved.

### **LSAF\_SESSIONID=***session-id*

The case-sensitive identifier for the session. To get the identifier, call [%LSAF\\_GETSESSIONSBYQUERY.](#page-308-0)

### Optional Argument

### **LSAF\_ENGINE=***engine-type*

The engine type. For valid values, call %LSAF\_GETSYSTEMCONSTANTS, where name=EngineType. The default value is SAS.

## %LSAF\_SAVESESSIONRESULTS Macro

Saves the results of the specified session to the user's workspace.

Category: SessionService Module

Note: This macro sets [the standard macro variables](#page-15-0).

## **Syntax**

**%LSAF\_SAVESESSIONRESULTS**(LSAF\_PATH=*lsaf-path*, LSAF\_SESSIONID=*session-id*<, LSAF\_ENGINE=*engine-type*>);

### Required Arguments

### **LSAF\_PATH=***lsaf-path*

The path where the results are saved.

### **LSAF\_SESSIONID=***session-id*

The case-sensitive identifier for the session. To get the identifier, call [%LSAF\\_GETSESSIONSBYQUERY.](#page-308-0)

### Optional Argument

### **LSAF\_ENGINE=***engine-type*

The engine type. For valid values, call %LSAF\_GETSYSTEMCONSTANTS, where name=EngineType. The default value is SAS.

# <span id="page-312-0"></span>%LSAF\_SESSIONEXISTS Macro

Indicates whether a session exists.

Category: SessionService Module

Note: This macro sets [the standard macro variables](#page-15-0) and \_lsafSessionExists\_, which indicates whether the session exists.

## **Syntax**

**%LSAF\_SESSIONEXISTS**(LSAF\_SESSIONID=*session-id*);

## Required Argument

### **LSAF\_SESSIONID=***session-id*

The case-sensitive identifier of the session. To get the identifier, call [%LSAF\\_GETSESSIONSBYQUERY.](#page-308-0)

## Details

Sets the Boolean macro variable \_lsafSessionExists\_, which indicates whether a session exists. See ["Boolean Macros" on page 4](#page-11-0) for information about return values.

If you do not have access permission to the session, the macro returns False. Access permission to sessions is controlled by the global privileges PRIVILEGE\_CREATE\_SASSESSION and PRIVILEGE\_MANAGE\_ALL\_SASSESSIONS.

*Chapter 24 / SessionService Module*

## **PART 6**

# Messaging Macros

*Chapter 25 SubscriptionService Module* . . . . . . . . . . . . . . . . . . . . . . . . . . . . . . . . . . . . . . **[309](#page-316-0)**

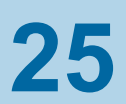

# <span id="page-316-0"></span>SubscriptionService Module

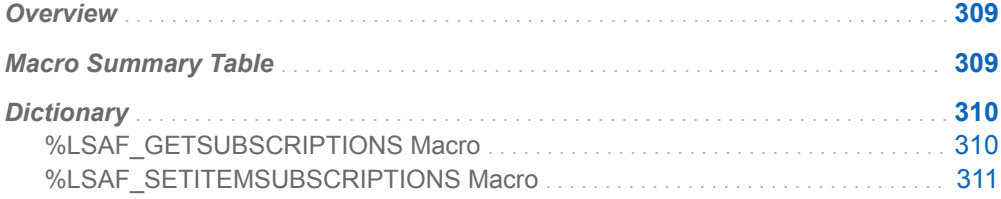

# **Overview**

Macros to manage subscriptions.

# Macro Summary Table

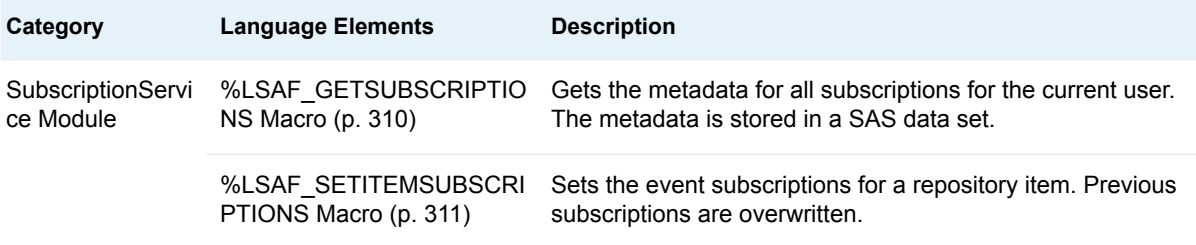

# <span id="page-317-0"></span>**Dictionary**

## %LSAF\_GETSUBSCRIPTIONS Macro

Gets the metadata for all subscriptions for the current user. The metadata is stored in a SAS data set.

Category: SubscriptionService Module

Note: This macro sets [the standard macro variables](#page-15-0).

## **Syntax**

**%LSAF\_GETSUBSCRIPTIONS**(<LSAF\_PATH=*path*><, SAS\_DSNAME=*name*>);

## Optional Arguments

### **LSAF\_PATH=***path*

The path to the item in the repository. If omitted, all subscriptions for the current user are returned. If specified, subscriptions for the current user for only that path are returned.

### **SAS\_DSNAME=***name*

The name of the output data set that contains the metadata for the subscriptions. See ["Data Set Macros" on page 5](#page-12-0) for information about specifying the name of the data set. The default value is WORK.LSAFGETSUBSCRIPTIONS.

The data set contains a row for each subscription, sorted by event and path, and the following columns:

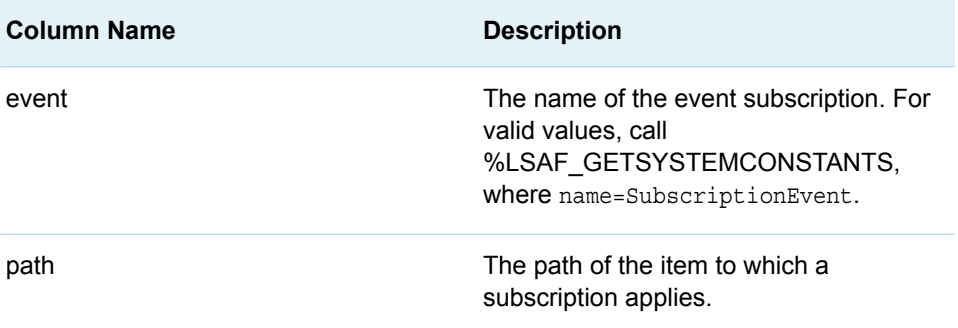

## <span id="page-318-0"></span>%LSAF\_SETITEMSUBSCRIPTIONS Macro

Sets the event subscriptions for a repository item. Previous subscriptions are overwritten.

Category: SubscriptionService Module

Note: This macro sets [the standard macro variables](#page-15-0).

## **Syntax**

**%LSAF\_SETITEMSUBSCRIPTIONS**(LSAF\_PATH=*path*<, LSAF\_EVENTS=*event*><, SAS\_DSNAME=*name*>);

## Required Argument

### **LSAF\_PATH=***path*

The name of the repository item.

## Optional Arguments

### **LSAF\_EVENTS=***event*

Job events apply to both containers and job files. File events are applicable to all item types. For valid values, call %LSAF\_GETSYSTEMCONSTANTS, where name=SubscriptionEvent.

To unsubscribe to an item, omit or specify a blank value for LSAF\_EVENTS. An invalid or non- applicable event results in a failure.

### **SAS\_DSNAME=***name*

The name of the output data set that contains the metadata for the subscriptions that were set by the operation. See ["Data Set Macros" on page 5](#page-12-0) for information about specifying the name of the data set. The default value is WORK.LSAFSETITEMSUBSCRIPTIONS.

The data set contains a row for each subscription, sorted by event and path, and the following columns:

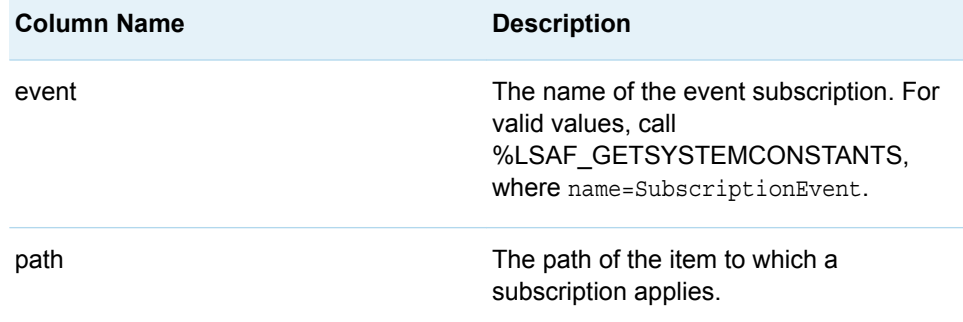

## **PART 7**

# Query Macros

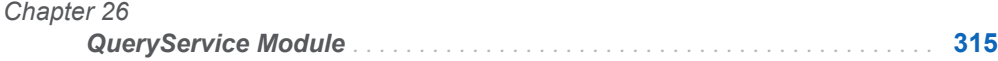

# <span id="page-322-0"></span>QueryService Module

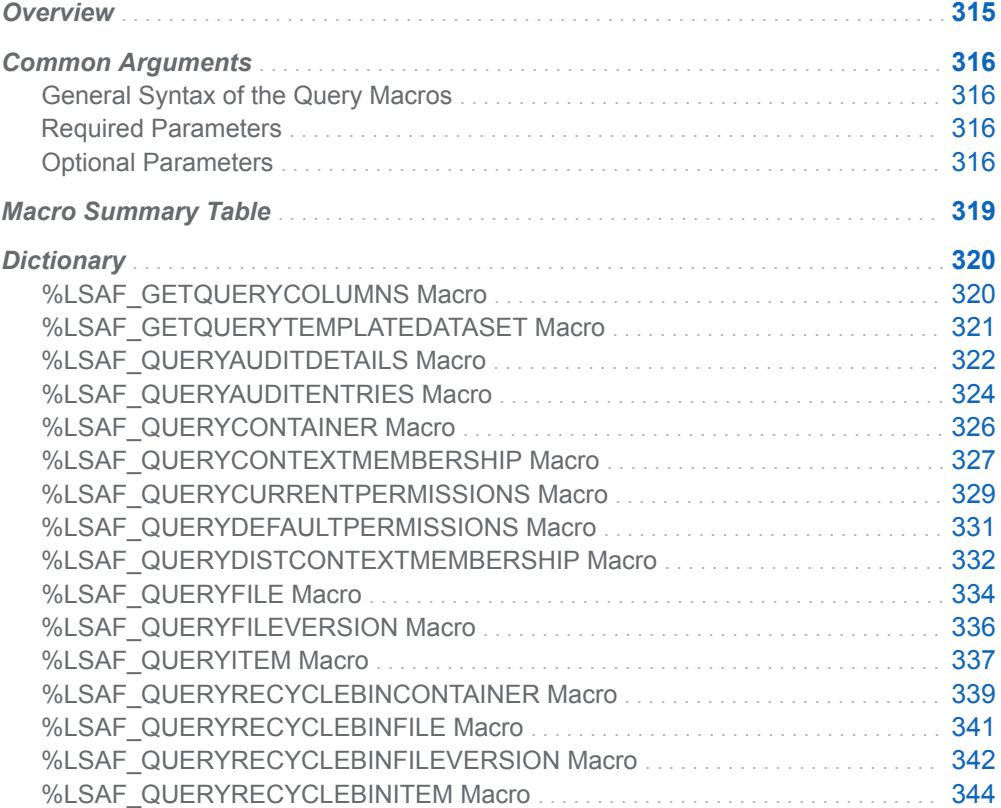

# **Overview**

Macros to help construct and query data within SAS Life Science Analytics Framework. Query macros extract data based on a query built from an input data set. The extracted data is stored in a CSV file in the workspace or repository.

<span id="page-323-0"></span>The input data set is validated prior to executing the query. The results of that validation are returned in an output data set. If the input data set validation succeeds with no errors, the resulting query is printed to the SAS log file.

To get information that concerns the necessary columnClass and columnName data, and their data types, call [%LSAF\\_GETQUERYCOLUMNS.](#page-327-0)

You must have the proper privilege to execute the query, the required privileges for each query macro are listed in the macro details below. If the query results in more than one million records, the macro fails.

Global macro variables specific to each query contain the full path of the query results that are specified in a comma-separated file, which includes the file extension. If the query is not executed or if the macro processing results in a failure, the macro variable is blank.

For more information about setting up and running queries, including examples, see "Queries" in *[SAS Life Science Analytics Framework: SAS Macro API User's Guide](http://documentation.sas.com/?docsetId=lsafmapiug&docsetVersion=2.6&docsetTarget=n01eoel6okxwhbn11j0p2ee3romu.htm&locale=en)*.

# Common Arguments

## General Syntax of the Query Macros

Most of the query macros share the following common syntax:

### **%LSAF\_QUERY***QUERY-NAME*(

LSAF\_QUERYDATASET=*query-data-set-name*, LSAF\_VALIDATEDDATASET=*validated-data-set-name*, LSAF\_EXPORTLOCATION=REPOSITORY | WORKSPACE, LSAF\_EXPORTPATH=*export-path* <, LSAF\_OVERWRITE=0 | 1>

- <, LSAF\_ENABLEVERSIONING=0 | 1>
- <, LSAF\_VERSIONTYPE=MAJOR | MINOR | CUSTOM>
- <, LSAF\_CUSTOMVERSION=*custom-version*>
- <, LSAF\_COMMENT=*comment*>);

## Required Parameters

#### **LSAF\_QUERYDATASET=***query-data-set-name*

The name of the input data set that contains the query metadata. See ["Data Set](#page-12-0) [Macros" on page 5](#page-12-0) for information about specifying the name of the data set.

The data set must contain at least the following columns. All other columns are ignored.

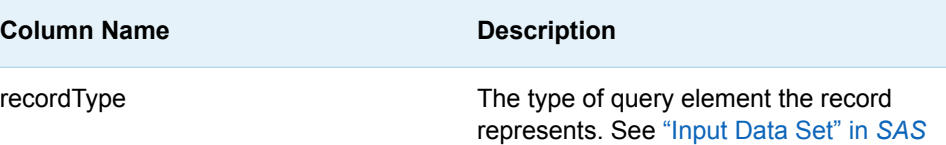
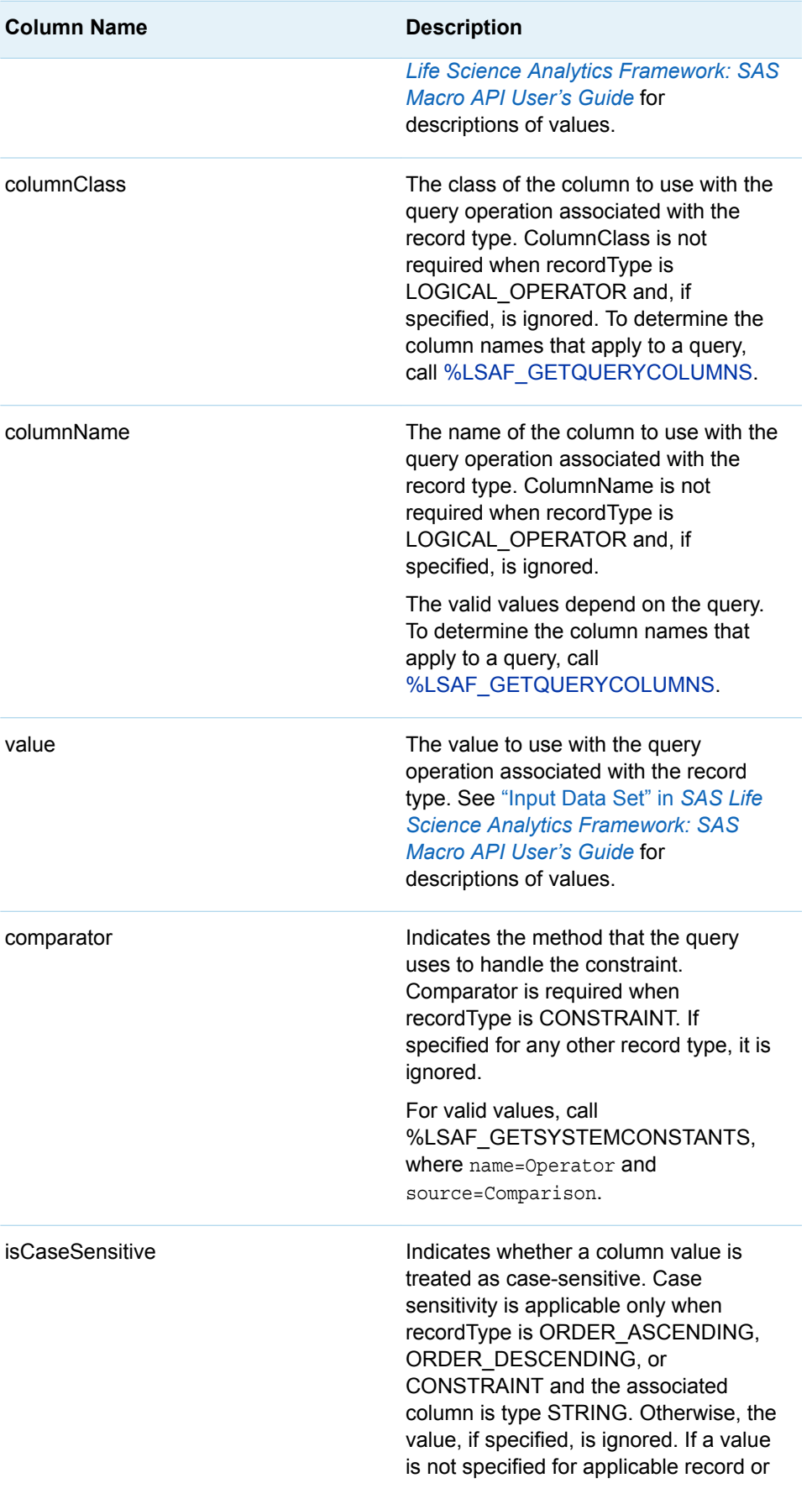

<span id="page-325-0"></span>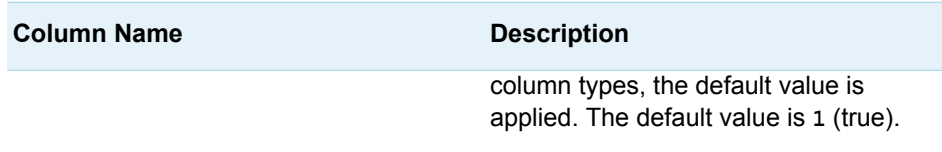

#### **LSAF\_VALIDATEDDATASET=***validated-data-set-name*

The name of the output data set that contains the results of the validation of the records from the input data set LSAF\_QUERYDATASET. See ["Data Set Macros"](#page-12-0) [on page 5](#page-12-0) for information about specifying the name of the data set. The default data set name varies with each macro.

The data set contains all the columns and unaltered row data from the LSAF\_QUERYDATASET plus the following additional columns:

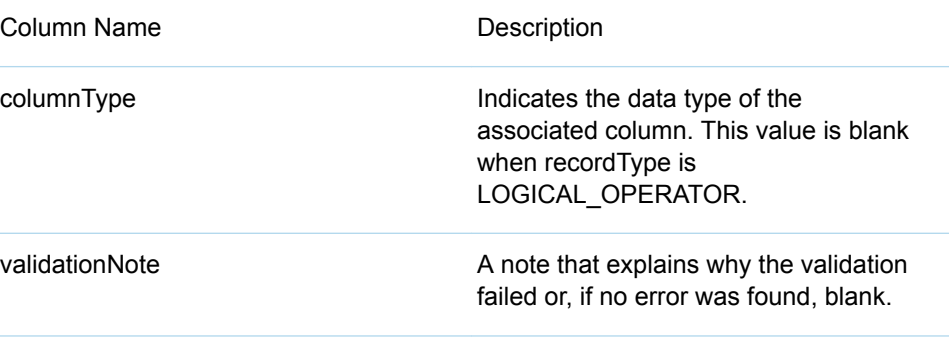

#### **LSAF\_EXPORTLOCATION=REPOSITORY | WORKSPACE**

The case-insensitive output location for the exported CSV file.

#### **LSAF\_EXPORTPATH=***export-path*

The case-sensitive output path for the exported CSV file.

## Optional Parameters

#### **LSAF\_OVERWRITE=0 | 1**

Indicates whether an existing unversioned repository or existing workspace file is overwritten by a new file with a same path. See ["LSAF\\_OVERWRITE=0](#page-13-0) [\(Default\) | 1" on page 6](#page-13-0) for more information about this argument.

#### **LSAF\_ENABLEVERSIONING=0 | 1**

Indicates whether versioning is enabled for a new file in the repository. See ["LSAF\\_ENABLEVERSIONING=0 \(Default\) | 1" on page 6](#page-13-0) for more information about this argument.

#### **LSAF\_VERSIONTYPE=MAJOR (Default) | MINOR | CUSTOM**

Indicates the version type to apply to a new file or a new version of an existing versioned repository file. See ["LSAF\\_VERSIONTYPE=MAJOR | MINOR |](#page-13-0) [CUSTOM" on page 6](#page-13-0) for more information about this argument.

#### **LSAF\_CUSTOMVERSION=***custom-version*

The version number to use to create a customized version of a new or existing versioned file. See ["LSAF\\_CUSTOMVERSION=version" on page 6](#page-13-0) for more information about this argument.

#### **LSAF\_COMMENT=***comment*

The check-in comment to associate with the action of adding a file or file version to the repository. When LSAF\_EXPORTLOCATION=WORKSPACE, this value is ignored.

# Macro Summary Table

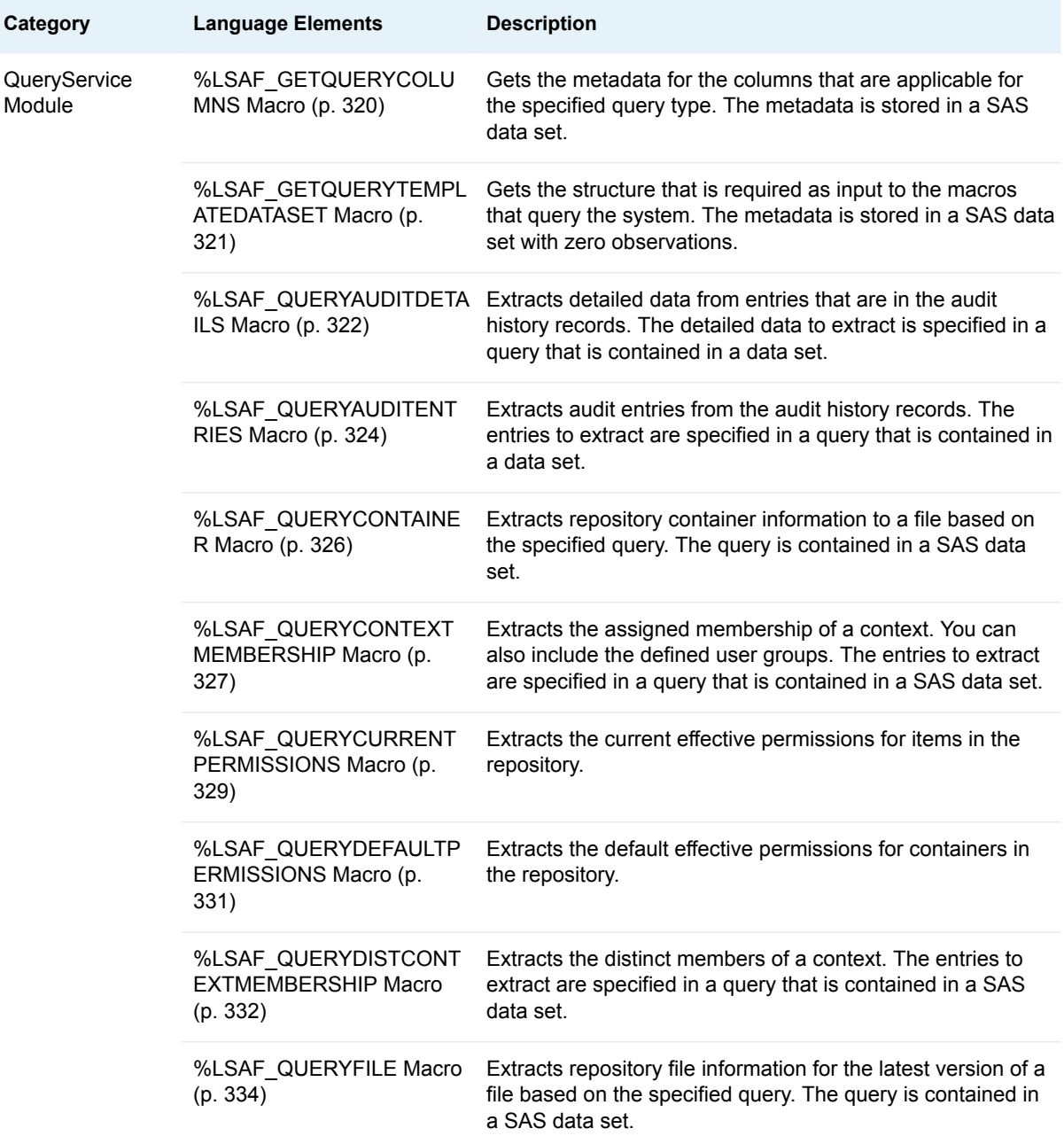

<span id="page-327-0"></span>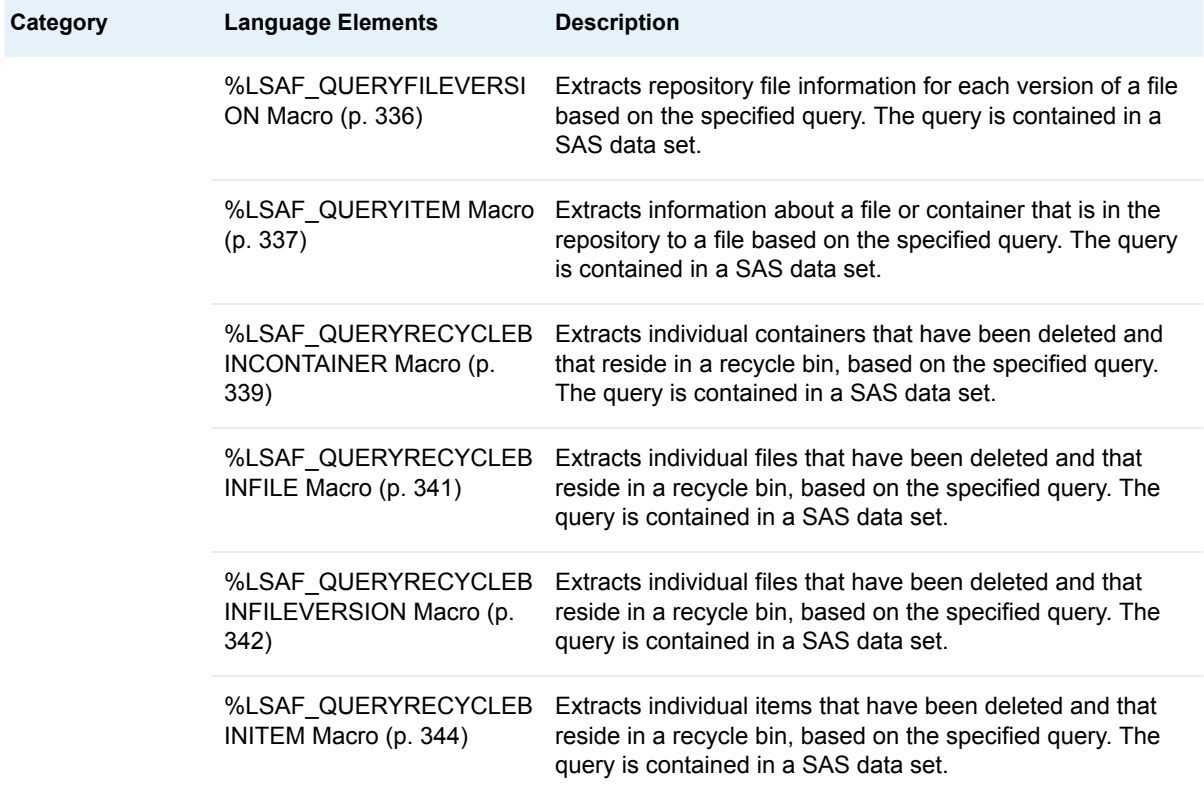

# **Dictionary**

## %LSAF\_GETQUERYCOLUMNS Macro

Gets the metadata for the columns that are applicable for the specified query type. The metadata is stored in a SAS data set.

Category: QueryService Module

Note: This macro sets [the standard macro variables](#page-15-0).

## **Syntax**

**%LSAF\_GETQUERYCOLUMNS**(LSAF\_QUERYTYPE=*query-type*<, SAS\_DSNAME=*name*>);

### <span id="page-328-0"></span>Required Argument

#### **LSAF\_QUERYTYPE=***query-type*

The case-insensitive query type of the column. For valid values, call %LSAF\_GETSYSTEMCONSTANTS, where name=QueryType.

### Optional Argument

#### **SAS\_DSNAME=***name*

The name of the output data set that contains the metadata for all of the query columns. See ["Data Set Macros" on page 5](#page-12-0) for information about specifying the name of the data set. The default value is WORK.LSAFGETQUERYCOLUMNS.

The data set contains a row for each query column and columns with the following names:

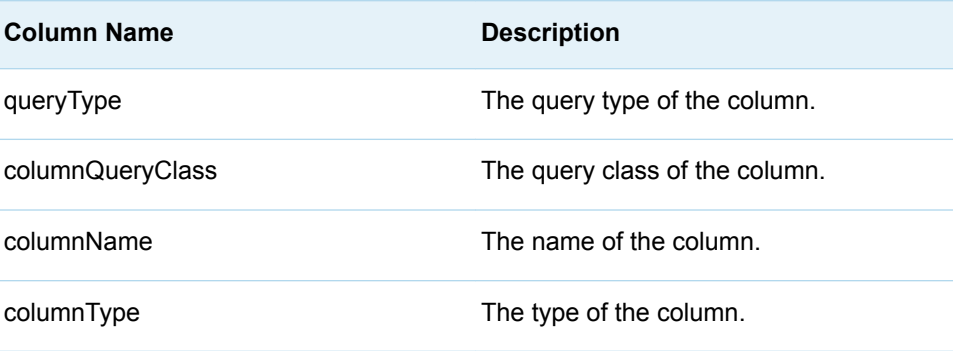

## %LSAF\_GETQUERYTEMPLATEDATASET Macro

Gets the structure that is required as input to the macros that query the system. The metadata is stored in a SAS data set with zero observations.

Category: QueryService Module

Note: This macro sets [the standard macro variables](#page-15-0).

## **Syntax**

**%LSAF\_GETQUERYTEMPLATEDATASET**(<SAS\_DSNAME=*name*>);

### Optional Argument

#### **SAS\_DSNAME=***name*

The name of the output data set. See ["Data Set Macros" on page 5](#page-12-0) for information about specifying the name of the data set. The default value is WORK.LSAFGETQUERYTEMPLATEDATASET.

<span id="page-329-0"></span>The data set contains no rows, only the following columns that are required to submit a query:

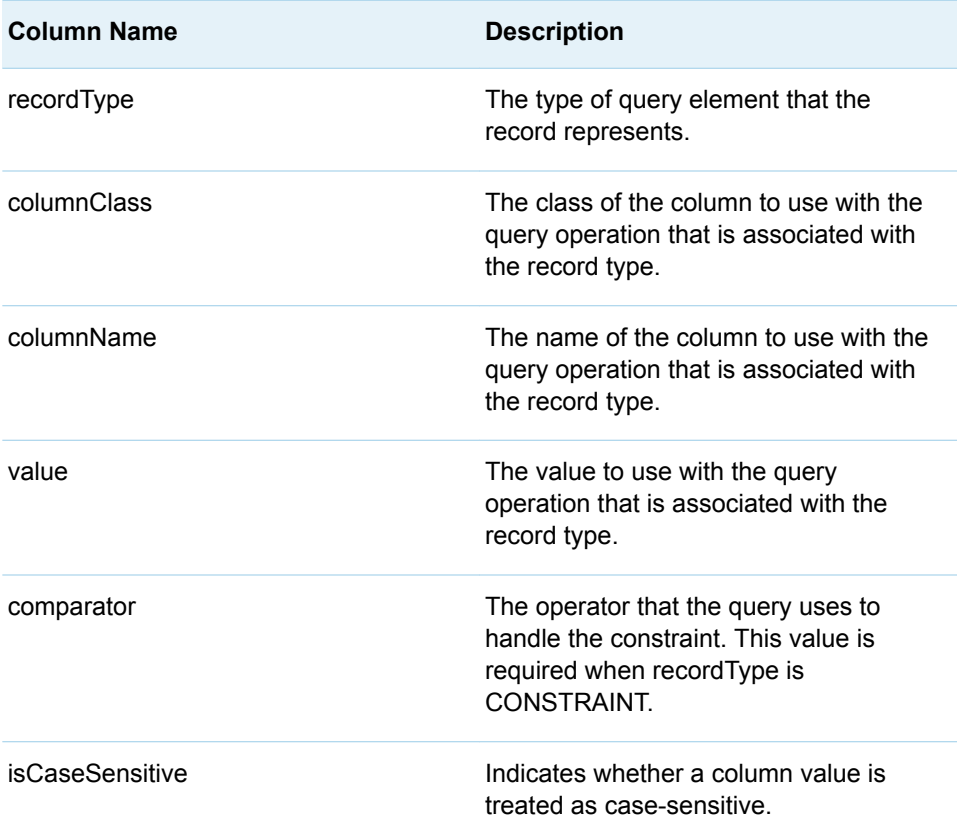

For more information, see ["LSAF\\_QUERYDATASET=](#page-323-0)*query-data-set-name*" on [page 316.](#page-323-0)

## %LSAF\_QUERYAUDITDETAILS Macro

Extracts detailed data from entries that are in the audit history records. The detailed data to extract is specified in a query that is contained in a data set.

Category: QueryService Module

Note: This macro sets [the standard macro variables](#page-15-0) and \_lsafAuditDetailsExportPath\_, which is the full path to the query results CSV file.

## **Syntax**

**%LSAF\_QUERYAUDITDETAILS**(LSAF\_QUERYDATASET=*name*, LSAF\_VALIDATEDDATASET=*name*, LSAF\_EXPORTLOCATION=WORKSPACE | REPOSITORY, LSAF\_EXPORTPATH=*path*<, LSAF\_OVERWRITE=0 | 1><, LSAF\_ENABLEVERSIONING=0 | 1><, LSAF\_VERSIONTYPE=MINOR | MAJOR | CUSTOM><, LSAF\_CUSTOMVERSION=*version*><, LSAF\_COMMENT=*comment*>);

### Required Arguments

#### **LSAF\_QUERYDATASET=***name*

The name of the input data set that contains the query metadata. See ["Data Set](#page-12-0) [Macros" on page 5](#page-12-0) for information about specifying the name of the data set. When querying against the columnName MODE with the columnClass of AuditEntry, the valid values are USER, SYSTEM, and ADMIN.

For more information, see ["LSAF\\_QUERYDATASET=](#page-323-0)*query-data-set-name*" on [page 316.](#page-323-0)

#### **LSAF\_VALIDATEDDATASET=***name*

The name of the output data set that contains the results of the validation of the records from the input data set LSAF\_QUERYDATASET. See ["Data Set Macros"](#page-12-0) [on page 5](#page-12-0) for information about specifying the name of the data set. The default value is WORK.LSAFQUERYAUDITENTRIES.

For more information, see ["LSAF\\_VALIDATEDDATASET=](#page-325-0)*validated-data-setname*[" on page 318.](#page-325-0)

#### **LSAF\_EXPORTLOCATION=WORKSPACE | REPOSITORY**

The case-insensitive output location for the exported CSV file.

#### **LSAF\_EXPORTPATH=***path*

The case-sensitive output path for the exported CSV file.

### Optional Arguments

#### **LSAF\_OVERWRITE=0 (Default) | 1**

Indicates whether an existing unversioned repository or existing workspace file is overwritten by a new file with a same path. See ["LSAF\\_OVERWRITE=0](#page-13-0) [\(Default\) | 1" on page 6](#page-13-0) for more information about this argument.

#### **LSAF\_ENABLEVERSIONING=0 (Default) | 1**

Indicates whether versioning is enabled for a new file in the repository. See ["LSAF\\_ENABLEVERSIONING=0 \(Default\) | 1" on page 6](#page-13-0) for more information about this argument.

#### **LSAF\_VERSIONTYPE=MINOR | MAJOR (Default) | CUSTOM**

Indicates the version type to apply to a new file or a new version of an existing versioned repository file. See ["LSAF\\_VERSIONTYPE=MAJOR | MINOR |](#page-13-0) [CUSTOM" on page 6](#page-13-0) for more information about this argument.

#### **LSAF\_CUSTOMVERSION=***version*

The version number to use to create a customized version of a new or existing versioned file. See ["LSAF\\_CUSTOMVERSION=version" on page 6](#page-13-0) for more information about this argument.

#### **LSAF\_COMMENT=***comment*

The check-in comment to associate with the action of adding a file or file version to the repository. When LSAF\_EXPORTLOCATION=WORKSPACE, this value is ignored.

## <span id="page-331-0"></span>**Details**

Extracts detailed data from entries that are in the audit history records. The detailed data to extract is specified in a query that is contained in a data set. The extracted data is stored in a comma-separated values file that is located in your workspace or in the repository. Each detail is in a separate row that includes the parent audit entry information.

To get information that concerns the necessary columnClass and columnName data, and their data types, call [%LSAF\\_GETQUERYCOLUMNS](#page-327-0) with the type AuditEntryDetailQuery.

Sets the value of the macro variable \_lsafAuditDetailsExportPath\_ to the full path to the query results CSV file, which includes the file extension See ["Value Macros" on](#page-12-0)  [page 5](#page-12-0) for information about value macros.

You must have the View Audit History privilege to execute the query.

See "Query Audit Records" in *[SAS Life Science Analytics Framework: SAS Macro](http://documentation.sas.com/?docsetId=lsafmapiug&docsetVersion=2.6&docsetTarget=p1mpbk5datu8mwn16b0z4fqbcaze.htm&locale=en) [API User's Guide](http://documentation.sas.com/?docsetId=lsafmapiug&docsetVersion=2.6&docsetTarget=p1mpbk5datu8mwn16b0z4fqbcaze.htm&locale=en)* for more information about querying audit records, including examples.

## %LSAF\_QUERYAUDITENTRIES Macro

Extracts audit entries from the audit history records. The entries to extract are specified in a query that is contained in a data set.

Category: QueryService Module

Note: This macro sets [the standard macro variables](#page-15-0) and \_lsafAuditDetailsExportPath\_, which is the full path to the query results CSV file.

## **Syntax**

**%LSAF\_QUERYAUDITENTRIES**(LSAF\_QUERYDATASET=*name*, LSAF\_VALIDATEDDATASET=*name*, LSAF\_EXPORTLOCATION=WORKSPACE | REPOSITORY, LSAF\_EXPORTPATH=*path*<, LSAF\_OVERWRITE=0 | 1><, LSAF\_ENABLEVERSIONING=0 | 1><, LSAF\_VERSIONTYPE=MAJOR | MINOR | CUSTOM><, LSAF\_CUSTOMVERSION=*version*><, LSAF\_COMMENT=*comment*>);

### Required Arguments

#### **LSAF\_QUERYDATASET=***name*

The name of the input data set that contains the query metadata. See ["Data Set](#page-12-0) [Macros" on page 5](#page-12-0) for information about specifying the name of the data set. When querying against the columnName MODE with the columnClass of AuditEntry, the valid values are USER, SYSTEM, and ADMIN.

For more information, see ["LSAF\\_QUERYDATASET=](#page-323-0)*query-data-set-name*" on [page 316.](#page-323-0)

#### **LSAF\_VALIDATEDDATASET=***name*

The name of the output data set that contains the results of the validation of the records from the input data set LSAF\_QUERYDATASET. See ["Data Set Macros"](#page-12-0) [on page 5](#page-12-0) for information about specifying the name of the data set. The default value is WORK.LSAFQUERYAUDITENTRIES.

For more information, see ["LSAF\\_VALIDATEDDATASET=](#page-325-0)*validated-data-setname*[" on page 318.](#page-325-0)

#### **LSAF\_EXPORTLOCATION=WORKSPACE | REPOSITORY**

The case-insensitive output location for the exported CSV file.

#### **LSAF\_EXPORTPATH=***path*

The case-sensitive output path for the exported CSV file.

### Optional Arguments

#### **LSAF\_OVERWRITE=0 (Default) | 1**

Indicates whether an existing unversioned repository or existing workspace file is overwritten by a new file with a same path. See ["LSAF\\_OVERWRITE=0](#page-13-0) [\(Default\) | 1" on page 6](#page-13-0) for more information about this argument.

#### **LSAF\_ENABLEVERSIONING=0 (Default) | 1**

Indicates whether versioning is enabled for a new file in the repository. See ["LSAF\\_ENABLEVERSIONING=0 \(Default\) | 1" on page 6](#page-13-0) for more information about this argument.

#### **LSAF\_VERSIONTYPE=MAJOR (Default) | MINOR | CUSTOM**

Indicates the version type to apply to a new file or a new version of an existing versioned repository file. See ["LSAF\\_VERSIONTYPE=MAJOR | MINOR |](#page-13-0) [CUSTOM" on page 6](#page-13-0) for more information about this argument.

#### **LSAF\_CUSTOMVERSION=***version*

The version number to use to create a customized version of a new or existing versioned file. See ["LSAF\\_CUSTOMVERSION=version" on page 6](#page-13-0) for more information about this argument.

#### **LSAF\_COMMENT=***comment*

The check-in comment to associate with the action of adding a file or file version to the repository. When LSAF\_EXPORTLOCATION=WORKSPACE, this value is ignored.

### **Details**

Extracts audit entries from the audit history records. The entries to extract are specified in a query that is contained in a data set. The extracted data is stored in a comma-separated values file that is located in your workspace or in the repository.

To get information that concerns the necessary columnClass and columnName data, and their data types, call [%LSAF\\_GETQUERYCOLUMNS](#page-327-0) with the type AuditEntryQuery.

Sets the value of the macro variable \_IsafAuditDetailsExportPath\_ to the full path to the query results CSV file, which includes the file extension. See ["Value Macros" on](#page-12-0) [page 5](#page-12-0) for information about value macros.

You must have the View Audit History privilege to execute the query.

See "Query Audit Records" in *[SAS Life Science Analytics Framework: SAS Macro](http://documentation.sas.com/?docsetId=lsafmapiug&docsetVersion=2.6&docsetTarget=p1mpbk5datu8mwn16b0z4fqbcaze.htm&locale=en) [API User's Guide](http://documentation.sas.com/?docsetId=lsafmapiug&docsetVersion=2.6&docsetTarget=p1mpbk5datu8mwn16b0z4fqbcaze.htm&locale=en)* for more information about querying audit records, including examples.

## <span id="page-333-0"></span>%LSAF\_QUERYCONTAINER Macro

Extracts repository container information to a file based on the specified query. The query is contained in a SAS data set.

Category: QueryService Module

Note: This macro sets [the standard macro variables](#page-15-0) and \_lsafContainerExportPath\_, which is the full path to the query results CSV file.

### **Syntax**

#### **%LSAF\_QUERYCONTAINER**(LSAF\_QUERYDATASET=*name*,

LSAF\_VALIDATEDDATASET=*name*, LSAF\_EXPORTLOCATION=WORKSPACE | REPOSITORY, LSAF\_EXPORTPATH=*path*<, LSAF\_OVERWRITE=0 | 1><, LSAF\_ENABLEVERSIONING=0 | 1><, LSAF\_VERSIONTYPE=MAJOR | MINOR | CUSTOM><, LSAF\_CUSTOMVERSION=*version*><, LSAF\_COMMENT=*comment*>);

### Required Arguments

#### **LSAF\_QUERYDATASET=***name*

The name of the input data set that contains the query metadata. See ["Data Set](#page-12-0) [Macros" on page 5](#page-12-0) for information about specifying the name of the data set. When querying against the columnName STATE with the columnQueryClass of RepositoryItem, the valid values are ACTIVE and CLOSED.

For more information, see ["LSAF\\_QUERYDATASET=](#page-323-0)*query-data-set-name*" on [page 316.](#page-323-0)

#### **LSAF\_VALIDATEDDATASET=***name*

The name of the output data set that contains the results of the validation of the records from the input data set LSAF\_QUERYDATASET. See ["Data Set Macros"](#page-12-0) [on page 5](#page-12-0) for information about specifying the name of the data set. The default value is WORK.LSAFQUERYCONTAINER.

For more information, see ["LSAF\\_VALIDATEDDATASET=](#page-325-0)*validated-data-setname*[" on page 318.](#page-325-0)

#### **LSAF\_EXPORTLOCATION=WORKSPACE | REPOSITORY**

The case-insensitive output location for the exported CSV file.

#### **LSAF\_EXPORTPATH=***path*

The case-sensitive output path for the exported CSV file.

### <span id="page-334-0"></span>Optional Arguments

#### **LSAF\_OVERWRITE=0 (Default) | 1**

Indicates whether an existing unversioned repository or existing workspace file is overwritten by a new file with a same path. See ["LSAF\\_OVERWRITE=0](#page-13-0) [\(Default\) | 1" on page 6](#page-13-0) for more information about this argument.

#### **LSAF\_ENABLEVERSIONING=0 (Default) | 1**

Indicates whether versioning is enabled for a new file in the repository. See ["LSAF\\_ENABLEVERSIONING=0 \(Default\) | 1" on page 6](#page-13-0) for more information about this argument.

#### **LSAF\_VERSIONTYPE=MAJOR | MINOR | CUSTOM**

Indicates the version type to apply to a new file or a new version of an existing versioned repository file. See ["LSAF\\_VERSIONTYPE=MAJOR | MINOR |](#page-13-0) [CUSTOM" on page 6](#page-13-0) for more information about this argument.

#### **LSAF\_CUSTOMVERSION=***version*

The version number to use to create a customized version of a new or existing versioned file. See ["LSAF\\_CUSTOMVERSION=version" on page 6](#page-13-0) for more information about this argument.

#### **LSAF\_COMMENT=***comment*

The check-in comment to associate with the action of adding a file or file version to the repository. When LSAF\_EXPORTLOCATION=WORKSPACE, this value is ignored.

## Details

Extracts repository container information to a file based on the specified query. The query is contained in a SAS data set. The extracted data is stored in a commaseparated values file that is located in your workspace or in the repository.

To get information that is needed to specify the required columnClass and columnName data, and their data types, call [%LSAF\\_GETQUERYCOLUMNS](#page-327-0) with the type CONTAINER. The size column represents the total size of all of the files that are in the container and below the container, which, if it is versioned, includes all of the versions of a file.

Sets the value of the macro variable \_IsafContainerExportPath\_ to the full path to the query results CSV file, which includes the file extension. See ["Value Macros" on](#page-12-0) [page 5](#page-12-0) for information about value macros.

You must have the Administrative mode privilege to execute the query.

## %LSAF\_QUERYCONTEXTMEMBERSHIP Macro

Extracts the assigned membership of a context. You can also include the defined user groups. The entries to extract are specified in a query that is contained in a SAS data set.

Category: QueryService Module

Note: This macro sets [the standard macro variables](#page-15-0) and \_lsafContxtMembershpExpPath\_, which is the full path to the query results CSV file.

## **Syntax**

#### **%LSAF\_QUERYCONTEXTMEMBERSHIP**(LSAF\_PATH=*path*,

LSAF\_VALIDATEDDATASET=*name*, LSAF\_EXPORTLOCATION=WORKSPACE | REPOSITORY, LSAF\_EXPORTPATH=*path*<, LSAF\_SCOPE=*membershipscope*><, LSAF\_QUERYDATASET=*name*><, LSAF\_OVERWRITE=0 | 1><, LSAF\_ENABLEVERSIONING=0 | 1><, LSAF\_VERSIONTYPE=MAJOR | MINOR | CUSTOM><, LSAF\_CUSTOMVERSION=*version*><, LSAF\_COMMENT=*comment*>);

Required Arguments

#### **LSAF\_PATH=***path*

The context path.

#### **LSAF\_VALIDATEDDATASET=***name*

The name of the output data set that contains the results of the validation of the records from the input data set LSAF\_QUERYDATASET. See ["Data Set Macros"](#page-12-0) [on page 5](#page-12-0) for information about specifying the name of the data set. The default value is WORK.LSAFQUERYCONTEXTMEMBERSHIP.

For more information, see ["LSAF\\_VALIDATEDDATASET=](#page-325-0)*validated-data-setname*[" on page 318.](#page-325-0)

#### **LSAF\_EXPORTLOCATION=WORKSPACE | REPOSITORY**

The case-insensitive output location for the exported CSV file.

#### **LSAF\_EXPORTPATH=***path*

The case-sensitive output path for the exported CSV file.

### Optional Arguments

#### **LSAF\_SCOPE=***membership-scope*

The membership scope. For valid values, call %LSAF\_GETSYSTEMCONSTANTS, where name=MembershipScope.

#### **LSAF\_QUERYDATASET=***name*

The name of the input data set that contains the query metadata. See ["Data Set](#page-12-0) [Macros" on page 5](#page-12-0) for information about specifying the name of the data set. If not specified, the query returns the membership information for the context.

For more information, see ["LSAF\\_QUERYDATASET=](#page-323-0)*query-data-set-name*" on [page 316.](#page-323-0)

#### **LSAF\_OVERWRITE=0 (Default) | 1**

Indicates whether an existing unversioned repository or existing workspace file is overwritten by a new file with a same path. See ["LSAF\\_OVERWRITE=0](#page-13-0) [\(Default\) | 1" on page 6](#page-13-0) for more information about this argument.

#### **LSAF\_ENABLEVERSIONING=0 (Default) | 1**

Indicates whether versioning is enabled for a new file in the repository. See ["LSAF\\_ENABLEVERSIONING=0 \(Default\) | 1" on page 6](#page-13-0) for more information about this argument.

#### **LSAF\_VERSIONTYPE=MAJOR (Default) | MINOR | CUSTOM**

Indicates the version type to apply to a new file or a new version of an existing versioned repository file. See ["LSAF\\_VERSIONTYPE=MAJOR | MINOR |](#page-13-0) [CUSTOM" on page 6](#page-13-0) for more information about this argument.

#### <span id="page-336-0"></span>**LSAF\_CUSTOMVERSION=***version*

The version number to use to create a customized version of a new or existing versioned file. See ["LSAF\\_CUSTOMVERSION=version" on page 6](#page-13-0) for more information about this argument.

#### **LSAF\_COMMENT=***comment*

The check-in comment to associate with the action of adding a file or file version to the repository. When LSAF\_EXPORTLOCATION=WORKSPACE, this value is ignored.

### **Details**

Extracts the assigned membership of a context. You can also include the defined user groups. The entries to extract are specified in a query that is contained in a SAS data set. The extracted data is stored in a comma-separated values file that is located in your workspace or in the repository

To get information that is needed to specify the required columnClass and columnName data, and their data types, call [%LSAF\\_GETQUERYCOLUMNS](#page-327-0) with the type ContextMembership.

Sets the value of the macro variable \_lsafContxtMembershpExpPath\_ to the full path to the query results CSV file, which includes the file extension. See ["Value](#page-12-0)  [Macros" on page 5](#page-12-0) for information about value macros.

You must be an administrative mode user to execute the query.

## %LSAF\_QUERYCURRENTPERMISSIONS Macro

Extracts the current effective permissions for items in the repository.

Category: QueryService Module

Note: This macro sets [the standard macro variables](#page-15-0) and \_lsafcurrpermissionsexportpath\_, which is the full path to the query results CSV file.

## **Syntax**

**%LSAF\_QUERYCURRENTPERMISSIONS**(LSAF\_QUERYDATASET=*name*, LSAF\_VALIDATEDDATASET=*name*, LSAF\_EXPORTLOCATION=WORKSPACE | REPOSITORY, LSAF\_EXPORTPATH=*path*<, LSAF\_OVERWRITE=0 | 1><, LSAF\_ENABLEVERSIONING=0 | 1><, LSAF\_VERSIONTYPE=MAJOR | MINOR | CUSTOM><, LSAF\_CUSTOMVERSION=*version*><, LSAF\_COMMENT=*comment*>);

Required Arguments

#### **LSAF\_QUERYDATASET=***name*

The name of the input data set that contains the query metadata. See ["Data Set](#page-12-0) [Macros" on page 5](#page-12-0) for information about specifying the name of the data set.

For more information, see ["LSAF\\_QUERYDATASET=](#page-323-0)*query-data-set-name*" on [page 316.](#page-323-0)

#### **LSAF\_VALIDATEDDATASET=***name*

The name of the output data set that contains the results of the validation of the records from the input data set LSAF\_QUERYDATASET. See ["Data Set Macros"](#page-12-0) [on page 5](#page-12-0) for information about specifying the name of the data set. The default value is WORK.LSAFQUERYCURRENTPERMISSIONS.

For more information, see ["LSAF\\_VALIDATEDDATASET=](#page-325-0)*validated-data-setname*[" on page 318.](#page-325-0)

#### **LSAF\_EXPORTLOCATION=WORKSPACE | REPOSITORY**

The case-insensitive output location for the exported CSV file.

#### **LSAF\_EXPORTPATH=***path*

The case-sensitive output path for the exported CSV file.

### Optional Arguments

#### **LSAF\_OVERWRITE=0 (Default) | 1**

Indicates whether an existing unversioned repository or existing workspace file is overwritten by a new file with a same path. See ["LSAF\\_OVERWRITE=0](#page-13-0) [\(Default\) | 1" on page 6](#page-13-0) for more information about this argument.

#### **LSAF\_ENABLEVERSIONING=0 (Default) | 1**

Indicates whether versioning is enabled for a new file in the repository. See ["LSAF\\_ENABLEVERSIONING=0 \(Default\) | 1" on page 6](#page-13-0) for more information about this argument.

#### **LSAF\_VERSIONTYPE=MAJOR (Default) | MINOR | CUSTOM**

Indicates the version type to apply to a new file or a new version of an existing versioned repository file. See ["LSAF\\_VERSIONTYPE=MAJOR | MINOR |](#page-13-0) [CUSTOM" on page 6](#page-13-0) for more information about this argument.

#### **LSAF\_CUSTOMVERSION=***version*

The version number to use to create a customized version of a new or existing versioned file. See ["LSAF\\_CUSTOMVERSION=version" on page 6](#page-13-0) for more information about this argument.

#### **LSAF\_COMMENT=***comment*

The check-in comment to associate with the action of adding a file or file version to the repository. When LSAF\_EXPORTLOCATION=WORKSPACE, this value is ignored.

### **Details**

Extracts the current effective permissions for items in the repository. The query is contained in a SAS data set. The extracted data is stored in a comma-separated values file that is located in your workspace or in the repository

To get information that is needed to specify the required columnClass and columnName data, and their data types, call [%LSAF\\_GETQUERYCOLUMNS](#page-327-0) with the type PERMISSIONS.

Sets the value of the macro variable lsafcurrpermissionsexportpath to the full path to the query results CSV file, which includes the file extension. See ["Value Macros"](#page-12-0)  [on page 5](#page-12-0) for information about value macros.

You must be an administrative mode user to execute the query.

## <span id="page-338-0"></span>%LSAF\_QUERYDEFAULTPERMISSIONS Macro

Extracts the default effective permissions for containers in the repository.

Category: QueryService Module

Note: This macro sets [the standard macro variables](#page-15-0) and \_Isafdefpermissionsexportpath\_, which is the full path to the query results CSV file.

## **Syntax**

**%LSAF\_QUERYDEFAULTPERMISSIONS**(LSAF\_QUERYDATASET=*name*, LSAF\_VALIDATEDDATASET=*name*, LSAF\_EXPORTLOCATION=WORKSPACE | REPOSITORY, LSAF\_EXPORTPATH=*path*<, LSAF\_OVERWRITE=0 | 1><, LSAF\_ENABLEVERSIONING=0 | 1><, LSAF\_VERSIONTYPE=MAJOR | MINOR | CUSTOM><, LSAF\_CUSTOMVERSION=*version*><, LSAF\_COMMENT=*comment*>);

### Required Arguments

#### **LSAF\_QUERYDATASET=***name*

The name of the input data set that contains the query metadata. See ["Data Set](#page-12-0) [Macros" on page 5](#page-12-0) for information about specifying the name of the data set.

For more information, see ["LSAF\\_QUERYDATASET=](#page-323-0)*query-data-set-name*" on [page 316.](#page-323-0)

#### **LSAF\_VALIDATEDDATASET=***name*

The name of the output data set that contains the results of the validation of the records from the input data set LSAF\_QUERYDATASET. See ["Data Set Macros"](#page-12-0) [on page 5](#page-12-0) for information about specifying the name of the data set. The default value is WORK.LSAFQUERYDEFAULTPERMISSIONS.

For more information, see ["LSAF\\_VALIDATEDDATASET=](#page-325-0)*validated-data-setname*[" on page 318.](#page-325-0)

#### **LSAF\_EXPORTLOCATION=WORKSPACE | REPOSITORY**

The case-insensitive output location for the exported CSV file.

#### **LSAF\_EXPORTPATH=***path*

The case-sensitive output path for the exported CSV file.

### Optional Arguments

#### **LSAF\_OVERWRITE=0 (Default) | 1**

Indicates whether an existing unversioned repository or existing workspace file is overwritten by a new file with a same path. See ["LSAF\\_OVERWRITE=0](#page-13-0) [\(Default\) | 1" on page 6](#page-13-0) for more information about this argument.

#### <span id="page-339-0"></span>**LSAF\_ENABLEVERSIONING=0 (Default) | 1**

Indicates whether versioning is enabled for a new file in the repository. See ["LSAF\\_ENABLEVERSIONING=0 \(Default\) | 1" on page 6](#page-13-0) for more information about this argument.

#### **LSAF\_VERSIONTYPE=MAJOR (Default) | MINOR | CUSTOM**

Indicates the version type to apply to a new file or a new version of an existing versioned repository file. See ["LSAF\\_VERSIONTYPE=MAJOR | MINOR |](#page-13-0) [CUSTOM" on page 6](#page-13-0) for more information about this argument.

#### **LSAF\_CUSTOMVERSION=***version*

The version number to use to create a customized version of a new or existing versioned file. See ["LSAF\\_CUSTOMVERSION=version" on page 6](#page-13-0) for more information about this argument.

#### **LSAF\_COMMENT=***comment*

The check-in comment to associate with the action of adding a file or file version to the repository. When LSAF\_EXPORTLOCATION=WORKSPACE, this value is ignored.

### **Details**

Extracts the default effective permissions for containers in the repository. The query is contained in a SAS data set. The extracted data is stored in a comma-separated values file that is located in your workspace or in the repository

To get information that is needed to specify the required columnClass and columnName data, and their data types, call [%LSAF\\_GETQUERYCOLUMNS](#page-327-0) with the type PERMISSIONS.

Sets the value of the macro variable \_lsafdefpermissionsexportpath\_ to the full path to the query results CSV file, which includes the file extension. See ["Value Macros"](#page-12-0)  [on page 5](#page-12-0) for information about value macros.

You must be an administrative mode user to execute the query.

## %LSAF\_QUERYDISTCONTEXTMEMBERSHIP **Macro**

Extracts the distinct members of a context. The entries to extract are specified in a query that is contained in a SAS data set.

Category: QueryService Module

Note: This macro sets [the standard macro variables](#page-15-0) and \_lsafDistContxtMembershpExpPath\_, which is the full path to the query results CSV file.

## **Syntax**

**%LSAF\_QUERYDISTCONTEXTMEMBERSHIP**(LSAF\_PATH=*path*, LSAF\_EXPORTLOCATION=WORKSPACE | REPOSITORY,

LSAF\_EXPORTPATH=*path*<, LSAF\_SCOPE=*membership-scope*><, LSAF\_QUERYDATASET=*name*><, LSAF\_VALIDATEDDATASET=*name*><, LSAF\_OVERWRITE=0 | 1><, LSAF\_ENABLEVERSIONING=0 | 1><, LSAF\_VERSIONTYPE=MAJOR | MINOR | CUSTOM><, LSAF\_CUSTOMVERSION=*version*><, LSAF\_COMMENT=*comment*>);

### Required Arguments

#### **LSAF\_PATH=***path*

The path of the context to query.

#### **LSAF\_EXPORTLOCATION=WORKSPACE | REPOSITORY**

The case-insensitive output location for the exported CSV file.

#### **LSAF\_EXPORTPATH=***path*

The case-sensitive output path for the exported CSV file.

### Optional Arguments

#### **LSAF\_SCOPE=***membership-scope*

The membership scope. For valid values, call %LSAF\_GETSYSTEMCONSTANTS, where name=MembershipScope.

#### **LSAF\_QUERYDATASET=***name*

The name of the input data set that contains the query metadata. See ["Data Set](#page-12-0) [Macros" on page 5](#page-12-0) for information about specifying the name of the data set. If not specified, the query returns the membership information for the context.

For more information, see ["LSAF\\_QUERYDATASET=](#page-323-0)*query-data-set-name*" on [page 316.](#page-323-0)

#### **LSAF\_VALIDATEDDATASET=***name*

The name of the output data set that contains the results of the validation of the records from the input data set LSAF\_QUERYDATASET. See ["Data Set Macros"](#page-12-0) [on page 5](#page-12-0) for information about specifying the name of the data set. The default value is WORK.LSAFQUERYDISTCONTEXTMEMBERSHIP.

For more information, see ["LSAF\\_VALIDATEDDATASET=](#page-325-0)*validated-data-setname*[" on page 318.](#page-325-0)

#### **LSAF\_OVERWRITE=0 (Default) | 1**

Indicates whether an existing unversioned repository or existing workspace file is overwritten by a new file with a same path. See ["LSAF\\_OVERWRITE=0](#page-13-0) [\(Default\) | 1" on page 6](#page-13-0) for more information about this argument.

#### **LSAF\_ENABLEVERSIONING=0 (Default) | 1**

Indicates whether versioning is enabled for a new file in the repository. See ["LSAF\\_ENABLEVERSIONING=0 \(Default\) | 1" on page 6](#page-13-0) for more information about this argument.

#### **LSAF\_VERSIONTYPE=MAJOR (Default) | MINOR | CUSTOM**

Indicates the version type to apply to a new file or a new version of an existing versioned repository file. See ["LSAF\\_VERSIONTYPE=MAJOR | MINOR |](#page-13-0) [CUSTOM" on page 6](#page-13-0) for more information about this argument.

#### **LSAF\_CUSTOMVERSION=***version*

The version number to use to create a customized version of a new or existing versioned file. See ["LSAF\\_CUSTOMVERSION=version" on page 6](#page-13-0) for more information about this argument.

#### <span id="page-341-0"></span>**LSAF\_COMMENT=***comment*

The check-in comment to associate with the action of adding a file or file version to the repository. When LSAF\_EXPORTLOCATION=WORKSPACE, this value is ignored.

## **Details**

Extracts the distinct members of a context. The entries to extract are specified in a query that is contained in a SAS data set. The extracted data is stored in a commaseparated values file that is located in your workspace or in the repository.

To get information that is needed to specify the required columnClass and columnName data, and their data types, call [%LSAF\\_GETQUERYCOLUMNS](#page-327-0) with the type DistinctContextMembership.

Sets the value of the macro variable \_lsafDistContxtMembershpExpPath\_ to the full path to the query results CSV file, which includes the file extension. See ["Value](#page-12-0)  [Macros" on page 5](#page-12-0) for information about value macros.

You must be an administrative mode user to execute the query.

## %LSAF\_QUERYFILE Macro

Extracts repository file information for the latest version of a file based on the specified query. The query is contained in a SAS data set.

Category: QueryService Module

Note: This macro sets [the standard macro variables](#page-15-0) and \_lsafFileExportPath\_, which is the full path to the query results CSV file.

## **Syntax**

#### **%LSAF\_QUERYFILE**(LSAF\_QUERYDATASET=*name*,

LSAF\_VALIDATEDDATASET=*name*, LSAF\_EXPORTLOCATION=WORKSPACE | REPOSITORY, LSAF\_EXPORTPATH=*path*<, LSAF\_OVERWRITE=0 | 1><, LSAF\_ENABLEVERSIONING=0 | 1><, LSAF\_VERSIONTYPE=MAJOR | MINOR | CUSTOM><, LSAF\_CUSTOMVERSION=*version*><, LSAF\_COMMENT=*comment*>);

### Required Arguments

#### **LSAF\_QUERYDATASET=***name*

The name of the input data set that contains the query metadata. See ["Data Set](#page-12-0) [Macros" on page 5](#page-12-0) for information about specifying the name of the data set. When querying against the columnName STATE with the columnQueryClass of RepositoryItem, the valid values are ACTIVE and CLOSED. For columnName signingStatus and columnQueryClass of RepositoryFile, the valid values are NONE, PREVIOUS, CURRENT, and CURRENT\_AND\_PREVIOUS.

For more information, see ["LSAF\\_QUERYDATASET=](#page-323-0)*query-data-set-name*" on [page 316.](#page-323-0)

#### **LSAF\_VALIDATEDDATASET=***name*

The name of the output data set that contains the results of the validation of the records from the input data set LSAF\_QUERYDATASET. See ["Data Set Macros"](#page-12-0) [on page 5](#page-12-0) for information about specifying the name of the data set. The default value is WORK.LSAFQUERYFILE.

For more information, see ["LSAF\\_VALIDATEDDATASET=](#page-325-0)*validated-data-setname*[" on page 318.](#page-325-0)

#### **LSAF\_EXPORTLOCATION=WORKSPACE | REPOSITORY**

The case-insensitive output location for the exported CSV file.

#### **LSAF\_EXPORTPATH=***path*

The case-sensitive output path for the exported CSV file.

### Optional Arguments

#### **LSAF\_OVERWRITE=0 (Default) | 1**

Indicates whether an existing unversioned repository or existing workspace file is overwritten by a new file with a same path. See ["LSAF\\_OVERWRITE=0](#page-13-0) [\(Default\) | 1" on page 6](#page-13-0) for more information about this argument.

#### **LSAF\_ENABLEVERSIONING=0 (Default) | 1**

Indicates whether versioning is enabled for a new file in the repository. See ["LSAF\\_ENABLEVERSIONING=0 \(Default\) | 1" on page 6](#page-13-0) for more information about this argument.

#### **LSAF\_VERSIONTYPE=MAJOR (Default) | MINOR | CUSTOM**

Indicates the version type to apply to a new file or a new version of an existing versioned repository file. See ["LSAF\\_VERSIONTYPE=MAJOR | MINOR |](#page-13-0) [CUSTOM" on page 6](#page-13-0) for more information about this argument.

#### **LSAF\_CUSTOMVERSION=***version*

The version number to use to create a customized version of a new or existing versioned file. See ["LSAF\\_CUSTOMVERSION=version" on page 6](#page-13-0) for more information about this argument.

#### **LSAF\_COMMENT=***comment*

The check-in comment to associate with the action of adding a file or file version to the repository. When LSAF\_EXPORTLOCATION=WORKSPACE, this value is ignored.

### **Details**

Extracts repository file information for the latest version of a file based on the specified query. The query is contained in a SAS data set. The extracted data is stored in a comma-separated values file that is located in your workspace or in the repository.

To get information that is needed to specify the required columnClass and columnName data, and their data types, call [%LSAF\\_GETQUERYCOLUMNS](#page-327-0) with the type FILE.

<span id="page-343-0"></span>Sets the value of the macro variable \_IsafFileExportPath\_ to the full path to the query results CSV file, which includes the file extension. See ["Value Macros" on](#page-12-0)  [page 5](#page-12-0) for information about value macros.

You must have the Administrative mode privilege to execute the query.

## %LSAF\_QUERYFILEVERSION Macro

Extracts repository file information for each version of a file based on the specified query. The query is contained in a SAS data set.

Category: QueryService Module

Note: This macro sets [the standard macro variables](#page-15-0) and \_lsafFileVersionExportPath\_, which is the full path to the query results CSV file.

## **Syntax**

#### **%LSAF\_QUERYFILEVERSION**(LSAF\_QUERYDATASET=*name*,

LSAF\_VALIDATEDDATASET=*name*, LSAF\_EXPORTLOCATION=WORKSPACE | REPOSITORY, LSAF\_EXPORTPATH=*path*<, LSAF\_OVERWRITE=0 | 1><, LSAF\_ENABLEVERSIONING=0 | 1><, LSAF\_VERSIONTYPE=MAJOR | MINOR | CUSTOM><, LSAF\_CUSTOMVERSION=*version*><, LSAF\_COMMENT=*comment*>);

### Required Arguments

#### **LSAF\_QUERYDATASET=***name*

The name of the input data set that contains the query metadata. See ["Data Set](#page-12-0) [Macros" on page 5](#page-12-0) for information about specifying the name of the data set. When querying against the columnName STATE with the columnQueryClass of RepositoryItem, the valid values are ACTIVE and CLOSED. For columnName signingStatus and columnQueryClass of RepositoryFile, the valid values are NONE, PREVIOUS, CURRENT, and CURRENT\_AND\_PREVIOUS.

For more information, see ["LSAF\\_QUERYDATASET=](#page-323-0)*query-data-set-name*" on [page 316.](#page-323-0)

#### **LSAF\_VALIDATEDDATASET=***name*

The name of the output data set that contains the results of the validation of the records from the input data set LSAF\_QUERYDATASET. See ["Data Set Macros"](#page-12-0) [on page 5](#page-12-0) for information about specifying the name of the data set. The default value is WORK.LSAFQUERYFILEVERSION.

For more information, see ["LSAF\\_VALIDATEDDATASET=](#page-325-0)*validated-data-setname*[" on page 318.](#page-325-0)

#### **LSAF\_EXPORTLOCATION=WORKSPACE | REPOSITORY**

The case-insensitive output location for the exported CSV file.

#### **LSAF\_EXPORTPATH=***path*

The case-sensitive output path for the exported CSV file.

### <span id="page-344-0"></span>Optional Arguments

#### **LSAF\_OVERWRITE=0 (Default) | 1**

Indicates whether an existing unversioned repository or existing workspace file is overwritten by a new file with a same path. See ["LSAF\\_OVERWRITE=0](#page-13-0) [\(Default\) | 1" on page 6](#page-13-0) for more information about this argument.

#### **LSAF\_ENABLEVERSIONING=0 (Default) | 1**

Indicates whether versioning is enabled for a new file in the repository. See ["LSAF\\_ENABLEVERSIONING=0 \(Default\) | 1" on page 6](#page-13-0) for more information about this argument.

#### **LSAF\_VERSIONTYPE=MAJOR (Default) | MINOR | CUSTOM**

Indicates the version type to apply to a new file or a new version of an existing versioned repository file. See ["LSAF\\_VERSIONTYPE=MAJOR | MINOR |](#page-13-0) [CUSTOM" on page 6](#page-13-0) for more information about this argument.

#### **LSAF\_CUSTOMVERSION=***version*

The version number to use to create a customized version of a new or existing versioned file. See ["LSAF\\_CUSTOMVERSION=version" on page 6](#page-13-0) for more information about this argument.

#### **LSAF\_COMMENT=***comment*

The check-in comment to associate with the action of adding a file or file version to the repository. When LSAF\_EXPORTLOCATION=WORKSPACE, this value is ignored.

## Details

Extracts repository file information for each version of a file based on the specified query. The query is contained in a SAS data set. The extracted data is stored in a comma-separated values file that is located in your workspace or in the repository. Each version of the file is listed in a separate row.

To get information that is needed to specify the required columnClass and columnName data, and their data types, can be retrieved by call [%LSAF\\_GETQUERYCOLUMNS](#page-327-0) with the type FILEVERSION.

Sets the value of the macro variable \_lsafFileVersionExportPath\_ to the full path to the query results CSV file, which includes the file extension. See ["Value Macros" on](#page-12-0) [page 5](#page-12-0) for information about value macros.

You must have the Administrative mode privilege to execute the query.

## %LSAF\_QUERYITEM Macro

Extracts information about a file or container that is in the repository to a file based on the specified query. The query is contained in a SAS data set.

Category: QueryService Module

Note: This macro sets [the standard macro variables](#page-15-0) and \_lsafItemExportPath\_, which is the full path to the query results CSV file.

## **Syntax**

#### **%LSAF\_QUERYITEM**(LSAF\_QUERYDATASET=*name*,

LSAF\_VALIDATEDDATASET=*name*, LSAF\_EXPORTLOCATION=WORKSPACE | REPOSITORY, LSAF\_EXPORTPATH=*path*<, LSAF\_OVERWRITE=0 | 1><, LSAF\_ENABLEVERSIONING=0 | 1><, LSAF\_VERSIONTYPE=MAJOR | MINOR | CUSTOM><, LSAF\_CUSTOMVERSION=*version*><, LSAF\_COMMENT=*comment*>);

### Required Arguments

#### **LSAF\_QUERYDATASET=***name*

The name of the input data set that contains the query metadata. See ["Data Set](#page-12-0) [Macros" on page 5](#page-12-0) for information about specifying the name of the data set. When querying against the columnName STATE with the columnQueryClass of RepositoryItem, the valid values are ACTIVE and CLOSED.

For more information, see ["LSAF\\_QUERYDATASET=](#page-323-0)*query-data-set-name*" on [page 316.](#page-323-0)

#### **LSAF\_VALIDATEDDATASET=***name*

The name of the output data set that contains the results of the validation of the records from the input data set LSAF\_QUERYDATASET. See ["Data Set Macros"](#page-12-0) [on page 5](#page-12-0) for information about specifying the name of the data set. The default value is WORK.LSAFQUERYITEM.

For more information, see ["LSAF\\_VALIDATEDDATASET=](#page-325-0)*validated-data-setname*[" on page 318.](#page-325-0)

#### **LSAF\_EXPORTLOCATION=WORKSPACE | REPOSITORY**

The case-insensitive output location for the exported CSV file.

#### **LSAF\_EXPORTPATH=***path*

The case-sensitive output path for the exported CSV file.

### Optional Arguments

#### **LSAF\_OVERWRITE=0 (Default) | 1**

Indicates whether an existing unversioned repository or existing workspace file is overwritten by a new file with a same path. See ["LSAF\\_OVERWRITE=0](#page-13-0) [\(Default\) | 1" on page 6](#page-13-0) for more information about this argument.

#### **LSAF\_ENABLEVERSIONING=0 (Default) | 1**

Indicates whether versioning is enabled for a new file in the repository. See ["LSAF\\_ENABLEVERSIONING=0 \(Default\) | 1" on page 6](#page-13-0) for more information about this argument.

#### **LSAF\_VERSIONTYPE=MAJOR (Default) | MINOR | CUSTOM**

Indicates the version type to apply to a new file or a new version of an existing versioned repository file. See ["LSAF\\_VERSIONTYPE=MAJOR | MINOR |](#page-13-0) [CUSTOM" on page 6](#page-13-0) for more information about this argument.

#### **LSAF\_CUSTOMVERSION=***version*

The version number to use to create a customized version of a new or existing versioned file. See ["LSAF\\_CUSTOMVERSION=version" on page 6](#page-13-0) for more information about this argument.

#### <span id="page-346-0"></span>**LSAF\_COMMENT=***comment*

The check-in comment to associate with the action of adding a file or file version to the repository. When LSAF\_EXPORTLOCATION=WORKSPACE, this value is ignored.

## **Details**

Extracts information about a file or container that is in the repository to a file based on the specified query. The query is contained in a SAS data set. The extracted data is stored in a file that is located in your workspace or in the repository. Each item is in a separate row. The results do not include content that is in the /Users folder.

To get information that is needed to specify the required columnClass and columnName data, and their data types, can be retrieved by call [%LSAF\\_GETQUERYCOLUMNS](#page-327-0) with the type ITEM.

Sets the value of the macro variable \_IsafItemExportPath\_ to the full path to the query results CSV file, which includes the file extension. See ["Value Macros" on](#page-12-0)  [page 5](#page-12-0) for information about value macros.

You must have the Administrative mode privilege to execute the query.

## %LSAF\_QUERYRECYCLEBINCONTAINER Macro

Extracts individual containers that have been deleted and that reside in a recycle bin, based on the specified query. The query is contained in a SAS data set.

Category: QueryService Module

Note: This macro sets [the standard macro variables](#page-15-0) and \_lsafRBContainerExportPath\_, which is the full path to the query results CSV file.

### **Syntax**

**%LSAF\_QUERYRECYCLEBINCONTAINER**(LSAF\_QUERYDATASET=*name*, LSAF\_VALIDATEDDATASET=*name*, LSAF\_EXPORTLOCATION=WORKSPACE | REPOSITORY, LSAF\_EXPORTPATH=*path*<, LSAF\_OVERWRITE=0 | 1><, LSAF\_ENABLEVERSIONING=0 | 1><, LSAF\_VERSIONTYPE=MAJOR | MINOR | CUSTOM><, LSAF\_CUSTOMVERSION=*version*><, LSAF\_COMMENT=*comment*>);

### Required Arguments

#### **LSAF\_QUERYDATASET=***name*

The name of the input data set that contains the query metadata. See ["Data Set](#page-12-0) [Macros" on page 5](#page-12-0) for information about specifying the name of the data set.

For more information, see ["LSAF\\_QUERYDATASET=](#page-323-0)*query-data-set-name*" on [page 316.](#page-323-0)

#### **LSAF\_VALIDATEDDATASET=***name*

The name of the output data set that contains the results of the validation of the records from the input data set LSAF\_QUERYDATASET. See ["Data Set Macros"](#page-12-0) [on page 5](#page-12-0) for information about specifying the name of the data set. The default value is WORK.LSAFQUERYRECYCLEBINCONTAINER.

For more information, see ["LSAF\\_VALIDATEDDATASET=](#page-325-0)*validated-data-setname*[" on page 318.](#page-325-0)

#### **LSAF\_EXPORTLOCATION=WORKSPACE | REPOSITORY**

The case-insensitive output location for the exported CSV file.

#### **LSAF\_EXPORTPATH=***path*

The case-sensitive output path for the exported CSV file.

### Optional Arguments

#### **LSAF\_OVERWRITE=0 (Default) | 1**

Indicates whether an existing unversioned repository or existing workspace file is overwritten by a new file with a same path. See ["LSAF\\_OVERWRITE=0](#page-13-0) [\(Default\) | 1" on page 6](#page-13-0) for more information about this argument.

#### **LSAF\_ENABLEVERSIONING=0 (Default) | 1**

Indicates whether versioning is enabled for a new file in the repository. See ["LSAF\\_ENABLEVERSIONING=0 \(Default\) | 1" on page 6](#page-13-0) for more information about this argument.

#### **LSAF\_VERSIONTYPE=MAJOR (Default) | MINOR | CUSTOM**

Indicates the version type to apply to a new file or a new version of an existing versioned repository file. See ["LSAF\\_VERSIONTYPE=MAJOR | MINOR |](#page-13-0) [CUSTOM" on page 6](#page-13-0) for more information about this argument.

#### **LSAF\_CUSTOMVERSION=***version*

The version number to use to create a customized version of a new or existing versioned file. See ["LSAF\\_CUSTOMVERSION=version" on page 6](#page-13-0) for more information about this argument.

#### **LSAF\_COMMENT=***comment*

The check-in comment to associate with the action of adding a file or file version to the repository. When LSAF\_EXPORTLOCATION=WORKSPACE, this value is ignored.

### **Details**

Extracts individual containers that have been deleted and that reside in a recycle bin, based on the specified query. The query is contained in a SAS data set. The extracted data is stored in a file that is located in your workspace or in the repository. Each item is in a separate row.

Information about the necessary columnClass and columnName data, and their data types, can be retrieved calling [%LSAF\\_GETQUERYCOLUMNS](#page-327-0) with the type RBCONTAINER.

Sets the value of the macro variable \_IsafRBContainerExportPath\_ to the full path to the query results CSV file, which includes the file extension. See ["Value Macros" on](#page-12-0) [page 5](#page-12-0) for information about value macros.

You must have the Administrative mode privilege to execute the query.

See "Query the Recycle Bin" in *[SAS Life Science Analytics Framework: SAS Macro](http://documentation.sas.com/?docsetId=lsafmapiug&docsetVersion=2.6&docsetTarget=n13c1jafjvvvhkn1dzogl9j5dv2d.htm&locale=en) [API User's Guide](http://documentation.sas.com/?docsetId=lsafmapiug&docsetVersion=2.6&docsetTarget=n13c1jafjvvvhkn1dzogl9j5dv2d.htm&locale=en)* for more information about querying the recycle bin, including examples.

## <span id="page-348-0"></span>%LSAF\_QUERYRECYCLEBINFILE Macro

Extracts individual files that have been deleted and that reside in a recycle bin, based on the specified query. The query is contained in a SAS data set.

Category: QueryService Module

Note: This macro sets [the standard macro variables](#page-15-0) and \_lsafRBFileExportPath\_, which is the full path to the query results CSV file.

### **Syntax**

**%LSAF\_QUERYRECYCLEBINFILE**(LSAF\_QUERYDATASET=*name*, LSAF\_VALIDATEDDATASET=*name*, LSAF\_EXPORTLOCATION=WORKSPACE | REPOSITORY, LSAF\_EXPORTPATH=*path*<, LSAF\_OVERWRITE=0 | 1><, LSAF\_ENABLEVERSIONING=0 | 1><, LSAF\_VERSIONTYPE=MAJOR | MINOR | CUSTOM><, LSAF\_CUSTOMVERSION=*version*><, LSAF\_COMMENT=*comment*>);

### Required Arguments

#### **LSAF\_QUERYDATASET=***name*

The name of the input data set that contains the query metadata. See ["Data Set](#page-12-0) [Macros" on page 5](#page-12-0) for information about specifying the name of the data set.

For more information, see ["LSAF\\_QUERYDATASET=](#page-323-0)*query-data-set-name*" on [page 316.](#page-323-0)

#### **LSAF\_VALIDATEDDATASET=***name*

The name of the output data set that contains the results of the validation of the records from the input data set LSAF\_QUERYDATASET. See ["Data Set Macros"](#page-12-0) [on page 5](#page-12-0) for information about specifying the name of the data set. The default value is WORK.LSAFQUERYRECYCLEBINFILE.

For more information, see ["LSAF\\_VALIDATEDDATASET=](#page-325-0)*validated-data-setname*[" on page 318.](#page-325-0)

#### **LSAF\_EXPORTLOCATION=WORKSPACE | REPOSITORY**

The case-insensitive output location for the exported CSV file.

#### **LSAF\_EXPORTPATH=***path*

The case-sensitive output path for the exported CSV file.

### <span id="page-349-0"></span>Optional Arguments

#### **LSAF\_OVERWRITE=0 (Default) | 1**

Indicates whether an existing unversioned repository or existing workspace file is overwritten by a new file with a same path. See ["LSAF\\_OVERWRITE=0](#page-13-0) [\(Default\) | 1" on page 6](#page-13-0) for more information about this argument.

#### **LSAF\_ENABLEVERSIONING=0 (Default) | 1**

Indicates whether versioning is enabled for a new file in the repository. See ["LSAF\\_ENABLEVERSIONING=0 \(Default\) | 1" on page 6](#page-13-0) for more information about this argument.

#### **LSAF\_VERSIONTYPE=MAJOR | MINOR | CUSTOM**

Indicates the version type to apply to a new file or a new version of an existing versioned repository file. See ["LSAF\\_VERSIONTYPE=MAJOR | MINOR |](#page-13-0) [CUSTOM" on page 6](#page-13-0) for more information about this argument.

#### **LSAF\_CUSTOMVERSION=***version*

The version number to use to create a customized version of a new or existing versioned file. See ["LSAF\\_CUSTOMVERSION=version" on page 6](#page-13-0) for more information about this argument.

#### **LSAF\_COMMENT=***comment*

The check-in comment to associate with the action of adding a file or file version to the repository. When LSAF\_EXPORTLOCATION=WORKSPACE, this value is ignored.

## Details

Extracts individual files that have been deleted and that reside in a recycle bin, based on the specified query. The query is contained in a SAS data set. The extracted data is stored in a file that is located in your workspace or in the repository. Each item is in a separate row.

To get information about the necessary columnClass and columnName data, and their data types, can be retrieved by call [%LSAF\\_GETQUERYCOLUMNS](#page-327-0) with the type RBFILE.

Sets the value of the macro variable \_IsafRBFileExportPath\_ to the name of the full path to the query results CSV file, which includes the file extension. See ["Value](#page-12-0)  [Macros" on page 5](#page-12-0) for information about value macros.

You must have the Administrative mode privilege to execute the query.

See "Query the Recycle Bin" in *[SAS Life Science Analytics Framework: SAS Macro](http://documentation.sas.com/?docsetId=lsafmapiug&docsetVersion=2.6&docsetTarget=n13c1jafjvvvhkn1dzogl9j5dv2d.htm&locale=en) [API User's Guide](http://documentation.sas.com/?docsetId=lsafmapiug&docsetVersion=2.6&docsetTarget=n13c1jafjvvvhkn1dzogl9j5dv2d.htm&locale=en)* for more information about querying the recycle bin, including examples.

## %LSAF\_QUERYRECYCLEBINFILEVERSION Macro

Extracts individual files that have been deleted and that reside in a recycle bin, based on the specified query. The query is contained in a SAS data set.

#### Category: QueryService Module

Note: This macro sets [the standard macro variables](#page-15-0) and \_lsafRBFileVersionExportPath\_, which is the full path to the query results CSV file.

## **Syntax**

**%LSAF\_QUERYRECYCLEBINFILEVERSION**(LSAF\_QUERYDATASET=*name*, LSAF\_VALIDATEDDATASET=*name*, LSAF\_EXPORTLOCATION=WORKSPACE | REPOSITORY, LSAF\_EXPORTPATH=*path*<, LSAF\_OVERWRITE=0 | 1><, LSAF\_ENABLEVERSIONING=0 | 1><, LSAF\_VERSIONTYPE=MAJOR | MINOR | CUSTOM><, LSAF\_CUSTOMVERSION=*version*><, LSAF\_COMMENT=*comment*>);

### Required Arguments

#### **LSAF\_QUERYDATASET=***name*

The name of the input data set that contains the query metadata. See ["Data Set](#page-12-0) [Macros" on page 5](#page-12-0) for information about specifying the name of the data set.

For more information, see ["LSAF\\_QUERYDATASET=](#page-323-0)*query-data-set-name*" on [page 316.](#page-323-0)

#### **LSAF\_VALIDATEDDATASET=***name*

The name of the output data set that contains the results of the validation of the records from the input data set LSAF\_QUERYDATASET. See ["Data Set Macros"](#page-12-0) [on page 5](#page-12-0) for information about specifying the name of the data set. The default value is WORK.LSAFQUERYRECYCLEBINFILEVERSION.

For more information, see ["LSAF\\_VALIDATEDDATASET=](#page-325-0)*validated-data-setname*[" on page 318.](#page-325-0)

#### **LSAF\_EXPORTLOCATION=WORKSPACE | REPOSITORY**

The case-insensitive output location for the exported CSV file.

#### **LSAF\_EXPORTPATH=***path*

The case-sensitive output path for the exported CSV file.

### Optional Arguments

#### **LSAF\_OVERWRITE=0 (Default) | 1**

Indicates whether an existing unversioned repository or existing workspace file is overwritten by a new file with a same path. See ["LSAF\\_OVERWRITE=0](#page-13-0) [\(Default\) | 1" on page 6](#page-13-0) for more information about this argument.

#### **LSAF\_ENABLEVERSIONING=0 (Default) | 1**

Indicates whether versioning is enabled for a new file in the repository. See ["LSAF\\_ENABLEVERSIONING=0 \(Default\) | 1" on page 6](#page-13-0) for more information about this argument.

#### **LSAF\_VERSIONTYPE=MAJOR (Default) | MINOR | CUSTOM**

Indicates the version type to apply to a new file or a new version of an existing versioned repository file. See ["LSAF\\_VERSIONTYPE=MAJOR | MINOR |](#page-13-0) [CUSTOM" on page 6](#page-13-0) for more information about this argument.

#### <span id="page-351-0"></span>**LSAF\_CUSTOMVERSION=***version*

The version number to use to create a customized version of a new or existing versioned file. See ["LSAF\\_CUSTOMVERSION=version" on page 6](#page-13-0) for more information about this argument.

#### **LSAF\_COMMENT=***comment*

The check-in comment to associate with the action of adding a file or file version to the repository. When LSAF\_EXPORTLOCATION=WORKSPACE, this value is ignored.

## **Details**

Extracts individual files that have been deleted and that reside in a recycle bin, based on the specified query. The query is contained in a SAS data set. The extracted data is stored in a file that is located in your workspace or in the repository. Each item is in a separate row.

To get information about the necessary columnClass and columnName data, and their data types, can be retrieved by call [%LSAF\\_GETQUERYCOLUMNS](#page-327-0) with the type RBFILEVERSION.

Sets the value of the macro variable \_lsafRBFileVersionExportPath\_ the full path to the query results CSV file, which includes the file extension. See ["Value Macros" on](#page-12-0) [page 5](#page-12-0) for information about value macros.

You must have the Administrative mode privilege to execute the query.

See "Query the Recycle Bin" in *[SAS Life Science Analytics Framework: SAS Macro](http://documentation.sas.com/?docsetId=lsafmapiug&docsetVersion=2.6&docsetTarget=n13c1jafjvvvhkn1dzogl9j5dv2d.htm&locale=en) [API User's Guide](http://documentation.sas.com/?docsetId=lsafmapiug&docsetVersion=2.6&docsetTarget=n13c1jafjvvvhkn1dzogl9j5dv2d.htm&locale=en)* for more information about querying the recycle bin, including examples.

## %LSAF\_QUERYRECYCLEBINITEM Macro

Extracts individual items that have been deleted and that reside in a recycle bin, based on the specified query. The query is contained in a SAS data set.

Category: QueryService Module

Note: This macro sets [the standard macro variables](#page-15-0) and \_lsafRBItemExportPath\_, which is the full path to the query results CSV file.

## **Syntax**

**%LSAF\_QUERYRECYCLEBINITEM**(LSAF\_QUERYDATASET=*name*, LSAF\_VALIDATEDDATASET=*name*, LSAF\_EXPORTLOCATION=WORKSPACE | REPOSITORY, LSAF\_EXPORTPATH=*path*<, LSAF\_OVERWRITE=0 | 1><, LSAF\_ENABLEVERSIONING=0 | 1><, LSAF\_VERSIONTYPE=MAJOR | MINOR | CUSTOM><, LSAF\_CUSTOMVERSION=*version*><, LSAF\_COMMENT=*comment*>);

### Required Arguments

#### **LSAF\_QUERYDATASET=***name*

The name of the input data set that contains the query metadata. See ["Data Set](#page-12-0) [Macros" on page 5](#page-12-0) for information about specifying the name of the data set.

For more information, see ["LSAF\\_QUERYDATASET=](#page-323-0)*query-data-set-name*" on [page 316.](#page-323-0)

#### **LSAF\_VALIDATEDDATASET=***name*

The name of the output data set that contains the results of the validation of the records from the input data set LSAF\_QUERYDATASET. See ["Data Set Macros"](#page-12-0) [on page 5](#page-12-0) for information about specifying the name of the data set. The default value is WORK.LSAFQUERYRECYCLEBINITEM.

For more information, see ["LSAF\\_VALIDATEDDATASET=](#page-325-0)*validated-data-setname*[" on page 318.](#page-325-0)

#### **LSAF\_EXPORTLOCATION=WORKSPACE | REPOSITORY**

The case-insensitive output location for the exported CSV file.

#### **LSAF\_EXPORTPATH=***path*

The case-sensitive output path for the exported CSV file.

### Optional Arguments

#### **LSAF\_OVERWRITE=0 (Default) | 1**

Indicates whether an existing unversioned repository or existing workspace file is overwritten by a new file with a same path. See ["LSAF\\_OVERWRITE=0](#page-13-0) [\(Default\) | 1" on page 6](#page-13-0) for more information about this argument.

#### **LSAF\_ENABLEVERSIONING=0 (Default) | 1**

Indicates whether versioning is enabled for a new file in the repository. See ["LSAF\\_ENABLEVERSIONING=0 \(Default\) | 1" on page 6](#page-13-0) for more information about this argument.

#### **LSAF\_VERSIONTYPE=MAJOR | MINOR | CUSTOM**

Indicates the version type to apply to a new file or a new version of an existing versioned repository file. See ["LSAF\\_VERSIONTYPE=MAJOR | MINOR |](#page-13-0) [CUSTOM" on page 6](#page-13-0) for more information about this argument.

#### **LSAF\_CUSTOMVERSION=***version*

The version number to use to create a customized version of a new or existing versioned file. See ["LSAF\\_CUSTOMVERSION=version" on page 6](#page-13-0) for more information about this argument.

#### **LSAF\_COMMENT=***comment*

The check-in comment to associate with the action of adding a file or file version to the repository. When LSAF\_EXPORTLOCATION=WORKSPACE, this value is ignored.

## Details

Extracts individual items that have been deleted and that reside in a recycle bin, based on the specified query. The query is contained in a SAS data set. The extracted data is stored in a file that is located in your workspace or in the repository. Each item is in a separate row.

To get information about the necessary columnClass and columnName data, and their data types, can be retrieved by call [%LSAF\\_GETQUERYCOLUMNS](#page-327-0) with the type RBITEM.

Sets the value of the macro variable \_lsafRBItemExportPath\_ to the full path to the query results CSV file, which includes the file extension. See ["Value Macros" on](#page-12-0)  [page 5](#page-12-0) for information about value macros.

You must have the Administrative mode privilege to execute the query.

See "Query the Recycle Bin" in *[SAS Life Science Analytics Framework: SAS Macro](http://documentation.sas.com/?docsetId=lsafmapiug&docsetVersion=2.6&docsetTarget=n13c1jafjvvvhkn1dzogl9j5dv2d.htm&locale=en) [API User's Guide](http://documentation.sas.com/?docsetId=lsafmapiug&docsetVersion=2.6&docsetTarget=n13c1jafjvvvhkn1dzogl9j5dv2d.htm&locale=en)* for more information about querying the recycle bin, including examples.

## **PART 8**

# Security Macros

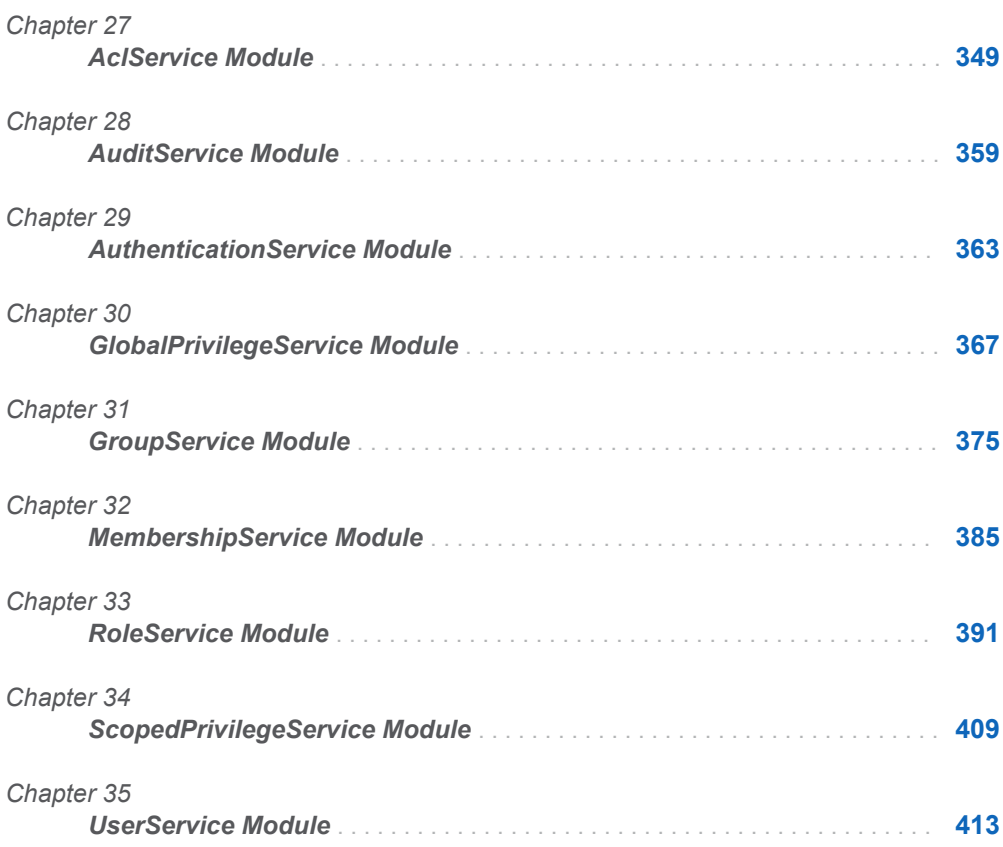

**27**

# <span id="page-356-0"></span>AclService Module

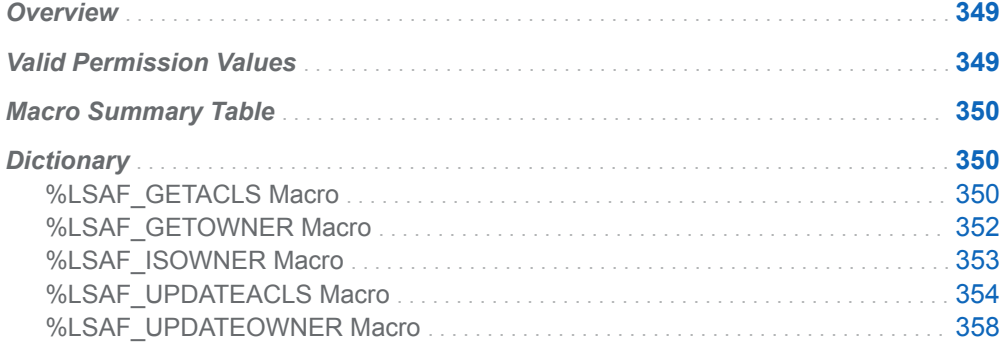

## **Overview**

Macros to manage owner and access permission information of a repository item.

# Valid Permission Values

A permission argument can have these valid values:

- $\blacksquare$  1: Allowed.
- -1: Denied.
- $\blacksquare$  0: Not specified (inherited).

**Note:** For valid values, you can also call %LSAF\_GETSYSTEMCONSTANTS, where name=PermissionValue.

# <span id="page-357-0"></span>Macro Summary Table

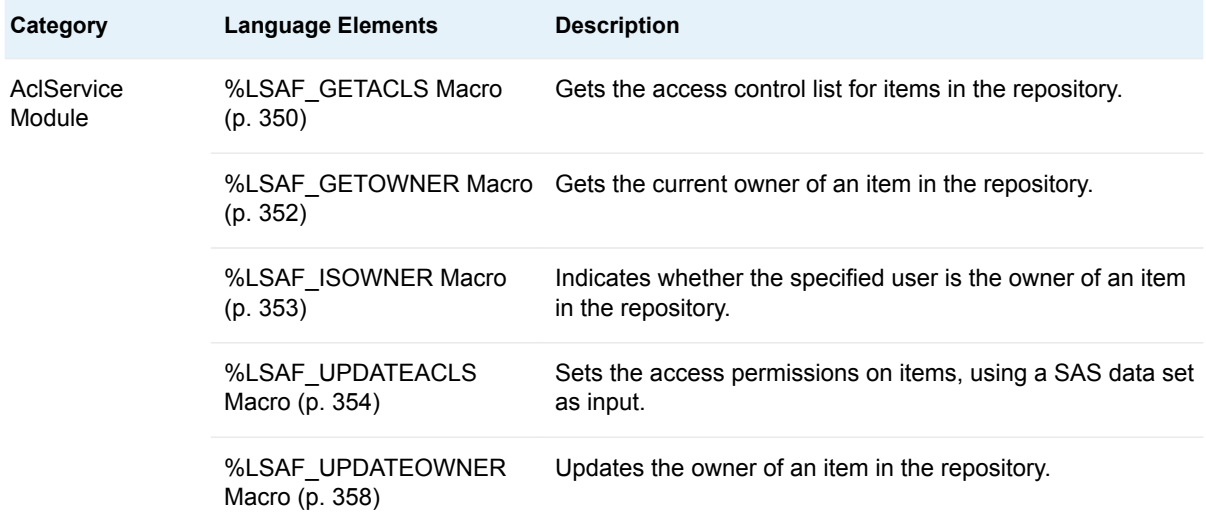

# **Dictionary**

## %LSAF\_GETACLS Macro

Gets the access control list for items in the repository.

Category: AclService Module

Note: This macro sets [the standard macro variables](#page-15-0).

## **Syntax**

**%LSAF\_GETACLS**(LSAF\_PATH=*path*<, SAS\_DSNAME=*name*><, LSAF\_RECURSIVE=*recursion-level*>);

### Required Argument

#### **LSAF\_PATH=***path*

The path of the content item in the repository. This can be either a file or a container.

### Optional Arguments

#### **SAS\_DSNAME=***name*

The name of the output data set that contains the metadata for the access control lists. See ["Data Set Macros" on page 5](#page-12-0) for information about specifying the name of the data set. The default value is WORK.LSAFGETACLS.

The data set contains a row for each access control entry, sorted by path and ACL type, and the following columns:

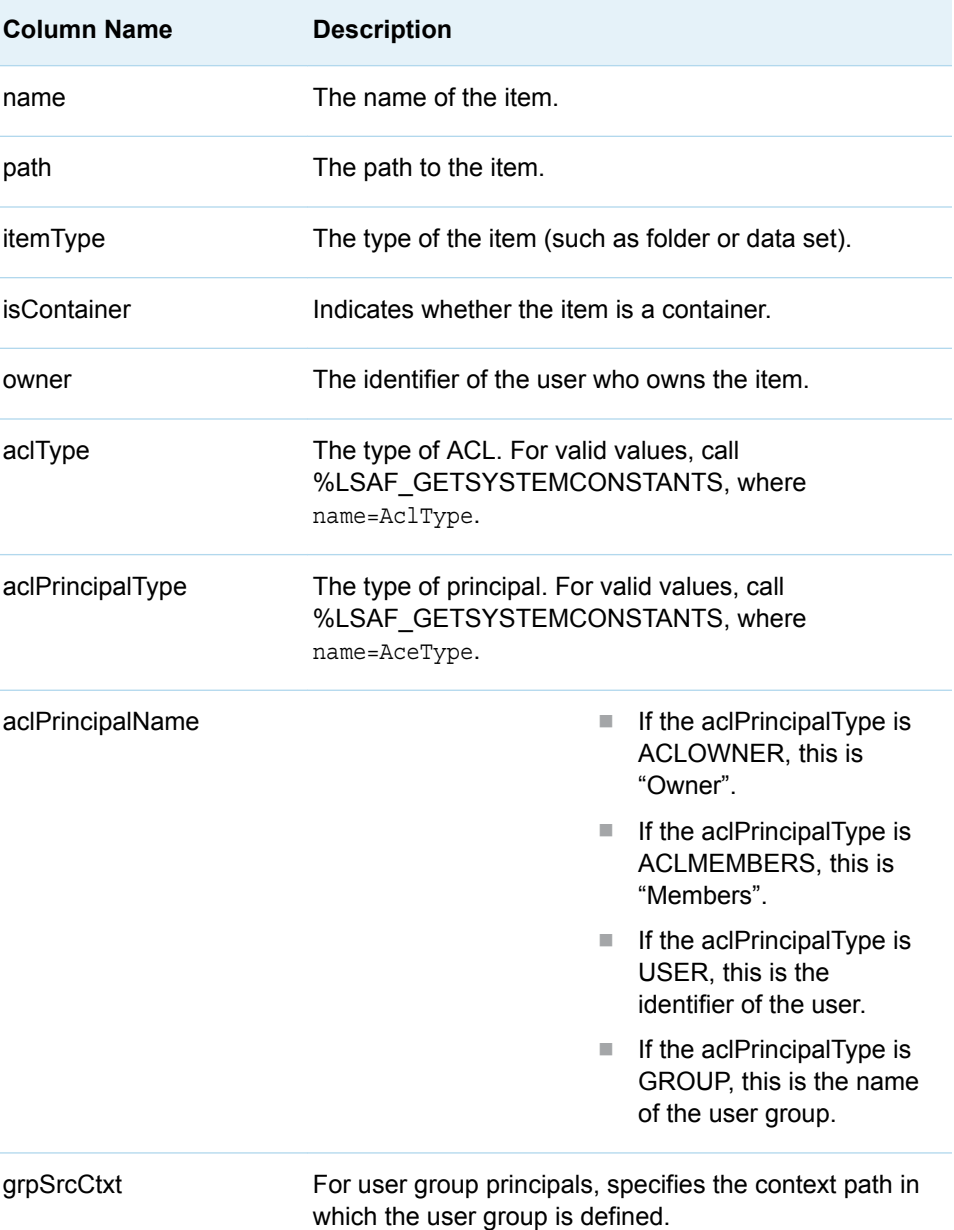

<span id="page-359-0"></span>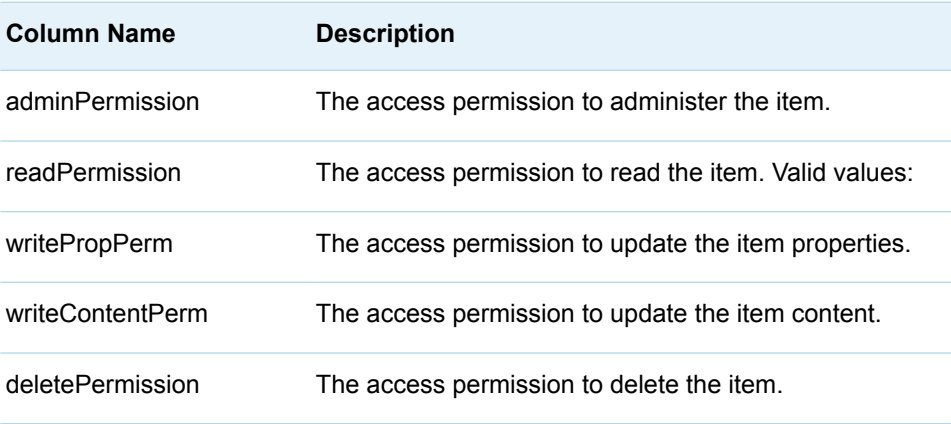

**Note:** See ["Valid Permission Values" on page 349](#page-356-0) for valid permission values. 

#### **LSAF\_RECURSIVE=***recursion-level*

The level of recursion. Required when the path is a container. Valid values:

- $\Box$  0 (Default): Returns ACLs for the input container only.
- $\blacksquare$  1 99: Returns the container and traverses the tree with the number of levels indicated.

## **Details**

Gets the access control list for items in the repository. The access control list is stored in a SAS data set.

For containers, both the default and current access control lists are returned. For files, only the current access control list is returned.

## %LSAF\_GETOWNER Macro

Gets the current owner of an item in the repository.

Category: AclService Module

Note: This macro sets [the standard macro variables](#page-15-0) and \_lsafOwner\_, which is the current owner of the item.

### **Syntax**

**%\*%LSAF\_GETOWNER**(LSAF\_PATH=*path*<, LSAF\_ACLTYPE =*acl-type*>);
### Required Argument

### **LSAF\_PATH=***path*

The path of the item in the repository.

### Optional Argument

### **LSAF\_ACLTYPE =***acl-type*

The type of access permissions. If the item is a container, this value is required. If the item is a file, this value defaults to CURRENT. The value is caseinsensitive. For valid values, call %LSAF\_GETSYSTEMCONSTANTS, where name=AclType.

## **Details**

Sets the value of the macro variable \_lsafOwner\_ to the user identifier of the current owner of an item in the repository. In the event that no user is specified as the owner of the default access permissions of a container item, \_lsafOwner\_ is set to <*creator*>. See ["Value Macros" on page 5](#page-12-0) for information about value macros.

## %LSAF\_ISOWNER Macro

Indicates whether the specified user is the owner of an item in the repository.

Category: AclService Module

Note: This macro sets [the standard macro variables](#page-15-0) and \_lsafIsOwner\_, which indicates whether the user is the owner of the item.

## **Syntax**

**%LSAF\_ISOWNER**(LSAF\_PATH=*path*, LSAF\_USERID=*user-id*<, LSAF\_ACLTYPE=*acl-type*>);

### Required Arguments

### **LSAF\_PATH=***path*

The path of the item in the repository

### **LSAF\_USERID=***user-id* **| <creator>**

The user account identifier or <creator>.

### Optional Argument

### **LSAF\_ACLTYPE=***acl-type*

The type of access permissions. If the item is a container, this value is required. If the item is a file, this value defaults to CURRENT. The value is caseinsensitive. For valid values, call %LSAF\_GETSYSTEMCONSTANTS, where name=AclType.

## Details

Sets the Boolean macro variable lsafIsOwner, which indicates whether the specified user value is the valid owner of the item. See ["Boolean Macros" on page 4](#page-11-0) for information about return values.

## %LSAF\_UPDATEACLS Macro

Sets the access permissions on items, using a SAS data set as input.

Category: AclService Module

Note: This macro sets [the standard macro variables](#page-15-0).

## **Syntax**

**%LSAF\_UPDATEACLS**(SAS\_DSNAME=*name*);

### Required Argument

### **SAS\_DSNAME=***name*

The name of the output data set that contains the access permission information for all of the items to modify. See ["Data Set Macros" on page 5](#page-12-0) for information about specifying the name of the data set.

The data set must contain at least the following columns. Additional columns are ignored.

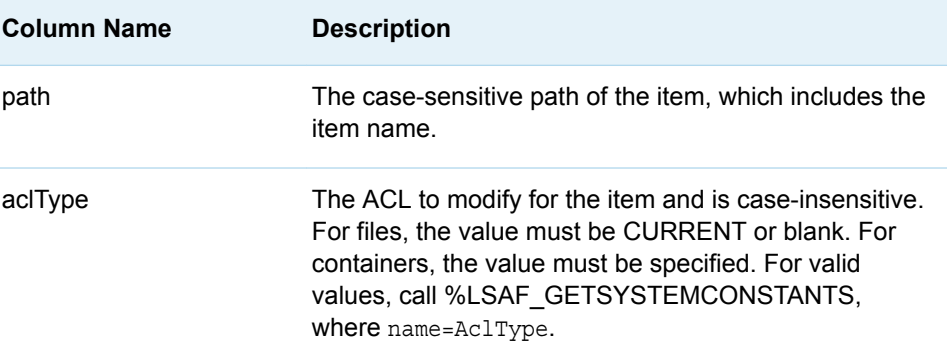

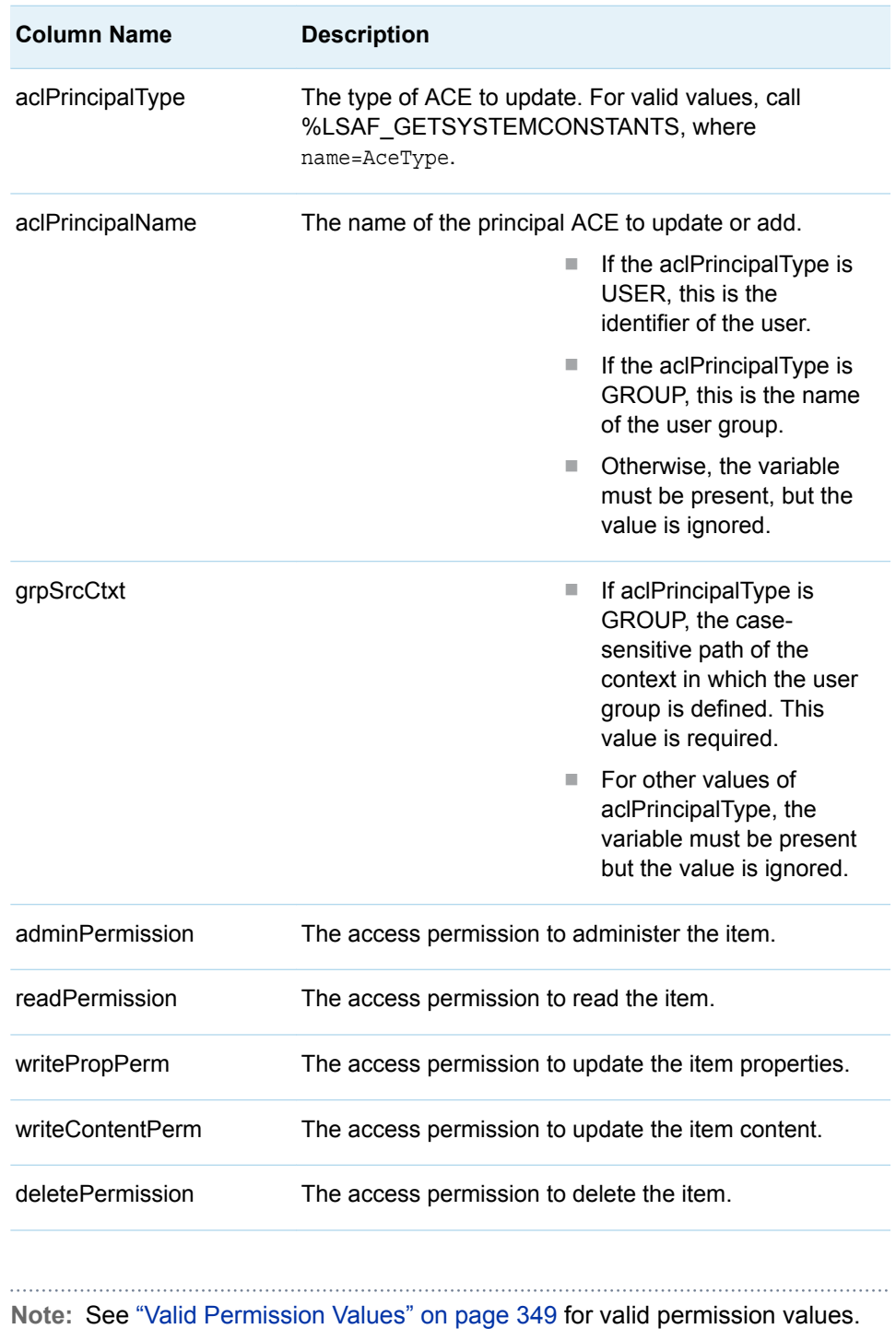

### **Details**

Sets the permissions on items, using a SAS data set as input.

The access permission lists (known as Access Control Lists or ACLs) for multiple items can be modified by specifying a single data set. Access permissions are applied only to items in the repository.

There are two types of access permission lists: current and default.

The current access permissions are applied to an individual item. The default access permissions apply only to container items (folders and contexts) and define the permissions that are inherited by new items that are added to the container.

For this macro, the access permission type is referred to as aclType. All records in the input data set that pertain to the same repository item and aclType are processed together as a single ACL.

A set of permissions for a specific repository item for an individual principal within an access permission type is referred to as an Access Control Entry (ACE). An ACE is represented as a single row in the input data set.

An ACE is defined by these characteristics:

- $\blacksquare$  path: The full path of the repository item (file or container).
- ACL type: The access permission type (DEFAULT or CURRENT).
- ACL principal type: The type of the principal. Valid values:
	- o ACLOWNER
	- o ACLMEMBERS
	- o USER
	- o GROUP
- $\blacksquare$  ACL principal name: The name of the user or user group.
- $\blacksquare$  A set of permissions: The specific permissions to assign (such as Administration, Read, Properties Write, Content Write, or Delete).

The output data set from the %LSAF\_GETACLS macro contains all of the necessary variables and data needed as the input data set for the %LSAF\_UPDATEACLS macro. Modify the data set with changes before calling %LSAF\_UPDATEACLS.

To add a principal with specific access permissions to a repository item, add a new row to the data set for that principal.

To modify the access permissions for a principal who is associated with a repository item, edit the appropriate row in the data set.

To remove a principal with specific access permissions from a repository item, delete the appropriate row from the data set. Note that the ACLOWNER and ACLMEMBERS access control entries cannot be removed from the item. If they are removed from the data set, a failure occurs.

To maintain the current permissions for a principal who is associated with a repository item, leave the record as it is in the data set. The record must remain, otherwise the access permissions for this principal are removed.

#### **Failure and Message Handling**

The macro performs a series of validation procedures to determine that the input data set has the necessary structure for processing. If any of these validation procedures fail, an appropriate failure message is printed to the SAS log file and the macro stops additional processing.

In addition to other modifications, the macro sorts the input data set and stores the modified data in a temporary data set called WORK.\_\_SASMACRO\_ACLTEMP\_\_. In the event that a failure occurs during processing, this temporary data set is retained as a reference. If all updates are performed successfully, this data set is deleted from the work library. A message is printed to the SAS log file that indicates whether the data set was retained. Regardless of the success or failure of previous runs, this data set is deleted at the beginning of each new run of the macro. The data values and sort order of the original input data set are maintained.

All records that pertain to the same repository item and aclType are processed as a single access control list by the macro. Messages are printed to the SAS log file as each ACL is processed. If the update of an ACL fails, the macro stops processing.

If a failure occurs while processing a specific access control entry (such as a principal), the macro stops processing and a failure message is written to the SAS log file. Successful updates to ACLs made prior to the observation that contains the failure are maintained in SAS Life Science Analytics Framework. Changes made to access permissions for entries that are part of the same ACL that contained the observation with the failure are lost.

## Example: Get the Access Permissions for a Folder

```
* start code example;
%lsaf qetacls(lsaf path=%str(/SAS/Study1/Files/folder1),
lsaf recursive=0);
data UpdateACLS;
set lsafGetACLS end=eof;
output;
if eof then do;
* Adding user permission under DEFAULT;
aclType = "DEFAULT";
aclPrincipalType = "USER";
aclPrincipalName = "user1";
grpSrcCtxt = "";
adminPermission = 0;
readPermission = 1;
writePropPerm = 1;
writeContentPerm = 1;
deletePermission = 1;
output;
* Adding group permission under CURRENT;
aclType = "CURRENT";
aclPrincipalType = "GROUP";
aclPrincipalName = "group1";
grpSrcCtxt = "/SAS";
adminPermission = 0;
readPermission = 1;
writePropPerm = 1;
writeContentPerm = 1;
deletePermission = 1;
output;
end;
```
run;

%lsaf updateacls(sas dsname=UpdateACLS); \* end code example; **Note:** User or user group Access Control Entries (ACEs) with values of 0 for all access permission variables result in a validation error that causes the processing to stop. . . . . . . . . . . . . . 

**Note:** Users and user groups to add as ACEs must be members of the context that contains the item that is being updated.

## %LSAF\_UPDATEOWNER Macro

Updates the owner of an item in the repository.

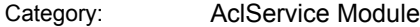

Note: This macro sets [the standard macro variables](#page-15-0).

### **Syntax**

**%LSAF\_UPDATEOWNER**(LSAF\_PATH=*path*, LSAF\_USERID=*user-id*<, LSAF\_ACLTYPE=*acl-type*>);

### Required Arguments

### **LSAF\_PATH=***path*

The path to the item in the repository.

#### **LSAF\_USERID=***user-id*

The identifier for the user account to assign as the owner. To set the owner for the DEFAULT permissions to the creator of the item, specify the value <creator>.

### Optional Argument

#### **LSAF\_ACLTYPE=***acl-type*

The type of access permissions. If the item is a container, this value is required. If the item is a file, this value defaults to CURRENT. The value is caseinsensitive. For valid values, call %LSAF\_GETSYSTEMCONSTANTS, where name=AclType.

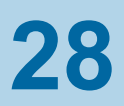

# AuditService Module

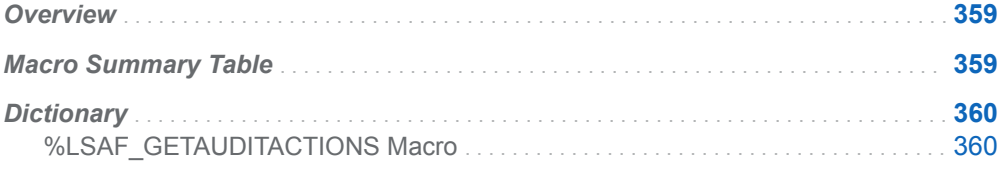

# **Overview**

Macros to access the audit history metadata.

# Macro Summary Table

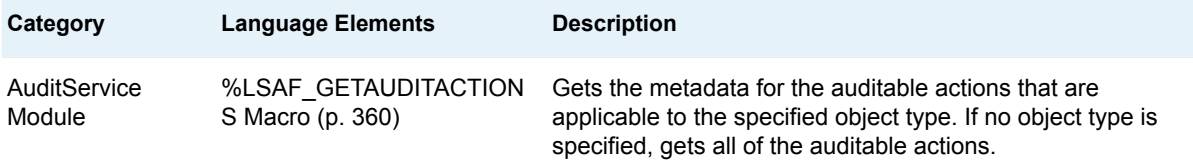

# <span id="page-367-0"></span>**Dictionary**

## %LSAF\_GETAUDITACTIONS Macro

Gets the metadata for the auditable actions that are applicable to the specified object type. If no object type is specified, gets all of the auditable actions.

Category: AuditService Module

Note: This macro sets [the standard macro variables](#page-15-0).

## **Syntax**

**%LSAF\_GETAUDITACTIONS**(<LSAF\_TYPEID=*type-id*><, SAS\_DSNAME=dataset-name>);

### Optional Arguments

#### **LSAF\_TYPEID=***type-id*

The case-insensitive object type identifier.

#### **SAS\_DSNAME=data-set-name**

The name of the output data set that contains the metadata for all the audit actions. See ["Data Set Macros" on page 5](#page-12-0) for information about specifying the name of the data set. The default value is WORK.LSAFGETAUDITACTIONS.

The data set contains a row for each audit action and columns with the following names:

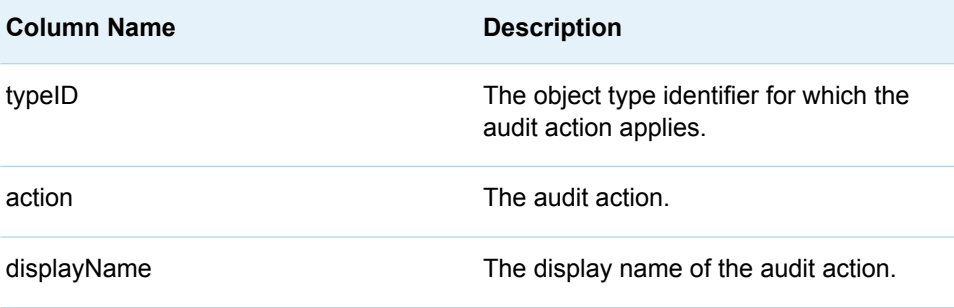

## **Details**

Gets the metadata for the auditable actions that are applicable to the specified object type. If no object type is specified, gets all of the auditable actions. The metadata is stored in a SAS data set and is sorted by typeID and action.

To get a list of auditable object type identifiers, call one of the following macros:

- [%LSAF\\_GETALLTYPES](#page-227-0)
- [%LSAF\\_GETCONTEXTTYPES](#page-228-0)
- [%LSAF\\_GETTYPESBYCAPABILITY](#page-231-0)
- [%LSAF\\_GETSEARCHABLETYPES](#page-229-0)

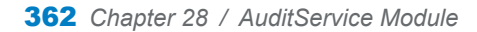

**29**

# AuthenticationService Module

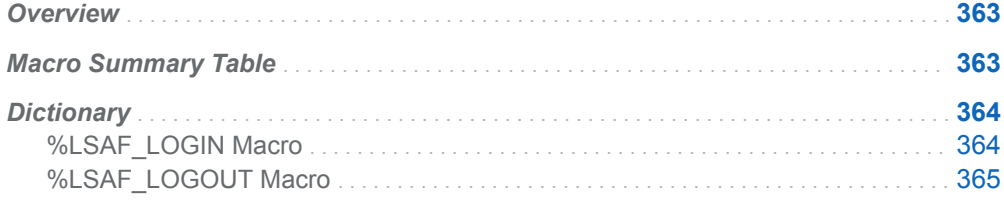

## **Overview**

Macros to authenticate user access to SAS Life Science Analytics Framework.

# Macro Summary Table

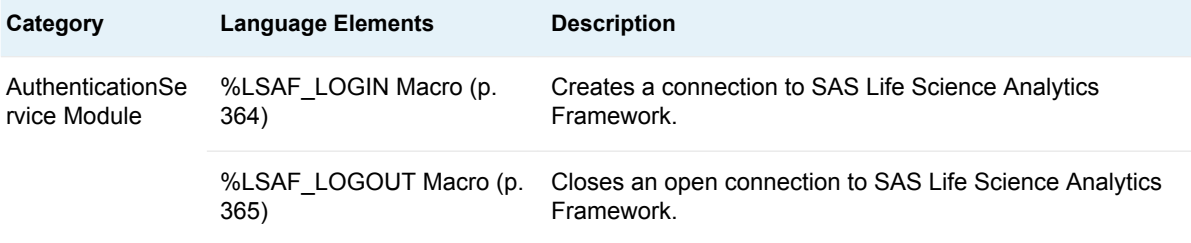

# <span id="page-371-0"></span>**Dictionary**

## %LSAF\_LOGIN Macro

Creates a connection to SAS Life Science Analytics Framework.

Category: AuthenticationService Module

Note: This macro sets [the standard macro variables](#page-15-0).

## **Syntax**

**%LSAF\_LOGIN**(LSAF\_URL=*url*, LSAF\_USERID=*user-id*, LSAF\_PASSWORD=*password*<, PROXY\_HOST=*host*><, PROXY\_PORT=*port*><, PROXY\_USERID=*proxy-user-id*><, PROXY\_PASSWORD=*proxy-password*>);

### Required Arguments

#### **LSAF\_URL=***url*

The URL of the SAS Life Science Analytics Framework instance to access, specified in the form https://lsafname.sas.com or http://lsafname.sas.com.

#### **LSAF\_USERID=***user-id*

The SAS Life Science Analytics Framework identifier of the user account.

#### **LSAF\_PASSWORD=***password*

The SAS Life Science Analytics Framework password for the user account.

### Optional Arguments

#### **PROXY\_HOST=***host*

The URL to the host computer, when SAS Life Science Analytics Framework is accessed through a proxy server.

#### **PROXY\_PORT=***port*

The port number that is required for the proxy host computer. Required when a proxy\_host is specified.

#### **PROXY\_USERID=***proxy-user-id*

The identifier when the proxy computer requires authentication.

#### **PROXY\_PASSWORD=***proxy-password*

The password when the proxy computer requires authentication.

## <span id="page-372-0"></span>**Details**

Creates a connection to the SAS Life Science Analytics Framework instance. This macro is required only when running the macros from a PC SAS session. It must be called before any other SAS Life Science Analytics Framework macro.

**Note:** This macro is supported only from a PC SAS session. Calling this macro within an active SAS Life Science Analytics Framework session results in a failure.

## **Examples**

### Example 1: Special Characters Might Need to Be Wrapped in a SAS Function Call

The parameters that are passed to the login macro are often strings that contain special characters that might cause problems when resolved by SAS. It is recommended to use a SAS function call for each parameter to prevent this issue, such as:

%lsaf\_login(lsaf\_url=%str(https://lsafinstance), lsaf\_userid=%str(lsafuser-id), lsaf password=%str (lsafpassword ));

### Example 2: Special Characters Might Need Quotation Marks

Certain special characters that are common in passwords (such as ampersands and percent signs) might require macro quotation marks, such as:

```
%lsaf_login(lsaf_url=%str(https://lsafinstance), lsaf_userid=%str(lsaf-
user-id), lsaf password=%nrbquote(lsafpassword ));
```
## %LSAF\_LOGOUT Macro

Closes an open connection to SAS Life Science Analytics Framework.

Category: AuthenticationService Module

Note: This macro sets [the standard macro variables](#page-15-0).

## **Syntax**

**%LSAF\_LOGOUT;**

## **Details**

Closes an open connection to SAS Life Science Analytics Framework. This macro is used only when running the macros from a PC SAS session. This should be the last macro you call in a program. If the logout operation is successful, all variables (such as \_lsafRC\_) that are related to SAS Life Science Analytics Framework macros are deleted.

**Note:** This macro is supported only from a PC SAS session. Calling this macro within an active SAS Life Science Analytics Framework session results in a failure. 

**30**

# GlobalPrivilegeService Module

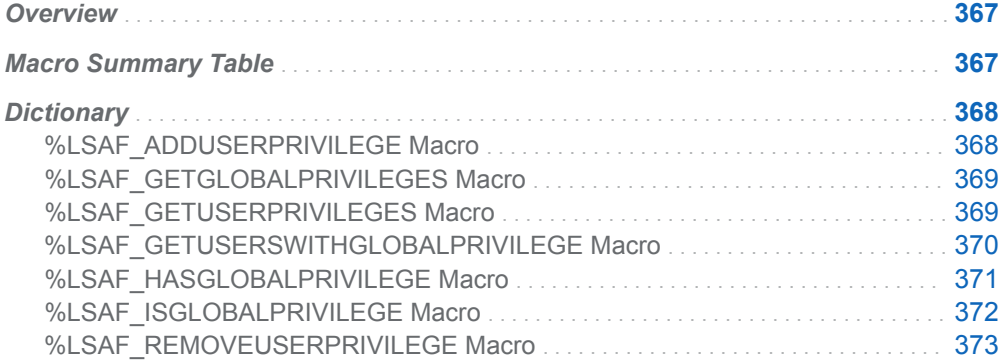

## **Overview**

Macros to manage the privileges that are available to user accounts at the global level.

# Macro Summary Table

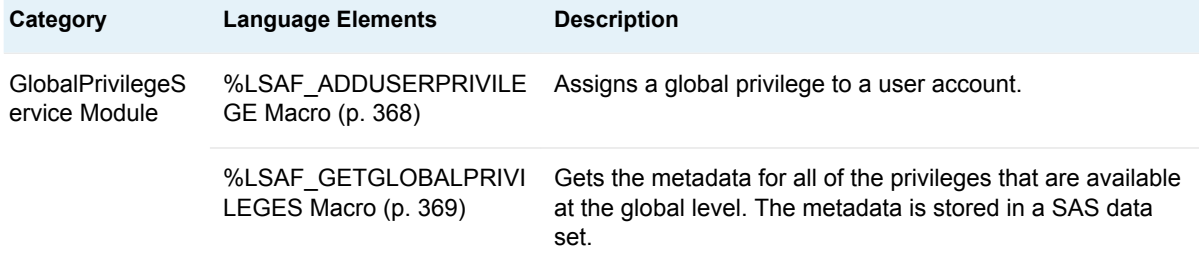

<span id="page-375-0"></span>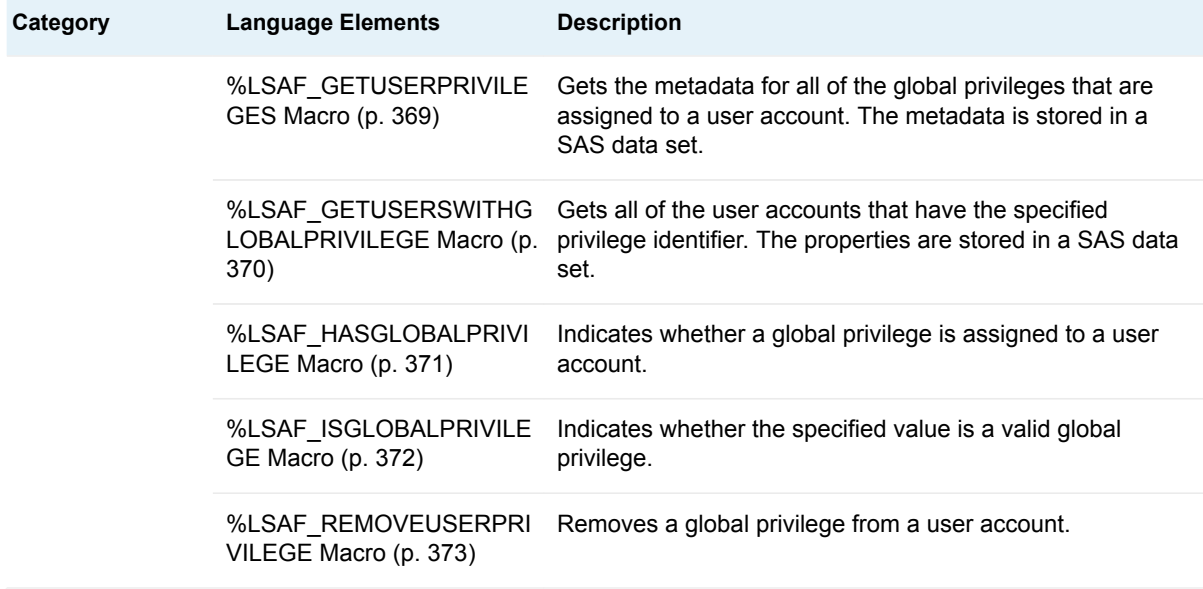

# **Dictionary**

## %LSAF\_ADDUSERPRIVILEGE Macro

Assigns a global privilege to a user account.

Category: GlobalPrivilegeService Module

Note: This macro sets [the standard macro variables](#page-15-0).

## **Syntax**

**%LSAF\_ADDUSERPRIVILEGE**(LSAF\_USERID=*user-id*, LSAF\_PRIVILEGE=*privilege*);

### Required Arguments

**LSAF\_USERID=***user-id* DESCRIPTION

### **LSAF\_PRIVILEGE=***privilege*

The identifier of the global privilege. To get the list of available global privileges, call [%LSAF\\_GETGLOBALPRIVILEGES](#page-376-0).

## <span id="page-376-0"></span>%LSAF\_GETGLOBALPRIVILEGES Macro

Gets the metadata for all of the privileges that are available at the global level. The metadata is stored in a SAS data set.

Category: GlobalPrivilegeService Module

Note: This macro sets [the standard macro variables](#page-15-0).

## **Syntax**

**%LSAF\_GETGLOBALPRIVILEGES**(<SAS\_DSNAME=*name*>);

### Optional Argument

#### **SAS\_DSNAME=***name*

The name of the output data set that contains the metadata for all of the global privileges. See ["Data Set Macros" on page 5](#page-12-0) for information about specifying the name of the data set. The default value is WORK.LSAFGETGLOBALPRIVILEGES.

The data set contains a row for each global privilege, sorted by privilegeId, and the following columns:

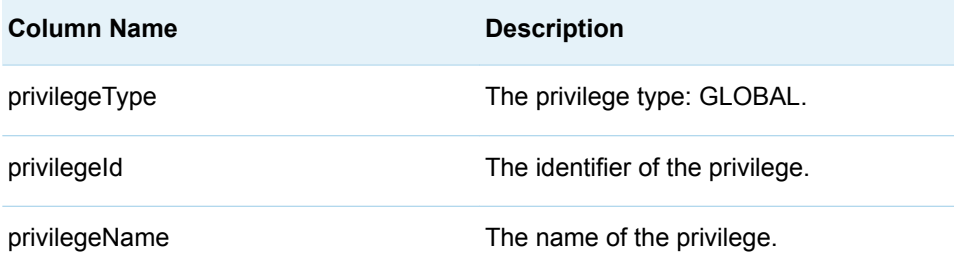

## %LSAF\_GETUSERPRIVILEGES Macro

Gets the metadata for all of the global privileges that are assigned to a user account. The metadata is stored in a SAS data set.

Category: GlobalPrivilegeService Module

Note: This macro sets [the standard macro variables](#page-15-0).

<span id="page-377-0"></span>**Syntax** 

**%LSAF\_GETUSERPRIVILEGES**(LSAF\_USERID=*user-id*<, SAS\_DSNAME=*name*>);

### Required Argument

#### **LSAF\_USERID=***user-id*

The identifier of the user account.

### Optional Argument

### **SAS\_DSNAME=***name*

The name of the output data set that contains the metadata for the global privileges. See ["Data Set Macros" on page 5](#page-12-0) for information about specifying the name of the data set. The default value is WORK.LSAFGETUSERPRIVILEGES.

The data set contains a row for each global privilege that is assigned to the user account, sorted by privilegeId, and the following columns:

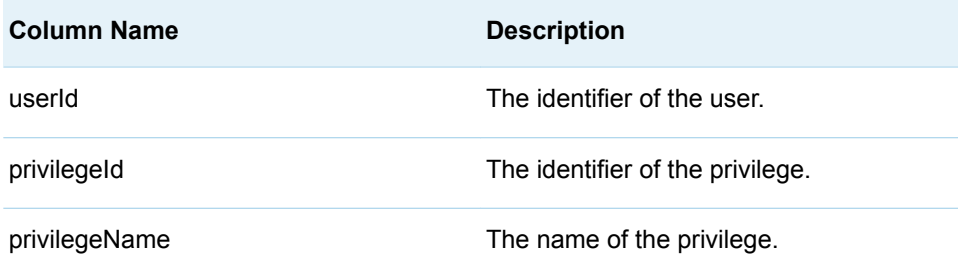

## %LSAF\_GETUSERSWITHGLOBALPRIVILEGE **Macro**

Gets all of the user accounts that have the specified privilege identifier. The properties are stored in a SAS data set.

Category: GlobalPrivilegeService Module

Note: This macro sets [the standard macro variables](#page-15-0).

## **Syntax**

**%LSAF\_GETUSERSWITHGLOBALPRIVILEGE**(LSAF\_PRIVILEGEID=*privilegeid*<, SAS\_DSNAME=*name*>);

### <span id="page-378-0"></span>Required Argument

### **LSAF\_PRIVILEGEID=***privilege-id*

The identifier of the global privilege. To get the list of the privileges, call [%LSAF\\_GETGLOBALPRIVILEGES.](#page-376-0)

### Optional Argument

### **SAS\_DSNAME=***name*

The name of the output data set that contains the user accounts with the corresponding privilege identifier. See ["Data Set Macros" on page 5](#page-12-0) for information about specifying the name of the data set. The default value is WORK.LSAFGETUSERSWITHGLOBALPRIVILEGE.

The data set contains a row for each user account, sorted by user account name, and the following columns:

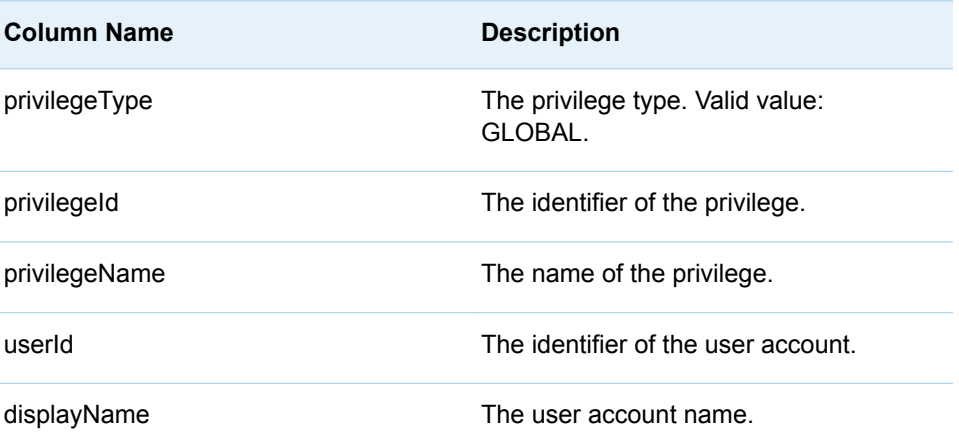

## %LSAF\_HASGLOBALPRIVILEGE Macro

Indicates whether a global privilege is assigned to a user account.

Category: GlobalPrivilegeService Module

Note: This macro sets [the standard macro variables](#page-15-0) and \_lsafHasGlobalPrivilege\_, which indicates whether the privilege is assigned to the user account.

## **Syntax**

**%LSAF\_HASGLOBALPRIVILEGE**(LSAF\_USERID=*user-id*, LSAF\_PRIVILEGE=*privilege-id*);

### <span id="page-379-0"></span>Required Arguments

#### **LSAF\_USERID=***user-id*

The identifier of the user account.

#### **LSAF\_PRIVILEGE=***privilege-id*

The identifier of the global privilege. To get the list of the privileges, call [%LSAF\\_GETGLOBALPRIVILEGES.](#page-376-0)

## **Details**

Sets the Boolean macro variable \_IsafHasGlobalPrivilege\_, which indicates whether a global privilege is assigned to a user account. See ["Boolean Macros" on page 4](#page-11-0)  for information about return values.

## %LSAF\_ISGLOBALPRIVILEGE Macro

Indicates whether the specified value is a valid global privilege.

Category: GlobalPrivilegeService Module

Note: This macro sets [the standard macro variables](#page-15-0) and \_lsafIsGlobalPrivilege\_, which indicates whether the item is a valid global privilege.

## **Syntax**

**%LSAF\_ISGLOBALPRIVILEGE**(LSAF\_PRIVILEGE=*privilege-id*);

Required Argument

### **LSAF\_PRIVILEGE=***privilege-id*

The global privilege identifier. To get the list of the privileges, call [%LSAF\\_GETGLOBALPRIVILEGES.](#page-376-0)

## Details

Sets the Boolean macro variable \_IsafIsGlobalPrivilege\_, which indicates whether the specified value is a valid global privilege. See ["Boolean Macros" on page 4](#page-11-0) for information about return values.

## <span id="page-380-0"></span>%LSAF\_REMOVEUSERPRIVILEGE Macro

Removes a global privilege from a user account.

Category: GlobalPrivilegeService Module

Note: This macro sets [the standard macro variables](#page-15-0).

## **Syntax**

**%LSAF\_REMOVEUSERPRIVILEGE**(LSAF\_USERID=*user-id*, LSAF\_PRIVILEGE=*privilege-id*);

### Required Arguments

### **LSAF\_USERID=***user-id*

The identifier of the user account.

### **LSAF\_PRIVILEGE=***privilege-id*

The identifier of the global privilege. To get the list of the privileges, call [%LSAF\\_GETGLOBALPRIVILEGES.](#page-376-0)

*Chapter 30 / GlobalPrivilegeService Module*

**31**

# GroupService Module

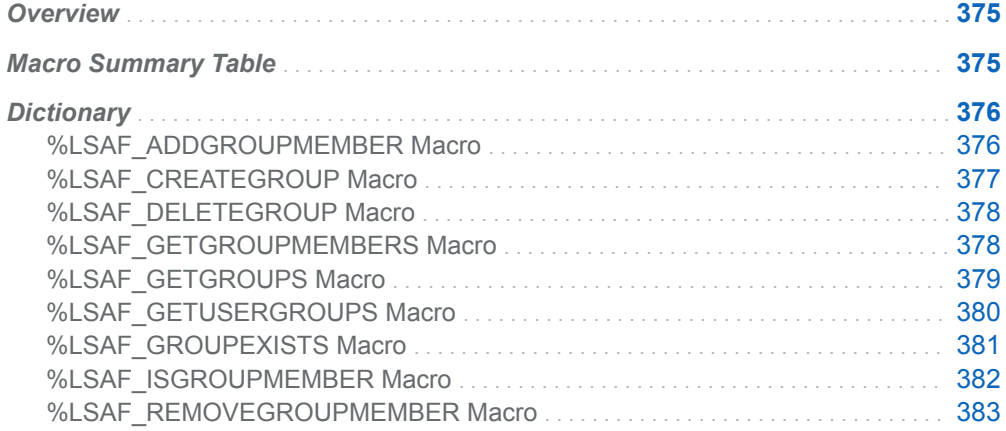

## **Overview**

Macros to manage and create user groups, their availability in contexts, and their membership lists.

# Macro Summary Table

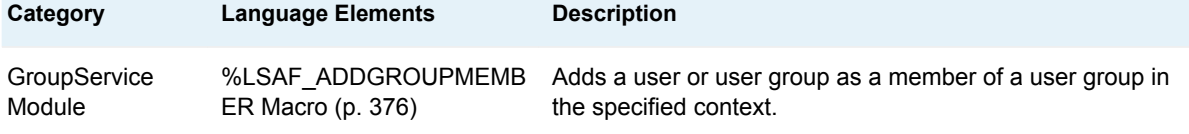

<span id="page-383-0"></span>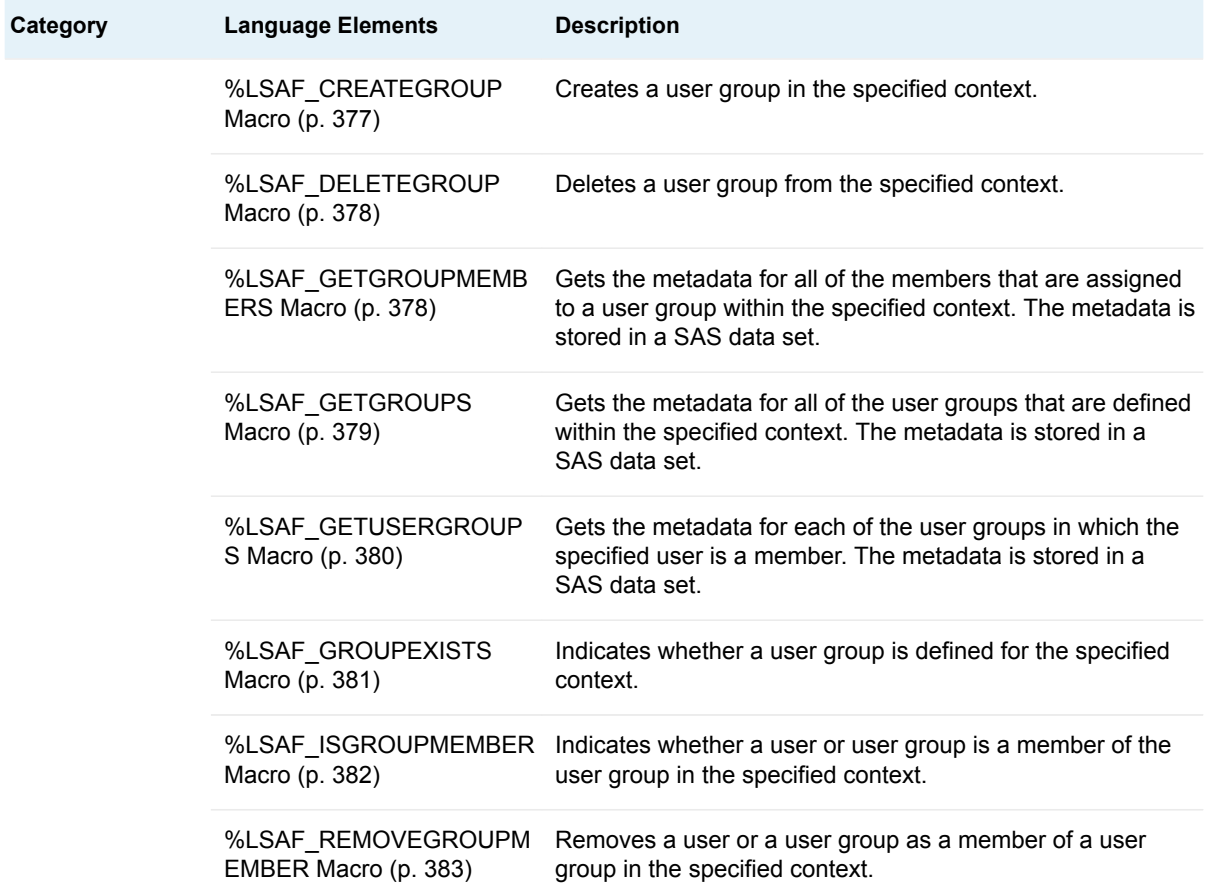

# **Dictionary**

## %LSAF\_ADDGROUPMEMBER Macro

Adds a user or user group as a member of a user group in the specified context.

Category: GroupService Module

Note: This macro sets [the standard macro variables](#page-15-0).

## **Syntax**

**%LSAF\_ADDGROUPMEMBER**(LSAF\_PATH=*path*, LSAF\_GROUP=*user-groupname*, LSAF\_MEMBER=*member-id*<, LSAF\_TYPE=USER | GROUP><, LSAF\_GROUP\_CONTEXT=*context*>);

### <span id="page-384-0"></span>Required Arguments

### **LSAF\_PATH=***path*

The path of the context.

#### **LSAF\_GROUP=***user-group-name*

The name of the user group in which to add the member.

#### **LSAF\_MEMBER=***member-id*

The identifier of the user or the name of the user group to add.

### Optional Arguments

### **LSAF\_TYPE=USER (Default) | GROUP**

The type of member to add.

### **LSAF\_GROUP\_CONTEXT=***context*

The context in which the user group is defined, specified as a path (such as / SAS). If LSAF\_TYPE is GROUP, this argument is required. Otherwise, it is ignored.

## %LSAF\_CREATEGROUP Macro

Creates a user group in the specified context.

Category: GroupService Module

Note: This macro sets [the standard macro variables](#page-15-0).

## **Syntax**

**%LSAF\_CREATEGROUP**(LSAF\_PATH=*path*, LSAF\_GROUP=*user-group-name*<, LSAF\_DESCRIPTION=*description*>);

### Required Arguments

**LSAF\_PATH=***path* The path of the context.

**LSAF\_GROUP=***user-group-name* The name of the user group.

### Optional Argument

#### **LSAF\_DESCRIPTION=***description* The description for the user group.

## <span id="page-385-0"></span>%LSAF\_DELETEGROUP Macro

Deletes a user group from the specified context.

Category: GroupService Module

Note: This macro sets [the standard macro variables](#page-15-0).

## **Syntax**

**%LSAF\_DELETEGROUP**(LSAF\_PATH=*path*, LSAF\_GROUP=*user-group-name*);

### Required Arguments

#### **LSAF\_PATH=***path*

The path of the context in which the user group is defined.

### **LSAF\_GROUP=***user-group-name*

The name of the user group.

## %LSAF\_GETGROUPMEMBERS Macro

Gets the metadata for all of the members that are assigned to a user group within the specified context. The metadata is stored in a SAS data set.

Category: GroupService Module

Note: This macro sets [the standard macro variables](#page-15-0).

## **Syntax**

**%LSAF\_GETGROUPMEMBERS**(LSAF\_PATH=*path*, LSAF\_GROUP=*user-groupname*<, SAS\_DSNAME=*name*>);

### Required Arguments

### **LSAF\_PATH=***path*

The path of the context in which the user group is defined.

### **LSAF\_GROUP=***user-group-name*

The name of the user group.

### <span id="page-386-0"></span>Optional Argument

#### **SAS\_DSNAME=***name*

The name of the output data set that contains the metadata for the members. See ["Data Set Macros" on page 5](#page-12-0) for information about specifying the name of the data set. The default value is WORK.LSAFGETGROUPMEMBERS.

The data set contains a row for each member, sorted by member type and principalId, and the following columns:

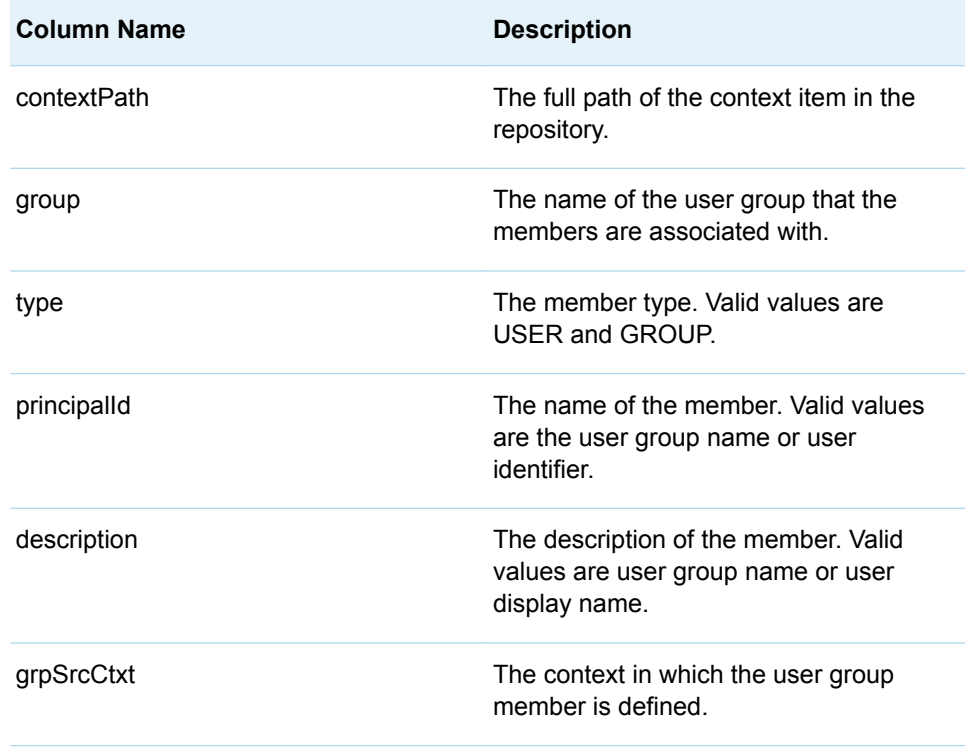

## %LSAF\_GETGROUPS Macro

Gets the metadata for all of the user groups that are defined within the specified context. The metadata is stored in a SAS data set.

Category: GroupService Module

Note: This macro sets [the standard macro variables](#page-15-0).

## **Syntax**

**%LSAF\_GETGROUPS**(LSAF\_PATH=*path*<, SAS\_DSNAME=*name*>);

### <span id="page-387-0"></span>Required Argument

### **LSAF\_PATH=***path*

The path of the context in which the user groups are defined.

### Optional Argument

### **SAS\_DSNAME=***name*

The name of the output data set that contains the metadata for all of the user groups. See ["Data Set Macros" on page 5](#page-12-0) for information about specifying the name of the data set. The default value is WORK.LSAFGETGROUPS.

The data set contains a row for each user group, sorted by user group name, and the following columns:

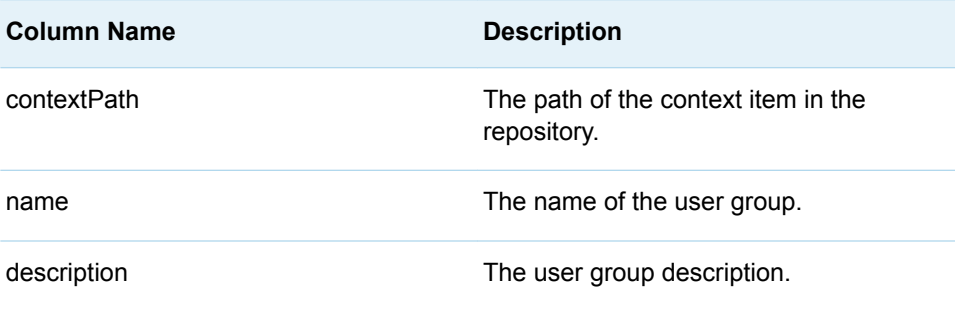

## %LSAF\_GETUSERGROUPS Macro

Gets the metadata for each of the user groups in which the specified user is a member. The metadata is stored in a SAS data set.

Category: GroupService Module

Note: This macro sets [the standard macro variables](#page-15-0).

## **Syntax**

**%LSAF\_GETUSERGROUPS**(LSAF\_USERID=*user-id*<, LSAF\_PATH=*path*><, SAS\_DSNAME=*name*>);

Required Argument

### **LSAF\_USERID=***user-id*

The identifier of the user for whom to retrieve the user groups.

### <span id="page-388-0"></span>Optional Arguments

#### **LSAF\_PATH=***path*

The context path of the groups to be returned. If not specified, all the user's groups are returned.

#### **SAS\_DSNAME=***name*

The name of the output data set that contains the metadata for the user groups. See ["Data Set Macros" on page 5](#page-12-0) for information about specifying the name of the data set. The default value is WORK.LSAFGETUSERGROUPS.

The data set contains a row for each user group, sorted by the user group name and user group context path, and the following columns:

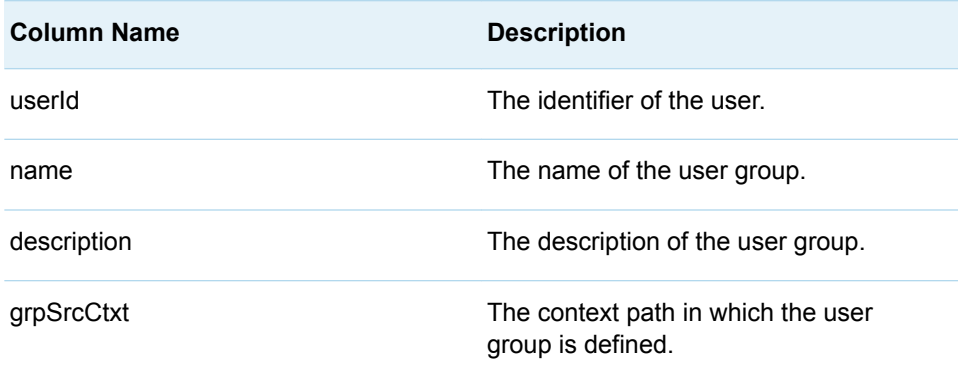

## %LSAF\_GROUPEXISTS Macro

Indicates whether a user group is defined for the specified context.

Category: GroupService Module

Note: This macro sets [the standard macro variables](#page-15-0) and \_lsafGroupExists\_, which indicates whether the user group exists in the context.

## **Syntax**

**%LSAF\_GROUPEXISTS**(LSAF\_PATH=*path*, LSAF\_GROUP=*user-group-name*);

### Required Arguments

### **LSAF\_PATH=***path*

The path of the context in which the user groups are defined.

#### **LSAF\_GROUP=***user-group-name*

The name of the user group.

## <span id="page-389-0"></span>**Details**

Sets the Boolean macro variable \_IsafGroupExists\_, which indicates whether a user group is defined for the specified context. See ["Boolean Macros" on page 4](#page-11-0) for information about return values.

## %LSAF\_ISGROUPMEMBER Macro

Indicates whether a user or user group is a member of the user group in the specified context.

Category: GroupService Module

Note: This macro sets [the standard macro variables](#page-15-0) and \_lsafIsGroupMember\_, which indicates whether the user or user group is a member of the specified user group.

## **Syntax**

**%LSAF\_ISGROUPMEMBER**(LSAF\_PATH=*path*, LSAF\_GROUP=*user-groupname*, LSAF\_MEMBER=*member*<, LSAF\_TYPE=USER | GROUP><, LSAF\_GROUP\_CONTEXT=*context*><, LSAF\_INCLUDEIMPLICIT=0 | 1>);

### Required Arguments

### **LSAF\_PATH=***path*

The path of the context in which the user group is assigned.

#### **LSAF\_GROUP=***user-group-name*

The name of the user group.

#### **LSAF\_MEMBER=***member*

The identifier or user group name of the member.

### Optional Arguments

### **LSAF\_TYPE=USER (Default) | GROUP**

The type of member. The values are case-insensitive. An invalid value results in the member not being found.

#### **LSAF\_GROUP\_CONTEXT=***context*

The context in which the member user group is defined, specified as a path (such as /SAS). If LSAF\_TYPE is GROUP, this argument is required. Otherwise, it is ignored.

#### **LSAF\_INCLUDEIMPLICIT=0 (Default) | 1**

Indicates whether to include the implied members, such as the members of user groups within user groups. The value 0 excludes the implied members, the value 1 includes them.

If this value is not specified or an incorrect value is specified, it defaults to 0.

## <span id="page-390-0"></span>**Details**

Sets the Boolean macro variable \_lsafIsGroupMember\_, which indicates whether a user or user group is a member of the user group in the specified context. A flag can be set to indicate whether the search for membership includes implicit membership. See ["Boolean Macros" on page 4](#page-11-0) for information about return values.

## %LSAF\_REMOVEGROUPMEMBER Macro

Removes a user or a user group as a member of a user group in the specified context.

Category: GroupService Module

Note: This macro sets [the standard macro variables](#page-15-0).

## **Syntax**

**%LSAF\_REMOVEGROUPMEMBER**(LSAF\_PATH=*path*, LSAF\_GROUP=*usergroup-name*, LSAF\_MEMBER=*member*<, LSAF\_TYPE=USER | GROUP><, LSAF\_GROUP\_CONTEXT=*context*>);

### Required Arguments

#### **LSAF\_PATH=***path*

The path of the context in which the user group is defined.

#### **LSAF\_GROUP=***user-group-name*

The name of the user group from which to remove the member.

#### **LSAF\_MEMBER=***member*

The identifier of the user or the name of the user group to remove.

### Optional Arguments

#### **LSAF\_TYPE=USER (Default) | GROUP**

The type of the member. The values are case-insensitive.

#### **LSAF\_GROUP\_CONTEXT=***context*

The context in which the user group to remove is defined, specified as a path (such as /SAS). If LSAF\_TYPE=GROUP, this argument is required. Otherwise, it is ignored.

*Chapter 31 / GroupService Module*

**32**

# MembershipService Module

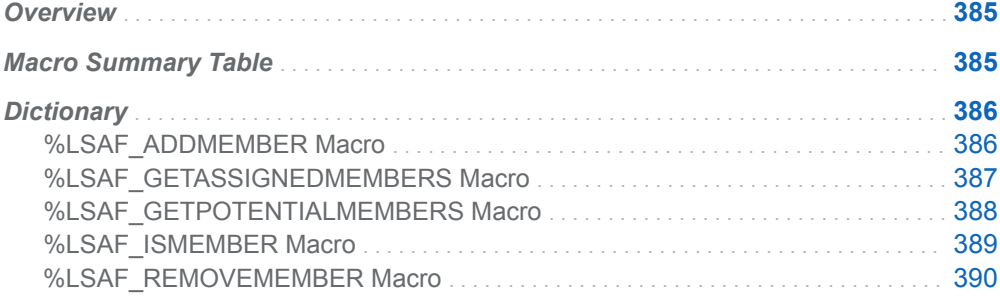

# **Overview**

Macros to manage and retrieve information about the members of a context.

# Macro Summary Table

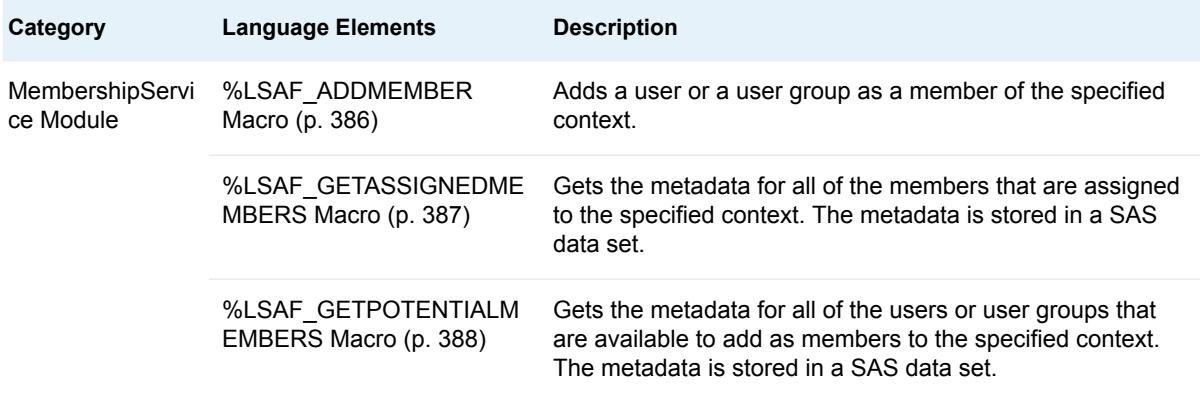

<span id="page-393-0"></span>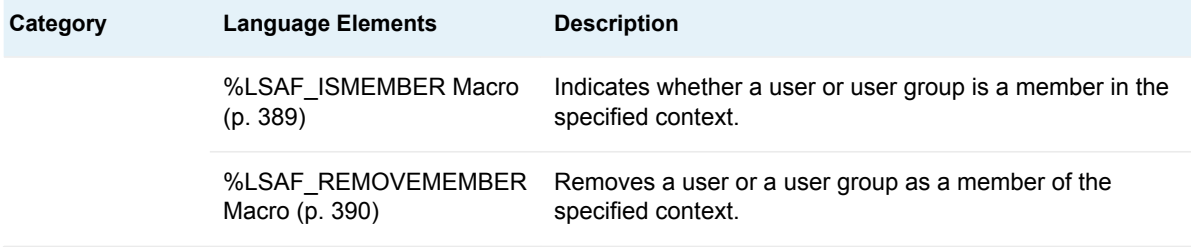

# **Dictionary**

## %LSAF\_ADDMEMBER Macro

Adds a user or a user group as a member of the specified context.

Category: MembershipService Module Note: This macro sets [the standard macro variables](#page-15-0).

## **Syntax**

**%LSAF\_ADDMEMBER**(LSAF\_PATH=*path*, LSAF\_MEMBER=*member*<, LSAF\_TYPE=USER | GROUP><, LSAF\_GROUP\_CONTEXT=*context*>);

### Required Arguments

#### **LSAF\_PATH=***path*

The path of the context to which to add the member.

#### **LSAF\_MEMBER=***member*

The identifier of the user or the name of the user group.

### Optional Arguments

#### **LSAF\_TYPE=USER (Default) | GROUP**

The type of member. The values are case-insensitive.

#### **LSAF\_GROUP\_CONTEXT=***context*

The context in which the user group is defined, specified as a path (such as / SAS). If LSAF\_TYPE=GROUP, this argument is required. Otherwise, it is ignored.

## <span id="page-394-0"></span>%LSAF\_GETASSIGNEDMEMBERS Macro

Gets the metadata for all of the members that are assigned to the specified context. The metadata is stored in a SAS data set.

Category: MembershipService Module

Note: This macro sets [the standard macro variables](#page-15-0).

## **Syntax**

**%LSAF\_GETASSIGNEDMEMBERS**(LSAF\_PATH=*path*<, SAS\_DSNAME=*name*>);

### Required Argument

### **LSAF\_PATH=***path*

The path of the context that contains the members.

### Optional Argument

#### **SAS\_DSNAME=***name*

The name of the output data set that contains the metadata for the members. See ["Data Set Macros" on page 5](#page-12-0) for information about specifying the name of the data set. The default value is WORK.LSAFGETASSIGNEDMEMBERS.

The data set contains a row for each member, sorted by member type and principalId, and the following columns:

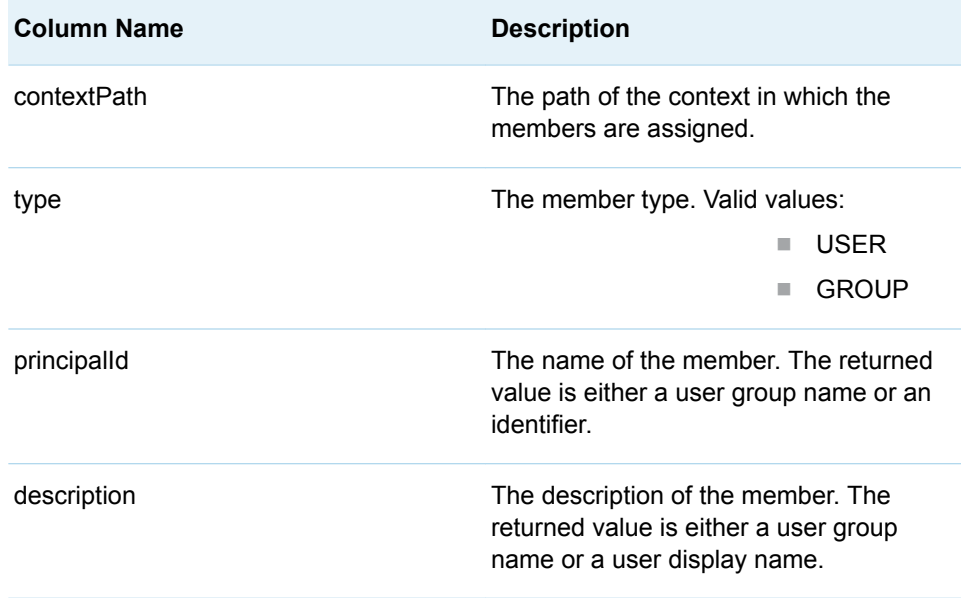

<span id="page-395-0"></span>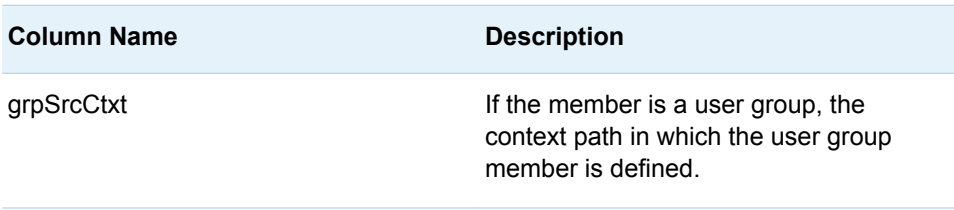

## %LSAF\_GETPOTENTIALMEMBERS Macro

Gets the metadata for all of the users or user groups that are available to add as members to the specified context. The metadata is stored in a SAS data set.

Category: MembershipService Module

Note: This macro sets [the standard macro variables](#page-15-0).

### **Syntax**

**%LSAF\_GETPOTENTIALMEMBERS**(LSAF\_PATH=*path*<, SAS\_DSNAME=*name*>);

### Required Argument

#### **LSAF\_PATH=***path*

The path of the context to determine potential members.

### Optional Argument

#### **SAS\_DSNAME=***name*

The name of the output data set that contains the metadata for the potential members. See ["Data Set Macros" on page 5](#page-12-0) for information about specifying the name of the data set. The default value is WORK.LSAFGETPOTENTIALMEMBERS.

The data set contains a row for each potential member, sorted by member type and principalId, and the following columns:

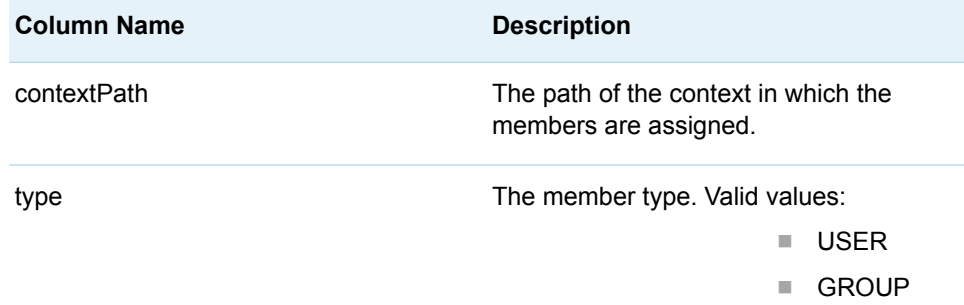
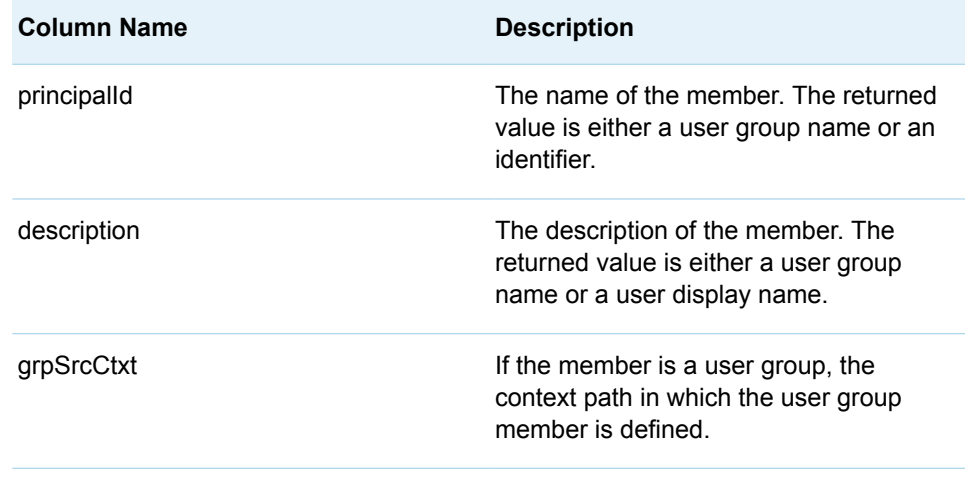

## %LSAF\_ISMEMBER Macro

Indicates whether a user or user group is a member in the specified context.

Category: MembershipService Module

Note: This macro sets [the standard macro variables](#page-15-0) and \_lsafIsMember\_, which indicates whether the user or user group is a member of the specified context.

## **Syntax**

**%LSAF\_ISMEMBER**(LSAF\_PATH=*path*, LSAF\_MEMBER=*member*<, LSAF\_TYPE=USER | GROUP><, LSAF\_GROUP\_CONTEXT=*context*><, LSAF\_INCLUDEIMPLICIT=0 | 1>);

### Required Arguments

#### **LSAF\_PATH=***path*

The absolute path of the context.

#### **LSAF\_MEMBER=***member*

The identifier of the user or user group name of the member.

### Optional Arguments

#### **LSAF\_TYPE=USER (Default) | GROUP**

The type of member. The values are case-insensitive.

#### **LSAF\_GROUP\_CONTEXT=***context*

The context in which the member user group is defined, specified as a path (such as /SAS). If LSAF\_TYPE=GROUP, this argument is required. Otherwise, it is ignored.

#### **LSAF\_INCLUDEIMPLICIT=0 (Default) | 1**

Indicates whether to report that the user is an implicit member of the context through user group membership. The default value is 0, which indicates whether the user is an explicit member of the context only.

### Details

Sets the Boolean macro variable \_IsafIsMember\_, which indicates whether a user or user group is a member in the specified context. Groups defined at the context level are not considered as members of that context. See ["Boolean Macros" on page 4](#page-11-0) for information about return values.

## %LSAF\_REMOVEMEMBER Macro

Removes a user or a user group as a member of the specified context.

Category: MembershipService Module

Note: This macro sets [the standard macro variables](#page-15-0).

## **Syntax**

**%LSAF\_REMOVEMEMBER**(LSAF\_PATH=*path*, LSAF\_MEMBER=*member*<, LSAF\_TYPE=USER | GROUP><, LSAF\_GROUP\_CONTEXT=*context*>);

### Required Arguments

#### **LSAF\_PATH=***path*

The path of the context from which to remove the member.

#### **LSAF\_MEMBER=***member*

The identifier of the user or the name of the user group.

### Optional Arguments

#### **LSAF\_TYPE=USER (Default) | GROUP**

The type of the member. The values are case-insensitive.

#### **LSAF\_GROUP\_CONTEXT=***context*

The context in which the user group to remove is defined, specified as a path (such as /SAS). If LSAF\_TYPE=GROUP, this argument is required. Otherwise, it is ignored.

**33**

# RoleService Module

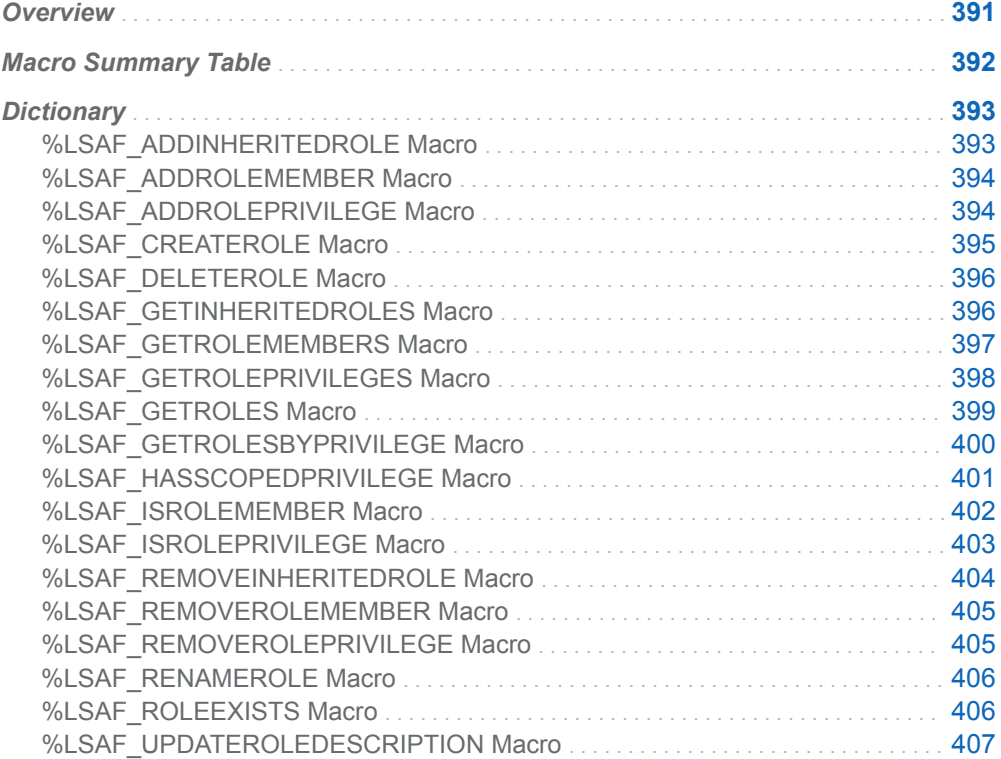

# **Overview**

Macros to manage and create roles, their availability in contexts, and their membership lists.

# <span id="page-399-0"></span>Macro Summary Table

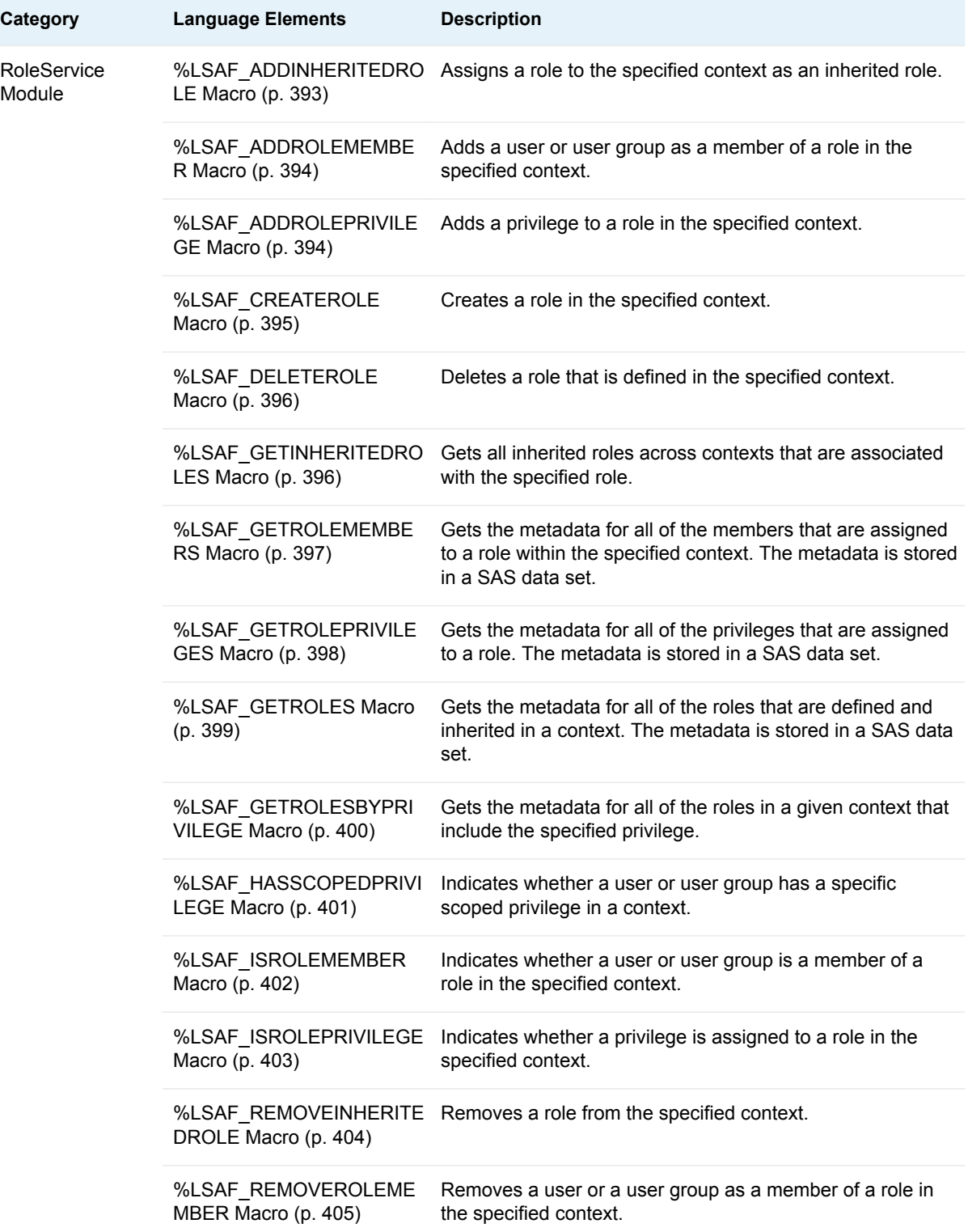

<span id="page-400-0"></span>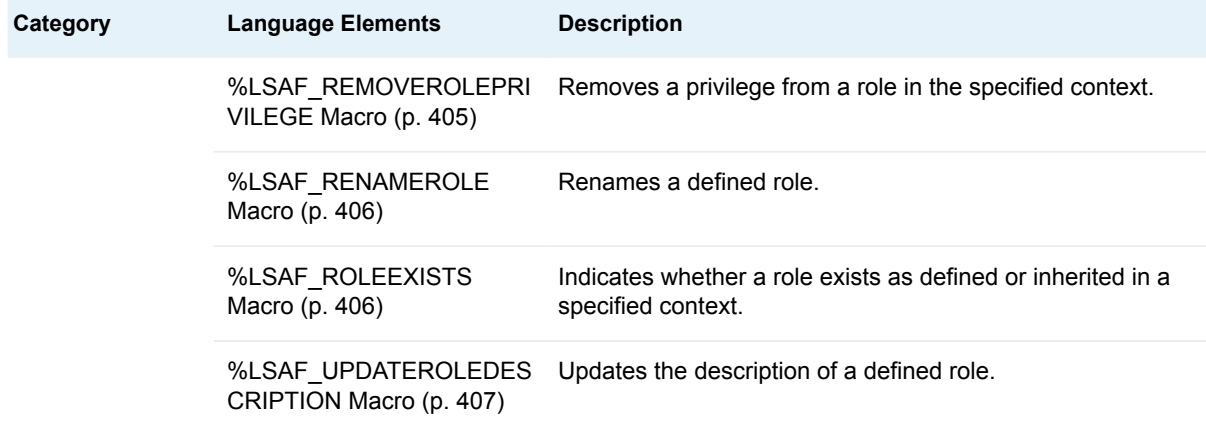

# **Dictionary**

## %LSAF\_ADDINHERITEDROLE Macro

Assigns a role to the specified context as an inherited role.

Category: RoleService Module

Note: This macro sets [the standard macro variables](#page-15-0).

## **Syntax**

**%LSAF\_ADDINHERITEDROLE**(LSAF\_PATH=*path*, LSAF\_ROLE=*name*, LSAF\_ROLE\_CONTEXT=*context*);

### Required Arguments

#### **LSAF\_PATH=***path* The path of the context to inherit the role.

**LSAF\_ROLE=***name* The name of the role.

**LSAF\_ROLE\_CONTEXT=***context* The context in which the role is defined, specified as a path (such as /SAS).

## <span id="page-401-0"></span>%LSAF\_ADDROLEMEMBER Macro

Adds a user or user group as a member of a role in the specified context.

Category: RoleService Module

Note: This macro sets [the standard macro variables](#page-15-0).

## **Syntax**

**%LSAF\_ADDROLEMEMBER**(LSAF\_PATH=*path*, LSAF\_ROLE=*name*, LSAF\_MEMBER=*member*<, LSAF\_ROLE\_CONTEXT=*context*><, LSAF\_TYPE=USER | GROUP><, LSAF\_GROUP\_CONTEXT=*context*>);

### Required Arguments

#### **LSAF\_PATH=***path*

The path of the context item in which the role is assigned (either defined or inherited).

#### **LSAF\_ROLE=***name*

The name of the role.

#### **LSAF\_MEMBER=***member*

The identifier of the user or the name of the user group to add.

### Optional Arguments

#### **LSAF\_ROLE\_CONTEXT=***context*

The context in which the role is defined, specified as a path (such as /SAS). If not specified, the member is added to the role that is defined in the context that is specified by LSAF\_PATH.

#### **LSAF\_TYPE=USER (Default) | GROUP**

The type of member to add.

#### **LSAF\_GROUP\_CONTEXT=***context*

The context in which the user group is defined, specified as a path (such as / SAS). If LSAF\_TYPE=GROUP, this argument is required. Otherwise, it is ignored.

## %LSAF\_ADDROLEPRIVILEGE Macro

Adds a privilege to a role in the specified context.

Category: RoleService Module

Note: This macro sets [the standard macro variables](#page-15-0).

<span id="page-402-0"></span>**%LSAF\_ADDROLEPRIVILEGE**(LSAF\_PATH=*path*, LSAF\_ROLE=*name*, LSAF\_PRIVILEGE=*privilege*);

### Required Arguments

#### **LSAF\_PATH=***path*

The path of the context in which the role is defined.

#### **LSAF\_ROLE=***name*

The name of the role.

#### **LSAF\_PRIVILEGE=***privilege*

The identifier of the privilege. To get the privilege identifier, call [%LSAF\\_GETSCOPEDPRIVILEGES.](#page-417-0)

## %LSAF\_CREATEROLE Macro

Creates a role in the specified context.

Category: RoleService Module

Note: This macro sets [the standard macro variables](#page-15-0).

## **Syntax**

**%LSAF\_CREATEROLE**(LSAF\_PATH=*path*, LSAF\_ROLE=*name*<, LSAF\_DESCRIPTION=*description*>);

### Required Arguments

#### **LSAF\_PATH=***path*

The path of the context in which to create the role.

#### **LSAF\_ROLE=***name*

The name of the role.

### Optional Argument

#### **LSAF\_DESCRIPTION=***description*

The description of the role.

## <span id="page-403-0"></span>%LSAF\_DELETEROLE Macro

Deletes a role that is defined in the specified context.

Category: RoleService Module

Note: This macro sets [the standard macro variables](#page-15-0).

## **Syntax**

**%LSAF\_DELETEROLE**(LSAF\_PATH=*path*, LSAF\_ROLE=*name*);

### Required Arguments

#### **LSAF\_PATH=***path* The path of the context in which the role is defined.

#### **LSAF\_ROLE=***name*

The name of the role.

## %LSAF\_GETINHERITEDROLES Macro

Gets all inherited roles across contexts that are associated with the specified role.

Category: RoleService Module

Note: This macro sets [the standard macro variables](#page-15-0).

## **Syntax**

**%LSAF\_GETINHERITEDROLES**(LSAF\_PATH=*path*, LSAF\_ROLE=*name*<, SAS\_DSNAME=*name*>);

### Required Arguments

#### **LSAF\_PATH=***path*

The path of the context in which the role is defined.

#### **LSAF\_ROLE=***name*

The name of the role.

### <span id="page-404-0"></span>Optional Argument

#### **SAS\_DSNAME=***name*

The name of the output data set that contains the metadata for the inherited roles. See ["Data Set Macros" on page 5](#page-12-0) for information about specifying the name of the data set. The default value is WORK.LSAFGETINHERITEDROLES.

The data set contains a row for each role, sorted by roleSrcCtxt.

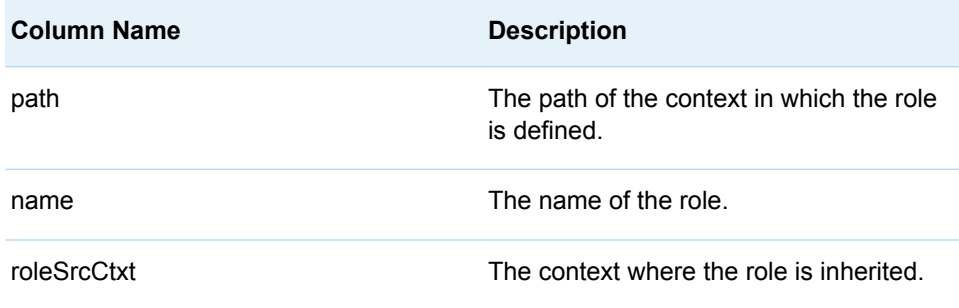

# %LSAF\_GETROLEMEMBERS Macro

Gets the metadata for all of the members that are assigned to a role within the specified context. The metadata is stored in a SAS data set.

Category: RoleService Module

Note: This macro sets [the standard macro variables](#page-15-0).

## **Syntax**

**%LSAF\_GETROLEMEMBERS**(LSAF\_PATH=*path*, LSAF\_ROLE=*name*<, LSAF\_ROLE\_CONTEXT=*context*><, SAS\_DSNAME=*name*>);

### Required Arguments

#### **LSAF\_PATH=***path*

The path of the context in which the role is assigned (either defined or inherited).

#### **LSAF\_ROLE=***name*

The name of the role.

### Optional Arguments

#### **LSAF\_ROLE\_CONTEXT=***context*

The context in which the role is defined, specified as a path (such as /SAS). If not specified, the members returned are from the role that is specified by LSAF\_PATH.

#### <span id="page-405-0"></span>**SAS\_DSNAME=***name*

The name of the output data set that contains the metadata for the members. See ["Data Set Macros" on page 5](#page-12-0) for information about specifying the name of the data set. The default value is WORK.LSAFGETROLEMEMBERS.

The data set contains a row for each member in the role and columns with the following names, sorted by member type and principalId:

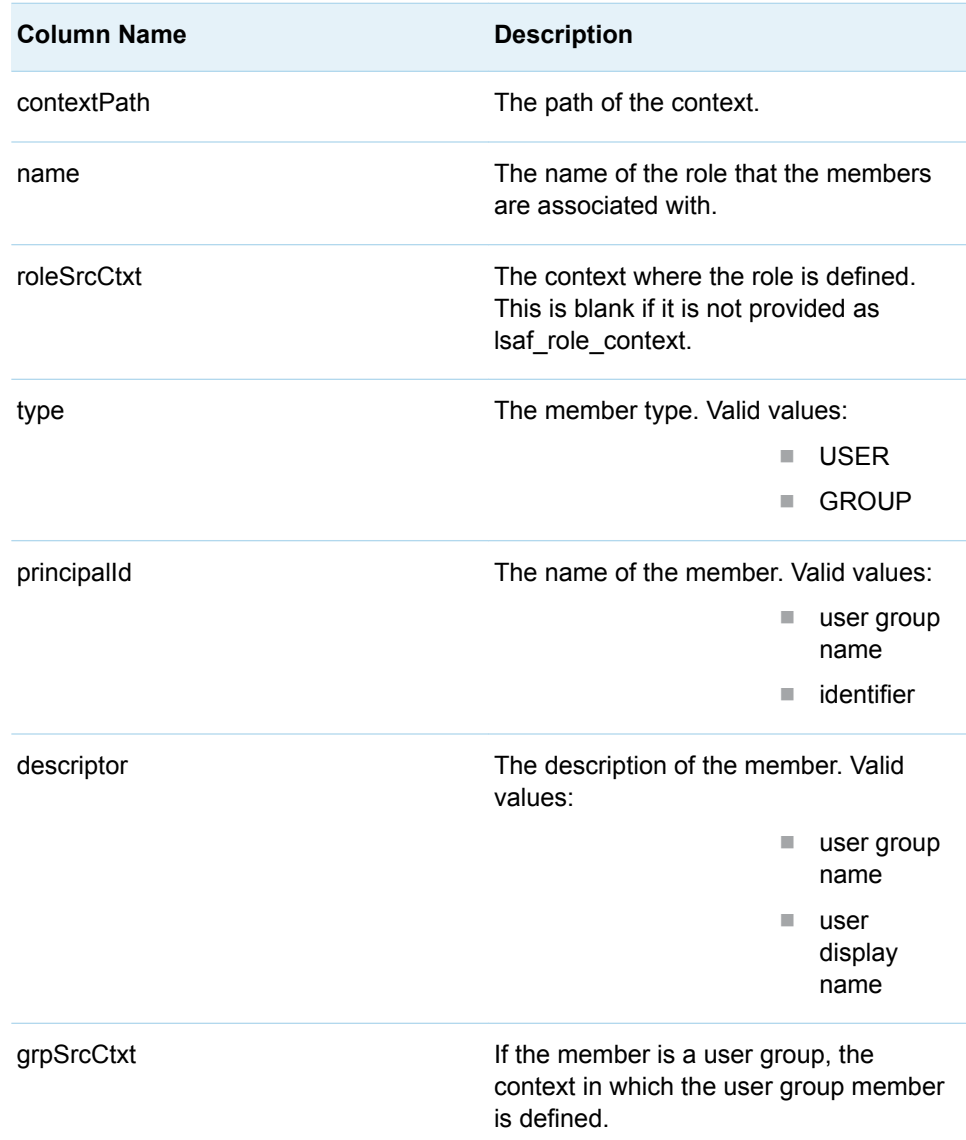

## %LSAF\_GETROLEPRIVILEGES Macro

Gets the metadata for all of the privileges that are assigned to a role. The metadata is stored in a SAS data set.

Category: RoleService Module

Note: This macro sets [the standard macro variables](#page-15-0).

<span id="page-406-0"></span>**%LSAF\_GETROLEPRIVILEGES**(LSAF\_PATH=*path*, LSAF\_ROLE=*name*<, SAS\_DSNAME=*name*>);

### Required Arguments

#### **LSAF\_PATH=***path*

The path of the context in which the role is defined.

#### **LSAF\_ROLE=***name*

The name of the role.

### Optional Argument

#### **SAS\_DSNAME=***name*

The name of the output data set that contains the metadata for the privileges. See ["Data Set Macros" on page 5](#page-12-0) for information about specifying the name of the data set. The default value is WORK.LSAFGETROLEPRIVILEGES.

The data set contains a row for each privilege in the role, sorted by privilegeId, and the following columns:

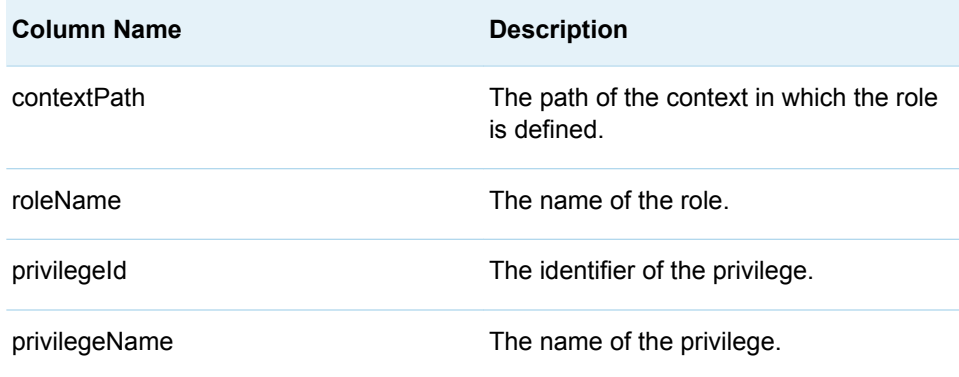

## %LSAF\_GETROLES Macro

Gets the metadata for all of the roles that are defined and inherited in a context. The metadata is stored in a SAS data set.

Category: RoleService Module

Note: This macro sets [the standard macro variables](#page-15-0).

<span id="page-407-0"></span>**%LSAF\_GETROLES**(LSAF\_PATH=*path*<, LSAF\_MEMBER=*member*><, LSAF\_TYPE=USER | GROUP><, LSAF\_GROUP\_CONTEXT=*context*><, SAS\_DSNAME=*name*>);

### Required Argument

#### **LSAF\_PATH=***path*

The path of the context in which the roles are located.

### Optional Arguments

#### **LSAF\_MEMBER=***member*

The identifier of the user or the name of the user group whose roles you want to retrieve. If omitted, all roles in the specified context are returned.

#### **LSAF\_TYPE=USER (Default) | GROUP**

The type of member, which is ignored if LSAF\_MEMBER is not provided and is required if LSAF\_MEMBER is a group.

#### **LSAF\_GROUP\_CONTEXT=***context*

The context in which the member user group is defined, specified as a path (such as /SAS). If LSAF\_TYPE=GROUP, this argument is required. Otherwise, it is ignored.

#### **SAS\_DSNAME=***name*

The name of the output data set that contains the metadata for the roles. See ["Data Set Macros" on page 5](#page-12-0) for information about specifying the name of the data set. The default value is WORK.LSAFGETROLES.

The data set contains a row for each role in the context, sorted by role name, and the following columns:

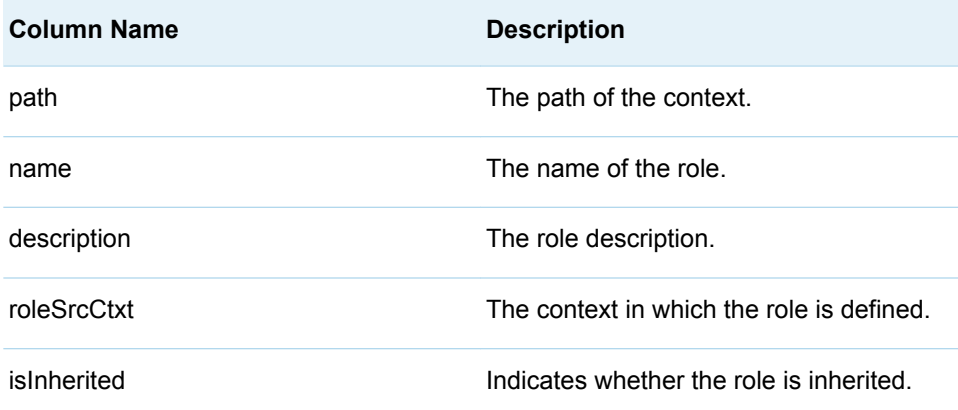

## %LSAF\_GETROLESBYPRIVILEGE Macro

Gets the metadata for all of the roles in a given context that include the specified privilege.

<span id="page-408-0"></span>Category: RoleService Module

Note: This macro sets [the standard macro variables](#page-15-0).

## **Syntax**

**%LSAF\_GETROLESBYPRIVILEGE**(LSAF\_PATH=*path*, LSAF\_PRIVILEGE=*privilege*<, SAS\_DSNAME=*name*>);

### Required Arguments

#### **LSAF\_PATH=***path*

The path of the context in which the roles are located.

#### **LSAF\_PRIVILEGE=***privilege*

The identifier of the privilege. To get the identifier, call [%LSAF\\_GETSCOPEDPRIVILEGES.](#page-417-0)

### Optional Argument

#### **SAS\_DSNAME=***name*

The name of the output data set that contains the metadata for the roles. See ["Data Set Macros" on page 5](#page-12-0) for information about specifying the name of the data set. The default value is WORK.LSAFGETROLESBYPRIVILEGE.

The data set contains a row for each role, sorted by roleSrcCtxt.

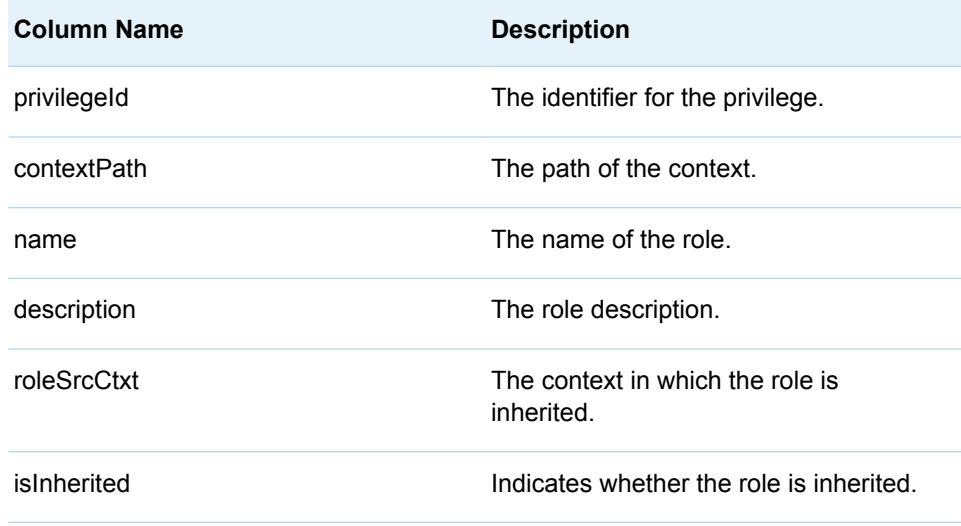

# %LSAF\_HASSCOPEDPRIVILEGE Macro

Indicates whether a user or user group has a specific scoped privilege in a context.

Category: RoleService Module

<span id="page-409-0"></span>Note: This macro sets [the standard macro variables](#page-15-0) and \_lsafHasScopedPrivilege\_, which indicates whether the user or user group has the privilege in the specified context.

### **Syntax**

#### **%LSAF\_HASSCOPEDPRIVILEGE**(LSAF\_PATH=*path*,

LSAF\_PRIVILEGE=*privilege*, LSAF\_MEMBER=*member*<, LSAF\_TYPE=USER | GROUP><, LSAF\_GROUP\_CONTEXT=*context*>);

### Required Arguments

#### **LSAF\_PATH=***path*

The path of the context.

#### **LSAF\_PRIVILEGE=***name*

The identifier of the privilege.

#### **LSAF\_MEMBER=***member*

The user identifier or user group name of the member.

### Optional Arguments

#### **LSAF\_TYPE=USER (Default) | GROUP**

The type of member.

#### **LSAF\_GROUP\_CONTEXT=***context*

The context in which the member user group is defined, specified as a path (such as /SAS). If LSAF\_TYPE=GROUP, this argument is required. Otherwise, it is ignored.

### Details

Sets the Boolean macro variable \_lsafHasScopedPrivilege\_, which indicates whether a user or user group has a specific scoped privilege in the specified context. See ["Boolean Macros" on page 4](#page-11-0) for information about return values.

## %LSAF\_ISROLEMEMBER Macro

Indicates whether a user or user group is a member of a role in the specified context.

Category: RoleService Module

Note: This macro sets [the standard macro variables](#page-15-0) and \_lsafIsRoleMember\_, which indicates whether the user or user group is a member of the role in the specified context.

<span id="page-410-0"></span>**%LSAF\_ISROLEMEMBER**(LSAF\_PATH=*path*, LSAF\_ROLE=*name*, LSAF\_MEMBER=*member*<, LSAF\_ROLE\_CONTEXT=*context*><, LSAF\_TYPE=USER | GROUP><, LSAF\_GROUP\_CONTEXT=*context*>);

### Required Arguments

#### **LSAF\_PATH=***path*

The path of the context.

#### **LSAF\_ROLE=***name*

The name of the role.

#### **LSAF\_MEMBER=***member*

The user identifier or user group name of the member.

### Optional Arguments

#### **LSAF\_ROLE\_CONTEXT=***context*

The context in which the role is defined, specified as a path (such as /SAS). If not specified, the membership is tested in the role that is defined at the path that is specified by LSAF\_PATH.

#### **LSAF\_TYPE=USER (Default) | GROUP**

The type of the member.

#### **LSAF\_GROUP\_CONTEXT=***context*

The context in which the member user group is defined, specified as a path (such as /SAS). If LSAF\_TYPE=GROUP, this argument is required. Otherwise, it is ignored.

### **Details**

Sets the Boolean macro variable \_lsafIsRoleMember\_, which indicates whether a user or user group is a member of a role in the specified context. See ["Boolean](#page-11-0) [Macros" on page 4](#page-11-0) for information about return values.

## %LSAF\_ISROLEPRIVILEGE Macro

Indicates whether a privilege is assigned to a role in the specified context.

Category: RoleService Module

Note: This macro sets [the standard macro variables](#page-15-0) and \_lsafIsRolePrivilege\_, which indicates whether the privilege is assigned to the role in the specified context.

<span id="page-411-0"></span>**%LSAF\_ISROLEPRIVILEGE**(LSAF\_PATH=*path*, LSAF\_ROLE=*name*, LSAF\_PRIVILEGE=*privilege*);

### Required Arguments

#### **LSAF\_PATH=***path*

The path of the context in which the role is assigned.

#### **LSAF\_ROLE=***name*

The name of the role.

#### **LSAF\_PRIVILEGE=***privilege*

The identifier of the privilege. To get the identifier, call [%LSAF\\_GETSCOPEDPRIVILEGES.](#page-417-0)

### **Details**

Sets the Boolean macro variable \_lsafIsRolePrivilege\_, which indicates whether a privilege is assigned to a role in the specified context. Applies only for a defined role, not an inherited role, in the specified context. See ["Boolean Macros" on page 4](#page-11-0) for information about return values.

## %LSAF\_REMOVEINHERITEDROLE Macro

Removes a role from the specified context.

Category: RoleService Module

Note: This macro sets [the standard macro variables](#page-15-0).

### **Syntax**

**%LSAF\_REMOVEINHERITEDROLE**(LSAF\_PATH=*path*, LSAF\_ROLE=*name*, LSAF\_ROLE\_CONTEXT=*context*);

### Required Arguments

#### **LSAF\_PATH=***path*

The path of the context from which to remove the role.

#### **LSAF\_ROLE=***name*

The name of the role.

#### **LSAF\_ROLE\_CONTEXT=***context*

The context in which the role is defined, specified as a path (such as /SAS).

## <span id="page-412-0"></span>%LSAF\_REMOVEROLEMEMBER Macro

Removes a user or a user group as a member of a role in the specified context.

Category: RoleService Module

Note: This macro sets [the standard macro variables](#page-15-0).

## **Syntax**

**%LSAF\_REMOVEROLEMEMBER**(LSAF\_PATH=*path*, LSAF\_ROLE=*name*, LSAF\_MEMBER=*member*<, LSAF\_ROLE\_CONTEXT=*context*><, LSAF\_TYPE=USER | GROUP><, LSAF\_GROUP\_CONTEXT=*context*>);

### Required Arguments

#### **LSAF\_PATH=***path*

The path of the context that contains the role.

#### **LSAF\_ROLE=***name*

The name of the role.

#### **LSAF\_MEMBER=***member*

The identifier of the user or the name of the user group.

### Optional Arguments

#### **LSAF\_ROLE\_CONTEXT=***context*

The context in which the role is defined, specified as a path (such as /SAS). If not specified, the member is removed from the role that is defined at the context that is specified by LSAF\_PATH.

#### **LSAF\_TYPE=USER (Default) | GROUP**

The type of member to remove.

#### **LSAF\_GROUP\_CONTEXT=***context*

The context in which the user group to remove is defined, specified as a path (such as /SAS). If LSAF\_TYPE=GROUP, this argument is required. Otherwise, it is ignored.

## %LSAF\_REMOVEROLEPRIVILEGE Macro

Removes a privilege from a role in the specified context.

Category: RoleService Module

Note: This macro sets [the standard macro variables](#page-15-0).

<span id="page-413-0"></span>**%LSAF\_REMOVEROLEPRIVILEGE**(LSAF\_PATH=*path*, LSAF\_ROLE=*name*, LSAF\_PRIVILEGE=*privilege*);

### Required Arguments

#### **LSAF\_PATH=***path*

The path of the context in which the role is defined.

### **LSAF\_ROLE=***name*

The name of the role.

#### **LSAF\_PRIVILEGE=***privilege*

The name of the privilege. To get the name, call [%LSAF\\_GETSCOPEDPRIVILEGES.](#page-417-0)

## %LSAF\_RENAMEROLE Macro

Renames a defined role.

Category: RoleService Module

Note: This macro sets [the standard macro variables](#page-15-0).

## **Syntax**

**%LSAF\_RENAMEROLE**(LSAF\_PATH=*path*, LSAF\_ROLE=*name*, LSAF\_NEWNAME=*name*);

### Required Arguments

#### **LSAF\_PATH=***path*

The path in which the role is defined.

#### **LSAF\_ROLE=***name*

The name of the role.

#### **LSAF\_NEWNAME=***name*

The new name of the role. Naming conventions for roles are enforced, as is case sensitivity.

## %LSAF\_ROLEEXISTS Macro

Indicates whether a role exists as defined or inherited in a specified context.

Category: RoleService Module

<span id="page-414-0"></span>

Note: This macro sets [the standard macro variables](#page-15-0) and \_lsafRoleExists\_, which indicates the existence of the role.

### **Syntax**

**%LSAF\_ROLEEXISTS**(LSAF\_PATH=*path*, LSAF\_ROLE=*name*<, LSAF\_ROLE\_CONTEXT=*context*>);

### Required Arguments

### **LSAF\_PATH=***path*

The path of the context.

#### **LSAF\_ROLE=***name*

The name of the role.

### Optional Argument

#### **LSAF\_ROLE\_CONTEXT=***context*

The context in which the role is defined, specified as a path (such as /SAS). If not specified or if the value is equal to the path parameter, the macro looks for the role that is defined at the path context that is specified by LSAF\_PATH. Otherwise, the macro searches for the role inherited at the path context.

## **Details**

Sets the Boolean macro variable \_lsafRoleExists\_, which indicates whether a role exists as defined or inherited in a specified context. See ["Boolean Macros" on page](#page-11-0) [4](#page-11-0) for information about return values.

# %LSAF\_UPDATEROLEDESCRIPTION Macro

Updates the description of a defined role.

Category: RoleService Module

Note: This macro sets [the standard macro variables](#page-15-0).

## **Syntax**

**%LSAF\_UPDATEROLEDESCRIPTION**(LSAF\_PATH=*path*, LSAF\_ROLE=*name*, LSAF\_DESCRIPTION=*description*);

### Required Arguments

#### **LSAF\_PATH=***path*

The path in which the role is defined.

#### **LSAF\_ROLE=***name*

The name of the role.

#### **LSAF\_DESCRIPTION=***description*

The new description for the role.

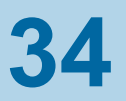

# ScopedPrivilegeService Module

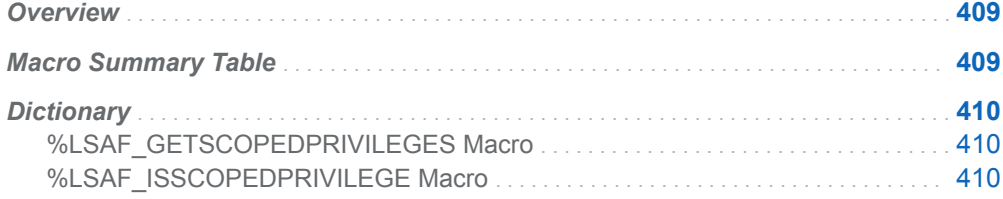

# **Overview**

Macros to manage the privileges that are available at the context membership level.

# Macro Summary Table

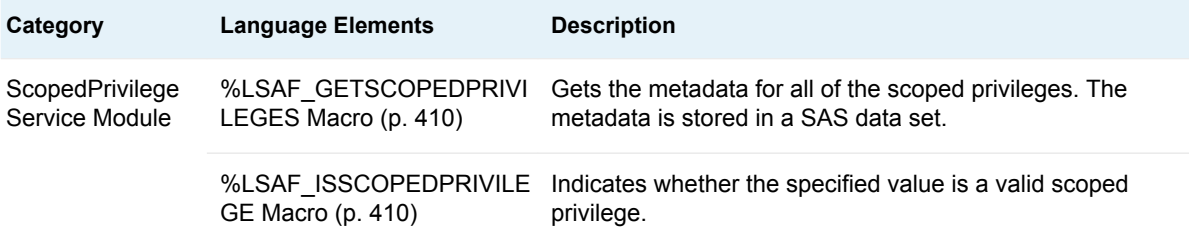

# <span id="page-417-0"></span>**Dictionary**

## %LSAF\_GETSCOPEDPRIVILEGES Macro

Gets the metadata for all of the scoped privileges. The metadata is stored in a SAS data set.

Category: ScopedPrivilegeService Module

Note: This macro sets [the standard macro variables](#page-15-0).

## **Syntax**

**%LSAF\_GETSCOPEDPRIVILEGES**(< SAS\_DSNAME=*name*>);

### Optional Argument

#### **SAS\_DSNAME=***name*

The name of the output data set that contains the metadata for the scoped privileges. See ["Data Set Macros" on page 5](#page-12-0) for information about specifying the name of the data set. The default value is WORK.LSAFGETSCOPEDPRIVILEGES.

The data set contains a row for each privilege, sorted by privilegeId, and the following columns:

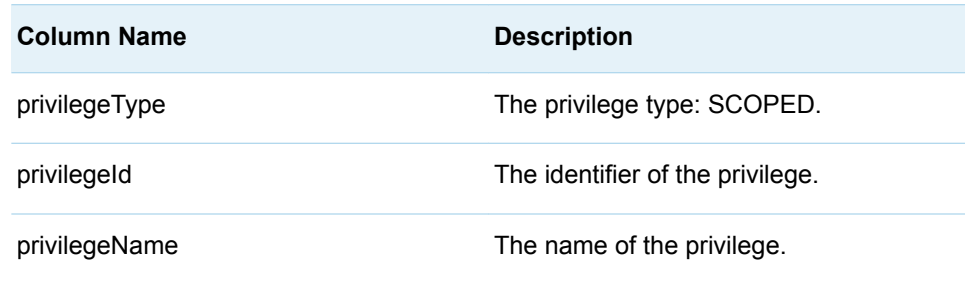

# %LSAF\_ISSCOPEDPRIVILEGE Macro

Indicates whether the specified value is a valid scoped privilege.

Category: ScopedPrivilegeService Module

Note: This macro sets [the standard macro variables](#page-15-0) and \_lsafIsScopedPrivilege\_, which indicates whether the item is a valid scoped privilege.

### **Syntax**

**%LSAF\_ISSCOPEDPRIVILEGE**(LSAF\_PRIVILEGE=*privilege-id*);

### Required Argument

#### **LSAF\_PRIVILEGE=***privilege-id*

The scoped privilege identifier. To get the identifier, call [%LSAF\\_GETSCOPEDPRIVILEGES.](#page-417-0)

### **Details**

Sets the Boolean macro variable \_IsafIsScopedPrivilege\_, which indicates whether the specified value is a valid scoped privilege. See ["Boolean Macros" on page 4](#page-11-0) for information about return values.

*Chapter 34 / ScopedPrivilegeService Module*

**35**

# UserService Module

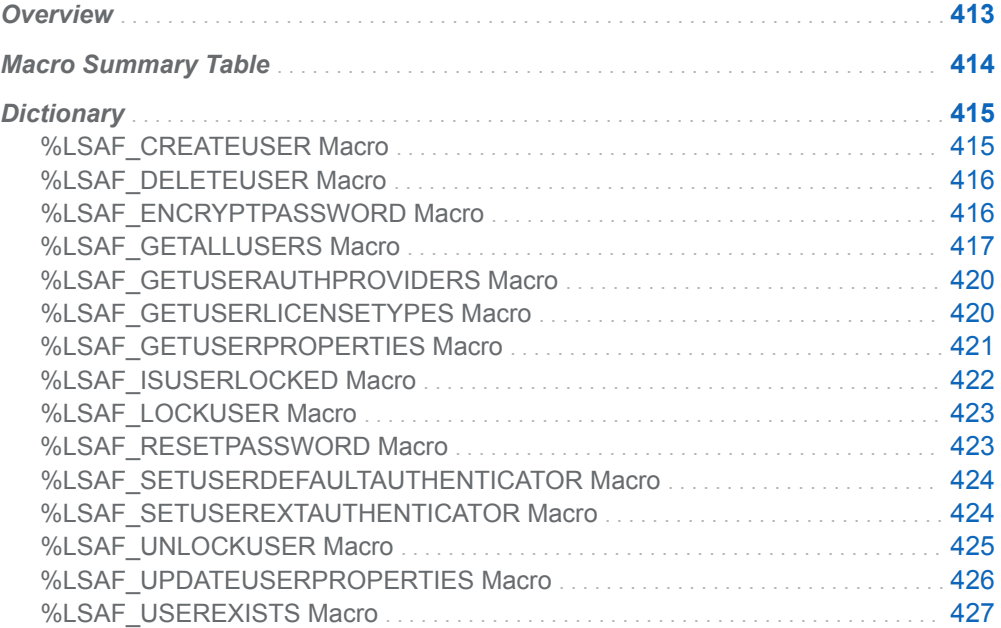

# **Overview**

Macros to manage and create user accounts.

# <span id="page-421-0"></span>Macro Summary Table

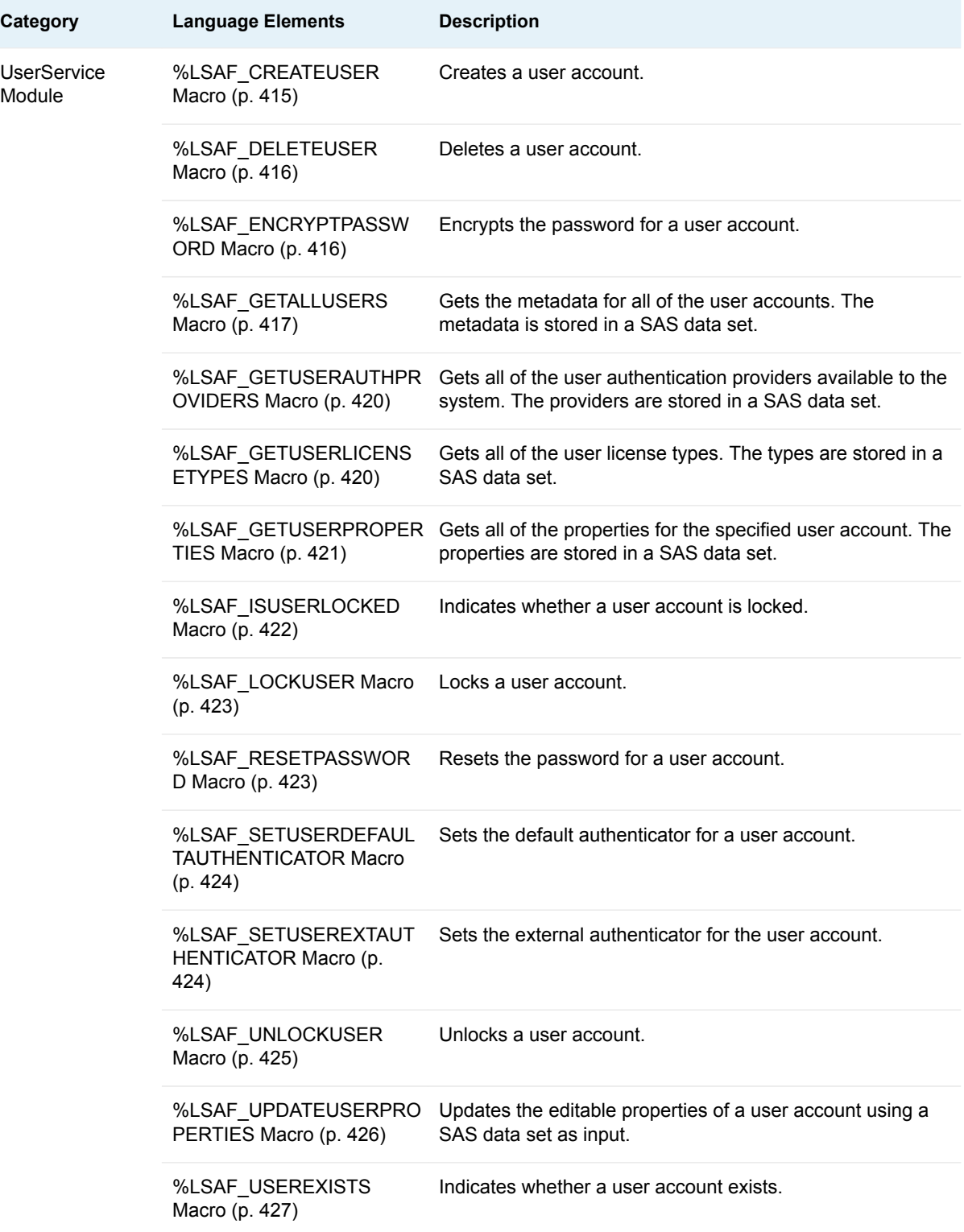

# <span id="page-422-0"></span>**Dictionary**

## %LSAF\_CREATEUSER Macro

Creates a user account.

Category: UserService Module

Note: This macro sets [the standard macro variables](#page-15-0).

## **Syntax**

**%LSAF\_CREATEUSER**(LSAF\_USERID=*user-id*, LSAF\_DISPLAYNAME=*name*, LSAF\_EMAIL=*email*, LSAF\_ACCOUNTTYPE=*account-type*, LSAF\_PASSWORD=*password*<, LSAF\_FIRSTNAME=*name*><, LSAF\_LASTNAME=*name*><, LSAF\_DEPARTMENT=*department*><, LSAF\_PHONE=*phone*>);

### Required Arguments

### **LSAF\_USERID=***user-id*

The user identifier of the account.

#### **LSAF\_DISPLAYNAME=***name*

The display name of the account.

#### **LSAF\_EMAIL=***email*

The email address of the account.

#### **LSAF\_ACCOUNTTYPE=***account-type*

The account type. For valid values, call %LSAF\_GETSYSTEMCONSTANTS, where name=AccountType.

#### **LSAF\_PASSWORD=***password*

The password for the account.

### Optional Arguments

#### **LSAF\_FIRSTNAME=***name*

The first name of the user for the account.

#### **LSAF\_LASTNAME=***name*

The last name of the user for the account.

#### **LSAF\_DEPARTMENT=***department*

The department name for the account.

#### **LSAF\_PHONE=***phone*

The phone number of the user for the account.

## <span id="page-423-0"></span>%LSAF\_DELETEUSER Macro

Deletes a user account.

Category: UserService Module

Note: This macro sets [the standard macro variables](#page-15-0).

## **Syntax**

**%LSAF\_DELETEUSER**(LSAF\_USERID=*user-id*);

### Required Argument

**LSAF\_USERID=***user-id* The user identifier of the account.

## **Details**

Deletes a user account. Users who have logged in are not eligible for deletion and can only be deactivated.

# %LSAF\_ENCRYPTPASSWORD Macro

Encrypts the password for a user account.

Category: UserService Module

Note: This macro sets [the standard macro variables](#page-15-0).

## **Syntax**

**%LSAF\_ENCRYPTPASSWORD**(LSAF\_PASSWORD=*password*);

Required Argument

**LSAF\_PASSWORD=***password* The password.

### <span id="page-424-0"></span>**Details**

Encrypts the password for a user account.

The returned encrypted password can be used as a valid password to log in to SAS Life Science Analytics Framework. The encrypted password is invalid for the user interface log in to SAS Life Science Analytics Framework. The value of the encrypted password is written to the SAS log file.

## %LSAF\_GETALLUSERS Macro

Gets the metadata for all of the user accounts. The metadata is stored in a SAS data set.

Category: UserService Module

Note: This macro sets [the standard macro variables](#page-15-0).

## **Syntax**

**%LSAF\_GETALLUSERS**(<SAS\_DSNAME=*name*>);

### Optional Argument

#### **SAS\_DSNAME=***name*

The name of the output data set that contains the metadata for the users. See ["Data Set Macros" on page 5](#page-12-0) for information about specifying the name of the data set. The default value is WORK.LSAFGETALLUSERS.

The data set contains a row for each user, sorted by the identifier, and the following columns:

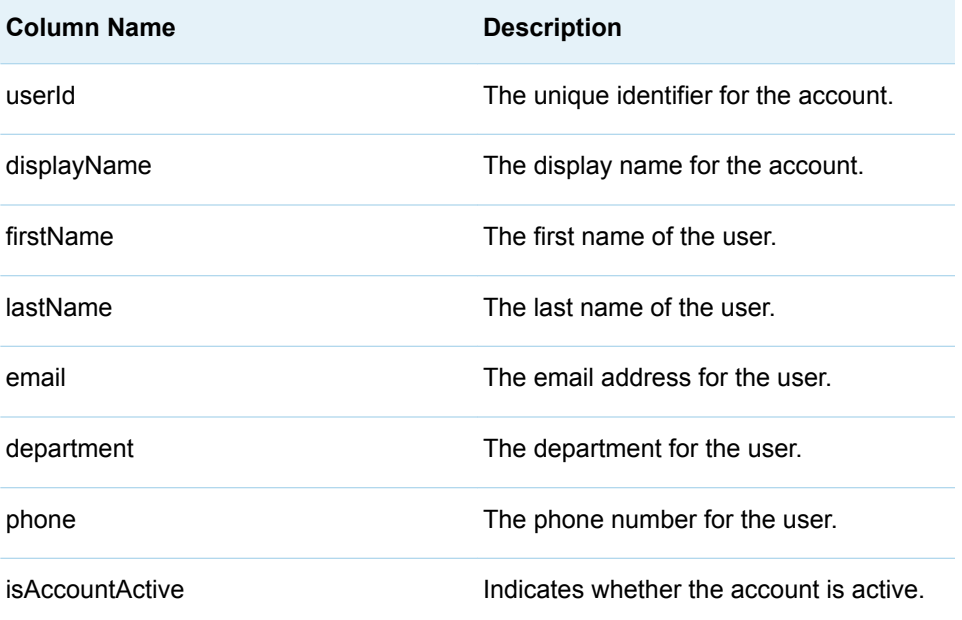

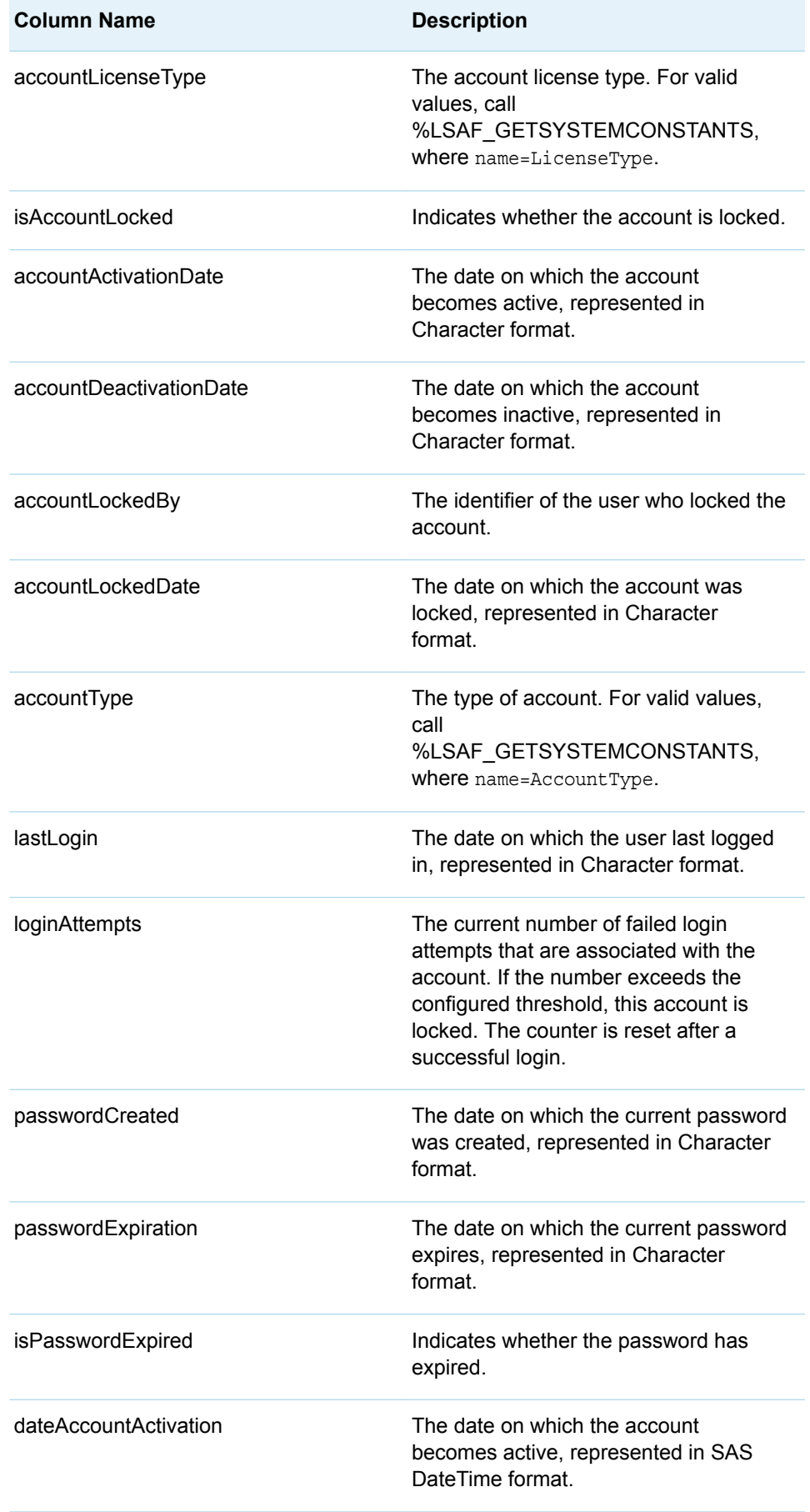

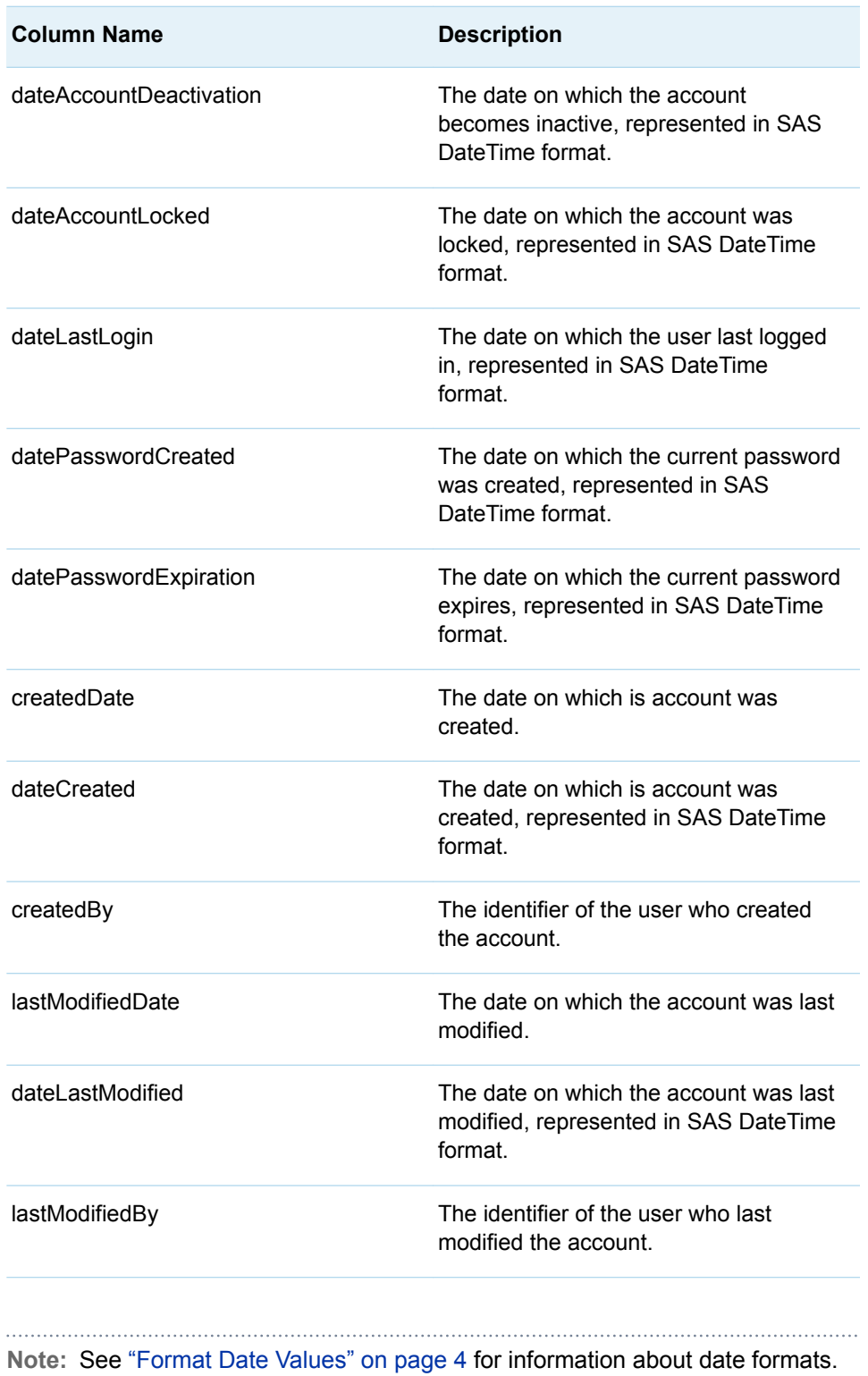

## <span id="page-427-0"></span>%LSAF\_GETUSERAUTHPROVIDERS Macro

Gets all of the user authentication providers available to the system. The providers are stored in a SAS data set.

Category: UserService Module

Note: This macro sets [the standard macro variables](#page-15-0).

## **Syntax**

#### **%LSAF\_GETUSERAUTHPROVIDERS**(<SAS\_DSNAME=*name*>);

### Optional Argument

#### **SAS\_DSNAME=***name*

The name of the output data set that contains the authentication providers. See ["Data Set Macros" on page 5](#page-12-0) for information about specifying the name of the data set. The default value is WORK.LSAFGETUSERAUTHPROVIDERS.

The data set is sorted by name and contains the following columns:

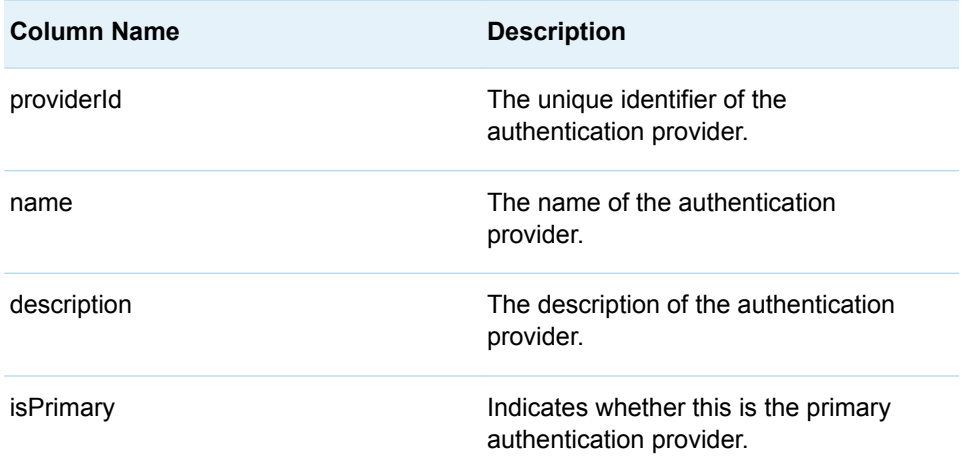

# %LSAF GETUSERLICENSETYPES Macro

Gets all of the user license types. The types are stored in a SAS data set.

Category: UserService Module

Note: This macro sets [the standard macro variables](#page-15-0).

<span id="page-428-0"></span>**%LSAF\_GETUSERLICENSETYPES**(<SAS\_DSNAME=*name*>);

### Optional Argument

#### **SAS\_DSNAME=***name*

The name of the output data set that contains the user license types. See ["Data](#page-12-0) [Set Macros" on page 5](#page-12-0) for information about specifying the name of the data set. The default value is WORK.LSAFGETLICENSETYPES.

The data set is sorted by name and contains the following columns:

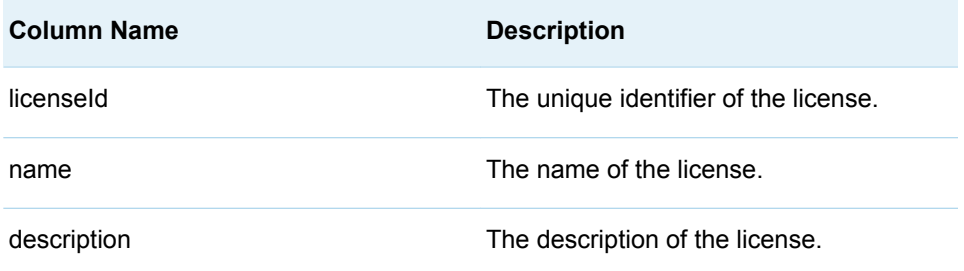

# %LSAF\_GETUSERPROPERTIES Macro

Gets all of the properties for the specified user account. The properties are stored in a SAS data set.

Category: UserService Module

Note: This macro sets [the standard macro variables](#page-15-0).

## **Syntax**

**%LSAF\_GETUSERPROPERTIES**(LSAF\_USERID=*user-id*<, SAS\_DSNAME=*name*>);

### Required Argument

#### **LSAF\_USERID=***user-id*

The user identifier of the account.

### Optional Argument

#### **SAS\_DSNAME=***name*

The name of the output data set that contains the properties for the user account. See ["Data Set Macros" on page 5](#page-12-0) for information about specifying the <span id="page-429-0"></span>name of the data set. The default value is WORK.LSAFGETUSERPROPERTIES.

The data set is sorted by name and contains the following columns:

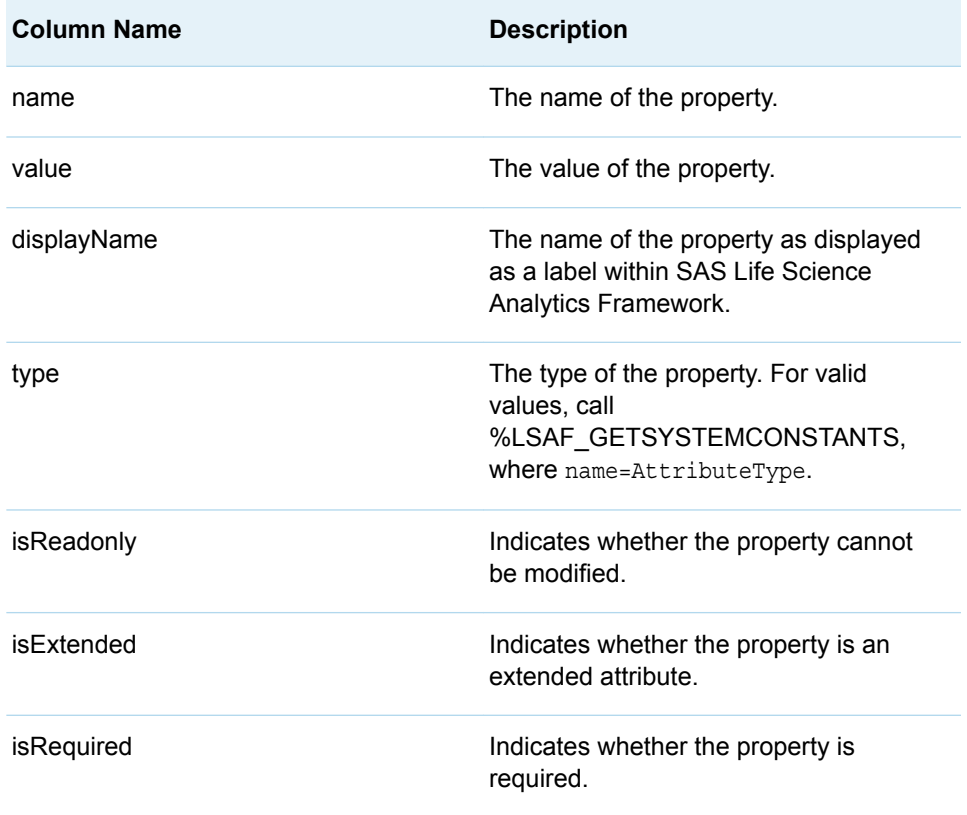

# %LSAF\_ISUSERLOCKED Macro

Indicates whether a user account is locked.

- Category: UserService Module
- Note: This macro sets [the standard macro variables](#page-15-0) and \_lsafIsUserLocked\_, which indicates whether the user account is locked.

## **Syntax**

**%LSAF\_ISUSERLOCKED**(LSAF\_USERID=*user-id*);

### Required Argument

**LSAF\_USERID=***user-id* The user identifier of the account.

## <span id="page-430-0"></span>**Details**

Sets the Boolean macro variable \_lsafIsUserLocked\_, which indicates whether a user account is locked. See ["Boolean Macros" on page 4](#page-11-0) for information about return values.

# %LSAF\_LOCKUSER Macro

Locks a user account.

Category: UserService Module

Note: This macro sets [the standard macro variables](#page-15-0).

## **Syntax**

**%LSAF\_LOCKUSER**(LSAF\_USERID=*user-id*);

### Required Argument

**LSAF\_USERID=***user-id* The user identifier of the account.

## **Details**

Locks a user account.

You must have the user account privilege Manage User Accounts.

# %LSAF\_RESETPASSWORD Macro

Resets the password for a user account.

Category: UserService Module

Note: This macro sets [the standard macro variables](#page-15-0).

## **Syntax**

**%LSAF\_RESETPASSWORD**(LSAF\_USERID=*user-id*, LSAF\_NEWPASSWORD=*password*);

### <span id="page-431-0"></span>Required Arguments

#### **LSAF\_USERID=***user-id*

The user identifier of the account.

#### **LSAF\_NEWPASSWORD=***password*

The new, temporary password.

### Details

Resets the password for a user account.

You must have the user account privilege Manage User Accounts. After the password has been successfully reset, you can immediately log on with the new password. But, you are required to immediately change the password.

# %LSAF\_SETUSERDEFAULTAUTHENTICATOR Macro

Sets the default authenticator for a user account.

Category: UserService Module

Note: This macro sets [the standard macro variables](#page-15-0).

## **Syntax**

**%LSAF\_SETUSERDEFAULTAUTHENTICATOR**(LSAF\_USERID=*user-id*, LSAF\_PASSWORD=*password*);

### Required Arguments

#### **LSAF\_USERID=***user-id*

The user identifier of the account.

#### **LSAF\_PASSWORD=***password*

The unique password for the user account that overwrites the existing password. Valid password rules are enforced for this argument.

# %LSAF\_SETUSEREXTAUTHENTICATOR Macro

Sets the external authenticator for the user account.

Category: UserService Module

Note: This macro sets [the standard macro variables](#page-15-0).
**%LSAF\_SETUSEREXTAUTHENTICATOR**(LSAF\_USERID=*user-id*, LSAF\_AUTHENTICATORID=*authenticator-id*<, LSAF\_AUTHENTICATORNAME=*name*>);

### Required Arguments

### **LSAF\_USERID=***user-id*

The user identifier of the account.

### **LSAF\_AUTHENTICATORID=***authenticator-id*

The unique identifier of the external authenticator. To get the identifier, call [%LSAF\\_GETUSERAUTHPROVIDERS.](#page-427-0)

### Optional Argument

### **LSAF\_AUTHENTICATORNAME=***name*

The user name known to the external authenticator.

## **Details**

Sets the external authenticator for the user account.

To change a user account back to a default state, call [%LSAF\\_SETUSERDEFAULTAUTHENTICATOR](#page-431-0).

## %LSAF\_UNLOCKUSER Macro

Unlocks a user account.

Category: UserService Module

Note: This macro sets [the standard macro variables](#page-15-0).

## **Syntax**

**%LSAF\_UNLOCKUSER**(LSAF\_USERID=*user-id*);

### Required Argument

### **LSAF\_USERID=***user-id*

The user identifier of the account.

## **Details**

Unlocks a user account.

You must have the user account privilege Manage User Accounts.

## %LSAF\_UPDATEUSERPROPERTIES Macro

Updates the editable properties of a user account using a SAS data set as input.

Category: UserService Module

Note: This macro sets [the standard macro variables](#page-15-0).

## **Syntax**

**%LSAF\_UPDATEUSERPROPERTIES**(LSAF\_USERID=*user-id*, SAS\_DSNAME=*name*);

### Required Arguments

### **LSAF\_USERID=***user-id*

The user identifier of the account.

#### **SAS\_DSNAME=***name*

The name of the data set that contains the property values to set. See ["Data Set](#page-12-0) [Macros" on page 5](#page-12-0) for information about specifying the name of the data set.

The data set must contain at least the following columns. Additional variables are ignored.

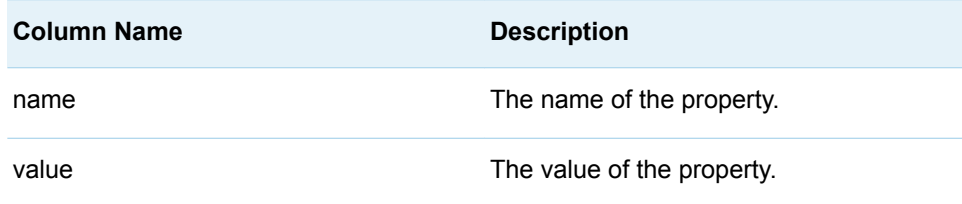

## **Details**

Updates the editable properties of a user account using a SAS data set as input.

The output data set from the [%LSAF\\_GETUSERPROPERTIES](#page-428-0) macro. contains the necessary variables and data needed as the input data set for the %LSAF\_UPDATEUSERPROPERTIES macro. The column isReadonly indicates whether the property can be updated: 0 allows updates, 1 does not. Modify the data set with changes prior to calling %LSAF\_UPDATEUSERPROPERTIES.

- $\blacksquare$  Data in the input data set that do not correspond to a property of the user account to update are ignored.
- $\blacksquare$  Values that are specified for properties that are not editable are ignored.
- $\blacksquare$  An input data value that is the same as the current property value is ignored and does not update the property. No audit record is created for the property.

## %LSAF\_USEREXISTS Macro

Indicates whether a user account exists.

Category: UserService Module

Note: This macro sets [the standard macro variables](#page-15-0) and \_lsafUserExists\_, which indicates whether the user account exists.

## **Syntax**

**%LSAF\_USEREXISTS**(LSAF\_USERID=*user-id*);

### Required Argument

#### **LSAF\_USERID=***user-id*

The user identifier of the account.

## **Details**

Sets the Boolean macro variable \_IsafUserExists\_, which indicates whether a user account exists. See ["Boolean Macros" on page 4](#page-11-0) for information about return values.

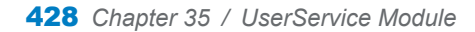

## **PART 9**

## Workflow Macros

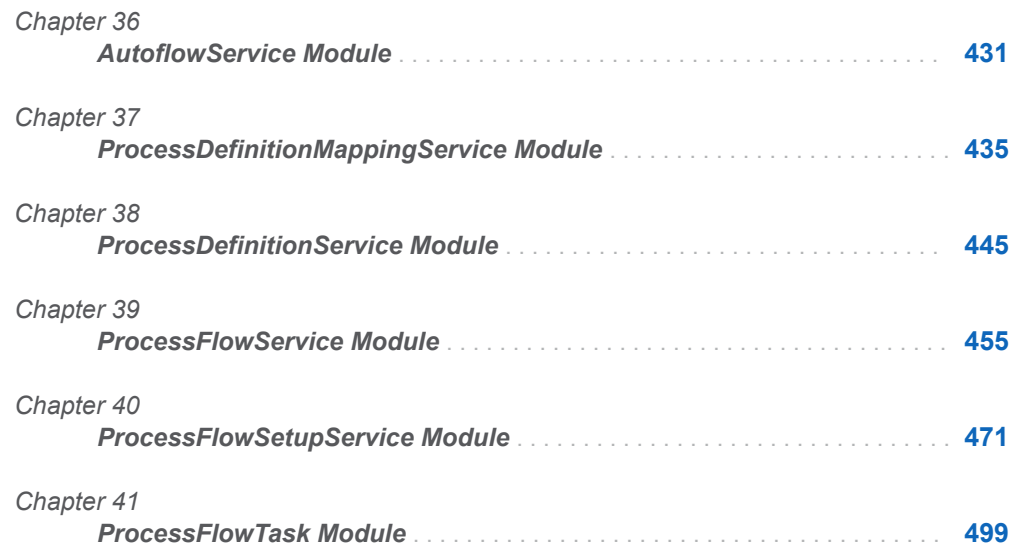

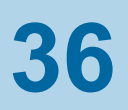

# <span id="page-438-0"></span>AutoflowService Module

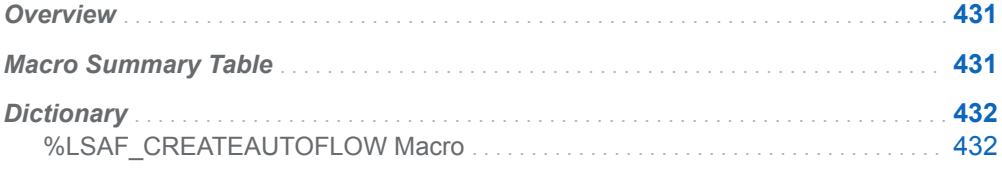

## **Overview**

Macros to create autoflow process flows.

## Macro Summary Table

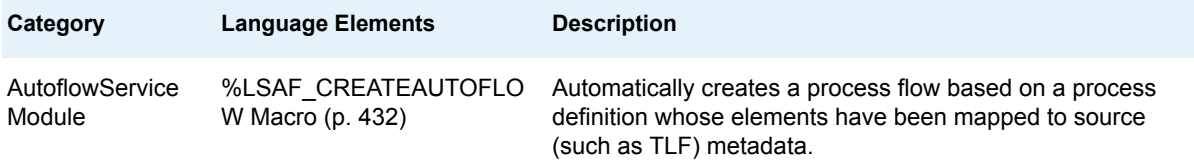

## <span id="page-439-0"></span>**Dictionary**

## %LSAF\_CREATEAUTOFLOW Macro

Automatically creates a process flow based on a process definition whose elements have been mapped to source (such as TLF) metadata.

Category: AutoflowService Module

Note: This macro sets [the standard macro variables](#page-15-0) and \_lsafcreateautoflow\_, which specifies the name of the process flow that is created by the autoflow operation.

## **Syntax**

**%LSAF\_CREATEAUTOFLOW**(LSAF\_CONTEXTID=*context-id*,  LSAF\_PROCESSDEFID=*definition-id*, LSAF\_NAMEPREFIX=*prefix*, LSAF\_SOURCEID=*source-id*<, LSAF\_AUTOFLOWTYPE=*type*>);

### Required Arguments

#### **LSAF\_CONTEXTID=***context-id*

The identifier of the study context in which to create the process flow. To get the identifier, call [%LSAF\\_GETSTUDYID](#page-89-0).

#### **LSAF\_PROCESSDEFID=***definition-id*

The case-sensitive identifier of the process flow definition. To get the identifier, call [%LSAF\\_GETALLPROCESSDEFINITIONS](#page-455-0).

#### **LSAF\_NAMEPREFIX=***prefix*

The prefix to add to the name (name of the source) of the process flow to create.

#### **LSAF\_SOURCEID=***source-id*

The alphanumeric identifier of the source from which to create the process flow, such as Study TLF. To get the identifier, call [%LSAF\\_GETSTUDYTLFSINFO](#page-123-0).

### Optional Argument

### **LSAF\_AUTOFLOWTYPE=***type*

The autoflow type. Valid value: TLF.

## **Details**

Sets the value of the macro variable \_Isafcreateautoflow\_ to the name of the process flow that is created by the autoflow operation. See "Value Macros" on page [5](#page-12-0) for information about value macros.

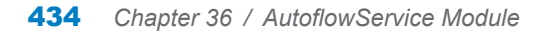

**37**

# <span id="page-442-0"></span>ProcessDefinitionMappingServic e Module

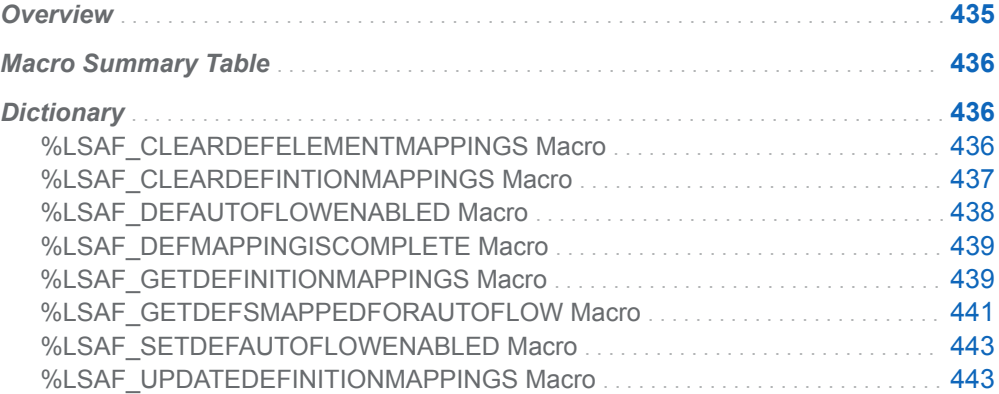

## **Overview**

Macros to manipulate process flow definition autoflow mapping.

The metadata for autoflow mappings for a process flow definition are configured at each site. To determine the metadata that is configured at your site, call [%LSAF\\_GETDEFINITIONMAPPINGS](#page-446-0).

## <span id="page-443-0"></span>Macro Summary Table

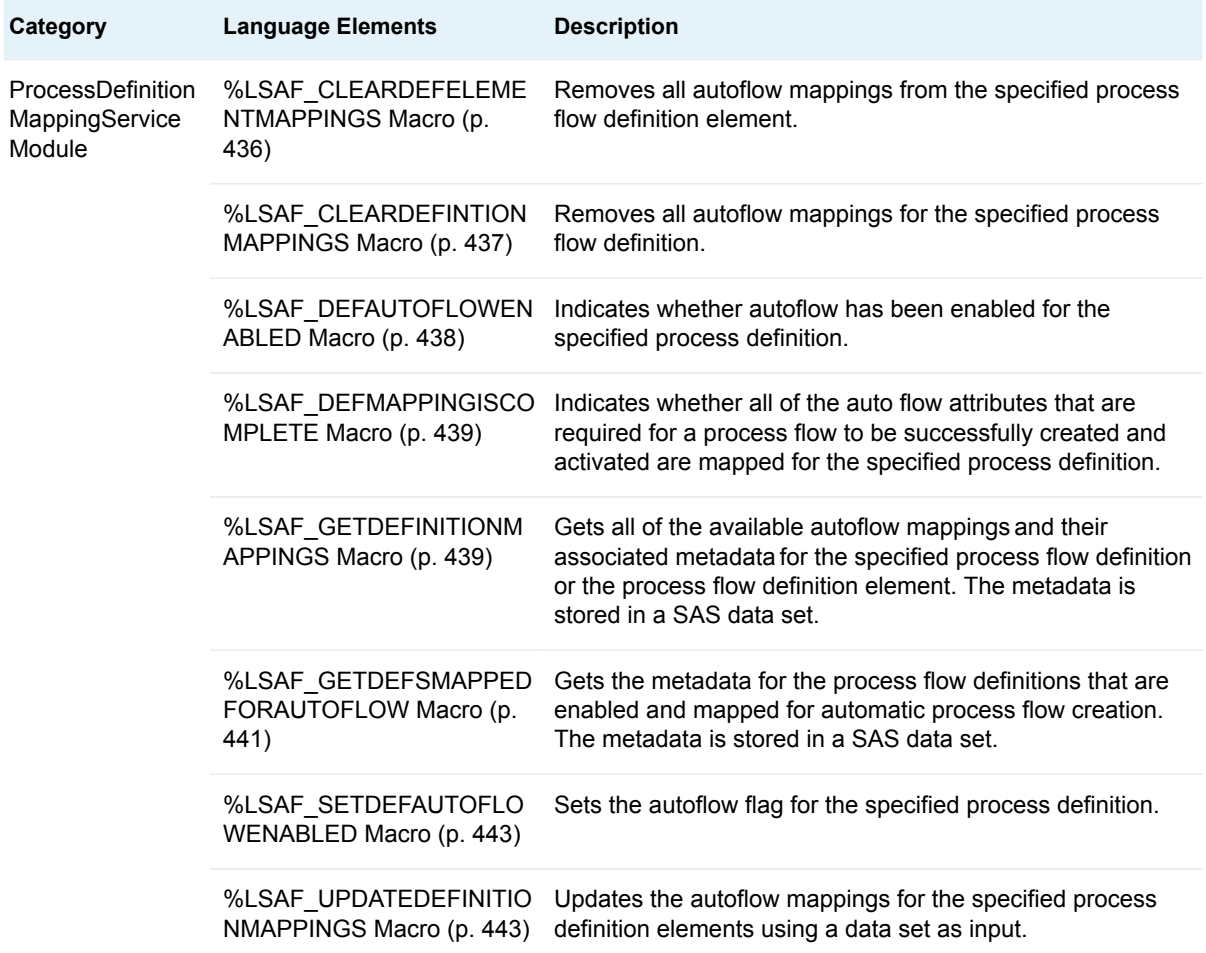

## **Dictionary**

## %LSAF\_CLEARDEFELEMENTMAPPINGS Macro

Removes all autoflow mappings from the specified process flow definition element.

Category: ProcessDefinitionMappingService Module

Note: This macro sets [the standard macro variables](#page-15-0).

<span id="page-444-0"></span>**%LSAF\_CLEARDEFELEMENTMAPPINGS**(LSAF\_PROCESSDEFID=*definition-id*, LSAF\_ELEMENTID=*element-id*<, LSAF\_AUTOFLOWTYPE=*autoflow-type*>);

### Required Arguments

### **LSAF\_PROCESSDEFID=***definition-id*

The case-sensitive identifier of the process flow definition. To get the identifier, call [%LSAF\\_GETALLPROCESSDEFINITIONS](#page-445-0).

### **LSAF\_ELEMENTID=***element-id*

The unique identifier of the process flow definition element. To get the identifier, call [%LSAF\\_GETPROCESSDEFELEMENTS.](#page-457-0)

### Optional Argument

### **LSAF\_AUTOFLOWTYPE=***autoflow-type*

The autoflow type. For valid values, call %LSAF\_GETSYSTEMCONSTANTS, where name=AutoFlowType.

### **Details**

Removes all autoflow mappings from the specified process flow definition element.

You must have the global privilege PRIVILEGE\_MANAGE\_PROCESS\_FLOW\_DEFINITIONS.

## %LSAF\_CLEARDEFINTIONMAPPINGS Macro

Removes all autoflow mappings for the specified process flow definition.

Category: ProcessDefinitionMappingService Module

Note: This macro sets [the standard macro variables](#page-15-0).

## **Syntax**

**%LSAF\_CLEARDEFINTIONMAPPINGS**(LSAF\_PROCESSDEFID=*definition-id*<, LSAF\_AUTOFLOWTYPE=*autoflow-type*>);

Required Argument

**LSAF\_PROCESSDEFID=***definition-id*

The case-sensitive identifier of the process flow definition. To get the identifier, call [%LSAF\\_GETALLPROCESSDEFINITIONS](#page-445-0).

### <span id="page-445-0"></span>Optional Argument

#### **LSAF\_AUTOFLOWTYPE=***autoflow-type*

The autoflow type. For valid values, call %LSAF\_GETSYSTEMCONSTANTS, where name=AutoFlowType.

### **Details**

Removes all autoflow mappings for the specified process flow definition.

You must have the global privilege PRIVILEGE\_MANAGE\_PROCESS\_FLOW\_DEFINITIONS.

## %LSAF\_DEFAUTOFLOWENABLED Macro

Indicates whether autoflow has been enabled for the specified process definition.

Category: ProcessDefinitionMappingService Module

Note: This macro sets [the standard macro variables](#page-15-0) and \_lsafdefautoflowenabled\_, which indicates whether the autoflow is enabled.

## **Syntax**

**%LSAF\_DEFAUTOFLOWENABLED**(LSAF\_PROCESSDEFID=*definition-id*<, LSAF\_AUTOFLOWTYPE=*autoflow-type*>);

### Required Argument

#### **LSAF\_PROCESSDEFID=***definition-id*

The case-sensitive identifier of the process flow definition. To get the identifier, call %LSAF\_GETALLPROCESSDEFINITIONS.

### Optional Argument

#### **LSAF\_AUTOFLOWTYPE=***autoflow-type*

The autoflow type. For valid values, call %LSAF\_GETSYSTEMCONSTANTS, where name=AutoFlowType.

## Details

Sets the Boolean macro variable \_Isafdefautoflowenabled\_, which indicates whether autoflow is enabled for the specified process definition. See ["Boolean Macros" on](#page-11-0)  [page 4](#page-11-0) for information about return values.

## <span id="page-446-0"></span>%LSAF\_DEFMAPPINGISCOMPLETE Macro

Indicates whether all of the auto flow attributes that are required for a process flow to be successfully created and activated are mapped for the specified process definition.

Category: ProcessDefinitionMappingService Module

Note: This macro sets [the standard macro variables](#page-15-0) and \_lsafdefmappingiscomplete\_, which indicates whether the autoflow mapping is complete.

## **Syntax**

**%LSAF\_DEFMAPPINGISCOMPLETE**(LSAF\_PROCESSDEFID=*definition-id*<, LSAF\_AUTOFLOWTYPE=*autoflow-type*>);

### Required Argument

### **LSAF\_PROCESSDEFID=***definition-id*

The case-sensitive identifier of the process flow definition. To get the identifier, call [%LSAF\\_GETALLPROCESSDEFINITIONS](#page-445-0).

### Optional Argument

### **LSAF\_AUTOFLOWTYPE=***autoflow-type*

The autoflow type. For valid values, call %LSAF\_GETSYSTEMCONSTANTS, where name=AutoFlowType.

## Details

Sets the Boolean macro variable lsafdefmappingsiscomplete, which indicates whether all of the auto flow attributes that are required for a process flow to be successfully created and activated are mapped for the specified process definition. See ["Boolean Macros" on page 4](#page-11-0) for information about return values.

Mappings for timer or signal elements are required.

## %LSAF\_GETDEFINITIONMAPPINGS Macro

Gets all of the available autoflow mappings and their associated metadata for the specified process flow definition or the process flow definition element. The metadata is stored in a SAS data set.

Category: ProcessDefinitionMappingService Module

Note: This macro sets [the standard macro variables](#page-15-0).

**%LSAF\_GETDEFINITIONMAPPINGS**(LSAF\_PROCESSDEFID=*definition-id*<, LSAF\_AUTOFLOWTYPE=*autoflow-type*><, LSAF\_ELEMENTID=*element-id*><, SAS\_DSNAME=*name*>);

### Required Argument

### **LSAF\_PROCESSDEFID=***definition-id*

The case-sensitive identifier of the process flow definition. To get the identifier, call [%LSAF\\_GETALLPROCESSDEFINITIONS](#page-445-0).

### Optional Arguments

#### **LSAF\_AUTOFLOWTYPE=***autoflow-type*

The autoflow type. For valid values, call %LSAF\_GETSYSTEMCONSTANTS, where name=AutoFlowType.

### **LSAF\_ELEMENTID=***element-id*

The unique identifier for the process definition element. To get the identifier, call [%LSAF\\_GETPROCESSDEFELEMENTS.](#page-457-0) If omitted, all mappings for all elements for the specified process definition are returned.

#### **SAS\_DSNAME=***name*

The name of the output data set that contains the autoflow mapping metadata. See ["Data Set Macros" on page 5](#page-12-0) for information about specifying the name of the data set. The default value is WORK.LSAFGETDEFINITIONMAPPINGS.

The data set contains a row for each mapping and columns with the following names:

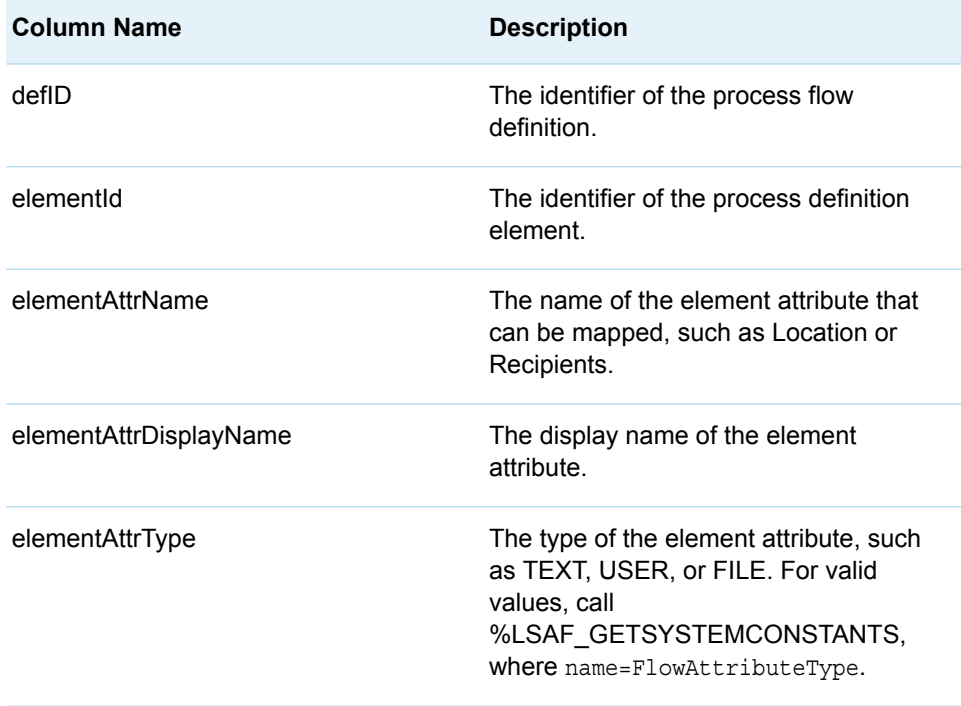

<span id="page-448-0"></span>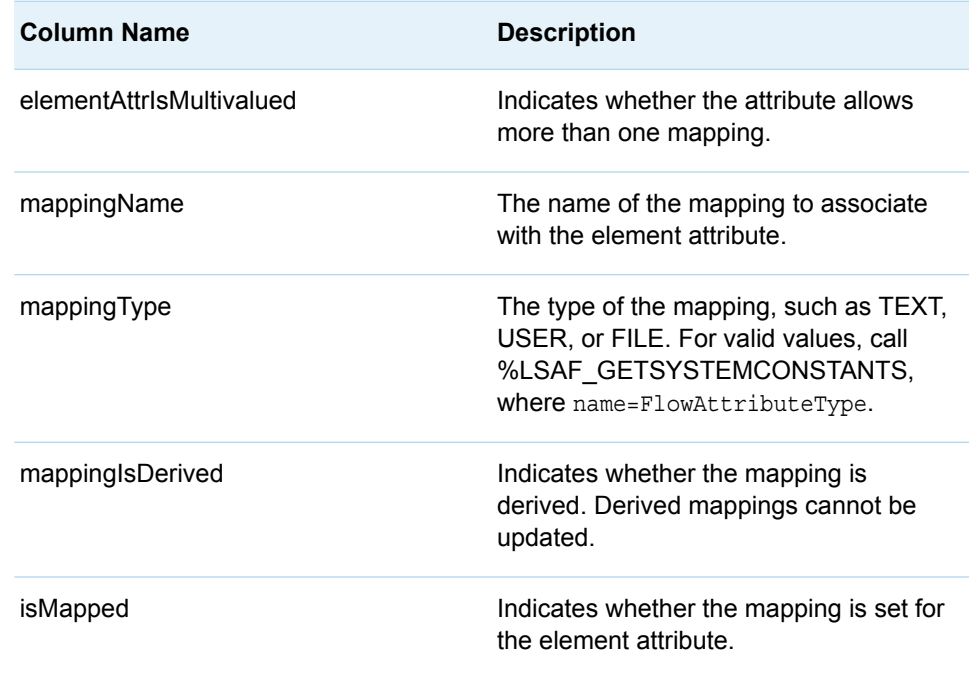

## **Details**

Gets all of the available autoflow mappings and their associated metadata for the specified process flow definition or the process flow definition element. The metadata is stored in a SAS data set.

You must have the global privilege PRIVILEGE\_MANAGE\_PROCESS\_FLOW\_DEFINITIONS.

## %LSAF\_GETDEFSMAPPEDFORAUTOFLOW Macro

Gets the metadata for the process flow definitions that are enabled and mapped for automatic process flow creation. The metadata is stored in a SAS data set.

Category: ProcessDefinitionMappingService Module

Note: This macro sets [the standard macro variables](#page-15-0).

## **Syntax**

**%LSAF\_GETDEFSMAPPEDFORAUTOFLOW**(<LSAF\_CONTEXTTYPEID=*typeid*><, LSAF\_AUTOFLOWTYPE=*autoflow-type*><, LSAF\_ACTIVEONLY=0 | 1><, SAS\_DSNAME=*name*>);

### Optional Arguments

#### **LSAF\_CONTEXTTYPEID=***type-id*

The context type identifier in which the process definition is deployed. To get the identifier, call [%LSAF\\_GETCONTEXTTYPES](#page-228-0).

### **LSAF\_AUTOFLOWTYPE=***autoflow-type*

The autoflow type. For valid values, call %LSAF\_GETSYSTEMCONSTANTS, where name=AutoFlowType.

#### **LSAF\_ACTIVEONLY=0 (Default) | 1**

Indicates whether to include only process definitions with a status of ACTIVE.

#### **SAS\_DSNAME=***name*

The name of the output data set that contains the list of process flow definitions. See ["Data Set Macros" on page 5](#page-12-0) for information about specifying the name of the data set. The default value is WORK.LSAFGETDEFSMAPPEDFORAUTOFLOW.

The data set contains a row for each process flow definition and columns with the following names:

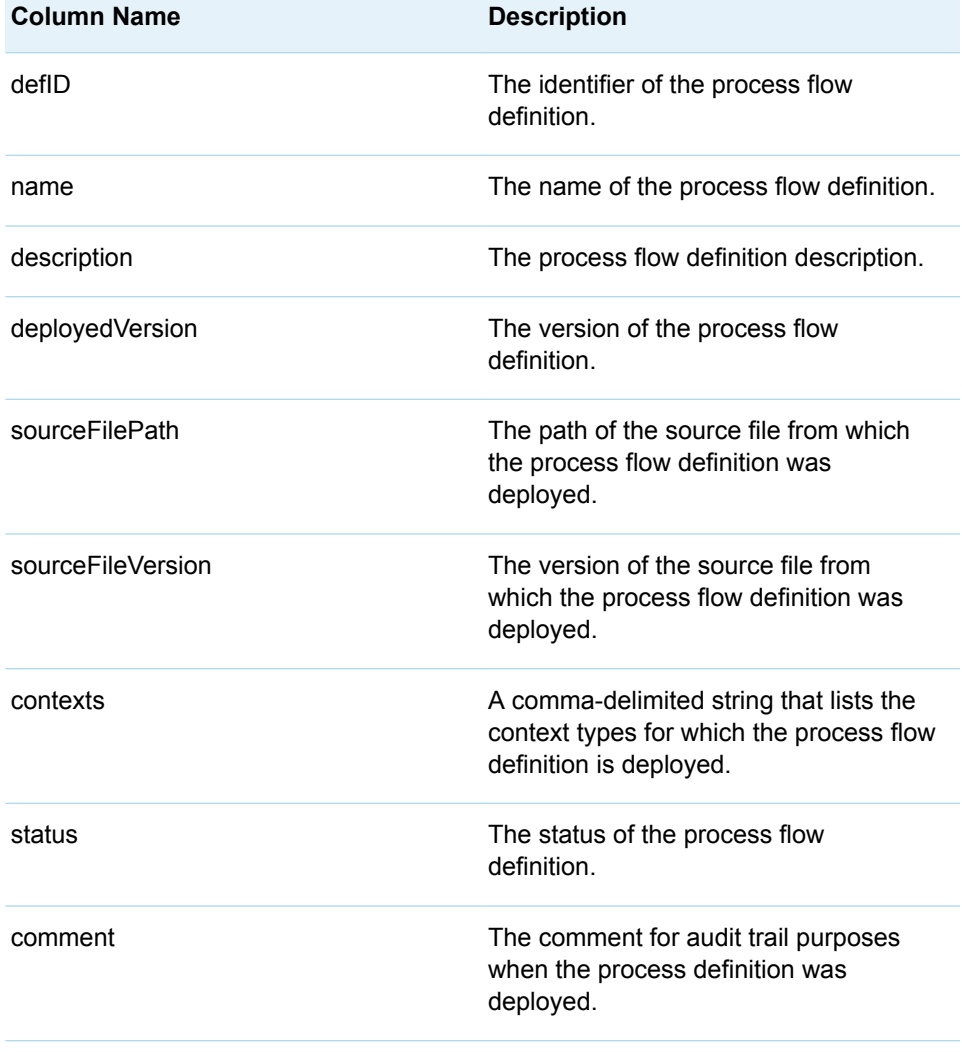

## <span id="page-450-0"></span>%LSAF\_SETDEFAUTOFLOWENABLED Macro

Sets the autoflow flag for the specified process definition.

Category: ProcessDefinitionMappingService Module

Note: This macro sets [the standard macro variables](#page-15-0).

## **Syntax**

**%LSAF\_SETDEFAUTOFLOWENABLED**(LSAF\_PROCESSDEFID=*process-id*<, LSAF\_AUTOFLOWTYPE=*autoflow-type*><, LSAF\_ENABLEAUTOFLOW=0 | 1 (Default)>);

### Required Argument

#### **LSAF\_PROCESSDEFID=***process-id*

The case-sensitive identifier of the process flow definition. To get the identifier, call [%LSAF\\_GETALLPROCESSDEFINITIONS](#page-455-0).

### Optional Arguments

### **LSAF\_AUTOFLOWTYPE=***autoflow-type*

The autoflow type. For valid values, call %LSAF\_GETSYSTEMCONSTANTS, where name=AutoFlowType.

#### LSAF\_ENABLEAUTOFLOW=0 | 1 (Default)

Indicates whether to enable autoflow.

## **Details**

Sets the autoflow flag for the specified process definition.

You must have the global privilege PRIVILEGE\_MANAGE\_PROCESS\_FLOW\_DEFINITIONS.

## %LSAF\_UPDATEDEFINITIONMAPPINGS Macro

Updates the autoflow mappings for the specified process definition elements using a data set as input.

Category: ProcessDefinitionMappingService Module

Note: This macro sets [the standard macro variables](#page-15-0).

**%LSAF\_UPDATEDEFINITIONMAPPINGS**(LSAF\_PROCESSDEFID=*definition-id*, SAS\_DSNAME=*name*<, LSAF\_AUTOFLOWTYPE=*autoflow-type*>);

### Required Arguments

#### **LSAF\_PROCESSDEFID=***definition-id*

The case-sensitive identifier of the process flow definition. To get the identifier, call [%LSAF\\_GETALLPROCESSDEFINITIONS](#page-445-0).

#### **SAS\_DSNAME=***name*

The name of the input data set that contains the details for the process definition mappings. See ["Data Set Macros" on page 5](#page-12-0) for information about specifying the name of the data set.

The following columns are required for processing, all other columns are ignored:

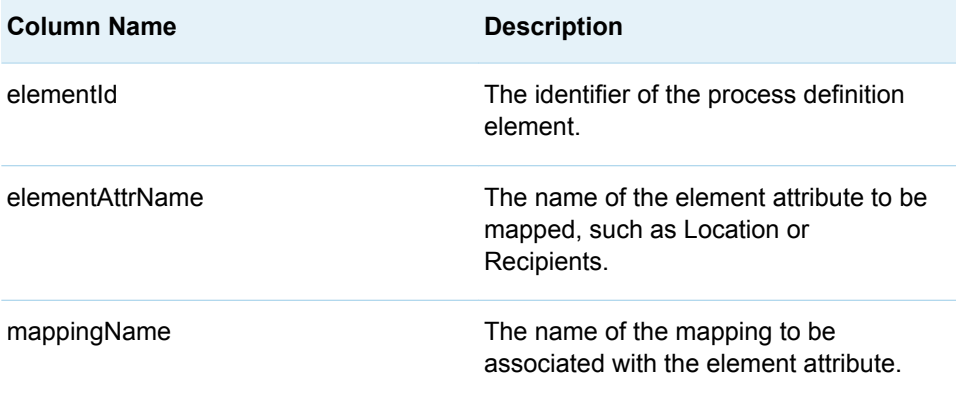

### Optional Argument

#### **LSAF\_AUTOFLOWTYPE=***autoflow-type*

The autoflow type. For valid values, call %LSAF\_GETSYSTEMCONSTANTS, where name=AutoFlowType.

### **Details**

Updates the autoflow mappings for the specified process definition elements, using a data set as input.

The operation maps only the data that is included in the data set. Existing mappings for the elements that are included in the data set are overwritten. In the event of macro failure, no updates are made.

To get the values that are needed for the input data set, call [%LSAF\\_GETDEFINITIONMAPPINGS](#page-446-0).

You must have the global privilege PRIVILEGE\_MANAGE\_PROCESS\_FLOW\_DEFINITIONS.

# **38**

# <span id="page-452-0"></span>ProcessDefinitionService Module

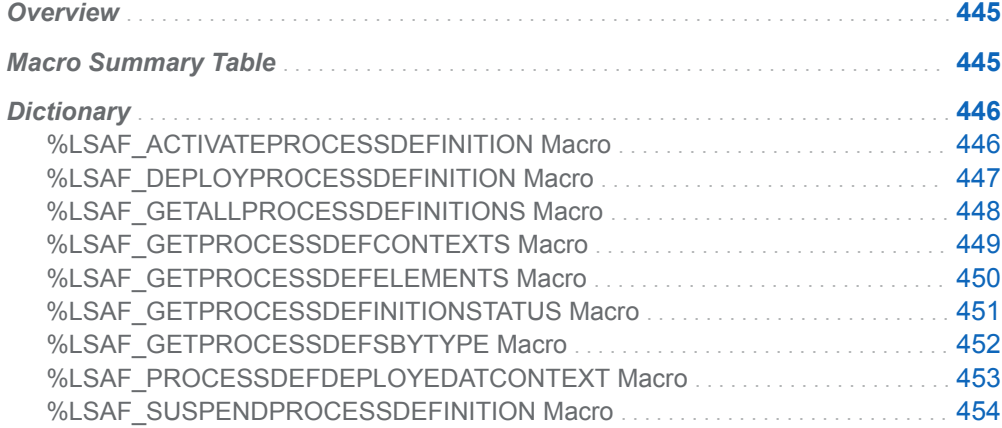

## **Overview**

Macros to manage process flow definitions.

## Macro Summary Table

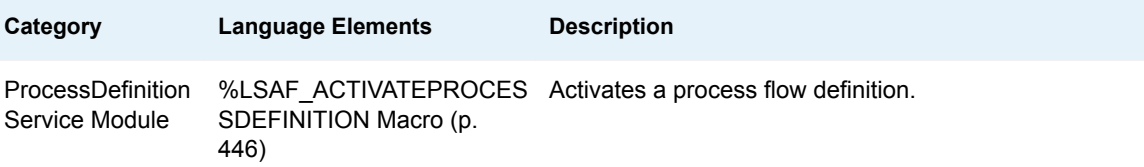

<span id="page-453-0"></span>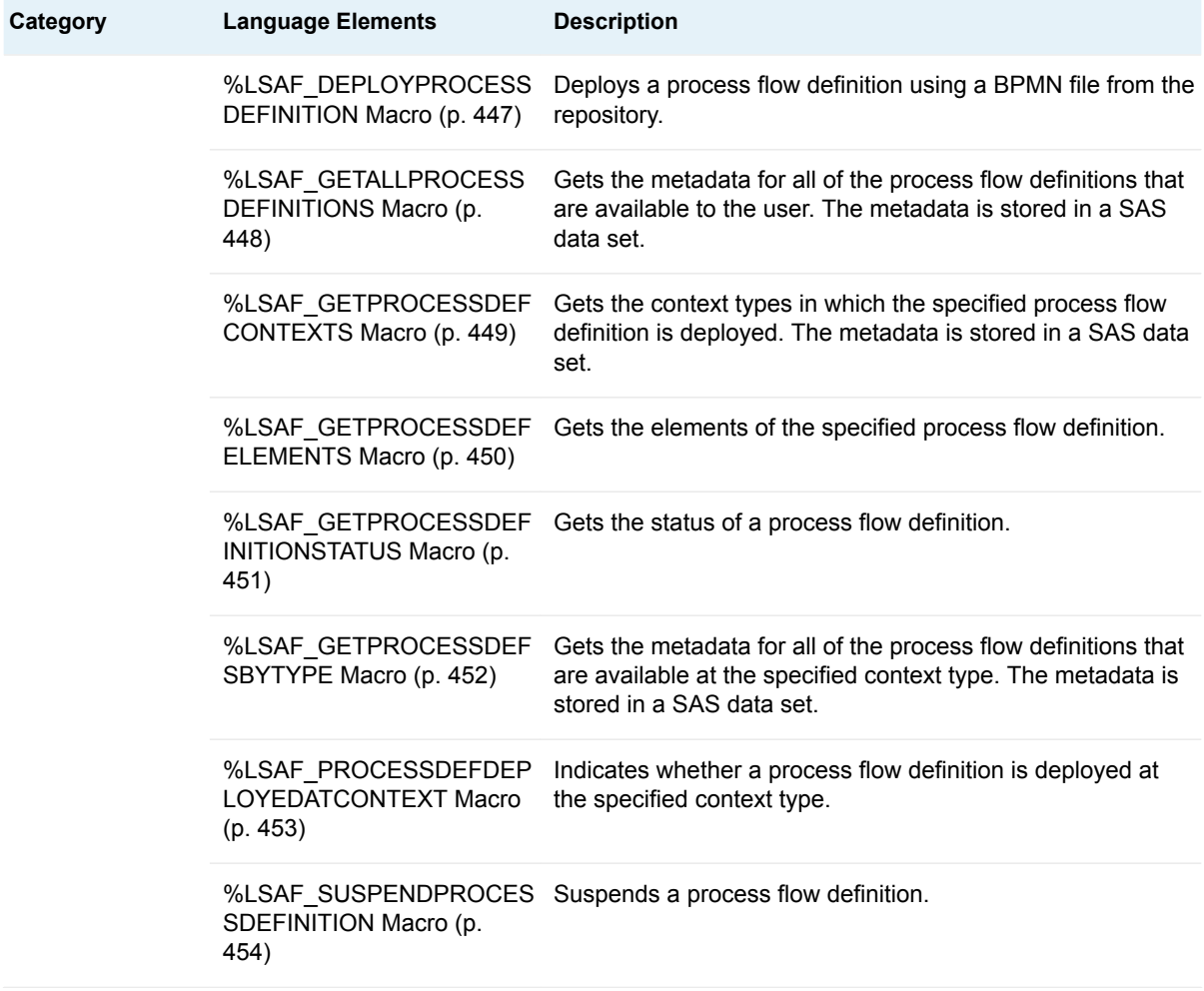

## **Dictionary**

## %LSAF\_ACTIVATEPROCESSDEFINITION Macro

Activates a process flow definition.

Category: ProcessDefinitionService Module

Note: This macro sets [the standard macro variables](#page-15-0).

## **Syntax**

**%LSAF\_ACTIVATEPROCESSDEFINITION**(LSAF\_PROCESSDEFID=*definition-id*);

### <span id="page-454-0"></span>Required Argument

### **LSAF\_PROCESSDEFID=***definition-id*

The case-sensitive identifier of the process flow definition. To get the identifier, call [%LSAF\\_GETALLPROCESSDEFINITIONS](#page-455-0).

### Details

Activates a process flow definition. You must have the PRIVILEGE\_MANAGE\_PROCESS\_FLOW\_DEFINITIONS global privilege.

## %LSAF\_DEPLOYPROCESSDEFINITION Macro

Deploys a process flow definition using a BPMN file from the repository.

Category: ProcessDefinitionService Module

Note: This macro sets [the standard macro variables](#page-15-0) and \_lsafProcessDefinitionId , which is the identifier of the deployed process flow definition.

## **Syntax**

**%LSAF\_DEPLOYPROCESSDEFINITION**(LSAF\_PATH=*path*,

SAS\_DSNAME=*name*<, LSAF\_VERSION=*version*><, LSAF\_COMMENT=*comment*><, LSAF\_ACTIVATE=0 | 1><, LSAF\_OVERWRITE=0  $| 1 \rangle$ ;

### Required Arguments

#### **LSAF\_PATH=***path*

The case-sensitive path to the process BPMN file.

#### **SAS\_DSNAME=***name*

The name of the output data set that contains the context type identifiers in which to deploy the process flow definition. See ["Data Set Macros" on page 5](#page-12-0) for information about specifying the name of the data set.

The data set must contain at least the following columns. Additional variables are ignored.

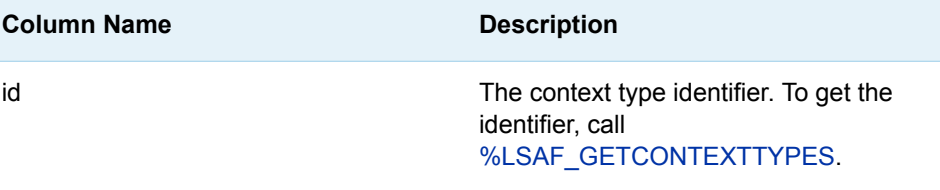

### <span id="page-455-0"></span>Optional Arguments

#### **LSAF\_VERSION=***version*

The version of the BPMN file. See ["LSAF\\_VERSION=version" on page 6](#page-13-0) for more information about this argument.

#### **LSAF\_COMMENT=***comment*

The audit trail comment for the deployment.

#### **LSAF\_ACTIVATE=0 | 1 (Default)**

Indicates whether to activate the process flow definition.

#### **LSAF\_OVERWRITE=0 (Default) | 1**

Indicates whether an existing process flow definition with same identifier is overwritten. See ["LSAF\\_OVERWRITE=0 \(Default\) | 1" on page 6](#page-13-0) for more information about this argument.

### Details

Deploys a process flow definition using a BPMN file from the repository, and sets the value of the macro variable \_lsafProcessDefinitionId\_ to the process flow definition identifier that is set as part of the deployment. You must have the global privilege PRIVILEGE\_MANAGE\_PROCESS\_FLOW\_DEFINITIONS. See ["Value](#page-12-0)  [Macros" on page 5](#page-12-0) for information about value macros.

## %LSAF\_GETALLPROCESSDEFINITIONS Macro

Gets the metadata for all of the process flow definitions that are available to the user. The metadata is stored in a SAS data set.

Category: ProcessDefinitionService Module

Note: This macro sets [the standard macro variables](#page-15-0).

## **Syntax**

**%LSAF\_GETALLPROCESSDEFINITIONS**(<SAS\_DSNAME=*name*>);

### Optional Argument

#### **SAS\_DSNAME=***name*

The name of the output data set that contains the metadata for the process flow definitions. See ["Data Set Macros" on page 5](#page-12-0) for information about specifying the name of the data set. The default value is WORK.LSAFGETALLPROCESSDEFINITIONS.

The data set contains a row for each process flow definition deployed, sorted by the process flow definition identifier, and the following columns:

<span id="page-456-0"></span>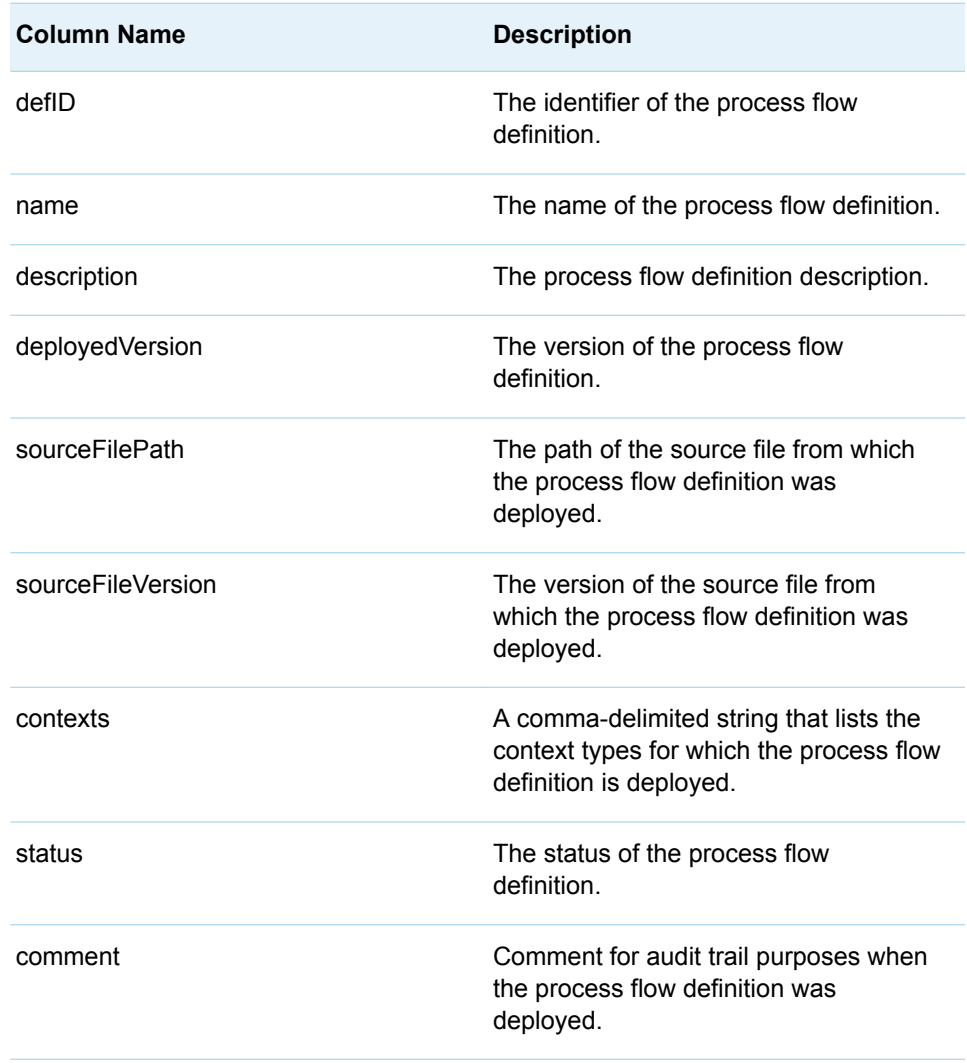

## %LSAF\_GETPROCESSDEFCONTEXTS Macro

Gets the context types in which the specified process flow definition is deployed. The metadata is stored in a SAS data set.

Category: ProcessDefinitionService Module

Note: This macro sets [the standard macro variables](#page-15-0).

## **Syntax**

**%LSAF\_GETPROCESSDEFCONTEXTS**(LSAF\_PROCESSDEFID=*definition-id*<, SAS\_DSNAME=*name*>);

### <span id="page-457-0"></span>Required Argument

### **LSAF\_PROCESSDEFID=***definition-id*

The case-sensitive identifier of the process flow definition. To get the identifier, call [%LSAF\\_GETALLPROCESSDEFINITIONS](#page-455-0).

### Optional Argument

### **SAS\_DSNAME=***name*

The name of the output data set that contains the current context types for the process flow definition. See ["Data Set Macros" on page 5](#page-12-0) for information about specifying the name of the data set. The default value is WORK.LSAFGETPROCESSDEFCONTEXTS.

The data set contains a row for each context type, sorted by processDefContextType, and the following columns:

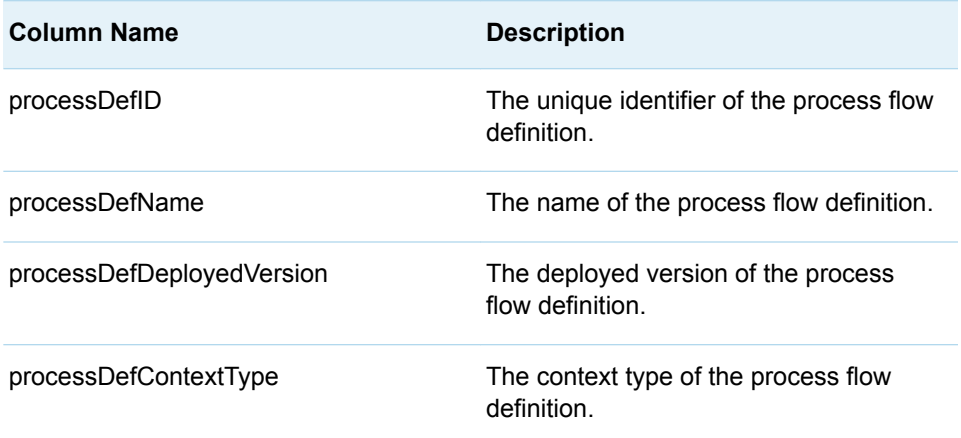

## %LSAF\_GETPROCESSDEFELEMENTS Macro

Gets the elements of the specified process flow definition.

Category: ProcessDefinitionService Module

Note: This macro sets [the standard macro variables](#page-15-0).

## **Syntax**

**%LSAF\_GETPROCESSDEFELEMENTS**(LSAF\_PROCESSDEFID=*definition-id*<, SAS\_DSNAME=*name*>);

### <span id="page-458-0"></span>Required Argument

### **LSAF\_PROCESSDEFID=***definition-id*

The unique identifier of the process flow definition. To get the identifier, call [%LSAF\\_GETALLPROCESSDEFINITIONS](#page-455-0).

### Optional Argument

### **SAS\_DSNAME=***name*

The name of the output data set that contains the list of process flow elements. See ["Data Set Macros" on page 5](#page-12-0) for information about specifying the name of the data set. The default value is WORK.LSAFGETPROCESSDEFELEMENTS.

The data set contains a row for each process flow element, sorted by elementId, and the following columns:

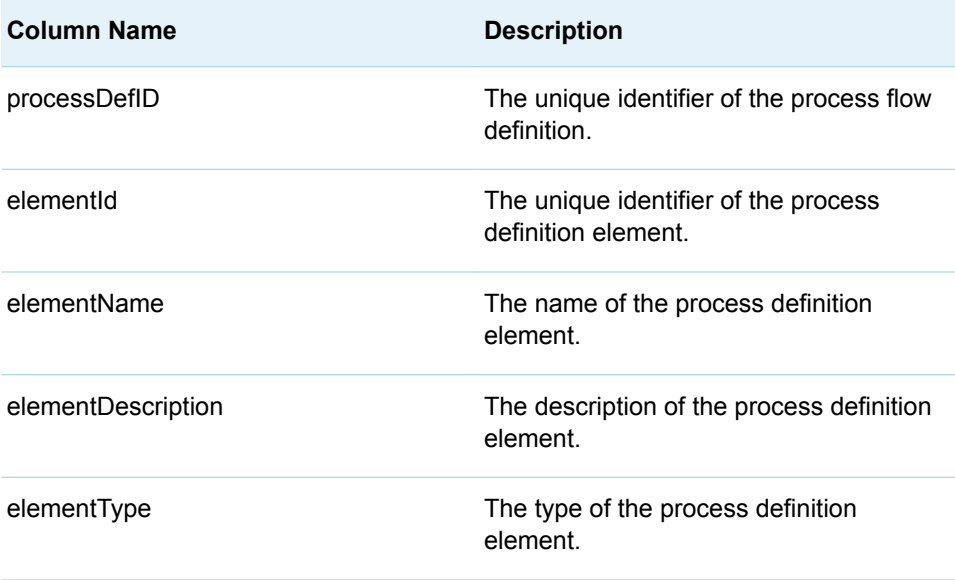

## %LSAF\_GETPROCESSDEFINITIONSTATUS Macro

Gets the status of a process flow definition.

Category: ProcessDefinitionService Module

Note: This macro sets [the standard macro variables](#page-15-0) and \_lsafProcessDefinitionStatus\_, which is the process flow definition status.

<span id="page-459-0"></span>**%LSAF\_GETPROCESSDEFINITIONSTATUS**(LSAF\_PROCESSDEFID=*definitionid*);

### Required Argument

#### **LSAF\_PROCESSDEFID=***definition-id*

The case-sensitive identifier of the process flow definition. To get the identifier, call [%LSAF\\_GETALLPROCESSDEFINITIONS](#page-455-0).

### **Details**

Gets the status of a process flow definition. The Manage Process Flows privilege is required. Sets the value of the macro variable \_lsafProcessDefinitionStatus\_ to the status value (SUSPENDED or ACTIVE). See ["Value Macros" on page 5](#page-12-0) for information about value macros.

## %LSAF\_GETPROCESSDEFSBYTYPE Macro

Gets the metadata for all of the process flow definitions that are available at the specified context type. The metadata is stored in a SAS data set.

Category: ProcessDefinitionService Module

Note: This macro sets [the standard macro variables](#page-15-0).

## **Syntax**

**%LSAF\_GETPROCESSDEFSBYTYPE**(LSAF\_TYPEID=*type-id*<, SAS\_DSNAME=*name*>);

### Required Argument

#### **LSAF\_TYPEID=***type-id*

The context type identifier. To get the identifier, call [%LSAF\\_GETCONTEXTTYPES.](#page-228-0)

### Optional Argument

### **SAS\_DSNAME=***name*

The name of the output data set that contains the metadata for the process flow definitions. See ["Data Set Macros" on page 5](#page-12-0) for information about specifying the name of the data set. The default value is WORK.LSAFGETPROCESSDEFSBYTYPE.

<span id="page-460-0"></span>The data set contains a row for each process flow definition deployed at the context type level, sorted by the process flow definition identifier, and the following columns:

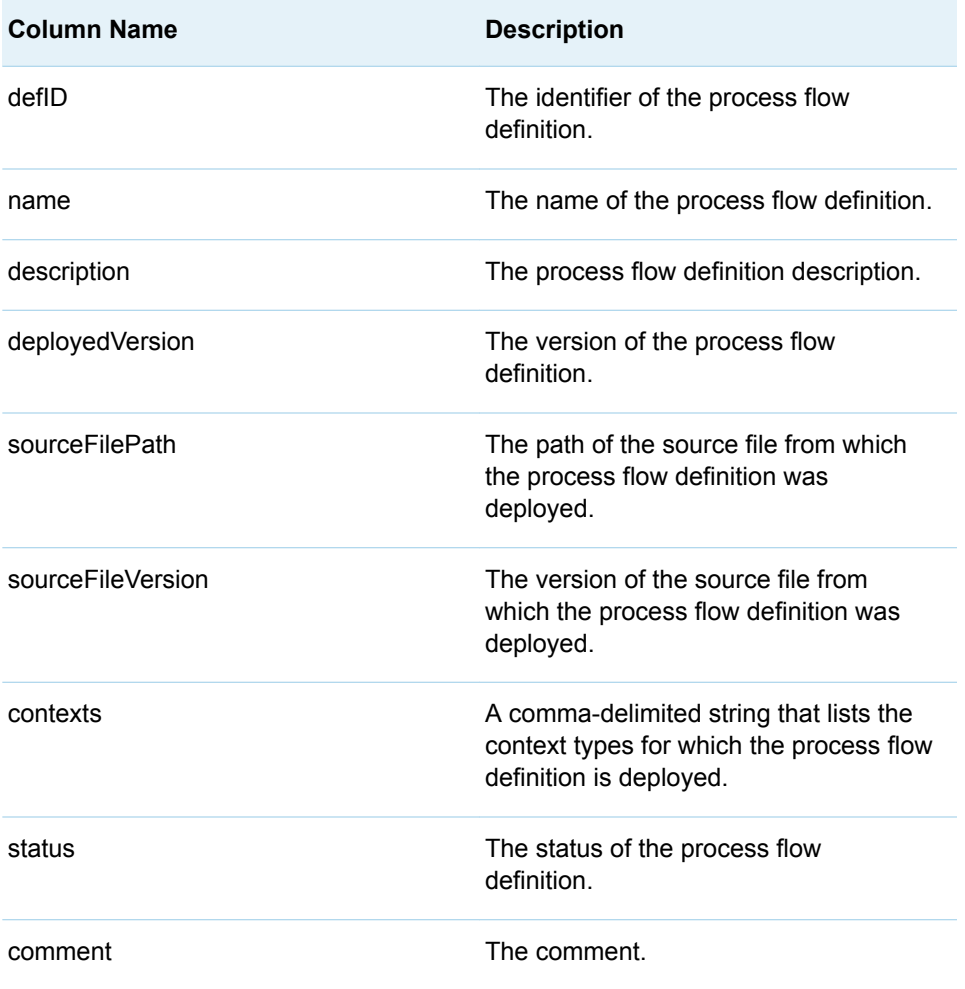

## %LSAF\_PROCESSDEFDEPLOYEDATCONTEXT **Macro**

Indicates whether a process flow definition is deployed at the specified context type.

Category: ProcessDefinitionService Module

Note: This macro sets [the standard macro variables](#page-15-0) and \_IsafPFDefDeployedAtContext\_, which indicates whether the process flow definition is deployed at the specified context.

<span id="page-461-0"></span>**%LSAF\_PROCESSDEFDEPLOYEDATCONTEXT**(LSAF\_PROCESSDEFID=*definiti on-id*, LSAF\_TYPEID=*type-id*);

### Required Arguments

### **LSAF\_PROCESSDEFID=***definition-id* The identifier of the process flow definition.

### **LSAF\_TYPEID=***type-id*

The context type identifier. To get the identifier, call [%LSAF\\_GETCONTEXTTYPES.](#page-228-0)

## Details

Sets the Boolean macro variable \_lsafPFDefDeployedAtContext\_, which indicates whether a process flow definition is deployed for the context type at the specified context type. See ["Boolean Macros" on page 4](#page-11-0) for information about return values.

## %LSAF\_SUSPENDPROCESSDEFINITION Macro

Suspends a process flow definition.

Category: ProcessDefinitionService Module

Note: This macro sets [the standard macro variables](#page-15-0).

## **Syntax**

**%LSAF\_SUSPENDPROCESSDEFINITION**(LSAF\_PROCESSDEFID=*definition-id*);

### Required Argument

### **LSAF\_PROCESSDEFID=***definition-id* The identifier of the process flow definition. To get the identifier, call [%LSAF\\_GETALLPROCESSDEFINITIONS](#page-455-0).

## Details

Suspends a process flow definition. The PRIVILEGE\_MANAGE\_PROCESS\_FLOW\_DEFINITIONS global privilege is required.

**39**

# <span id="page-462-0"></span>ProcessFlowService Module

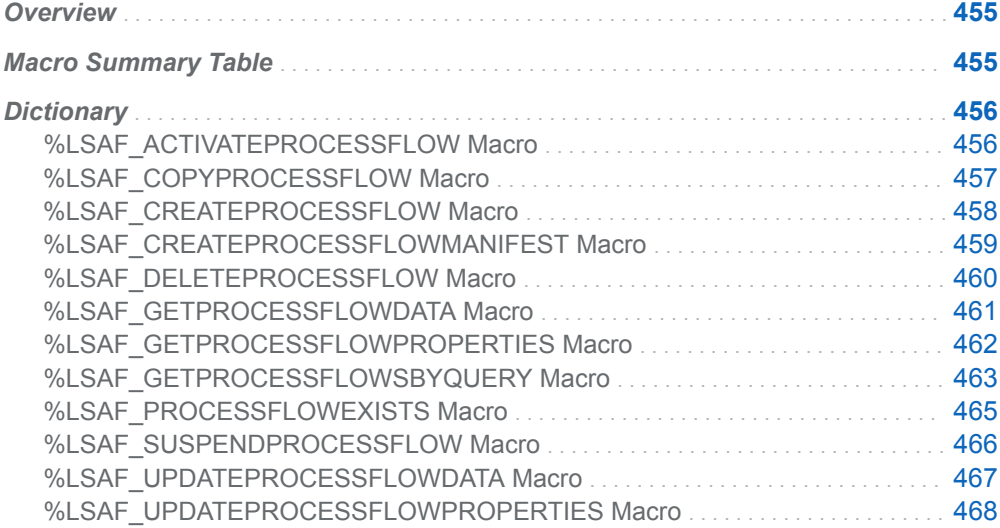

## **Overview**

Macros to manage process flows.

## Macro Summary Table

**Category Language Elements Description**

ice Module

ProcessFlowServ %LSAF\_ACTIVATEPROCES Activates a process flow. SFLOW Macro (p. [456\)](#page-463-0)

<span id="page-463-0"></span>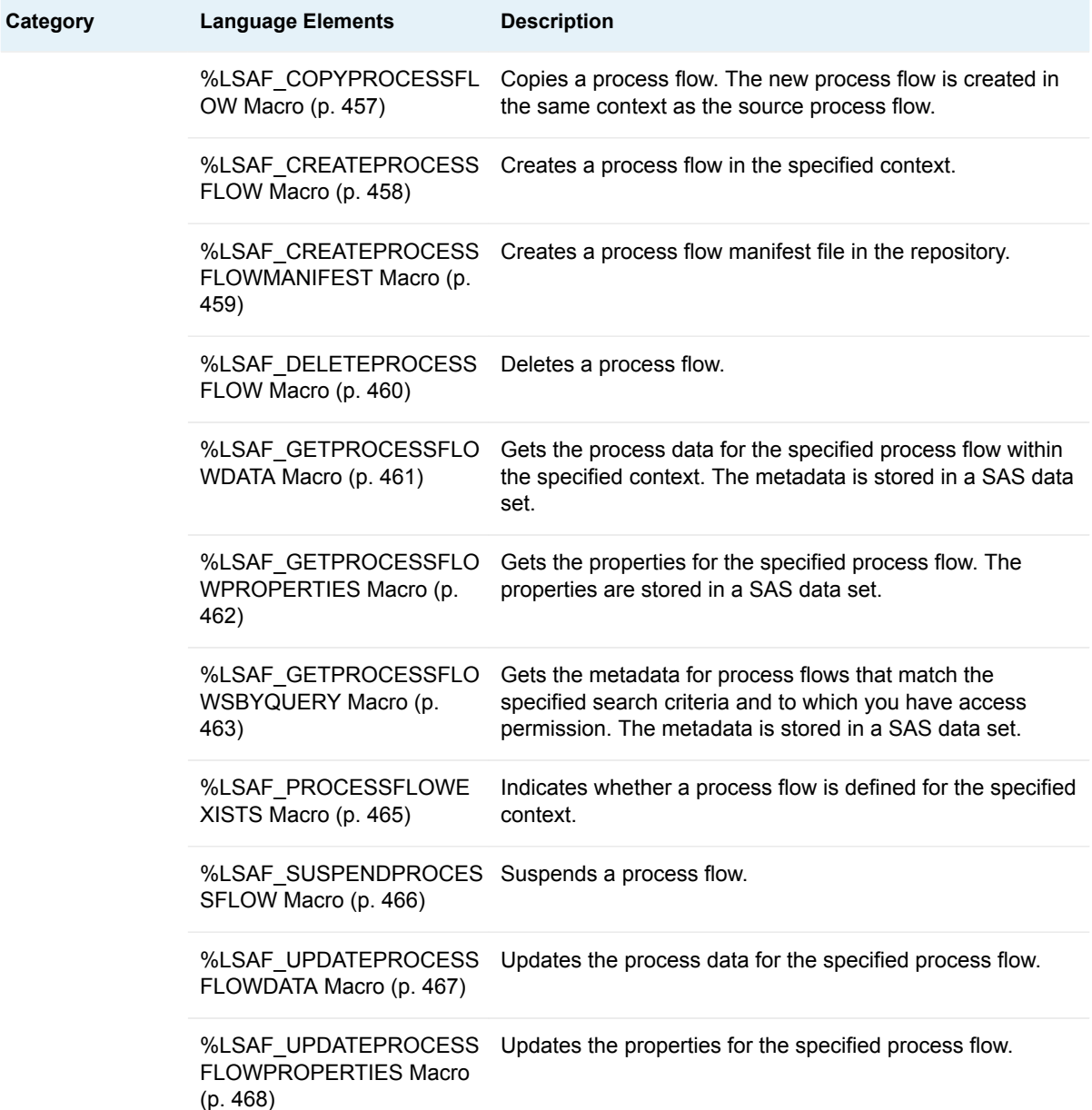

## **Dictionary**

## %LSAF\_ACTIVATEPROCESSFLOW Macro

Activates a process flow.

Category: ProcessFlowService Module

Note: This macro sets [the standard macro variables](#page-15-0).

<span id="page-464-0"></span>**%LSAF\_ACTIVATEPROCESSFLOW**(LSAF\_PATH=*path*, LSAF\_PROCESSFLOW=*name*);

### Required Arguments

#### **LSAF\_PATH=***path*

The path of the context in which the process flow is located.

#### **LSAF\_PROCESSFLOW=***name*

The case-sensitive name of the process flow. To get the name, call [%LSAF\\_GETPROCESSFLOWSBYQUERY](#page-470-0).

## %LSAF\_COPYPROCESSFLOW Macro

Copies a process flow. The new process flow is created in the same context as the source process flow.

Category: ProcessFlowService Module

Note: This macro sets [the standard macro variables](#page-15-0) and \_lsafCopiedProcessFlowId , which is the identifier for the new process flow.

## **Syntax**

### **%LSAF\_COPYPROCESSFLOW**(LSAF\_PATH=*path*, LSAF\_PROCESSFLOW=*source-name*, LSAF\_NAME=*copy-name*<, LSAF\_USESOURCEOWNER=0 | 1><, LSAF\_INCLUDEATTACHMENTS=0 | 1><, LSAF\_INCLUDEPROCESSDATA=0 | 1><, LSAF\_ACTIVATENEWPROCESSFLOW=0 | 1>);

### Required Arguments

#### **LSAF\_PATH=***path*

The case-sensitive path of the context in which the source process flow is located.

#### **LSAF\_PROCESSFLOW=***source-name*

The case-sensitive name of the source process flow. To get the name, call [%LSAF\\_GETPROCESSFLOWSBYQUERY](#page-470-0).

#### **LSAF\_NAME=***copy-name*

The name of the new process flow.

### Optional Arguments

### **LSAF\_USESOURCEOWNER=0 (Default) | 1**

Indicates whether the owner of the new process flow is the same as the source process flow.

#### <span id="page-465-0"></span>**LSAF\_INCLUDEATTACHMENTS=0 (Default) | 1**

Indicates whether to copy the attachments of the source to the new process flow.

#### **LSAF\_INCLUDEPROCESSDATA=0 (Default) | 1**

Indicates whether to copy the values of the process data from the source to the new process flow.

#### **LSAF\_ACTIVATENEWPROCESSFLOW=0 (Default) | 1**

Indicates whether to activate the new process flow.

### Details

Sets the value of the macro variable \_lsafCopiedProcessFlowId\_ to the identifier for the new process flow. See ["Value Macros" on page 5](#page-12-0) for information about value macros.

## %LSAF\_CREATEPROCESSFLOW Macro

Creates a process flow in the specified context.

Category: ProcessFlowService Module

Note: This macro sets [the standard macro variables](#page-15-0) and \_lsafProcessFlowId\_, which is the identifier for the newly created process flow.

## **Syntax**

**%LSAF\_CREATEPROCESSFLOW**(LSAF\_PATH=*path*, LSAF\_PROCESSFLOW=*name*, LSAF\_PROCESSDEFID=*definition-id*);

### Required Arguments

#### **LSAF\_PATH=***path*

The path of the context in which to create the process flow.

#### **LSAF\_PROCESSFLOW=***name*

The name of the new process flow.

#### **LSAF\_PROCESSDEFID=***definition-id*

The identifier of the process flow definition to use to create the process flow. To retrieve the process flow definition identifier, call [%LSAF\\_GETPROCESSDEFSBYTYPE](#page-459-0).

## <span id="page-466-0"></span>**Details**

Sets the value of the macro variable \_lsafProcessFlowId\_ to the identifier for the newly created process flow. See ["Value Macros" on page 5](#page-12-0) for information about value macros.

## %LSAF\_CREATEPROCESSFLOWMANIFEST **Macro**

Creates a process flow manifest file in the repository.

Category: ProcessFlowService Module

Note: This macro sets [the standard macro variables](#page-15-0) and \_lsafCreatedProcessFlowManifest\_, which is the full path of the process flow manifest file.

## **Syntax**

**%LSAF\_CREATEPROCESSFLOWMANIFEST**(LSAF\_PATH=*path*, LSAF\_PROCESSFLOW=*name*, LSAF\_MANIFEST\_PATH=*path*<, LSAF\_OVERWRITE=0 | 1><, LSAF\_ENABLEVERSIONING=0 | 1><, LSAF\_VERSIONTYPE=MINOR | MAJOR | CUSTOM><, LSAF\_CUSTOMVERSION=*verision*><, LSAF\_COMMENT=*comment*>);

### Required Arguments

### **LSAF\_PATH=***path*

The context path in which the process flow is located.

#### **LSAF\_PROCESSFLOW=***name*

The name of the process flow.

#### **LSAF\_MANIFEST\_PATH=***path*

The repository location for the manifest file. The location must be a container and must exist in the repository.

### Optional Arguments

#### **LSAF\_OVERWRITE=0 (Default) | 1**

Indicates whether an existing unversioned repository file is overwritten by a new file with a same path. See ["LSAF\\_OVERWRITE=0 \(Default\) | 1" on page 6](#page-13-0) for more information about this argument.

### **LSAF\_ENABLEVERSIONING=0 (Default) | 1**

Indicates whether a new file is versioned. See ["LSAF\\_ENABLEVERSIONING=0](#page-13-0) [\(Default\) | 1" on page 6](#page-13-0) for more information about this argument.

#### <span id="page-467-0"></span>**LSAF\_VERSIONTYPE=MAJOR | MINOR | CUSTOM**

If the file is versioned, the version type to create. See ["LSAF\\_VERSIONTYPE=MAJOR | MINOR | CUSTOM" on page 6](#page-13-0) for more information about this argument.

#### **LSAF\_CUSTOMVERSION=***verision*

The version number to assign to a versioned file. See ["LSAF\\_CUSTOMVERSION=version" on page 6](#page-13-0) for more information about this argument.

#### **LSAF\_COMMENT=***comment*

The audit trail comment for the manifest file creation.

### **Details**

Sets the value of the macro variable \_lsafCreatedProcessFlowManifest\_ to the full path of the process flow manifest file, which includes the file extension. See ["Value](#page-12-0) [Macros" on page 5](#page-12-0) for information about value macros.

If the manifest file exists, a new version of the file is created. If the existing file is not versioned, it is overwritten by the new file.

## %LSAF\_DELETEPROCESSFLOW Macro

Deletes a process flow.

Category: ProcessFlowService Module

Note: This macro sets [the standard macro variables](#page-15-0).

## **Syntax**

**%LSAF\_DELETEPROCESSFLOW**(LSAF\_PATH=*path*, LSAF\_PROCESSFLOW=*name*);

### Required Arguments

#### **LSAF\_PATH=***path*

The path of the context in which the process flow is located.

#### **LSAF\_PROCESSFLOW=***name*

The name of the process flow.
## <span id="page-468-0"></span>%LSAF\_GETPROCESSFLOWDATA Macro

Gets the process data for the specified process flow within the specified context. The metadata is stored in a SAS data set.

Category: ProcessFlowService Module

Note: This macro sets [the standard macro variables](#page-15-0).

## **Syntax**

**%LSAF\_GETPROCESSFLOWDATA**(LSAF\_PATH=*path*, LSAF\_PROCESSFLOW=*name*<, SAS\_DSNAME=*name*>);

### Required Arguments

#### **LSAF\_PATH=***path*

The path of the context in which the process flow is located.

#### **LSAF\_PROCESSFLOW=***name*

The name of the process flow.

### Optional Argument

#### **SAS\_DSNAME=***name*

The name of the output data set that contains the metadata for the process flow data. See ["Data Set Macros" on page 5](#page-12-0) for information about specifying the name of the data set. The default value is WORK.LSAFGETPROCESSFLOWDATA.

The data set contains a row for each process flow data element and columns with the following names. The data set is not sorted.

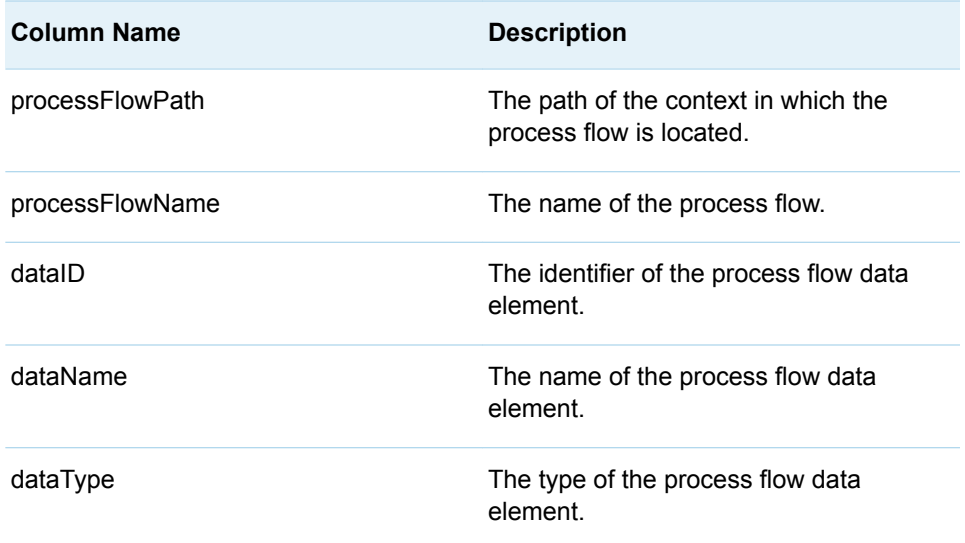

<span id="page-469-0"></span>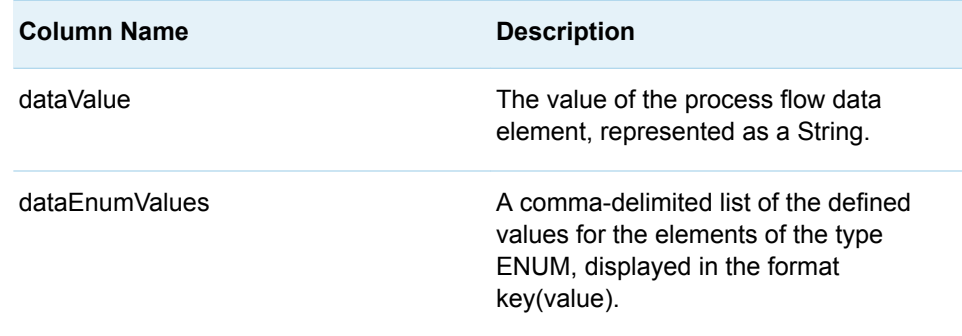

## %LSAF\_GETPROCESSFLOWPROPERTIES Macro

Gets the properties for the specified process flow. The properties are stored in a SAS data set.

Category: ProcessFlowService Module Note: This macro sets [the standard macro variables](#page-15-0).

## **Syntax**

**%LSAF\_GETPROCESSFLOWPROPERTIES**(LSAF\_PATH=*path*, LSAF\_PROCESSFLOW=*name*<, SAS\_DSNAME=*name*>);

### Required Arguments

#### **LSAF\_PATH=***path*

The path of the context in which the process flow is located.

#### **LSAF\_PROCESSFLOW=***name*

The name of the process flow.

### Optional Argument

#### **SAS\_DSNAME=***name*

The name of the output data set that contains the properties and attributes for the process flow data. See ["Data Set Macros" on page 5](#page-12-0) for information about specifying the name of the data set. The default value is WORK.LSAFGETPROCESSFLOWPROPERTIES.

The data set contains a row for each property or attribute and columns with the following names. The data set is not sorted.

<span id="page-470-0"></span>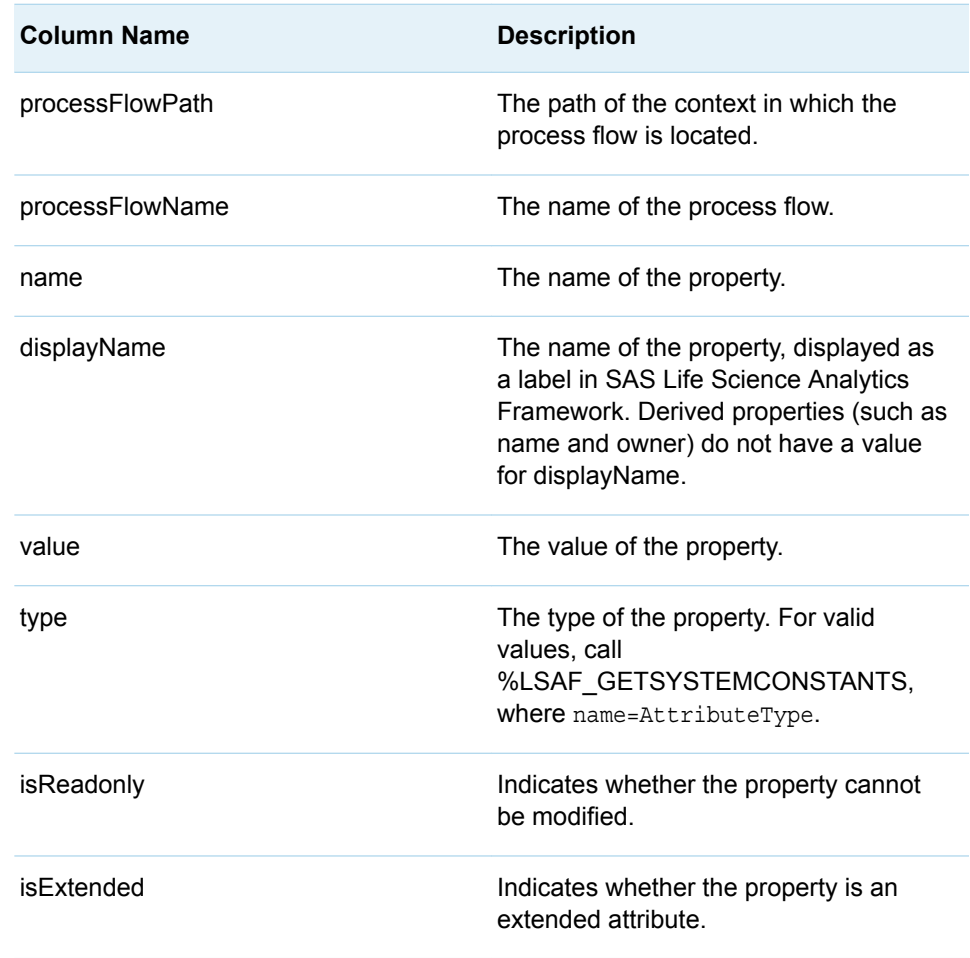

## %LSAF\_GETPROCESSFLOWSBYQUERY Macro

Gets the metadata for process flows that match the specified search criteria and to which you have access permission. The metadata is stored in a SAS data set.

Category: ProcessFlowService Module

Note: This macro sets [the standard macro variables](#page-15-0) and \_lsafPfQueryLimitReached\_, which indicates whether the search limit was reached.

### **Syntax**

**%LSAF\_GETPROCESSFLOWSBYQUERY**(<LSAF\_STATUS=*flow-status*><, LSAF\_NAME=*name*><, LSAF\_CONTEXTPATH=*path*><, LSAF\_PROCESSDEFID=*definition-id*><, LSAF\_OWNER=*user-id*><, LSAF\_LASTMODIFIEDBY=*name*><, LSAF\_FROMLASTMODIFIEDDATE=*date*><, LSAF\_TOLASTMODIFIEDDATE=*date*><, LSAF\_CREATIONMETHOD=*creationmethod*><, SAS\_RESULT\_DSNAME=*name*>);

### Optional Arguments

#### **LSAF\_STATUS=***flow-status*

The status of the process flow. For valid values, call %LSAF\_GETSYSTEMCONSTANTS, where name=FlowStatus.

#### **LSAF\_NAME=***name*

The name of the process flow.

#### **LSAF\_PROCESSDEFID=***definition-id*

The identifier of the process flow definition that was used to create the process flow. To retrieve the process flow definition identifier, call [%LSAF\\_GETPROCESSDEFSBYTYPE](#page-459-0).

#### **LSAF\_OWNER=***user-id*

The identifier of the user who owns the process flow.

#### **LSAF\_LASTMODIFIEDBY=***name*

The identifier of the user who last modified the process flow.

#### **LSAF\_FROMLASTMODIFIEDDATE=***date*

The beginning last modified date to query. See ["Format Date Values" on page 4](#page-11-0)  for information about date formats.

#### **LSAF\_TOLASTMODIFIEDDATE=***date*

The ending last modified date to query. See ["Format Date Values" on page 4](#page-11-0) for information about date formats.

#### **LSAF\_CREATIONMETHOD=***creation-method*

The creation method of the process flow. For valid values, call %LSAF GETSYSTEMCONSTANTS, where name=CreationMethod.

#### **SAS\_RESULT\_DSNAME=***name*

The name of the output data set that contains the metadata for the process flows. See ["Data Set Macros" on page 5](#page-12-0) for information about specifying the name of the data set. The default value is WORK.LSAFGETPROCESSFLOWSBYQUERY.

The data set contains a row for each process flow, sorted by the process flow name, and the following columns:

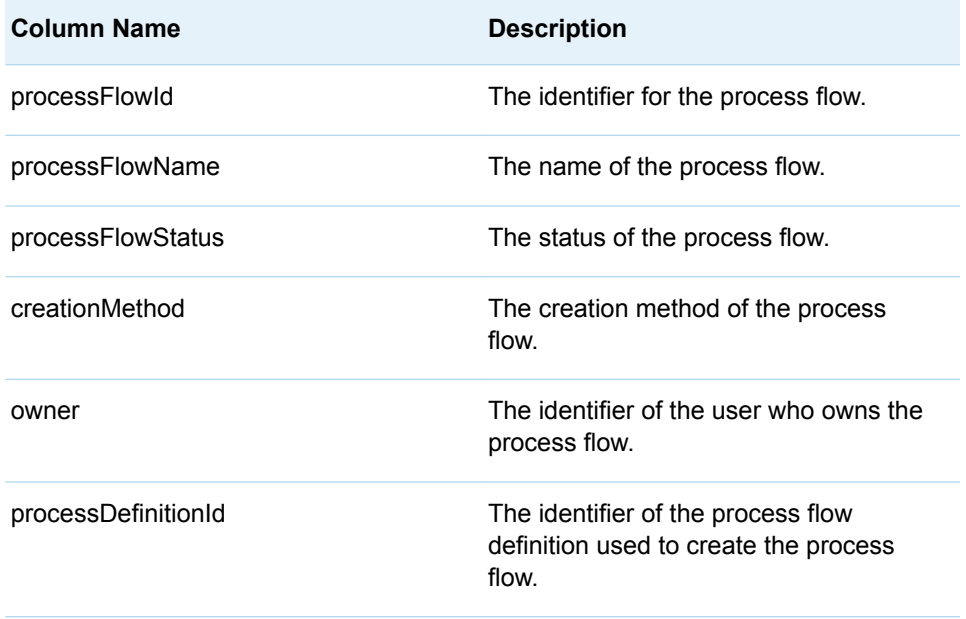

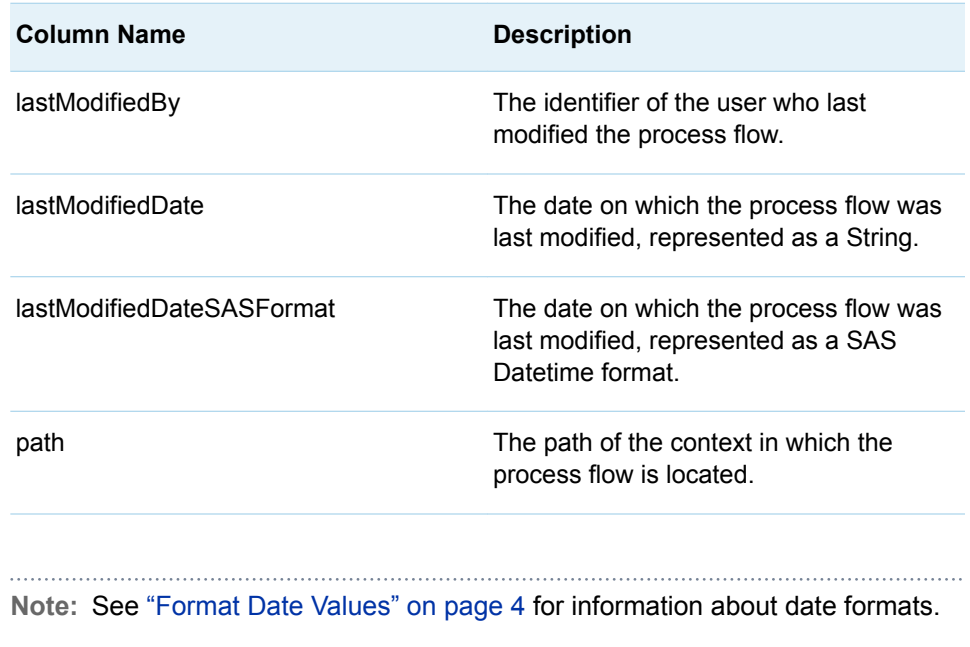

### **Details**

Gets the metadata for the process flows that matches the specified search criteria and to which you have access permission. The metadata is stored in a SAS data set.

Sets the Boolean macro variable \_lsafPfQueryLimitReached\_, which indicates whether the maximum limit on the number of items that can be returned by a query is reached. If the limit is reached, there might be additional process flows that meet the specified criteria. A more refined search is needed to retrieve those records. See ["Boolean Macros" on page 4](#page-11-0) for information about return values.

All arguments are optional.

Wildcards can be used in LSAF\_NAME. For example: LSAF\_NAME=myflow\* searches for any task that starts with 'myflow'.

## %LSAF\_PROCESSFLOWEXISTS Macro

Indicates whether a process flow is defined for the specified context.

Category: ProcessFlowService Module

Note: This macro sets [the standard macro variables](#page-15-0) and \_IsafProcessFlowExists\_, which indicates whether the process flow exists in the context.

**Syntax** 

**%LSAF\_PROCESSFLOWEXISTS**(LSAF\_PATH=*path*, LSAF\_PROCESSFLOW=*name*);

### Required Arguments

#### **LSAF\_PATH=***path*

The path of the context to search for the process flow.

#### **LSAF\_PROCESSFLOW=***name*

The name of the process flow.

### **Details**

Sets the Boolean macro variable \_lsafProcessFlowExists\_, which indicates whether a process flow is defined for the specified context. See ["Boolean Macros" on page 4](#page-11-0) for information about return values.

## %LSAF\_SUSPENDPROCESSFLOW Macro

Suspends a process flow.

Category: ProcessFlowService Module

Note: This macro sets [the standard macro variables](#page-15-0).

### **Syntax**

**%LSAF\_SUSPENDPROCESSFLOW**(LSAF\_PATH=*path*, LSAF\_PROCESSFLOW=*name*);

### Required Arguments

#### **LSAF\_PATH=***path*

The path of the context in which the process flow is located.

#### **LSAF\_PROCESSFLOW=***name*

The name of the process flow. To get the name,call [%LSAF\\_GETPROCESSFLOWSBYQUERY](#page-470-0).

## %LSAF\_UPDATEPROCESSFLOWDATA Macro

Updates the process data for the specified process flow.

Category: ProcessFlowService Module

Note: This macro sets [the standard macro variables](#page-15-0).

## **Syntax**

**%LSAF\_UPDATEPROCESSFLOWDATA**(LSAF\_PATH=*path*, LSAF\_PROCESSFLOW=*name*, SAS\_DSNAME=*name*);

### Required Arguments

#### **LSAF\_PATH=***path*

The path of the context in which the process flow is located.

#### **LSAF\_PROCESSFLOW=***name*

The name of the process flow.

#### **SAS\_DSNAME=***name*

The name of the data set that contains the process flow data values to set on the process flow. See ["Data Set Macros" on page 5](#page-12-0) for information about specifying the name of the data set.

The data set must contain at least the following columns. Additional variables are ignored.

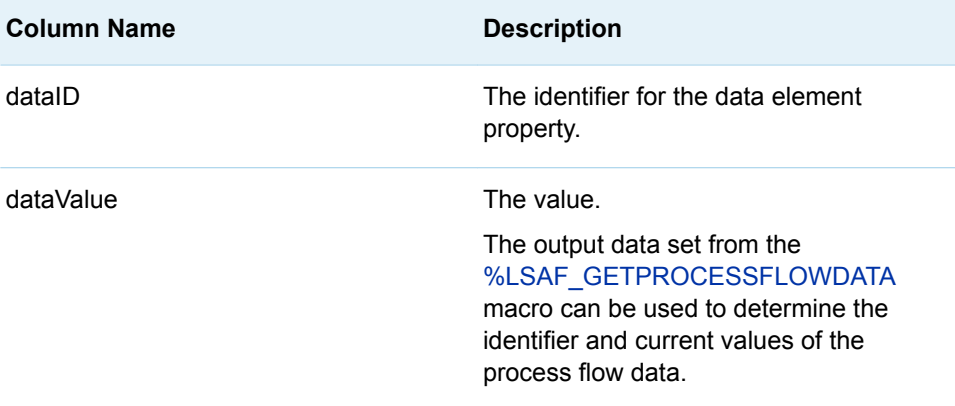

## Details

Updates the process data for the specified process flow.

Rows in which the identifier matches an existing process flow data element are used to attempt to update the element. If the specified value is invalid for the element type, the update is stopped and the appropriate error message is printed to the SAS log file.

See ["Format Date Values" on page 4](#page-11-0) for information about date formats.

## %LSAF\_UPDATEPROCESSFLOWPROPERTIES Macro

Updates the properties for the specified process flow.

Category: ProcessFlowService Module

Note: This macro sets [the standard macro variables](#page-15-0).

### **Syntax**

**%LSAF\_UPDATEPROCESSFLOWPROPERTIES**(LSAF\_PATH=*path*, LSAF\_PROCESSFLOW=*name*, SAS\_DSNAME=*name*);

### Required Arguments

#### **LSAF\_PATH=***path*

The path of the context in which the process flow is located.

#### **LSAF\_PROCESSFLOW=***name*

The name of the process flow.

#### **SAS\_DSNAME=***name*

The name of the data set that contains the property values to set on the process flow. See ["Data Set Macros" on page 5](#page-12-0) for information about specifying the name of the data set.

The data set must contain at least the following columns. Additional variables are ignored.

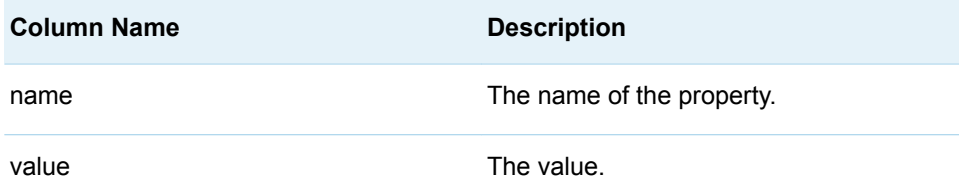

### **Details**

Updates the properties for the specified process flow.

The output data set from the [%LSAF\\_GETPROCESSFLOWPROPERTIES](#page-469-0) macro can be used to determine the name and current values of the process flow properties. Rows in which the name matches an existing process flow property are used to attempt to update the property. If the specified value is invalid for the property type, the update is stopped and the appropriate error message is printed to the SAS log file.

See ["Format Date Values" on page 4](#page-11-0) for information about date formats.

*Chapter 39 / ProcessFlowService Module*

**40**

# **ProcessFlowSetupService Module**

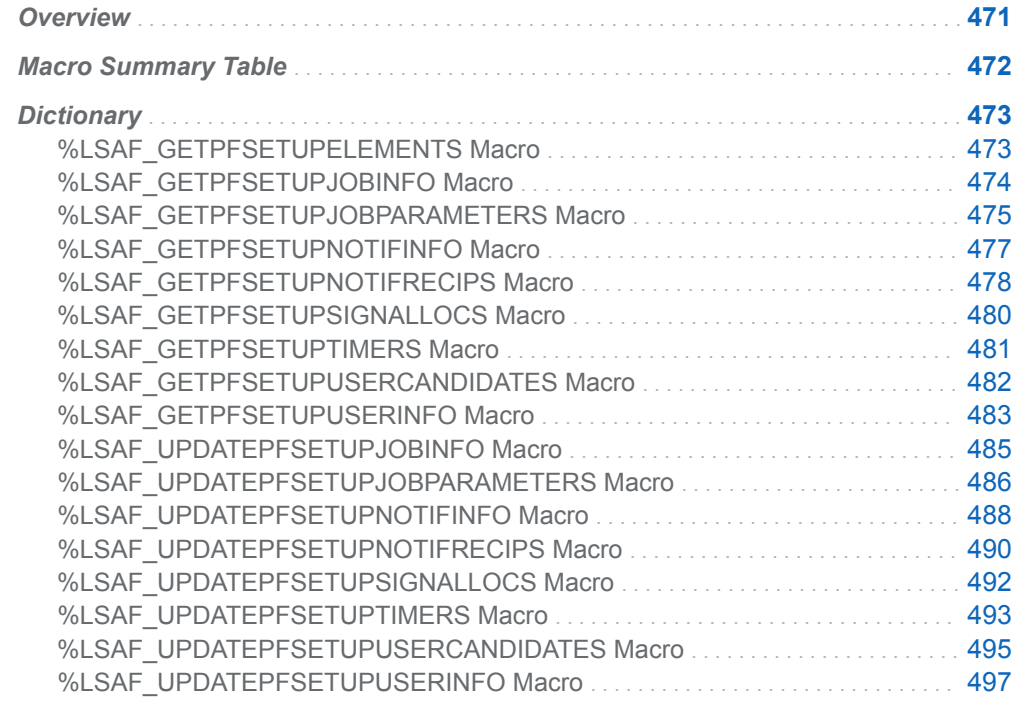

## **Overview**

Macros to manage process flow setup elements.

# <span id="page-479-0"></span>Macro Summary Table

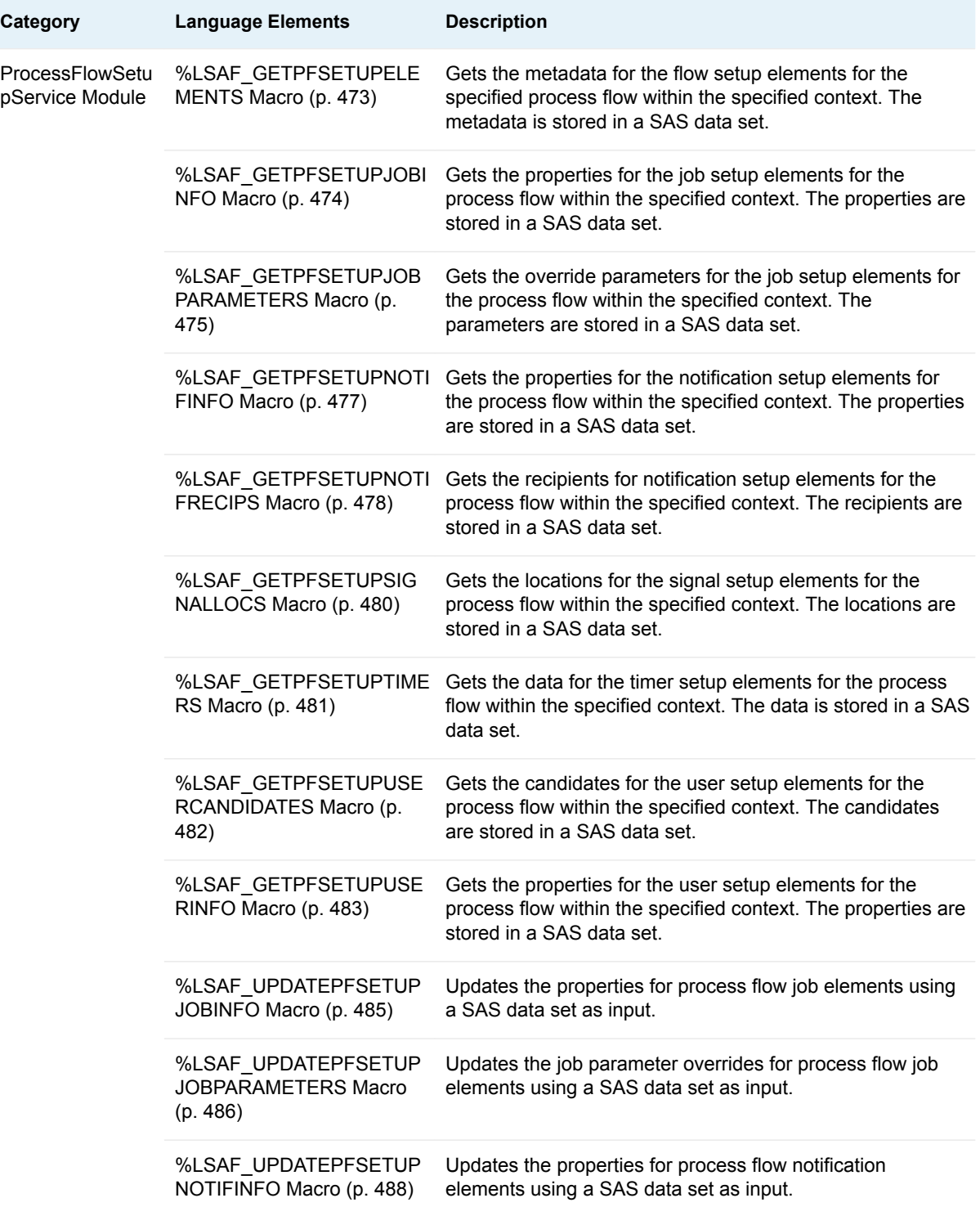

<span id="page-480-0"></span>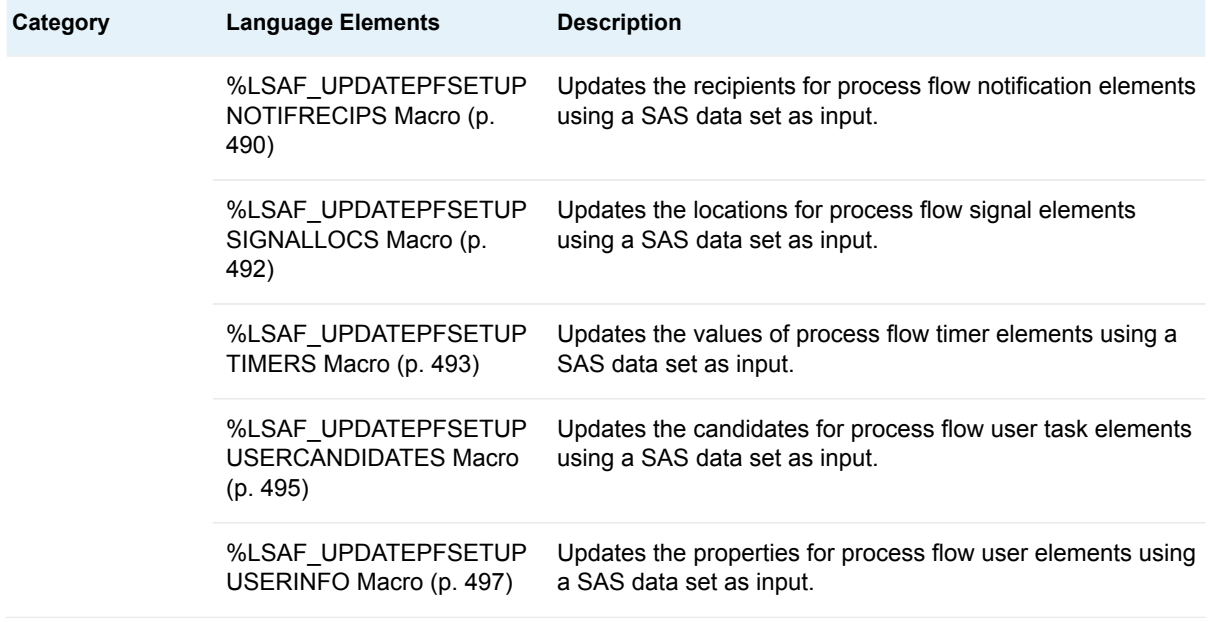

# **Dictionary**

## %LSAF\_GETPFSETUPELEMENTS Macro

Gets the metadata for the flow setup elements for the specified process flow within the specified context. The metadata is stored in a SAS data set.

Category: ProcessFlowSetupService Module

Note: This macro sets [the standard macro variables](#page-15-0).

### **Syntax**

**%LSAF\_GETPFSETUPELEMENTS**(LSAF\_PATH=*path*, LSAF\_PROCESSFLOW=*name*<, SAS\_DSNAME=*name*>);

Required Arguments

#### **LSAF\_PATH=***path*

The path of the context in which the process flow is located.

#### **LSAF\_PROCESSFLOW=***name*

The name of the process flow.

### <span id="page-481-0"></span>Optional Argument

#### **SAS\_DSNAME=***name*

The name of the output data set that contains the elements for the process flow data. See ["Data Set Macros" on page 5](#page-12-0) for information about specifying the name of the data set. The default value is WORK.LSAFGETPFSETUPELEMENTS.

The data set contains a row for each element and columns with the following names. The data set is not sorted.

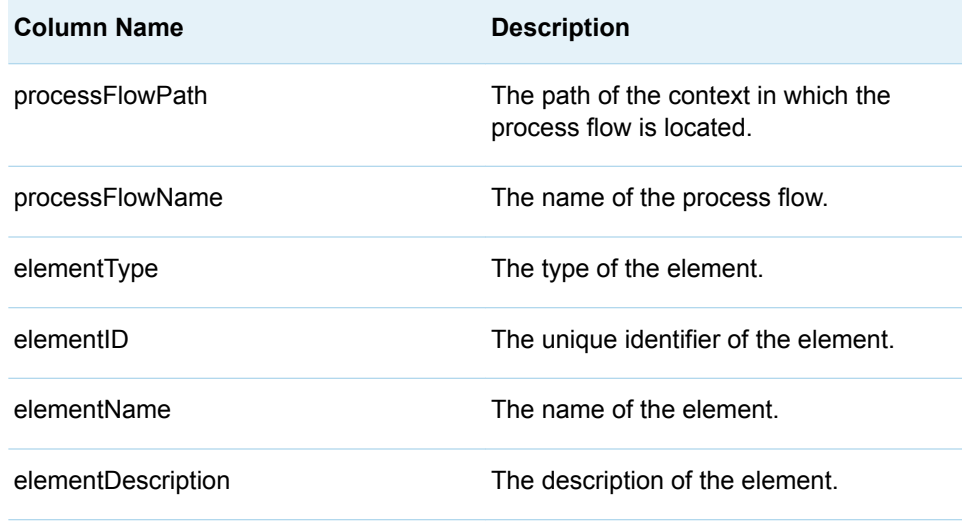

## %LSAF\_GETPFSETUPJOBINFO Macro

Gets the properties for the job setup elements for the process flow within the specified context. The properties are stored in a SAS data set.

Category: ProcessFlowSetupService Module

Note: This macro sets [the standard macro variables](#page-15-0).

### **Syntax**

**%LSAF\_GETPFSETUPJOBINFO**(LSAF\_PATH=*path*, LSAF\_PROCESSFLOW=*name*<, SAS\_DSNAME=*name*>);

### Required Arguments

#### **LSAF\_PATH=***path*

The path of the context in which the process flow is located.

#### **LSAF\_PROCESSFLOW=***name*

The name of the process flow.

### <span id="page-482-0"></span>Optional Argument

#### **SAS\_DSNAME=***name*

The name of the output data set that contains the properties for the job setup elements for the process flow. See ["Data Set Macros" on page 5](#page-12-0) for information about specifying the name of the data set. The default value is WORK.LSAFGETPFSETUPJOBINFO.

The data set contains a row for each property or attribute and columns with the following names. The data set is not sorted.

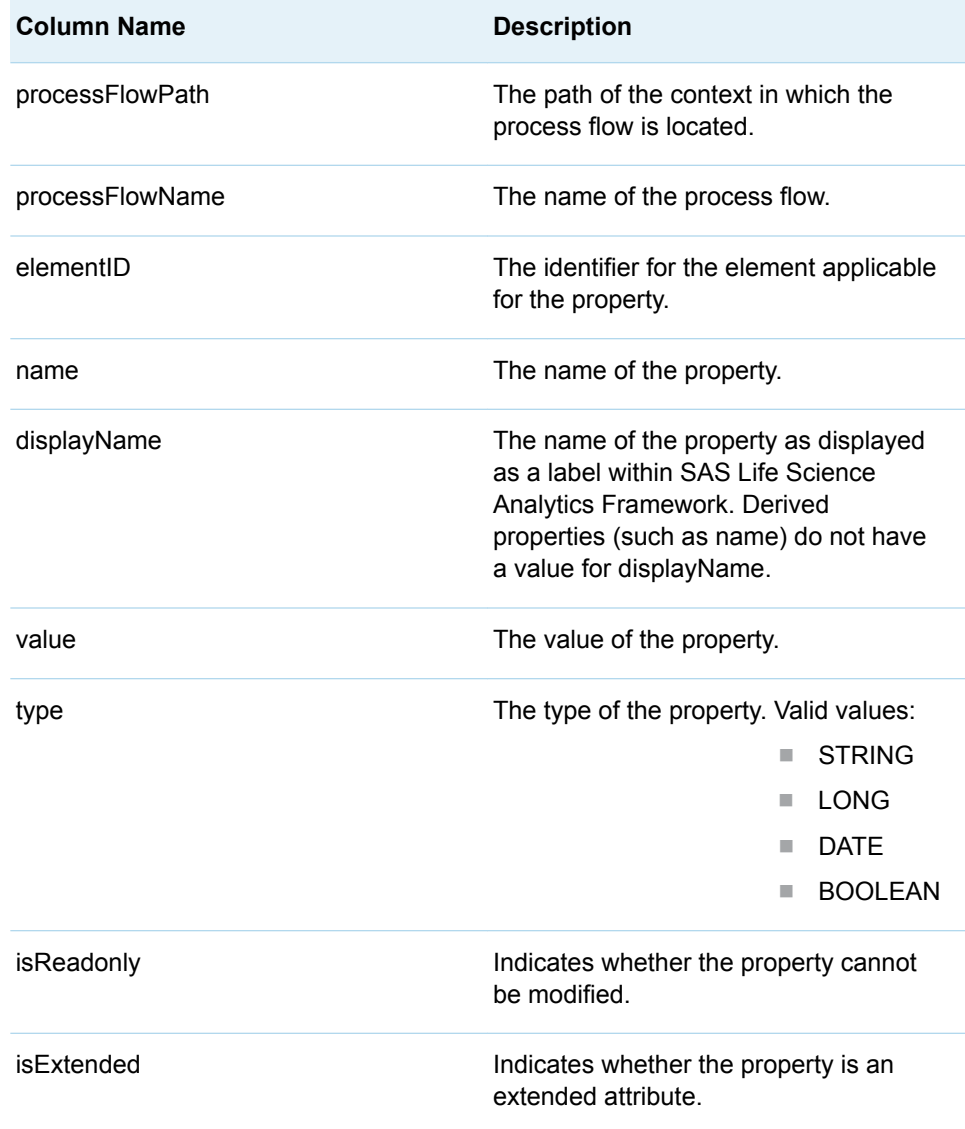

## %LSAF\_GETPFSETUPJOBPARAMETERS Macro

Gets the override parameters for the job setup elements for the process flow within the specified context. The parameters are stored in a SAS data set.

Category: ProcessFlowSetupService Module Note: This macro sets [the standard macro variables](#page-15-0).

### **Syntax**

**%LSAF\_GETPFSETUPJOBPARAMETERS**(LSAF\_PATH=*path*, LSAF\_PROCESSFLOW=*name*<, SAS\_DSNAME=*name*>);

### Required Arguments

#### **LSAF\_PATH=***path*

The path of the context in which the process flow is located.

#### **LSAF\_PROCESSFLOW=***name*

The name of the process flow.

### Optional Argument

#### **SAS\_DSNAME=***name*

The name of the output data set that contains the override parameters for the process flow element. See ["Data Set Macros" on page 5](#page-12-0) for information about specifying the name of the data set. The default value is WORK.LSAFGETPFSETUPJOBPARAMETERS.

The data set contains a row for each override parameter, sorted by the element identifier and parameter name, and the following columns:

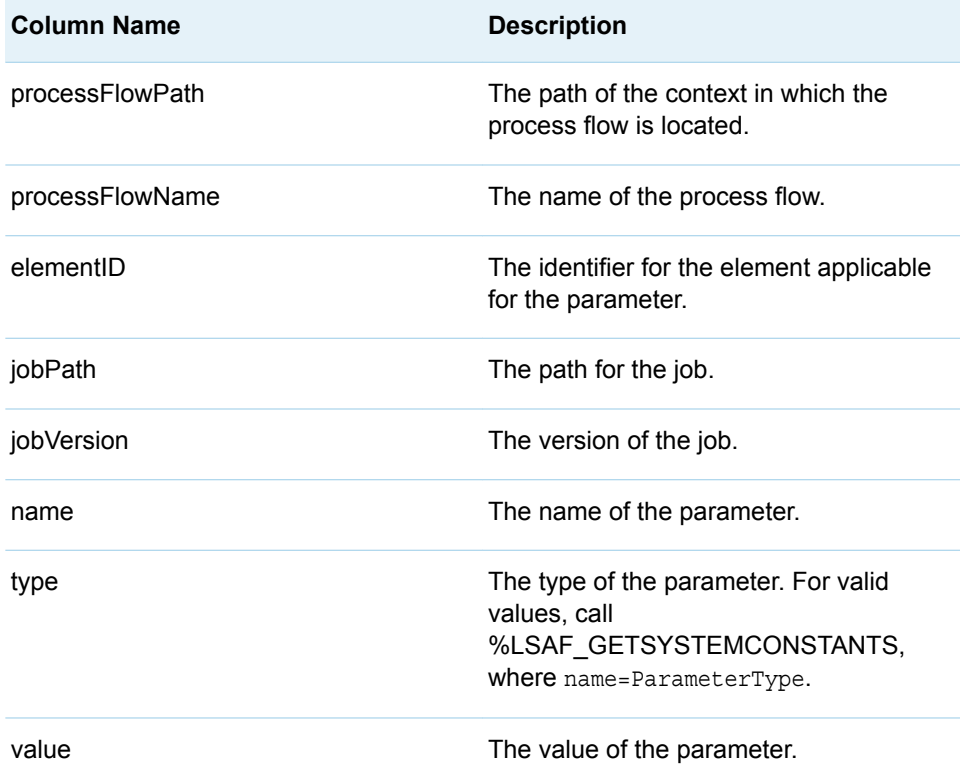

<span id="page-484-0"></span>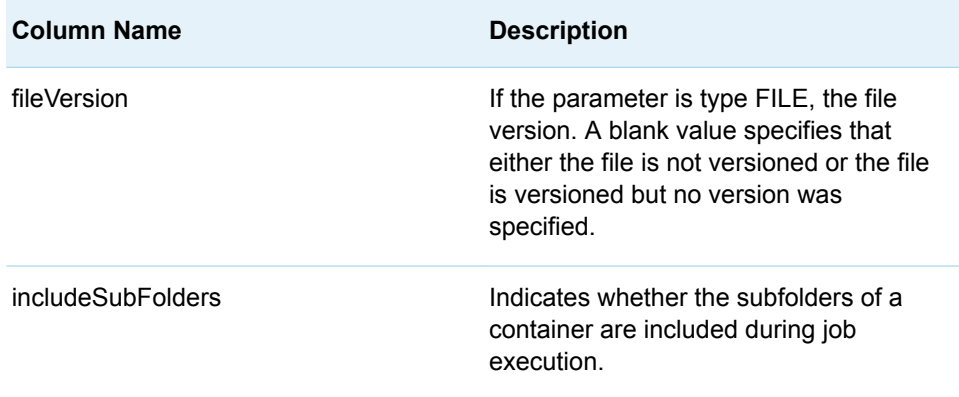

### Details

Gets the override parameters for the job setup elements for the process flow within the specified context. The parameters are stored in a SAS data set.

Job setup elements maintain a list of the parameters that are used to override the default parameters when the job task executes. To get the full list and metadata for the job parameters, use the output data set from the [%LSAF\\_GETJOBPARAMETERS](#page-264-0) macro.

## %LSAF\_GETPFSETUPNOTIFINFO Macro

Gets the properties for the notification setup elements for the process flow within the specified context. The properties are stored in a SAS data set.

Category: ProcessFlowSetupService Module

Note: This macro sets [the standard macro variables](#page-15-0).

## **Syntax**

**%LSAF\_GETPFSETUPNOTIFINFO**(LSAF\_PATH=*path*, LSAF\_PROCESSFLOW=*name*<, SAS\_DSNAME=*name*>);

### Required Arguments

#### **LSAF\_PATH=***path*

The path of the context in which the process flow is located.

#### **LSAF\_PROCESSFLOW=***name*

The name of the process flow.

### <span id="page-485-0"></span>Optional Argument

#### **SAS\_DSNAME=***name*

The name of the output data set that contains the properties and attributes for the notification setup elements for the process flow. See ["Data Set Macros" on](#page-12-0) [page 5](#page-12-0) for information about specifying the name of the data set. The default value is WORK.LSAFGETPFSETUPNOTIFINFO.

The data set contains a row for each property or attribute and columns with the following names. The data set is not sorted.

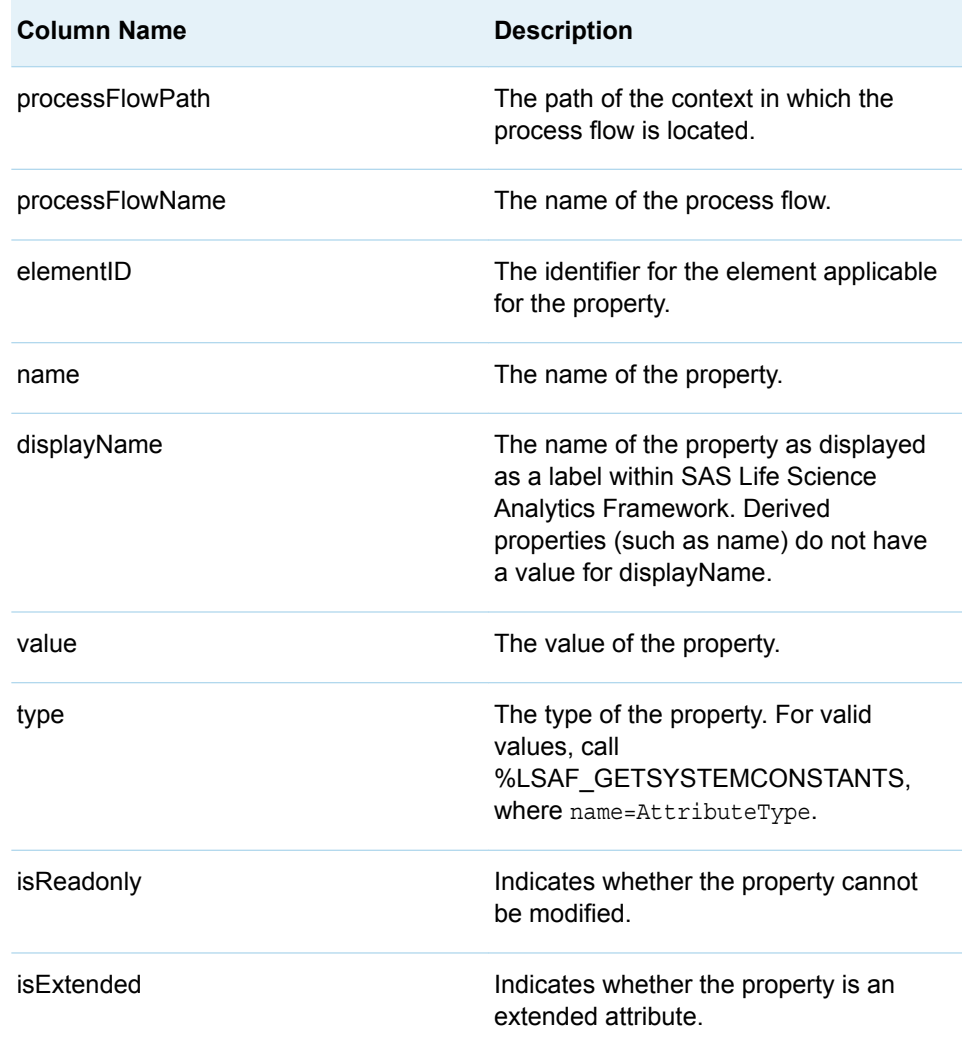

## %LSAF\_GETPFSETUPNOTIFRECIPS Macro

Gets the recipients for notification setup elements for the process flow within the specified context. The recipients are stored in a SAS data set.

Category: ProcessFlowSetupService Module

Note: This macro sets [the standard macro variables](#page-15-0).

## **Syntax**

#### **%LSAF\_GETPFSETUPNOTIFRECIPS**(LSAF\_PATH=*path*, LSAF\_PROCESSFLOW=*name*<, SAS\_DSNAME=*name*>);

### Required Arguments

#### **LSAF\_PATH=***path*

The path of the context in which the process flow is located.

#### **LSAF\_PROCESSFLOW=***name*

The name of the process flow.

### Optional Argument

#### **SAS\_DSNAME=***name*

The name of the output data set that contains the metadata for the recipients. See ["Data Set Macros" on page 5](#page-12-0) for information about specifying the name of the data set. The default value is WORK.LSAFGETPFSETUPNOTIFRECIPS.

The data set contains a row for each recipient, sorted by the element identifier, recipient type, and principalId, and the following columns:

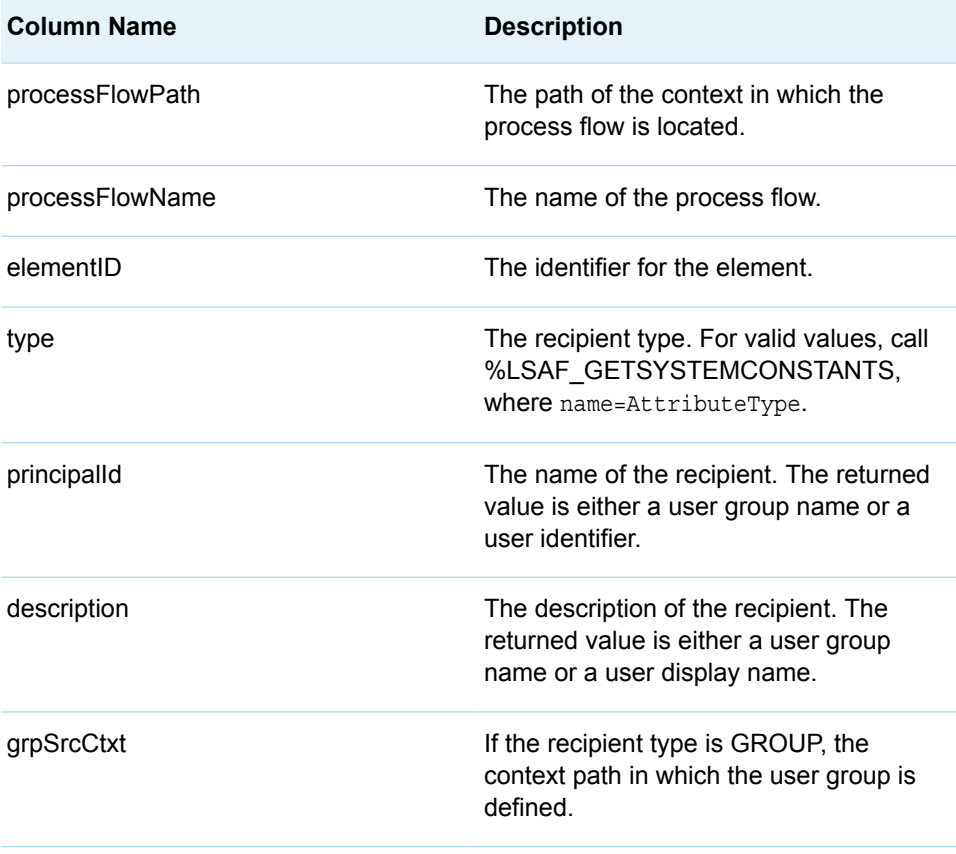

## <span id="page-487-0"></span>%LSAF\_GETPFSETUPSIGNALLOCS Macro

Gets the locations for the signal setup elements for the process flow within the specified context. The locations are stored in a SAS data set.

Category: ProcessFlowSetupService Module

Note: This macro sets [the standard macro variables](#page-15-0).

### **Syntax**

**%LSAF\_GETPFSETUPSIGNALLOCS**(LSAF\_PATH=*path*, LSAF\_PROCESSFLOW=*name*<, SAS\_DSNAME=*name*>);

### Required Arguments

#### **LSAF\_PATH=***path*

The path of the context in which the process flow is located.

#### **LSAF\_PROCESSFLOW=***name*

The name of the process flow.

### Optional Argument

#### **SAS\_DSNAME=***name*

The name of the output data set that contains the locations for the process flow signal element. See ["Data Set Macros" on page 5](#page-12-0) for information about specifying the name of the data set. The default value is WORK.LSAFGETPFSETUPSIGNALLOCS.

The data set contains a row for each signal location, sorted by element identifier and location, and the following columns:

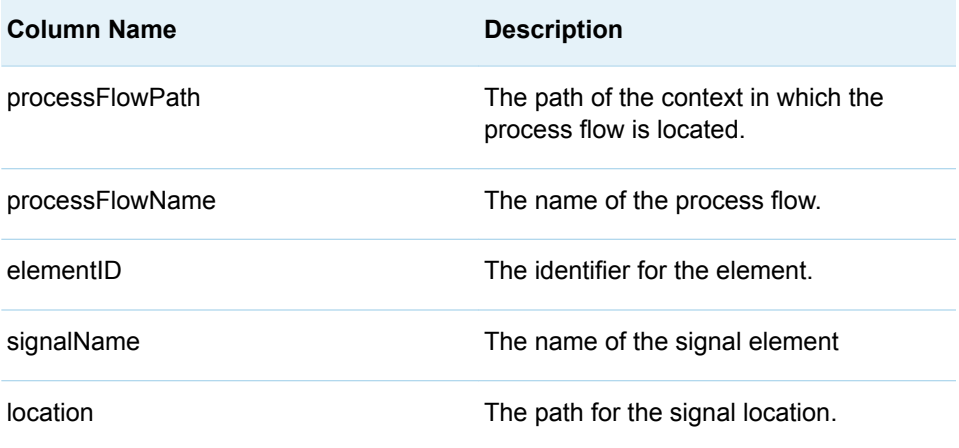

### <span id="page-488-0"></span>%LSAF\_GETPFSETUPTIMERS Macro

Gets the data for the timer setup elements for the process flow within the specified context. The data is stored in a SAS data set.

Category: ProcessFlowSetupService Module

Note: This macro sets [the standard macro variables](#page-15-0).

### **Syntax**

#### **%LSAF\_GETPFSETUPTIMERS**(LSAF\_PATH=*path*, LSAF\_PROCESSFLOW=*name*<, SAS\_DSNAME=*name*>);

### Required Arguments

#### **LSAF\_PATH=***path*

The path of the context in which the process flow is located.

#### **LSAF\_PROCESSFLOW=***name*

The name of the process flow.

### Optional Argument

#### **SAS\_DSNAME=***name*

The name of the output data set that contains the data for the process flow timer setup elements. See ["Data Set Macros" on page 5](#page-12-0) for information about specifying the name of the data set. The default value is WORK.LSAFGETPFSETUPTIMERS.

The data set contains a row for each timer element and columns with the following names. The data set is not sorted.

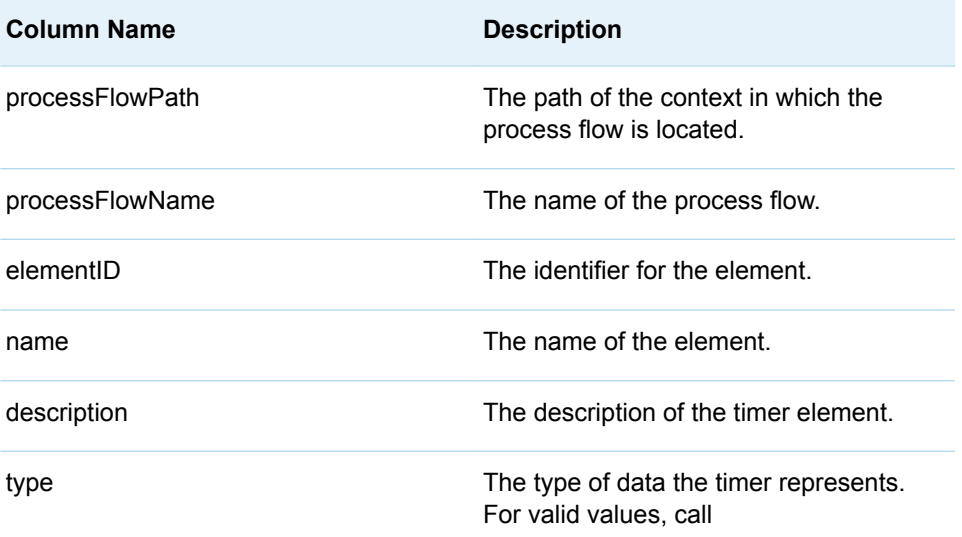

<span id="page-489-0"></span>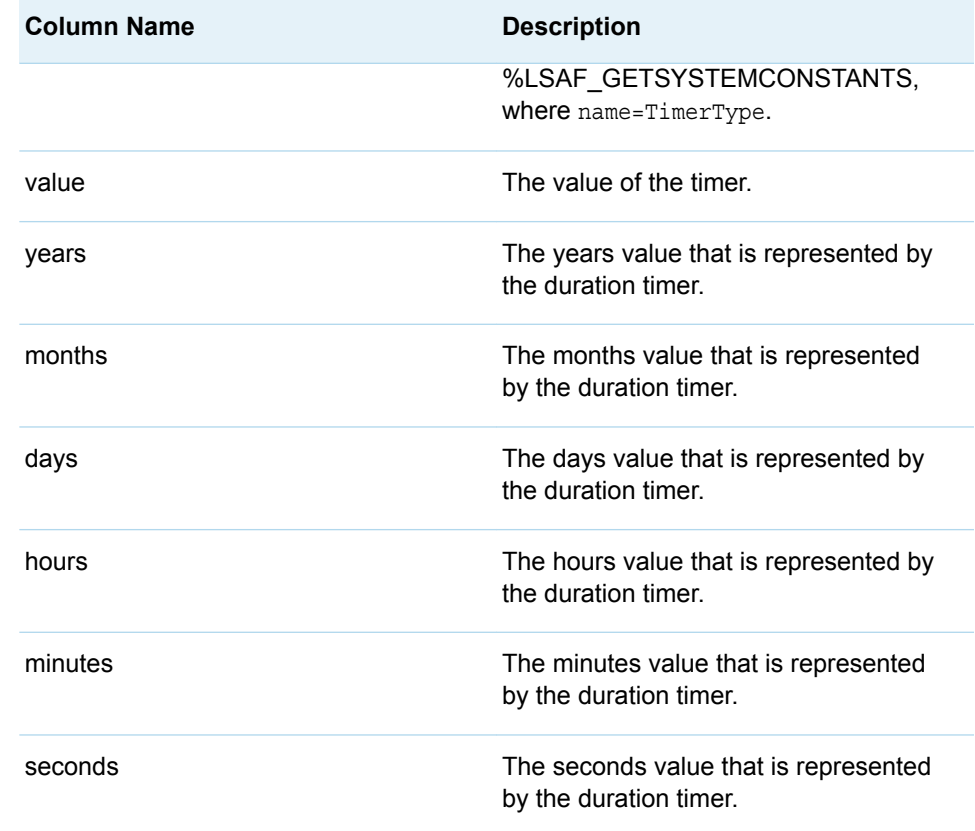

## %LSAF\_GETPFSETUPUSERCANDIDATES Macro

Gets the candidates for the user setup elements for the process flow within the specified context. The candidates are stored in a SAS data set.

Category: ProcessFlowSetupService Module

Note: This macro sets [the standard macro variables](#page-15-0).

### **Syntax**

**%LSAF\_GETPFSETUPUSERCANDIDATES**(LSAF\_PATH=*path*, LSAF\_PROCESSFLOW=*name*<, SAS\_DSNAME=*name*>);

Required Arguments

#### **LSAF\_PATH=***path*

The path of the context in which the process flow is located.

#### **LSAF\_PROCESSFLOW=***name*

The name of the process flow.

### <span id="page-490-0"></span>Optional Argument

#### **SAS\_DSNAME=***name*

The name of the output data set that contains the metadata for the candidates. See ["Data Set Macros" on page 5](#page-12-0) for information about specifying the name of the data set. The default value is WORK.LSAFGETPFSETUPUSERCANDIDATES.

The data set contains a row for each candidate, sorted by the element identifier, candidate type, and principalId, and the following columns:

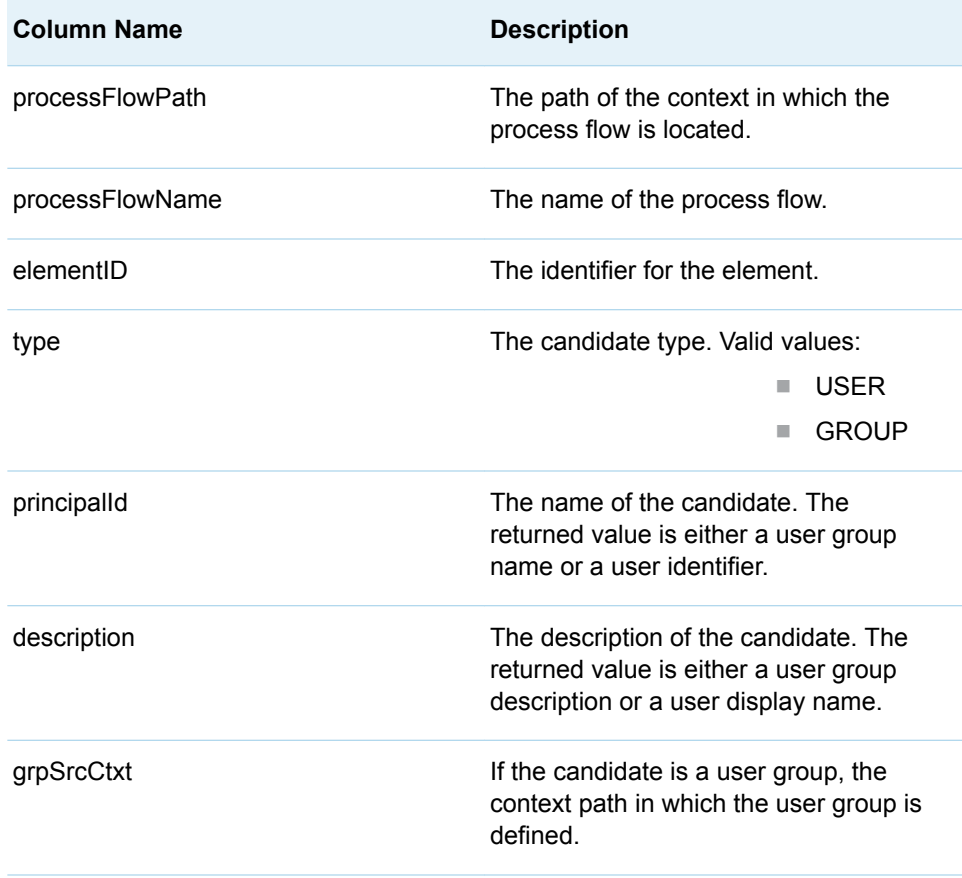

## %LSAF\_GETPFSETUPUSERINFO Macro

Gets the properties for the user setup elements for the process flow within the specified context. The properties are stored in a SAS data set.

Category: ProcessFlowSetupService Module

Note: This macro sets [the standard macro variables](#page-15-0).

## **Syntax**

#### **%LSAF\_GETPFSETUPUSERINFO**(LSAF\_PATH=*path*, LSAF\_PROCESSFLOW=*name*<, SAS\_DSNAME=*name*>);

### Required Arguments

#### **LSAF\_PATH=***path*

The path of the context in which the process flow is located.

#### **LSAF\_PROCESSFLOW=***name*

The name of the process flow.

### Optional Argument

#### **SAS\_DSNAME=***name*

The name of the output data set that contains the property attributes for the user setup elements. See ["Data Set Macros" on page 5](#page-12-0) for information about specifying the name of the data set. The default value is WORK.LSAFGETPFSETUPUSERINFO.

The data set contains a row for each property or attribute and columns with the following names. The data set is not sorted.

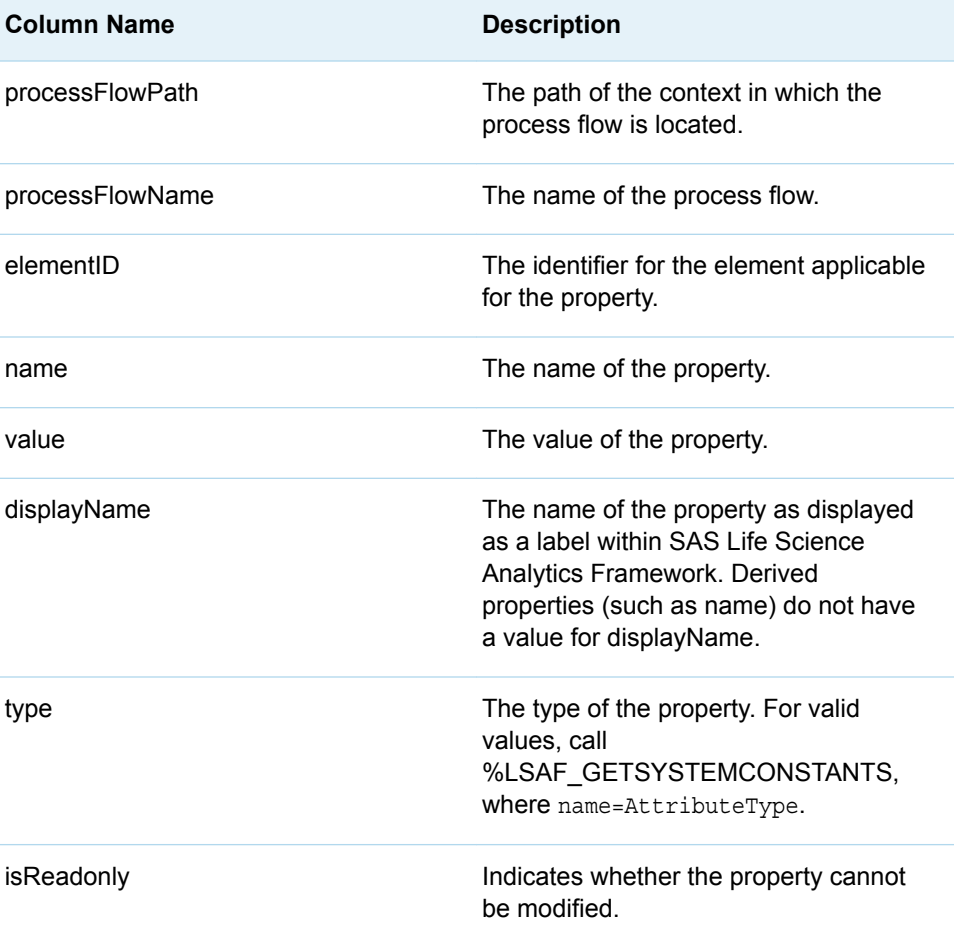

<span id="page-492-0"></span>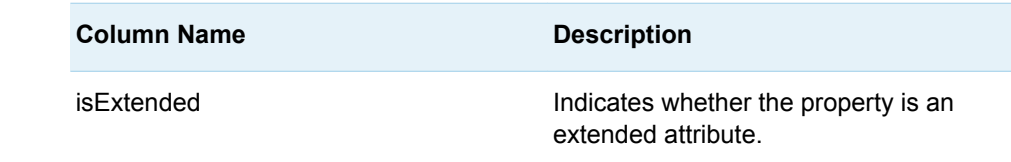

## %LSAF\_UPDATEPFSETUPJOBINFO Macro

Updates the properties for process flow job elements using a SAS data set as input.

Category: ProcessFlowSetupService Module

Note: This macro sets [the standard macro variables](#page-15-0).

## **Syntax**

**%LSAF\_UPDATEPFSETUPJOBINFO**(SAS\_DSNAME=*name*);

### Required Argument

#### **SAS\_DSNAME=***name*

The name of the data set that contains the properties information for all of the job element properties to modify. See ["Data Set Macros" on page 5](#page-12-0) for information about specifying the name of the data set.

The data set must contain at least the following columns. Additional variables are ignored.

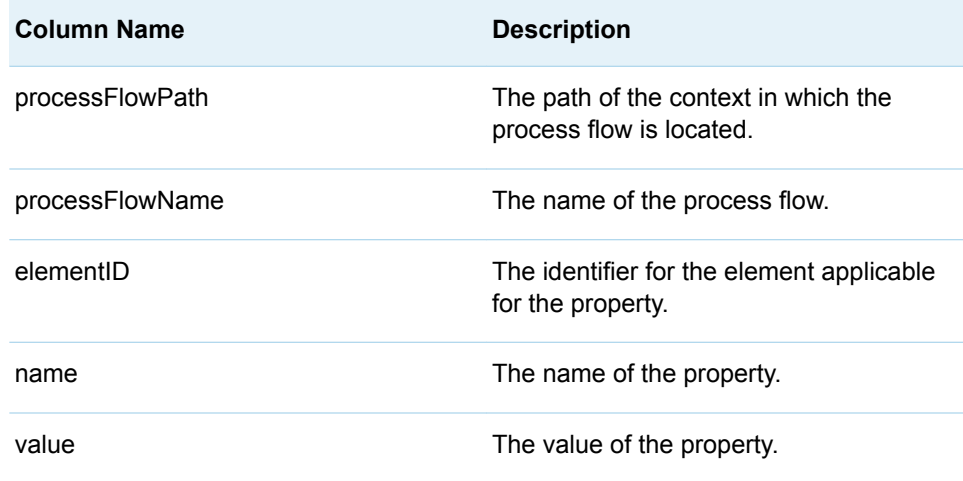

## <span id="page-493-0"></span>**Details**

Updates the properties for process flow job elements using a SAS data set as input.

Properties for multiple job elements can be modified using a single SAS data set. Each property is represented as a single row in the input data set.

To determine the name and current values of the job element properties, use the output data set from the [%LSAF\\_GETPFSETUPJOBINFO](#page-481-0) macro. Rows in which the name matches an existing job element property are used to attempt to update the property. If the specified value is invalid for the property type, the update is stopped and the appropriate error message is written to the SAS log file.

#### **Failure and Message Handling**

The macro performs a series of validation procedures to determine whether the input data set has the necessary structure for processing. If any of these validation procedures fail, an appropriate failure message is written to the SAS log file and the macro stops processing.

In addition to other modifications, the macro sorts the input data set and stores the modified data in a temporary data set called

WORK.\_\_SASMACRO\_JOBINFOTEMP\_\_. In the event that a failure occurs during processing, this temporary data set is retained as a reference. If all updates are performed successfully, this data set is deleted from the work library. A message is written to the SAS log file, which indicates whether the data set was retained. Regardless of success or failure of previous runs, this data set is deleted at the beginning of each new run of the macro. The data values and sort order of the original input data set are maintained.

All records that pertain to the same job element are processed as a single transaction by the macro. Messages are written to the SAS log file as each job element is processed. If the update of a job element fails, the macro stops processing and a failure message is written to the SAS log file. Successful updates to job elements made prior to the observation that contains the failure are maintained in SAS Life Science Analytics Framework.

## %LSAF\_UPDATEPFSETUPJOBPARAMETERS Macro

Updates the job parameter overrides for process flow job elements using a SAS data set as input.

Category: ProcessFlowSetupService Module

Note: This macro sets [the standard macro variables](#page-15-0).

## **Syntax**

**%LSAF\_UPDATEPFSETUPJOBPARAMETERS**(SAS\_DSNAME=*name*);

### Required Argument

#### **SAS\_DSNAME=***name*

The name of the data set that contains the override parameters for the job elements to modify. See ["Data Set Macros" on page 5](#page-12-0) for information about specifying the name of the data set.

The data set must contain at least the following columns. Additional variables are ignored.

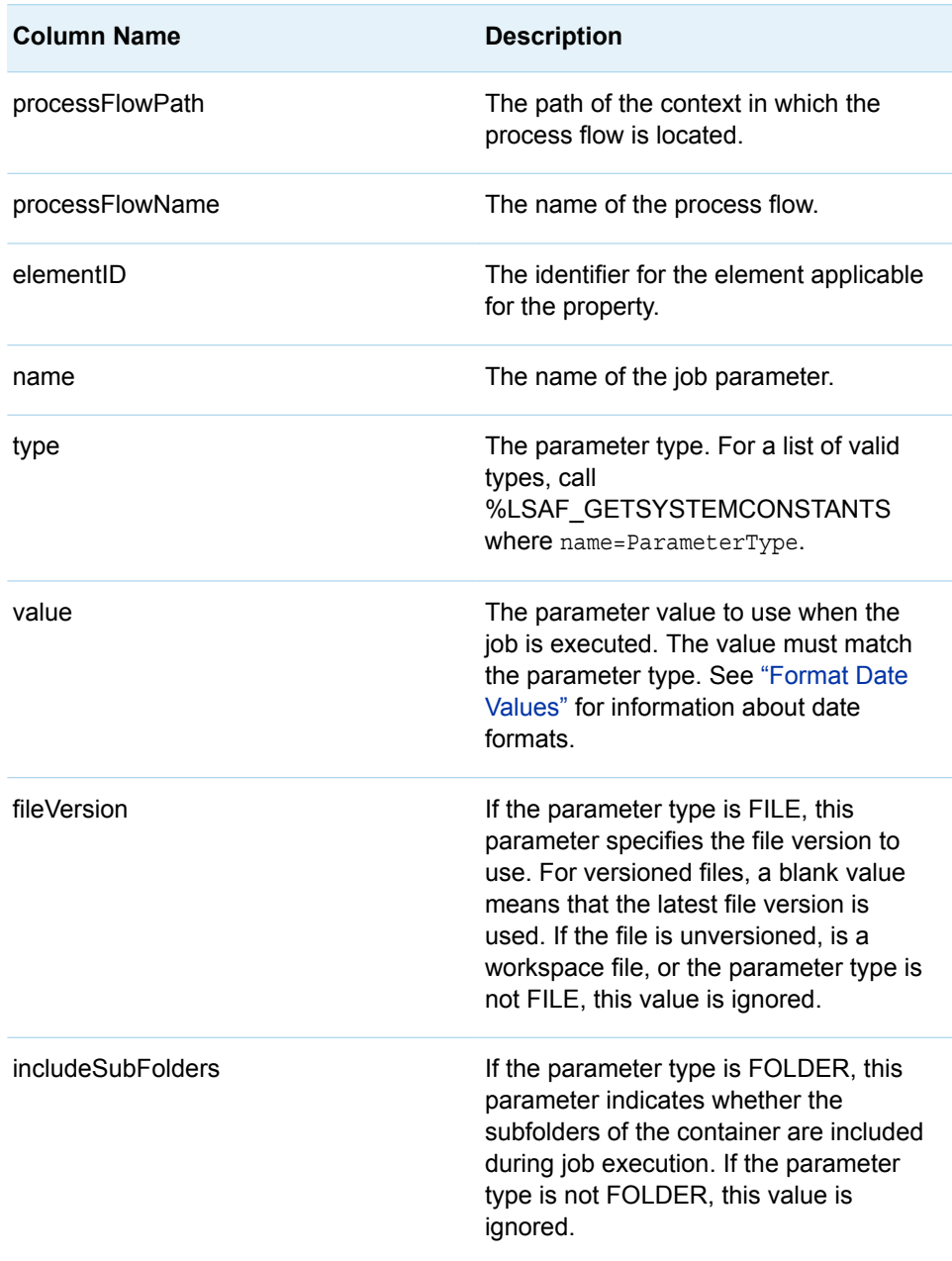

## <span id="page-495-0"></span>**Details**

Updates the job parameter overrides for process flow job elements using a SAS data set as input.

The override parameters for multiple job elements can be modified using a single SAS data set. Each parameter is represented as a single row in the input data set.

The job element stores only the values to use as overrides at the time the job is run. To determine the name and default values of all of the parameters for the job associated with the process flow element, use the output data set from the [%LSAF\\_GETPFSETUPJOBPARAMETERS](#page-482-0) macro. You can also use the same output data set to determine the name and value for the overrides that are currently set on the job element. To determine the job elements for a process flow and the job that is associated with the elements, use the output data set from the [%LSAF\\_GETPFSETUPJOBINFO](#page-481-0) macro. If the job path has not been set on the job element, parameter overrides cannot be set.

The job parameter overrides that are represented in the input data set replace the list of parameter overrides currently saved on the job element. A single row in which both NAME and TYPE are blank results in clearing all of the job parameter overrides for the specified element. If an invalid value is specified for a parameter, the updates are stopped and the appropriate error message is written to the SAS log file.

If duplicate valid parameters are specified for the same element, only the first value is maintained.

#### **Failure and Message Handling**

The macro performs a series of validation procedures to determine whether the input data set has the necessary structure for processing. If any of these validation procedures fail, an appropriate failure message is written to the SAS log file and the macro stops additional processing.

In addition to other modifications, the macro sorts the input data set and stores the modified data in a temporary data set called

WORK. SASMACRO JOBELEMENTPARMSTEMP. In the event that a failure occurs during processing, this temporary data set is retained as a reference. If all updates are performed successfully, this data set is deleted from the work library. A message is written to the SAS log file, which indicates whether the data set was retained. Regardless of the success or failure of previous runs, this data set is deleted at the beginning of each new run of the macro. The data values and sort order of the original input data set are maintained.

All records that pertain to the same job element are processed as a single transaction by the macro. Messages are written to the SAS log file as each job element is processed. If the update of a job element fails, the macro stops processing and a failure message is written to the SAS log file. Successful updates to job elements made prior to the observation that contains the failure are maintained in SAS Life Science Analytics Framework.

## %LSAF\_UPDATEPFSETUPNOTIFINFO Macro

Updates the properties for process flow notification elements using a SAS data set as input.

Category: ProcessFlowSetupService Module

Note: This macro sets [the standard macro variables](#page-15-0).

### **Syntax**

**%LSAF\_UPDATEPFSETUPNOTIFINFO**(SAS\_DSNAME=*name*);

### Required Argument

#### **SAS\_DSNAME=***name*

The name of the data set that contains the properties information for all of the notification element properties to modify. See ["Data Set Macros" on page 5](#page-12-0) for information about specifying the name of the data set.

The data set must contain at least the following columns. Additional variables are ignored.

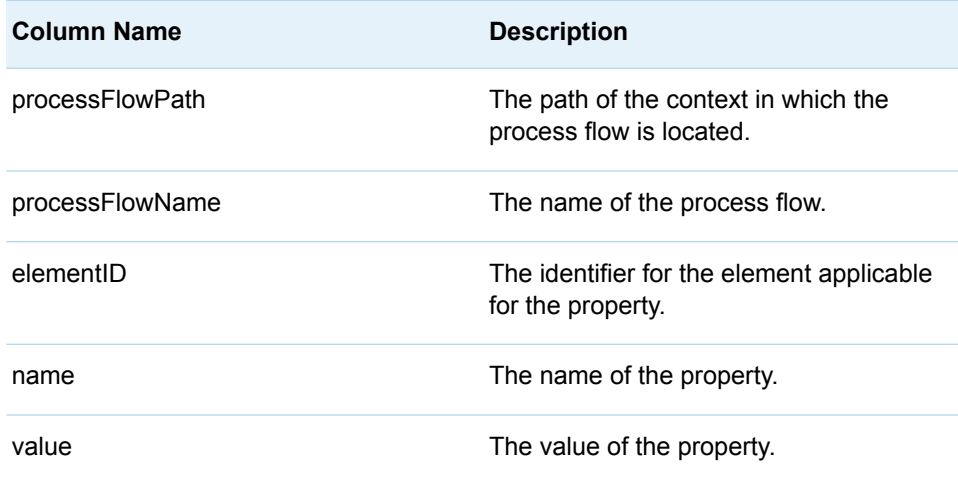

### **Details**

Updates the properties for process flow notification elements using a SAS data set as input.

Properties for multiple notification elements can be modified using a single SAS data set. Each property is represented as a single row in the input data set.

To determine the name and current values of the notification element properties, use the output data set from the [%LSAF\\_GETPFSETUPNOTIFINFO](#page-484-0) macro. Rows in which the name matches an existing notification element property are used to attempt to update the property. If the specified value is invalid for the property type, the update is stopped and the appropriate error message is written to the SAS log file.

#### **Failure and Message Handling**

The macro performs a series of validation procedures to determine whether the input data set has the necessary structure for processing. If any of these validation

<span id="page-497-0"></span>procedures fail, an appropriate failure message is written to the SAS log file and the macro stops additional processing.

In addition to other modifications, the macro sorts the input data set and stores the modified data in a temporary data set called

WORK.\_\_SASMACRO\_NOTIFICATIONSTEMP\_\_. In the event that a failure occurs during processing, this temporary data set is retained as a reference. If all updates are performed successfully, this data set is deleted from the work library. A message is written to the SAS log file, which indicates whether the data set was retained. Regardless of success or failure of previous runs, this data set is deleted at the beginning of each new run of the macro. The data values and sort order of the original input data set are maintained.

All records that pertain to the same notification element are processed as a single transaction by the macro. Messages are written to the SAS log file as each notification element is processed. If the update of a notification element fails, the macro stops processing and a failure message is written to the SAS log file. Successful updates to notification elements made prior to the observation that contains the failure are maintained in SAS Life Science Analytics Framework.

## %LSAF\_UPDATEPFSETUPNOTIFRECIPS Macro

Updates the recipients for process flow notification elements using a SAS data set as input.

Category: ProcessFlowSetupService Module

Note: This macro sets [the standard macro variables](#page-15-0).

### **Syntax**

**%LSAF\_UPDATEPFSETUPNOTIFRECIPS**(SAS\_DSNAME=*name*);

### Required Argument

#### **SAS\_DSNAME=***name*

The name of the data set that contains the recipients for the notification elements to modify. See ["Data Set Macros" on page 5](#page-12-0) for information about specifying the name of the data set. The default value is WORK.LSAFGETACLS.

The data set must contain at least the following columns. Additional variables are ignored.

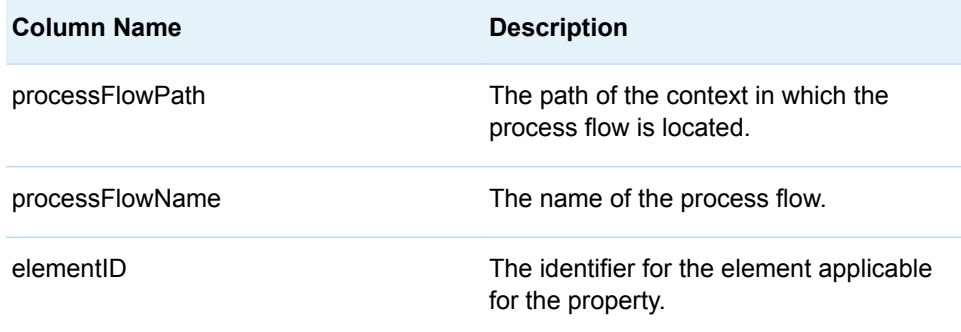

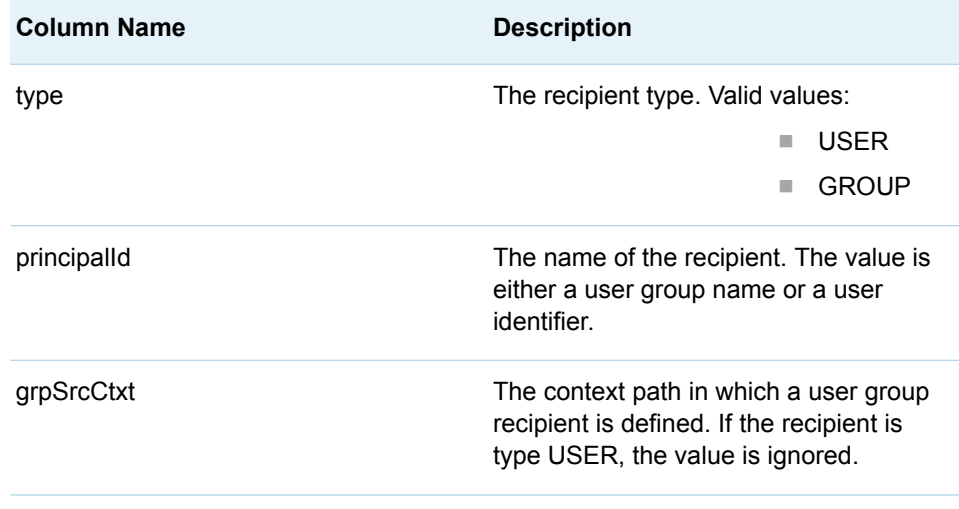

### **Details**

Updates the recipients for process flow notification elements using a SAS data set as input.

The recipients for multiple notification elements can be modified using a single SAS data set. Each recipient is represented as a single row in the input data set.

To determine the recipients currently set on the notification element, use the output data set from the [%LSAF\\_GETPFSETUPNOTIFRECIPS](#page-485-0) macro. To determine the principals (user accounts and user groups) that are available at the context level eligible to be recipients, use the output data set from the [%LSAF\\_GETASSIGNEDMEMBERS](#page-394-0) macro. To determine the identifiers for all notification elements for a process flow, use the output data set from the [%LSAF\\_GETPFSETUPELEMENTS](#page-480-0) macro.

The notification recipients that are represented in the input data set replace the list of recipients currently saved on the notification element. A single row in which TYPE and PRINCIPALID are blank result in clearing all of the notification recipients for the specified element.

#### **Failure and Message Handling**

The macro performs a series of validation procedures to determine whether the input data set has the necessary structure for processing. If any of these validation procedures fail, an appropriate failure message is written to the SAS log file and the macro stops additional processing.

In addition to other modifications, the macro sorts the input data set and stores the modified data in a temporary data set called

WORK.\_SASMACRO\_NOTIRECIPIENTSTEMP\_\_. In the event that a failure occurs during processing, this temporary data set is retained as a reference. If all updates are performed successfully, this data set is deleted from the work library. A message is written to the SAS log file, which indicates whether the data set was retained. Regardless of success or failure of previous runs, this data set is deleted at the beginning of each new run of the macro. The data values and sort order of the original input data set are maintained.

All records that pertain to the same notification element are processed as a single transaction by the macro. Messages are written to the SAS log file as each

<span id="page-499-0"></span>notification element is processed. If the update of a notification element fails, the macro stops processing and a failure message is written to the SAS log file. Successful updates to notification elements made prior to the observation that contains the failure are maintained in SAS Life Science Analytics Framework.

If duplicate valid recipients are specified for the same element, only one of the values is maintained.

## %LSAF\_UPDATEPFSETUPSIGNALLOCS Macro

Updates the locations for process flow signal elements using a SAS data set as input.

Category: ProcessFlowSetupService Module

Note: This macro sets [the standard macro variables](#page-15-0).

### **Syntax**

**%LSAF\_UPDATEPFSETUPSIGNALLOCS**(SAS\_DSNAME=*name*);

### Required Argument

#### **SAS\_DSNAME=***name*

The name of the data set that contains the locations for the signal elements to modify. See ["Data Set Macros" on page 5](#page-12-0) for information about specifying the name of the data set.

The data set must contain at least the following columns. Additional variables are ignored.

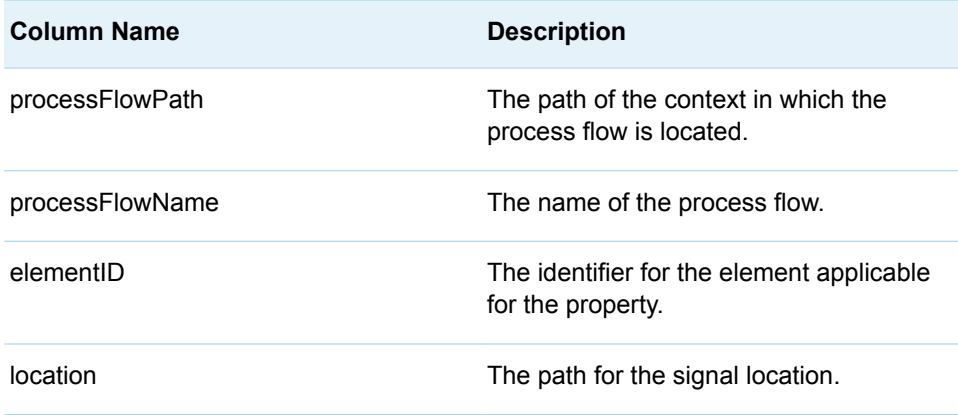

### Details

Updates the locations for process flow signal elements using a SAS data set as input.

<span id="page-500-0"></span>The locations for multiple signal elements can be modified using a single SAS data set. Each location is represented as a single row in the input data set.

To determine the locations that are currently set on the signal element, use the output data set from the [%LSAF\\_GETPFSETUPSIGNALLOCS](#page-487-0) macro. To determine the signal elements for a process flow, use the output data set from the [%LSAF\\_GETPFSETUPELEMENTS](#page-480-0) macro.

The signal locations that are represented in the input data set replace the list of locations currently saved on the signal element. A single row in which LOCATION is blank result in clearing all signal locations for the specified element.

#### **Failure and Message Handling**

The macro performs a series of validation procedures to determine whether the input data set has the necessary structure for processing. If any of these validation procedures fail, an appropriate failure message is written to the SAS log file and the macro stops additional processing.

Signal locations must adhere to the valid format of a SAS Life Science Analytics Framework repository item with the exception of container paths, which must end in slash star "/\*". If an invalid value is specified for a location, the updates are stopped and the appropriate error message is written to the SAS log file.

In addition to other modifications, the macro sorts the input data set and stores the modified data in a temporary data set called

WORK. SASMACRO SIGNALLOCATIONSTEMP. In the event that a failure occurs during processing, this temporary data set is retained as a reference. If all updates are performed successfully, this data set is deleted from the work library. A message is written to the SAS log file, which indicates whether the data set was retained. Regardless of success or failure of previous runs, this data set is deleted at the beginning of each new run of the macro. The data values and sort order of the original input data set are maintained.

All records that pertain to the same signal element are processed as a single transaction by the macro. Messages are written to the SAS log file as each signal element is processed. If the update of a signal element fails, the macro stops processing and a failure message is written to the SAS log file. Successful updates to signal elements made prior to the observation that contains the failure are maintained in SAS Life Science Analytics Framework.

If duplicate valid locations are specified for the same element, only the first value is maintained.

## %LSAF\_UPDATEPFSETUPTIMERS Macro

Updates the values of process flow timer elements using a SAS data set as input.

Category: ProcessFlowSetupService Module

Note: This macro sets [the standard macro variables](#page-15-0).

### **Syntax**

**%LSAF\_UPDATEPFSETUPTIMERS**(SAS\_DSNAME=*name*);

### Required Argument

#### **SAS\_DSNAME=***name*

The name of the data set that contains the timer values to set on the timer elements. See ["Data Set Macros" on page 5](#page-12-0) for information about specifying the name of the data set.

The data set must contain at least the following columns. Additional variables are ignored.

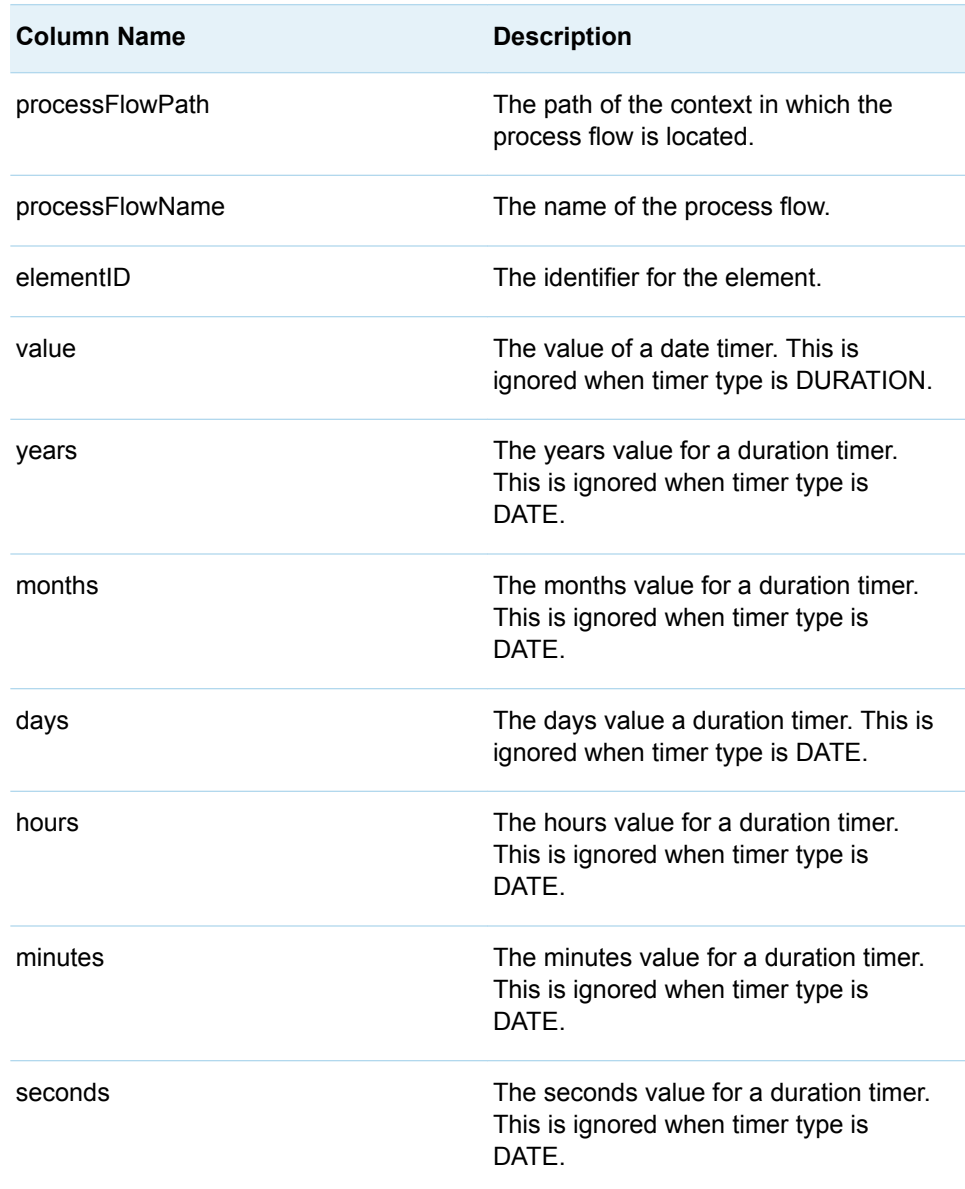

## Details

Updates the values of process flow timer elements using a SAS data set as input. Each row of the data set represents a timer element.

<span id="page-502-0"></span>To determine the identifier and current values of the process flow timer elements, use the output data set from the [%LSAF\\_GETPFSETUPTIMERS](#page-488-0) macro. Rows in which the identifier matches an existing process flow timer element are used to attempt to update the element. If the specified value is invalid for the element type, the update is stopped and the appropriate error message is written to the SAS log file.

See ["Format Date Values" on page 4](#page-11-0) for information about date formats.

#### **Failure and Message Handling**

The macro performs a series of validation procedures to determine whether the input data set has the necessary structure for processing. If any of these validation procedures fail, an appropriate failure message is written to the SAS log file and the macro stops additional processing.

If a failure occurs while processing a specific timer element, the macro stops processing and a failure message is written to the SAS log file. Successful updates made to elements prior to the element that contains the failure is maintained in SAS Life Science Analytics Framework.

## %LSAF\_UPDATEPFSETUPUSERCANDIDATES Macro

Updates the candidates for process flow user task elements using a SAS data set as input.

Category: ProcessFlowSetupService Module

Note: This macro sets [the standard macro variables](#page-15-0).

### **Syntax**

**%LSAF\_UPDATEPFSETUPUSERCANDIDATES**(SAS\_DSNAME=*name*);

### Required Argument

#### **SAS\_DSNAME=***name*

The name of the data set that contains the candidates for the user task elements to modify. See ["Data Set Macros" on page 5](#page-12-0) for information about specifying the name of the data set.

The data set must contain at least the following columns. Additional variables are ignored.

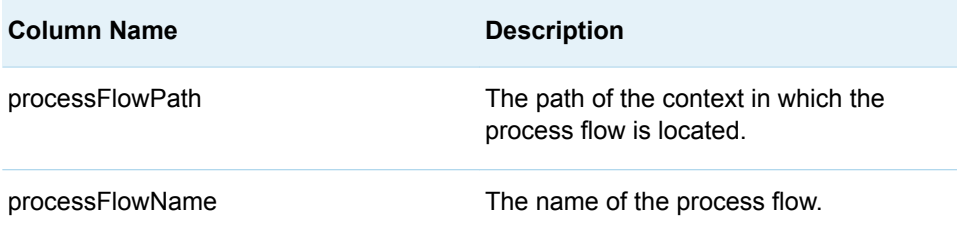

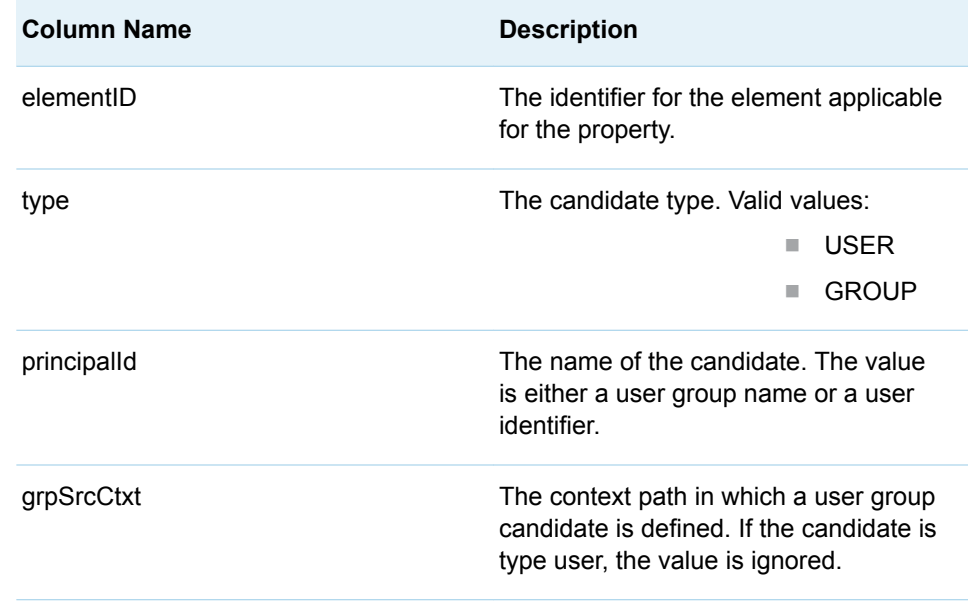

### **Details**

Updates the candidates for process flow user task elements using a SAS data set as input.

The candidates for multiple user task elements can be modified using a single SAS data set. Each candidate is represented as a single row in the input data set. To determine the candidates that are currently set on the user task element, use the output data set from the [%LSAF\\_GETPFSETUPUSERCANDIDATES](#page-489-0) macro.

To determine the principals (users and user groups) available at the context level that are eligible to be candidates, use the output data set from the [%LSAF\\_GETASSIGNEDMEMBERS](#page-394-0) macro. To determine the identifiers for all of user elements for a process flow, use the output data set from the [%LSAF\\_GETPFSETUPELEMENTS](#page-480-0) macro.

The user task candidates that are represented in the input data set replace the list of candidates that is currently saved on the user task element. A single row in which TYPE and PRINCIPALID are blank result in clearing all user task candidates for the specified element.

#### **Failure and Message Handling**

The macro performs a series of validation procedures to determine whether the input data set has the necessary structure for processing. If any of these validation procedures fail, an appropriate failure message is written to the SAS log file and the macro stops additional processing.

In addition to other modifications, the macro sorts the input data set and stores the modified data in a temporary data set called

WORK. SASMACRO USERCANDIDATESTEMP. In the event that a failure occurs during processing, this temporary data set is retained as a reference. If all updates are performed successfully, this data set is deleted from the work library. A message is written to the SAS log file, which indicates whether the data set was retained. Regardless of success or failure of previous runs, this data set is deleted
at the beginning of each new run of the macro. The data values and sort order of the original input data set are maintained.

All records that pertain to the same user task element are processed as a single transaction by the macro. Messages are written to the SAS log file as each user task element is processed. If the update of a user task element fails, the macro stops processing and a failure message is written to the SAS log file. Successful updates to user task elements made prior to the observation that contains the failure are maintained in SAS Life Science Analytics Framework.

If duplicate valid candidates are specified for the same element, only one of the values is maintained.

## %LSAF\_UPDATEPFSETUPUSERINFO Macro

Updates the properties for process flow user elements using a SAS data set as input.

Category: ProcessFlowSetupService Module

Note: This macro sets [the standard macro variables](#page-15-0).

## **Syntax**

**%LSAF\_UPDATEPFSETUPUSERINFO**(SAS\_DSNAME=*name*);

### Required Argument

#### **SAS\_DSNAME=***name*

The name of the data set that contains the properties information for all of the user element properties to modify. See ["Data Set Macros" on page 5](#page-12-0) for information about specifying the name of the data set.

The data set must contain at least the following columns. Additional variables are ignored.

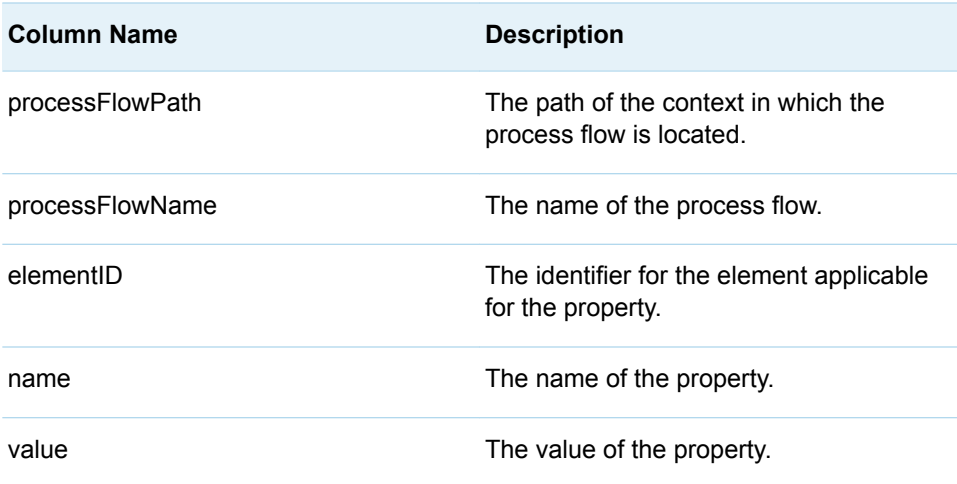

## **Details**

Updates the properties for process flow user elements using a SAS data set as input.

Properties for multiple user elements can be modified using a single SAS data set. Each property is represented as a single row in the input data set.

To determine the name and current values of the user element properties, use the output data set from the [%LSAF\\_GETPFSETUPUSERINFO](#page-490-0) macro. Rows in which the name matches an existing user element property are used to attempt to update the property. If the specified value is invalid for the property type, the update is stopped and the appropriate error message is written to the SAS log file.

#### **Failure and Message Handling**

The macro performs a series of validation procedures to determine whether the input data set has the necessary structure for processing. If any of these validation procedures fail, an appropriate failure message is written to the SAS log file and the macro stops additional processing.

In addition to other modifications, the macro sorts the input data set and stores the modified data in a temporary data set called

WORK.\_\_SASMACRO\_USERELEMENTSTEMP\_\_. In the event that a failure occurs during processing, this temporary data set is retained as a reference. If all updates are performed successfully, this data set is deleted from the work library. A message is written to the SAS log file, which indicates whether the data set was retained. Regardless of success or failure of previous runs, this data set is deleted at the beginning of each new run of the macro. The data values and sort order of the original input data set are maintained.

All records that pertain to the same user element are processed as a single transaction by the macro. Messages are written to the SAS log file as each user element is processed. If the update of a user element fails, the macro stops processing and a failure message is written to the SAS log file. Successful updates to user elements made prior to the observation that contains the failure are maintained in SAS Life Science Analytics Framework.

# **41**

# ProcessFlowTask Module

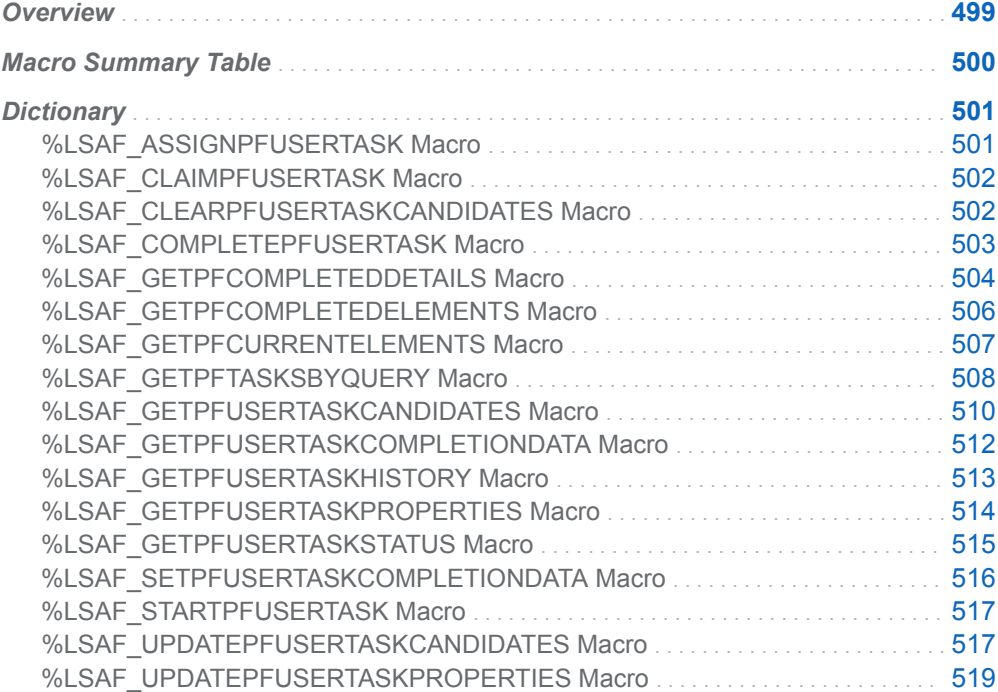

## **Overview**

Macros to manage process flow active tasks and elements.

# <span id="page-507-0"></span>Macro Summary Table

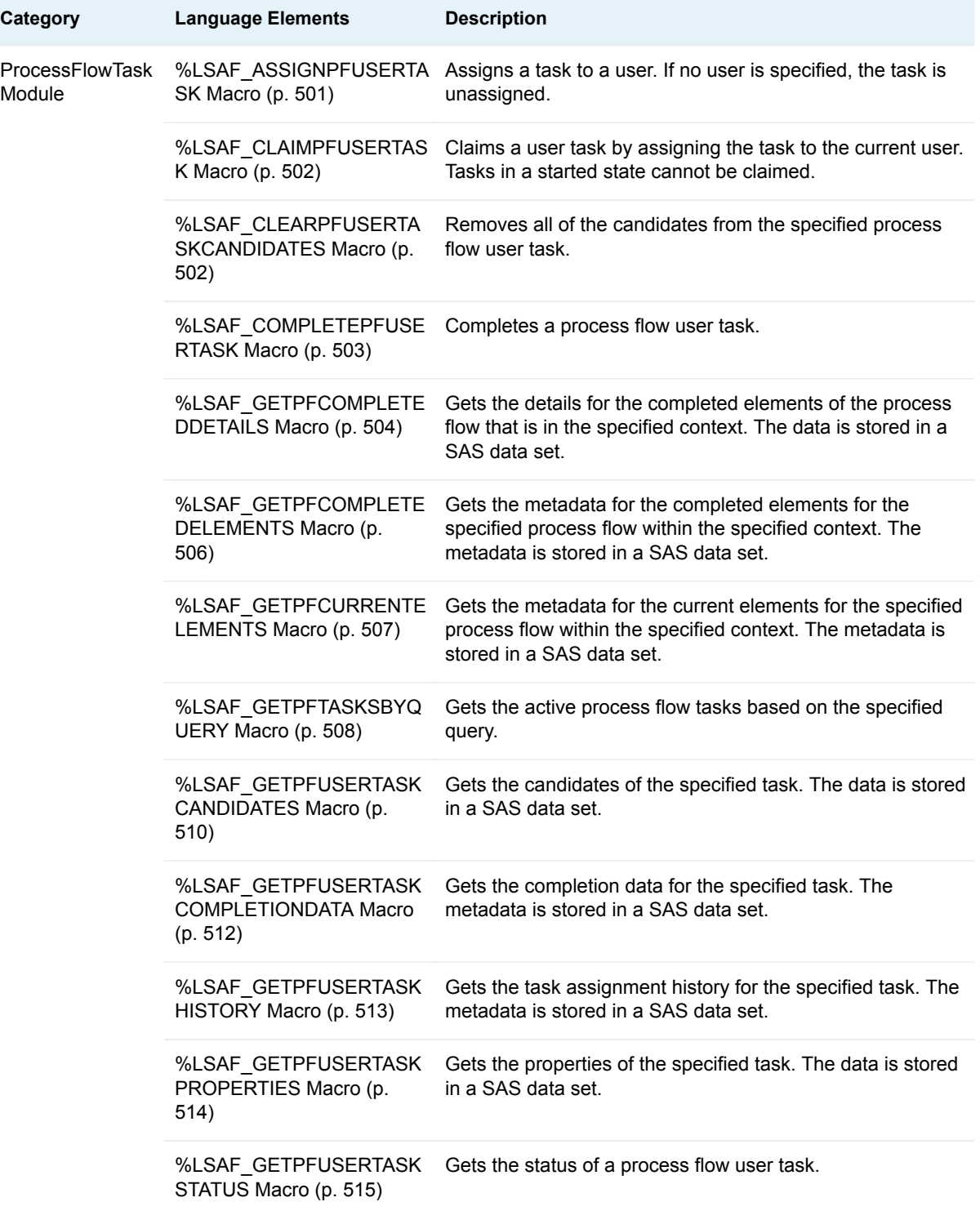

<span id="page-508-0"></span>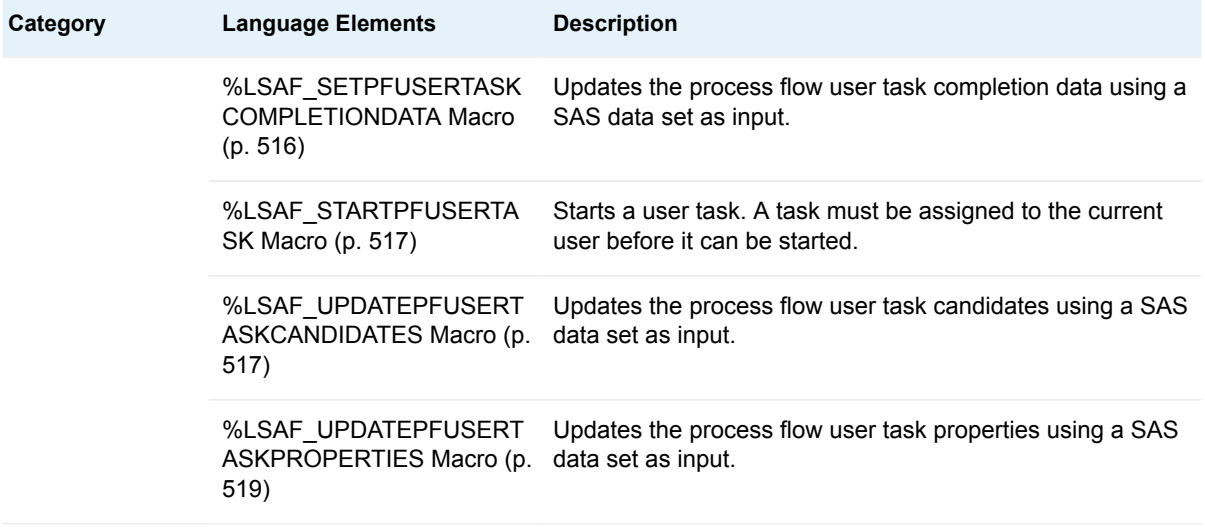

## **Dictionary**

## %LSAF\_ASSIGNPFUSERTASK Macro

Assigns a task to a user. If no user is specified, the task is unassigned.

Category: ProcessFlowTask Module

Note: This macro sets [the standard macro variables](#page-15-0).

### **Syntax**

**%LSAF\_ASSIGNPFUSERTASK**(LSAF\_TASKID=*task-id*<, LSAF\_USERID=*userid*>);

### Required Argument

#### **LSAF\_TASKID=***task-id*

The identifier of the task. To get the identifier, call [%LSAF\\_GETPFTASKSBYQUERY.](#page-515-0)

### Optional Argument

#### **LSAF\_USERID=***user-id*

The identifier of the user. If this argument is blank or not specified, the task is unassigned. To find the identifier, call [%LSAF\\_GETALLUSERS.](#page-424-0)

## <span id="page-509-0"></span>%LSAF\_CLAIMPFUSERTASK Macro

Claims a user task by assigning the task to the current user. Tasks in a started state cannot be claimed.

Category: ProcessFlowTask Module

Note: This macro sets [the standard macro variables](#page-15-0).

## **Syntax**

**%LSAF\_CLAIMPFUSERTASK**(LSAF\_TASKID=*task-id*);

### Required Argument

**LSAF\_TASKID=***task-id* The identifier of the task. To get the identifier, call [%LSAF\\_GETPFTASKSBYQUERY.](#page-515-0)

## %LSAF\_CLEARPFUSERTASKCANDIDATES **Macro**

Removes all of the candidates from the specified process flow user task.

Category: ProcessFlowTask Module Note: This macro sets [the standard macro variables](#page-15-0).

## **Syntax**

**%LSAF\_CLEARPFUSERTASKCANDIDATES**(LSAF\_TASKID=*task-id*);

Required Argument

#### **LSAF\_TASKID=***task-id*

The identifier of the process flow user task. To get the identifier, call [%LSAF\\_GETPFTASKSBYQUERY.](#page-515-0)

## <span id="page-510-0"></span>%LSAF\_COMPLETEPFUSERTASK Macro

Completes a process flow user task.

Category: ProcessFlowTask Module

Note: This macro sets [the standard macro variables](#page-15-0).

## **Syntax**

**%LSAF\_COMPLETEPFUSERTASK**(LSAF\_TASKID=*task-id*<, LSAF\_ACTUALHOURS=*actual-hours*><, LSAF\_COMMENT=*comment*><, SAS\_DSNAME=*name*>);

### Required Argument

#### **LSAF\_TASKID=***task-id*

The identifier of the process flow user task. To get the identifier, call [%LSAF\\_GETPFTASKSBYQUERY.](#page-515-0)

### Optional Arguments

#### **LSAF\_ACTUALHOURS=***actual-hours*

The actual hours represented as *n.n*. If no value is specified, 0.0 is used.

#### **LSAF\_COMMENT=***comment*

The comment for completing a user task.

#### **SAS\_DSNAME=***name*

The name of the input data set that contains the details for the process flow user task completion data. See ["Data Set Macros" on page 5](#page-12-0) for information about specifying the name of the data set.

The following columns are required for processing, all other columns are ignored:

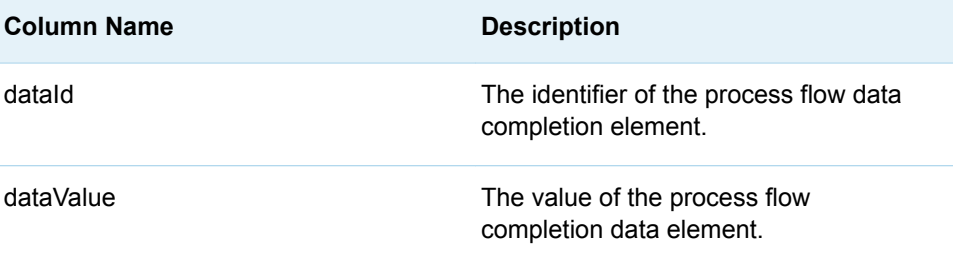

## <span id="page-511-0"></span>**Details**

Completes the process flow user task. An optional data set can be used as input to update completion attributes. The output data set from the [%LSAF\\_GETPFUSERTASKCOMPLETIONDATA](#page-519-0) macro can be used as input to the macro.

## %LSAF\_GETPFCOMPLETEDDETAILS Macro

Gets the details for the completed elements of the process flow that is in the specified context. The data is stored in a SAS data set.

Category: ProcessFlowTask Module

Note: This macro sets [the standard macro variables](#page-15-0).

## **Syntax**

**%LSAF\_GETPFCOMPLETEDDETAILS**(LSAF\_PATH=*path*, LSAF\_PROCESSFLOW=*name*<, LSAF\_ELEMENTID=*element-id*><, SAS\_DSNAME=*name*>);

### Required Arguments

#### **LSAF\_PATH=***path*

The path of the context in which the process flow is located.

#### **LSAF\_PROCESSFLOW=***name*

The name of the process flow.

### Optional Arguments

#### **LSAF\_ELEMENTID=***element-id*

The identifier of the completed element for which to report the details. To get the identifier, call [%LSAF\\_GETPFCOMPLETEDELEMENTS.](#page-513-0) If this argument is not specified, the details for all of the completed elements for the process flow are returned.

#### **SAS\_DSNAME=***name*

The name of the output data set that contains the details for the process flow completed task data. See ["Data Set Macros" on page 5](#page-12-0) for information about specifying the name of the data set. The default value is WORK.LSAFGETPFCOMPLETEDDETAILS.

The data set contains a row for each detail, sorted in descending order by elementCompleted, taskId, recordTypeSortOrder, id, and name, and the following columns:

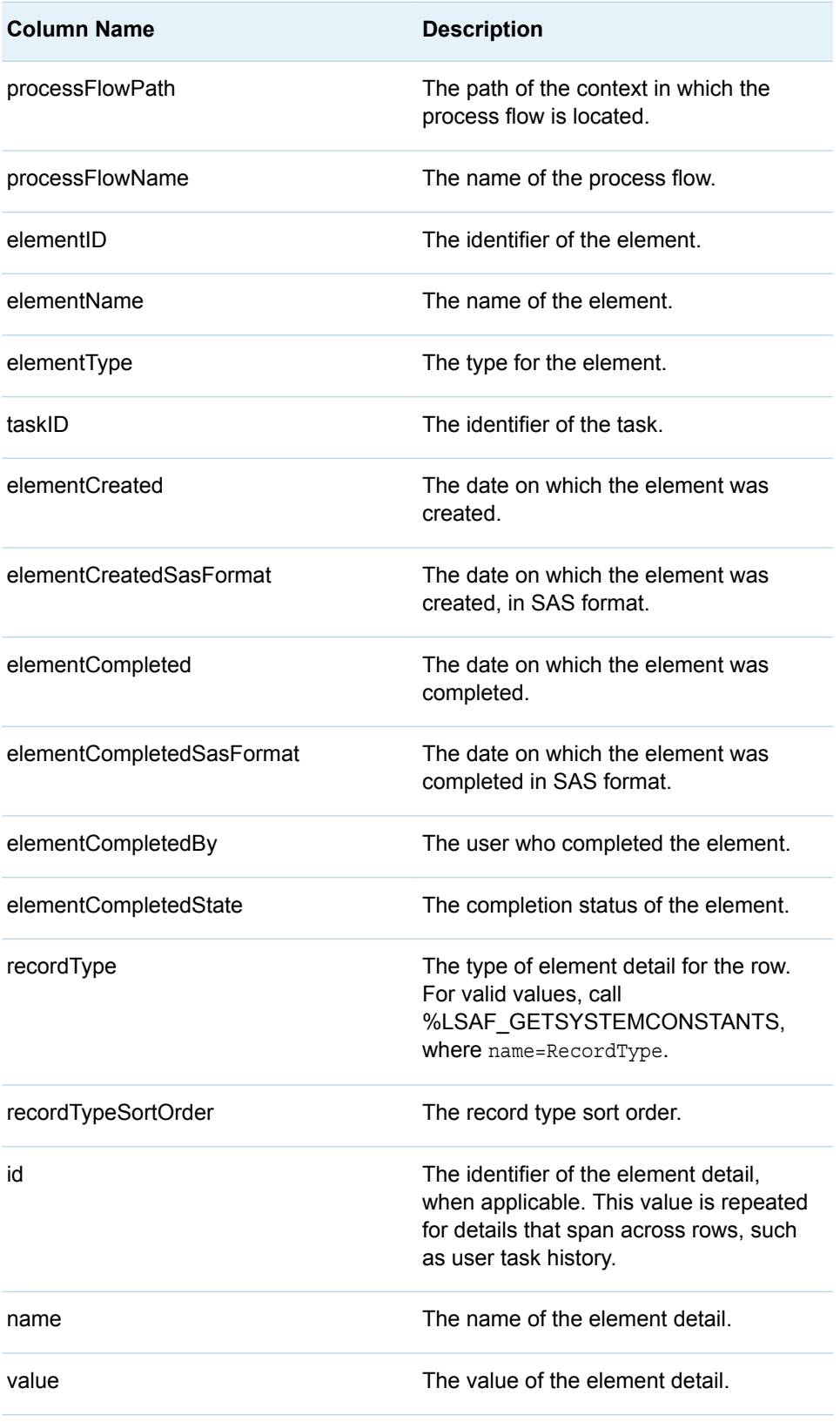

**Note:** See ["Format Date Values" on page 4](#page-11-0) for information about date formats. 

## <span id="page-513-0"></span>%LSAF\_GETPFCOMPLETEDELEMENTS Macro

Gets the metadata for the completed elements for the specified process flow within the specified context. The metadata is stored in a SAS data set.

Category: ProcessFlowTask Module

Note: This macro sets [the standard macro variables](#page-15-0).

### **Syntax**

**%LSAF\_GETPFCOMPLETEDELEMENTS**(LSAF\_PATH=*path*, LSAF\_PROCESSFLOW=*name*<, SAS\_DSNAME=*name*>);

### Required Arguments

#### **LSAF\_PATH=***path*

The path of the context in which the process flow is located.

#### **LSAF\_PROCESSFLOW=***name*

The name of the process flow.

### Optional Argument

#### **SAS\_DSNAME=***name*

The name of the output data set that contains the completed elements for the process flow. See ["Data Set Macros" on page 5](#page-12-0) for information about specifying the name of the data set. The default value is WORK.LSAFGETPFCOMPLETEDELEMENTS.

The data set contains a row for each element and columns with the following names. The data set is not sorted.

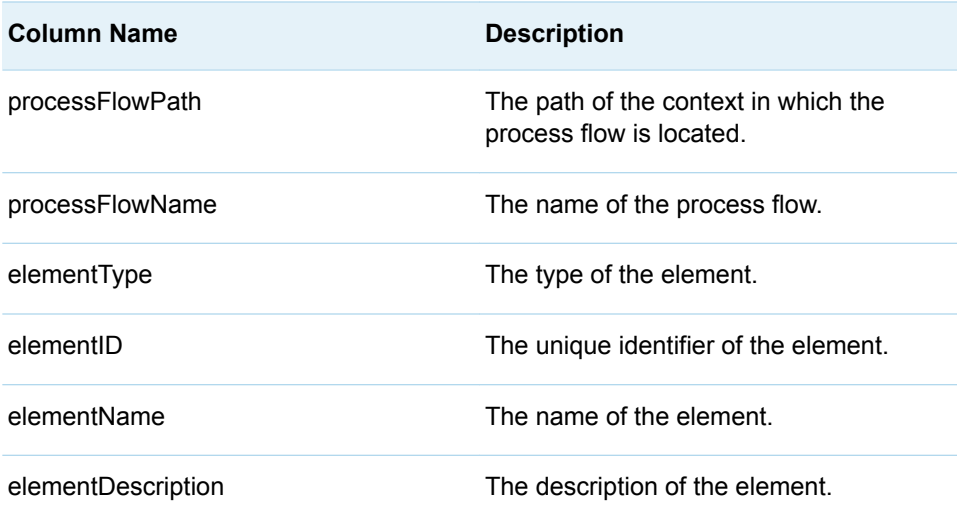

<span id="page-514-0"></span>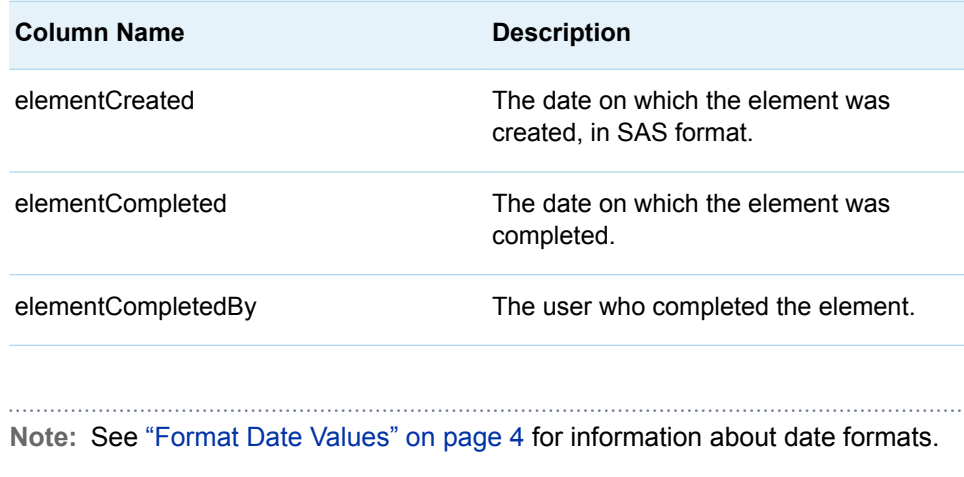

## %LSAF\_GETPFCURRENTELEMENTS Macro

Gets the metadata for the current elements for the specified process flow within the specified context. The metadata is stored in a SAS data set.

Category: ProcessFlowTask Module

Note: This macro sets [the standard macro variables](#page-15-0).

### **Syntax**

**%LSAF\_GETPFCURRENTELEMENTS**(LSAF\_PATH=*path*, LSAF\_PROCESSFLOW=*name*<, SAS\_DSNAME=*name*>);

### Required Arguments

#### **LSAF\_PATH=***path*

The path of the context in which the process flow is located.

#### **LSAF\_PROCESSFLOW=***name*

The name of the process flow.

### Optional Argument

#### **SAS\_DSNAME=***name*

The name of the output data set that contains the current elements for the process flow. See ["Data Set Macros" on page 5](#page-12-0) for information about specifying the name of the data set. The default value is WORK.LSAFGETPFCURRENTELEMENTS.

The data set contains a row for each element and columns with the following names. The data set is not sorted.

<span id="page-515-0"></span>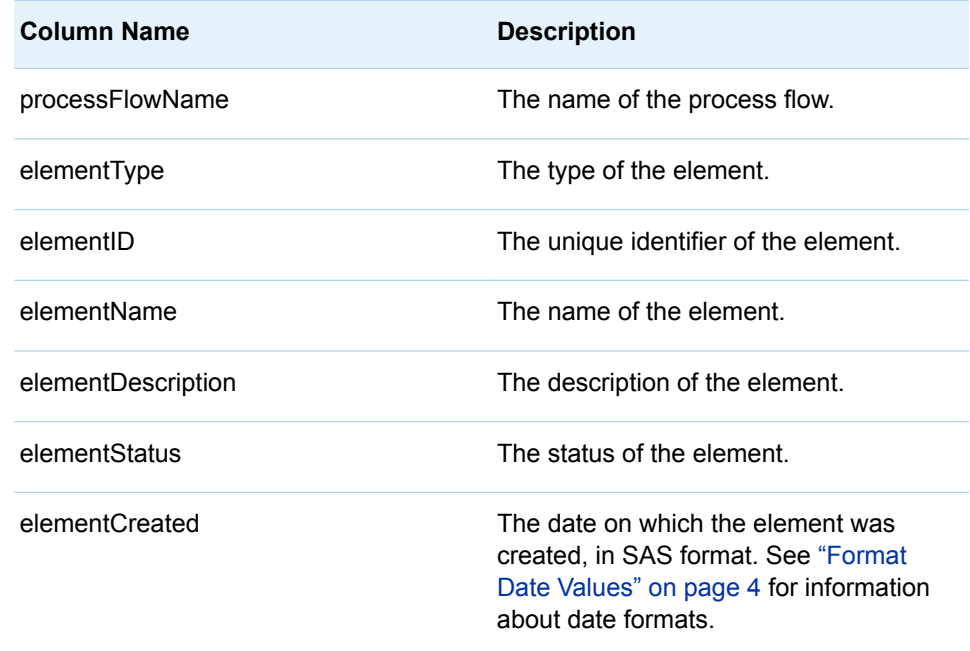

## %LSAF\_GETPFTASKSBYQUERY Macro

Gets the active process flow tasks based on the specified query.

Category: ProcessFlowTask Module

Note: This macro sets [the standard macro variables](#page-15-0).

## **Syntax**

**%LSAF\_GETPFTASKSBYQUERY**(<LSAF\_STATUS=*task-status*><, LSAF\_ELEMENTID=*element-id*><, LSAF\_ELEMENTNAME=*name*><, LSAF\_PROCESSFLOWNAME=*name*><, LSAF\_ASSIGNEETYPE=*assigneetype*><, LSAF\_ASSIGNEES=*name*><, LSAF\_FROMDUEDATE=*date*><, LSAF\_TODUEDATE=*date*><, LSAF\_PRIORITY=*priority*><, LSAF\_TASKLIMIT=*limit*><, SAS\_RESULT\_DSNAME=*name*>);

### Optional Arguments

#### **LSAF\_STATUS=***task-status*

The case-insensitive status of the user task. If no status is specified, all are queried. For valid values, call %LSAF\_GETSYSTEMCONSTANTS, where name=TaskStatus.

#### **LSAF\_ELEMENTID=***element-id*

The element identifier of the user task.

#### **LSAF\_ELEMENTNAME=***name*

The name of the user task.

#### **LSAF\_PROCESSFLOWNAME=***name*

The name of the process flow.

#### **LSAF\_ASSIGNEETYPE=***assignee-type*

The case-insensitive assignee type. For valid values, call %LSAF GETSYSTEMCONSTANTS, where name=AssigneeType.

#### **LSAF\_ASSIGNEES=***name*

The case-sensitive assignees associated with the user task. This can be specified as a comma-delimited string. A comma separated list must be used with the %STR() macro function. For example, to search for two users, use the following format: LSAF\_ASSIGNEES=%str(user1, user2).

Required when LSAF\_ASSIGNEETYPE is SPECIFIC\_ASSIGNEE.

#### **LSAF\_FROMDUEDATE=***date*

The beginning due date to query. See ["Format Date Values" on page 4](#page-11-0) for information about date formats.

#### **LSAF\_TODUEDATE=***date*

The ending due date to query. See ["Format Date Values" on page 4](#page-11-0) for information about date formats.

#### **LSAF\_PRIORITY=***priority*

The case-insensitive priority of the user task. If no priority is entered all are queried. For valid values, call %LSAF\_GETSYSTEMCONSTANTS, where name=Priority.

#### **LSAF\_TASKLIMIT=***limit*

The maximum number of user tasks to return at one time. The default is 5000. A message is printed to the SAS log file to indicate whether the limit is reached. If true, there might be more tasks that meet the search criteria. A more refined search is needed to retrieve those records.

#### **SAS\_RESULT\_DSNAME=***name*

The name of the output data set that contains the queried tasks. See ["Data Set](#page-12-0)  [Macros" on page 5](#page-12-0) for information about specifying the name of the data set. The default value is WORK.LSAFGETPFTASKSBYQUERY.

The data set contains the following columns:

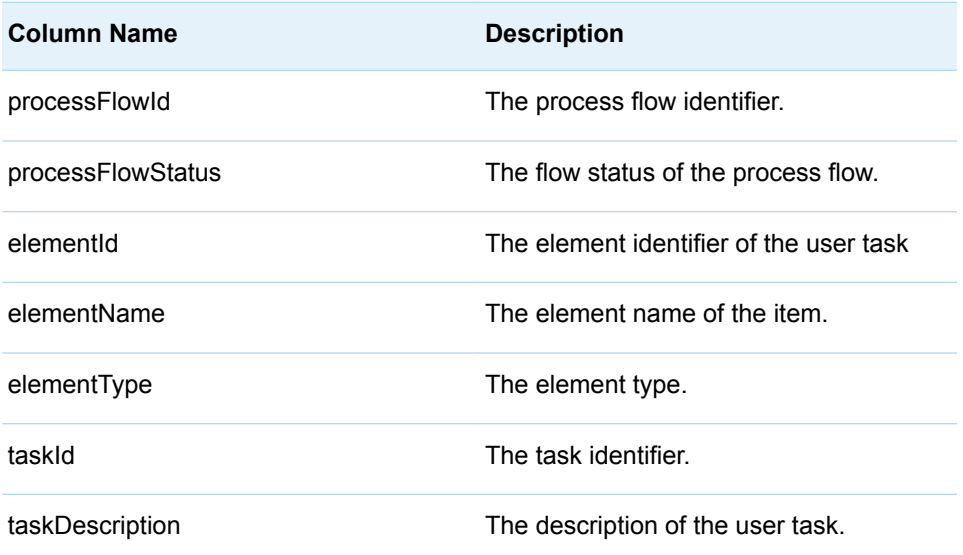

<span id="page-517-0"></span>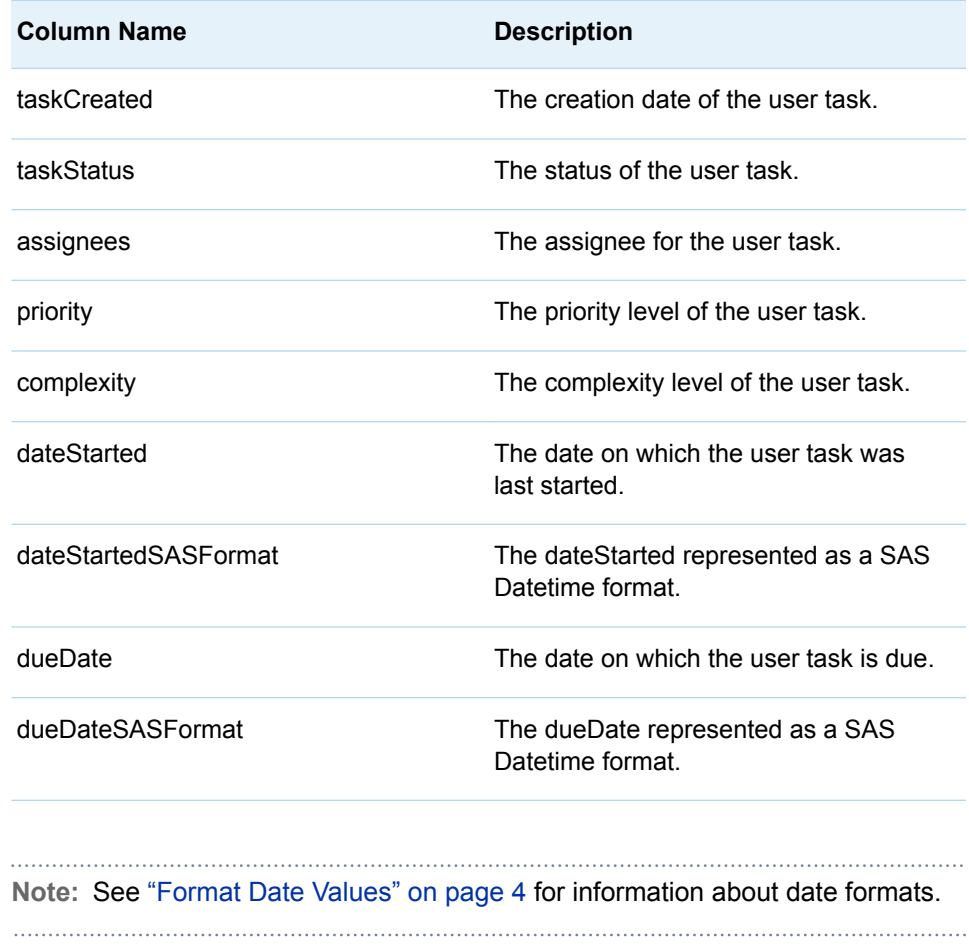

### **Details**

Gets a list of process flow tasks based on the specified query criteria.

The number of items that are returned by a search is limited to 5000. A message is printed to the SAS log file to indicate whether the limit was reached. If True, there might be more tasks that meet the search criteria. A more refined search is needed to retrieve those records.

Wildcards can be used in both LSAF\_NAME and LSAF\_PROCESSFLOWNAME. For example:

- LSAF\_NAME=task\* searches for a task that starts with 'task'.
- LSAF\_PROCESSFLOWNAME=\*flow\* searches for a task in which the process flow name contains 'flow'.

See ["Format Date Values" on page 4](#page-11-0) for information about date formats.

## %LSAF GETPFUSERTASKCANDIDATES Macro

Gets the candidates of the specified task. The data is stored in a SAS data set.

Category: ProcessFlowTask Module

Note: This macro sets [the standard macro variables](#page-15-0).

### **Syntax**

**%LSAF\_GETPFUSERTASKCANDIDATES**(LSAF\_TASKID=*task-id*<, SAS\_DSNAME=*name*>);

### Required Argument

#### **LSAF\_TASKID=***task-id*

The identifier of the task. To get the identifier, call [%LSAF\\_GETPFTASKSBYQUERY.](#page-515-0)

### Optional Argument

#### **SAS\_DSNAME=***name*

The name of the output data set that contains the details for the process flow user task candidates. See ["Data Set Macros" on page 5](#page-12-0) for information about specifying the name of the data set. The default value is WORK.LSAFGETPFUSERTASKCANDIDATES.

The data set contains a row for each candidate and columns with the following names. The data set is not sorted.

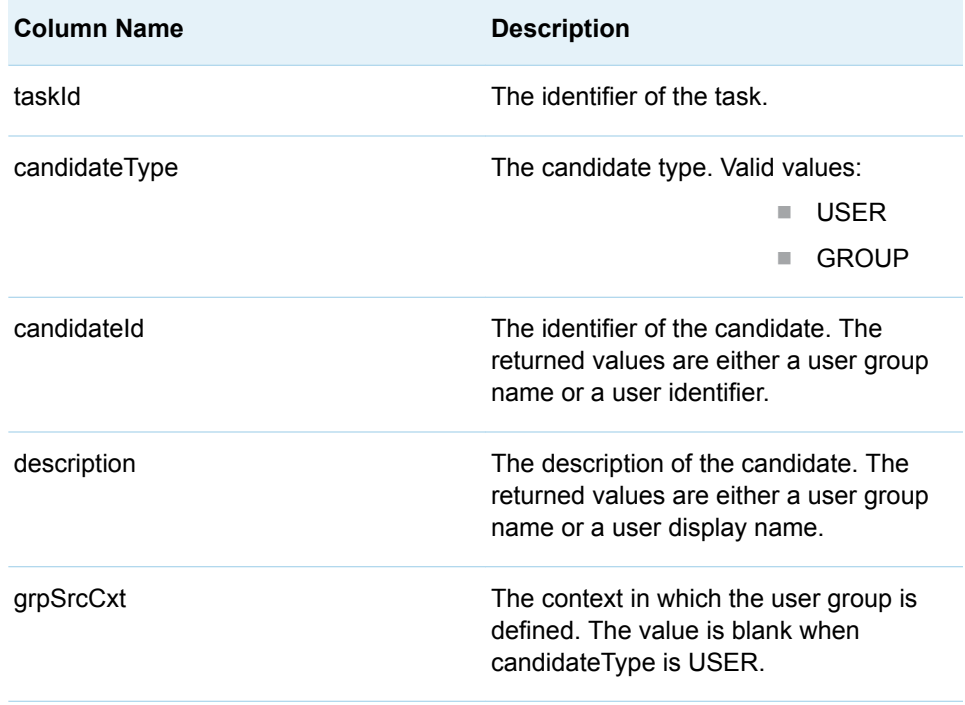

## <span id="page-519-0"></span>%LSAF\_GETPFUSERTASKCOMPLETIONDATA Macro

Gets the completion data for the specified task. The metadata is stored in a SAS data set.

Category: ProcessFlowTask Module

Note: This macro sets [the standard macro variables](#page-15-0).

### **Syntax**

**%LSAF\_GETPFUSERTASKCOMPLETIONDATA**(LSAF\_TASKID=*task-id*<, SAS\_DSNAME=*name*>);

### Required Argument

#### **LSAF\_TASKID=***task-id*

The identifier of the task. To get the identifier, call [%LSAF\\_GETPFTASKSBYQUERY.](#page-515-0)

### Optional Argument

#### **SAS\_DSNAME=***name*

The name of the output data set that contains the details for the process flow user task completion data. See ["Data Set Macros" on page 5](#page-12-0) for information about specifying the name of the data set. The default value is WORK.LSAFGETPFUSERTASKCOMPLETIONDATA.

The data set contains a row for each completion data element and columns with the following names. The data set is not sorted.

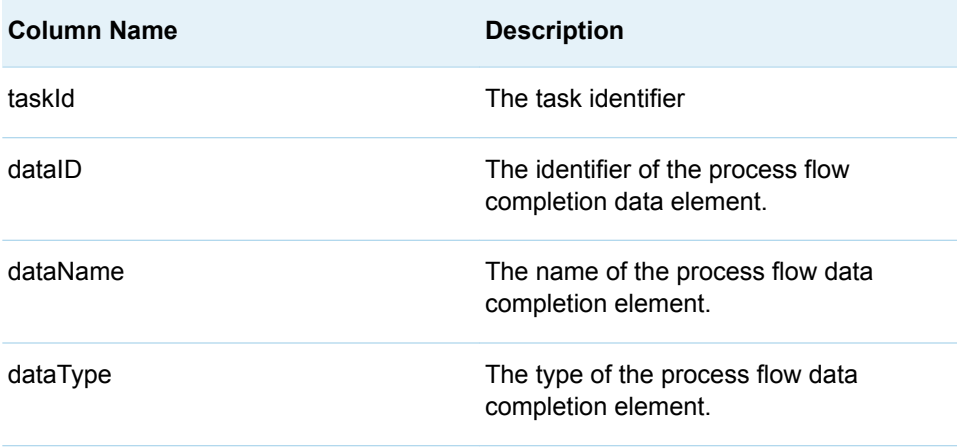

<span id="page-520-0"></span>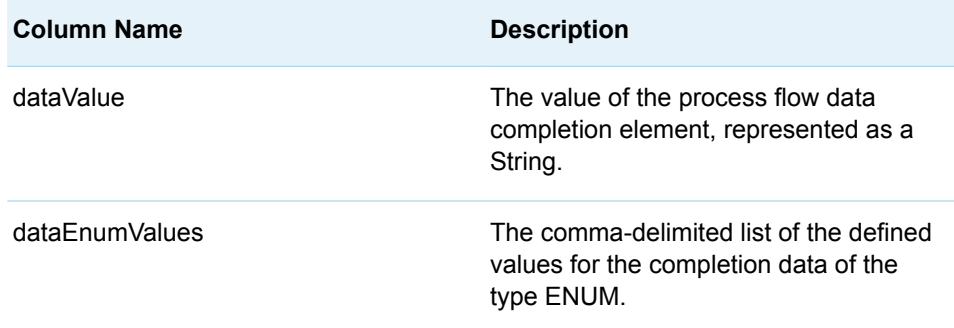

## %LSAF\_GETPFUSERTASKHISTORY Macro

Gets the task assignment history for the specified task. The metadata is stored in a SAS data set.

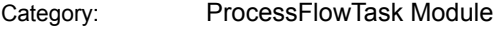

Note: This macro sets [the standard macro variables](#page-15-0).

### **Syntax**

**%LSAF\_GETPFUSERTASKHISTORY**(LSAF\_TASKID=*task-id*<, SAS\_DSNAME=*name*>);

### Required Argument

#### **LSAF\_TASKID=***task-id*

The identifier of the task. To get the identifier, call [%LSAF\\_GETPFTASKSBYQUERY.](#page-515-0)

### Optional Argument

#### **SAS\_DSNAME=***name*

The name of the output data set that contains the details for the process flow user task history data. See ["Data Set Macros" on page 5](#page-12-0) for information about specifying the name of the data set. The default value is WORK.LSAFGETPFUSERTASKHISTORY.

The data set contains a row for each history entity and columns with the following names. The data set is not sorted.

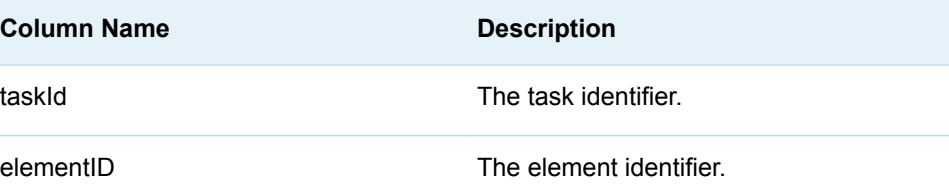

<span id="page-521-0"></span>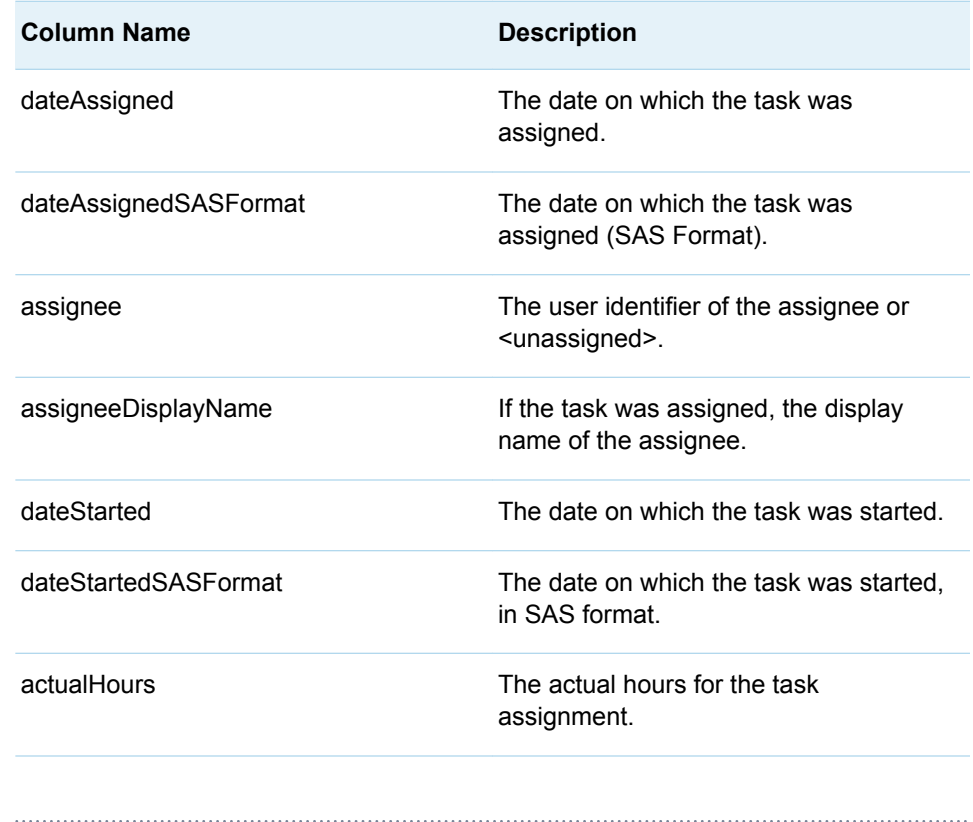

**Note:** See ["Format Date Values" on page 4](#page-11-0) for information about date formats.

## %LSAF GETPFUSERTASKPROPERTIES Macro

Gets the properties of the specified task. The data is stored in a SAS data set.

Category: ProcessFlowTask Module

Note: This macro sets [the standard macro variables](#page-15-0).

## **Syntax**

**%LSAF\_GETPFUSERTASKPROPERTIES**(LSAF\_TASKID=*task-id*<, SAS\_DSNAME=*name*>);

Required Argument

**LSAF\_TASKID=***task-id* The identifier of the task. To get the identifier, call [%LSAF\\_GETPFTASKSBYQUERY.](#page-515-0)

### <span id="page-522-0"></span>Optional Argument

#### **SAS\_DSNAME=***name*

The name of the output data set that contains the details for the process flow user task properties. See ["Data Set Macros" on page 5](#page-12-0) for information about specifying the name of the data set. The default value is WORK.LSAFGETPFUSERTASKPROPERTIES.

The data set contains a row for each property and columns with the following names. The data set is not sorted.

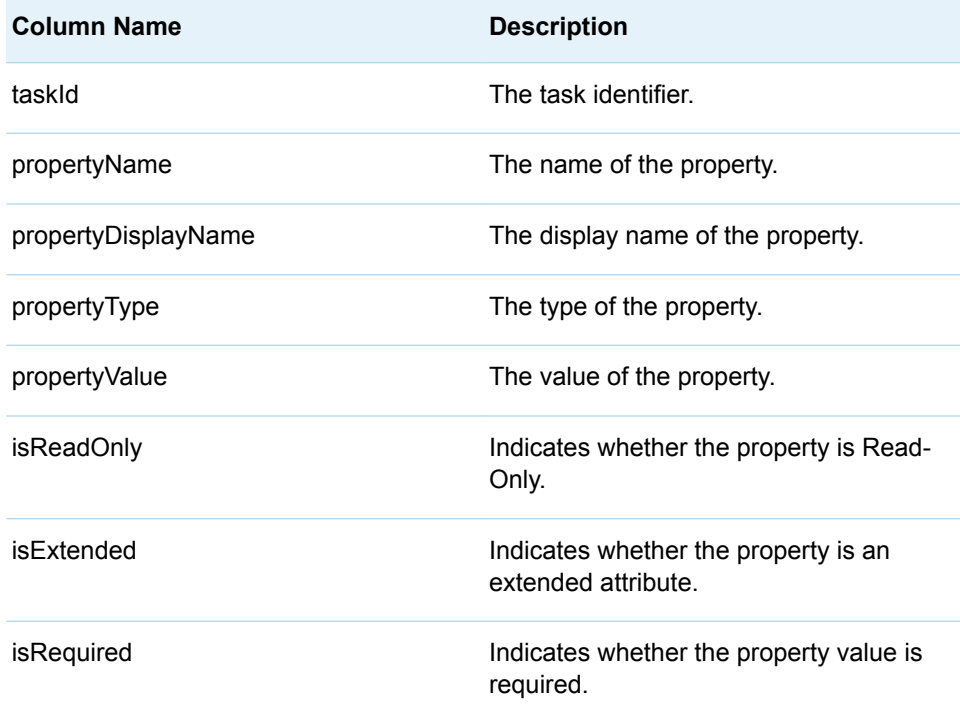

## %LSAF\_GETPFUSERTASKSTATUS Macro

Gets the status of a process flow user task.

Category: ProcessFlowTask Module

Note: This macro sets [the standard macro variables](#page-15-0) and \_lsafpfusertaskstatus\_, which is the status.

## **Syntax**

**%LSAF\_GETPFUSERTASKSTATUS**(LSAF\_TASKID=*task-id*);

### <span id="page-523-0"></span>Required Argument

#### **LSAF\_TASKID=***task-id*

The identifier of the task. To get the identifier, call [%LSAF\\_GETPFTASKSBYQUERY.](#page-515-0)

### Details

Sets the value of the macro variable \_lsafpfusertaskstatus\_ to the status. See ["Value Macros" on page 5](#page-12-0) for information about value macros.

## %LSAF\_SETPFUSERTASKCOMPLETIONDATA **Macro**

Updates the process flow user task completion data using a SAS data set as input.

Category: ProcessFlowTask Module Note: This macro sets [the standard macro variables](#page-15-0).

## **Syntax**

**%LSAF\_SETPFUSERTASKCOMPLETIONDATA**(LSAF\_TASKID=*task-id*<, SAS\_DSNAME=*name*>);

### Required Argument

#### **LSAF\_TASKID=***task-id*

The identifier of the task. To get the identifier, call [%LSAF\\_GETPFTASKSBYQUERY.](#page-515-0)

### Optional Argument

#### **SAS\_DSNAME=***name*

The name of the data set that contains the completion data values to set on the task. See ["Data Set Macros" on page 5](#page-12-0) for information about specifying the name of the data set.

The data set must contain at least the following columns. Additional variables are ignored.

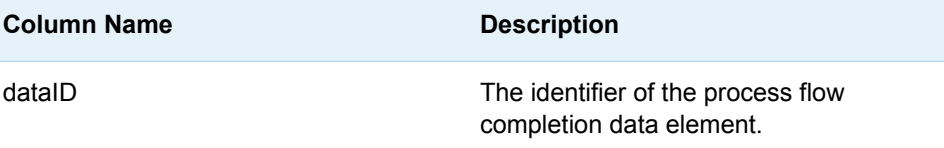

<span id="page-524-0"></span>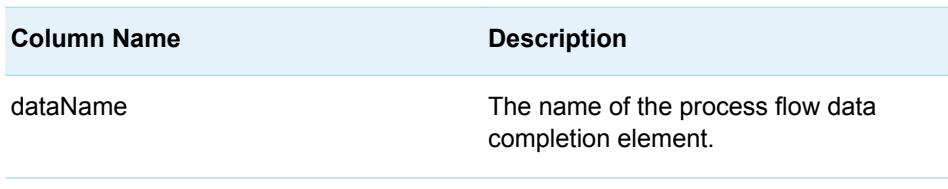

### **Details**

Updates the process flow user task completion data using a SAS data set as input.

Use the output data set from the [%LSAF\\_GETPFUSERTASKCOMPLETIONDATA](#page-519-0)  macro to determine the name and current values of the process flow properties and to use as input to the macro. Rows in which the dataId matches an existing completion data property are used to attempt to update the property. If the specified value is invalid for the data type, the update is stopped and the appropriate error message is printed to the SAS log file.

See ["Format Date Values" on page 4](#page-11-0) for information about date formats.

## %LSAF\_STARTPFUSERTASK Macro

Starts a user task. A task must be assigned to the current user before it can be started.

Category: ProcessFlowTask Module

Note: This macro sets [the standard macro variables](#page-15-0).

## **Syntax**

**%LSAF\_STARTPFUSERTASK**(LSAF\_TASKID=*task-id*);

Required Argument

**LSAF\_TASKID=***task-id* The identifier of the task. To get the identifier, call [%LSAF\\_GETPFTASKSBYQUERY.](#page-515-0)

## %LSAF\_UPDATEPFUSERTASKCANDIDATES **Macro**

Updates the process flow user task candidates using a SAS data set as input.

Category: ProcessFlowTask Module

Note: This macro sets [the standard macro variables](#page-15-0).

### **Syntax**

**%LSAF\_UPDATEPFUSERTASKCANDIDATES**(LSAF\_TASKID=*task-id*<, SAS\_DSNAME=*name*>);

### Required Argument

#### **LSAF\_TASKID=***task-id*

The identifier of the task. To get the identifier, call [%LSAF\\_GETPFTASKSBYQUERY.](#page-515-0)

### Optional Argument

#### **SAS\_DSNAME=***name*

The name of the input data set that contains the details for the process flow user task candidates. See ["Data Set Macros" on page 5](#page-12-0) for information about specifying the name of the data set.

The following columns are required for processing, all other columns are ignored:

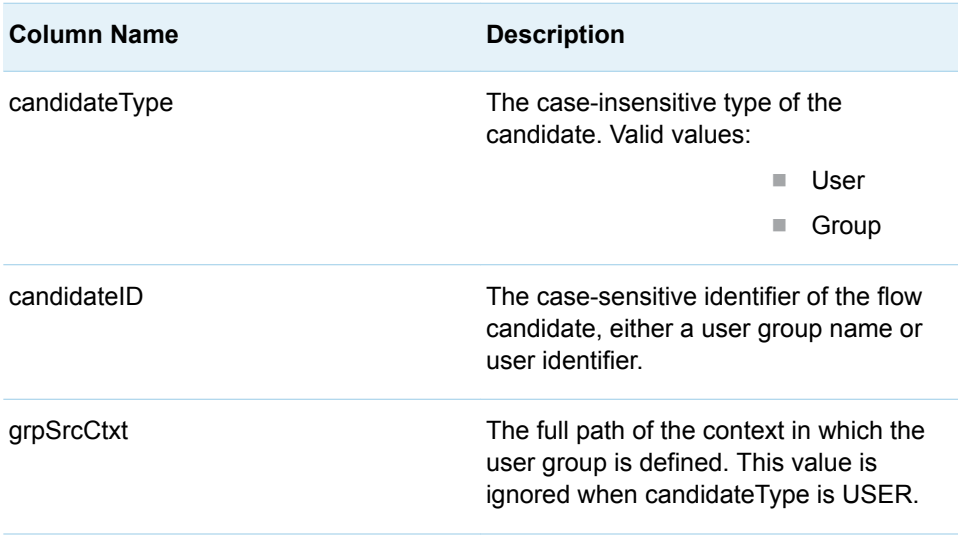

### Details

Updates the process flow user task candidates using a SAS data set as input. The output data set from the [%LSAF\\_GETPFUSERTASKCANDIDATES](#page-517-0) macro can be used as input to the macro. The process flow user task candidates that are represented in the input data set replace the list of candidates that is currently saved on the specified process flow user task. To clear all candidates from the task, call [%LSAF\\_CLEARPFUSERTASKCANDIDATES](#page-509-0).

## <span id="page-526-0"></span>%LSAF\_UPDATEPFUSERTASKPROPERTIES Macro

Updates the process flow user task properties using a SAS data set as input.

Category: ProcessFlowTask Module

Note: This macro sets [the standard macro variables](#page-15-0).

### **Syntax**

**%LSAF\_UPDATEPFUSERTASKPROPERTIES**(LSAF\_TASKID=*task-id*, SAS\_DSNAME=*name*);

### Required Arguments

#### **LSAF\_TASKID=***task-id*

The identifier of the process flow user task. To get the identifier, call [%LSAF\\_GETPFTASKSBYQUERY.](#page-515-0)

#### **SAS\_DSNAME=***name*

The name of the input data set that contains the details for the process flow user task properties. See ["Data Set Macros" on page 5](#page-12-0) for information about specifying the name of the data set.

The following columns are required for processing, all other columns are ignored:

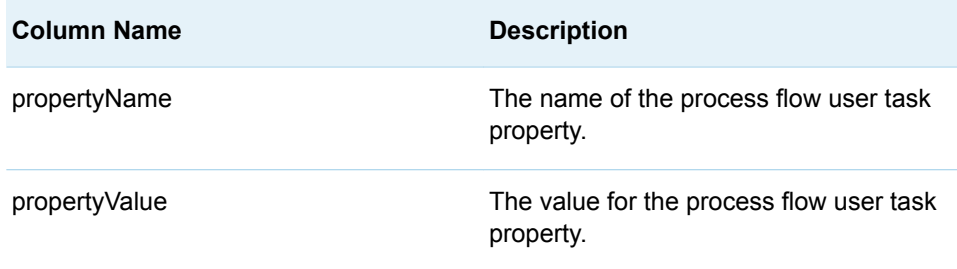

### Details

Updates the process flow user task properties using a SAS data set as input. The output data set from the [%LSAF\\_GETPFUSERTASKPROPERTIES](#page-521-0) macro can be used as input to the macro.

*Chapter 41 / ProcessFlowTask Module*